ITiCSE 2013

## Canterbury QuestionBank

| Field       | Value                                                                                                    |
|-------------|----------------------------------------------------------------------------------------------------|
| ID          | 633573 [created: 2013-06-19 15:29:45, author: crjjrc (xchris), avg difficulty: 2.0000]                                                                                                    |
| Question    | Suppose you try to perform a binary search on a 5-element array sorted in the reverse order of what the binary search algorithm expects. How many of the items in this array will be found if they are searched for?                                                                                                    |
| А           | 5                                                                                                    |
| В           | 0                                                                                                    |
| *C*         | 1                                                                                                    |
| D           | 2                                                                                                    |
| E           | 3                                                                                                    |
| Explanation | Only the middle element will be found. The remaining elements will not be contained in the subranges that we narrow our search to.                                                                                                    |
| Tags        | Contributor_Chris_Johnson, ATT-Transition-ApplyCSspeak, Skill-PureKnowledgeRecall, ATT-Type-How, Difficulty-1-Low, Block-Horizontal-2-Struct_Control, ExternalDomainReferences-1-Low, TopicSimon-Arrays, Block-Vertical-2-Block, Bloom-2-Comprehension, Language-none-none, LinguisticComplexity-1-Low, CS2, CodeLength-NotApplicable, TopicWG-Searching-Binary, ConceptualComplexity-2-Medium, Nested-Block-Depth-0-no_ifs_loops |

| Field       | Value                                                                                                    |
|-------------|----------------------------------------------------------------------------------------------------|
| ID          | 632805 [created: 2013-05-24 02:38:28, author: crjjrc (xchris), avg difficulty: 0.0000]                                                                                                    |
| Question    | Which data structure used to implement Set yields the worst performance for Set.contains?                                                                                                    |
| A           | Binary search tree                                                                                                    |
| *B*         | Linked list                                                                                                    |
| С           | Sorted array                                                                                                    |
| D           | Hashtable                                                                                                    |
| Explanation | Implementing Set.contains involves a search of the data structure. A binary search tree and a sorted array are searched in O(lg n) time, and a hashtable in O(1), assuming a sane hash function. A linked list is searched in O(n) time.                                                                                                    |
| Tags        | Contributor_Chris_Johnson, ATT-Transition-CSspeak_to_Code, ATT-Type-How, Difficulty-1-Low, SkillWG-AnalyzeCode, TopicWG-ADT-Set-Implementations, TopicSimon-AlgorithmComplex-BigO, Block-Horizontal-2-Struct_Control, ExternalDomainReferences-1-Low, Block-Vertical-4-Macro-Structure, Bloom-3-Analysis, Language-none-none, LinguisticComplexity-1-Low, CS2, CodeLength-NotApplicable, ConceptualComplexity-2-Medium |

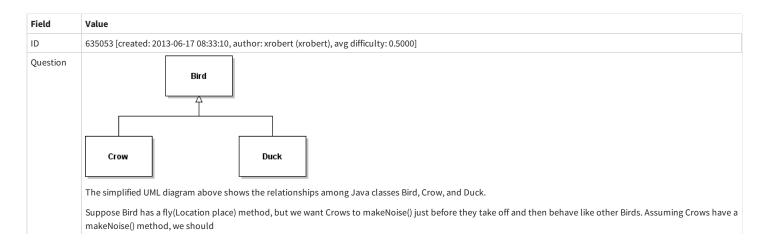

```
Define a fly method in Crow by copying the fly code from Bird then adding in makeNoise() at the start, i.e.
              public void fly(Location place) {
                 this.makeNoise();
               // [paste the body of Bird's fly method here]
              }
В
            Define a fly method in Crow that just consists of makeNoise(), i.e.
              public void fly(Location place) {
                  this.makeNoise();
              }
С
            Define a fly method in Crow that just consists of makeNoise() and this.fly(place), i.e.
              public void fly(Location place) {
                 this.makeNoise();
                  this.fly(place);
              }
*D*
            Define a fly method in Crow that just consists of makeNoise() and super.fly(place)
              public void fly(Location place) {
                 this.makeNoise();
                 super.fly(place);
Ε
            Define a fly method in Crow that just consists of makeNoise() and Bird.fly(place); i.e.
              public void fly(Location place) {
                 this.makeNoise();
                 Bird.fly(place);
              }
            D is the best: super.fly(place) invokes Bird's fly method, so produces fly behavior like other Birds. A would also work, but is does not take advantage of inheritance,
Explanation
            and would be incorrect if you change the flying behavior of Birds by modifying Bird's fly method.
            B wouldn't involve any flight, C wouldn't terminate, and E assumes a static fly method in Bird (which would be unusual design, so I would have mentioned it).
Tags
            Contributor_Robert_McCartney, ATT-Transition-English_to_Code, Skill-WriteCode_MeansChooseOption, ATT-Type-How, Difficulty-1-Low, Language-Java, Bloom-4-
            Application, CS1, TopicSimon-MethodsFuncsProcs, TopicSimon-OOconcepts, TopicSimon-OperatorOverloading, TopicSimon-Scope-Visibility
```

| Field       | Value                                                                                                    |
|-------------|----------------------------------------------------------------------------------------------------|
| ID          | 633246 [created: 2013-06-18 06:01:40, author: crjjrc (xchris), avg difficulty: 1.5000]                                                                                                    |
| Question    | For a graph with N nodes, what's the minimum number of edges it must have for it to contain a cycle?                                                                                                    |
| A           | N+1                                                                                                    |
| В           | N .                                                                                                    |
| С           | N-1                                                                                                    |
| *D*         | 1                                                                                                    |
| Е           | 2                                                                                                    |
| Explanation | A vertex with an edge to itself is a cycle.                                                                                                    |
| Tags        | Contributor_Chris_Johnson, ATT-Transition-ApplyCSspeak, Skill-PureKnowledgeRecall, ATT-Type-How, Difficulty-1-Low, ExternalDomainReferences-1-Low, TopicWG-Graphs, TopicSimon-CollectionsExceptArray, Bloom-1-Knowledge, Language-none-none, LinguisticComplexity-1-Low, CS2, CodeLength-NotApplicable, ConceptualComplexity-2-Medium, Nested-Block-Depth-0-no_ifs_loops |

| Field    | Value                                                                                                    |
|----------|----------------------------------------------------------------------------------------------------|
| ID       | 634254 [created: 2013-06-25 02:39:10, author: edwards@cs.vt.edu (xstephen), avg difficulty: 0.0000]                                        |
| Question | Read the following method skeleton and choose the best expression to fill in the blank on line 8 so that the method will behave correctly: |

```
\boldsymbol{\star} Takes a string reference and counts the number of times
* the character 'A' or 'a' appears in the string object.
* @param aString String reference to object containing chars.

* @precondition aString is not null (you may assume this is true).

* @return The number of times 'A' or 'a' appears in the string.
* @return
                      The number of times 'A' or 'a' appears in the string.
*/
public static int countAs(String aString) // line 1
     int counter = ____;
                                               // line 3
// line 4
    int totalA = 0;
     while (counter < _____)
         if ( _____.equals("A") )  // line 5
         {
              totalA = totalA + _____; // line 6
         counter++;
                                                 // line 7
    return ____;
                                                // line 8
```

| A           | counter                                                                                                    |
|-------------|----------------------------------------------------------------------------------------------------|
| В           | true                                                                                                    |
| С           | false                                                                                                    |
| *D*         | totalA                                                                                                    |
| E           | aString                                                                                                    |
| Explanation | The return type of the method is int, so an integer return value must be provided. Since counter is used as a loop index, it will always end up being the total number of characters in the given string. The variable total is used as an accumulator that is incremented each time a letter A is found in the string, so it is the choice that will provide the correct return value for the method.                                         |
| Tags        | Nested-Block-Depth-2-two-nested, ATT-Transition-ApplyCode, Contributor_Stephen_Edwards, Skill-WriteCode_MeansChooseOption, ATT-Type-How, Difficulty-1-Low, Block-Horizontal-1-Struct_Text, ExternalDomainReferences-1-Low, Block-Vertical-2-Block, TopicSimon-DataTypesAndVariables, Language-Java, Bloom-3-Analysis, TopicSimon-LoopsSubsumesOperators, CS1, LinguisticComplexity-1-Low, CodeLength-lines-06-to-24 Medium, TopicSimon-Strings |

| Field       | Value                                                                                                    |
|-------------|----------------------------------------------------------------------------------------------------|
| ID          | 633247 [created: 2013-06-18 06:42:17, author: crjjrc (xchris), avg difficulty: 1.0000]                                                                                                    |
| Question    | Two algorithms accomplish the same task on a collection of N items. Algorithm A performs $\log_2 N$ operations. Algorithm B performs $\log_3 N$ operations. Under what conditions does algorithm A offer better performance?                                                                                                    |
| А           | N <= 2                                                                                                    |
| В           | $N < log_2 3$                                                                                                    |
| С           | N < log <sub>3</sub> 2                                                                                                    |
| D           | N < 8                                                                                                    |
| *E*         | For no N.                                                                                                    |
| Explanation | For no possible collection size N is $\log_2 N < \log 3 N$ .                                                                                                    |
| Tags        | Contributor_Chris_Johnson, ATT-Transition-ApplyCSspeak, Skill-PureKnowledgeRecall, ATT-Type-How, Difficulty-1-Low, TopicSimon-AlgorithmComplex-BigO, Block-Horizontal-2-Struct_Control, ExternalDomainReferences-1-Low, Block-Vertical-3-Relations, Bloom-3-Analysis, Language-none-none, LinguisticComplexity-1-Low, CS2, CodeLength-NotApplicable, ConceptualComplexity-2-Medium, Nested-Block-Depth-0-no_ifs_loops |

| Field    | Value                                                                                  |
|----------|----------------------------------------------------------------------------------------|
| ID       | 633241 [created: 2013-06-12 23:38:43, author: crjjrc (xchris), avg difficulty: 0.5000] |
| Question | Finding the median value in a complete and balanced binary search tree is              |
| *A*      | O(1)                                                                                   |
| В        | O(log N)                                                                               |
| С        | O(N)                                                                                   |

| D           | $O(N^2)$                                                                                                    |
|-------------|----------------------------------------------------------------------------------------------------|
| Е           | O(N log N)                                                                                                    |
| Explanation | The median is the element that has M elements less than it and M elements greater than it. This can only be said of the root node in a complete and balanced binary tree. The root is accessed in constant time.                                                                                                    |
| Tags        | Contributor_Chris_Johnson, ATT-Transition-ApplyCSspeak, ATT-Type-How, Difficulty-1-Low, Block-Horizontal-2-Struct_Control, ExternalDomainReferences-1-Low, Block-Vertical-2-Block, TopicSimon-CollectionsExceptArray, Bloom-3-Analysis, Language-none-none, LinguisticComplexity-1-Low, CS2, CodeLength-NotApplicable, ConceptualComplexity-2-Medium, TopicWG-Trees-Search-Balanced, Nested-Block-Depth-0-no_ifs_loops |

| Field       | Value                                                                                                    |
|-------------|----------------------------------------------------------------------------------------------------|
| ID          | 634183 [created: 2013-06-24 14:48:04, author: patitsas (xelizabeth), avg difficulty: 0.5000]                                                                                                    |
| Question    | For a heap of size n, which is indexed at 0, at what position will its last child be?                                                                                                    |
| А           | 2n+1                                                                                                    |
| В           | n/2                                                                                                    |
| *C*         | n-1                                                                                                    |
| D           | floor(n / 2) + 1                                                                                                    |
| Explanation | The last element will be at the end of the array.                                                                                                    |
| Tags        | ATT-Transition-ApplyCSspeak, Contributor_Elizabeth_Patitsas, ATT-Type-How, Difficulty-1-Low, ExternalDomainReferences-1-Low, TopicSimon-Arrays, TopicWG-Heaps, Bloom-1-Knowledge, Language-none-none, CS2, CodeLength-NotApplicable, ConceptualComplexity-2-Medium, TopicWG-Trees-Other |

| Field       | Value                                                                                                    |
|-------------|----------------------------------------------------------------------------------------------------|
| ID          | 634156 [created: 2013-06-24 11:36:19, author: patitsas (xelizabeth), avg difficulty: 0.0000]                                                                                                    |
| Question    | What design stategy does Quicksort use?                                                                                                    |
| А           | Greedy                                                                                                    |
| *B*         | Divide and conquer                                                                                                    |
| С           | Dynamic programming                                                                                                    |
| D           | Brute force                                                                                                    |
| Explanation | Quicksort is divide and conquer.                                                                                                    |
| Tags        | ATT-Transition-ApplyCSspeak, Contributor_Elizabeth_Patitsas, ATT-Type-How, Difficulty-1-Low, TopicSimon-AlgorithmComplex-BigO, ExternalDomainReferences-1-Low, Bloom-1-Knowledge, Language-none-none, LinguisticComplexity-1-Low, CS2, CodeLength-NotApplicable, TopicWG-Sorting-NlogN |

| Field       | Value                                                                                                    |
|-------------|----------------------------------------------------------------------------------------------------|
| ID          | 634154 [created: 2013-06-24 11:29:26, author: patitsas (xelizabeth), avg difficulty: 1.0000]                                                                                                    |
| Question    | If you did not have a base case in a recursive function in C, and were working on a modern Unix-based system, what would most likely happen?                                                                                                    |
| А           | Segmentation fault                                                                                                    |
| В           | Stack overflow error                                                                                                    |
| *C*         | C wouldn't complain, but your computer would crash                                                                                                    |
| D           | Nothing, that's fine                                                                                                    |
| Explanation | It really depends on the program for whether it would be B or C. Both can be argued to be correct.                                                                                                    |
| Tags        | ATT-Transition-ApplyCSspeak, Contributor_Elizabeth_Patitsas, ATT-Type-How, Difficulty-2-Medium, ExternalDomainReferences-1-Low, Language-C, Bloom-1-Knowledge, LinguisticComplexity-1-Low, CS2, TopicWG-Runtime-StorageManagement, CodeLength-NotApplicable, MultipleAnswers-See-Explanation, TopicSimon-Recursion, ConceptualComplexity-2-Medium |

| 0/13        | Canterbury QuestionBank                                                                                                    |
|-------------|----------------------------------------------------------------------------------------------------|
| Field       | Value                                                                                                    |
| ID          | 634956 [created: 2013-06-27 04:51:37, author: mikeyg (xmikey), avg difficulty: 1.0000]                                                                                                    |
| Question    | The following Python method determines whether or not a list of values, passed in as a parameter, has any duplicate values.                                                                                  |
|             | What is the Big-Oh running time of this algorithm?                                                                                                    |
|             | def duplicates(lov):                                                                                                    |
|             | dupCount = 0                                                                                                    |
|             | outer = 0                                                                                                    |
|             | while (outer < len(lov)): inner = outer + 1                                                                                                    |
|             | while (inner < len(lov)):                                                                                                    |
|             | if (lov[inner] == lov[outer]):                                                                                                    |
|             | dupCount = dupCount + 1                                                                                                    |
|             | inner = inner + 1                                                                                                    |
|             | outer = outer + 1                                                                                                    |
|             | if (dupCount == 0):                                                                                                    |
|             | print "there are no duplicate values"                                                                                                    |
|             | else:                                                                                                    |
|             | print "there are ", dupCount, " duplicate values"                                                                                                    |
| A           | O(1)                                                                                                    |
| В           | O(n)                                                                                                    |
| С           | $O(n \log_2 n)$                                                                                                    |
| *D*         | $O(n^2)$                                                                                                    |
| E           | $O(n^3)$                                                                                                    |
| Explanation | Each item in the list is compared against each other item in the list: a classic example of the <i>all-pairs</i> programming pattern. The first item is compared against n-1                                 |
|             | other values. The second item is compared against n-2 other values, etc. The total number of comparisons is $\sum_{i=1}^{n} i$                                                                               |
| Tags        | Nested-Block-Depth-3-three-nested, ATT-Transition-Code_to_CSspeak, Contributor_Michael_Goldweber, ATT-Type-How, SkillWG-AnalyzeCode, Difficulty-2-Medium,                                                    |
|             | TopicSimon-AlgorithmComplex-BigO, Block-Horizontal-2-Struct_Control, ExternalDomainReferences-1-Low, Block-Vertical-4-Macro-Structure, Bloom-3-Analysis, Language-Python, CS1, CodeLength-lines-00-to-06_Low |

| Field    | Value                                                                                                    |
|----------|----------------------------------------------------------------------------------------------------|
| ID       | 633227 [created: 2013-06-12 22:57:35, author: crjjrc (xchris), avg difficulty: 0.0000]                                                                                                    |
| Question | What is printed when the following program runs?                                                                                                    |
|          | <pre>public class Main {   public static boolean getTrue() {     System.out.print("T");     return true;   }    public static boolean getFalse() {     System.out.print("F");     return false;   }    public static void main(String[] args) {     getTrue()    getTrue();   } }</pre> |
|          |                                                                                                    |
| A        | тт                                                                                                    |
| *B*      | Т                                                                                                    |
| С        | F                                                                                                    |
|          |                                                                                                    |

| D           | TF                                                                                                    |
|-------------|----------------------------------------------------------------------------------------------------|
| E           | Nothing is printed.                                                                                                    |
| Explanation | If the first operand for $\parallel$ is true, as is the case here, the second is not evaluated.                                                                                                    |
| Tags        | Contributor_Chris_Johnson, ATT-Transition-Code_to_English, Skill-Trace_IncludesExpressions, ATT-Type-How, Block-Horizontal-2-Struct_Control, Block-Vertical-4-Macro-Structure, Language-Java, Bloom-2-Comprehension, TopicSimon-LogicalOperators, CS1, LinguisticComplexity-1-Low, TopicSimon-MethodsFuncsProcs, CodeLength-lines-06-to-24_Medium, ConceptualComplexity-1-Low, Nested-Block-Depth-0-no_ifs_loops |

| Field    | Value                                                                                                    |
|----------|----------------------------------------------------------------------------------------------------|
| ID       | 633298 [created: 2013-06-18 07:59:20, author: crjjrc (xchris), avg difficulty: 2.0000]                                                                                                    |
| Question | You are storing a complete binary tree in an array, with the root at index 0. At what index is node i's parent?                                                                                                    |
| А        | 2i                                                                                                    |
| В        | 2i+1                                                                                                    |
| С        | i+i+2                                                                                                    |
| D        | 1/2+1                                                                                                    |
| *E*      | (i - 1) / 2                                                                                                    |
| Tags     | Contributor_Chris_Johnson, ATT-Transition-ApplyCSspeak, Skill-PureKnowledgeRecall, ATT-Type-How, Difficulty-1-Low, Block-Horizontal-2-Struct_Control, ExternalDomainReferences-1-Low, Block-Vertical-1-Atom, TopicSimon-CollectionsExceptArray, Bloom-1-Knowledge, Language-none-none, LinguisticComplexity-1-Low, CS2, CodeLength-NotApplicable, ConceptualComplexity-2-Medium, TopicWG-Trees-Other, Nested-Block-Depth-0-no_ifs_loops |

| Field       | Value                                                                                                    |
|-------------|----------------------------------------------------------------------------------------------------|
| ID          | 634959 [created: 2013-06-13 11:30:52, author: kate (xkate), avg difficulty: 0.0000]                                                                                                    |
| Question    | Which of the following abstract datatypes would be the best choice for part of the implementation of the part of a compiler that determines whether the parentheses in a program are balanced?                                                                                                    |
| *A*         | A Stack                                                                                                    |
| В           | A Queue                                                                                                    |
| С           | A List                                                                                                    |
| D           | A PriorityQueue                                                                                                    |
| E           | A Dictionary                                                                                                    |
| Explanation | A close parenthesis must match the most recently entered open parenthesis. So for example, the sequence )()( doesn't match, while ()() and (()) do, even though they all have two open and two close parentheses. To make this work, you can push each open parenthesis on a Stack, and pop it off each time you see a close parenthesis. The last-in-first-out nature of a Stack makes it easy to determine whether the parentheses are balanced. |
| Tags        | ATT-Transition-ApplyCSspeak, Contributor_Kate_Sanders, Skill-DesignProgramWithoutCoding, ATT-Type-How, Difficulty-2-Medium, Block-Horizontal-3-Funct_ProgGoal, ExternalDomainReferences-2-Medium, Block-Vertical-4-Macro-Structure, Bloom-5-Synthesis, Language-none-none, LinguisticComplexity-2-Medium, CSother, CodeLength-NotApplicable, TopicSimon-ProgramDesign, Nested-Block-Depth-0-no_ifs_loops                                           |

| Field    | Value                                                                                    |
|----------|------------------------------------------------------------------------------------------|
| ID       | 634960 [created: 2013-06-19 15:55:57, author: xrobert (xrobert), avg difficulty: 0.0000] |
| Question |                                                                                          |
|          |                                                                                          |
|          |                                                                                          |
|          |                                                                                          |
|          |                                                                                          |
|          |                                                                                          |
|          |                                                                                          |
|          |                                                                                          |
|          |                                                                                          |
|          |                                                                                          |

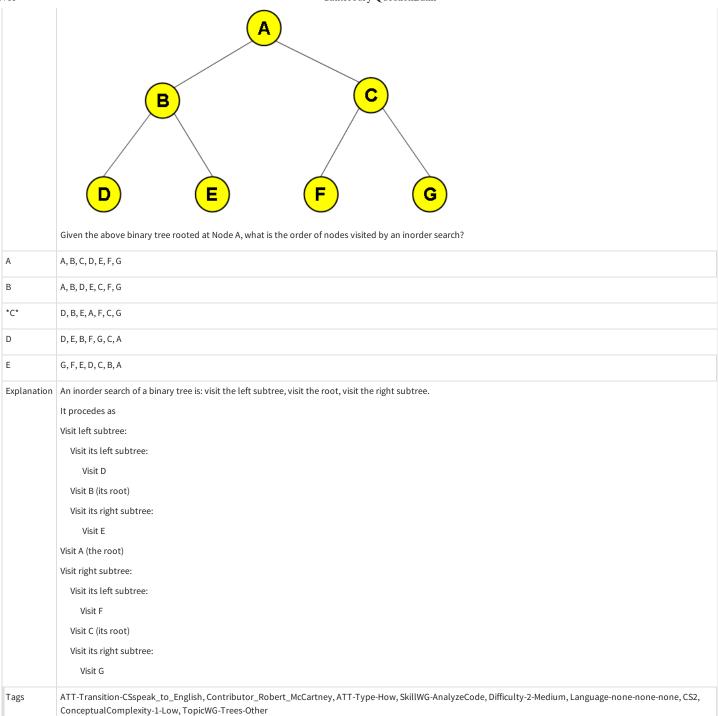

| Field    | Value                                                                                                    |
|----------|----------------------------------------------------------------------------------------------------|
| ID       | 633228 [created: 2013-06-12 23:02:26, author: crjjrc (xchris), avg difficulty: 0.0000]                                                                                                    |
| Question | What is printed when the following program runs?                                                                                                    |
|          | <pre>public class Main {   public static boolean getTrue() {     System.out.print("T");     return true;   }   public static boolean getFalse() {     System.out.print("F");     return false;   }</pre> |

```
public static void main(String[] args) {
                                                                                                                                  getTrue() || getFalse();
                                                                                     TF
Α
В
                                                                                     F
*C*
                                                                                     Т
D
                                                                                     TT
Ε
                                                                                     Nothing is printed
                                                                                 If the first operand for \| is true, as is the case here, the second is not evaluated.
Explanation
Tags
                                                                                       Contributor_Chris_Johnson, ATT-Transition-Code_to_English, Skill-Trace_IncludesExpressions, ATT-Type-How, Difficulty-1-Low, Block-Horizontal-2-Struct_Control,
                                                                                     External Domain References - 1-Low, Block-Vertical - 4-Macro-Structure, Language - Java, Bloom - 2-Comprehension, Topic Simon-Logical Operators, CS1, and the properties of the properties of 
                                                                                     Linguistic Complexity-1-Low, Topic Simon-Methods Funcs Procs, Code Length-lines-06-to-24\_Medium, Conceptual Complexity-1-Low, Nested-Block-Depth-0-Low, Nested-Block-Depth-0
                                                                                     no_ifs_loops
```

| Field       | Value                                                                                                    |
|-------------|----------------------------------------------------------------------------------------------------|
| ID          | 633895 [created: 2013-06-23 13:10:08, author: patitsas (xelizabeth), avg difficulty: 1.0000]                                                                                                    |
| Question    | Kexin is hashing the values 9, 45, 22, 48, 38 into a hash table of size 20. Which hash function will give her no collisions?                                                                                                    |
| А           | h(k) = k % 10                                                                                                    |
| В           | h(k) = k / 10                                                                                                    |
| С           | h(k) = (k % 10) + (k / 10)                                                                                                    |
| *D*         | h(k) = (k % 10) - (k / 10)                                                                                                    |
| Explanation | A will collide on the 48/38; B will collide with 45/48; C will collide with 9/45.                                                                                                    |
| Tags        | ATT-Transition-ApplyCSspeak, Contributor_Elizabeth_Patitsas, ATT-Type-How, Difficulty-2-Medium, ExternalDomainReferences-1-Low, TopicWG-ChoosingAppropriateDS, TopicWG-Hashing-HashTables, Bloom-3-Analysis, Language-none-none, LinguisticComplexity-1-Low, CS2, CodeLength-NotApplicable |

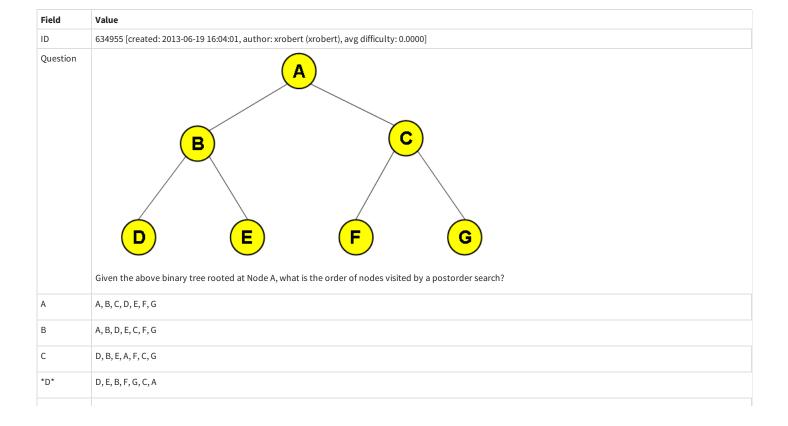

| E           | G, F, E, D, C, B, A                                                                                                    |
|-------------|----------------------------------------------------------------------------------------------------|
| Explanation | A postorder search of a tree is: visit the left subtree, visit the right subtree, visit the root                                                             |
|             | It procedes as                                                                                                    |
|             | Visit left subtree:                                                                                                    |
|             | Visit its left subtree:                                                                                                    |
|             | Visit D                                                                                                    |
|             | Visit its right subtree:                                                                                                    |
|             | Visit E                                                                                                    |
|             | Visit B (its root)                                                                                                    |
|             | Visit right subtree:                                                                                                    |
|             | Visit its left subtree:                                                                                                    |
|             | Visit F                                                                                                    |
|             | Visit its right subtree:                                                                                                    |
|             | Visit G                                                                                                    |
|             | Visit C (its root)                                                                                                    |
|             | Visit A (the root)                                                                                                    |
|             | The order of nodes visited corresponds to answer D                                                                                                    |
| Tags        | ATT-Transition-CSspeak_to_English, Contributor_Robert_McCartney, Difficulty-2-Medium, Language-none-none, CS2, CodeLength-NotApplicable, TopicWG-Trees-Other |

| Field       | Value                                                                                                    |
|-------------|----------------------------------------------------------------------------------------------------|
| ID          | 633618 [created: 2013-06-22 07:01:21, author: jspacco (xjaime), avg difficulty: 2.0000]                                                                                                    |
| Question    | True or False:                                                                                                    |
|             | Breadth-first search (BFS) and Depth-first search (DFS) visit nodes of a graph in the same order only if the graph looks like a linear chain, or linked list, and the traversal starts at one of the ends.                                                                                                    |
|             | For example, BFS and DFS starting at node A are the same for the following graph:                                                                                                    |
|             | A <>> B <<> C                                                                                                    |
| A           | True                                                                                                    |
| *B*         | False                                                                                                    |
| Explanation | We could add any number of nodes to node B, and visit nodes in the same order starting at node A and node B.                                                                                                    |
| Tags        | ATT-Transition-ApplyCSspeak, Contributor_Jaime_Spacco, ATT-Type-How, Difficulty-1-Low, TopicSimon-AlgorithmComplex-BigO, Block-Horizontal-2-Struct_Control, ExternalDomainReferences-1-Low, TopicWG-Graphs, Block-Vertical-4-Macro-Structure, Bloom-3-Analysis, Language-none-none-none, LinguisticComplexity-1-Low, CS2, CodeLength-NotApplicable, ConceptualComplexity-2-Medium, Nested-Block-Depth-0-no_ifs_loops |

| Field    | Value                                                                                  |
|----------|----------------------------------------------------------------------------------------|
| ID       | 634944 [created: 2013-06-27 05:20:14, author: mikeyg (xmikey), avg difficulty: 1.0000] |
| Question | For the Insertion sort algorithm; what is its best case and worst case performance?    |
| *A*      | Best: O(n) Worst: O(n²)                                                                |
| В        | Best: O(n) Worst: O(n)                                                                 |
| С        | Best: $O(\log_2 n)$<br>Worst: $O(n^2)$                                                 |
| D        | Best: O(n²) Worst: O(n²)                                                               |
| E        | None of the above.                                                                     |

| Explanati | Insertion sort, if given an already sorted list, will still perform O(n) comparisons to ascertain the list is sorted. If the list is "reverse sorted," then the first pass will require 1 exchange. The second pass will require 2 exchanges, etc. Hence, in the worst case, O(n²) exchanges.                                                                                                    |
|-----------|----------------------------------------------------------------------------------------------------|
| Tags      | Nested-Block-Depth-2-two-nested, ATT-Transition-Code_to_CSspeak, Contributor_Michael_Goldweber, Skill-PureKnowledgeRecall, ATT-Type-How, Difficulty-2-Medium, TopicSimon-AlgorithmComplex-BigO, Block-Horizontal-2-Struct_Control, ExternalDomainReferences-1-Low, Bloom-4-Application, Language-none-none-none, CS1, LinguisticComplexity-1-Low, CodeLength-NotApplicable, TopicWG-Sorting-Quadratic |

| Field       | Value                                                                                                    |
|-------------|----------------------------------------------------------------------------------------------------|
| ID          | 634947 [created: 2013-06-27 05:15:25, author: mikeyg (xmikey), avg difficulty: 1.0000]                                                                                                    |
| Question    | For the selection sort algorithm; what is its best case and worst case running time?                                                                                                    |
| A           | Best: O(1) Worst: O(n)                                                                                                    |
| В           | Best: O(n) Worst: O(n²)                                                                                                    |
| С           | Best: O(log <sub>2</sub> n) Worst: O(n)                                                                                                    |
| *D*         | Best: O(n <sup>2</sup> ) Worst: O(n <sup>2</sup> )                                                                                                    |
| Е           | None of the above.                                                                                                    |
| Explanation | Selection sort repeatedly runs the Find-largest algorithm as its helper function. So, regardless of the list's initial ordering, Find-largest will cost n-1 comparisons for the first pass, n-2 for the second, etc. Hence selection sort's run time performence is independent of the list's initial ordering: O(n <sup>2</sup> )                                                                                                    |
| Tags        | Nested-Block-Depth-2-two-nested, ATT-Transition-Code_to_CSspeak, Contributor_Michael_Goldweber, Skill-PureKnowledgeRecall, ATT-Type-How, Difficulty-2-Medium, TopicSimon-AlgorithmComplex-BigO, Block-Horizontal-2-Struct_Control, ExternalDomainReferences-1-Low, Block-Vertical-4-Macro-Structure, Bloom-4-Application, Language-none-none-none, CS1, LinguisticComplexity-1-Low, CodeLength-NotApplicable, TopicWG-Sorting-Quadratic |

| Field       | Value                                                                                                    |
|-------------|----------------------------------------------------------------------------------------------------|
| ID          | 633400 [created: 2013-06-19 07:39:28, author: crjjrc (xchris), avg difficulty: 0.0000]                                                                                                    |
| Question    | You see the expression $n = 100000$ in some code that successfully compiles. What type can $n$ not be?                                                                                                    |
| A           | int                                                                                                    |
| *B*         | short                                                                                                    |
| С           | float                                                                                                    |
| D           | double                                                                                                    |
| Е           | long                                                                                                    |
| Explanation | Shorts can only hold values in [-32768, 32767].                                                                                                    |
| Tags        | Contributor_Chris_Johnson, ATT-Transition-CSspeak_to_Code, Skill-Trace_IncludesExpressions, ATT-Type-How, Difficulty-1-Low, Block-Horizontal-1-Struct_Text, ExternalDomainReferences-1-Low, Block-Vertical-1-Atom, TopicSimon-DataTypesAndVariables, Bloom-1-Knowledge, Language-Java, CS1, LinguisticComplexity-1-Low, CodeLength-lines-00-to-06_Low, ConceptualComplexity-1-Low, Nested-Block-Depth-0-no_ifs_loops |

| Field    | Value                                                                                                    |
|----------|----------------------------------------------------------------------------------------------------|
| ID       | 633397 [created: 2013-06-19 07:53:52, author: crjjrc (xchris), avg difficulty: 2.0000]                                                                   |
| Question | Suppose you try to perform a binary search on the unsorted array {1, 4, 3, 7, 15, 9, 24}. Which element will not be found when you try searching for it? |
| A        | 7                                                                                                    |
| В        |                                                                                                    |
| С        | 9                                                                                                    |
| *D*      | 15                                                                                                    |
|          |                                                                                                    |

| E           | 24                                                                                                    |
|-------------|----------------------------------------------------------------------------------------------------|
| Explanation | The answer is 15. The first check will look at 7. 15 is greater than 7, so we search to its right. The second check will look at 9. 15 is greater than 9, so we search to its right. The third check will look at 24. 15 is less than 24, so we look to its left. However, our range has just been inverted and our searching stops, not having found 15.                                                                         |
| Tags        | Contributor_Chris_Johnson, ATT-Transition-ApplyCSspeak, Skill-PureKnowledgeRecall, ATT-Type-How, Difficulty-1-Low, Block-Horizontal-2-Struct_Control, ExternalDomainReferences-1-Low, TopicSimon-Arrays, Block-Vertical-2-Block, Bloom-2-Comprehension, Language-none-none, LinguisticComplexity-1-Low, CS2, CodeLength-NotApplicable, TopicWG-Searching-Binary, ConceptualComplexity-2-Medium, Nested-Block-Depth-0-no_ifs_loops |

| Field       | Value                                                                                                    |
|-------------|----------------------------------------------------------------------------------------------------|
| ID          | 634952 [created: 2013-06-19 16:10:24, author: xrobert (xrobert), avg difficulty: 0.0000]                                                                                     |
| Question    | B  B  C  Given the above binary tree rooted at Node A, what is the order of nodes visited by a breadth-first traversal?                                                      |
| *A*         | A, B, C, D, E, F, G                                                                                                    |
| В           | A, B, D, E, C, F, G                                                                                                    |
| С           | D, B, E, A, F, C, G                                                                                                    |
| D           | D, E, B, F, G, C, A                                                                                                    |
| E           | G, F, E, D, C, B, A                                                                                                    |
| Explanation | A breadth-first traversal procedes by levels — the root, then all of the nodes that are children of the root, then all of the nodes that are grandchildren of the root, etc. |
|             | In this case we get:                                                                                                    |
|             | Visit A (the root)                                                                                                    |
|             | Visit B, C (children of the root)                                                                                                    |
|             | Visit D, E, F, G (grandchildren of the root)                                                                                                    |
|             | This corresponds to answer A.                                                                                                    |
| Tags        | ATT-Transition-CSspeak_to_English, Contributor_Robert_McCartney, ATT-Type-How, Difficulty-2-Medium, Language-none-none, CS2, CodeLength-NotApplicable, TopicWG-Trees-Other   |

| Field    | Value                                                                                                    |
|----------|----------------------------------------------------------------------------------------------------|
| ID       | 632111 [created: 2013-06-17 20:52:33, author: marzieh (xmarzieh), avg difficulty: 1.0000]                                             |
| Question | What node will be in a same rank (position) if the following tree is traversed by preorder, postorder and inorder algorithm?  B  C  D |
| А        | A                                                                                                    |

```
        B
        B

        *C*
        C

        D
        D
```

| Field       | Value                                                                                                    |
|-------------|----------------------------------------------------------------------------------------------------|
| ID          | 634167 [created: 2013-06-24 14:21:36, author: patitsas (xelizabeth), avg difficulty: 1.0000]                                                                                                    |
| Question    | Fill in the single missing line of code:  int p, *r, **q;                                                                                                    |
|             | p = 27;<br>r = &p                                                                                                    |
|             | <pre>// MISSING LINE printf("The value is %d", **q); // prints 27.</pre>                                                                                                    |
| A           | *q = *r;                                                                                                    |
| *B*         | q = &r                                                                                                    |
| С           | **q = p;                                                                                                    |
| D           | q = &&p                                                                                                    |
| Е           | *q = *p;                                                                                                    |
| Explanation | B gets q to point to r, which points to p.                                                                                                    |
| Tags        | Contributor_Elizabeth_Patitsas, ATT-Transition-CSspeak_to_Code, Skill-WriteCode_MeansChooseOption, ATT-Type-How, Difficulty-2-Medium, Block-Horizontal-1-Struct_Text, ExternalDomainReferences-1-Low, TopicSimon-Assignment, Block-Vertical-2-Block, Language-C, TopicSimon-DataTypesAndVariables, Bloom-1-Knowledge, LinguisticComplexity-1-Low, CS2, TopicWG-Pointers-ButNotReferences, CodeLength-lines-00-to-06_Low, Nested-Block-Depth-0-no_ifs_loops |

| Field    | Value                                                                                                    |
|----------|----------------------------------------------------------------------------------------------------|
| ID       | 632105 [created: 2013-06-17 20:43:58, author: marzieh (xmarzieh), avg difficulty: 1.0000]                                |
| Question | What would be the performance of removeMin and insert methods in a priority queue if it is implemented by a sorted list? |
| А        | O(1), O(1)                                                                                                    |
| *B*      | O(1), O(n)                                                                                                    |
| С        | O(n), O(1)                                                                                                    |
| D        | O(n), O(n)                                                                                                    |

| 632090 [created: 2013-06-14 23:50:19, author: tclear (xtony), avg difficulty: 0.0000]                 |
|----------------------------------------------------------------------------------------------------|
| What is the value of j after this code is executed?                                                   |
| int $i = 6, j = 10;$                                                                                  |
| j += i;                                                                                               |
| 4                                                                                                    |
| 6                                                                                                    |
| 10                                                                                                    |
| 16                                                                                                    |
| Undefined                                                                                             |
| The value of variable i (6) is added to that of variable j (10) resulting in 16 as the new value of j |
| or ir 4                                                                                               |

Tags Contributor\_Tony\_Clear, Skill-Trace\_IncludesExpressions, Difficulty-1-Low, Block-Horizontal-1-Struct\_Text, TopicSimon-ArithmeticOperators, TopicSimon-Assignment, Block-Vertical-2-Block, Language-C, Bloom-2-Comprehension, CS1, CodeLength-lines-00-to-06\_Low

| Field       | Value                                                                                                    |
|-------------|----------------------------------------------------------------------------------------------------|
| ID          | 635019 [created: 2013-06-17 18:06:38, author: xrobert (xrobert), avg difficulty: 0.0000]                                                                                                    |
| Question    | Suppose q is an instance of a queue that can store Strings, and I execute the following statements starting with q empty:                                                                                                    |
|             | <pre>1. q.enqueue("Sweden"); 2. q.enqueue("is"); 3. q.enqueue("my"); 4. String w = q.dequeue(); 5. String x = q.peek(); 6. q.enqueue("neighbor"); 7. String y = q.dequeue(); 8. String z = q.dequeue();</pre>                                                     |
| A           | What is the value of z after executing these expressions in order?  "Sweden"                                                                                                    |
| В           | "is"                                                                                                    |
| *C*         | "my"                                                                                                    |
| D           | "neighbor"                                                                                                    |
| E           | None of the above                                                                                                    |
| Explanation | If we consider the contents of the queue after each expression (listing contents from head to tail), we have                                                                                                    |
|             | 1. ["Sweden"]                                                                                                    |
|             | 2. ["Sweden" "is"]                                                                                                    |
|             | 3. ["Sweden" "is" "my"]                                                                                                    |
|             | 4. ["is" "my"] (and w gets set to "Sweden")                                                                                                    |
|             | 5. ["is" "my"] (and x gets set to "is")                                                                                                    |
|             | 6. ["is" "my" "neighbor"]                                                                                                    |
|             | 7. ["my" "neighbor"] (and y gets set to "is")                                                                                                    |
|             | 8. [ "neighbor"] (and z gets set to "my")                                                                                                    |
| Tags        | ATT-Transition-Code_to_CSspeak, Contributor_Robert_McCartney, TopicWG-ADT-Queue-DefInterfaceUse, Skill-Trace_IncludesExpressions, ATT-Type-How, Difficulty-1-Low, Language-Java, Bloom-3-Analysis, CS1, CS2, CodeLength-lines-06-to-24_Medium, TopicSimon-Strings |

| Field       | Value                                                                                                    |
|-------------|----------------------------------------------------------------------------------------------------|
| ID          | 634151 [created: 2013-06-24 11:15:44, author: patitsas (xelizabeth), avg difficulty: 0.0000]                                                                                                    |
| Question    | Which of the following parts of a process' memory is the largest?                                                                                                    |
| А           | The code area                                                                                                    |
| В           | The globals area                                                                                                    |
| *C*         | The heap                                                                                                    |
| D           | The stack                                                                                                    |
| Explanation | Heap is the largest.                                                                                                    |
| Tags        | ATT-Transition-ApplyCSspeak, Contributor_Elizabeth_Patitsas, Skill-PureKnowledgeRecall, ATT-Type-How, Difficulty-1-Low, ExternalDomainReferences-1-Low, Language-C, Language-Cplusplus, Bloom-1-Knowledge, LinguisticComplexity-1-Low, CS2, TopicWG-Runtime-StorageManagement, CodeLength-NotApplicable, ConceptualComplexity-1-Low |

| Field    | Value                                                                                        |
|----------|----------------------------------------------------------------------------------------------|
| ID       | 634145 [created: 2013-06-24 10:06:00, author: patitsas (xelizabeth), avg difficulty: 0.0000] |
| Question | Prim's Algorithm is used to solve what problem?                                              |

| A           | Finding the lowest parent of a heap                                                                                                    |
|-------------|----------------------------------------------------------------------------------------------------|
| *B*         | Minimum spanning tree                                                                                                    |
| С           | Shortest path in a graph from a source                                                                                                    |
| D           | Sorting integers                                                                                                    |
| Explanation | Prim's is used for MST.                                                                                                    |
| Tags        | ATT-Transition-ApplyCSspeak, Contributor_Elizabeth_Patitsas, ATT-Type-How, Difficulty-1-Low, ExternalDomainReferences-1-Low, TopicWG-Graphs, Bloom-1-Knowledge, Language-none-none-none, LinguisticComplexity-1-Low, CS2, CodeLength-NotApplicable, ConceptualComplexity-1-Low |

| Field       | Value                                                                                                    |
|-------------|----------------------------------------------------------------------------------------------------|
| ID          | 633268 [created: 2013-06-21 08:44:26, author: jspacco (xjaime), avg difficulty: 2.0000]                                                                                                    |
| Question    | Suppose you have a tree with a maximum depth of d and an average branching factor of b (i.e. each node has b children). You are searching for a particular node S located at depth m (m <= d). You don't know where the node S is located, just that it is at depth m.                                                                                                    |
|             | What is an upper bound on the <i>space</i> complexity of breadth-first search (i.e. big-O notation) to find the node S starting from the root?                                                                                                    |
| A           | O(d * b)                                                                                                    |
| *B*         | $O(b^d)$                                                                                                    |
| С           | $O(d^b)$                                                                                                    |
| D           | O(b * m)                                                                                                    |
| E           | O(b <sup>m</sup> )                                                                                                    |
| Explanation | In the worst case, we need to store all of the nodes, because the very last node we check at the maximum depth will be S. The deepest nodes of the graph will have $O(b^d)$ nodes, and in the worst case we would need to store all of these nodes.                                                                                                    |
|             | depth 1 $n_1$ $n_2$ $n_3$ $n_4$ $n_5$ $n_6$ $n_6$ $n_6$ $n_6$ $n_7$ $n_8$ $n_9$ $n_9$ $n_$ |
|             | depth m s O(b <sup>m</sup> ) nodes                                                                                                    |
|             | depth d · · · O(b <sup>d</sup> ) nodes                                                                                                    |
| Tags        | ATT-Transition-ApplyCSspeak, Contributor_Jaime_Spacco, SkillWG-AnalyzeCode, ATT-Type-Why, Difficulty-2-Medium, TopicSimon-AlgorithmComplex-BigO, Block-Horizontal-2-Struct_Control, ExternalDomainReferences-1-Low, TopicWG-Graphs, Block-Vertical-4-Macro-Structure, Bloom-3-Analysis, Language-none-none, CS2, LinguisticComplexity-2-Medium, CodeLength-NotApplicable, ConceptualComplexity-2-Medium, TopicWG-Trees-Other, Nested-Block-Depth-0-no_ifs_loops                                                                                                    |

| Field    | Value                                                                                                    |
|----------|----------------------------------------------------------------------------------------------------|
| ID       | 630945 [created: 2013-06-13 11:17:07, author: kate (xkate), avg difficulty: 1.0000]                                                    |
| Question | Which of the following abstract datatypes would be the best choice for part of the implementation of the back button on a Web browser? |
| *A*      | a Stack                                                                                                    |
| В        | a Queue                                                                                                    |

| С           | a Priority Queue                                                                                                    |
|-------------|----------------------------------------------------------------------------------------------------|
| D           | a List                                                                                                    |
| E           | a Dictionary                                                                                                    |
| Explanation | When you click on the back button, you should see the last page you visited, so the datatype that stores the previously visited webpages must be last-in-first-out. Of the abstract datatypes listed, Stack is the only one that is last-in-first-out.                                                                                                    |
| Tags        | ATT-Transition-ApplyCSspeak, Contributor_Kate_Sanders, Skill-DesignProgramWithoutCoding, ATT-Type-How, Difficulty-2-Medium, Block-Horizontal-3-Funct_ProgGoal, ExternalDomainReferences-2-Medium, Block-Vertical-4-Macro-Structure, Bloom-5-Synthesis, Language-none-none, CS2, LinguisticComplexity-2-Medium, CodeLength-NotApplicable, TopicSimon-ProgramDesign, ConceptualComplexity-2-Medium, Nested-Block-Depth-0-no_ifs_loops |

| Field       | Value                                                                                                    |
|-------------|----------------------------------------------------------------------------------------------------|
| ID          | 630947 [created: 2013-06-13 11:22:53, author: kate (xkate), avg difficulty: 0.0000]                                                                                                    |
| Question    | Which of the following abstract datatypes would be the best choice for part of the implementation of a program modeling the arrival of patients to an emergency room in a hospital?                                                                                                    |
| А           | a Stack                                                                                                    |
| В           | a Queue                                                                                                    |
| С           | A List                                                                                                    |
| *D*         | a PriorityQueue                                                                                                    |
| E           | a Dictionary                                                                                                    |
| Explanation | In an emergency room, you want to serve patients in the order of how urgent their condition is, and if two patients have equally urgent conditions, in the order that they arrived. A PriorityQueue is the only abstract datatype listed that meets both of these conditions.                                                                                                    |
| Tags        | ATT-Transition-ApplyCSspeak, Contributor_Kate_Sanders, Skill-DesignProgramWithoutCoding, ATT-Type-How, Difficulty-2-Medium, Block-Horizontal-3-Funct_ProgGoal, ExternalDomainReferences-2-Medium, Block-Vertical-4-Macro-Structure, Bloom-5-Synthesis, Language-none-none, CS2, LinguisticComplexity-3-High, CodeLength-NotApplicable, TopicSimon-ProgramDesign, Nested-Block-Depth-0-no_ifs_loops |

| Field       | Value                                                                                                    |
|-------------|----------------------------------------------------------------------------------------------------|
| ID          | 633266 [created: 2013-06-18 06:45:34, author: crjjrc (xchris), avg difficulty: 1.0000]                                                                                                    |
| Question    | Two algorithms accomplish the same task on a collection of N items. Algorithm A performs N/2 operations. Algorithm B performs N log N operations. Under what conditions does algorithm A offer better performance?                                                                                                    |
| A           | N <= 4                                                                                                    |
| В           | N > 8                                                                                                    |
| С           | N > 2                                                                                                    |
| *D*         | For all N.                                                                                                    |
| E           | For no N.                                                                                                    |
| Explanation | For all legal collection sizes, N/2 < N log N.                                                                                                    |
| Tags        | Contributor_Chris_Johnson, ATT-Transition-ApplyCSspeak, Skill-PureKnowledgeRecall, ATT-Type-How, Difficulty-1-Low, TopicSimon-AlgorithmComplex-BigO, Block-Horizontal-2-Struct_Control, ExternalDomainReferences-1-Low, Block-Vertical-4-Macro-Structure, Bloom-2-Comprehension, Language-none-none, LinguisticComplexity-1-Low, CS2, CodeLength-NotApplicable, ConceptualComplexity-2-Medium, Nested-Block-Depth-0-no_ifs_loops |

| Field    | Value                                                                                  |
|----------|----------------------------------------------------------------------------------------|
| ID       | 633260 [created: 2013-06-18 06:59:27, author: crjjrc (xchris), avg difficulty: 1.0000] |
| Question | When is an adjacency matrix a good choice for implementing a graph?                    |
| А        | When the graph is undirected.                                                          |
| *B*      | When the graph is nearly complete.                                                     |
|          |                                                                                        |

| С           | When a graph has few edges.                                                                                                    |
|-------------|----------------------------------------------------------------------------------------------------|
| D           | When the graph contains no cycles.                                                                                                    |
| Е           | When the graph is connected.                                                                                                    |
| Explanation | The adjacency matrix will compactly and efficiently store edges when it contains little wasted space. In a complete graph, each vertex shares an edge with each other vertex, meaning all elements in the adjacency matrix will be used.                                                                                                    |
| Tags        | Contributor_Chris_Johnson, ATT-Transition-ApplyCSspeak, Skill-PureKnowledgeRecall, ATT-Type-How, Difficulty-1-Low, TopicSimon-AlgorithmComplex-BigO, Block-Horizontal-2-Struct_Control, ExternalDomainReferences-1-Low, TopicWG-Graphs, Block-Vertical-4-Macro-Structure, Bloom-3-Analysis, Language-none-none-none, LinguisticComplexity-1-Low, CS2, CodeLength-NotApplicable, ConceptualComplexity-1-Low, Nested-Block-Depth-0-no_ifs_loops |

| Field       | Value                                                                                                    |
|-------------|----------------------------------------------------------------------------------------------------|
| ID          | 634147 [created: 2013-06-24 10:13:14, author: patitsas (xelizabeth), avg difficulty: 1.0000]                                                                                                    |
| Question    | What is true about the pivot in quicksort?                                                                                                    |
| А           | Before partitioning, it is always the smallest element in the list                                                                                                    |
| В           | After partitioning, the pivot will always be in the centre of the list                                                                                                    |
| *C*         | After partitioning, the pivot will never move again                                                                                                    |
| D           | A random choice of pivot is always the optimal choice, regardless of input                                                                                                    |
| Explanation | As the pivot will be to the right of all smaller elements and to the left of all larger elements, it is in the same position it will be when the array is sorted.                                                                                                    |
| Tags        | ATT-Transition-ApplyCSspeak, Contributor_Elizabeth_Patitsas, ATT-Type-Why, Difficulty-2-Medium, ExternalDomainReferences-1-Low, Bloom-1-Knowledge, Language-none-none, LinguisticComplexity-1-Low, CS2, CodeLength-NotApplicable, TopicWG-Sorting-NlogN, ConceptualComplexity-1-Low |

| Field       | Value                                                                                                    |
|-------------|----------------------------------------------------------------------------------------------------|
| ID          | 633259 [created: 2013-06-18 07:06:15, author: crjjrc (xchris), avg difficulty: 1.0000]                                                                                                    |
| Question    | When is an adjacency list a good choice for implementing a graph?                                                                                                    |
| A           | When the graph is undirected.                                                                                                    |
| В           | When the graph is nearly complete.                                                                                                    |
| *C*         | When a graph has few edges.                                                                                                    |
| D           | When the graph contains no cycles.                                                                                                    |
| E           | When the graph is connected.                                                                                                    |
| Explanation | With adjacency lists are used, each vertex stores its own list of vertices it's connected to. When a graph contains few edges, these lists will be very short and will likely consume less memory than the adjacency matrix.                                                                                                    |
| Tags        | Contributor_Chris_Johnson, ATT-Transition-ApplyCSspeak, Skill-PureKnowledgeRecall, ATT-Type-How, Difficulty-1-Low, TopicSimon-AlgorithmComplex-BigO, Block-Horizontal-2-Struct_Control, ExternalDomainReferences-1-Low, TopicWG-Graphs, Block-Vertical-4-Macro-Structure, Bloom-3-Analysis, Language-none-none, LinguisticComplexity-1-Low, CS2, CodeLength-NotApplicable, ConceptualComplexity-2-Medium, Nested-Block-Depth-0-no_ifs_loops |

| Field    | Value                                                                                                    |
|----------|----------------------------------------------------------------------------------------------------|
| ID       | 633257 [created: 2013-06-18 07:17:06, author: crjjrc (xchris), avg difficulty: 2.0000]                                                                                                    |
| Question | You've got an algorithm that is O(N <sup>2</sup> ). On the first run, you feed it a collection of size M. On the second run, you feed it a collection of size M / 2. Assuming each run has worst-case performance, how much time does the second run take? |
| *A*      | 1/4 of the first                                                                                                    |
| В        | 1/2 of the first                                                                                                    |
| С        | 2/3 of the first                                                                                                    |
| D        | 3/4 of the first                                                                                                    |
| Е        | 1/8 of the first                                                                                                    |

| Explanation | The first run took time proportional to $M^2$ . The second run took $(M/2)^2$ , or $M^2/4$ . The second run is $1/4$ of the first.                                                                                                    |
|-------------|----------------------------------------------------------------------------------------------------|
| Tags        | Contributor_Chris_Johnson, ATT-Transition-ApplyCSspeak, Skill-PureKnowledgeRecall, ATT-Type-How, Difficulty-1-Low, TopicSimon-AlgorithmComplex-BigO, Block-Horizontal-2-Struct_Control, ExternalDomainReferences-1-Low, Block-Vertical-2-Block, Bloom-2-Comprehension, Language-none-none, LinguisticComplexity-1-Low, CS2, CodeLength-NotApplicable, ConceptualComplexity-1-Low, Nested-Block-Depth-0-no_ifs_loops |

| Field       | Value                                                                                                    |
|-------------|----------------------------------------------------------------------------------------------------|
| ID          | 633245 [created: 2013-06-18 05:59:09, author: crjjrc (xchris), avg difficulty: 1.0000]                                                                                                    |
| Question    | Two algorithms accomplish the same task on a collection of N items. Algorithm A performs N <sup>2</sup> operations. Algorithm B performs 10N operations. Under what conditions does algorithm A offer better performance?                                                                                                    |
| *A*         | N<10                                                                                                    |
| В           | N < 100                                                                                                    |
| С           | N > 10                                                                                                    |
| D           | For all N.                                                                                                    |
| Е           | For no N.                                                                                                    |
| Explanation | The two algorithms offer equal performance when N = 10. For N greater than 10, $N^2 > 10N$ .                                                                                                    |
| Tags        | Contributor_Chris_Johnson, ATT-Transition-ApplyCSspeak, Skill-PureKnowledgeRecall, ATT-Type-How, Difficulty-2-Medium, TopicSimon-AlgorithmComplex-BigO, Block-Horizontal-2-Struct_Control, Block-Vertical-3-Relations, Bloom-2-Comprehension, Language-none-none, LinguisticComplexity-1-Low, CS2, CodeLength-NotApplicable, ConceptualComplexity-2-Medium, Nested-Block-Depth-0-no_ifs_loops |

| Field       | Value                                                                                                    |
|-------------|----------------------------------------------------------------------------------------------------|
| ID          | 635006 [created: 2013-06-17 16:42:33, author: xrobert (xrobert), avg difficulty: 0.0000]                                                                                                    |
| Question    | <pre>1. public BallPanel extends javax.swing.JPanel { 2.    private Ball[] _balls; 3.    public BallPanel(int numberOfBalls){ 4.       ?????? 5.       for (int i=0;i&lt;_balls.length;i++) 6.         _balls[i] = new Ball(); 7.    } 8. }</pre> We need to add something at line 4 above to avoid an error in line 5. Which of the following line 4 expressions fix the error in line 5?                                                                                                    |
| А           | super();                                                                                                    |
| В           | _balls.setLength(numberOfBalls);                                                                                                    |
| *C*         | _balls = new Ball[numberOfBalls];                                                                                                    |
| D           | _balls.length = numberOfBalls;                                                                                                    |
| E           | B, C, and D all work.                                                                                                    |
| Explanation | The problem with line 5 (without adding line 4) is that _balls is declared, but not instantiated as an array, so _balls is null. The code compiles fine (assuming you have a class Ball that has a constructor with no parameters), but will crash at run time if you instantiate a BallPanel.  B and D wouldn't help: B would crash at run time for the same reason as 5, and D gives a compile-time error since length is not directly settable for a Java array. A would work, but would have no effect on the problem. |
| Tags        | Contributor_Robert_McCartney, ATT-Type-How, Difficulty-2-Medium, TopicSimon-Arrays, TopicSimon-Assignment, Language-Java, CS1, LinguisticComplexity-1-Low, CodeLength-lines-06-to-24_Medium, Nested-Block-Depth-1                                                                                                    |

| Field    | Value                                                                                                    |
|----------|----------------------------------------------------------------------------------------------------|
| ID       | 633279 [created: 2013-06-21 09:08:12, author: patitsas (xelizabeth), avg difficulty: 0.0000]                                  |
| Question | Which of the following makes an appropriate pre-condition for this code? double calculate_percentage(double sum, double n)  { |

```
// calculates and returns a percentage given a sum and a length (n)
                                                                                                                   // <missing pre-condition>
                                                                                                                   // POST: none
                                                                                                                   return (sum / n) * 100;
Α
                                                                             PRE: sum < 100
*B*
                                                                             PRE: n != 0
С
                                                                             PRE: sum != NULL and n != NULL
D
                                                                             PRE: none
Explanation The code will faill if n = 0, as it will divide by 0.
                                                                             Contributor\_Elizabeth\_Patits as, ATT-Transition-Code\_to\_CSspeak, ATT-Type-How, SkillWG-AnalyzeCode, Difficulty-2-Medium, External Domain References-1-Low, ATT-Type-How, SkillWG-AnalyzeCode, Difficulty-2-Medium, External Domain References-1-Low, ATT-Type-How, SkillWG-AnalyzeCode, Difficulty-2-Medium, External Domain References-1-Low, ATT-Type-How, SkillWG-AnalyzeCode, Difficulty-2-Medium, External Domain References-1-Low, ATT-Type-How, SkillWG-AnalyzeCode, Difficulty-2-Medium, External Domain References-1-Low, ATT-Type-How, SkillWG-AnalyzeCode, Difficulty-2-Medium, External Domain References-1-Low, ATT-Type-How, SkillWG-AnalyzeCode, Difficulty-2-Medium, External Domain References-1-Low, ATT-Type-How, SkillWG-AnalyzeCode, Difficulty-2-Medium, External Domain References-1-Low, ATT-Type-How, SkillWG-AnalyzeCode, Difficulty-2-Medium, External Domain References-1-Low, ATT-Type-How, SkillWG-AnalyzeCode, Difficulty-2-Medium, External Domain References-1-Low, ATT-Type-How, SkillWG-AnalyzeCode, Difficulty-2-Medium, External Domain References-1-Low, ATT-Type-How, ATT-Type-How, ATT-Type-
Tags
                                                                             Topic Simon-Programming Standards, Conceptual Complexity-1-Low, Nested-Block-Depth-0-no\_ifs\_loops, Topic Simon-Testing Standards, Conceptual Complexity-1-Low, Nested-Block-Depth-0-no\_ifs\_loops, Topic Simon-Testing Standards, Conceptual Complexity-1-Low, Nested-Block-Depth-0-no\_ifs\_loops, Topic Simon-Testing Standards, Conceptual Complexity-1-Low, Nested-Block-Depth-0-no\_ifs\_loops, Topic Simon-Testing Standards, Conceptual Complexity-1-Low, Nested-Block-Depth-0-no\_ifs\_loops, Topic Simon-Testing Standards, Conceptual Complexity-1-Low, Nested-Block-Depth-0-no\_ifs\_loops, Topic Simon-Testing Standards, Conceptual Complexity-1-Low, Nested-Block-Depth-0-no\_ifs\_loops, Topic Simon-Testing Standards, Conceptual Complexity-1-Low, Nested-Block-Depth-0-no\_ifs\_loops, Topic Simon-Testing Standards, Conceptual Complexity-1-Low, Nested-Block-Depth-0-no\_ifs\_loops, Conceptual Complexity-1-Low, Nested-Block-Depth-0-no\_ifs\_loops, Conceptual Complexity-1-Low, Nested-Block-Depth-0-no\_ifs\_loops, Conceptual Complexity-1-Low, Nested-Block-Depth-0-no\_ifs\_loops, Conceptual Complexity-1-Low, Nested-Block-Depth-0-no\_ifs\_loops, Conceptual Complexity-1-Low, Nested-Block-Depth-0-no\_ifs\_loops, Conceptual Complexity-1-Low, Nested-Block-Depth-0-no\_ifs\_loops, Conceptual Complexity-1-Low, Nested-Block-Depth-0-no\_ifs\_loops, Conceptual Complexity-1-Low, Nested-Block-Depth-0-no\_ifs\_loops, Conceptual Conceptual Co
```

| Field       | Value                                                                                                    |
|-------------|----------------------------------------------------------------------------------------------------|
| ID          | 629623 [created: 2013-06-10 10:14:09, author: kate (xkate), avg difficulty: 0.0000]                                                                                                    |
| Question    | Consider writing a program to be used by a farm to keep track of information about the fruits and vegetables they sell. For each sale, they would like to keep track of the type of item (eggplant, tomato, etc.), the quantity sold, the price, and the market at which the sale was made. Which of the following is the best way to represent the information?                                                        |
| *A*         | Define one class, FarmSale, with four fields: type, quantity, price, and market.                                                                                                    |
| В           | Define one superclass, FarmSale, with four subclasses: Type, Quantity, Price, and Market.                                                                                                    |
| С           | Define five unrelated classes: FarmSale, Type, Quantity, Price, and Market.                                                                                                    |
| D           | Define five classes: FarmSale, Type, Quantity, Price, and Market. Make Market a subclass of Price, make Price a subclass of Quantity, make Quantity a subclass of Type, and make Type a subclass of FarmSale.                                                                                                    |
| E           | Define five classes: FarmSale, Type, Quantity, Price, and Market. Make FarmSale a subclass of Type, make Type a subclass of Quantity, make Quantity a subclass of Price, and make Price a subclass of Market.                                                                                                    |
| Explanation | Which classes you define depends generally on the needs of the software. It might be good to have Market be a class of its own, with the address of the market, contact information for the organizers, etc. The item type might be modeled with a Product class, with information about the date it was planted, for example.                                                                                          |
|             | But of the choices given, A is the best. We can rule out choices B, C, D, and E because price and quantity don't need data and associated methods of their own and are most appropriately modeled as fields in the FarmSale class. That leaves A.                                                                                                    |
| Tags        | Contributor_Kate_Sanders, Skill-DesignProgramWithoutCoding, ATT-Transition-English_to_CSspeak, Contributor_Stephen_Edwards, ATT-Type-How, Difficulty-2-Medium, ExternalDomainReferences-2-Medium, Block-Vertical-3-Relations, Language-Java, Bloom-5-Synthesis, CS1, LinguisticComplexity-1-Low, TopicSimon-OCconcepts, CodeLength-lines-00-to-06_Low, ConceptualComplexity-2-Medium, Nested-Block-Depth-0-no_ifs_loops |

| Field    | Value                                                                                    |
|----------|------------------------------------------------------------------------------------------|
| ID       | 629642 [created: 2013-06-10 11:02:04, author: xrobert (xrobert), avg difficulty: 1.0000] |
| Question |                                                                                          |
|          |                                                                                          |
|          |                                                                                          |
|          |                                                                                          |
|          |                                                                                          |
|          |                                                                                          |
|          |                                                                                          |
|          |                                                                                          |
|          |                                                                                          |
|          |                                                                                          |
|          |                                                                                          |
|          |                                                                                          |
|          |                                                                                          |

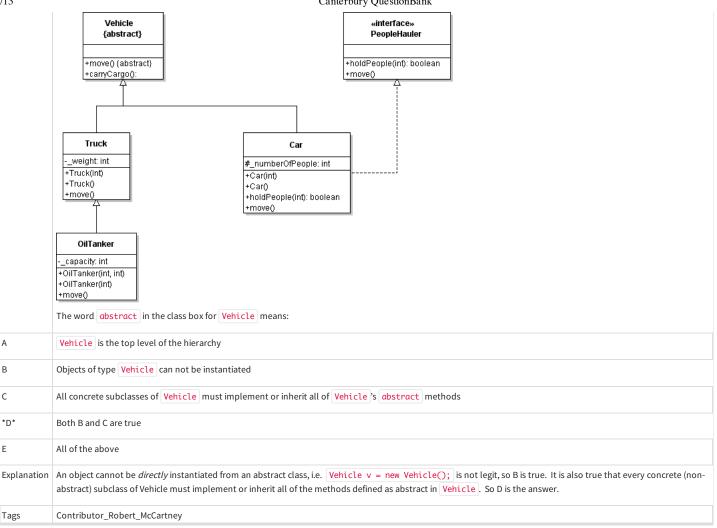

| Field       | Value                                                                                                    |
|-------------|----------------------------------------------------------------------------------------------------|
| ID          | 629645 [created: 2013-06-10 11:08:26, author: kate (xkate), avg difficulty: 1.0000]                                                                                                    |
| Question    | Suppose you are writing a Java program to be used to manage information about the inventory in a store. The store's products include pagers, cell phones, and cameras. The cell phones are used for both communication and taking pictures, the pagers are only used for communication, and the cameras are used for taking pictures.  Assume that a Product class has been defined. Which of the following is the best way to represent the remaining data? |
|             | Assume that a Product class has been defined, which of the following is the best way to represent the remaining data:                                                                                                    |
| A           | Define two subclasses of the Product class: Communicator and PictureTaker. Define two subclasses of the Communicator class: Pager and CellPhone; and define two subclasses of the PictureTaker class: CellPhone and Camera.                                                                                                    |
| *B*         | Define three subclasses of the Product class: Pager, CellPhone and Camera. Also define two interfaces: Communicator and PictureTaker. Define the Pager and CellPhone classes to implement the Communicator interface, and define the CellPhone and Camera classes to implement the PictureTaker interface.                                                                                                    |
| С           | Define five new classes, not related to the Product class: Pager, CellPhone, Camera, Communicator, and PictureTaker.                                                                                                    |
| D           | Define five subclasses of the Product class: Pager, CellPhone, Camera, Communicator, and PictureTaker.                                                                                                    |
| E           | Define two subclasses of the Product class: Communicator and PictureTaker . Also define three interfaces: Pager, CellPhone, and Camera. Define the Communicator class to implement the Pager and CellPhone interfaces, and define the PictureTaker class to implement the CellPhone and Camera interfaces.                                                                                                    |
| Explanation | Answer A is the easiest to rule out — it gives CellPhone two superclasses, which is not permitted in Java.  C is not the best choice because it doesn't capture the relationships among the various items. D captures some of the relationships but not all (for example, it's missing the relationship between PictureTaker and Camera).                                                                                                    |
|             | Answers B and E are very similar — they focus on the question of which items should be modeled by interfaces and which by classes. B is a better choice for several reasons. Pagers, phones, and cameras all have both behaviors and data — for example, the list of phone messages for a phone and the ability to take pictures for                                                                                                    |

both phones and cameras -- while PictureTaker and Communicator correspond to behaviors. In addition, defining PictureTaker as an interface allows us to capture the fact that a cell phone is a product, a picture taker, \*and\* a communicator.

Tags

Contributor\_Kate\_Sanders, Skill-DesignProgramWithoutCoding, ATT-Transition-English\_to\_CSspeak, ATT-Type-How, Difficulty-2-Medium, Block-Horizontal-1-Struct\_Text, ExternalDomainReferences-2-Medium, Block-Vertical-3-Relations, Language-Java, Bloom-5-Synthesis, CS1, LinguisticComplexity-2-Medium, TopicSimon-Ooconcepts, CodeLength-lines-00-to-06\_Low, ConceptualComplexity-2-Medium, Nested-Block-Depth-0-no\_ifs\_loops

| Field       | Value                                                                                                    |
|-------------|----------------------------------------------------------------------------------------------------|
| ID          | 632075 [created: 2013-06-16 23:35:26, author: tclear (xtony), avg difficulty: 1.0000]                                                                                                    |
| Question    | Consider the following short program, which does not meet all institutional coding standards:                                                                                                    |
|             | void vCodeString(char szText[]); /* First line */                                                                                                    |
|             | #include <stdio.h></stdio.h>                                                                                                    |
|             | #include <string.h></string.h>                                                                                                    |
|             | #define MAX_LEN 12                                                                                                    |
|             | int main(void)                                                                                                    |
|             | £                                                                                                    |
|             | char szData[MAX_LEN];                                                                                                    |
|             | printf("Enter some text to code: ");                                                                                                    |
|             | scanf("%s", szData);                                                                                                    |
|             | vCodeString(szData); /* Line 8 */                                                                                                    |
|             | printf("Coded string is %s\n", szData);                                                                                                    |
|             | }                                                                                                    |
|             | void vCodeString(char szText[ ])                                                                                                    |
|             | £                                                                                                    |
|             | int i = -1;                                                                                                    |
|             | while(szText[++i])                                                                                                    |
|             | {                                                                                                    |
|             | szText[i] += (char)2;                                                                                                    |
|             | }                                                                                                    |
|             | }                                                                                                    |
|             | I would like to combine lines 8 and 9 into                                                                                                    |
|             | printf("Coded string is %s\n", vCodeString(szData));                                                                                                    |
|             | Unfortunately, this gives me a syntax error. Why?                                                                                                    |
| A           | The %s should be replaced by %c.                                                                                                    |
| В           | The parameter to vCodeString should be szText                                                                                                    |
| С           | The parameter to vCodeString should be shown as szData[].                                                                                                    |
| D           | printf can only match %s to a variable, not to a function.                                                                                                    |
| *E*         | vCodeString does not return a value.                                                                                                    |
| Explanation | The printf function cannot take as a parameter a function which does not return a value                                                                                                    |
| Tags        | Skill-DebugCode, Contributor_Tony_Clear, Difficulty-2-Medium, Block-Horizontal-1-Struct_Text, Block-Horizontal-2-Struct_Control, Block-Vertical-2-Block, Language-C, CS1, TopicSimon-Params-SubsumesMethods, CodeLength-lines-06-to-24_Medium |

| eld Va     | Value                                                                                           |
|------------|-------------------------------------------------------------------------------------------------|
| 63         | 635015 [created: 2013-06-25 15:43:03, author: mikeyg (xmikey), avg difficulty: 1.0000]          |
| uestion Th | The binary value 11011101 when coverted into a decimal value from two's complement notation is: |
| * -3       | -35                                                                                             |
|            |                                                                                                 |

| 7/13        | Canter our y Question Bank                                                                                                    |
|-------------|----------------------------------------------------------------------------------------------------|
| В           | 35                                                                                                    |
| С           | 221                                                                                                    |
| D           | -221                                                                                                    |
| E           | -33                                                                                                    |
| Explanation | Conversion of negative numbers in two's complement into decimal requires a bit flip, followed by the binary addition of 1. This value is then interpreted as an unsigned binary value.                                                                                                    |
| Tags        | ATT-Transition-CSspeak_to_English, Contributor_Michael_Goldweber, Skill-PureKnowledgeRecall, ATT-Type-How, Difficulty-1-Low, ExternalDomainReferences-1-Low, Bloom-1-Knowledge, Language-none-none-none, TopicWG-Numeric-Int-Representatio, CS1, CodeLength-NotApplicable, Nested-Block-Depth-0-no_ifs_loops |

| Field       | Value                                                                                                    |
|-------------|----------------------------------------------------------------------------------------------------|
| ID          | 632068 [created: 2013-06-17 08:31:20, author: tclear (xtony), avg difficulty: 0.0000]                                                                                                    |
| Question    | Note draft only topics and explanation tba                                                                                                    |
|             | Consider the following short program:                                                                                                    |
|             | #include <stdio.h></stdio.h>                                                                                                    |
|             | void f1(void);                                                                                                    |
|             | int a;                                                                                                    |
|             | void main(void)                                                                                                    |
|             | {                                                                                                    |
|             | int b;                                                                                                    |
|             | a = b = 1;                                                                                                    |
|             | f1();                                                                                                    |
|             | printf("%d %d", a, b);                                                                                                    |
|             | }                                                                                                    |
|             | void f1(void)                                                                                                    |
|             | {                                                                                                    |
|             | int b = 3;                                                                                                    |
|             | a = b;                                                                                                    |
|             | }                                                                                                    |
|             | The output from the print statement will be:                                                                                                    |
| А           | 11                                                                                                    |
| В           | 13                                                                                                    |
| *C*         | 31                                                                                                    |
| D           | 33                                                                                                    |
| E           | 35                                                                                                    |
| Explanation | Explanation to be completed                                                                                                    |
| Tags        | Contributor_Tony_Clear, Skill-Trace_IncludesExpressions, Difficulty-2-Medium, Block-Horizontal-2-Struct_Control, Block-Vertical-2-Block, Language-C, Bloom-2-Comprehension, TopicSimon-IO, CS1, TopicSimon-Params-SubsumesMethods, CodeLength-lines-06-to-24_Medium |

| Field    | Value                                                                                  |
|----------|----------------------------------------------------------------------------------------|
| ID       | 633240 [created: 2013-06-12 23:39:05, author: crjjrc (xchris), avg difficulty: 1.0000] |
| Question | Finding the minimum value in a complete and balanced binary search tree is             |
| A        | O(1)                                                                                   |
| *B*      | O(log N)                                                                               |
|          |                                                                                        |

| С           | O(N)                                                                                                    |
|-------------|----------------------------------------------------------------------------------------------------|
| D           | $O(N^2)$                                                                                                    |
| Е           | O(N log N)                                                                                                    |
| Explanation | The minimum is the root's left-most descendent, which can be reached in log N steps.                                                                                                    |
| Tags        | Contributor_Chris_Johnson, ATT-Transition-ApplyCSspeak, Skill-PureKnowledgeRecall, ATT-Type-How, Difficulty-1-Low, Block-Horizontal-2-Struct_Control, ExternalDomainReferences-1-Low, Block-Vertical-2-Block, TopicSimon-CollectionsExceptArray, Bloom-3-Analysis, Language-none-none-none, LinguisticComplexity-1-Low, CS2, CodeLength-NotApplicable, ConceptualComplexity-2-Medium, TopicWG-Trees-Search-Balanced, Nested-Block-Depth-0-no_ifs_loops |

| Field       | Value                                                                                                    |
|-------------|----------------------------------------------------------------------------------------------------|
| ID          | 634971 [created: 2013-06-19 12:54:06, author: xrobert (xrobert), avg difficulty: 1.0000]                                                                                                    |
| Question    | An interface in Java can appropriately be used to model                                                                                                    |
| А           | Abstract classes                                                                                                    |
| *B*         | Unrelated classes that share particular capabilities                                                                                                    |
| С           | Related classes that share particular attributes                                                                                                    |
| D           | Classes that communicate using the same network protocol                                                                                                    |
| Е           | None of the above                                                                                                    |
| Explanation | Interfaces allow us to specify common capabilities in unrelated classes: a way to say that two classes have the same methods without specifying the implementation (and allowing completely different implementations). For closely related classes (near each other in inheritance hierarchy) we can get common capabilities by having them in a common ancestor. Abstract classes provide a method to specify common capabilities via inheritance. Interfaces cannot be used to specify that two classes share a set of attributes (i.e. instance variables), which can be done by having classes inherit from a common ancestor with those attributes. |
| Tags        | ATT-Transition-English_to_CSspeak, Contributor_Robert_McCartney, ATT-Type-How, Difficulty-1-Low, Language-Java, Bloom-2-Comprehension, CS1, CS2, TopicSimon-ProgramDesign                                                                                                    |

| Field       | Value                                                                                                    |
|-------------|----------------------------------------------------------------------------------------------------|
| ID          | 629971 [created: 2013-06-11 11:41:11, author: kate (xkate), avg difficulty: 0.0000]                                                                                                    |
| Question    | Suppose you are defining a Java ProductItem class to store information about the inventory in a store, and you want to give the class an instance variable for the number of those items currently in stock. Choose the best datatype for modeling this number:                                        |
| A           | double                                                                                                    |
| В           | float                                                                                                    |
| *C*         | int                                                                                                    |
| D           | a user-defined NumberInStock class                                                                                                    |
| E           | String                                                                                                    |
| Explanation | A and B are wrong because you want to model an integer, not a floating point number.                                                                                                    |
|             | E is wrong because you probably want to use this number for adding and subtracting, not just for display.                                                                                                    |
|             | D is less good than C, because the built-in operations on ints will most likely be sufficient for the purposes of this variable.                                                                                                    |
| Tags        | ATT-Transition-ApplyCSspeak, Contributor_Kate_Sanders, Skill-DesignProgramWithoutCoding, ATT-Type-How, Difficulty-2-Medium, Block-Horizontal-3-                                                                                                    |
|             | Funct_ProgGoal, ExternalDomainReferences-2-Medium, Block-Vertical-1-Atom, TopicSimon-DataTypesAndVariables, Language-Java, Bloom-5-Synthesis, CS1, LinguisticComplexity-1-Low, TopicSimon-OOconcepts, CodeLength-NotApplicable, TopicSimon-ProgramDesign, ConceptualComplexity-2-Medium, Nested-Block- |
|             | Depth-0-no_ifs_loops                                                                                                    |

| Field    | Value                                                                                                    |
|----------|----------------------------------------------------------------------------------------------------|
| ID       | 633256 [created: 2013-06-21 08:29:47, author: jspacco (xjaime), avg difficulty: 2.0000]                                                                                                    |
| Question | Suppose you have a tree with a maximum depth of d and an average branching factor of b (i.e. each node has b children). You are searching for a particular node S located at depth m (m <= d). You don't know where the node S is located, just that it is at depth m. |
|          | What is an upper bound on the runtime complexity of breadth-first search (i.e. big-O notation) to find the node S starting from the root?                                                                                                    |
| A        | O(d * b)                                                                                                    |

| 9/13        | Canterbury QuestionBank                                                                                                    |
|-------------|----------------------------------------------------------------------------------------------------|
| *B*         | $O(b^d)$                                                                                                    |
| С           | $O(d^b)$                                                                                                    |
| D           | O(b * m)                                                                                                    |
| E           | $O(b^m)$                                                                                                    |
| Explanation | In the worst-case, you would keep choosing sub-tree containing S last, and have to keep searching. Thus the worst-case is O(b <sup>d</sup> ).                                                                                                    |
|             | The following picture may help:                                                                                                    |
|             |                                                                                                    |
|             | depth 1 $n_1$ $n_2$ $n_3$ $n_4$ O(b) nodes                                                                                                    |
|             | depth 2 $n_1$ $n_b$ $n_b$ O(b²) nodes                                                                                                    |
|             | depth m s O(b <sup>m</sup> ) nodes                                                                                                    |
|             | depth d ••• O(b <sup>d</sup> ) nodes                                                                                                    |
| Tags        | ATT-Transition-ApplyCSspeak, Contributor_Jaime_Spacco, ATT-Type-Why, Difficulty-2-Medium, TopicSimon-AlgorithmComplex-BigO, Block-Horizontal-2-Struct_Control, ExternalDomainReferences-1-Low, TopicWG-Graphs, Block-Vertical-4-Macro-Structure, Bloom-3-Analysis, Language-none-none, CS2, LinguisticComplexity-2-Medium, CodeLength-NotApplicable, ConceptualComplexity-2-Medium, TopicWG-Trees-Other, Nested-Block-Depth-0-no_ifs_loops |

| Field       | Value                                                                                                    |
|-------------|----------------------------------------------------------------------------------------------------|
| ID          | 633604 [created: 2013-06-22 04:02:06, author: jspacco (xjaime), avg difficulty: 0.0000]                                                                                                    |
| Question    | What wil the following code print, assuming that N is a positive integer?                                                                                                    |
|             | <pre>int count=0; for (int i=0; i<n; %="" (i="" 0)="" 2="=" count++;="" i++)="" if="" pre="" system.out.println(count);<="" {="" }=""></n;></pre>                                                                                                    |
| А           | N N                                                                                                    |
| В           | N/2                                                                                                    |
| С           | N/2+1                                                                                                    |
| *D*         | (N+1)/2                                                                                                    |
| E           | 0 (i.e. the loop body never executes)                                                                                                    |
| Explanation | If N is even, for example N=12, N/2 works. However, suppose N is odd, for example N=13. Here the result should be 7, which is (N+1)/2. However, for N=12, (N+1)/2 also works. (N+1)/2 works for all positive integer.                                                                                                    |
| Tags        | Nested-Block-Depth-2-two-nested, ATT-Transition-ApplyCode, Skill-Trace_IncludesExpressions, ATT-Type-How, Difficulty-1-Low, Block-Horizontal-2-Struct_Control, ExternalDomainReferences-1-Low, Block-Vertical-2-Block, Language-Java, Bloom-3-Analysis, TopicSimon-LoopsSubsumesOperators, CS1, LinguisticComplexity-1-Low, CodeLength-lines-06-to-24_Medium |

| Field       | Value                                                                                                    |
|-------------|----------------------------------------------------------------------------------------------------|
| ID          | 634906 [created: 2013-06-18 06:48:04, author: crjjrc (xchris), avg difficulty: 1.0000]                                                                                                    |
| Question    | Two algorithms accomplish the same task on a collection of N items. Algorithm A performs (N/2) <sup>3</sup> operations. Algorithm B performs N <sup>2</sup> operations. Under what conditions does algorithm A offer strictly better performance?                                                                                                    |
| *A*         | N <= 7                                                                                                    |
| В           | N <= 8                                                                                                    |
| С           | N > 8                                                                                                    |
| D           | For all N                                                                                                    |
| E           | For no N                                                                                                    |
| Explanation | For N <= 7, $(N/2)^3 < N^2$ .                                                                                                    |
| Tags        | Contributor_Chris_Johnson, ATT-Transition-ApplyCSspeak, Skill-PureKnowledgeRecall, ATT-Type-How, Difficulty-1-Low, TopicSimon-AlgorithmComplex-BigO, Block-Horizontal-2-Struct_Control, ExternalDomainReferences-1-Low, Block-Vertical-4-Macro-Structure, Bloom-2-Comprehension, Language-none-none, LinguisticComplexity-1-Low, CS2, CodeLength-NotApplicable, ConceptualComplexity-1-Low, Nested-Block-Depth-0-no_ifs_loops |

| Field       | Value                                                                                                    |
|-------------|----------------------------------------------------------------------------------------------------|
| ID          | 632474 [created: 2013-06-19 04:45:21, author: kate (xkate), avg difficulty: 1.0000]                                                                                                    |
| Question    | Identify the bug in the following Java code (if any):                                                                                                    |
|             | <pre>public boolean search(T item,ListADT<t> list){ // 1</t></pre>                                                                                                    |
|             | <pre>if (list == null) // 2     return false; // 3 else if (list.first()==item) // 4     return true; // 5 else // 6     return this.search(item, list.rest()); // 7 } // 8</pre>                                                                                                    |
| A           | There is no base case                                                                                                    |
| В           | The problem is not self-similar                                                                                                    |
| С           | The problem does not get smaller                                                                                                    |
| *D*         | There are no bugs                                                                                                    |
| E           | None of the above                                                                                                    |
| Explanation | For a recursive solution to a problem, you need three things: (1) a base case (where the problem can be solved without recursion) (2) a self-similar problem (one that contains similar problem(s) to itself) (3) a way of making the problem smaller so you get closer to the base case  Here (2) is satisfied lists contain smaller lists. (1) is satisfied by lines 2-5 of the method. And (3) is satisfied because line 7's recursive call takes the rest of the list as a parameter, rather than the whole list. |
| Tags        | Nested-Block-Depth-2-two-nested, Contributor_Kate_Sanders, Skill-DebugCode, ATT-Transition-Code_to_CSspeak, ATT-Type-How, Difficulty-2-Medium, Block-Horizontal-1-Struct_Text, ExternalDomainReferences-1-Low, Block-Vertical-2-Block, Language-Java, Bloom-3-Analysis, LinguisticComplexity-1-Low, CS2, CodeLength-lines-06-to-24_Medium, TopicSimon-Recursion, ConceptualComplexity-2-Medium                                                                                                    |

| Field    | Value                                                                                                    |
|----------|----------------------------------------------------------------------------------------------------|
| ID       | 634918 [created: 2013-06-18 12:51:27, author: kate (xkate), avg difficulty: 0.0000]                                                                |
| Question | Suppose QueueADT is implemented using a singly linked list. What is the lowest Big-Oh time complexity that can be achieved for an enqueue method?: |
| *A*      | O(1)                                                                                                    |
| В        | $O(\log_2 n)$                                                                                                    |
| С        | O(n)                                                                                                    |

| D           | O(n <sup>2</sup> )                                                                                                    |
|-------------|----------------------------------------------------------------------------------------------------|
| Е           | none of the above                                                                                                    |
| Explanation | If you keep a pointer to the last element of the queue, then the enqueue method just needs a fixed number of statements, which are the same independent of the size of the queue.                                                                                                    |
| Tags        | ATT-Transition-ApplyCSspeak, Contributor_Kate_Sanders, TopicWG-ADT-Queue-Implementations, ATT-Type-How, Difficulty-1-Low, SkillWG-AnalyzeCode, Block-Horizontal-2-Struct_Control, ExternalDomainReferences-1-Low, Block-Vertical-2-Block, Bloom-3-Analysis, Language-none-none-none, LinguisticComplexity-1-Low, CS2, CodeLength-NotApplicable, ConceptualComplexity-2-Medium, Nested-Block-Depth-0-no_ifs_loops |

| Field       | Value                                                                                                    |
|-------------|----------------------------------------------------------------------------------------------------|
| ID          | 633554 [created: 2013-06-19 08:37:39, author: crjjrc (xchris), avg difficulty: 1.0000]                                                                                                    |
| Question    | What terminates a failed linear probe in a full hashtable?                                                                                                    |
| А           | The end of the array                                                                                                    |
| В           | A deleted node                                                                                                    |
| С           | A null entry                                                                                                    |
| D           | A node with a non-matching key                                                                                                    |
| *E*         | Revisiting the original hash index                                                                                                    |
| Explanation | A null entry will not appear in a full hashtable. Seeing the end of the array isn't correct, since we need to examine all elements, including those that appear before our original hash index. A node with a non-matching key is what started our probe in the first place. The purpose of leaving a deleted node in the table is so that probing may proceed past it. Revisiting the original hash index means we've looked at every entry and determined the item doesn't appear in the table. |
| Tags        | Contributor_Chris_Johnson, ATT-Transition-ApplyCSspeak, Skill-PureKnowledgeRecall, ATT-Type-How, Difficulty-1-Low, Block-Horizontal-2-Struct_Control, ExternalDomainReferences-1-Low, Block-Vertical-2-Block, TopicSimon-CollectionsExceptArray, TopicWG-Hashing-HashTables, Bloom-2-Comprehension, Language-none-none, LinguisticComplexity-1-Low, CS2, CodeLength-NotApplicable, ConceptualComplexity-2-Medium, Nested-Block-Depth-0-no_ifs_loops                                               |

| Field       | Value                                                                                                    |
|-------------|----------------------------------------------------------------------------------------------------|
| ID          | 632810 [created: 2013-06-20 09:28:02, author: jspacco (xjaime), avg difficulty: 0.0000]                                                                                                    |
| Question    | Which of the following assertions is <i>incorrect</i> ?                                                                                                    |
| *A*         | A Python statement may return a value                                                                                                    |
| В           | A Python expression may return a value                                                                                                    |
| С           | A Python statement may produce a side effect                                                                                                    |
| D           | A Python expression may produce a side effect                                                                                                    |
| E           | None of the above (i.e., all are correct)                                                                                                    |
| Explanation | Basically, a statement in Python is a special kind of function that doesn't return a value. Statements are things like print (in Python 2.x but not Python 3) and import.                                                                                                    |
|             | I think this is not a great question to put on a CS-1 exam beacuse it relies on terminology (statement, expression, side-effect) that doesn't really mean much until CS-2 or later.                                                                                                    |
| Tags        | Contributor_Jaime_Spacco, ATT-Transition-DefineCSspeak, Skill-PureKnowledgeRecall, ATT-Type-How, Difficulty-1-Low, Block-Horizontal-1-Struct_Text, ExternalDomainReferences-1-Low, Block-Vertical-1-Atom, Bloom-1-Knowledge, Language-Python, CS1, LinguisticComplexity-1-Low, CodeLength-NotApplicable, ConceptualComplexity-1-Low |

| Field    | Value                                                                                          |
|----------|------------------------------------------------------------------------------------------------|
| ID       | 633665 [created: 2013-06-22 10:50:06, author: jspacco (xjaime), avg difficulty: 1.0000]        |
| Question | Consider the following class for a Ninja:                                                      |
|          | <pre>public class Ninja {   private int honor;   public Ninja(int h) {     this.honor=h;</pre> |

Tags

 ${\tt Conceptual Complexity-1-Low, Nested-Block-Depth-0-no\_ifs\_loops}$ 

```
Suppose we instantiate two Ninjas like this:
             Ninja n1=new Ninja(50);
             Ninja n2=new Ninja(50);
            Is the following statement True, False, or It Depends:
            n1 == n2
Α
            True
*B*
            False
С
            It depends
            (Note: Be ready to explain what it depends upon during the discussion phase of this question)
Explanation
           These two references are not equal because they reference different instances.
                                           n1
                  honor: 50
                                                         honor: 50
```

| Field       | Value                                                                                                    |
|-------------|----------------------------------------------------------------------------------------------------|
| ID          | 634189 [created: 2013-06-24 14:58:54, author: patitsas (xelizabeth), avg difficulty: 1.0000]                                                                                                    |
| Question    | What is <b>not</b> a property of a max-heap?                                                                                                    |
| А           | It is complete                                                                                                    |
| В           | A node's value is less than or equal to that of its parent                                                                                                    |
| *C*         | Its values are sorted in when printed in level order                                                                                                    |
| D           | Its root is the maximum element in the tree                                                                                                    |
| Explanation | A max-heap need not be sorted.                                                                                                    |
| Tags        | ATT-Transition-ApplyCSspeak, Contributor_Elizabeth_Patitsas, ATT-Type-How, Difficulty-1-Low, ExternalDomainReferences-1-Low, TopicWG-Heaps, Bloom-1-Knowledge, Language-none-none, CS2, LinguisticComplexity-2-Medium, CodeLength-NotApplicable |

ATT-Transition-ApplyCode, Contributor\_Jaime\_Spacco, ATT-Type-How, Difficulty-1-Low, Block-Horizontal-1-Struct\_Text, ExternalDomainReferences-2-Medium, Block-Vertical-1-Atom, TopicSimon-DataTypesAndVariables, Language-Java, Bloom-3-Analysis, CS1, LinguisticComplexity-1-Low, CodeLength-lines-00-to-06\_Low,

| Field    | Value                                                                                                    |
|----------|----------------------------------------------------------------------------------------------------|
| ID       | 633882 [created: 2013-06-23 12:49:07, author: patitsas (xelizabeth), avg difficulty: 1.0000]                                 |
| Question | Barack Obama wants to know the most efficient way to sort a million 32-bit integers. He knows it's not bubble sort. What is? |
| A        | Heapsort                                                                                                    |
| В        | Insertion sort                                                                                                    |
| С        | Mergesort                                                                                                    |

| • •                                                                                                    |
|----------------------------------------------------------------------------------------------------|
|                                                                                                    |
| Radix sort                                                                                                    |
| Quicksort                                                                                                    |
| RadixsortwillbeO(n)andworksnicelyonintegers; atsuchalargescaleitwilloutperformtheO(nlgn)sortingalgorithms.                                                                                                    |
| (question is a reference to http://www.youtube.com/watch?v=k4RRi_ntQc8 )                                                                                                    |
| ATT-Transition-ApplyCSspeak, Contributor_Elizabeth_Patitsas, ATT-Type-How, Difficulty-1-Low, TopicSimon-AlgorithmComplex-BigO, ExternalDomainReferences-1-Low, Bloom-2-Comprehension, Language-none-none, CS2, CodeLength-NotApplicable, TopicWG-Sorting-NlogN, TopicWG-Sorting-Other, TopicWG-Sorting-Ouadratic |
|                                                                                                    |

| Field       | Value                                                                                                    |  |
|-------------|----------------------------------------------------------------------------------------------------|--|
| ID          | 634250 [created: 2013-06-25 02:15:23, author: edwards@cs.vt.edu (xstephen), avg difficulty: 0.0000]                                                                                                    |  |
| Question    | Read the following method skeleton and choose the best expression to fill in the blank on line 2 so that the method will behave correctly:                                                                                                    |  |
|             | /**  * Takes a string reference and counts the number of times  * the character 'A' or 'a' appears in the string object.  * @param aString String reference to object containing chars.  * @precondition aString is not null (you may assume this is true).  * @return The number of times 'A' or 'a' appears in the string.  */                                                                                                    |  |
|             | <pre>public static int countAs(String aString) // line 1 </pre>                                                                                                    |  |
|             | int counter =; // line 2                                                                                                    |  |
|             | int totalA = 0; // line 3                                                                                                    |  |
|             | <pre>int totalA = 0;</pre>                                                                                                    |  |
|             | if (equals("A") ) // line 5                                                                                                    |  |
|             | totalA = totalA +; // line 6                                                                                                    |  |
|             | counter++; // line 7                                                                                                    |  |
|             | return; // line 8 }                                                                                                    |  |
| *A*         | 0                                                                                                    |  |
| В           | 1                                                                                                    |  |
| С           | aString.size()                                                                                                    |  |
| D           | aString.length                                                                                                    |  |
| E           | aString.length() - 1                                                                                                    |  |
| Explanation | This method must examine each character in the given string to see if it is 'A' or 'a', and uses a loop to do so. The variable counter is being used as a loop index and by imagining what will fill in other blanks, is also being used to keep track of the position of the current character in the string that is being examined. Since I 7 methodically increases counter on each loop iteration, it must be traversing left-to-right through the string, so zero is the best choice for its initial value. |  |
| Tags        | Nested-Block-Depth-2-two-nested, ATT-Transition-ApplyCode, Contributor_Stephen_Edwards, Skill-WriteCode_MeansChooseOption, ATT-Type-How, Difficulty-1 Low, Block-Horizontal-1-Struct_Text, ExternalDomainReferences-1-Low, Block-Vertical-2-Block, TopicSimon-DataTypesAndVariables, Language-Java, Bloom-3-Analysis, TopicSimon-LoopsSubsumesOperators, CS1, LinguisticComplexity-1-Low, CodeLength-lines-06-to-24_Medium, ConceptualComplexity-1-Low, TopicSimon Strings                                       |  |

| Field    | Value                                                                                                    |
|----------|----------------------------------------------------------------------------------------------------|
| ID       | 633561 [created: 2013-06-19 11:34:13, author: crjjrc (xchris), avg difficulty: 0.0000]                                                  |
| Question | You are writing a depth-first search on a platform that doesn't support recursion. What data structure can help you complete your task? |
| *A*      | stack                                                                                                    |
| В        | queue                                                                                                    |
| С        | priority queue                                                                                                    |
| D        | hashtable                                                                                                    |

| Е           | linked list                                                                                                    |
|-------------|----------------------------------------------------------------------------------------------------|
| Explanation | As you visit nodes, if you push their neighbors on a stack, the neighbors will be the first popped off when you need to backtrack. This behavior is what makes a depth-first search depth-first.                                                                                                    |
| Tags        | Contributor_Chris_Johnson, ATT-Transition-ApplyCSspeak, Skill-PureKnowledgeRecall, ATT-Type-How, Difficulty-1-Low, Block-Horizontal-2-Struct_Control, ExternalDomainReferences-1-Low, TopicWG-Graphs, Block-Vertical-2-Block, TopicSimon-CollectionsExceptArray, Bloom-1-Knowledge, Language-none-none, LinguisticComplexity-1-Low, CS2, CodeLength-NotApplicable, ConceptualComplexity-2-Medium, Nested-Block-Depth-0-no_ifs_loops |

| Field       | Value                                                                                                    |
|-------------|----------------------------------------------------------------------------------------------------|
| ID          | 632571 [created: 2013-06-19 14:08:54, author: kate (xkate), avg difficulty: 0.0000]                                                                                                    |
| Question    | The worst-case time complexity of radix sort is:                                                                                                    |
| А           | O(1)                                                                                                    |
| В           | O(n)                                                                                                    |
| *C*         | O(k n)                                                                                                    |
| D           | $O(n^2)$                                                                                                    |
| Е           | none of the above                                                                                                    |
| Explanation | n is the number of items to be sorted, as usual, and k is the number of digits in the largest number in the list. Radix sort processes the entire list (n numbers) once for each of the k digits in the largest number in the list, so the work done is proportional to n*k.                                                                                                    |
| Tags        | ATT-Transition-ApplyCSspeak, Contributor_Kate_Sanders, Skill-PureKnowledgeRecall, ATT-Type-How, Difficulty-2-Medium, Block-Horizontal-1-Struct_Text, TopicSimon-AlgorithmComplex-BigO, ExternalDomainReferences-1-Low, Block-Vertical-2-Block, Bloom-1-Knowledge, Language-none-none-none, LinguisticComplexity-1-Low, CS2, CodeLength-NotApplicable, TopicWG-Sorting-NlogN, ConceptualComplexity-2-Medium, Nested-Block-Depth-0-no_ifs_loops |

| Field       | Value                                                                                                    |
|-------------|----------------------------------------------------------------------------------------------------|
| ID          | 632572 [created: 2013-06-19 14:19:12, author: kate (xkate), avg difficulty: 1.0000]                                                                                                    |
| Question    | A chained hash table has an array size of 512. What is the maximum number of entries that can be placed in the table?                                                                                                    |
| A           | 256                                                                                                    |
| В           | 511                                                                                                    |
| С           | 512                                                                                                    |
| D           | 1024                                                                                                    |
| *E*         | There is no maximum.                                                                                                    |
| Explanation | In a hashtable with chaining, each element is assigned to a particular cell in the array (a "bucket") using the hash function. Each bucket has a pointer to the start of a linked list, and the elements assigned to that bucket are stored in the linked list.                                                                                                    |
| Tags        | ATT-Transition-ApplyCSspeak, Contributor_Kate_Sanders, Skill-DesignProgramWithoutCoding, ATT-Type-How, Difficulty-2-Medium, Block-Horizontal-1-Struct_Text, ExternalDomainReferences-1-Low, Block-Vertical-2-Block, TopicWG-Hashing-HashTables, Bloom-4-Application, Language-none-none, LinguisticComplexity-1-Low, CS2, CodeLength-NotApplicable, ConceptualComplexity-2-Medium, Nested-Block-Depth-0-no_ifs_loops |

```
// line 3
                  int totalA = 0:
                  int totalA = 0;
while (counter < _____)</pre>
                                                                 // line 4
                       if ( _____.equals("A") )  // line 5
                            totalA = totalA + _____; // line 6
                                                                  // line 7
                       counter++:
                                                                  // line 8
                  return ____;
             }
Α
*B*
            1
С
             counter
D
             aString.length()
Ε
             aString.charAt(count)
Explanation The variable total is being used as an accumulator to keep track of how many A's have been seen so far as the loop progresses. The if condition inside the loop
            is intended to detect whether the current character is an "A", and so the variable totalA should be incremented each time the condition is true. Therefore, the
            best answer for Line 6 is 1, so that totalA is incremented.
Tags
            Nested-Block-Depth-2-two-nested, ATT-Transition-ApplyCode, Contributor_Stephen_Edwards, Skill-WriteCode_MeansChooseOption, ATT-Type-How, Difficulty-1-
            Low, Block-Horizontal-1-Struct_Text, ExternalDomainReferences-1-Low, Block-Vertical-2-Block, TopicSimon-DataTypesAndVariables, Language-Java, Bloom-3-
            Analysis, TopicSimon-LoopsSubsumesOperators, CS1, LinguisticComplexity-1-Low, CodeLength-lines-06-to-24_Medium, ConceptualComplexity-1-Low, TopicSimon-
            Strings
```

```
Field
            Value
ID
            632766 [created: 2013-06-20 04:05:50, author: ray (ray), avg difficulty: 2.0000]
            The following code for a method "minVal" contains a logic error on a single line in the method body, on one of the four lines indicated by comments:
Question
            public static int minVal(int□ y, int first, int last) {
             /* This method returns the value of the minimum element in the
              * subsection of the array "y", starting at position
               * "first" and ending at position "last".
              */
               int bestSoFar = y[first];
                                                  // line 1
               for (int i=first+1; i<=last; i++)</pre>
                  if ( y[i] < y[bestSoFar] ) // line 2</pre>
                   bestSoFar = y[i];
                                                  // line 3
             } // for
              return bestSoFar;
                                                  // line 4
            } // method minVal
            Which one of the four lines indicated by the comments contains the logic error?
Α
           line 1
*B*
            line2
С
            line3
D
            line4
Explanation line 2 should be if (y[i] < bestSoFar )
            The other three lines use bestSoFar to remember the best VALUE seen thus far, whereas the buggy line is using bestSoFar as if bestSoFar contains the
            POSITION seen thus far.
```

Tags

Nested-Block-Depth-2-two-nested, Skill-DebugCode, ATT-Transition-DefineCSspeak, Contributor\_Raymond\_Lister, ATT-Type-How, Difficulty-2-Medium, Block-Horizontal-2-Struct\_Control, ExternalDomainReferences-1-Low, TopicSimon-Arrays, Block-Vertical-2-Block, Language-Java, Bloom-3-Analysis, TopicSimon-LoopsSubsumesOperators, CS1, LinguisticComplexity-1-Low, CodeLength-lines-00-to-06\_Low, Neo-Piaget-3-Concrete\_Operational, ConceptualComplexity-2-Medium

| Field       | Value                                                                                                    |
|-------------|----------------------------------------------------------------------------------------------------|
| ID          | 634282 [created: 2013-06-24 14:52:48, author: patitsas (xelizabeth), avg difficulty: 2.0000]                                                                                                    |
| Question    | What is the size of the largest max-heap which is also a BST?                                                                                                    |
| *A*         | 2                                                                                                    |
| В           | 1                                                                                                    |
| С           | 4                                                                                                    |
| D           | 3                                                                                                    |
| Explanation | You can have a left child of the root, but as soon as you add the right child, it falls apart.                                                                                                    |
| Tags        | ATT-Transition-ApplyCSspeak, Contributor_Elizabeth_Patitsas, ATT-Type-How, Difficulty-3-High, ExternalDomainReferences-1-Low, TopicWG-Heaps, Bloom-5-Synthesis, Language-none-none, LinguisticComplexity-1-Low, CS2, CodeLength-NotApplicable, ConceptualComplexity-2-Medium, TopicWG-Trees-Other, TopicWG-Trees-Search-NotBalanced |

```
Field
                             Value
ID
                             632764 [created: 2013-06-20 04:30:36, author: ray (ray), avg difficulty: 1.0000]
                             The following code for a method "minVal" contains a logic error on a single line in the method body, on one of the four lines indicated by comments:
Question
                               public static int minVal(int[] y, int first, int last) {
                                  /* This method returns the value of the minimum element in the
                                   * subsection of the array "y", starting at position
                                    * "first" and ending at position "last".
                                       int bestSoFar = y[first];
                                                                                                                                           // line 1
                                       for (int i=first+1; i<=last; i++)</pre>
                                                                                                                                           // line 2
                                            if ( y[i] < bestSoFar )</pre>
                                                                                                                             // line 3
                                                 bestSoFar = i;
                                   } // for
                                    return bestSoFar;
                                                                                                                             // line 4
                               } // method minVal
                             Which one of the four lines indicated by the comments contains the logic error?
                             line 1
Α
В
                             line2
*C*
                             line3
D
                             line4
Explanation
                            line 3 should be bestSoFar = y[i];
                               The buggy code is remembering an array position, but the correct code remembers the value.
                             Nested-Block-Depth-2-two-nested, Skill-DebugCode, ATT-Transition-DefineCSspeak, Contributor_Raymond_Lister, ATT-Type-How, Difficulty-2-Medium, Block-
Tags
                             Horizontal-2-Struct_Control, ExternalDomainReferences-1-Low, TopicSimon-Arrays, Block-Vertical-2-Block, Language-Java, Bloom-3-Analysis, TopicSimon-Arrays, Block-Vertical-2-Block, Language-Java, Bloom-3-Analysis, TopicSimon-Arrays, Block-Vertical-2-Block, Language-Java, Bloom-3-Analysis, TopicSimon-Arrays, Block-Vertical-2-Block, Language-Java, Bloom-3-Analysis, TopicSimon-Arrays, Block-Vertical-2-Block, Language-Java, Bloom-3-Analysis, TopicSimon-Arrays, Block-Vertical-2-Block, Language-Java, Bloom-3-Analysis, TopicSimon-Arrays, Block-Vertical-2-Block, Language-Java, Bloom-3-Analysis, TopicSimon-Arrays, Block-Vertical-2-Block, Language-Java, Bloom-3-Analysis, TopicSimon-Arrays, Block-Vertical-2-Block, Language-Java, Block-Vertical-2-Block, Language-Java, Block-Vertical-2-Block, Language-Java, Block-Vertical-2-Block, Language-Java, Block-Vertical-2-Block, Language-Java, Block-Vertical-2-Block, Language-Java, Block-Vertical-2-Block, Language-Java, Block-Vertical-2-Block-Vertical-2-Block-Vertical
                             LoopsSubsumesOperators, CS1, LinguisticComplexity-1-Low, CodeLength-lines-00-to-06_Low, Neo-Piaget-3-Concrete_Operational, ConceptualComplexity-2-Medium
```

| Fi | eld | Value                                                                                     |
|----|-----|-------------------------------------------------------------------------------------------|
| ID | 1   | 618493 [created: 2013-05-28 19:48:00, author: marzieh (xmarzieh), avg difficulty: 0.0000] |

| Question | How many objects and object reference would we have if the following code is executed? |
|----------|----------------------------------------------------------------------------------------|
|          | Student first_st = new Student();                                                      |
|          | Student second_st = new Student();                                                     |
|          | Student third_st = second_st;                                                          |
| A        | 3,2                                                                                    |
| *B*      | 2,3                                                                                    |
| С        | 2,2                                                                                    |
| D        | 3,3                                                                                    |

| Field       | Value                                                                                                    |
|-------------|----------------------------------------------------------------------------------------------------|
| ID          | 633574 [created: 2013-06-19 15:25:29, author: crjjrc (xchris), avg difficulty: 1.0000]                                                                                                    |
| Question    | Suppose you try to perform a binary search on the unsorted array {1, 4, 3, 7, 15, 9, 24}. How many of the items in this array will be found if they are searched for?                                                                                                    |
| А           | 3                                                                                                    |
| В           | 4                                                                                                    |
| *C*         | 5                                                                                                    |
| D           | 6                                                                                                    |
| Е           | 0                                                                                                    |
| Explanation | 7, 4, 9, 24, and 1 will be found if searched for. 15 and 3 will not, since they lie to the wrong side of a subrange's midpoint.                                                                                                    |
| Tags        | Contributor_Chris_Johnson, ATT-Transition-ApplyCSspeak, Skill-PureKnowledgeRecall, ATT-Type-How, Difficulty-1-Low, Block-Horizontal-2-Struct_Control, ExternalDomainReferences-1-Low, TopicSimon-Arrays, Block-Vertical-2-Block, Bloom-2-Comprehension, Language-none-none, LinguisticComplexity-1-Low, CS2, CodeLength-NotApplicable, TopicWG-Searching-Binary, ConceptualComplexity-2-Medium, Nested-Block-Depth-0-no_ifs_loops |

```
Field
             Value
ID
             633668 [created: 2013-06-22 10:57:15, author: jspacco (xjaime), avg difficulty: 1.0000]
Question
             Consider the following class for a Ninja:
              public class Ninja {
                private int honor;
                 public Ninja(int h) {
                   this.honor=h;
              }
             Suppose we instantiate two Ninjas like this:
              Ninja n1=new Ninja(50);
              Ninja n2=new Ninja(50);
             Is the following statement True, False, or It Depends (i.e. depends on a factor external to this question)
             n1.equals(n2)
Α
             True
*B*
             False
С
             It depends
             (Be ready to discuss what it depends on when we get to the discussion phase of this question)
Explanation | The equals() method has not been overloaded, so it's using the default implementation of equals() in Java, which falls back on ==.
             This is sort of a trick question, but it's a reasonably common error pattern in CS-2.
```

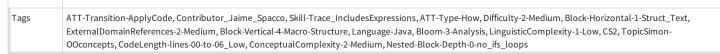

| Field       | Value                                                                                                    |
|-------------|----------------------------------------------------------------------------------------------------|
| ID          | 634432 [created: 2013-06-26 05:14:54, author: kate (xkate), avg difficulty: 2.0000]                                                                           |
| Question    | Dummy question: Bloom tags.                                                                                                    |
| А           | blaha                                                                                                    |
| *B*         | blaha                                                                                                    |
| С           | blaha                                                                                                    |
| Explanation | This question has a tag for each one of the Bloom tags so we can see how many questions there are of each. (Note: delimiters are included in case of errors). |
| Tags        | Contributor_Kate_Sanders, Bloom-0-WWWWWWWWWWWWWWWWWWWWWWWWWWWWWWWWWW                                                                                          |

| Field    | Value                                                                                                    |
|----------|----------------------------------------------------------------------------------------------------|
| ID       | 631541 [created: 2013-06-15 19:20:47, author: marzieh (xmarzieh), avg difficulty: 0.0000]                                                                                                   |
| Question | How many number will be printed if n = 5?  public static void cSeries(int n) {  System.out.print(n + " ");  if (n == 1) return;  if (n % 2 == 0) cSeries(n / 2);  else cSeries(3*n + 1);  } |
| A        | 3                                                                                                    |
| В        | 4                                                                                                    |
| С        | 5                                                                                                    |
| *D*      | 6                                                                                                    |

| Field       | Value                                                                                                    |
|-------------|----------------------------------------------------------------------------------------------------|
| ID          | 632300 [created: 2013-06-18 11:56:03, author: tclear (xtony), avg difficulty: 0.0000]                                                                                                    |
| Question    | For Club Scripting, to be a member a person must be aged 15 or older, but less than 50. What values would you use to boundary test a script designed to check if a person was a suitable age to join? |
| A           | 14, 15, 50, 51                                                                                                    |
| В           | 15, 16, 50, 51                                                                                                    |
| С           | 15, 16, 49, 50                                                                                                    |
| *D*         | 14, 15, 49, 50                                                                                                    |
| Е           | 13, 15, 49, 52                                                                                                    |
| Explanation | The boundary values are those at the boundary and those respectively one before and one past the boundary                                                                                             |
| Tags        | Skill-TestProgram, Contributor_Tony_Clear, Difficulty-1-Low, Bloom-2-Comprehension, Language-none-none, CS1, CodeLength-NotApplicable, TopicSimon-Testing                                             |

| 9/13     | Canterbury QuestionBank                                                                                                    |
|----------|----------------------------------------------------------------------------------------------------|
| Field    | Value                                                                                                    |
| ID       | 634931 [created: 2013-06-27 07:48:48, author: mikeyg (xmikey), avg difficulty: 1.0000]                                                                                                    |
| Question | Consider a picture that is x pixels wide and y pixels tall. Furthermore, consider storing the x*y pixels in a one-dimensional array which stores the pixels in a left-to-right, top-to-bottom manner.    |
|          | Consider the following code:                                                                                                    |
|          | <pre>def pixelSwap (pixels):     pixCount = len(pixels) - 1 for p in range (0, len(pixels)/2):     tempPixel = pixels[p]     pixels[p] = pixels[pixCount - p]     pixels[pixCount - p] = tempPixel</pre> |
|          | If the array of pixels originally represented the following picture:                                                                                                    |
|          |                                                                                                    |

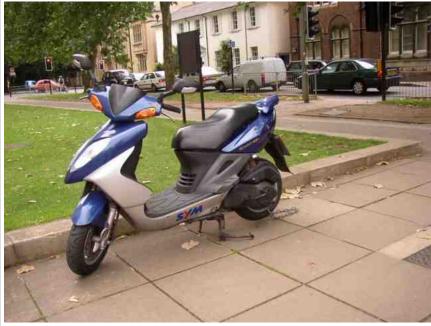

Which of the following pictures represents the pixel array after invoking pixelSwap?

|             | which of the following pictures represents the pixet array after invoking pixetswap:                                                                                                    |
|-------------|----------------------------------------------------------------------------------------------------|
| А           | The picture is unchanged.                                                                                                    |
| В           | The picture is rotated 90 degrees clockwise.                                                                                                    |
| С           | The picture is rotated 90 degrees counterclockwise.                                                                                                    |
| *D*         | The picture is rotated 180 degress.                                                                                                    |
| E           | None of the above.                                                                                                    |
| Explanation | The first pixel becomes the last, the second pixel, becomes the second last, etc. This is a list reversing algorithm. For a picture, the result is to rotate it 180 degrees.                                                                                                    |
| Tags        | Contributor_Michael_Goldweber, ATT-Transition-Code_to_English, ATT-Type-How, SkillWG-AnalyzeCode, Difficulty-3-High, Block-Horizontal-2-Struct_Control, ExternalDomainReferences-2-Medium, TopicSimon-Arrays, Block-Vertical-2-Block, Language-Python, Bloom-5-Synthesis, CS1, CodeLength-lines-00-to-06_Low, Nested-Block-Depth-1 |

| Field    | Value                                                                                                    |
|----------|----------------------------------------------------------------------------------------------------|
| ID       | 634252 [created: 2013-06-25 02:31:46, author: edwards@cs.vt.edu (xstephen), avg difficulty: 1.0000]                                                                                                    |
| Question | Read the following method skeleton and choose the best expression to fill in the blank on line 5 so that the method will behave correctly:                                                                                                    |
|          | /**  * Takes a string reference and counts the number of times  * the character 'A' or 'a' appears in the string object.  * @param astring String reference to object containing chars.  * @precondition astring is not null (you may assume this is true).  * @return The number of times 'A' or 'a' appears in the string.  */ |

public static int countAs(String aString) // line 1

Α В

С

D

\*E\*

Tags

Strings

```
int counter = ____;
                                                           // line 2
                 int totalA = 0;
                                                           // line 3
                 while (counter < _____)
                                                            // line 4
                      if ( _____.equals("A") ) // line 5
                          totalA = totalA + _____; // line 6
                      }
                                                             // line 7
                      counter++;
                                                             // line 8
                 return ____;
            aString.charAt(counter)
            aString.substring(counter)
            aString.charAt(counter).toUpperCase()
            aString.substring(counter).toUpperCase()
            aString.substring(counter, counter + 1).toUpperCase()
Explanation
           While both charAt() can be used to examine a single char in a string, char is a primitive type without any methods. Since the condition on Line 5 uses the
            equals() method to compare against another String value, the expression used to fill in the blank must produce a String object, so the substring() method is a
           better fit. The substring() method takes two parameters--a starting index and an ending index one past the end of the substring--and since the method counts
           both upper case and lower case A's, the result should be converted to upper case form before testing for equality against "A". Thus, the best answer is
            aString.substring(counter, counter + 1).toUpperCase().
```

Nested-Block-Depth-2-two-nested, ATT-Transition-ApplyCode, Contributor\_Stephen\_Edwards, Skill-WriteCode\_MeansChooseOption, ATT-Type-How, Difficulty-2-

Medium, Block-Horizontal-1-Struct\_Text, ExternalDomainReferences-1-Low, Block-Vertical-2-Block, TopicSimon-DataTypesAndVariables, Language-Java, Bloom-3-Analysis, TopicSimon-LoopsSubsumesOperators, CS1, LinguisticComplexity-1-Low, CodeLength-lines-06-to-24\_Medium, ConceptualComplexity-1-Low, TopicSimon-

| Field       | Value                                                                                                    |
|-------------|----------------------------------------------------------------------------------------------------|
| ID          | 634932 [created: 2013-06-19 07:19:57, author: crjjrc (xchris), avg difficulty: 1.0000]                                                                                                    |
| Question    | You need to traverse a singly-linked list in reverse. What's the best worst-case performance you can achieve?                                                                                                    |
| A           | O(1)                                                                                                    |
| В           | O(log N)                                                                                                    |
| *C*         | O(N)                                                                                                    |
| D           | O(N log N)                                                                                                    |
| E           | O(N <sup>2</sup> )                                                                                                    |
| Explanation | Iterate through the list in the forward direction, but prepend each node on a second list as you do. Then iterate through the second list, which will be in the desired reverse order and traversable in O(N) time.                                                                                                    |
| Tags        | Contributor_Chris_Johnson, ATT-Transition-ApplyCSspeak, Skill-DesignProgramWithoutCoding, ATT-Type-How, Difficulty-1-Low, TopicWG-ADT-Stack-DefInterfaceUse, TopicSimon-AlgorithmComplex-BigO, Block-Horizontal-2-Struct_Control, ExternalDomainReferences-1-Low, Block-Vertical-2-Block, TopicSimon-CollectionsExceptArray, TopicWG-LinkedLists, Bloom-4-Application, Language-none-none, LinguisticComplexity-1-Low, CS2, CodeLength-NotApplicable, ConceptualComplexity-2-Medium_Nested-Block-Depth-0-no_ifs_loops |

| Field    | Value                                                                                                |
|----------|----------------------------------------------------------------------------------------------------|
| ID       | 632271 [created: 2013-06-18 10:27:39, author: kate (xkate), avg difficulty: 1.0000]                  |
| Question | Which data structure can be used to implement an abstract datatype such as the StackADT or QueueADT? |
| A        | an array                                                                                             |
| В        | a linked list                                                                                        |
| *C*      | both                                                                                                 |
| D        | neither                                                                                              |
|          |                                                                                                    |

| Explanation | StackADT and QueueADT can both be implemented with either an array or a stack. Either may be the better choice, depending on the purpose of the program and the nature of the data being stored.                                                                                                    |
|-------------|----------------------------------------------------------------------------------------------------|
| Tags        | ATT-Transition-ApplyCSspeak, Contributor_Kate_Sanders, Skill-PureKnowledgeRecall, Difficulty-1-Low, Block-Horizontal-1-Struct_Text, ExternalDomainReferences-1-Low, TopicSimon-Arrays, Block-Vertical-3-Relations, TopicWG-LinkedLists, Bloom-1-Knowledge, Language-none-none, LinguisticComplexity-1-Low, CS2, CodeLength-NotApplicable, Nested-Block-Depth-0-no_ifs_loops |

| Field       | Value                                                                                                    |
|-------------|----------------------------------------------------------------------------------------------------|
| ID          | 632278 [created: 2013-06-18 10:38:46, author: kate (xkate), avg difficulty: 1.0000]                                                                                                    |
| Question    | Which data structure uses space more efficiently if the program is storing substantially less data than expected?                                                                                                    |
| А           | An array                                                                                                    |
| *B*         | A linked list                                                                                                    |
| С           | They are both the same                                                                                                    |
| Explanation | For an array, you must set aside a block of memory in advance. A linked list only creates nodes for those elements that are actually contained in the list.                                                                                                    |
| Tags        | ATT-Transition-ApplyCSspeak, Contributor_Kate_Sanders, Skill-PureKnowledgeRecall, ATT-Type-How, Difficulty-1-Low, Block-Horizontal-1-Struct_Text, ExternalDomainReferences-1-Low, TopicSimon-Arrays, Block-Vertical-1-Atom, TopicWG-LinkedLists, Bloom-1-Knowledge, Language-none-none, LinguisticComplexity-1-Low, CS2, CodeLength-NotApplicable, ConceptualComplexity-1-Low, Nested-Block-Depth-0-no_ifs_loops |

| Field       | Value                                                                                                    |
|-------------|----------------------------------------------------------------------------------------------------|
| ID          | 617507 [created: 2013-05-17 12:16:22, author: edwards@cs.vt.edu (xstephen), avg difficulty: 0.5000]                                                                                                    |
| Question    | How many objects are created in the following declaration?                                                                                                    |
|             | String[] names = new String[10];                                                                                                    |
| А           | 0                                                                                                    |
| *B*         | 1                                                                                                    |
| С           | 10                                                                                                    |
| D           | 11                                                                                                    |
| Е           | None of the above                                                                                                    |
| Explanation | The declaration introduces a new variable called "names" and initializes it to a newly created array object. This array object is the only object that is created. Remember that when you create an array object that holds references to other objects, all of the references in the array are initially null. The "new" expression used here creates the array only, not any of the String objects that may (eventually) be held in the array. The array is initially completely empty. |

| Field       | Value                                                                                                    |
|-------------|----------------------------------------------------------------------------------------------------|
| ID          | 632880 [created: 2013-06-11 07:41:34, author: crjjrc (xchris), avg difficulty: 1.0000]                                                                                                    |
| Question    | We say indexing is fast if it's done in O(1) time, searching is fast if done in O(lg N) time, and inserting and deleting are fast if done in O(1) time. Compared to other dat structures, unsorted linked lists offer:                                                                                                    |
| A           | slow indexing, slow search, slow insertions and deletions.                                                                                                    |
| В           | fast indexing, fast search, slow insertions and deletions.                                                                                                    |
| С           | fast indexing, slow search, slow insertions and deletions.                                                                                                    |
| *D*         | slow indexing, slow search, fast insertions and deletions.                                                                                                    |
| E           | slow indexing, fast search, fast insertions and deletions.                                                                                                    |
| Explanation | Linked lists do not support fast indexing. To get at element i, one must traverse the list i steps. Slow indexing makes for slow searching, as the binary search relies upon fast indexing to retrieve the middle element. Insertions and deletions, on the other hand, can be done in constant time, as only one or two neighboring links are affected.                                                                                                    |
| Tags        | Contributor_Chris_Johnson, ATT-Transition-ApplyCSspeak, TopicWG-ADT-List-Implementations, ATT-Type-How, SkillWG-AnalyzeCode, Difficulty-2-Medium, TopicSimon-AlgorithmComplex-BigO, Block-Horizontal-2-Struct_Control, ExternalDomainReferences-1-Low, TopicSimon-CollectionsExceptArray, Block-Vertical-4-Macro-Structure, Bloom-3-Analysis, Language-none-none, LinguisticComplexity-1-Low, CS2, CodeLength-NotApplicable, ConceptualComplexity-2-Medium, |

| Field       | Value                                                                                                    |
|-------------|----------------------------------------------------------------------------------------------------|
| ID          | 634930 [created: 2013-06-27 08:02:52, author: mikeyg (xmikey), avg difficulty: 0.5000]                                                                                                    |
| Question    | Consider the following code snippet that copies elements (pixels) from one 2-d array (called pict), with maximum dimensions of maxWidth and maxHeight into another 2-d array called canvas.                                                                                                    |
|             | canvas = [][]  for row in range (0, maxHeight):  for col in range (0, maxWidth):  origPixel = pict[col][row]  canvas[width-1-col][row = origPixel  If one were to display canvas, how would it compare to the orignal picture (as represented by pict)?                                                                                                    |
|             | if one were to display canvas, now would it compare to the original picture (as represented by pict)?                                                                                                    |
| *A*         | Rotated 180 degrees around the vertical center line/column.                                                                                                    |
| В           | Rotated 180 degrees around the horizontal center line/row.                                                                                                    |
| С           | Rotated left 90 degrees.                                                                                                    |
| D           | Rotated right 90 degrees.                                                                                                    |
| E           | Rotated 180 degrees.                                                                                                    |
| Explanation | Each pixel remains on the same row (line) that it originally was on. For any given row, the leftmost pixel swaps positions with the rightmost. The second pixel in a row swaps positions with the second last pixel in that row, etc. Hence, the picture is rotated across the vertical center line.                                                                                       |
| Tags        | Nested-Block-Depth-2-two-nested, Contributor_Michael_Goldweber, ATT-Transition-Code_to_English, Skill-Trace_IncludesExpressions, ATT-Type-Why, Difficulty-3-High, Block-Horizontal-2-Struct_Control, ExternalDomainReferences-2-Medium, TopicSimon-Arrays, Block-Vertical-2-Block, Language-Python, Bloom-4-Application, CS1, LinguisticComplexity-2-Medium, CodeLength-lines-00-to-06_Low |

| Field       | Value                                                                                                    |
|-------------|----------------------------------------------------------------------------------------------------|
| ID          | 634192 [created: 2013-06-24 15:05:44, author: patitsas (xelizabeth), avg difficulty: 0.0000]                                                                                                    |
| Question    | What is a shorter way to write $if(p == NULL)$ ?                                                                                                    |
| A           | if(p)                                                                                                    |
| *B*         | if(!p)                                                                                                    |
| Explanation | Answer is B.                                                                                                    |
| Tags        | Contributor_Elizabeth_Patitsas, ATT-Transition-CSspeak_to_Code, Skill-PureKnowledgeRecall, ATT-Type-How, Difficulty-1-Low, Block-Horizontal-1-Struct_Text, ExternalDomainReferences-1-Low, Block-Vertical-1-Atom, Language-C, TopicSimon-DataTypesAndVariables, Bloom-1-Knowledge, LinguisticComplexity-1-Low, CS2, CodeLength-lines-00-to-06_Low, TopicSimon-RelationalOperators, ConceptualComplexity-1-Low, TopicSimon-SelectionSubsumesOps, Nested-Block-Depth-0-no_ifs_loops |

| Field       | Value                                                                                                    |
|-------------|----------------------------------------------------------------------------------------------------|
| ID          | 632312 [created: 2013-06-18 12:34:41, author: kate (xkate), avg difficulty: 1.0000]                                                                                                    |
| Question    | An example of something that could be built using a QueueADT is a structure that models:                                                                                                    |
| А           | The undo operation in a word processor                                                                                                    |
| В           | the back button in a web browser                                                                                                    |
| *C*         | the customers waiting to talk to an online helpdesk                                                                                                    |
| D           | a hundred names in alphabetical order, where names are added and removed frequently                                                                                                    |
| Е           | the roads and intersections in a city                                                                                                    |
| Explanation | Choices A and B are applications where when you delete, you need to delete the item that was added most recently (a LIFO structure). This is not possible in a queue, where you always delete the item that was added *first*. |
|             | Choice D is an application where you need to be able to delete from the beginning, middle, or end of the structure, something that is also impossible in a queue.                                                              |
|             | Choice E is an application where a element (an intersection) could be connected to several other elements. This is also impossible in a queue.                                                                                 |

|      | Choice C is the only one where it makes sense to retrieve the elements in the order in which they arrived.                                                                                                    |
|------|----------------------------------------------------------------------------------------------------|
| Tags | Contributor_Kate_Sanders, ATT-Transition-CSspeak_to_English, Skill-DesignProgramWithoutCoding, TopicWG-ADT-Queue-DefInterfaceUse, ATT-Type-How, Difficulty-2-Medium, Block-Horizontal-3-Funct_ProgGoal, ExternalDomainReferences-2-Medium, Block-Vertical-4-Macro-Structure, Bloom-5-Synthesis, Language-none-none, LinguisticComplexity-1-Low, CS2, CodeLength-NotApplicable, TopicSimon-ProgramDesign, ConceptualComplexity-2-Medium, Nested-Block-Depth-0-no_ifs_loops |

| Field       | Value                                                                                                    |
|-------------|----------------------------------------------------------------------------------------------------|
| ID          | 633221 [created: 2013-06-12 06:00:22, author: crjjrc (xchris), avg difficulty: 0.6667]                                                                                                    |
| Question    | This sorting algorithm splits the collection into two halves, sorts the two halves independently, and combines the results.                                                                                                    |
| A           | selection sort                                                                                                    |
| В           | insertion sort                                                                                                    |
| С           | bubble sort                                                                                                    |
| D           | quick sort                                                                                                    |
| *E*         | merge sort                                                                                                    |
| Explanation | Merge sort splits the collection, sorts the two halves, and merges them.                                                                                                    |
| Tags        | Contributor_Chris_Johnson, ATT-Transition-English_to_CSspeak, Skill-PureKnowledgeRecall, ATT-Type-How, Difficulty-1-Low, Block-Horizontal-2-Struct_Control, ExternalDomainReferences-1-Low, TopicSimon-CollectionsExceptArray, Block-Vertical-4-Macro-Structure, Bloom-1-Knowledge, Language-none-none, LinguisticComplexity-1-Low, CS2, CodeLength-NotApplicable, TopicWG-Sorting-Other, Nested-Block-Depth-0-no_ifs_loops |

| Field       | Value                                                                                                    |
|-------------|----------------------------------------------------------------------------------------------------|
| ID          | 633243 [created: 2013-06-13 00:03:42, author: crjjrc (xchris), avg difficulty: 1.3333]                                                                                                    |
| Question    | Locating a new node's insertion point in a binary search tree stops when                                                                                                    |
| *A*         | We reach a null child.                                                                                                    |
| В           | We find a node greater than the node to be inserted.                                                                                                    |
| С           | We reach the tree's maximum level.                                                                                                    |
| D           | We find a node lesser than the node to be inserted.                                                                                                    |
| E           | We find a node without any children.                                                                                                    |
| Explanation | Finding nodes less than or greater than the new node happens frequently as we traverse the tree. Tree's don't have maximum levels. The insertion point isn't necessarily a leaf node. The remaining option of stopping when we reach null is the correct answer because we have found the new node's parent node.                                                                                                    |
| Tags        | Contributor_Chris_Johnson, ATT-Transition-ApplyCSspeak, Skill-PureKnowledgeRecall, ATT-Type-How, Difficulty-1-Low, Block-Horizontal-2-Struct_Control, ExternalDomainReferences-1-Low, Block-Vertical-2-Block, TopicSimon-CollectionsExceptArray, Bloom-4-Application, Language-none-none-none, LinguisticComplexity-1-Low, CS2, CodeLength-NotApplicable, ConceptualComplexity-2-Medium, TopicWG-Trees-Other, Nested-Block-Depth-0-no_ifs_loops |

| Field       | Value                                                                                                    |
|-------------|----------------------------------------------------------------------------------------------------|
| ID          | 634173 [created: 2013-06-24 14:32:36, author: patitsas (xelizabeth), avg difficulty: 0.6667]                                                                                                    |
| Question    | What are hash functions <b>not</b> used for? (Or at least, should not be used for.)                                                                                                    |
| A           | Storing values in hash tables                                                                                                    |
| В           | Checking file integrity                                                                                                    |
| *C*         | Encrypting passwords                                                                                                    |
| D           | Digital signatures on files                                                                                                    |
| Explanation | Hash functions should be used to store passwords, but not to encrypt them!                                                                                                    |
| Tags        | ATT-Transition-ApplyCSspeak, Contributor_Elizabeth_Patitsas, ATT-Type-How, Difficulty-2-Medium, ExternalDomainReferences-2-Medium, TopicWG-ChoosingAppropriateDS, TopicWG-Hashing-HashTables, Bloom-1-Knowledge, Language-none-none, CS2, LinguisticComplexity-2-Medium, CodeLength-NotApplicable |

| Field       | Value                                                                                                    |
|-------------|----------------------------------------------------------------------------------------------------|
| ID          | 617508 [created: 2013-05-17 12:13:21, author: edwards@cs.vt.edu (xstephen), avg difficulty: 0.0000]                                                                                                    |
| Question    | How many objects are created in the following declaration?  String name;                                                                                                    |
| *A*         | 0                                                                                                    |
| В           | 1                                                                                                    |
| С           | This declaration causes a run-time error                                                                                                    |
| D           | It is not legal to write this declaration in Java                                                                                                    |
| Explanation | This declaration defines a new name, but does not initialize the name to a value. No objects are created, since "new" is not used to create any. Since the new name is not initialized, it will be null until it is assigned a new value later in the code. |

| Field       | Value                                                                                                    |
|-------------|----------------------------------------------------------------------------------------------------|
| ID          | 634194 [created: 2013-06-24 15:11:37, author: patitsas (xelizabeth), avg difficulty: 0.5000]                                                                                                    |
| Question    | Nathan is on the run (apparently the US is about to invade Canada). He needs to grab food.  Each piece of food around him has a nutritional value, and a weight. He wants to put the most calories in his backpack, but it can only hold up to certain weight. What should he optimize for when deciding which foods to bring? |
| A           | The value of food                                                                                                    |
| *B*         | The value / weight ratio of food                                                                                                    |
| С           | The weight / value ratio of food                                                                                                    |
| D           | The weight of food                                                                                                    |
| Explanation | Greedy approach to fractional knapsack.                                                                                                    |
| Tags        | ATT-Transition-ApplyCSspeak, Contributor_Elizabeth_Patitsas, ATT-Type-How, Difficulty-1-Low, TopicSimon-AlgorithmComplex-BigO, ExternalDomainReferences-2-Medium, Bloom-1-Knowledge, Language-none-none-none, CS2, LinguisticComplexity-2-Medium, CodeLength-NotApplicable                                                     |

| Field       | Value                                                                                                    |
|-------------|----------------------------------------------------------------------------------------------------|
| ID          | 629973 [created: 2013-06-11 11:51:09, author: kate (xkate), avg difficulty: 1.0000]                                                                                                    |
| Question    | Suppose you are defining a Java ProductItem class to store information about the inventory in a store, and you want to give the class an instance variable for the price of that item. Which of the following is the best datatype for the instance variable that models the price?                                                                                                    |
| А           | double                                                                                                    |
| В           | float                                                                                                    |
| С           | int                                                                                                    |
| D           | String                                                                                                    |
| *E*         | a user-defined Money class                                                                                                    |
| Explanation | Arguments can be made for any of these choices (except perhaps "int"). I would give Money an edge, because a user-defined class allows you to write methods to display the value properly, do arithmetic on it, and perhaps convert it to different currencies. But I'm going to tag this as a question with more than one answer.                                                                                                    |
| Tags        | ATT-Transition-ApplyCSspeak, Contributor_Kate_Sanders, ATT-Type-How, Skill-WriteCode_MeansChooseOption, Difficulty-2-Medium, Block-Horizontal-3-Funct_ProgGoal, ExternalDomainReferences-2-Medium, Block-Vertical-1-Atom, TopicSimon-DataTypesAndVariables, Language-Java, Bloom-5-Synthesis, CS1, LinguisticComplexity-1-Low, TopicSimon-Ooconcepts, CodeLength-NotApplicable, MultipleAnswers-See-Explanation, TopicSimon-ProgramDesign, ConceptualComplexity-2-Medium, Nested-Block-Depth-0-no_ifs_loops |

| Field    | Value                                                                                             |
|----------|---------------------------------------------------------------------------------------------------|
| ID       | 634905 [created: 2013-05-22 13:20:27, author: xrobert (xrobert), avg difficulty: 0.0000]          |
| Question | 1.public class FirstApp extends wheels.users.Frame { 2. private wheels.users.Ellipse _ellipse; 3. |

```
public FirstApp() {
                         _ellipse = new wheels.users.Ellipse();
             5.
             6.
             7.
             8.
                     public static void main(String[] args) {
             9.
                         FirstApp app = new FirstApp();
             10.
             11.}
            What does line 2 accomplish (cause to happen)?
Α
             wheels.users.Ellipse is given _ellipse as an alias
В
            An invisible Ellipse is drawn on the screen
*C*
             _ellipse is declared as a wheels.users.Ellipse
D
             wheels.users.Ellipse is set to be a private object
Ε
             _ellipse is instantiated as a wheels.users.Ellipse
Explanation
            Remember that in Java we need to declare variables, and then instantiate them (using new). Line 2 is simply a declaration -- the variable gets instantiated (in line 5)
            when a {\sf FirstApp} gets instantiated.
Tags
            ATT-Transition-Code_to_English, Skill-ExplainCode, Contributor_Robert_McCartney, Difficulty-1-Low, Language-Java, CS1, CodeLength-lines-06-to-24_Medium, Neo-
            Piaget-3-Concrete_Operational, Nested-Block-Depth-0-no_ifs_loops
```

| Field       | Value                                                                                                    |
|-------------|----------------------------------------------------------------------------------------------------|
| ID          | 632876 [created: 2013-06-11 07:14:25, author: crjjrc (xchris), avg difficulty: 1.5000]                                                                                                    |
| Question    | We say indexing is fast if it's done in O(1) time, searching is fast if done in O(lg N) time, and inserting and deleting are fast if done in O(1) time. Compared to other data structures, unsorted arrays offer:                                                                                                    |
| А           | slow indexing, slow search, slow insertions and deletions.                                                                                                    |
| В           | fast indexing, fast search, slow insertions and deletions.                                                                                                    |
| *C*         | fast indexing, slow search, slow insertions and deletions.                                                                                                    |
| D           | slow indexing, slow search, fast insertions and deletions.                                                                                                    |
| Е           | slow indexing, fast search, fast insertions and deletions.                                                                                                    |
| Explanation | Unsorted arrays can be indexed in constant time (which is fast), searched in O(N) time (which is not as good as O(Ig N)), and restructured in O(N) time (which is not as good as O(1) time).                                                                                                    |
| Tags        | Contributor_Chris_Johnson, ATT-Transition-ApplyCSspeak, ATT-Type-How, SkillWG-AnalyzeCode, Difficulty-2-Medium, TopicSimon-AlgorithmComplex-BigO, Block-Horizontal-2-Struct_Control, ExternalDomainReferences-1-Low, TopicSimon-Arrays, TopicWG-ChoosingAppropriateDS, Block-Vertical-4-Macro-Structure, Bloom-3-Analysis, Language-none-none-none, LinguisticComplexity-1-Low, CS2, CodeLength-NotApplicable, ConceptualComplexity-2-Medium, Nested-Block-Depth-0-no_ifs_loops |

| Field       | Value                                                                                                    |
|-------------|----------------------------------------------------------------------------------------------------|
| ID          | 634933 [created: 2013-06-19 18:01:36, author: xrobert (xrobert), avg difficulty: 0.5000]                                                                                                    |
| Question    | One of the things in Java that allows us to use polymorphism is that the declared type and actual type of a variable may be different.  In Java, the actual type of a parameter or variable's value can be any concrete class that is |
| A           | the same as the declared type, or any subclass of the declared type (if the declared type is a class)                                                                                                    |
| В           | any class that implements the declared type (if the declared type is an interface)                                                                                                    |
| С           | any subclass of a class that implements the declared type (if the declared type is an interface)                                                                                                    |
| *D*         | A, B, and C above.                                                                                                    |
| E           | A and B above, but not C                                                                                                    |
| Explanation | The rule of thumb is that the declared type is the same or more abstract than the actual type. If the declared type is a class, the things that are equally or less                                                                   |

abstract are its descendants -- a subclass specializes a class. If declared type is an interface, it is an abstraction of any class that implements it, or by the relationship between classes and its descendants, any class that is a subclass of something that implements it.

Java wants a guarantee that the actual type will have the declared type's methods. That can be via inheritance or implementing an interface, or a combination of the two.

Tags

ATT-Transition-ApplyCSspeak, Contributor\_Robert\_McCartney, ATT-Type-How, TopicSimon-DataTypesAndVariables, Language-Java, CS1, TopicSimon-MethodsFuncsProcs, Nested-Block-Depth-0-no\_ifs\_loops

| Field       | Value                                                                                                    |
|-------------|----------------------------------------------------------------------------------------------------|
| ID          | 632218 [created: 2013-06-18 02:27:33, author: kate (xkate), avg difficulty: 0.0000]                                                                                                    |
| Question    | An example of something that could be implemented using a Stack is:                                                                                                    |
| А           | The undo operation in Word                                                                                                    |
| В           | The back button in a web browser                                                                                                    |
| С           | A postfix calculator                                                                                                    |
| *D*         | All of the above                                                                                                    |
| Е           | Items (A) and (B) only                                                                                                    |
| Explanation | Anytime you're solving a problem where you're adding and removing data and you always need to remove the item that was added most recently is suited to a Stack. This is called a last-in-first-out property, or LIFO. Back buttons, the undo operation, and postfix calculators all have the last-in-first-out property.                                                                                                    |
| Tags        | ATT-Transition-ApplyCSspeak, Contributor_Kate_Sanders, Skill-DesignProgramWithoutCoding, ATT-Type-How, Difficulty-2-Medium, TopicWG-ADT-Stack-DefInterfaceUse, Block-Horizontal-3-Funct_ProgGoal, ExternalDomainReferences-2-Medium, Block-Vertical-4-Macro-Structure, Language-Java, Bloom-5-Synthesis, LinguisticComplexity-1-Low, CS2, CodeLength-NotApplicable, TopicSimon-ProgramDesign, ConceptualComplexity-2-Medium, Nested-Block-Depth-0-no_ifs_loops |

| Field       | Value                                                                                                    |
|-------------|----------------------------------------------------------------------------------------------------|
| ID          | 630951 [created: 2013-06-13 11:36:50, author: kate (xkate), avg difficulty: 0.0000]                                                                                                    |
| Question    | Suppose you are writing software for a helpdesk. Each request is entered into the system as it arrives.  Which of the following abstract datatypes would be the best choice to ensure that the requests are handled in exactly the same order in which they arrive?                                                                                                    |
| А           | A Stack                                                                                                    |
| *B*         | A Queue                                                                                                    |
| С           | A List                                                                                                    |
| D           | A PriorityQueue                                                                                                    |
| Е           | A Dictionary                                                                                                    |
| Explanation | A Queue is the only abstract datatype where elements are removed in exactly the same order that they arrived in.                                                                                                    |
| Tags        | ATT-Transition-ApplyCSspeak, Contributor_Kate_Sanders, Skill-DesignProgramWithoutCoding, ATT-Type-How, Difficulty-2-Medium, Block-Horizontal-3-Funct_ProgGoal, ExternalDomainReferences-2-Medium, Block-Vertical-4-Macro-Structure, Bloom-5-Synthesis, Language-none-none, CS2, LinguisticComplexity-2-Medium, CodeLength-NotApplicable, TopicSimon-ProgramDesign, Nested-Block-Depth-0-no_ifs_loops |

| Field    | Value                                                                                                    |
|----------|----------------------------------------------------------------------------------------------------|
| ID       | 617450 [created: 2013-05-20 16:46:26, author: alr (xandrew), avg difficulty: 1.0000]                                                                                                    |
| Question | If an inorder traversal of a complete binary tree visits the nodes in the order ABCDEF (where each letter is the value of a node), which order are the nodes visited during an postorder traversal? |
| A        | ABDECF                                                                                                    |
| В        | DEBFCA                                                                                                    |
| С        | DBFACE                                                                                                    |
| D        | DBACFE                                                                                                    |
| *E*      | ACBEFD                                                                                                    |

| Field       | Value                                                                                                    |
|-------------|----------------------------------------------------------------------------------------------------|
| ID          | 633269 [created: 2013-06-21 08:45:36, author: patitsas (xelizabeth), avg difficulty: 0.0000]                                                                                                    |
| Question    | What is not true about a binary search tree?                                                                                                    |
| А           | It is a binary tree                                                                                                    |
| *B*         | It is a perfect tree                                                                                                    |
| С           | The leftmost node is the smallest node in the tree                                                                                                    |
| D           | When printed with inorder traversal, it will be sorted                                                                                                    |
| Explanation | BSTs need not be perfect.                                                                                                    |
| Tags        | ATT-Transition-ApplyCSspeak, Contributor_Elizabeth_Patitsas, Skill-PureKnowledgeRecall, ATT-Type-How, Difficulty-1-Low, ExternalDomainReferences-1-Low, Bloom-1-Knowledge, Language-none-none, CS2, LinguisticComplexity-2-Medium, CodeLength-NotApplicable, TopicWG-Trees-Other, TopicWG-Trees-Search-NotBalanced |

| Field       | Value                                                                                                    |
|-------------|----------------------------------------------------------------------------------------------------|
| ID          | 632266 [created: 2013-06-18 10:10:29, author: kate (xkate), avg difficulty: 0.5000]                                                                                                    |
| Question    | Suppose you are trying to choose between an array and a singly linked list to store the data in your Java program. Which arguments would correctly support one side or the other?                                                                                                    |
| А           | Linked lists are better suited to a program where the amount of data can change unpredictably.                                                                                                    |
| В           | Arrays provide more efficient access to individual elements.                                                                                                    |
| С           | Linked lists provide more efficient access to individual elements.                                                                                                    |
| *D*         | A and B only                                                                                                    |
| E           | A, B, and C                                                                                                    |
| Explanation | Array elements can be accessed in constant time, but access to an element of a linked list is O(n), so B is correct and C is incorrect. A is also correct, because arrays require you to guess how much memory will be needed and set aside a fixed amount, while linked lists use memory as needed for the data that are being stored. Since A and B are correct and C is not, the answer is D.                              |
| Tags        | ATT-Transition-ApplyCSspeak, Contributor_Kate_Sanders, Skill-WriteCode_MeansChooseOption, ATT-Type-Why, Difficulty-2-Medium, Block-Horizontal-1-Struct_Text, ExternalDomainReferences-1-Low, TopicSimon-Arrays, Block-Vertical-1-Atom, TopicWG-LinkedLists, Language-none-none, Bloom-6-Evaluation, LinguisticComplexity-2-Medium, CS2, CodeLength-NotApplicable, TopicSimon-ProgramDesign, Nested-Block-Depth-0-no_ifs_loops |

| Field       | Value                                                                                                    |
|-------------|----------------------------------------------------------------------------------------------------|
| ID          | 633398 [created: 2013-06-19 07:59:17, author: crjjrc (xchris), avg difficulty: 1.5000]                                                                                                    |
| Question    | The insertion sort operates by maintaining a sorted list. When a new element is added, we traverse the list sequentially until will find the new element's appropriate location. Suppose instead that the new location was found using a binary search instead of a sequential search. What is the complexity of this new binary insertion sort?                                                                         |
| A           | O(N)                                                                                                    |
| В           | O(log N)                                                                                                    |
| С           | $O(N + \log N)$                                                                                                    |
| D           | O(N * log N)                                                                                                    |
| *E*         | O(N <sup>2</sup> )                                                                                                    |
| Explanation | The binary search will indeed speed up finding the location of the newly added object. However, we still have the problem of shifting all subsequent elements. This algorithm, like the regular insertion sort, is $O(N^2)$ .                                                                                                    |
| Tags        | Contributor_Chris_Johnson, ATT-Transition-ApplyCSspeak, ATT-Type-How, Difficulty-1-Low, SkillWG-AnalyzeCode, Block-Horizontal-2-Struct_Control, ExternalDomainReferences-1-Low, TopicSimon-Arrays, Block-Vertical-3-Relations, Bloom-3-Analysis, Language-none-none, LinguisticComplexity-1-Low, CS2, CodeLength-NotApplicable, ConceptualComplexity-1-Low, TopicWG-Sorting-Quadratic, Nested-Block-Depth-0-no_ifs_loops |

| Field       | Value                                                                                                    |
|-------------|----------------------------------------------------------------------------------------------------|
| ID          | 634936 [created: 2013-06-27 05:27:33, author: mikeyg (xmikey), avg difficulty: 0.5000]                                                                                                    |
| Question    | For the binary search algorithm implemented on a sorted list stored in an array, what is its running time?                                                                                                    |
| A           | O(1)                                                                                                    |
| *B*         | $O(\log_2 n)$                                                                                                    |
| С           | O(n)                                                                                                    |
| D           | $O(n \log_2 n)$                                                                                                    |
| Е           | $O(n^2)$                                                                                                    |
| Explanation | Binary search repeately "throws away" half of the list still under investigation when looking for a given value in the list. Hence the run time of the algorithm is the number of times a values can be divided in two, until one reaches the value 1: O(log <sub>2</sub> n)                                                                                                    |
| Tags        | Nested-Block-Depth-2-two-nested, ATT-Transition-Code_to_CSspeak, Contributor_Michael_Goldweber, Skill-PureKnowledgeRecall, ATT-Type-Why, Difficulty-2-Medium, TopicSimon-AlgorithmComplex-BigO, Block-Horizontal-2-Struct_Control, ExternalDomainReferences-1-Low, Block-Vertical-4-Macro-Structure, Bloom-3-Analysis, Language-none-none-none, CS1, LinguisticComplexity-1-Low, CodeLength-NotApplicable, TopicWG-Searching-Binary |

| Field    | Value                                                                                                    |
|----------|----------------------------------------------------------------------------------------------------|
| ID       | 633218 [created: 2013-06-12 05:29:11, author: crjjrc (xchris), avg difficulty: 1.0000]                                                                                         |
| Question | Suppose we're modeling a person with just name and age. The notation {"Javier", 31} refers to a 31-year-old named Javier. Now, suppose we have this collection of five people: |
|          | {"Lupe", 29}                                                                                                    |
|          | {"Dean", 29}                                                                                                    |
|          | {"Lars", 28}                                                                                                    |
|          | {"Javier", 31}                                                                                                    |
|          | {"Di", 28}                                                                                                    |
|          | Which of the following ordered collections is the result of applying a <i>stable</i> sort to this collection, where the sorting criteria orders by age?                        |
| A        | {"Javier", 31}<br>{"Dean", 29}<br>{"Lupe", 29}<br>{"Di", 28}<br>{"Lars", 28}                                                                                                   |
| *B*      | {"Javier", 31} {"Lupe", 29} {"Dean", 29} {"Lars", 28} {"Di", 28}                                                                                                    |
| С        | {"Lars", 28}  {"Di", 28}  {"Dean", 29}  {"Lupe", 29}  {"Javier", 31}                                                                                                    |
| D        | {"Lars", 28} {"Di", 28} {"Dean", 29} {"Lupe", 29} {"Javier", 31}                                                                                                    |
| E        | {"Di", 28}                                                                                                    |
|          | {"Lars", 28}<br>{"Dean", 29}                                                                                                    |
|          | {"Lupe", 29}<br>{"Javier", 31}                                                                                                    |

| Explanation | A stable sort preserves the relative order of elements with the same keys. Thus, Lupe must appear before Dean and Lars must appear before Di. Only the correct answer maintains this order.                                                                                                    |
|-------------|----------------------------------------------------------------------------------------------------|
| Tags        | Contributor_Chris_Johnson, ATT-Transition-ApplyCSspeak, Skill-PureKnowledgeRecall, ATT-Type-How, Difficulty-2-Medium, Block-Horizontal-2-Struct_Control, ExternalDomainReferences-1-Low, TopicSimon-CollectionsExceptArray, Block-Vertical-4-Macro-Structure, Bloom-2-Comprehension, Language-none-none, LinguisticComplexity-1-Low, CS2, CodeLength-NotApplicable, TopicWG-Sorting-Other, ConceptualComplexity-2-Medium, Nested-Block-Depth-0-no ifs loops |

| Field       | Value                                                                                                    |
|-------------|----------------------------------------------------------------------------------------------------|
| ID          | 632268 [created: 2013-06-18 10:16:50, author: kate (xkate), avg difficulty: 0.0000]                                                                                                    |
| Question    | Which data structure provides direct access to elements using indexes?                                                                                                    |
| *A*         | an array                                                                                                    |
| В           | a linked list                                                                                                    |
| С           | both                                                                                                    |
| D           | neither                                                                                                    |
| Explanation | If you declare an array in languages that have them, such as Pascal, C, C++, Java, etc., you can access an element of the array by giving the index of the value to be retrieved.                                                                                                    |
| Tags        | ATT-Transition-ApplyCSspeak, Contributor_Kate_Sanders, Skill-PureKnowledgeRecall, ATT-Type-How, Difficulty-1-Low, Block-Horizontal-1-Struct_Text, ExternalDomainReferences-0-WWWWWW, TopicSimon-Arrays, Block-Vertical-1-Atom, TopicWG-LinkedLists, Bloom-1-Knowledge, Language-none-none, LinguisticComplexity-1-Low, CS2, CodeLength-NotApplicable, ConceptualComplexity-1-Low, Nested-Block-Depth-0-no_ifs_loops |

| Field       | Value                                                                                                    |
|-------------|----------------------------------------------------------------------------------------------------|
| ID          | 632247 [created: 2013-06-18 08:44:55, author: kate (xkate), avg difficulty: 0.0000]                                                                                                    |
| Question    | The StackADT's pop operation:                                                                                                    |
| A           | adds a new item at the bottom of the Stack                                                                                                    |
| В           | returns without removing the top item on the Stack                                                                                                    |
| *C*         | removes and returns the top item on the Stack                                                                                                    |
| D           | adds a new item at the top of the Stack                                                                                                    |
| E           | returns true if the Stack is empty and otherwise false                                                                                                    |
| Explanation | "pop" is the traditional term for removing an element from a stack. By definition, the element removed from a stack is always the one that was added most recently, or the one at the "top."                                                                                                    |
| Tags        | ATT-Transition-ApplyCSspeak, Contributor_Kate_Sanders, Skill-DesignProgramWithoutCoding, ATT-Type-How, Difficulty-2-Medium, TopicWG-ADT-Stack-DefInterfaceUse, ExternalDomainReferences-1-Low, Block-Horizontal-3-Funct_ProgGoal, Block-Vertical-2-Block, Bloom-2-Comprehension, Language-none-none, LinguisticComplexity-1-Low, TopicSimon-MethodsFuncsProcs, CS2, CodeLength-lines-00-to-06_Low, ConceptualComplexity-2-Medium, Nested-Block-Depth-0-no_ifs_loops |

| Field       | Value                                                                                                    |
|-------------|----------------------------------------------------------------------------------------------------|
| ID          | 632315 [created: 2013-06-18 12:44:36, author: kate (xkate), avg difficulty: 0.0000]                                                                                                    |
| Question    | The dequeue operation:                                                                                                    |
| A           | adds a new item at the front of a queue                                                                                                    |
| В           | returns without removing the item at the front of a queue                                                                                                    |
| *C*         | removes and returns the item at the front of a queue                                                                                                    |
| D           | adds a new item at the end of a queue                                                                                                    |
| Е           | returns true if a queue is empty and otherwise false                                                                                                    |
| Explanation | dequeue is the name for the operation that removes an element from a queue. Specifically, it removes the item that was added *first* (just as the first person in a line gets served first). |

Tags

ATT-Transition-ApplyCSspeak, Contributor\_Kate\_Sanders, Skill-PureKnowledgeRecall, TopicWG-ADT-Queue-DefInterfaceUse, ATT-Type-How, Difficulty-1-Low, ExternalDomainReferences-1-Low, Block-Horizontal-3-Funct\_ProgGoal, Block-Vertical-2-Block, Bloom-1-Knowledge, Language-none-none, LinguisticComplexity-1-Low, CS2, CodeLength-NotApplicable, ConceptualComplexity-1-Low, Nested-Block-Depth-0-no\_ifs\_loops

| Field       | Value                                                                                                    |
|-------------|----------------------------------------------------------------------------------------------------|
| ID          | 632174 [created: 2013-06-17 23:50:06, author: tclear (xtony), avg difficulty: 1.0000]                                                                                                    |
| Question    | What does this function do?                                                                                                    |
|             | void iFunction(char sz[])                                                                                                    |
|             | {                                                                                                    |
|             | int iLen = 0;                                                                                                    |
|             | while (sz[iLen])                                                                                                    |
|             | sz[iLen++] = '-';                                                                                                    |
|             | }                                                                                                    |
| A           | Copies a string                                                                                                    |
| В           | Finds and returns a character in a string                                                                                                    |
| *C*         | Replaces all letters in a string with - characters                                                                                                    |
| D           | Finds the length of a string                                                                                                    |
| E           | Finds and returns the end of a string                                                                                                    |
| Explanation | The Function iterates through the array to the end, replacing each character with the "-" character                                                                                                    |
| Tags        | Skill-Trace_IncludesExpressions, Difficulty-2-Medium, Block-Horizontal-2-Struct_Control, TopicSimon-Arrays, Block-Vertical-2-Block, Language-C, Bloom-2-Comprehension, TopicSimon-LoopsSubsumesOperators, CS1, CodeLength-lines-06-to-24_Medium |

| Field    | Value                                                                                     |
|----------|-------------------------------------------------------------------------------------------|
| ID       | 632095 [created: 2013-06-17 20:34:00, author: marzieh (xmarzieh), avg difficulty: 2.0000] |
| Question | What will be printed?                                                                     |
|          | public static void main(String [] args){                                                  |
|          | int[] array = {1, 2, 3, 4, 1, 2, 3, 4};                                                   |
|          | System.out.print( specialSum(array, 3));                                                  |
|          | }                                                                                         |
|          | public static int specialSum (int[] integerArray , int index){                            |
|          | int sum = index % 2 ==0 ? integerArray [index]*2 : integerArray [index] +1;               |
|          | if( index == 0) return sum;                                                               |
|          | return sum + specialSum(integerArray, index-1);                                           |
|          | }                                                                                         |
| *A*      | 16                                                                                        |
| В        | 32                                                                                        |
| С        | 15                                                                                        |
| D        | 30                                                                                        |

```
Field Value

ID 635077 [created: 2013-06-30 10:54:59, author: edwards@cs.vt.edu (xstephen), avg difficulty: 0.0000]

Question Consider this code segment:

| boolean x = false; | boolean y = true; | boolean z = true;
```

```
System.out.println( (x || !y) && (!x || z) );

What value is printed?

A true

*B* false

C Nothing, there is a syntax error

Explanation Since x is false and y is true, (x || !y) is false. This forces the entire expression to be false, because of the && operator.

Tags ATT-Transition-ApplyCode, Contributor_Stephen_Edwards, Skill-Trace_IncludesExpressions, ATT-Type-How, Difficulty-1-Low, Block-Horizontal-2-Struct_Control, ExternalDomainReferences-1-Low, Block-Vertical-2-Block, Language-Java, Bloom-2-Comprehension, TopicSimon-LogicalOperators, CS1, LinguisticComplexity-1-Low, CodeLength-lines-00-to-06_Low, ConceptualComplexity-1-Low, Nested-Block-Depth-0-no_ifs_loops
```

```
Field
             Value
ID
             632165 [created: 2013-06-17 23:32:51, author: tclear (xtony), avg difficulty: 0.0000]
Question
             What is output by the code shown in the question below. Think aboutit carefully - it may be a bit tricky!
             void main(void)
               static int aiTable[10] = {0,1,2,3,4,5,6,7,8,9};
               int i;
               for(i = 0; i < 10; i++)
               {
                  if(!(aiTable[i] % 2))
                     printf("%d", aiTable[i]);
*A*
             02468
В
             13579
С
             01234
D
             56789
Ε
             0123456789
Explanation
             Modulus is the remainder of integer division of two numbers with the result placed somewhere.
             The modulus function of a and b, a being the dividend and b being the divisor, is a - int(a/b) * b.
             For example, using integer results...
             47/4 = 11
             47%4 = 3
             Check it: 47 = 11*4 + 3
             Source http://wiki.answers.com/Q/What_is_the_difference_between_division_and_modulus_in_%27C%27_language
             In this case the negatively phrased line of code "if(!(aiTable[i] % 2))" is an alternative way of expressing the more common phrasing of a modulus arithmetic
             expression as given below
             If you wanted to know if a number was odd or even, you could use modulus to quickly tell you by asking for the remainder of the number when divided by 2.
             #include <iostream>
             using namespace std;
             int main()
                int num;
                cin >> num;
```

```
// num % 2 computes the remainder when num is divided by 2

if (num % 2 == 0)

{
    cout << num << " is even ";
}

return 0;
}

The key line is the one that performs the modulus operation: "num % 2 == 0". A number is even if and only if it is divisible by two, and a number is divisible by another only if there is no remainder.

source: http://www.cprogramming.com/tutorial/modulus.html

Tags

Contributor_Tony_Clear, Skill-Trace_IncludesExpressions, Difficulty-2-Medium, Block-Horizontal-1-Struct_Text, TopicSimon-Arrays, Block-Vertical-2-Block, Language-C, Bloom-2-Comprehension, TopicSimon-LoopsSubsumesOperators, CS1, TopicSimon-Params-SubsumesMethods, CodeLength-lines-06-to-24_Medium
```

| Field       | Value                                                                                                    |
|-------------|----------------------------------------------------------------------------------------------------|
| ID          | 631460 [created: 2013-06-15 08:50:28, author: xrobert (xrobert), avg difficulty: 0.0000]                                                                                                    |
| Question    | In Java, which of the following is not considered to be part of the signature of a method?                                                                                                    |
| *A*         | Return type                                                                                                    |
| В           | Method name                                                                                                    |
| С           | Number of parameters                                                                                                    |
| D           | Types and order of parameters                                                                                                    |
| E           | All of the above are part of the signature                                                                                                    |
| Explanation | In Java the return type is not considered as part of the signature. Why should I care? If i want to use method overloading (have different methods with the same name) the methods must have unique signatures, and so i cannot have 2 methods with the same name that have the same number, type, and order of parameters that differ on return type. |
| Tags        | Contributor_Robert_McCartney                                                                                                    |

| Field       | Value                                                                                                    |
|-------------|----------------------------------------------------------------------------------------------------|
| ID          | 631458 [created: 2013-06-15 08:20:29, author: kate (xkate), avg difficulty: 0.0000]                                                                                                    |
| Question    | Given the code                                                                                                    |
|             | <pre>int x = 27; int y = 12;</pre>                                                                                                    |
|             | What is the value of the expression x%y?                                                                                                    |
| А           | 2                                                                                                    |
| В           | 2.25                                                                                                    |
| *C*         | 3                                                                                                    |
| D           | 3.0                                                                                                    |
| E           | None of the above.                                                                                                    |
| Explanation | In Java, the % operator means "remainder." So this question is asking, "What is the remainder when you divide 27 by 12?" 27 - (2*12) = 3, so the answer is 3.                                                                                                    |
| Tags        | ATT-Transition-ApplyCode, Contributor_Kate_Sanders, Skill-Trace_IncludesExpressions, Difficulty-1-Low, Block-Horizontal-2-Struct_Control, TopicSimon-ArithmeticOperators, TopicSimon-Assignment, Block-Vertical-1-Atom, TopicSimon-DataTypesAndVariables, Language-Java, Bloom-2-Comprehension, LinguisticComplexity-1-Low, CS1, CodeLength-lines-00-to-06_Low, ConceptualComplexity-1-Low, Nested-Block-Depth-0-no_ifs_loops |

| eld Value |
|-----------|
|-----------|

| ID          | 631452 [created: 2013-06-15 07:26:33, author: kate (xkate), avg difficulty: 0.0000]                                                                                                    |
|-------------|----------------------------------------------------------------------------------------------------|
| Question    | Given the code                                                                                                    |
|             | <pre>int x = 27; int y = 12;</pre>                                                                                                    |
|             | What is the value of the expression x/y?                                                                                                    |
| *A*         | 2                                                                                                    |
| В           | 2.25                                                                                                    |
| С           | 3                                                                                                    |
| D           | 3.0                                                                                                    |
| E           | None of the above.                                                                                                    |
| Explanation | In Java, when we divide one int value by another, we get another integer. You can start by doing the usual division (which would give you 2.25 in this case) and then remove the decimal part.                                                                                                    |
| Tags        | ATT-Transition-ApplyCode, Contributor_Kate_Sanders, Skill-Trace_IncludesExpressions, ATT-Type-How, Difficulty-1-Low, Block-Horizontal-1-Struct_Text, ExternalDomainReferences-1-Low, TopicSimon-ArithmeticOperators, TopicSimon-Assignment, Block-Vertical-1-Atom, TopicSimon-DataTypesAndVariables, Language-Java, Bloom-2-Comprehension, LinguisticComplexity-1-Low, CS1, CodeLength-lines-00-to-06_Low, ConceptualComplexity-1-Low, Nested-Block-Depth-0-no_ifs_loops |

| Field       | Value                                                                                                    |
|-------------|----------------------------------------------------------------------------------------------------|
| ID          | 633244 [created: 2013-06-13 00:05:32, author: crjjrc (xchris), avg difficulty: 1.0000]                                                                                                    |
| Question    | Suppose you have a binary search tree with no right children. Furthermore, key A is considered greater than key B if A.compareTo(B) >= 0. Which of the following explains how this tree may have ended up this way?                                                                                                    |
| А           | It was filled in ascending order.                                                                                                    |
| В           | The root value was the minimum.                                                                                                    |
| С           | All keys were identical.                                                                                                    |
| D           | The tree is a preorder tree.                                                                                                    |
| *E*         | It was filled in descending order.                                                                                                    |
| Explanation | If the greatest node was inserted first, with each successive node having a lesser key than its predecessor, we'd end up with all left children. Adding nodes with identical keys produces right children.                                                                                                    |
| Tags        | Contributor_Chris_Johnson, ATT-Transition-ApplyCSspeak, Skill-PureKnowledgeRecall, Difficulty-1-Low, ATT-Type-Why, Block-Horizontal-2-Struct_Control, ExternalDomainReferences-1-Low, Block-Vertical-2-Block, TopicSimon-CollectionsExceptArray, Bloom-2-Comprehension, Language-none-none-none, LinguisticComplexity-1-Low, CS2, CodeLength-NotApplicable, ConceptualComplexity-2-Medium, Nested-Block-Depth-0-no_ifs_loops, TopicWG-Trees-Search-NotBalanced |

| Field    | Value                                                                                                    |
|----------|----------------------------------------------------------------------------------------------------|
| ID       | 634934 [created: 2013-06-27 07:19:07, author: mikeyg (xmikey), avg difficulty: 1.0000]                                                                                                    |
| Question | What is the logic error in the following implementation of sequential search?                                                                                                    |
|          | 1 def sequentialSearch(listOfValues): 2 target = input("value searching for: ") 3 listSize = len(listOfValues) 4 targetFound = False 5 targetLocation = 0 6 current = 0 7 while (current < listSize): 8 if (listOfValues[current] == target): 9 targetFound = True 10 targetLocation = current |
|          | 11 else:                                                                                                    |

| 7/13        | Camerout's QuestionBank                                                                                                    |
|-------------|----------------------------------------------------------------------------------------------------|
|             | 12 targetFound = False<br>13 current = current + 1                                                                                                    |
|             | 14 if targetFound: 15 print "the target was found at location: ", targetLocation 16 else: 17 print "target was not found"                                                                                                    |
| А           | Line 10                                                                                                    |
| В           | Line 7                                                                                                    |
| *C*         | Lines 11-12                                                                                                    |
| D           | Line 8                                                                                                    |
| E           | None of the above.                                                                                                    |
| Explanation | The else clause resets <i>targetFound</i> if a match is ever found. Hence, in effect, with this else clause present, only the test with the last element in the list is "remembered."                                                                                                    |
| Tags        | Nested-Block-Depth-2-two-nested, ATT-Transition-Code_to_CSspeak, Contributor_Michael_Goldweber, ATT-Type-How, SkillWG-AnalyzeCode, Difficulty-2-Medium, Block-Horizontal-2-Struct_Control, ExternalDomainReferences-1-Low, TopicSimon-Arrays, Block-Vertical-2-Block, Bloom-3-Analysis, Language-Python, CS1, LinguisticComplexity-1-Low, TopicWG-Searching, CodeLength-lines-06-to-24_Medium, ConceptualComplexity-2-Medium |

| Field       | Value                                                                                                    |
|-------------|----------------------------------------------------------------------------------------------------|
| ID          | 633255 [created: 2013-05-25 08:56:37, author: patitsas (xelizabeth), avg difficulty: 0.0000]                                                                                                    |
| Question    | Which of the following lines of code will correctly read in the integer value foo?                                                                                                    |
| *A*         | scanf("%d",&foo);                                                                                                    |
| В           | scanf("%f", foo);                                                                                                    |
| С           | scanf("%f", &foo);                                                                                                    |
| D           | scanf("%f\n",foo);                                                                                                    |
| Explanation | (A) is the correct answer; %d is used for reading in integers. The \n in (D) is unnecessary. Finally, scanf requires a pointer to a variable's address — hence the ampersand.                                                                                                    |
| Tags        | Contributor_Elizabeth_Patitsas, ATT-Transition-CSspeak_to_Code, Skill-Trace_IncludesExpressions, ATT-Type-How, Difficulty-1-Low, Block-Horizontal-2-Struct_Control, ExternalDomainReferences-1-Low, Block-Vertical-1-Atom, Language-C, TopicSimon-DataTypesAndVariables, Bloom-1-Knowledge, TopicSimon-IO, LinguisticComplexity-1-Low, CS2, TopicWG-Pointers-ButNotReferences, CodeLength-lines-00-to-06_Low, Nested-Block-Depth-0-no_ifs_loops |

| Field    | Value                                                                                                    |
|----------|----------------------------------------------------------------------------------------------------|
| ID       | 632102 [created: 2013-06-17 20:40:05, author: marzieh (xmarzieh), avg difficulty: 0.0000]                                                             |
| Question | A printer is shared among several computers in a network. Which data structure is proper to keep the sent prints in order to provide service in turn? |
| *A*      | Queue                                                                                                    |
| В        | Stack                                                                                                    |
| С        | Single Linked List                                                                                                    |
| D        | one dimensional array                                                                                                    |

| Field    | Value                                                                                                  |
|----------|----------------------------------------------------------------------------------------------------|
| ID       | 632101 [created: 2013-06-17 20:38:58, author: marzieh (xmarzieh), avg difficulty: 0.0000]              |
| Question | Java virtual machine handles a chain of method calls. Which data structure is proper for this purpose? |
| A        | Queue                                                                                                  |
| *B*      | Stack                                                                                                  |
|          |                                                                                                    |

| С | single linked list    |  |
|---|-----------------------|--|
| D | one dimensional array |  |

| Field       | Value                                                                                                    |
|-------------|----------------------------------------------------------------------------------------------------|
| ID          | 633250 [created: 2013-06-18 07:36:13, author: crjjrc (xchris), avg difficulty: 1.0000]                                                                                                    |
| Question    | Removing a node from a heap is                                                                                                    |
| А           | O(1)                                                                                                    |
| *B*         | O(log N)                                                                                                    |
| С           | O(N)                                                                                                    |
| D           | O(N log N)                                                                                                    |
| Е           | O(N <sup>2</sup> )                                                                                                    |
| Explanation | The last node is moved into the empty spot, which may be the root, and it may trickle back down to the bottom level. The performance is based on the number of levels in the tree. As heaps are balanced, the performance is O(log N).                                                                                                    |
| Tags        | Contributor_Chris_Johnson, ATT-Transition-ApplyCSspeak, Skill-PureKnowledgeRecall, ATT-Type-How, Difficulty-1-Low, Block-Horizontal-2-Struct_Control, ExternalDomainReferences-1-Low, Block-Vertical-2-Block, TopicSimon-CollectionsExceptArray, TopicWG-Heaps, Bloom-3-Analysis, Language-none-none, LinguisticComplexity-1-Low, CS2, CodeLength-NotApplicable, ConceptualComplexity-2-Medium, Nested-Block-Depth-0-no_ifs_loops |

| Field    | Value                                                                                                    |
|----------|----------------------------------------------------------------------------------------------------|
| ID       | 632099 [created: 2013-06-17 20:37:58, author: marzieh (xmarzieh), avg difficulty: 0.0000]                                                        |
| Question | We need to keep track of the changes that a user makes when working with a word processor. Which data structure is more proper for this purpose? |
| А        | Queue                                                                                                    |
| *B*      | Stack                                                                                                    |
| С        | Single Linked List                                                                                                    |
| D        | one dimensional array                                                                                                    |

| Field       | Value                                                                                                    |
|-------------|----------------------------------------------------------------------------------------------------|
| ID          | 631283 [created: 2013-06-11 11:11:06, author: kate (xkate), avg difficulty: 0.0000]                                                                                                    |
| Question    | Suppose you have a list of numbers stored in consecutive locations in a Java array. What is the worst-case time complexity of finding a given element in the array using linear search?                                                                                                    |
| A           | O(1)                                                                                                    |
| В           | O(log n)                                                                                                    |
| *C*         | O(n)                                                                                                    |
| D           | O(n log n)                                                                                                    |
| Е           | O(n <sup>2</sup> )                                                                                                    |
| Explanation | Linear search is O(n).                                                                                                    |
| Tags        | ATT-Transition-ApplyCSspeak, Contributor_Kate_Sanders, ATT-Type-How, SkillWG-AnalyzeCode, Difficulty-2-Medium, Block-Horizontal-1-Struct_Text, TopicSimon-AlgorithmComplex-BigO, ExternalDomainReferences-1-Low, Block-Vertical-2-Block, Language-Java, Bloom-3-Analysis, LinguisticComplexity-1-Low, CS2, CodeLength-NotApplicable, Nested-Block-Depth-0-no_ifs_loops |

| Field    | Value                                                                                                    |
|----------|----------------------------------------------------------------------------------------------------|
| ID       | 632108 [created: 2013-06-17 20:45:53, author: marzieh (xmarzieh), avg difficulty: 0.0000]                      |
| Question | Which data structure has a better performance when customer offers needs to be stored/restored for an auction? |

| A | 1  | An array             |
|---|----|----------------------|
| E | 3  | A single linked list |
| , | C* | A priority queue     |
| [ | )  | A tree               |

| Field       | Value                                                                                                    |
|-------------|----------------------------------------------------------------------------------------------------|
| ID          | 634201 [created: 2013-06-24 15:26:03, author: patitsas (xelizabeth), avg difficulty: 0.0000]                                                                                                    |
| Question    | Noor writes a program in C to evulate some Taylor series, to help her with her calculus homework. She remembers to #include <math.h> before calling the pow function. But when she compiles with gcc taylor.c, she gets an error that pow is undefined. What she should instead type in the command-line to compile successfully?</math.h> |
| А           | gcc taylor.c -01                                                                                                    |
| *B*         | gcc taylor.c -lm                                                                                                    |
| С           | gcc taylor.c -math                                                                                                    |
| D           | gcc taylor.c -o taylor                                                                                                    |
| Explanation | -lm will manually link the math library.                                                                                                    |
| Tags        | ATT-Transition-ApplyCSspeak, Contributor_Elizabeth_Patitsas, Skill-PureKnowledgeRecall, ATT-Type-How, Difficulty-1-Low, ExternalDomainReferences-2-Medium, TopicSimon-ClassLibraries, Language-C, Bloom-1-Knowledge, CS2, LinguisticComplexity-2-Medium, CodeLength-lines-00-to-06_Low                                                     |

| Field    | Value                                                                                     |
|----------|-------------------------------------------------------------------------------------------|
| ID       | 632109 [created: 2013-06-17 20:49:30, author: marzieh (xmarzieh), avg difficulty: 0.0000] |
| Question | What node will be visited after A in a preorder traversal of the following tree?  N  D  F |
| A        | s                                                                                         |
| В        | D                                                                                         |
| *C*      | N                                                                                         |
| D        |                                                                                           |

```
Field Value

ID 632473 [created: 2013-06-19 04:51:50, author: kate (xkate), avg difficulty: 1.0000]

Question 

public int factorial (int n) {
    if (n == 0)
        return 1;
    else if (n > 0)
        return n * factorial(n - 1);
    else
        return -1; // invalid input
}

The Big-Oh time complexity of this method is:

A O(1)
```

| В           | O(log n)                                                                                                    |
|-------------|----------------------------------------------------------------------------------------------------|
| *C*         | O(n)                                                                                                    |
| D           | $O(n^2)$                                                                                                    |
| E           | none of the above                                                                                                    |
| Explanation | The factorial method will be called n times, so the time complexity is proportional to n.                                                                                                    |
| Tags        | Nested-Block-Depth-2-two-nested, Contributor_Kate_Sanders, ATT-Transition-Code_to_CSspeak, ATT-Type-How, SkillWG-AnalyzeCode, Difficulty-2-Medium, Block-Horizontal-1-Struct_Text, TopicSimon-AlgorithmComplex-BigO, ExternalDomainReferences-1-Low, Block-Vertical-2-Block, Language-Java, Bloom-3-Analysis, LinguisticComplexity-1-Low, CS2, CodeLength-lines-06-to-24_Medium, TopicSimon-Recursion, ConceptualComplexity-2-Medium |

| Field       | Value                                                                                                    |
|-------------|----------------------------------------------------------------------------------------------------|
| ID          | 632065 [created: 2013-06-17 08:56:09, author: tclear (xtony), avg difficulty: 0.0000]                                                                                                    |
| Question    | Assuming "FRED" is an ASCII text file which opens correctly, what will be displayed by this code?                                                                                                 |
|             | #define MAX 128                                                                                                    |
|             | FILE *pFile = fopen("FRED", "r");                                                                                                    |
|             | unsigned uCount = 0;                                                                                                    |
|             | while(!feof(pFile))                                                                                                    |
|             | $\{$                                                                                                    |
|             | char ch;                                                                                                    |
|             | ch = fgetc(pFile);                                                                                                    |
|             | uCount++;                                                                                                    |
|             | }                                                                                                    |
|             | printf("%u", uCount);                                                                                                    |
| *A*         | The number of characters in the file                                                                                                    |
| В           | The number of words in the file                                                                                                    |
| С           | The number of sentences in the file                                                                                                    |
| D           | The number of lines of text in the file                                                                                                    |
| E           | The number of words on the last line of text in the file                                                                                                    |
| Explanation | The function reads the file character by character and increments a counter on each read, the result of which is printed on reaching the end of file giving the total character count in the file |
| Tags        | Contributor_Tony_Clear, Skill-Trace_IncludesExpressions, Difficulty-2-Medium, Block-Horizontal-2-Struct_Control, Block-Vertical-2-Block, Language-C, Bloom-2-Comprehension, CS1                   |

| Field    | Value                                                                                 |
|----------|---------------------------------------------------------------------------------------|
| ID       | 632063 [created: 2013-06-17 08:48:40, author: tclear (xtony), avg difficulty: 1.0000] |
| Question | An array has been declared as shown then used to store the data in the table below.   |
|          | int iTable[3][5]; /* Declaration */                                                   |
|          | 27 32 14 9 26                                                                         |
|          | 74 42 30 15 19                                                                        |
|          | 41 63 48 20 3                                                                         |
|          | What is the value of iTable [3] [4]?                                                  |
| A        | 3                                                                                     |
| В        | В                                                                                     |
| С        | 19                                                                                    |

| D           | 20                                                                                                    |
|-------------|----------------------------------------------------------------------------------------------------|
| *E*         | iTable[3][4] does not exist                                                                                                    |
| Explanation | The index values for the array start from 0 so iTable [3] [4] refers to the 4th row and the 5th column, where the 4th row does not exist                                                       |
|             | for additional explanation cf. http://www.tutorialspoint.com/cprogramming/c_multi_dimensional_arrays.htm                                                                                       |
| Tags        | Contributor_Tony_Clear, Skill-Trace_IncludesExpressions, Difficulty-2-Medium, Block-Horizontal-1-Struct_Text, TopicSimon-Arrays, Block-Vertical-1-Atom, Language-C, Bloom-2-Comprehension, CS1 |

| Field       | Value                                                                                                    |
|-------------|----------------------------------------------------------------------------------------------------|
| ID          | 632007 [created: 2013-06-17 16:27:57, author: kate (xkate), avg difficulty: 0.0000]                                                                                                    |
| Question    | Which of the following is a list of Java class names that are both syntactically legal and obey the standard naming convention?                                                                                                    |
| A           | R2D2, Chameleon, public                                                                                                    |
| *B*         | R2D2, Chameleon, Iguana                                                                                                    |
| С           | r2d2, chameleon, public                                                                                                    |
| D           | R2D2, Iguana, _hello                                                                                                    |
| Е           | none of the above                                                                                                    |
| Explanation | Choice (b) is correct, because all of the names start with an uppercase letter, followed by 0 or more letters, numbers, and/or underscores.                                                                                                    |
| Tags        | ATT-Transition-ApplyCode, Contributor_Kate_Sanders, Skill-WriteCode_MeansChooseOption, ATT-Type-How, Difficulty-1-Low, Block-Horizontal-1-Struct_Text, ExternalDomainReferences-1-Low, Block-Vertical-1-Atom, TopicSimon-DataTypesAndVariables, Bloom-1-Knowledge, Language-Java, LinguisticComplexity-1-Low, CS1, CodeLength-lines-00-to-06_Low, ConceptualComplexity-1-Low, Nested-Block-Depth-0-no_ifs_loops |

| Field       | Value                                                                                                    |
|-------------|----------------------------------------------------------------------------------------------------|
| ID          | 634948 [created: 2013-06-19 16:43:23, author: xrobert (xrobert), avg difficulty: 1.0000]                                                                                                    |
| Question    | When we use recursion to solve a problem, we have  1. a problem that contains one or more problems that are similar to itself  2. a version of the problem that is simple enough to be solved by itself, without recursion, and  3. a way of making the the problem simpler so that it is closer to (and ultimately the same as) the version in 2.  What is 2. called? |
| A           | The simple case                                                                                                    |
| В           | The inductive case                                                                                                    |
| *C*         | The base case                                                                                                    |
| D           | The iterative case                                                                                                    |
| Е           | None of the above                                                                                                    |
| Explanation | Base case is the term we use for the case that is simple enough to solve directly. We probably lifted the term from induction proofs in Mathematics, which is fitting.                                                                                                    |
| Tags        | ATT-Transition-ApplyCSspeak, Contributor_Robert_McCartney, Language-none-none, CS1, LinguisticComplexity-1-Low, CodeLength-NotApplicable, TopicSimon-Recursion, Nested-Block-Depth-0-no_ifs_loops                                                                                                    |

| A           | p is 0x7fffb04846d0 – p is 0x7fffb04846d1                                                                                                    |
|-------------|----------------------------------------------------------------------------------------------------|
| В           | p is 0x7fffb04846d0 – p is 0x7fffb04846d2                                                                                                    |
| *C*         | p is 0x7fffb04846d0 – p is 0x7fffb04846d4                                                                                                    |
| D           | Segmentation fault                                                                                                    |
| Explanation | p will increase by the sizeof(int) == 4.                                                                                                    |
| Tags        | Contributor_Elizabeth_Patitsas, ATT-Transition-Code_to_CSspeak, Skill-Trace_IncludesExpressions, ATT-Type-How, Difficulty-2-Medium, Block-Horizontal-2-Struct_Control, ExternalDomainReferences-1-Low, TopicSimon-ArithmeticOperators, Block-Vertical-2-Block, Language-C, TopicSimon-DataTypesAndVariables, Bloom-2-Comprehension, TopicSimon-IO, LinguisticComplexity-1-Low, CS2, TopicWG-Pointers-ButNotReferences, CodeLength-lines-00-to-06_Low, ConceptualComplexity-2-Medium, Nested-Block-Depth-0-no_ifs_loops |

```
Field
             Value
ID
             632076 [created: 2013-06-16 23:28:41, author: tclear (xtony), avg difficulty: 1.0000]
Question
              Consider the following short program, which does not meet all institutional coding standards:
              void vCodeString(char szText[]); /* First line */
             #include <stdio.h>
              #include <string.h>
              #define MAX_LEN 12
             int main(void)
                char szData[MAX_LEN];
                printf("Enter some text to code: ");
                scanf("%s", szData);
                vCodeString(szData); /* Line 8 */
                printf("Coded string is %s\n", szData);
              void vCodeString(char szText[])
                int i = -1;
                while(szText[++i])
                  szText[i] += (char)2;
              With the array size defined as MAX_LEN (or 12) bytes, what happens if I enter a word with more than 12 letters, such as hippopotamuses?
Α
              You will get a run time error
В
             You will get a syntax error from the compiler
*C*
              Other data may be overwritten
D
              The array will be enlarged
Ε
             Nothing - it is legal and perfectly normal.
             Now, C provides open power to the programmer to write any index value in [] of an array. This is where we say that no array bound check is there in C. SO, misusing
Explanation
              this power, we can access arr[-1] and also arr[6] or any other illegal location. Since these bytes are on stack, so by doing this we end up messing with other variables
             on stack. Consider the following example :
              #include<stdio.h>
              unsigned int count = 1;
             int main(void)
```

```
int b = 10;
             int a[3];
             a[0] = 1;
             a[1] = 2;
             a[2] = 3;
             printf("\n b = %d \n",b);
             a[3] = 12;
             printf("\n b = %d \n",b);
             return 0;
             In the above example, we have declared an array of 3 integers but try to access the location arr[3] (which is illegal but doable in C) and change the value kept there.
             But, we end up messing with the value of variable 'b'. Cant believe it?, check the following output . We see that value of b changes from 10 to 12.
             $./stk
             b = 10
             b = 12
             Source http://www.thegeekstuff.com/2011/12/c-arrays/
Tags
             Skill-DebugCode, Contributor_Tony_Clear, Skill-Trace_IncludesExpressions, Difficulty-2-Medium, Block-Horizontal-2-Struct_Control, TopicSimon-Arrays, Block-
             Vertical-3-Relations, Language-C, Bloom-3-Analysis, TopicSimon-LoopsSubsumesOperators, CS1, TopicSimon-Params-SubsumesMethods, CodeLength-lines-06-to-
             24_Medium
```

| Field       | Value                                                                                                    |
|-------------|----------------------------------------------------------------------------------------------------|
| ID          | 634973 [created: 2013-06-19 11:07:23, author: crjjrc (xchris), avg difficulty: 2.0000]                                                                                                    |
| Question    | Suppose all of the computer's memory is available to you, and no other storage is available. Every time your array is filled to its capacity, you enlarge it by creating an array twice the size of the original, if sufficient memory is available, and copying over all elements. How large can your growable array get?                                                                                        |
| A           | 50% of memory                                                                                                    |
| В           | 100% of memory                                                                                                    |
| С           | 25% of memory                                                                                                    |
| D           | 33% of memory                                                                                                    |
| *E*         | 66% of memory                                                                                                    |
| Explanation | When the array consumes 33% of memory and needs to expand, it can do so. The new array will consume 66% of memory. After this, there is not enough room for a larger array.                                                                                                    |
| Tags        | Contributor_Chris_Johnson, ATT-Transition-ApplyCSspeak, Skill-PureKnowledgeRecall, ATT-Type-How, Difficulty-1-Low, Block-Horizontal-2-Struct_Control, ExternalDomainReferences-1-Low, TopicSimon-Arrays, Block-Vertical-4-Macro-Structure, Bloom-2-Comprehension, Language-none-none, LinguisticComplexity-1-Low, CS2, CodeLength-NotApplicable, ConceptualComplexity-2-Medium, Nested-Block-Depth-0-no_ifs_loops |

| Field    | Value                                                                                                    |
|----------|----------------------------------------------------------------------------------------------------|
| ID       | 632122 [created: 2013-06-17 21:06:49, author: marzieh (xmarzieh), avg difficulty: 2.0000]                   |
| Question | Using linear probing and following hash function and data, in which array slot number 31 will be inserted*? |
|          | $h(x) = x \mod 13$                                                                                          |
|          | 18, 41, 22, 44, 59, 32, 31, 73                                                                              |
|          |                                                                                                    |
|          |                                                                                                    |
|          | *credit goes to Goodrich et. al. (Data Structures & Algorithms in Java)                                     |
| Α        | 5                                                                                                    |
|          |                                                                                                    |

| В   | 6  |
|-----|----|
| С   | 8  |
| *D* | 10 |

| Field       | Value                                                                                                    |
|-------------|----------------------------------------------------------------------------------------------------|
| ID          | 632094 [created: 2013-06-14 23:41:26, author: tclear (xtony), avg difficulty: 0.0000]                                                                                                    |
| Question    | Which of the following is NOT a fundamental data type in C?                                                                                                    |
| А           | int                                                                                                    |
| В           | float                                                                                                    |
| *C*         | string                                                                                                    |
| D           | short                                                                                                    |
| Е           | char                                                                                                    |
| Explanation | A String is not a primitive data type. It can be thought of as an array of characters.                                                                                                    |
| Tags        | Skill-PureKnowledgeRecall, Contributor_Tony_Clear, Difficulty-1-Low, Block-Horizontal-1-Struct_Text, Block-Vertical-1-Atom, Language-C, TopicSimon-DataTypesAndVariables, Bloom-1-Knowledge, CodeLength-NotApplicable |

| Field       | Value                                                                                                    |
|-------------|----------------------------------------------------------------------------------------------------|
| ID          | 631928 [created: 2013-06-17 11:12:01, author: kate (xkate), avg difficulty: 0.0000]                                                                                                    |
| Question    | After the assignment statement  String word = "entropy";  what is returned by  word.substring(word.length());                                                                                                    |
| A           | "entropy"                                                                                                    |
| В           | "y"                                                                                                    |
| *C*         | the empty String                                                                                                    |
| D           | an error                                                                                                    |
| E           | none of the above                                                                                                    |
| Explanation | word.substring(n) returns the substring of word that starts at index n and ends at the end of the String. If index n is greater than the index of the last character in the String, as it is here, substring simply returns the empty String.                                                                                                    |
| Tags        | ATT-Transition-ApplyCode, Contributor_Kate_Sanders, Skill-Trace_IncludesExpressions, ATT-Type-How, Difficulty-1-Low, Block-Horizontal-2-Struct_Control, ExternalDomainReferences-1-Low, Block-Vertical-2-Block, Language-Java, Bloom-2-Comprehension, LinguisticComplexity-1-Low, CS1, TopicSimon-MethodsFuncsProcs, CodeLength-lines-00-to-06_Low, Nested-Block-Depth-0-no_ifs_loops, TopicSimon-Strings |

| Field       | Value                                                                                                    |
|-------------|----------------------------------------------------------------------------------------------------|
| ID          | 632567 [created: 2013-06-19 13:49:48, author: kate (xkate), avg difficulty: 0.0000]                                                                                           |
| Question    | The worst-case time complexity of quicksort is:                                                                                                    |
| А           | O(1)                                                                                                    |
| В           | O(n)                                                                                                    |
| С           | O(n log n)                                                                                                    |
| *D*         | $O(n^2)$                                                                                                    |
| Е           | none of the above                                                                                                    |
| Explanation | In the worst case, every time quicksort partitions the list, it is divided into two parts, one of size 0 and one of size n-1 (plus the pivot element). This would happen, for |

example, if all the elements in the list are equal, or if the list is already sorted and you always choose the leftmost element as a pivot.

Quicksort would have to partition the list n times, because each time the pivot element is the only one that gets put in place. The first time quicksort compares the pivot element with all n-1 other elements. The second time, quicksort compares the new pivot with n-2 other elements, and so forth down to n - (n-1). So it does work proportional to 1+2+3+...+(n-1), or n(n-1)/2.

Tags

ATT-Transition-ApplyCSspeak, Contributor\_Kate\_Sanders, Skill-PureKnowledgeRecall, ATT-Type-How, Difficulty-2-Medium, Block-Horizontal-1-Struct\_Text, TopicSimon-AlgorithmComplex-BigO, ExternalDomainReferences-1-Low, Block-Vertical-2-Block, Bloom-1-Knowledge, Language-none-none-none, LinguisticComplexity-1-Low, CS2, CodeLength-NotApplicable, TopicWG-Sorting-Quadratic, Nested-Block-Depth-0-no\_ifs\_loops

| Field       | Value                                                                                                    |
|-------------|----------------------------------------------------------------------------------------------------|
| ID          | 632479 [created: 2013-06-19 05:15:38, author: kate (xkate), avg difficulty: 0.0000]                                                                                                    |
| Question    | The time complexity of linear search is:                                                                                                    |
| A           | O(1)                                                                                                    |
| В           | O(log n)                                                                                                    |
| *C*         | O(n)                                                                                                    |
| D           | O(2 <sup>n</sup> )                                                                                                    |
| Е           | none of the above                                                                                                    |
| Explanation | The time required for linear search in the worst case is directly proportional to the amount of data.                                                                                                    |
| Tags        | ATT-Transition-ApplyCSspeak, Contributor_Kate_Sanders, ATT-Type-How, SkillWG-AnalyzeCode, Difficulty-2-Medium, Block-Horizontal-1-Struct_Text, TopicSimon-AlgorithmComplex-BigO, ExternalDomainReferences-1-Low, Block-Vertical-2-Block, Bloom-3-Analysis, Language-none-none, LinguisticComplexity-1-Low, CS2, CodeLength-NotApplicable, TopicWG-Searching-Linear, ConceptualComplexity-2-Medium, Nested-Block-Depth-0-no_ifs_loops |

| Field       | Value                                                                                                    |
|-------------|----------------------------------------------------------------------------------------------------|
| ID          | 634979 [created: 2013-06-26 09:04:40, author: mikeyg (xmikey), avg difficulty: 0.0000]                                                                                                    |
| Question    | An NP-Complete problem is:                                                                                                    |
| А           | solvable, and the best known solution runs in polynomial time (i.e. feasible)                                                                                                    |
| *B*         | solvable, and the best known solution is not feasible (i.e. runs in exponential time)                                                                                                    |
| С           | currently unsolvable, but researchers are hoping to find a solution.                                                                                                    |
| D           | provably unsolvable: it has been shown that this problem has no algorithmic solution.                                                                                                    |
| Explanation | NP-Complete problems typically have rather simplistic algorithmic solutions. The problem is that these solutions require exponential time to run.                                                                                                    |
| Tags        | ATT-Transition-ApplyCSspeak, Contributor_Michael_Goldweber, ATT-Type-How, Difficulty-2-Medium, TopicSimon-AlgorithmComplex-BigO, ExternalDomainReferences-1-Low, Bloom-1-Knowledge, Language-none-none, CS1, CodeLength-NotApplicable, Nested-Block-Depth-0-no_ifs_loops |

In this question, the missing "for" loop is to run "backwards". That is, the code should search the array from the high subscripts to the low subscripts. Given that, the correct code for the missing "for" loop is:

```
for (int i=last; i>first; i--) {
    if ( y[i] < bestSoFar ) {
        bestSoFar = y[i];
    } // if
} // for</pre>
```

```
B
    for (int i=first+1; i<=last; i++) {
        if ( y[i] > y[bestSoFar] ) {
            bestSoFar = y[i];
        } // if
    } // for
```

```
for (int i=last; i>first; i--) {
    if ( y[i] > y[bestSoFar] ) {
        bestSoFar = i;
    } // if
} // for
```

```
for (int i=last; i>first; i--) {
    if ( bestSoFar < | y[i] ) {
        bestSoFar = wFill
```

```
bestSoFar = y[i]
} // if
} // for
```

```
for (int i=first+1; i<=last; i++) {
    if ( y[i] > bestSoFar ) {
        bestSoFar = i;
    } // if
} // for
```

#### Explanation a)

#### INCORRECT:

if (y[i] < y[bestSoFar]) ... This is setting bestSoFar to the value of the SMALLEST number so far.

b)

## INCORRECT:

The loop starts at first+1 ... This loop is not running backwards.

```
if ( y[i] > y[bestSoFar] ) ... bestSoFar is storing a value, not a position.
```

(ر)

# INCORRECT

```
bestSoFar = i; ... bestsoFar is being set to the position, not the value.
```

۹)

## CORRECT!

e)

### INCORRECT:

The loop starts at first+1 ... This loop is not running backwards.

```
bestSoFar = i; ... bestsoFar is being set to the position, not the value.
```

Tags Nested-Block-Depth-2-two-nested, Contributor\_Raymond\_Lister, ATT-Transition-English\_to\_Code, Skill-WriteCode\_MeansChooseOption, ATT-Type-How, Difficulty-2-Medium, Block-Horizontal-2-Struct\_Control, ExternalDomainReferences-1-Low, TopicSimon-Arrays, Block-Vertical-2-Block, Language-Java, Bloom-3-Analysis, TopicSimon-LoopsSubsumesOperators, CS1, CodeLength-lines-06-to-24\_Medium, Neo-Piaget-2-Preoperational, ConceptualComplexity-2-Medium

| Field       | Value                                                                                                    |
|-------------|----------------------------------------------------------------------------------------------------|
| ID          | 632128 [created: 2013-06-13 23:22:23, author: tclear (xtony), avg difficulty: 0.0000]                                                                                                    |
| Question    | What would the following line of code do with a form named frmMain?                                                                                                    |
|             | frmMain.Caption = txtName.Text                                                                                                    |
| A           | Make the text "txtName" appear as the caption of the form.                                                                                                    |
| В           | B Execute the method Caption, passing txtName as a parameter.                                                                                                    |
| С           | Change the contents of the text box txtName to the caption of the form.                                                                                                    |
| *D*         | Change the caption of the form to the contents of the text box txtName.                                                                                                    |
| Е           | Generate a run time error. It is not possible to alter the caption of a form at run time.                                                                                                    |
| Explanation | The code assigns the contents of the text box to the caption for the form                                                                                                    |
| Tags        | Skill-PureKnowledgeRecall, Contributor_Tony_Clear, Difficulty-1-Low, Block-Horizontal-1-Struct_Text, Block-Vertical-1-Atom, Bloom-1-Knowledge, TopicSimon-GUI-Design-Implementat, Language-VB, CS1, CodeLength-lines-00-to-06_Low |

```
Field
                                                                                       Value
ID
                                                                                       632807 [created: 2013-05-24 09:21:17, author: crjjrc (xchris), avg difficulty: 0.0000]
Question
                                                                                       Which one of the following methods should be made static?
                                                                                                 public class Clazz {
                                                                                                                 private final int num = 10;
                                                                                                                   double a() {
                                                                                                                                   System.out.println(num);
                                                                                                                                     return c();
                                                                                                                   void b() {
                                                                                                                                System.out.println(this);
                                                                                                                   double c() {
                                                                                                                                   double r = Math.random();
                                                                                                                                   System.out.println(r);
                                                                                                                                   return r;
                                                                                                                 void d() {
                                                                                                                                   a();
                                                                                                                                   a();
                                                                                                                   int e() {
                                                                                                                                     return num;
                                                                                               }
Α
                                                                                       а
В
                                                                                       b
*C*
                                                                                       С
D
                                                                                       d
Explanation | Method c() does not depend on the invoking instance or its instance variables.
                                                                                       Contributor\_Chris\_Johnson, ATT-Transition-Code\_to\_CSspeak, ATT-Type-How, Difficulty-1-Low, SkillWG-AnalyzeCode, Block-Horizontal-1-Struct\_Text, ATT-Type-How, Difficulty-1-Low, SkillWG-AnalyzeCode, Block-Horizontal-1-Struct\_Text, ATT-Type-How, Difficulty-1-Low, SkillWG-AnalyzeCode, Block-Horizontal-1-Struct\_Text, ATT-Type-How, Difficulty-1-Low, SkillWG-AnalyzeCode, Block-Horizontal-1-Struct\_Text, ATT-Type-How, Difficulty-1-Low, SkillWG-AnalyzeCode, Block-Horizontal-1-Struct\_Text, ATT-Type-How, Difficulty-1-Low, SkillWG-AnalyzeCode, Block-Horizontal-1-Struct\_Text, ATT-Type-How, Difficulty-1-Low, SkillWG-AnalyzeCode, Block-Horizontal-1-Struct\_Text, ATT-Type-How, Difficulty-1-Low, SkillWG-AnalyzeCode, Block-Horizontal-1-Struct\_Text, ATT-Type-How, Difficulty-1-Low, SkillWG-AnalyzeCode, Block-Horizontal-1-Struct\_Text, ATT-Type-How, Difficulty-1-Low, SkillWG-AnalyzeCode, Block-Horizontal-1-Struct\_Text, ATT-Type-How, Difficulty-1-Low, SkillWG-AnalyzeCode, Block-Horizontal-1-Struct\_Text, ATT-Type-How, Difficulty-1-Low, SkillWG-AnalyzeCode, Block-Horizontal-1-Struct\_Text, ATT-Type-How, Difficulty-1-Low, Block-Horizontal-1-Struct\_Text, ATT-Type-How, Difficulty-1-Low, Block-Horizontal-1-Struct\_Text, ATT-Type-How, Difficulty-1-Low, Block-Horizontal-1-Struct\_Text, ATT-Type-How, Difficulty-1-Low, Block-Horizontal-1-Struct\_Text, ATT-Type-How, Block-Horizontal-1-Struct\_Text, ATT-Type-How, Block
Tags
                                                                                       External Domain References \hbox{-}1-Low, Block-Vertical-4-Macro-Structure, Language-Java, Bloom-3-Analysis, CS1, Linguistic Complexity-1-Low, Topic Simon-3-Analysis, CS1, Linguistic Complexity-1-Low, Topic Simon-3-Analysis, CS1, Linguistic Complexity-1-Low, CS1, Linguistic Complexity-1-Low, CS1, Linguistic Complexity-1-Low, CS1, Linguistic Complexity-1-Low, CS1, 
                                                                                       Methods Funcs Procs, Code Length-lines-06-to-24\_Medium, Conceptual Complexity-1-Low, Nested-Block-Depth-1-Low, Nested-Block-Depth-1-Low, Nested-Bl
```

```
Field
                                   Value
ID
                                   635071 [created: 2013-06-30 10:26:41, author: edwards@cs.vt.edu (xstephen), avg difficulty: 1.0000]
Question
                                   What output will the following code fragment produce?
                                       public void fn()
                                                     int grade = 91;
                                                    int level = -1;
                                                    if (grade >= 90)
                                                                   if (level <= -2)</pre>
                                                                                System.out.println("A-level");
                                                                   System.out.println("B-status");
                                      }
Α
                                   A-level
В
                                   B-status
С
                                   "A-level"
D
                                   "B-status"
*E*
                                   no output is produced
Explanation
                                  Despite the indentation, no braces appear around the body of either if statement's branch(es). As a result, the else is associated with the second (inner) if. Since the
                                   outer if statement's condition is true, but the inner if statement is false (and it has no else branch), no output is produced.
Tags
                                   Nested-Block-Depth-2-two-nested, ATT-Transition-ApplyCode, Contributor\_Stephen\_Edwards, Skill-Trace\_Includes Expressions, ATT-Type-How, Difficulty-2-Medium, ATT-Type-How, Difficulty-2-Medium, Difficulty-2-Medium, Diff
                                   Block-Horizontal-1-Struct_Text, ExternalDomainReferences-1-Low, Block-Vertical-2-Block, Language-Java, Bloom-2-Comprehension, CS1, LinguisticComplexity-1-
                                   Low, CodeLength-lines-06-to-24_Medium, ConceptualComplexity-1-Low, TopicSimon-SelectionSubsumesOps
```

```
Field
                                    Value
ID
                                     635051 [created: 2013-06-30 01:32:44, author: edwards@cs.vt.edu (xstephen), avg difficulty: 1.0000]
Question
                                     What output will the following code fragment produce?
                                         public void fn()
                                                        int grade = 81;
                                                       int level = -3;
                                                       if (grade >= 90)
                                                                      if (level <= -2)</pre>
                                                                                    System.out.println("A-level");
                                                                      System.out.println("B-status");
                                         }
                                     A-level
Α
В
                                     B-status
С
                                     "A-level"
D
                                     "B-status"
*E*
                                     no output is produced
Explanation
                                   Despite the indentation, no braces appear around the body of either if statement's branch(es). As a result, the else is associated with the second (inner) if. Since the
                                     outer if statement's condition is false, no output is produced.
Tags
                                     Nested-Block-Depth-2-two-nested, ATT-Transition-ApplyCode, Contributor_Stephen_Edwards, Skill-Trace_IncludesExpressions, ATT-Type-How, Difficulty-1-Low,
                                     Block-Horizontal-2-Struct_Control, ExternalDomainReferences-1-Low, Block-Vertical-2-Block, Language-Java, Bloom-2-Comprehension, CS1, LinguisticComplexity-1-
                                     Low, Code Length-lines-06-to-24\_Medium, Conceptual Complexity-1-Low, Topic Simon-Selection Subsumes Opsity Conceptual Complexity (Conceptual Complexity) (Conceptual Complexity) (Conceptual Complex
```

| Field    | Value                                                                                               |
|----------|----------------------------------------------------------------------------------------------------|
| ID       | 635050 [created: 2013-06-30 01:35:51, author: edwards@cs.vt.edu (xstephen), avg difficulty: 0.0000] |
| Question | What output will the following code fragment produce?                                               |

| А           | A-level                                                                                                    |
|-------------|----------------------------------------------------------------------------------------------------|
| В           | B-status                                                                                                    |
| С           | "A-level"                                                                                                    |
| D           | "B-status"                                                                                                    |
| *E*         | no output is produced                                                                                                    |
| Explanation | Despite the indentation, no braces appear around the body of either if statement's branch(es). As a result, the else is associated with the second (inner) if. Since the outer if statement's condition is false, no output is produced.                                                                                                    |
| Tags        | Nested-Block-Depth-2-two-nested, ATT-Transition-ApplyCode, Contributor_Stephen_Edwards, Skill-Trace_IncludesExpressions, ATT-Type-How, Difficulty-1-Low, Block-Horizontal-2-Struct_Control, ExternalDomainReferences-1-Low, Block-Vertical-2-Block, Language-Java, Bloom-2-Comprehension, CS1, LinguisticComplexity-1-Low, CodeLength-lines-06-to-24_Medium, ConceptualComplexity-1-Low, TopicSimon-SelectionSubsumesOps |

```
Field
                                                                       Value
ID
                                                                       635014 [created: 2013-06-29 21:50:13, author: patitsas (xelizabeth), avg difficulty: 0.0000]
Question
                                                                       Consider the struct:
                                                                           struct book{
                                                                                                            char title[50];
                                                                                                            int isbn;
                                                                               };
                                                                       Assuming no address padding, what will sizeof(struct book) return?
                                                                       12
Α
*B*
                                                                       54
С
                                                                       50
D
                                                                       204
Ε
Explanation
                                                                   sizeof(the array) + sizeof(the int) = 50 + 4.
                                                                        Contributor_Elizabeth_Patitsas, ATT-Transition-Code_to_CSspeak, Skill-Trace_IncludesExpressions, ATT-Type-How, Difficulty-2-Medium, Block-Horizontal-2-
Tags
                                                                       Struct\_Control, External Domain References-1-Low, Block-Vertical-2-Block, Language-C, Topic Simon-Data Types And Variables, Bloom-2-Comprehension, Topic Simon-Data Types (Simon-Data Types) and Topic Simon-Data Types (Simon-Data Types) and Topic Simon
                                                                       Linguistic Complexity-1-Low, CS2, Topic WG-Recs-Structs-Hetero Aggs, Topic WG-Runtime-Storage Management, Code Length-lines-00-to-06\_Low, CS2, Topic WG-Runtime-Storage Management, Code Length-lines-00-to-06\_Low, CS2, Topic WG-Runtime-Storage Management, Code Length-lines-00-to-06\_Low, CS2, Topic WG-Runtime-Storage Management, Code Length-lines-00-to-06\_Low, CS2, Topic WG-Runtime-Storage Management, Code Length-lines-00-to-06\_Low, CS2, Topic WG-Runtime-Storage Management, Code Length-lines-00-to-06\_Low, CS2, Topic WG-Runtime-Storage Management, Code Length-lines-00-to-06\_Low, CS2, Topic WG-Runtime-Storage Management, CS2, Topic WG-Runtime-Storage Management, CS2, Topic WG-Runtime-Storage Mana
                                                                        ConceptualComplexity-2-Medium, TopicSimon-Strings, Nested-Block-Depth-0-no_ifs_loops
```

| Field    | Value                                                                                        |
|----------|----------------------------------------------------------------------------------------------|
| ID       | 635008 [created: 2013-06-29 22:24:31, author: patitsas (xelizabeth), avg difficulty: 0.0000] |
| Question | What will this code output on 64-bit Linux?                                                  |
|          | <pre>char vals[10]; printf("%d\n", sizeof(vals + 0));</pre>                                  |
|          | print( www, sizeo(wits + o)),                                                                |

| A           |                                                                                                    |
|-------------|----------------------------------------------------------------------------------------------------|
| В           | 4                                                                                                    |
| *C*         | 8                                                                                                    |
| D           | 10                                                                                                    |
| Е           | 80                                                                                                    |
| Explanation | Size of the pointer.                                                                                                    |
| Tags        | Contributor_Elizabeth_Patitsas, ATT-Transition-Code_to_CSspeak, Skill-Trace_IncludesExpressions, ATT-Type-How, Difficulty-2-Medium, Block-Horizontal-2-Struct_Control, ExternalDomainReferences-1-Low, TopicSimon-Arrays, Block-Vertical-2-Block, Language-C, TopicSimon-DataTypesAndVariables, Bloom-3-Analysis, LinguisticComplexity-1-Low, CS2, TopicWG-Pointers-ButNotReferences, TopicWG-Runtime-StorageManagement, CodeLength-lines-00-to-06_Low, ConceptualComplexity-2-Medium, Nested-Block-Depth-0-no_ifs_loops |

| Field    | Value                                                                                           |
|----------|-------------------------------------------------------------------------------------------------|
| ID       | 618655 [created: 2013-05-28 21:17:05, author: marzieh (xmarzieh), avg difficulty: 0.0000]       |
| Question | A compiler error existed in this code. Why is that happening?                                   |
|          | public class test {                                                                             |
|          | int testCount;                                                                                  |
|          | public static int getCount(){                                                                   |
|          | return testCount;                                                                               |
|          | }                                                                                               |
|          | public test(){                                                                                  |
|          | testCount ++;                                                                                   |
|          | }                                                                                               |
|          | }                                                                                               |
| A        | testCount has not been initialized.                                                             |
| В        | testCount has never been used.                                                                  |
| *C*      | testCount as a non-static variable cannot be referenced in a static method such as getCount() . |
| D        | testCount's access modifier is not public.                                                      |

| Field       | Value                                                                                                    |
|-------------|----------------------------------------------------------------------------------------------------|
| ID          | 634963 [created: 2013-06-13 12:01:34, author: kate (xkate), avg difficulty: 0.0000]                                                                                                    |
| Question    | Which of the following choices would best be modeled by a class, followed by an instance of that class?                                                                                                    |
| *A*         | Country, Sweden                                                                                                    |
| В           | Sweden, Country                                                                                                    |
| С           | Country, ScandinavianCountry                                                                                                    |
| D           | Sweden, Norway                                                                                                    |
| E           | Sweden, Linnaeus                                                                                                    |
| Explanation | Choice B is wrong because the items listed are object, class, not class, object. Choice C is wrong, because the items listed are class, subclass, not class, object. Choices D and E are wrong because in each case, the items listed are both concrete objects.                                                                                                    |
| Tags        | ATT-Transition-ApplyCSspeak, Contributor_Kate_Sanders, Skill-DesignProgramWithoutCoding, ATT-Type-How, Difficulty-2-Medium, Block-Horizontal-3-Funct_ProgGoal, ExternalDomainReferences-2-Medium, Block-Vertical-3-Relations, Bloom-2-Comprehension, Language-none-none, CS1, TopicSimon-OCconcepts, CodeLength-NotApplicable, ConceptualComplexity-2-Medium, Nested-Block-Depth-0-no_ifs_loops |

| Field | Value |
|-------|-------|
|       |       |

ID

635032 [created: 2013-06-29 23:25:10, author: edwards@cs.vt.edu (xstephen), avg difficulty: 0.0000]

#### Question

The following method, called maxRow(), is intended to take one parameter: a List where the elements are List's of Integer objects. You can think of this parameter as a matrix—a list of rows, where each row is a list of "cells" (plain integers). The method sums up the integers in each row (each inner list), and returns the index (row number) of the row with the largest row sum. Choose the best choice to fill in the blank on Line 8 so that this method works as intended:

```
public static int maxRow(List<List<Integer>> matrix)
    int maxVec = -1;
                                                 // Line 1
   int maxSum = Integer.MIN_VALUE;
                                                 // Line 2
                                                 // Line 3
   for (int row = 0; row < _____; row++)</pre>
       int sum = 0;
       for (int col = 0; col < _____; col++) // Line 5
       {
                                                 // Line 6
           sum = sum + ____;
       if (_____)
                                                 // Line 7
           maxSum = ____;
                                                 // Line 8
           maxVec = ____;
                                                 // Line 9
   }
    return maxVec;
                                                 // Line 10
}
```

A maxSum

B maxVec

\*C\* sum

D row

E col

Explanation The local variable maxSum is used to keep track of the maximum row sum seen so far, as the outer loop progresses across all rows in the matrix. The inner loop computes the sum of all cells in the current row, which is stored in the local variable sum. If the current row's sum is larger than the maximum seen so far, the variable maxSum should be updated to be sum.

Tags

Nested-Block-Depth-2-two-nested, ATT-Transition-ApplyCode, TopicWG-ADT-List-DefInterfaceUse, Contributor\_Stephen\_Edwards, Skill-WriteCode\_MeansChooseOption, ATT-Type-How, Difficulty-1-Low, Block-Horizontal-1-Struct\_Text, ExternalDomainReferences-1-Low, Block-Vertical-2-Block, Language-Java, Bloom-3-Analysis, TopicSimon-LoopsSubsumesOperators, CS1, LinguisticComplexity-1-Low, TopicSimon-MethodsFuncsProcs, CodeLength-lines-06-to-24\_Medium, ConceptualComplexity-1-Low

#### Field Value

ID 635047 [created: 2013-06-30 01:20:39, author: edwards@cs.vt.edu (xstephen), avg difficulty: 0.0000]

## Question

Given the following Java class declaration:

```
public class T2int
{
    private int i;
    public T2int()
    {
        i = 0;
    }
    public T2int(int i)
    {
        this.i = i;
    }
    public int get()
    {
        return i;
    }
}
```

The following method, called rangeSum(), is intended to take three parameters: a List of T2int objects, plus the low and high end of a range within the list. The method computes the sum of the values in the List that are within the "range" (but not including the range end values). Choose the best choice to fill in the blank on Line 8 so that the method will work as intended:

\*A\*

В

С

D

Ε

```
public int rangeSum(List<T2int> list, int low, int high)
             {
                 int num = 0;
                 int sum = 0;
                                                                   // Line 2
                 for (int idx = 0; idx < list.size(); idx++) // Line 3</pre>
                     int ival = list.get(idx).get();
                                                                  // Line 4
                     if (_____)
                                                                   // Line 5
                     {
                          num++;
                                                                   // Line 6
                          sum = ____;
                                                                   // Line 7
                     }
                 }
                 return ____;
                                                                   // Line 8
            }
           sum
           num
           ival
           idx
           list.get(num)
Explanation | The method should return the sum of all of the list elements that are within the specified range. From examining the body of the loop, it is clear that this value is
           accumulated in the local variable sum.
```

Tags Nested-Block-Depth-2-two-nested, ATT-Transition-ApplyCode, TopicWG-ADT-List-DefInterfaceUse, Contributor\_Stephen\_Edwards, Skill-WriteCode\_MeansChooseOption, ATT-Type-How, Difficulty-1-Low, Block-Horizontal-1-Struct\_Text, ExternalDomainReferences-1-Low, Block-Vertical-2-Block,

Language-Java, Bloom-3-Analysis, TopicSimon-LoopsSubsumesOperators, CS1, LinguisticComplexity-1-Low, TopicSimon-MethodsFuncsProcs, CodeLength-lines-06to-24\_Medium, Conceptual Complexity-1-Low

```
Field
              Value
ID
              630792 [created: 2013-06-13 04:41:42, author: kate (xkate), avg difficulty: 1.0000]
```

Question Consider the following class definition:

```
import java.util.Scanner; // 1
public class SillyClass2 { // 2
   private int num, totalRed, totalBlack; // 3
   public SillyClass2 () { // 4
     num = 0; // 5
      totalRed = 0; // 6
      totalBlack = 0; // 7
      this.spinWheel(); // 8
      System.out.print("Black: " + totalBlack); // 9
      System.out.println(" and red: " + totalRed); // 10
   } // 11
```

### public void spinWheel () { // 12

```
Scanner kbd = new Scanner(System.in); // 13
      System.out.println("Enter 1 or 0, -1 to quit."); // 14
      num = kbd.nextInt(); // 15
      while (num >= 0) { // 16
        if (num == 0) // 17
            totalRed++; // 18
         else if (num == 1) // 19
            totalBlack++; // 20
         else System.out.println("Try again"); // 21
         System.out.println("Enter 1 or 0, -1 to quit)."); // 22
         num = kbd.nextInt(); // 23
      System.out.println("Thanks for playing."); // 25
   } // 26
} // 27
```

Which sequence of inputs will cause line 21 to be executed?

| A           | -1                                                                                                    |
|-------------|----------------------------------------------------------------------------------------------------|
| В           | 0 1 -1                                                                                                    |
| С           | 0 1 1 0 -1                                                                                                    |
| *D*         | 0 1 2 1 -1                                                                                                    |
| E           | 1 1 1 0 -1                                                                                                    |
| Explanation | Answers A, B, C, and E are incorrect because they contain no inputs greater than 1. Answer D does contain an input greater than 1, and that input is after a 0 (which causes the loop to be entered) and before the -1 (which causes the loop to be exited).                                                                                                    |
| Tags        | Nested-Block-Depth-2-two-nested, ATT-Transition-ApplyCode, Contributor_Kate_Sanders, Skill-TestProgram, ATT-Type-How, Difficulty-2-Medium, Block-Horizontal-2-Struct_Control, ExternalDomainReferences-2-Medium, Block-Vertical-3-Relations, Language-Java, Bloom-3-Analysis, TopicSimon-LoopsSubsumesOperators, CS1, LinguisticComplexity-2-Medium, CodeLength-lines-06-to-24_Medium, ConceptualComplexity-2-Medium, TopicSimon-SelectionSubsumesOps, TopicSimon-Testing |

| Field    | Value                                                                                                    |
|----------|----------------------------------------------------------------------------------------------------|
| ID       | 618639 [created: 2013-05-28 21:10:43, author: marzieh (xmarzieh), avg difficulty: 0.0000]                        |
| Question | Which method call is an efficient and correct way of calling methods compute_1 and compute_2 inside main method? |
|          | public class test {                                                                                              |
|          | public static void compute_1(){}                                                                                 |
|          | public void compute_2(){}                                                                                        |
|          | public static void main(String [] Args){}                                                                        |
|          | }                                                                                                    |
| Α        | test t = new test();                                                                                             |
|          | t.compute_1();                                                                                                   |
|          | t.compute_2();                                                                                                   |
| В        | compute_1();                                                                                                    |
|          | compute_2();                                                                                                    |
| С        | test.compute_1();                                                                                                |
|          | test.compute_2();                                                                                                |
| *D*      | test.compute_1();                                                                                                |
|          | test t = new test();                                                                                             |
|          | t.compute_2();                                                                                                   |

```
Field
            Value
ID
            635052 \ [created: 2013-06-30\ 01:28:09, author: edwards@cs.vt.edu\ (xstephen), avg\ difficulty: 1.0000]
            What output will the following code fragment produce?
Question
             public void fn()
                  int grade = 91;
                  int level = -3;
                  if (grade >= 90)
                       if (level <= -2)</pre>
                            System.out.println("A-level");
                       System.out.println("B-status");
             }
*A*
            A-level
В
            B-status
С
            "A-level"
```

| D           | "B-status"                                                                                                    |
|-------------|----------------------------------------------------------------------------------------------------|
| E           | no output is produced                                                                                                    |
| Explanation | Despite the indentation, no braces appear around the body of either if statement's branch(es). As a result, the else is associated with the second (inner) if. Still, both if statement conditions are true, so the output is A-level.                                                                                                    |
| Tags        | Nested-Block-Depth-2-two-nested, ATT-Transition-ApplyCode, Contributor_Stephen_Edwards, Skill-Trace_IncludesExpressions, ATT-Type-How, Difficulty-1-Low, Block-Horizontal-2-Struct_Control, ExternalDomainReferences-1-Low, Block-Vertical-2-Block, Language-Java, Bloom-2-Comprehension, CS1, CodeLength-lines-06-to-24_Medium, ConceptualComplexity-1-Low, TopicSimon-SelectionSubsumesOps |

| Field       | Value                                                                                                    |
|-------------|----------------------------------------------------------------------------------------------------|
| ID          | 629609 [created: 2013-06-10 09:37:19, author: kate (xkate), avg difficulty: 1.0000]                                                                                                    |
| Question    | Suppose you're on a project that is writing a large program. One of the programmers is implementing a Clock class; the other programmers are writing classes that will use the Clock class. Which of the following aspects of the public methods of the Clock class do not need to be known by both the author of the Clock class and the programmers who are using the Clock class?     |
| A           | The methods' names                                                                                                    |
| В           | The methods' return types                                                                                                    |
| С           | The methods' parameter types                                                                                                    |
| *D*         | The method bodies                                                                                                    |
| Е           | What the methods do                                                                                                    |
| Explanation | This question addresses the principle of encapsulation. All these items must be known to the author of the Clock class. In order to use the class, the other programmers must know what the methods do, and must know their names, parameter types, and return values. The method bodies, on the other hand, are hidden from the users.                                                  |
| Tags        | Contributor_Kate_Sanders, ATT-Transition-Code_to_CSspeak, Skill-DesignProgramWithoutCoding, ATT-Type-How, Difficulty-2-Medium, Block-Horizontal-1-Struct_Text, Block-Vertical-3-Relations, Bloom-2-Comprehension, Language-Java, CS1, LinguisticComplexity-1-Low, TopicSimon-OOconcepts, CodeLength-lines-00-to-06_Low, ConceptualComplexity-2-Medium, Nested-Block-Depth-0-no_ifs_loops |

| Field       | Value                                                                                                    |
|-------------|----------------------------------------------------------------------------------------------------|
| ID          | 635076 [created: 2013-06-30 10:51:19, author: edwards@cs.vt.edu (xstephen), avg difficulty: 0.0000]                                                                                                    |
| Question    | Consider these two Java methods:                                                                                                    |
|             | <pre>public void fuzzy(int x) {     x = 73;     System.out.print(x + " "); }  public void bunny() {     int x = 29;     fuzzy(x);     System.out.println(x); }</pre> What is printed when bunny() is called?                                                                  |
| A           | 29 29                                                                                                    |
| В           | 73 73                                                                                                    |
| С           | 29 73                                                                                                    |
| *D*         | 73 29                                                                                                    |
| Е           | none of these                                                                                                    |
| Explanation | Remember that in Java, parameters are passed by value. Although a method may assign to a parameter, this change only affects the method's local copy of the parameter and is not visible outside the method (i.e., does not affect the actual value passed in by the caller). |

Tags ATT-Transition-ApplyCode, Contributor\_Stephen\_Edwards, ATT-Type-How, Difficulty-2-Medium, Block-Horizontal-2-Struct\_Control, ExternalDomainReferences-1-Low, Block-Vertical-3-Relations, Language-Java, Bloom-2-Comprehension, CS1, LinguisticComplexity-1-Low, TopicSimon-Params-SubsumesMethods, CodeLength-lines-06-to-24\_Medium, ConceptualComplexity-1-Low, Nested-Block-Depth-0-no\_ifs\_loops

```
Field
                         Value
ID
                         635041 [created: 2013-06-29 23:37:25, author: edwards@cs.vt.edu (xstephen), avg difficulty: 0.0000]
Question
                         Given the following Java class declaration:
                            public class T2int
                                     private int i;
                                     public T2int()
                                               i = 0;
                                     public T2int(int i)
                                               this.i = i;
                                     public int get()
                                               return i;
                                     }
                            }
                         The following method, called rangeSum(), is intended to take three parameters: a List of T2int objects, plus the low and high end of a range within the list.
                         The method computes the sum of the values in the List that are within the "range" (but not including the range end values). Choose the best choice to fill in the
                         blank on Line 5 so that the method will work as intended:
                            public int rangeSum(List<T2int> list, int low, int high)
                            {
                                                                                                                                                   // Line 1
                                      int num = 0:
                                     int sum = 0;
                                                                                                                                                   // Line 2
                                      for (int idx = 0; idx < list.size(); idx++) // Line 3</pre>
                                               int ival = list.get(idx).get();
                                                                                                                                                  // Line 4
                                               if (_____)
                                                                                                                                                   // Line 5
                                               {
                                                         num++;
                                                                                                                                                   // Line 6
                                                         sum = ____;
                                                                                                                                                   // Line 7
                                     }
                                                                                                                                                    // Line 8
                                     return _____;
                            }
Α
                          (idx > low) && (idx < high)
*B*
                          (ival > low) && (ival < high)
С
                          (list.get(idx) > low) && (list.get(idx) < high)</pre>
D
                          (idx >= low) \&\& (idx <= high)
Е
                          (list.get(idx) >= low) && (list.get(idx) <= high)
                       The local variable ival contains the integer value stored in the current position in the list. To check this value to ensure it is within the desired range, use the
Explanation
                         condition (ival > low) && (ival < high).
Tags
                         Nested-Block-Depth-2-two-nested, ATT-Transition-ApplyCode, TopicWG-ADT-List-DefInterface Use, Contributor\_Stephen\_Edwards, Skill-nested-Block-Depth-2-two-nested, ATT-Transition-ApplyCode, TopicWG-ADT-List-DefInterface Use, Contributor\_Stephen\_Edwards, Skill-nested-Block-Depth-2-two-nested, ATT-Transition-ApplyCode, TopicWG-ADT-List-DefInterface Use, Contributor\_Stephen\_Edwards, Skill-nested-Block-Depth-2-two-nested, ATT-Transition-ApplyCode, TopicWG-ADT-List-DefInterface Use, Contributor\_Stephen\_Edwards, Skill-nested-Block-Depth-2-two-nested, ATT-Transition-ApplyCode, TopicWG-ADT-List-DefInterface Use, Contributor\_Stephen\_Edwards, Skill-nested-Block-Depth-2-two-nested-Block-Depth-2-two-nested-Block-Block-Block-Block-Block-Block-Block-Block-Block-Block-Block-Block-Block-Block-Block-Block-Block-Block-Block-Block-Block-Block-Block-Block-Block-Block-Block-Block-Block-Block-Block-Block-Block-Block-Block-Block-Block-Block-Block-Block-Block-Block-Block-Block-Blo
                         WriteCode_MeansChooseOption, ATT-Type-How, Difficulty-1-Low, Block-Horizontal-1-Struct_Text, ExternalDomainReferences-1-Low, Block-Vertical-2-Block,
                         Language-Java, Bloom-3-Analysis, TopicSimon-LoopsSubsumesOperators, CS1, LinguisticComplexity-1-Low, TopicSimon-MethodsFuncsProcs, CodeLength-lines-06-
                         to-24_Medium, Conceptual Complexity-1-Low
```

| Field | Value                                                                                  |
|-------|----------------------------------------------------------------------------------------|
| ID    | 633553 [created: 2013-06-19 08:34:43, author: crjjrc (xchris), avg difficulty: 2.0000] |
|       |                                                                                        |

| Question    | What terminates a failed linear probe in a non-full hashtable?                                                                                                    |
|-------------|----------------------------------------------------------------------------------------------------|
| А           | The end of the array                                                                                                    |
| В           | A deleted node                                                                                                    |
| *C*         | A null entry                                                                                                    |
| D           | A node with a non-matching key                                                                                                    |
| Е           | Revisiting the original hash index                                                                                                    |
| Explanation | A null entry marks the end of the probing sequence. Seeing the end of the array isn't correct, since we need to examine all elements, including those that appear before our original hash index. A node with a non-matching key is what started our probe in the first place. Revisiting the original hash index would mean we looked at every entry, but we could have stopped earlier at the null entry. The purpose of leaving a deleted node in the table is so that probing may proceed past it. |
| Tags        | Contributor_Chris_Johnson, ATT-Transition-ApplyCSspeak, Skill-PureKnowledgeRecall, ATT-Type-How, Difficulty-1-Low, Block-Horizontal-2-Struct_Control, ExternalDomainReferences-1-Low, Block-Vertical-2-Block, TopicSimon-CollectionsExceptArray, TopicWG-Hashing-HashTables, Bloom-2-Comprehension, Language-none-none, LinguisticComplexity-1-Low, CS2, CodeLength-NotApplicable, ConceptualComplexity-2-Medium, Nested-Block-Depth-0-no_ifs_loops                                                    |

| Field       | Value                                                                                                    |
|-------------|----------------------------------------------------------------------------------------------------|
| ID          | 633555 [created: 2013-06-19 08:40:31, author: crjjrc (xchris), avg difficulty: 1.0000]                                                                                                    |
| Question    | If a hashtable's array is resized to reduce collisions, what must be done to the elements that have already been inserted?                                                                                                    |
| A           | All items must be copied over to the same indices in the new array.                                                                                                    |
| *B*         | Nodes must be rehashed and reinserted in the new array.                                                                                                    |
| С           | The existing items can be placed anywhere in the new array.                                                                                                    |
| D           | The hashCode method must be updated.                                                                                                    |
| Explanation | Since calculating a node's position in the hashtable is a function of the node's key's hashcode and the array size, all items must be reinserted.                                                                                                    |
| Tags        | Contributor_Chris_Johnson, ATT-Transition-ApplyCSspeak, Skill-PureKnowledgeRecall, ATT-Type-How, Difficulty-1-Low, Block-Horizontal-2-Struct_Control, ExternalDomainReferences-1-Low, Block-Vertical-2-Block, TopicSimon-CollectionsExceptArray, TopicWG-Heaps, Bloom-1-Knowledge, Language-none-none, LinguisticComplexity-1-Low, CS2, CodeLength-NotApplicable, Neo-Piaget-4-Formal_Operational, ConceptualComplexity-2-Medium, Nested-Block-Depth-0-no_ifs_loops |

| Field       | Value                                                      |                                                    |                       |                                      |
|-------------|------------------------------------------------------------|----------------------------------------------------|-----------------------|--------------------------------------|
| ID          | 635028 [created:                                           | : 2013-06-29 23:20:56                              | , author: patitsas (x | relizabeth), avg difficulty: 1.0000] |
| Question    | Consider the co                                            | de below; what valu                                | e will p have at the  | end?                                 |
|             | int *p, i;  i = 2; p = &i *p = 5;  i++;  Variable name p i | Variable's address<br>0x0000123abc<br>0x567def0000 | Variable's value      |                                      |
| A           | 2                                                          |                                                    |                       |                                      |
| В           | 5                                                          |                                                    |                       |                                      |
| С           | 6                                                          |                                                    |                       |                                      |
| *D*         | 0x567def0000                                               |                                                    |                       |                                      |
| E           | 0x567def0004                                               |                                                    |                       |                                      |
| Explanation | The memory ad                                              | dress of i; p points to                            | i i                   |                                      |

Tags ATT-Transition-ApplyCSspeak, Contributor\_Elizabeth\_Patitsas, Skill-Trace\_IncludesExpressions, ATT-Type-How, Difficulty-2-Medium, Block-Horizontal-1-Struct\_Text, ExternalDomainReferences-1-Low, TopicSimon-ArithmeticOperators, Block-Vertical-2-Block, Language-C, TopicSimon-DataTypesAndVariables, Bloom-2-Comprehension, TopicSimon-Lifetime, LinguisticComplexity-1-Low, CS2, TopicWG-Pointers-ButNotReferences, CodeLength-lines-00-to-06\_Low, ConceptualComplexity-2-Medium, Nested-Block-Depth-0-no\_ifs\_loops

```
Field
            Value
ID
            635027 [created: 2013-06-29 23:19:43, author: edwards@cs.vt.edu (xstephen), avg difficulty: 0.0000]
Question
            The following method, called maxRow(), is intended to take one parameter: a List where the elements are List s of Integer objects. You can think of this
            parameter as a matrix—a list of rows, where each row is a list of "cells" (plain integers). The method sums up the integers in each row (each inner list), and returns the
            index (row number) of the row with the largest row sum. Choose the best choice to fill in the blank on Line 7 so that this method works as intended:
             public static int maxRow(List<List<Integer>> matrix)
             {
                  int maxVec = -1;
                                                                            // Line 1
                  int maxSum = Integer.MIN_VALUE;
                                                                            // Line 2
                  for (int row = 0; row < _____; row++)</pre>
                                                                            // Line 3
                       int sum = 0;
                                                                            // Line 4
                       for (int col = 0; col < _____; col++) // Line 5</pre>
                       {
                                                                            // Line 6
                            sum = sum + ____;
                                                                            // Line 7
                       if (_____)
                            maxSum = ____;
                                                                            // Line 8
                            maxVec = ____;
                                                                             // Line 9
                  }
                  return maxVec;
                                                                             // Line 10
             }
Α
             sum > matrix.size()
В
             sum < maxSum
C
             sum <= maxSum
*D*
             sum > maxSum
Ε
             sum > matrix.get(row).size()
Explanation | The local variable | sum | represents the sum of all cell values in the current row, which is computed by the inner loop in the code. The if test on Line 6 checks
            whether to update the local variables | maxSum | and | maxVec |, which represent information about the largest row sum found so far. This should happen when | sum >
            Nested-Block-Depth-2-two-nested, ATT-Transition-ApplyCode, TopicWG-ADT-List-DefInterfaceUse, Contributor_Stephen_Edwards, Skill-
Tags
            WriteCode_MeansChooseOption, ATT-Type-How, Difficulty-1-Low, Block-Horizontal-1-Struct_Text, ExternalDomainReferences-1-Low, Block-Vertical-2-Block,
            Language-Java, Bloom-3-Analysis, TopicSimon-LoopsSubsumesOperators, CS1, LinguisticComplexity-1-Low, TopicSimon-MethodsFuncsProcs, CodeLength-lines-06-
            to-24_Medium, ConceptualComplexity-1-Low
```

| Field    | Value                                                                                                    |
|----------|----------------------------------------------------------------------------------------------------|
| ID       | 618589 [created: 2013-05-28 20:47:32, author: marzieh (xmarzieh), avg difficulty: 0.0000]                                  |
| Question | Which sentence is NOT correct?                                                                                             |
| А        | In a class, you can have a method with the same name as the constructor.                                                   |
| В        | In a class, you can have two methods with the same name and return type, but different number and type of input arguments. |
| *C*      | In a class, you can have two methods with the same number and type of input arguments and different return type.           |
| D        | In a class you can have two constructors with the same name.                                                               |

| Field    | Value                                                                                               |
|----------|----------------------------------------------------------------------------------------------------|
| ID       | 633401 [created: 2013-06-19 07:42:13, author: crjjrc (xchris), avg difficulty: 0.0000]              |
| Question | You see the expression $n = -15$ in some code that successfully compiles. What type can $n$ not be? |
|          |                                                                                                    |

| A           | int                                                                                                    |
|-------------|----------------------------------------------------------------------------------------------------|
| В           | float                                                                                                    |
| *C*         | char                                                                                                    |
| D           | short                                                                                                    |
| E           | long                                                                                                    |
| Explanation | Chars can only hold integers in [0, 65535]. Assigning an int variable to a char requires an explicit cast. Assigning an int literal in this interval does not require a cast. Assign an int literal outside of this interval is compile error.                                                                                                    |
| Tags        | Contributor_Chris_Johnson, ATT-Transition-CSspeak_to_Code, Skill-Trace_IncludesExpressions, ATT-Type-How, Difficulty-1-Low, Block-Horizontal-1-Struct_Text, ExternalDomainReferences-1-Low, Block-Vertical-1-Atom, TopicSimon-DataTypesAndVariables, Bloom-1-Knowledge, Language-Java, CS1, LinguisticComplexity-1-Low, CodeLength-lines-00-to-06_Low, ConceptualComplexity-1-Low, Nested-Block-Depth-0-no_ifs_loops |

| Field       | Value                                                                                                    |
|-------------|----------------------------------------------------------------------------------------------------|
| ID          | 633273 [created: 2013-06-21 08:51:32, author: jspacco (xjaime), avg difficulty: 1.0000]                                                                                                    |
| Question    | After the assignment signal = 'abracadabra', what is returned by signal[len(signal)]?                                                                                                    |
| A           | 'a'                                                                                                    |
| В           | 'abracadabra'                                                                                                    |
| С           | 11                                                                                                    |
| *D*         | an error                                                                                                    |
| E           | none of the above                                                                                                    |
| Explanation | This is the classic way to go one character over the edge of a String.                                                                                                    |
| Tags        | ATT-Transition-ApplyCode, Contributor_Jaime_Spacco, Skill-Trace_IncludesExpressions, ATT-Type-How, Difficulty-1-Low, Block-Horizontal-2-Struct_Control, ExternalDomainReferences-1-Low, Block-Vertical-1-Atom, Bloom-2-Comprehension, Language-Python, CS1, LinguisticComplexity-1-Low, CodeLength-lines-00-to-06_Low, TopicSimon-Strings, Nested-Block-Depth-0-no_ifs_loops |

| Field       | Value                                                                                                    |
|-------------|----------------------------------------------------------------------------------------------------|
| ID          | 635002 [created: 2013-06-29 22:50:13, author: patitsas (xelizabeth), avg difficulty: 0.0000]                                                                                                    |
| Question    | Which of the following sorting algorithms has a best-case time performance that is the same as its and worst-case time performance (in big O notation)?                                                                                                    |
| А           | Insertion sort                                                                                                    |
| *B*         | Selection sort                                                                                                    |
| С           | Bubble sort                                                                                                    |
| D           | None of the above                                                                                                    |
| Explanation | Selection sort has both O(n^2) worst and best case.                                                                                                    |
| Tags        | ATT-Transition-ApplyCSspeak, Contributor_Elizabeth_Patitsas, ATT-Type-How, Difficulty-1-Low, TopicSimon-AlgorithmComplex-BigO, ExternalDomainReferences-1-Low, Bloom-1-Knowledge, Language-none-none, LinguisticComplexity-1-Low, CS2, CodeLength-NotApplicable, TopicWG-Sorting-NlogN, TopicWG-Sorting-Quadratic, ConceptualComplexity-2-Medium |

| Field    | Value                                                                                  |
|----------|----------------------------------------------------------------------------------------|
| ID       | 633262 [created: 2013-06-18 06:51:45, author: crjjrc (xchris), avg difficulty: 1.0000] |
| Question | What advantage does using dummy nodes in a linked list implementation offer?           |
| А        | Reduced storage needs.                                                                 |
| *B*      | Simplified insertion.                                                                  |
| С        | Easier detection of the list's head and tail.                                          |
|          |                                                                                        |

| D           | Simplified iteration.                                                                                                    |  |
|-------------|----------------------------------------------------------------------------------------------------|--|
| Explanation | Dummy nodes consume a little more space, and they don't simplify iteration or bounds detection any. They do reduce the special casing that would otherwise need to be done when updating forward and backward links on an insertion.                                                                                                    |  |
| Tags        | Contributor_Chris_Johnson, ATT-Transition-ApplyCSspeak, Skill-PureKnowledgeRecall, ATT-Type-Why, Difficulty-2-Medium, Block-Horizontal-2-Struct_Control, ExternalDomainReferences-1-Low, TopicSimon-CollectionsExceptArray, Block-Vertical-4-Macro-Structure, TopicWG-LinkedLists, Bloom-3-Analysis, Language-none-none, LinguisticComplexity-1-Low, CS2, CodeLength-NotApplicable, ConceptualComplexity-2-Medium, Nested-Block-Depth-0-no_ifs_loops |  |

| Field    | Value                                                                                     |
|----------|-------------------------------------------------------------------------------------------|
| ID       | 618985 [created: 2013-05-29 05:09:57, author: marzieh (xmarzieh), avg difficulty: 0.0000] |
| Question | How many asterisks will be printed as a result of executing this code?                    |
|          | int counter = 0, N = 10;                                                                  |
|          | while (counter++ < N){                                                                    |
|          | if (counter%2 == 0)                                                                       |
|          | continue;                                                                                 |
|          | System.out.print("*");                                                                    |
|          | }                                                                                         |
| A        | none, infinite loop.                                                                      |
| В        | 10                                                                                        |
| *C*      | 5                                                                                         |
| D        | 1                                                                                         |

```
Field Value

ID 635045 [created: 2013-06-30 00:11:07, author: edwards@cs.vt.edu (xstephen), avg difficulty: 0.0000]
```

Question Given the following Java class declaration:

```
public class T2int
{
    private int i;

    public T2int()
    {
        i = 0;
    }

    public T2int(int i)
    {
        this.i = i;
    }

    public int get()
    {
        return i;
    }
}
```

The following method, called rangeSum(), is intended to take three parameters: a List of T2int objects, plus the low and high end of a range within the list. The method computes the sum of the values in the List that are within the "range" (but not including the range end values). Choose the best choice to fill in the blank on Line 7 so that the method will work as intended:

```
{
                                                                           // Line 6
                             num++;
                                                                           // Line 7
                             sum =
                   }
                                                                           // Line 8
                   return
*A*
             sum + ival
В
             sum + num
С
             sum + idx
D
             sum + list.size()
Ε
            Since the method computes the sum of all values found, and the local variable sum is used to accumulate this total, sum should be updated to sum + ival.
Explanation
            Nested-Block-Depth-2-two-nested, ATT-Transition-ApplyCode, TopicWG-ADT-List-DefInterfaceUse, Contributor_Stephen_Edwards, Skill-
Tags
            WriteCode_MeansChooseOption, ATT-Type-How, Difficulty-1-Low, Block-Horizontal-1-Struct_Text, ExternalDomainReferences-1-Low, Block-Vertical-2-Block,
            Language-Java, Bloom-3-Analysis, TopicSimon-LoopsSubsumesOperators, CS1, LinguisticComplexity-1-Low, TopicSimon-MethodsFuncsProcs, CodeLength-lines-06-
            to-24_Medium, Conceptual Complexity-1-Low
```

```
Field
                                      Value
ID
                                      633452 [created: 2013-06-21 17:19:09, author: jspacco (xjaime), avg difficulty: 1.0000]
Question
                                      Consider the following Python code:
                                           number = int(input("Enter a positive number: "))
                                          while number > 1:
                                                      if (number % 2 == 1):
                                                                 number = number * 3 + 1
                                                                 number = number/2
                                                     print number
                                                      if number == 1:
                                                                 break
                                                      else:
                                                                 print "The end"
                                      Given the input '8', what output is produced by the program?
Α
                                      an error
В
                                      'The end'
*C*
                                      4
                                      2
                                      1
D
                                      4
                                      2
                                      1
                                      The end
Ε
                                      none of the above
Explanation
                                     Basically just trace the code.
Tags
                                      Nested-Block-Depth-2-two-nested, ATT-Transition-ApplyCode, Contributor\_Jaime\_Spacco, Skill-Trace\_Includes Expressions, ATT-Type-How, Difficulty-1-Low, Block-Depth-2-two-nested, ATT-Type-How, Difficulty-1-Low, Block-Depth-2-two-nested, ATT-Type-How, Block-Depth-2-two-nested, ATT-Type-How, Block-Depth-2-two-nested, ATT-Type-How, Block-Depth-2-two-nested, ATT-Type-How, Block-Depth-2-two-nested, ATT-Type-How, Block-Depth-2-two-nested, ATT-Type-How, Block-Depth-2-two-nested, ATT-Type-How, Block-Depth-2-two-nested, ATT-Type-How, Block-D
                                      Horizontal-2-Struct_Control, ExternalDomainReferences-1-Low, TopicSimon-ArithmeticOperators, Block-Vertical-2-Block, TopicSimon-DataTypesAndVariables,
                                      Bloom-3-Analysis, Language-Python, CS1, LinguisticComplexity-1-Low, CodeLength-lines-06-to-24_Medium
```

| Field    | Value                                                                                            |
|----------|--------------------------------------------------------------------------------------------------|
| ID       | 634994 [created: 2013-06-29 22:42:13, author: patitsas (xelizabeth), avg difficulty: 0.0000]     |
| Question | Chris implements a standard sorting algorithm that sorts the numbers 64, 25, 12, 22, 11 like so: |

```
64 25 12 22 11
                                                      11 25 12 22 64
                                                      11 12 25 22 64
                                                      11 12 22 25 64
                                                      11 12 22 25 64
                                                      Which sorting algorithm is this?
Α
                                                      Inserton sort
*B*
                                                      Selection sort
С
                                                      Bubble sort
D
                                                      Merge sort
Explanation
                                                   In the first line, we see the min is pulled from the end of the array so we know it's selection sort.
                                                      ATT-Transition-ApplyCSspeak, Contributor_Elizabeth_Patitsas, ATT-Type-How, Difficulty-2-Medium, ExternalDomainReferences-1-Low, Bloom-3-Analysis, Language-
Tags
                                                      none-none, Linguistic Complexity-1-Low, CS2, Code Length-Not Applicable, Topic WG-Sorting-NlogN, Topic WG-Sorting-Quadratic, Conceptual Complexity-2-low, CS2, Code Length-Not Applicable, Topic WG-Sorting-NlogN, Topic WG-Sorting-Quadratic, Conceptual Complexity-2-low, CS2, Code Length-Not Applicable, Topic WG-Sorting-NlogN, Topic WG-Sorting-Quadratic, Conceptual Complexity-2-low, CS2, Code Length-Not Applicable, Topic WG-Sorting-NlogN, Topic WG-Sorting-NlogN, Topic WG-Sorting-Nlog
                                                      Medium
```

| Field    | Value                                                                                                    |
|----------|----------------------------------------------------------------------------------------------------|
| ID       | 618636 [created: 2013-05-28 21:09:34, author: marzieh (xmarzieh), avg difficulty: 0.0000]                                     |
| Question | If the following hierarchy of exception is defined by a user, which option is the correct order of catching these exceptions? |
|          | class firstLevelException extends Exception{}                                                                                 |
|          | class secondLevelException_1 extends firstLevelException{}                                                                    |
|          | class secondLevelException_2 extends firstLevelException{}                                                                    |
|          | class thirdLevelException extends secondLevelException_1{}                                                                    |
| A        | A.                                                                                                    |
|          | try{                                                                                                    |
|          | //code was removed                                                                                                    |
|          | }                                                                                                    |
|          | catch (firstLevelException e){                                                                                                |
|          | e.printStackTrace();                                                                                                    |
|          | }                                                                                                    |
|          | catch (secondLevelException_1 e){                                                                                             |
|          | e.printStackTrace();                                                                                                    |
|          | }                                                                                                    |
|          | catch (secondLevelException_2 e){                                                                                             |
|          | e.printStackTrace();                                                                                                    |
|          | }                                                                                                    |
|          | catch (thirdLevelException e){                                                                                                |
|          | e.printStackTrace();                                                                                                    |
|          | }                                                                                                    |
| *B*      | try{                                                                                                    |
|          | //code was removed                                                                                                    |
|          | }                                                                                                    |
|          | catch (thirdLevelException e){                                                                                                |
|          | e.printStackTrace();                                                                                                    |
|          | }                                                                                                    |
|          |                                                                                                    |

```
catch \ (secondLevelException\_1 \ e) \{
                 e.printStackTrace();
              catch (secondLevelException_2 e){
                 e.printStackTrace();\\
              catch (firstLevelException e){
                 e.printStackTrace();
С
              try{
                 //code was removed
              catch (firstLevelException e){
                 e.printStackTrace();
              catch (secondLevelException_2 e){
                 e.printStackTrace();
              catch (secondLevelException_1 e){
                 e.printStackTrace();\\
              catch (thirdLevelException e){
                 e.printStackTrace();\\
D
              try{
                 //code was removed
              catch (thirdLevelException e){
                 e.printStackTrace();
              catch (firstLevelException e){
                 e.printStackTrace();
              catch (secondLevelException_2 e){
                 e.printStackTrace();
              catch (secondLevelException_1 e){
                 e.printStackTrace();
```

| Value                                                                                                   |  |
|----------------------------------------------------------------------------------------------------|--|
| 633374 [created: 2013-06-19 07:35:33, author: crjjrc (xchris), avg difficulty: 0.0000]                  |  |
| You see the expression $n = 47$ in some code that successfully compiles. What type can $n$ not be $n$ ? |  |
| int                                                                                                    |  |
| double                                                                                                  |  |
|                                                                                                    |  |

| С           | float                                                                                                    |
|-------------|----------------------------------------------------------------------------------------------------|
| D           | byte                                                                                                    |
| *E*         | String                                                                                                    |
| Explanation | Ints cannot be stored in Strings directly.                                                                                                    |
| Tags        | Contributor_Chris_Johnson, ATT-Transition-CSspeak_to_Code, Skill-Trace_IncludesExpressions, ATT-Type-How, Difficulty-1-Low, Block-Horizontal-1-Struct_Text, ExternalDomainReferences-1-Low, Block-Vertical-1-Atom, TopicSimon-DataTypesAndVariables, Bloom-1-Knowledge, Language-Java, CS1, LinguisticComplexity-1-Low, CodeLength-lines-00-to-06_Low, ConceptualComplexity-1-Low, Nested-Block-Depth-0-no_ifs_loops |

| Field    | Value                                                                                     |
|----------|-------------------------------------------------------------------------------------------|
| ID       | 618656 [created: 2013-05-28 21:17:52, author: marzieh (xmarzieh), avg difficulty: 1.0000] |
| Question | Which sentence is NOT correct?                                                            |
| А        | If you define a variable as a final, you will never be able to change its.                |
| В        | If you define a method as a final, you will never be able to override it.                 |
| С        | If you define a class as a final, you will never be able to extend it.                    |
| *D*      | If you define a class as a final, you will have to mark all its method as a final too.    |

| Field    | Value                                                                                     |
|----------|-------------------------------------------------------------------------------------------|
| ID       | 618648 [created: 2013-05-28 21:13:08, author: marzieh (xmarzieh), avg difficulty: 1.0000] |
| Question | What would be the output?                                                                 |
|          | public class test {                                                                       |
|          | static int testCount = 0;                                                                 |
|          | public test(){                                                                            |
|          | testCount ++;                                                                             |
|          | }                                                                                         |
|          | public static void main(String [] Args){                                                  |
|          | test t1 = new test();                                                                     |
|          | System.out.println(t1.testCount);                                                         |
|          | test t2 = new test();                                                                     |
|          | System.out.println(t1.testCount + " "+ t2.testCount);                                     |
|          | test t3 = new test();                                                                     |
|          | System.out.println(t1.testCount+ " "+ t2.testCount+ " "+ t3.testCount);                   |
|          | }                                                                                         |
|          | }                                                                                         |
| A        | 0                                                                                         |
|          | 00                                                                                        |
|          | 000                                                                                       |
| В        | 1                                                                                         |
|          | 11                                                                                        |
|          | 111                                                                                       |
| *C*      | 1                                                                                         |
|          | 22                                                                                        |
|          | 333                                                                                       |
| D        | 1                                                                                         |
|          | 23                                                                                        |
|          |                                                                                           |

456

```
Field
                                                                                                              Value
ID
                                                                                                              635029 [created: 2013-06-29 23:17:11, author: patitsas (xelizabeth), avg difficulty: 1.0000]
Question
                                                                                                              Consider the code below; what value will i have at the end?
                                                                                                                     int *p, i;
                                                                                                                                       i = 2;
                                                                                                                                     p = &i;
                                                                                                                                       *p = 5;
                                                                                                                                       i++;
Α
                                                                                                              2
В
                                                                                                              5
*C*
                                                                                                              6
D
                                                                                                              3
Ε
                                                                                                              8
                                                                                                        p updates i
Explanation
Tags
                                                                                                              Contributor\_Elizabeth\_Patitsas, ATT-Transition-Code\_to\_CSspeak, Skill-Trace\_Includes Expressions, ATT-Type-How, Difficulty-2-Medium, Block-Horizontal-1-transition-Code\_to\_CSspeak, Skill-Trace\_Includes Expressions, ATT-Type-How, Difficulty-2-Medium, Block-Horizontal-1-transition-Code\_to\_CSspeak, Skill-Trace\_Includes Expressions, ATT-Type-How, Difficulty-2-Medium, Block-Horizontal-1-transition-Code\_to\_CSspeak, Skill-Trace\_Includes Expressions, ATT-Type-How, Difficulty-2-Medium, Block-Horizontal-1-transition-Code\_to\_CSspeak, Skill-Trace\_Includes Expressions, ATT-Type-How, Difficulty-2-Medium, Block-Horizontal-1-transition-Code\_to\_CSspeak, Skill-Trace\_Includes Expressions, ATT-Type-How, Difficulty-2-Medium, Block-Horizontal-1-transition-Code\_to\_CSspeak, Skill-Trace\_Includes Expressions, ATT-Type-How, Difficulty-2-Medium, Block-Horizontal-1-transition-Code\_to\_CSspeak, Skill-Trace\_Includes Expressions, ATT-Type-How, Difficulty-2-Medium, Block-Horizontal-1-transition-Code\_to\_CSspeak, Skill-Trace\_Includes Expression-Transition-Code\_to\_CSspeak, Skill-Trace\_Includes Expression-Transition-Transition-Tra
                                                                                                              Struct\_Text, External Domain References - 1-Low, Topic Simon-Arithmetic Operators, Block-Vertical - 2-Block, Language-C, Topic Simon-Data Types And Variables, Bloom-2-Block, Language-C, Topic Simon-Data Types And Variables, Bloom-2-Block, Language-C, Language-C, Language-C, Language-C, Language-C, Language-C, Language-C, Language-C, Language-C, Language-C, Language-C, Language-C, Language-C, Language-C, Language-C, 
                                                                                                              Comprehension, Linguistic Complexity-1-Low, CS2, Topic WG-Pointers-But Not References, Code Length-lines-00-to-06\_Low, Conceptual Complexity-2-Medium, Nested-Note and Complexity-1-Low, CS2, Topic WG-Pointers-But Not References, Code Length-lines-00-to-06\_Low, Conceptual Complexity-2-Medium, Nested-Note and Complexity-1-Low, CS2, Topic WG-Pointers-But Not References, Code Length-lines-00-to-06\_Low, Conceptual Complexity-1-Low, CS2, Topic WG-Pointers-But Not References, Code Length-lines-00-to-06\_Low, Conceptual Complexity-1-Low, CS2, Topic WG-Pointers-But Not References, Code Length-lines-00-to-06\_Low, Conceptual Complexity-1-Low, CS2, Topic WG-Pointers-But Not References, CS2, Topic WG-Pointers-But Not References, CS3, Topic WG-Pointers-But Not References, CS3, Topic WG-Pointers-But Not
                                                                                                              Block-Depth-0-no_ifs_loops
```

| Field       | Value                                                                                                    |  |  |
|-------------|----------------------------------------------------------------------------------------------------|--|--|
| ID          | 633263 [created: 2013-06-21 08:41:22, author: patitsas (xelizabeth), avg difficulty: 1.0000]                                                                                                    |  |  |
| Question    | Lennox has a method: <pre>void dele_root(struct node **root)</pre>                                                                                                    |  |  |
|             | <pre>{     free(*root);     *root = NULL; }</pre>                                                                                                    |  |  |
|             | What is most likely to happen?                                                                                                    |  |  |
| A           | Deletes a copy of root (will not have an effect outside the function)                                                                                                    |  |  |
| В           | Segfault                                                                                                    |  |  |
| *C*         | Deletes the argument given to the function (will have an effect outside the function)                                                                                                    |  |  |
| D           | A lot of crazy stuff will be printed                                                                                                    |  |  |
| Explanation | This will free what root is pointing to; it is a pesumably valid memory location and hence won't segfault or core dump.                                                                                                    |  |  |
| Tags        | Contributor_Elizabeth_Patitsas, ATT-Transition-Code_to_CSspeak, Skill-Trace_IncludesExpressions, ATT-Type-How, Difficulty-2-Medium, Block-Horizontal-1-Struct_Text, ExternalDomainReferences-1-Low, Block-Vertical-3-Relations, Language-C, TopicSimon-DataTypesAndVariables, Bloom-3-Analysis, TopicSimon-Lifetime, LinguisticComplexity-1-Low, CS2, TopicWG-Pointers-ButNotReferences, TopicWG-Recs-Structs-HeteroAggs, TopicWG-Runtime-StorageManagement, CodeLength-lines-00-to-06_Low, TopicSimon-Scope-Visibility, Nested-Block-Depth-0-no_ifs_loops |  |  |

| Field    | Value                                                                                        |
|----------|----------------------------------------------------------------------------------------------|
| ID       | 635033 [created: 2013-06-29 23:26:02, author: patitsas (xelizabeth), avg difficulty: 1.0000] |
| Question | Consider the code below; what value will i have at the end of the code?                      |

```
int *p, i;
                                                                                                                                                              i = 3;
                                                                                                                                                              p = &i;
                                                                                                                                                                (*p)++;
                                                                                                                                                                i++;
Α
                                                                                                                                   3
В
                                                                                                                                   4
*C*
                                                                                                                                   5
D
                                                                                                                                   6
Ε
                                                                                                                                   8
Explanation
                                                                                                                              i is incremented twice, once through p
Tags
                                                                                                                                   Contributor\_Elizabeth\_Patits as, ATT-Transition-Code\_to\_CSspeak, Skill-Trace\_Includes Expressions, ATT-Type-How, Difficulty-2-Medium, Block-Horizontal-1-type-How, Difficulty-2-Medium, Block-Horizontal-1-type-How, Difficulty-2-Medium, Block-Hori
                                                                                                                                   Struct\_Text, External Domain References-1-Low, Topic Simon-Arithmetic Operators, Block-Vertical-2-Block, Language-C, Topic Simon-Data Types And Variables, Bloom-2-Block, Language-C, Topic Simon-Data Types And Variables, Bloom-2-Block, Language-C, Language-C, L
                                                                                                                                   Comprehension, Linguistic Complexity-1-Low, CS2, Topic WG-Pointers-But Not References, Code Length-lines-00-to-06\_Low, Conceptual Complexity-2-Medium, Nested-Note and Complexity-2-Medium, Nested-Note and Complexity-2-Medium, Nested
                                                                                                                                   Block-Depth-0-no_ifs_loops
```

| Field       | Value                                                                                                    |                         |                      |                                                    |
|-------------|----------------------------------------------------------------------------------------------------|-------------------------|----------------------|----------------------------------------------------|
| ID          | 635035 [created                                                                                                    | : 2013-06-29 23:29:08   | , author: patitsas ( | xelizabeth), avg difficulty: 1.0000]               |
| Question    | Consider the cool int *p, i;                                                                                                    | de below; fill in the t | able below of wha    | t values p and i will have at the end of the code. |
|             | i = 3;<br>p = &i<br>(*p)++;<br>i++;                                                                                                    |                         |                      |                                                    |
|             | Variable name                                                                                                    | Variable's address      | Variable's value     |                                                    |
|             | p                                                                                                    | 0x0000123abc            |                      |                                                    |
|             | i                                                                                                    | 0x567def0000            | (withheld)           |                                                    |
| A           | 0x567def0001                                                                                                    |                         |                      |                                                    |
| В           | 5                                                                                                    |                         |                      |                                                    |
| *C*         | 0x567def0000                                                                                                    |                         |                      |                                                    |
| D           | 3                                                                                                    |                         |                      |                                                    |
| E           | 0x567def0004                                                                                                    |                         |                      |                                                    |
| Explanation | p gets i's addres                                                                                                    | s and the (*p)++ doe    | s not change it.     |                                                    |
| Tags        | Contributor_Elizabeth_Patitsas, ATT-Transition-Code_to_CSspeak, Skill-Trace_IncludesExpressions, ATT-Type-How, Difficulty-2-Medium, Block-Horizontal-1-Struct_Text, ExternalDomainReferences-1-Low, TopicSimon-ArithmeticOperators, TopicSimon-Assignment, Block-Vertical-2-Block, Language-C, TopicSimon-DataTypesAndVariables, Bloom-2-Comprehension, CS2, TopicWG-Pointers-ButNotReferences, CodeLength-lines-00-to-06_Low, ConceptualComplexity-2-Medium, Nested-Block-Depth-0-no_ifs_loops |                         |                      |                                                    |

| Field    | Value                                                                                     |
|----------|-------------------------------------------------------------------------------------------|
| ID       | 618653 [created: 2013-05-28 21:16:02, author: marzieh (xmarzieh), avg difficulty: 0.0000] |
| Question | A compiler error existed in this code. Why is that happening?                             |
|          | public class test {                                                                       |
|          | static int testCount;                                                                     |
|          | public int getCount(){                                                                    |
|          | return testCount;                                                                         |
|          |                                                                                           |

```
| Public test(){
| testCount ++;
| }
| public static void main(String [] Args){
| System.out.print(getCount());
| }
| }
| A testCount has not been initialized

*B* getCount() cannot be called inside main method.

C testCount as a static variable cannot be referenced in a non-static method such as getCount() or a constructor such as test().

D testCount's access modifier is not public.
```

```
Field
                                       Value
ID
                                       635034 [created: 2013-06-29 23:27:53, author: edwards@cs.vt.edu (xstephen), avg difficulty: 0.0000]
                                       The following method, called maxRow(), is intended to take one parameter: a List where the elements are List s of Integer objects. You can think of this
Question
                                       parameter as a matrix—a list of rows, where each row is a list of "cells" (plain integers). The method sums up the integers in each row (each inner list), and returns the
                                       index (row number) of the row with the largest row sum. Choose the best choice to fill in the blank on Line 9 so that this method works as intended:
                                           public static int maxRow(List<List<Integer>> matrix)
                                                           int maxVec = -1;
                                                                                                                                                                                                                                                 // Line 1
                                                          int maxSum = Integer.MIN_VALUE;
                                                                                                                                                                                                                                                 // Line 2
                                                          for (int row = 0; row < _____; row++)</pre>
                                                                                                                                                                                                                                                 // Line 3
                                                                          int sum = 0;
                                                                                                                                                                                                                                                 // Line 4
                                                                          for (int col = 0; col < _____; col++) // Line 5
                                                                                                                                                                                                                                                  // Line 6
                                                                                         sum = sum + ____;
                                                                          if (_____)
                                                                                                                                                                                                                                                 // Line 7
                                                                                         maxSum = ____;
                                                                                                                                                                                                                                                  // Line 8
                                                                                                                                                                                                                                                  // Line 9
                                                                                         maxVec = _____
                                                          }
                                                                                                                                                                                                                                                  // Line 10
                                                          return maxVec;
                                           }
                                        maxSum
Α
*B*
                                        row
C
                                        sum
D
                                        col
Ε
                                        maxVec
                                      The local variable maxVec is used to keep track of the row number of the maximum row sum seen so far, as the outer loop progresses across all rows in the matrix.
Explanation
                                        The inner loop computes the sum of all cells in the current row, which is stored in the local variable sum. If the current row's sum is larger than the maximum seen
                                       so far, the variable maxVec should be updated to be row.
                                       Nested-Block-Depth-2-two-nested, ATT-Transition-ApplyCode, TopicWG-ADT-List-DefInterfaceUse, Contributor\_Stephen\_Edwards, Skill-List-DefInterfaceUse, Contributor\_Stephen\_Edwards, Skill-List-DefInterfaceUse, Contributor\_Stephen\_Edwards, Skill-List-DefInterfaceUse, Contributor\_Stephen\_Edwards, Skill-List-DefInterfaceUse, Contributor\_Stephen\_Edwards, Skill-List-DefInterfaceUse, Contributor\_Stephen\_Edwards, Skill-List-DefInterfaceUse, Contributor\_Stephen\_Edwards, Skill-List-DefInterfaceUse, Contributor\_Stephen\_Edwards, Skill-List-DefInterfaceUse, Contributor\_Stephen\_Edwards, Skill-List-DefInterfaceUse, Contributor\_Stephen\_Edwards, Skill-List-DefInterfaceUse, Contributor\_Stephen\_Edwards, Skill-List-DefInterfaceUse, Contributor\_Stephen\_Edwards, Skill-List-DefInterfaceUse, Contributor\_Stephen\_Edwards, Skill-List-DefInterfaceUse, Contributor\_Stephen\_Edwards, Skill-List-DefInterfaceUse, Contributor\_Stephen\_Edwards, Contributor\_Stephen\_Edwards, Contributor\_Stephen\_Ed
Tags
                                       WriteCode_MeansChooseOption, ATT-Type-How, Difficulty-1-Low, Block-Horizontal-1-Struct_Text, Block-Vertical-2-Block, Language-Java, Bloom-3-Analysis,
                                       Topic Simon-Loops Subsumes Operators, CS1, Linguistic Complexity-1-Low, Topic Simon-Methods Funcs Procs, Code Length-lines-06-to-24\_Medium, Complexity-1-Low, Topic Simon-Methods Funcs Procs, Code Length-lines-06-to-24\_Medium, Complexity-1-Low, Topic Simon-Methods Funcs Procs, Code Length-lines-06-to-24\_Medium, Complexity-1-Low, Topic Simon-Methods Funcs Procs, Code Length-lines-06-to-24\_Medium, Complexity-1-Low, Topic Simon-Methods Funcs Procs, Code Length-lines-06-to-24\_Medium, Complexity-1-Low, Topic Simon-Methods Funcs Procs, Code Length-lines-06-to-24\_Medium, Complexity-1-Low, Topic Simon-Methods Funcs Procs, Code Length-lines-06-to-24\_Medium, Complexity-1-Low, Topic Simon-Methods Funcs Procs, Code Length-lines-06-to-24\_Medium, Code Length-lines-06-to-24\_Medium, Code Le
                                       ConceptualComplexity-1-Low
```

```
Field Value

ID 635074 [created: 2013-06-30 10:40:57, author: edwards@cs.vt.edu (xstephen), avg difficulty: 1.0000]

Question Consider the following classes:
```

```
public class A
              {
                  private int myNum;
                                                   \{ myNum = x;
                  public A(int x)
                  public int getNumber()
                                                  { return myNum; }
                  public String getLetters() { return "A";
                  public String getMessage()
                       return getLetters() + "-" + getNumber();
                  }
             }
             public class AB extends A
                  public AB(int x)
                                                   { super(x + 1); }
                  public int getNumber()
                                               { return super.getNumber() + 1; }
                  public String getLetters() { return "AB"; }
             }
            What is the output of the following code segment?
             A test = new AB(0);
             System.out.print(test.getMessage());
Α
            A-0
В
            A-2
С
            AB-0
D
            AB-1
*E*
            AB-2
Explanation The object created is an instance of class AB, despite the static type of the variable test. Because of the constructor defined in AB, the object's myNum field will
            be initialized with the value 1. Because of polymorphism, when getMessage() calls getLetters(), the definition of the method in AB will be used, returning
            "AB". Similarly, when <code>getMessage()</code> calls <code>getNumber()</code> , the definition of the method in AB will be used, returning 2.
Tags
            ATT-Transition-ApplyCode, Contributor_Stephen_Edwards, ATT-Type-How, Difficulty-2-Medium, Block-Horizontal-2-Struct_Control, ExternalDomainReferences-1-
            Low, Block-Vertical-3-Relations, Language-Java, Bloom-3-Analysis, CS1, LinguisticComplexity-1-Low, TopicSimon-MethodsFuncsProcs, TopicSimon-OOconcepts,
```

| Field       | Value                                                                                                    |
|-------------|----------------------------------------------------------------------------------------------------|
| ID          | 632274 [created: 2013-06-18 10:33:24, author: kate (xkate), avg difficulty: 0.2500]                                                                                                    |
| Question    | Which data structure uses less space per object?                                                                                                    |
| *A*         | an array                                                                                                    |
| В           | a linked list                                                                                                    |
| С           | they are both the same                                                                                                    |
| Explanation | In a linked list, you create a Node for each element that contains not only the element but a link to the next Node. In addition, you create a List object that contains additional fields such as a link to the first Node in the list and (often) the size of the list. In an array, you store only the elements, not a Node or a link to the next Node.                           |
| Tags        | ATT-Transition-ApplyCSspeak, Contributor_Kate_Sanders, Skill-PureKnowledgeRecall, ATT-Type-How, Difficulty-1-Low, Block-Horizontal-1-Struct_Text, ExternalDomainReferences-1-Low, TopicSimon-Arrays, Block-Vertical-1-Atom, TopicWG-LinkedLists, Bloom-1-Knowledge, Language-none-none, LinguisticComplexity-1-Low, CS2, CodeLength-NotApplicable, Nested-Block-Depth-0-no_ifs_loops |

CodeLength-lines-06-to-24\_Medium, ConceptualComplexity-1-Low, Nested-Block-Depth-0-no\_ifs\_loops

| Field    | Value                                                                                        |  |
|----------|----------------------------------------------------------------------------------------------|--|
| ID       | 633890 [created: 2013-06-23 13:01:24, author: patitsas (xelizabeth), avg difficulty: 1.0000] |  |
| Question | Which code snippet is tail recursive?                                                        |  |
| А        | int sum(int x)                                                                               |  |

| Field       | Value                                                                                                    |  |  |
|-------------|----------------------------------------------------------------------------------------------------|--|--|
| ID          | 633237 [created: 2013-06-12 23:23:19, author: crjjrc (xchris), avg difficulty: 1.0000]                                                                                                    |  |  |
| Question    | When deleting a node with both left and right children from a binary search tree, it may be replaced by which of the following?                                                                                                    |  |  |
| А           | its left child                                                                                                    |  |  |
| В           | its right child                                                                                                    |  |  |
| С           | its preorder successor                                                                                                    |  |  |
| *D*         | its inorder successor                                                                                                    |  |  |
| Е           | its postorder successor                                                                                                    |  |  |
| Explanation | A common choice for the replacement node is deleted node's right child's leftmost descendent. This descendent is the deleted node's inorder successor.                                                                                                    |  |  |
| Tags        | Contributor_Chris_Johnson, ATT-Transition-ApplyCSspeak, Skill-DesignProgramWithoutCoding, Difficulty-2-Medium, Block-Horizontal-2-Struct_Control, ExternalDomainReferences-1-Low, TopicSimon-CollectionsExceptArray, Block-Vertical-4-Macro-Structure, Bloom-2-Comprehension, Language-none-none, LinguisticComplexity-1-Low, CS2, CodeLength-NotApplicable, ConceptualComplexity-1-Low, TopicWG-Trees-Other, Nested-Block-Depth-0-no_ifs_loops |  |  |

| Field       | Value                                                                                                    |
|-------------|----------------------------------------------------------------------------------------------------|
| ID          | 630967 [created: 2013-06-13 12:30:59, author: kate (xkate), avg difficulty: 0.3333]                                                                                                    |
| Question    | Suppose you are writing a program for a robot that will go around a building and clean the floor. Your program will contain, among other things, a Robot class and a Building class (with information about the layout of the building). The Building class is also used in a different program for scheduling maintenance of various parts of the building.  The relationship between your Robot class and your Building class is best modeled as: |
| A           | a class-subclass relationship                                                                                                    |
| В           | a subclass-class relationship                                                                                                    |
| *C*         | a peer relationship                                                                                                    |
| D           | a whole-component relationship                                                                                                    |
| Explanation | A and B are wrong, because a Building object doesn't share all the properties and behaviors of a Robot object (or vice versa). D is wrong because the Building object is not part of the Robot object (unlike the Robot's wheels, for example). The two classes are sometimes part of different programs and sometimes work together — a peer relationship.                                                                                         |
| Tags        | ATT-Transition-ApplyCSspeak, Contributor_Kate_Sanders, Skill-DesignProgramWithoutCoding, ATT-Type-How, Difficulty-2-Medium, Block-Horizontal-3-                                                                                                    |

Funct\_ProgGoal, ExternalDomainReferences-2-Medium, Block-Vertical-3-Relations, Bloom-5-Synthesis, Language-none-none, CS1, LinguisticComplexity-2-Medium, TopicSimon-OOconcepts, CodeLength-NotApplicable, TopicSimon-ProgramDesign, ConceptualComplexity-2-Medium, Nested-Block-Depth-0-no\_ifs\_loops

| Field    | Value                                                                                                    |
|----------|----------------------------------------------------------------------------------------------------|
| ID       | 634187 [created: 2013-06-24 14:56:59, author: patitsas (xelizabeth), avg difficulty: 0.0000]                                                                                                    |
| Question | What is the worst-case time performance of heapsort?                                                                                                    |
| *A*      | O(nlgn)                                                                                                    |
| В        | O(n)                                                                                                    |
| С        | O(lgn)                                                                                                    |
| D        | O(n2)                                                                                                    |
| Tags     | ATT-Transition-ApplyCSspeak, Contributor_Elizabeth_Patitsas, ATT-Type-How, Difficulty-1-Low, TopicSimon-AlgorithmComplex-BigO, ExternalDomainReferences-1-Low, TopicWG-Heaps, Bloom-1-Knowledge, Language-none-none, LinguisticComplexity-1-Low, CS2, CodeLength-NotApplicable, TopicWG-Sorting-NlogN |

| Field       | Value                                                                                                    |
|-------------|----------------------------------------------------------------------------------------------------|
| ID          | 632097 [created: 2013-06-14 23:35:32, author: tclear (xtony), avg difficulty: 0.0000]                                                                                                    |
| Question    | What is output from the following section of code?                                                                                                    |
|             | int i = 4;                                                                                                    |
|             | int j = i - 1;                                                                                                    |
|             | printf("%d bows = %d wows", i, j+1);                                                                                                    |
| А           | 3 bows = 4 wows                                                                                                    |
| *B*         | 4 bows = 4 wows                                                                                                    |
| С           | 3 bows = 5 wows                                                                                                    |
| D           | 4 bows = 5 wows                                                                                                    |
| Е           | E 4 bows = 3 wows                                                                                                    |
| Explanation | Through the printf function the decimal integer values defined by the %d field specifiers are replaced by the values for i and j resulting from the expression. The value of variable j is both decremented and incremented to remain equivalent to that of variable i when printed. |
| Tags        | Contributor_Tony_Clear, Skill-Trace_IncludesExpressions, Difficulty-2-Medium, Block-Horizontal-2-Struct_Control, Block-Vertical-2-Block, Language-C, Bloom-2-Comprehension, TopicSimon-IO, CS1, TopicSimon-Params-SubsumesMethods, CodeLength-lines-00-to-06_Low                     |

```
Field
          Value
ID
           634251 [created: 2013-06-25 02:21:26, author: edwards@cs.vt.edu (xstephen), avg difficulty: 0.3333]
           Read the following method skeleton and choose the best expression to fill in the blank on line 4 so that the method will behave correctly:
Question
            \boldsymbol{\star} Takes a string reference and counts the number of times
            * the character 'A' or 'a' appears in the string object.
            * @param aString String reference to object containing chars.
            * @precondition
                               aString is not null (you may assume this is true).
                                The number of times 'A' or 'a' appears in the string.
            public static int countAs(String aString) // line 1
                                                      // line 2
// line 3
                int counter = ____;
                int totalA = 0;
                while (counter < _____)
                                                       // line 4
                    if ( _____.equals("A") )  // line 5
                         totalA = totalA + _____; // line 6
                    }
                                                         // line 7
                    counter++;
                }
                                                         // line 8
                return _____;
```

| A           | aString.size()                                                                                                    |
|-------------|----------------------------------------------------------------------------------------------------|
| В           | aString.size() - 1                                                                                                    |
| С           | aString.length                                                                                                    |
| *D*         | aString.length()                                                                                                    |
| E           | <pre>aString.length() - 1</pre>                                                                                                    |
| Explanation | The variable counter is being used as an index into the string that is being examined, and from line 7 it is clear that this index is increasing on each loop iteration, moving from left to right. Because the loop test uses the operator, the correct upper limit is astring.length(). Remember that strings provide a length() method for obtaining their length (size() is used for containers like lists and maps, and length written as a field reference instead of a method call is used for arrays). |
| Tags        | Nested-Block-Depth-2-two-nested, ATT-Transition-ApplyCode, Contributor_Stephen_Edwards, Skill-WriteCode_MeansChooseOption, ATT-Type-How, Difficulty-1-Low, Block-Horizontal-1-Struct_Text, ExternalDomainReferences-1-Low, Block-Vertical-2-Block, TopicSimon-DataTypesAndVariables, Language-Java, Bloom-3-Analysis, TopicSimon-LoopsSubsumesOperators, CS1, LinguisticComplexity-1-Low, CodeLength-lines-06-to-24_Medium, ConceptualComplexity-1-Low, TopicSimon-Strings                                     |

| Field       | Value                                                                                                    |
|-------------|----------------------------------------------------------------------------------------------------|
| ID          | 633249 [created: 2013-06-21 08:20:54, author: patitsas (xelizabeth), avg difficulty: 1.0000]                                                                                                    |
| Question    | Consider the code int i, *q, *p; p = &i q = p; *p = 5;                                                                                                    |
|             | Which of the following will print out "The value is 5."?                                                                                                    |
| A           | printf("The value is %d", &i);                                                                                                    |
| В           | printf("The value is %d", p);                                                                                                    |
| *C*         | printf("The value is %d", *q);                                                                                                    |
| D           | printf("The value is %d", *i);                                                                                                    |
| Explanation | p and q are currently "sharing" they both point to the same variable (i).                                                                                                    |
| Tags        | Contributor_Elizabeth_Patitsas, ATT-Transition-CSspeak_to_Code, Skill-Trace_IncludesExpressions, ATT-Type-How, Difficulty-3-High, Block-Horizontal-2-Struct_Control, ExternalDomainReferences-1-Low, TopicSimon-Assignment, Block-Vertical-1-Atom, Language-C, TopicSimon-DataTypesAndVariables, Bloom-2-Comprehension, TopicSimon-IO, LinguisticComplexity-1-Low, CS2, TopicWG-Pointers-ButNotReferences, CodeLength-lines-00-to-06_Low, ConceptualComplexity-2-Medium, Nested-Block-Depth-0-no_ifs_loops |

| Field       | Value                                                                                                    |
|-------------|----------------------------------------------------------------------------------------------------|
| ID          | 633372 [created: 2013-06-19 07:32:18, author: crjjrc (xchris), avg difficulty: 0.5000]                                                                                                    |
| Question    | What order must elements 1, 2, 3, 4, 5, 6, and 7 be inserted in a binary search tree such that the tree is perfectly balanced afterward?                                                                                                    |
| А           | 4123567                                                                                                    |
| *B*         | 4261357                                                                                                    |
| С           | 2134657                                                                                                    |
| D           | 1234567                                                                                                    |
| Е           | 2136574                                                                                                    |
| Explanation | The middle element 4 will need to be the root, so that must be inserted first. The middle elements of the remaining halves must be 4's children, so 2 and 6 must be inserted next. (Their relative order does not matter.) The last four elements can be inserted in any order.                                                                                                    |
| Tags        | Contributor_Chris_Johnson, ATT-Transition-ApplyCSspeak, Skill-PureKnowledgeRecall, ATT-Type-How, Difficulty-1-Low, Block-Horizontal-2-Struct_Control, ExternalDomainReferences-1-Low, Block-Vertical-2-Block, TopicSimon-CollectionsExceptArray, Bloom-2-Comprehension, Language-none-none-none, LinguisticComplexity-1-Low, CS2, CodeLength-NotApplicable, ConceptualComplexity-2-Medium, TopicWG-Trees-Search-Balanced, Nested-Block-Depth-0-no_ifs_loops |

| Field       | Value                                                                                                    |
|-------------|----------------------------------------------------------------------------------------------------|
| ID          | 634925 [created: 2013-06-27 08:07:32, author: mikeyg (xmikey), avg difficulty: 0.5000]                                                                                                    |
| Question    | Which algorithm does the following code implement?                                                                                                    |
|             | def mystery(target, listOfValues):                                                                                                    |
|             | beginning = 0                                                                                                    |
|             | end = len(listOfValues)                                                                                                    |
|             | found = False                                                                                                    |
|             | while (! found and (beginning <= end)):                                                                                                    |
|             | middle = (beginning + end) / 2                                                                                                    |
|             | if (listOfValues[middle] == target):                                                                                                    |
|             | found = True                                                                                                    |
|             | print "Found it at location: ", middle                                                                                                    |
|             | else:                                                                                                    |
|             | if (target < listOfValues[middle]):                                                                                                    |
|             | end = middle -1                                                                                                    |
|             | else:                                                                                                    |
|             | beginning = middle + 1                                                                                                    |
|             | if (! found):                                                                                                    |
|             | print "Item not found"                                                                                                    |
| A           | Short Sequential Search                                                                                                    |
| В           | Sequential Search                                                                                                    |
| *C*         | Binary Search                                                                                                    |
| D           | Bubble Search                                                                                                    |
|             |                                                                                                    |
| Е           | None of the above.                                                                                                    |
| Explanation | This a classic implementation of binary search.                                                                                                    |
| Tags        | Nested-Block-Depth-3-three-nested, Contributor_Michael_Goldweber, ATT-Transition-Code_to_English, SkillWG-AnalyzeCode, ATT-Type-Why, Difficulty-2-Medium,                                                                                              |
|             | ExternalDomainReferences-1-Low, Block-Horizontal-3-Funct_ProgGoal, TopicSimon-Arrays, Block-Vertical-4-Macro-Structure, Bloom-3-Analysis, Language-Python, CS1, LinguisticComplexity-1-Low, TopicWG-Searching-Binary, CodeLength-lines-06-to-24_Medium |

| Field       | Value                                                                                                    |
|-------------|----------------------------------------------------------------------------------------------------|
| ID          | 633310 [created: 2013-06-18 08:19:44, author: crjjrc (xchris), avg difficulty: 0.5000]                                                                                                    |
| Question    | What abstract data type is best suited to help us implement a breadth-first search?                                                                                                    |
| A           | priority queue                                                                                                    |
| *B*         | queue                                                                                                    |
| С           | stack                                                                                                    |
| D           | hashtable                                                                                                    |
| Е           | array-based list                                                                                                    |
| Explanation | In a breadth-first search, we visit the starting element, its neighbors, its neighbors' neighbors, and so on. We want to make sure we visit the neighbors of the elements we saw earliest before we visit the neighbors of elements we saw later. This suggests a first-in, first out approach.                                                                                                    |
| Tags        | Contributor_Chris_Johnson, ATT-Transition-ApplyCSspeak, Skill-PureKnowledgeRecall, ATT-Type-How, Difficulty-1-Low, Block-Horizontal-2-Struct_Control, ExternalDomainReferences-1-Low, TopicWG-Graphs, TopicSimon-CollectionsExceptArray, Block-Vertical-4-Macro-Structure, Bloom-1-Knowledge, Language-none-none, LinguisticComplexity-1-Low, CS2, CodeLength-NotApplicable, ConceptualComplexity-2-Medium, Nested-Block-Depth-0-no_ifs_loops |

| Field    | Value                                                                                                    |
|----------|----------------------------------------------------------------------------------------------------|
| ID       | 633220 [created: 2013-06-12 05:56:57, author: crjjrc (xchris), avg difficulty: 0.5000]                       |
| Question | This sorting algorithm repeatedly examines neighboring elements, swapping those pairs that are out of order. |
| A        | selection sort                                                                                               |
| В        | insertion sort                                                                                               |

| *C*         | bubble sort                                                                                                    |
|-------------|----------------------------------------------------------------------------------------------------|
| D           | quick sort                                                                                                    |
| Е           | merge sort                                                                                                    |
| Explanation | Bubble sort operates by reordering neighbors.                                                                                                    |
| Tags        | Contributor_Chris_Johnson, ATT-Transition-English_to_CSspeak, Skill-PureKnowledgeRecall, ATT-Type-How, Difficulty-1-Low, Block-Horizontal-2-Struct_Control, ExternalDomainReferences-1-Low, TopicSimon-CollectionsExceptArray, Block-Vertical-4-Macro-Structure, Bloom-1-Knowledge, Language-none-none, LinguisticComplexity-1-Low, CS2, CodeLength-NotApplicable, TopicWG-Sorting-Other, ConceptualComplexity-1-Low, Nested-Block-Depth-0-no_ifs_loops |

| Field       | Value                                                                                                    |
|-------------|----------------------------------------------------------------------------------------------------|
| ID          | 632313 [created: 2013-06-18 12:39:37, author: kate (xkate), avg difficulty: 0.0000]                                                                                                    |
| Question    | The enqueue operation:                                                                                                    |
| A           | adds a new item at the front of the queue                                                                                                    |
| В           | returns without removing the item at the front of the queue                                                                                                    |
| С           | removes and returns the item at the front of the queue                                                                                                    |
| *D*         | adds a new item at the end of the queue                                                                                                    |
| Е           | returns true if the queue is empty and otherwise false                                                                                                    |
| Explanation | enqueue is the name for the operation that adds an element to a queue. Specifically, it adds each item to the end of the queue (just like standing in line).                                                                                                    |
| Tags        | ATT-Transition-ApplyCSspeak, Contributor_Kate_Sanders, Skill-PureKnowledgeRecall, TopicWG-ADT-Queue-DefInterfaceUse, ATT-Type-How, Difficulty-1-Low, Block-Horizontal-1-Struct_Text, ExternalDomainReferences-0-WWWWWW, Block-Vertical-2-Block, Bloom-1-Knowledge, Language-none-none-none, LinguisticComplexity-1-Low, CS2, CodeLength-NotApplicable, ConceptualComplexity-1-Low, Nested-Block-Depth-0-no_ifs_loops |

| Field       | Value                                                                                                    |
|-------------|----------------------------------------------------------------------------------------------------|
| ID          | 633897 [created: 2013-06-23 13:15:18, author: patitsas (xelizabeth), avg difficulty: 1.0000]                                                                                                    |
| Question    | If Matthew is entering the values 1, 2, 3, 4, 5 into a complete tree, where insertion happens in level-order, in what order should he enter the values so he produces a binary search tree?                                                                                                    |
| А           | 1,2,3,4,5                                                                                                    |
| *B*         | 4,2,5,1,3                                                                                                    |
| С           | 3, 1, 5, 2, 4                                                                                                    |
| D           | 1,3,2,5,4                                                                                                    |
| Explanation | Only B will produce a complete BST.                                                                                                    |
| Tags        | ATT-Transition-ApplyCSspeak, Contributor_Elizabeth_Patitsas, ATT-Type-How, Difficulty-2-Medium, ExternalDomainReferences-1-Low, Bloom-4-Application, Language-none-none, LinguisticComplexity-1-Low, CS2, CodeLength-NotApplicable, ConceptualComplexity-1-Low, TopicWG-Trees-Search-Balanced, TopicWG-Trees-Search-NotBalanced |

```
Field Value

ID 630974 [created: 2013-06-13 12:41:28, author: edwards@cs.vt.edu (xstephen), avg difficulty: 0.5000]

Question Consider the following code:

if (!somethingIsTrue()) {
    return true;
    }
    else {
        return false;
    }
```

|             | Which replacement for this code will produce the same result?                                                                                                    |
|-------------|----------------------------------------------------------------------------------------------------|
| A           | return true;                                                                                                    |
| В           | return false;                                                                                                    |
| С           | return somethingIsTrue();                                                                                                    |
| *D*         | <pre>return !somethingIsTrue();</pre>                                                                                                    |
| Е           | none of these                                                                                                    |
| Explanation | The method somethingIsTrue() must return a boolean value, because of the way it is used in the if statement's condition. If it returns the value false, the if statement will cause the value to be returned; otherwise, the if statement will cause the value false to be returned. Therefore, the entire if statement is equivalent to return !somethingIsTrue();                                                       |
| Tags        | Nested-Block-Depth-1, ATT-Transition-ApplyCode, Skill-ExplainCode, Contributor_Stephen_Edwards, ATT-Type-How, Difficulty-1-Low, Block-Horizontal-2-Struct_Control, ExternalDomainReferences-1-Low, Block-Vertical-2-Block, Bloom-2-Comprehension, Language-Java, TopicSimon-LogicalOperators, CS1, LinguisticComplexity-1-Low, CodeLength-lines-00-to-06_Low, ConceptualComplexity-1-Low, TopicSimon-SelectionSubsumesOps |

| Field    | Value                                                                                                    |
|----------|----------------------------------------------------------------------------------------------------|
| ID       | 633296 [created: 2013-06-18 07:57:13, author: crjjrc (xchris), avg difficulty: 0.5000]                                                                                                    |
| Question | You are storing a complete binary tree in an array, with the root at index 0. At what index is node i's right child?                                                                                                    |
| А        | 2i                                                                                                    |
| В        | 2i + 1                                                                                                    |
| *C*      | i+i+2                                                                                                    |
| D        | i/2+1                                                                                                    |
| Е        | (i - 1) / 2                                                                                                    |
| Tags     | Contributor_Chris_Johnson, ATT-Transition-ApplyCSspeak, Skill-PureKnowledgeRecall, ATT-Type-How, Difficulty-1-Low, Block-Horizontal-2-Struct_Control, ExternalDomainReferences-1-Low, Block-Vertical-1-Atom, TopicSimon-CollectionsExceptArray, Bloom-1-Knowledge, Language-none-none, LinguisticComplexity-1-Low, CS2, CodeLength-NotApplicable, ConceptualComplexity-1-Low, TopicWG-Trees-Other, Nested-Block-Depth-0-no_ifs_loops |

| Field       | Value                                                                                                    |
|-------------|----------------------------------------------------------------------------------------------------|
| ID          | 633572 [created: 2013-06-19 15:33:59, author: crjjrc (xchris), avg difficulty: 0.5000]                                                                                                    |
| Question    | You've got a byte variable holding the value 127. You add 1 with byte += 1. What happens?                                                                                                    |
| Α           | It becomes a short with value 128.                                                                                                    |
| В           | An OverflowException is raised.                                                                                                    |
| С           | It remains a byte and stays at the value 127.                                                                                                    |
| *D*         | It remains a byte and takes on the value -128.                                                                                                    |
| E           | It remains a byte and takes on the value 0.                                                                                                    |
| Explanation | When you exceed the maximum value of an integral type, you wrap around to other extreme. Bytes range from -128 to 127.                                                                                                    |
| Tags        | Contributor_Chris_Johnson, ATT-Transition-Code_to_CSspeak, Skill-Trace_IncludesExpressions, ATT-Type-How, Difficulty-1-Low, Block-Horizontal-2-Struct_Control, ExternalDomainReferences-1-Low, TopicSimon-Assignment, Block-Vertical-1-Atom, TopicSimon-DataTypesAndVariables, Language-Java, Bloom-2-Comprehension, CS1, LinguisticComplexity-1-Low, CodeLength-lines-00-to-06_Low, ConceptualComplexity-1-Low, Nested-Block-Depth-0-no_ifs_loops |

| Field    | Value                                                                                        |
|----------|----------------------------------------------------------------------------------------------|
| ID       | 634186 [created: 2013-06-24 14:55:15, author: patitsas (xelizabeth), avg difficulty: 1.5000] |
| Question | What is the size of the largest min-heap which is also a BST?                                |
| A        | 2                                                                                            |
| *B*      | 1                                                                                            |
|          |                                                                                              |

| С           | 4                                                                                                    |
|-------------|----------------------------------------------------------------------------------------------------|
| D           | 3                                                                                                    |
| Explanation | You cannot add a left child to the root because it would break the BST/min-heap property.                                                                                                    |
| Tags        | ATT-Transition-ApplyCSspeak, Contributor_Elizabeth_Patitsas, ATT-Type-How, Difficulty-3-High, ExternalDomainReferences-1-Low, TopicWG-Heaps, Bloom-5-Synthesis, Language-none-none, LinguisticComplexity-1-Low, CS2, CodeLength-NotApplicable, TopicWG-Trees-Other, TopicWG-Trees-Search-NotBalanced |

| Field       | Value                                                                                                    |
|-------------|----------------------------------------------------------------------------------------------------|
| ID          | 634968 [created: 2013-06-19 13:01:34, author: xrobert (xrobert), avg difficulty: 1.0000]                                                                                                    |
| Question    | Which of the following is true about both interfaces and abstract classes?                                                                                                    |
| А           | They do not have constructors                                                                                                    |
| В           | All of their methods are abstract                                                                                                    |
| С           | They can have both abstract and non-abstract methods                                                                                                    |
| D           | They can be used to model shared capabilities of unrelated classes                                                                                                    |
| *E*         | None of the above                                                                                                    |
| Explanation | Abstract methods have constructors, interfaces do not  An anstract class can include both abstract and non-abstract methods, while all methods in interfaces are abstract  An abstract class can model shared capabilities of classes, but only those who share the abstract class as an ancestor (so related), whereas there is no such restriction on interfaces. |
| Tags        | ATT-Transition-CSspeak_to_English, Contributor_Robert_McCartney, Skill-WriteCode_MeansChooseOption, ATT-Type-How, Difficulty-2-Medium, Language-Java, CS1, TopicSimon-MethodsFuncsProcs, CS2, CodeLength-NotApplicable, TopicSimon-ProgramDesign                                                                                                    |

| Field       | Value                                                                                                    |
|-------------|----------------------------------------------------------------------------------------------------|
| ID          | 634940 [created: 2013-06-24 11:26:33, author: patitsas (xelizabeth), avg difficulty: 2.0000]                                                                                                    |
| Question    | Jacob has written some code using our standard linked list node definition (it has an int val and a struct node *next, in that order):                                                                                                    |
|             | <pre>struct node *my_node = malloc(sizeof(struct node));</pre>                                                                                                    |
|             | <pre>my_node-&gt;val = 4; my_node-&gt;next = NULL; struct node **ptr_node = &amp;my_node; *(*ptr_node)++;</pre>                                                                                                    |
|             | If the value of <a href="my_node">my_node</a> is initially 0x50085008, what will the value of <a href="my_node">my_node</a> most likely be after this code?                                                                                                    |
| А           | 0x50085008                                                                                                    |
| В           | 0x50085010                                                                                                    |
| С           | 0x5008500C                                                                                                    |
| *D*         | 0x50085018                                                                                                    |
| Explanation | You would it expect it to be 0x50085014 (0x50085008 + size of int + size of pointer), but C actually does address padding, pushing it up to 0x50085018, which is wha you would see if you run the code.                                                                                                    |
| Tags        | Contributor_Elizabeth_Patitsas, ATT-Transition-Code_to_CSspeak, Skill-Trace_IncludesExpressions, ATT-Type-How, Difficulty-3-High, Block-Horizontal-2-Struct_Control, ExternalDomainReferences-1-Low, TopicSimon-ArithmeticOperators, Block-Vertical-2-Block, Language-C, TopicSimon-DataTypesAndVariables, Bloom-3-Analysis, LinguisticComplexity-1-Low, CS2, TopicWG-Pointers-ButNotReferences, TopicWG-Recs-Structs-HeteroAggs, CodeLength-lines-00-to-06_Low, ConceptualComplexity-3-High, Nested-Block-Depth-0-no_ifs_loops |

| Field | Value                                                                                  |
|-------|----------------------------------------------------------------------------------------|
| ID    | 633552 [created: 2013-06-19 08:25:29, author: crjjrc (xchris), avg difficulty: 0.5000] |
|       |                                                                                        |

| Question    | A coworker suggests that when you delete a node from a hashtable that you just set it to null. What is your response?                                                                                                    |
|-------------|----------------------------------------------------------------------------------------------------|
| A           | Yes, that way the garbage collector can reclaim the memory.                                                                                                    |
| В           | Yes, that will speed up probing.                                                                                                    |
| С           | No, the user may have alias references to the node.                                                                                                    |
| *D*         | No, doing so may make other nodes irretrievable.                                                                                                    |
| Explanation | When using probing to resolve collisions, the probing algorithm walks along the probing sequence until it finds a null element. If nulls appear in the wrong places, probing may terminate earlier than it should.                                                                                                    |
| Tags        | Contributor_Chris_Johnson, ATT-Transition-ApplyCSspeak, Skill-PureKnowledgeRecall, Difficulty-1-Low, ATT-Type-Why, Block-Horizontal-2-Struct_Control, ExternalDomainReferences-1-Low, TopicSimon-CollectionsExceptArray, TopicWG-Hashing-HashTables, Block-Vertical-4-Macro-Structure, Bloom-6-Evaluation, Language-none-none, LinguisticComplexity-1-Low, CS2, CodeLength-NotApplicable, ConceptualComplexity-2-Medium, Nested-Block-Depth-0-no_ifs_loops |

| Field       | Value                                                                                                    |
|-------------|----------------------------------------------------------------------------------------------------|
| ID          | 634431 [created: 2013-06-18 09:46:22, author: kate (xkate), avg difficulty: 0.0000]                                                                                                    |
| Question    | Suppose you are trying to choose between an array and a singly linked list to store the data in your program. Which data structure must be traversed one element at a time to reach a particular point?                                                                                                    |
| A           | an array                                                                                                    |
| *B*         | a linked list                                                                                                    |
| С           | both                                                                                                    |
| D           | neither                                                                                                    |
| Explanation | In a basic linked list, each element is connected to the one after it. To reach a given element, you must start with the first node, if it's not the one you want, follow the link to the next one, and so forth until you reach the end of the list. (These are called "singly linked lists"; it is also possible to construct a doubly linked list, where each node is connected to the previous *and* the next element.) |
| Tags        | ATT-Transition-ApplyCSspeak, Contributor_Kate_Sanders, Skill-PureKnowledgeRecall, Difficulty-1-Low, Block-Horizontal-1-Struct_Text, ExternalDomainReferences-1-Low, TopicSimon-Arrays, Block-Vertical-1-Atom, TopicWG-LinkedLists, Bloom-1-Knowledge, Language-none-none, LinguisticComplexity-1-Low, CS2, CodeLength-lines-00-to-06_Low, Nested-Block-Depth-0-no_ifs_loops                                                 |

| Field       | Value                                                                                                    |
|-------------|----------------------------------------------------------------------------------------------------|
| ID          | 634945 [created: 2013-06-29 21:41:50, author: patitsas (xelizabeth), avg difficulty: 0.6667]                                                                                                    |
| Question    | Richard has the following struct:                                                                                                    |
|             | <pre>struct node{</pre>                                                                                                    |
|             | <pre>int val; struct node *next; };</pre>                                                                                                    |
|             | And he creates a node:  struct node **ptr = &( malloc(sizeof(struct node)) );  Which of the following will NOT set ptr's associated val to 6?                                                                                                    |
| *A*         | (***ptr).val = 6                                                                                                    |
| В           | (**ptr).val = 6                                                                                                    |
| С           | (*ptr)->val = 6                                                                                                    |
| Explanation | ***ptr is not useful here                                                                                                    |
| Tags        | Contributor_Elizabeth_Patitsas, ATT-Transition-CSspeak_to_Code, Skill-WriteCode_MeansChooseOption, ATT-Type-How, Difficulty-2-Medium, Block-Horizontal-1-Struct_Text, ExternalDomainReferences-1-Low, TopicSimon-Assignment, Block-Vertical-1-Atom, Language-C, TopicSimon-DataTypesAndVariables, Bloom-1-Knowledge, CS2, LinguisticComplexity-2-Medium, TopicWG-Pointers-ButNotReferences, TopicWG-Recs-Structs-HeteroAggs, CodeLength-lines-00-to-06_Low, ConceptualComplexity-2-Medium, Nested-Block-Depth-0-no_ifs_loops |

| Field       | Value                                                                                                    |
|-------------|----------------------------------------------------------------------------------------------------|
| ID          | 627766 [created: 2013-06-07 09:15:48, author: kate (xkate), avg difficulty: 1.0000]                                                                                                    |
| Question    | Consider the following recursive method:                                                                                                    |
|             | <pre>public int examMethod(int n) {    if (n == 1) return 1;    else return (n + this.examMethod(n-1)); }</pre>                                                                                                    |
|             | What value is returned by the call examMethod(16)?                                                                                                    |
| А           | 1                                                                                                    |
| В           | 16                                                                                                    |
| *C*         | 136                                                                                                    |
| D           | None of the above.                                                                                                    |
| Explanation | This method returns the sum of the numbers from 1 to the parameter n (as long as n is greater than or equal to 1).                                                                                                    |
| Tags        | Nested-Block-Depth-1, ATT-Transition-ApplyCode, Contributor_Kate_Sanders, Skill-Trace_IncludesExpressions, ATT-Type-How, Difficulty-2-Medium, Block-Horizontal-2-Struct_Control, ExternalDomainReferences-1-Low, Block-Vertical-2-Block, Bloom-2-Comprehension, Language-Java, LinguisticComplexity-1-Low, CS2, CodeLength-lines-00-to-06_Low, TopicSimon-Recursion, ConceptualComplexity-2-Medium |

| Field       | Value                                                                                                    |
|-------------|----------------------------------------------------------------------------------------------------|
| ID          | 632575 [created: 2013-06-19 14:26:05, author: kate (xkate), avg difficulty: 0.0000]                                                                                                    |
| Question    | Suppose you place m items in a hash table with an array size of s. What is the correct formula for the load factor?                                                                                                    |
| A           | s+m                                                                                                    |
| В           | s-m                                                                                                    |
| С           | m – s                                                                                                    |
| D           | s/m                                                                                                    |
| *E*         | m/s                                                                                                    |
| Explanation | The load factor is the number of elements in the array, divided by the size of the array. It gives you an idea of how full the hashtable is.                                                                                                    |
| Tags        | ATT-Transition-ApplyCSspeak, Contributor_Kate_Sanders, Skill-PureKnowledgeRecall, ATT-Type-How, Difficulty-1-Low, Block-Horizontal-1-Struct_Text, ExternalDomainReferences-1-Low, Block-Vertical-1-Atom, TopicWG-Hashing-HashTables, Bloom-1-Knowledge, Language-none-none, LinguisticComplexity-1-Low, CS2, CodeLength-NotApplicable, Nested-Block-Depth-0-no_ifs_loops |

```
Field
            Value
ID
            634916 [created: 2013-06-29 21:09:25, author: edwards@cs.vt.edu (xstephen), avg difficulty: 1.5000]
            The Fibonacci sequence is 0, 1, 1, 2, 3, 5, 8, 13 ... Any term (value) of the sequence that follows the first two terms (0 and 1) is equal to the sum of the preceding two
Question
            terms. Consider the following incomplete method to compute any term of the Fibonacci sequence:
             public static int fibonacci(int term)
                  int fib1 = 0;
                                              // Line 1
                  int fib2 = 1;
int fibn = 0;
                                            // Line 2 // Line 3
                                             // Line 4
                  if (term == 1)
                  {
                                             // Line 5
                       return fib1;
                  if (term == 2)
                                              // Line 6
                       return fib2;
                                              // Line 7
```

```
// Line 8: loop to the nth term
                                                                             for (_____)
                                                                                                  fibn = \_; // Line 9: compute the next term
                                                                                                  fib1 = _____; // Line 10: reset the second preceding term
                                                                                                  fib2 = _____; // Line 11: reset the immediate preceding term
                                                                                                                                                      // Line 12: return the computed term
                                                                             return fibn;
                                                       }
                                                   Choose the best answer to fill in the blank on line 8.
Α
                                                     int n = 0; n < term; n++
*B*
                                                     int n = 1; n < term; n++
С
                                                     int n = 2; n < term; n++
D
                                                     int n = 3; n < term; n++
Ε
                                                     int n = 4; n < term; n++
Explanation
                                                  From the question, it is clear that the terms in the sequence are numbered starting at 1. The two base cases cover terms 1 and 2, and the loop must then repeat
                                                   (term - 2) times in total. This will be achieved if the initial value on the loop counter is 1.
Tags
                                                   ATT-Transition-ApplyCode, Contributor\_Stephen\_Edwards, Skill-WriteCode\_MeansChooseOption, ATT-Type-How, Difficulty-2-Medium, Block-Horizontal-1-Indian Contributor\_Stephen\_Edwards, Skill-WriteCode\_MeansChooseOption, ATT-Type-How, Difficulty-2-Medium, Block-Horizontal-1-Indian Contributor\_Stephen\_Edwards, Skill-WriteCode\_MeansChooseOption, ATT-Type-How, Difficulty-2-Medium, Block-Horizontal-1-Indian Contributor\_Stephen\_Edwards, Skill-WriteCode\_MeansChooseOption, ATT-Type-How, Difficulty-2-Medium, Block-Horizontal-1-Indian Contributor\_Stephen\_Edwards, Skill-WriteCode\_MeansChooseOption, ATT-Type-How, Difficulty-2-Medium, Block-Horizontal-1-Indian Contributor\_Stephen\_Edwards, Skill-WriteCode\_MeansChooseOption, ATT-Type-How, Difficulty-2-Medium, Block-Horizontal-1-Indian Contributor\_Stephen\_Edwards, Skill-WriteCode\_MeansChooseOption, ATT-Type-How, Difficulty-2-Medium, Block-Horizontal-1-Indian Contributor\_Stephen\_Edwards, Skill-WriteCode\_MeansChooseOption, ATT-Type-How, Difficulty-2-Medium, Block-Horizontal-1-Indian Contributor\_Stephen\_Edwards, Skill-WriteCode\_MeansChooseOption, ATT-Type-How, Difficulty-2-Medium, Block-Horizontal-1-Indian Contributor\_Stephen\_Edwards, ATT-Type-How, Difficulty-2-Medium, Block-Horizontal-1-Indian Contributor\_MeansChooseOption, ATT-Type-How, Difficulty-2-Medium, Block-Horizontal-1-Indian Contributor\_Stephen\_Edwards, ATT-Type-How, Difficulty-2-Medium, ATT-Type-How, Difficulty-2-Medium, ATT-Type-How, ATT-Type-How, ATT-Type-H
                                                   Struct_Text, ExternalDomainReferences-1-Low, Block-Vertical-2-Block, Language-Java, Bloom-2-Comprehension, TopicSimon-LoopsSubsumesOperators, CS1,
                                                   Topic Simon-Methods Funcs Procs, Code Length-lines-06-to-24\_Medium, Conceptual Complexity-1-Low, Nested-Block-Depth-10-topic Simon-Methods Funcs Procs, Code Length-lines-06-to-24\_Medium, Conceptual Complexity-1-Low, Nested-Block-Depth-10-topic Simon-Methods Funcs Procs, Code Length-lines-06-to-24\_Medium, Conceptual Complexity-1-Low, Nested-Block-Depth-10-topic Simon-Methods Funcs Procs, Code Length-lines-06-to-24\_Medium, Conceptual Complexity-1-Low, Nested-Block-Depth-10-topic Simon-Methods Funcs Procs, Code Length-lines-06-to-24\_Medium, Conceptual Complexity-1-Low, Nested-Block-Depth-10-topic Simon-Methods Funcs Procs, Code Length-lines-06-to-24\_Medium, Conceptual Complexity-1-Low, Nested-Block-Depth-10-to-24\_Medium, Conceptual Complexity-1-Low, Nested-Block-Depth-10-to-24\_Medium, Conceptual Compl
```

| Field       | Value                                                                                                    |
|-------------|----------------------------------------------------------------------------------------------------|
| ID          | 633661 [created: 2013-06-22 10:31:58, author: jspacco (xjaime), avg difficulty: 0.6667]                                                                                                    |
| Question    | Which of these relationships best exemplify the "IS-A" relationships in object-oriented programming (OOP)?                                                                                                    |
| A           | Empire State Building IS-A Building                                                                                                    |
| *B*         | Cat IS-A Mammal                                                                                                    |
| С           | Angry Cat IS-A Cat                                                                                                    |
|             | (Note that "Angry Cat" is a specific cat that has become an online internet meme)                                                                                                    |
| D           | All of the above                                                                                                    |
| Е           | None of the above                                                                                                    |
| Explanation | A and C are wrong because the Empire State Building would be best be described as an instance of the category Cuilding, while Angry Cat is an instance of the category Cat.                                                                                                    |
|             | B is correct because Cat is a sub-category of Mammal, which best exemplifies the IS-A relations. In OOP, the IS-A relationship is used to denote relationships between classes, which are sort of like categories.                                                                                                    |
| Tags        | Contributor_Jaime_Spacco, ATT-Transition-English_to_CSspeak, ATT-Type-How, Difficulty-1-Low, SkillWG-AnalyzeCode, Block-Horizontal-2-Struct_Control, ExternalDomainReferences-2-Medium, Block-Vertical-3-Relations, Bloom-3-Analysis, Language-none-none, LinguisticComplexity-1-Low, CS2, TopicSimon-OOconcepts, CodeLength-NotApplicable, ConceptualComplexity-2-Medium, Nested-Block-Depth-0-no_ifs_loops |

| Field    | Value                                                                                                    |
|----------|----------------------------------------------------------------------------------------------------|
| ID       | 632850 [created: 2013-06-20 11:13:17, author: jspacco (xjaime), avg difficulty: 0.5000]                                                                                                    |
| Question | <pre>What does this print when x is assigned 1?  if (x==1) {    System.out.println("x is 1"); } if (x==2) {    System.out.println("x is 2"); } else {    System.out.println("not 1 or 2"); }</pre> |
| А        | x is 1                                                                                                    |
| В        | x is 2                                                                                                    |
| С        | x is 1                                                                                                    |

```
x is 2
*D*
                                                                    not 1 or 2
Ε
                                                                    x is 2
                                                                    not 1 or 2
Explanation This code snipped does not have an else-if! It may as well be written like this:
                                                                            if (x==1) {
                                                                                                 System.out.println("x is 1");
                                                                          }
                                                                          if (x==2) {
                                                                                                System.out.println("x is 2");
                                                                            } else {
                                                                                                 System.out.println("not 1 or 2");
                                                                          }
                                                                    So when x==1, clearly we get "x is 1" printed, bu since 1 does not equal 2, we also get "not 1 or 2" with the else.
                                                                    Be aware of when you are using an if, and when are are using an else-if, because they are quite different!
Tags
                                                                    ATT-Transition-ApplyCode, Contributor\_Jaime\_Spacco, Skill-Trace\_Includes Expressions, ATT-Type-How, Difficulty-1-Low, Block-Horizontal-2-Struct\_Control, ATT-Type-How, Difficulty-1-Low, Block-Horizontal-2-Struct\_Control, ATT-Type-How, Block-Horizontal-2-Struct\_Control, ATT-Type-How, Block-Horizontal-2-Struct\_Control, ATT-Type-How, Block-Horizontal-2-Struct\_Control, ATT-Type-How, Block-Horizontal-2-Struct\_Control, ATT-Type-How, Block-Horizontal-2-Struct\_Control, ATT-Type-How, Block-Horizontal-2-Struct\_Control, ATT-Type-How, Block-Horizontal-2-Struct\_Control, ATT-Type-How, Block-Horizontal-2-Struct\_Control, ATT-Type-How, Block-Horiz
                                                                    External Domain References - 1-Low, Block-Vertical - 2-Block, Topic Simon-Data Types And Variables, Language-Java, Bloom-3-Analysis, CS1, Linguistic Complexity - 1-Low, Block-Vertical - 2-Block, Topic Simon-Data Types And Variables, Language-Java, Bloom-3-Analysis, CS1, Linguistic Complexity - 1-Low, Block-Vertical - 2-Block, Topic Simon-Data Types - 1-Low, Block-Vertical - 2-Block, Topic Simon-Data Types - 1-Low, Block-Vertical - 2-Block, Topic Simon-Data - 1-Low, Block-Vertical - 2-Block, Topic Simon-Data - 1-Low, Block-Vertical - 2-Block, Topic Simon-Data - 1-Low, Block-Vertical - 2-Block, Topic Simon-Data - 1-Low, Block-Vertical - 2-Block, Topic Simon-Data - 1-Low, Block-Vertical - 2-Block, Topic Simon-Data - 1-Low, Block-Vertical - 2-Block - 1-Low, Block-Vertical - 2-Block - 1-Low, Block-Vertical - 2-Blo
                                                                    {\tt CodeLength-lines-00-to-06\_Low, Conceptual Complexity-1-Low, Nested-Block-Depth-12}
```

| Field       | Value                                                                                                    |
|-------------|----------------------------------------------------------------------------------------------------|
| ID          | 634127 [created: 2013-06-23 13:04:28, author: patitsas (xelizabeth), avg difficulty: 0.5000]                                                                                                    |
| Question    | In C, which of the following will return 1, if s1 = "hi" and s2 = "hi"? Circle all that apply.                                                                                                    |
| A           | s1 == s2                                                                                                    |
| *B*         | strcmp(s1, s2)                                                                                                    |
| С           | strlen(s1)                                                                                                    |
| D           | s1 == "hi"                                                                                                    |
| Explanation | C is not Python! Only strcmp will do what Python and similar languages would do. (My CS2 students come into C having learnt Python.)                                                                                                    |
| Tags        | Contributor_Elizabeth_Patitsas, ATT-Transition-CSspeak_to_Code, Skill-Trace_IncludesExpressions, ATT-Type-How, Difficulty-2-Medium, Block-Horizontal-1-Struct_Text, ExternalDomainReferences-1-Low, Block-Vertical-1-Atom, Language-C, TopicSimon-DataTypesAndVariables, Bloom-1-Knowledge, LinguisticComplexity-1-Low, CS2, CodeLength-lines-00-to-06_Low, TopicSimon-RelationalOperators, TopicSimon-Strings, Nested-Block-Depth-0-no_ifs_loops |

| Field       | Value                                                                                                    |
|-------------|----------------------------------------------------------------------------------------------------|
| ID          | 633291 [created: 2013-06-18 07:47:41, author: crjjrc (xchris), avg difficulty: 0.0000]                                                                                                    |
| Question    | Inserting a node into a heap is                                                                                                    |
| А           | O(1)                                                                                                    |
| *B*         | O(log N)                                                                                                    |
| С           | O(N)                                                                                                    |
| D           | O(N log N)                                                                                                    |
| Е           | $O(N^2)$                                                                                                    |
| Explanation | Inserting a node involves putting the new node into the bottom level of the heap and trickling up, possibly to the root level. Since heaps are balanced and the number of levels is log N, the performance is O(log N).                                                                                                    |
| Tags        | Contributor_Chris_Johnson, ATT-Transition-ApplyCSspeak, Skill-PureKnowledgeRecall, ATT-Type-How, Difficulty-1-Low, TopicSimon-AlgorithmComplex-BigO, Block-Horizontal-2-Struct_Control, ExternalDomainReferences-1-Low, Block-Vertical-2-Block, TopicWG-Heaps, Bloom-3-Analysis, Language-none-none, LinguisticComplexity-1-Low, CS2, CodeLength-NotApplicable, ConceptualComplexity-2-Medium, Nested-Block-Depth-0-no_ifs_loops |

```
Field
            Value
ID
            630996 [created: 2013-06-13 13:02:52, author: kate (xkate), avg difficulty: 0.0000]
Question
            Consider the following Java method:
              public void printMenu(){
                 System.out.println("Choose one of the following options:");
                  System.out.println("1) Display account balance");
                 System.out.println("2) Make deposit");
                 System.out.println("3) Make withdrawal");
                  System.out.println("4) Quit");
              }
            Select the best reason for making this a separate method with a name, instead of including the code in some other method:
*A*
            Otherwise, you would have to write the same code more than once.
В
            By breaking your program up into logical parts, you make it more readable.
С
            By giving this block of code a name, you make your program more readable.
D
            It's necessary to keep the calling method under 20 lines long.
            There are multiple correct answers to this question. A, B, and C are all reasonable answers. D is less good, because while it's a good idea to keep your methods
Explanation
            relatively short, it won't always make sense to stick to an arbitrary limit like 20 lines.
            ATT-Transition-CSspeak_to_Code, Contributor_Kate_Sanders, Skill-DesignProgramWithoutCoding, Difficulty-1-Low, ATT-Type-Why, Block-Horizontal-1-Struct_Text,
Tags
            ExternalDomainReferences-1-Low, Block-Vertical-3-Relations, Language-Java, Bloom-5-Synthesis, LinguisticComplexity-1-Low, CS1, TopicSimon-MethodsFuncsProcs,
            MultipleAnswers-See-Explanation, TopicSimon-ProgramDesign, CodeLength-lines-06-to-24_Medium, ConceptualComplexity-2-Medium, Nested-Block-Depth-0-
```

| Field       | Value                                                                                                    |
|-------------|----------------------------------------------------------------------------------------------------|
| ID          | 635037 [created: 2013-06-29 23:31:20, author: mikeyg (xmikey), avg difficulty: 1.0000]                                                                                                    |
| Question    | A given O(n²) algorithm takes five seconds to execute on a data set size of 100. Using the same computer and the same algorithm, how many seconds should this algorithm run for when executed on a data set of size 500?                                                                                                    |
| A           | 25 seconds                                                                                                    |
| В           | 100 seconds                                                                                                    |
| С           | 42 seconds                                                                                                    |
| *D*         | 125 seconds                                                                                                    |
| E           | None of the above.                                                                                                    |
| Explanation | Quadratic algorithms represent an $n^2$ increase in run time. Hence if the data set size increases by a factor of five, for a quadratic algorithm, the increase in run time becomes a factor of 25. Hence 25 times 5 (base run time) is 125.                                                                                                    |
| Tags        | ATT-Transition-ApplyCSspeak, Contributor_Michael_Goldweber, Skill-PureKnowledgeRecall, ATT-Type-How, Difficulty-1-Low, TopicSimon-AlgorithmComplex-BigO, Block-Horizontal-2-Struct_Control, ExternalDomainReferences-1-Low, Block-Vertical-4-Macro-Structure, Bloom-3-Analysis, Language-none-none, CS1, LinguisticComplexity-1-Low, CodeLength-NotApplicable, Nested-Block-Depth-0-no_ifs_loops |

| Field    | Value                                                                                                    |
|----------|----------------------------------------------------------------------------------------------------|
| ID       | 632280 [created: 2013-06-18 10:54:37, author: kate (xkate), avg difficulty: 0.0000]                             |
| Question | If the StackADT operation push is implemented using a linked list, the big-Oh time complexity of the method is: |
| *A*      | O(1)                                                                                                    |
| В        | $O(\log_2 n)$                                                                                                   |
| С        | O(n)                                                                                                    |
| D        | O(n²)                                                                                                    |

| E           | O(2 <sup>n</sup> )                                                                                                    |
|-------------|----------------------------------------------------------------------------------------------------|
| Explanation | The push method adds a new element to a stack. Regardless of the size of the list, the operations needed to add a new element include creating a node to store it in and setting the values of a few pointers, all of which can be done in constant time.                                                                                                    |
| Tags        | ATT-Transition-ApplyCSspeak, Contributor_Kate_Sanders, Skill-PureKnowledgeRecall, ATT-Type-How, Difficulty-1-Low, Block-Horizontal-1-Struct_Text, ExternalDomainReferences-1-Low, TopicSimon-Arrays, Block-Vertical-1-Atom, TopicWG-LinkedLists, Bloom-1-Knowledge, Language-none-none, LinguisticComplexity-1-Low, CS2, CodeLength-NotApplicable, ConceptualComplexity-1-Low, Nested-Block-Depth-0-no_ifs_loops |

| Field    | Value                                                                                     |
|----------|-------------------------------------------------------------------------------------------|
| ID       | 618622 [created: 2013-05-28 21:01:01, author: marzieh (xmarzieh), avg difficulty: 0.0000] |
| Question | Which line of the following code has a compilation error?                                 |
|          | import java.util.*;                                                                       |
|          | public class bicycles {                                                                   |
|          | public static void main(String[] Main) {                                                  |
|          | Vector<br>bike> q = new Vector();                                                         |
|          | bike b = new bike();                                                                      |
|          | q.add(b);                                                                                 |
|          | }                                                                                         |
|          | }                                                                                         |
|          | class bike{                                                                               |
|          | private int bikePrice;                                                                    |
|          | private bike(){                                                                           |
|          | bikePrice = 0;                                                                            |
|          | }                                                                                         |
|          | private bike(int p){                                                                      |
|          | bikePrice = p;                                                                            |
|          | }                                                                                         |
|          | }                                                                                         |
| A        | public static void main(String[] Main)                                                    |
| В        | Vector<br>bike> q = new Vector();                                                         |
| *C*      | bike b = new bike();                                                                      |
| D        | private int bikePrice;                                                                    |

| Field       | Value                                                                                                    |
|-------------|----------------------------------------------------------------------------------------------------|
| ID          | 632844 [created: 2013-06-20 10:58:54, author: jspacco (xjaime), avg difficulty: 0.0000]                         |
| Question    | After the assignments $a = True$ and $b = True$ , what is returned by (not $a$ or $b$ ) and ( $a$ or not $b$ )? |
| *A*         | True                                                                                                    |
| В           | False                                                                                                    |
| С           | 1                                                                                                    |
| D           | 0                                                                                                    |
| Е           | an error                                                                                                    |
| Explanation | the not operator has a higher precedence than or, so this expression should be read:                            |
|             | ((not a) or b) and (a or (not b))                                                                               |
|             | Which is True when a=True and b=False                                                                           |

Tags

ATT-Transition-ApplyCode, Contributor\_Jaime\_Spacco, Skill-Trace\_IncludesExpressions, ATT-Type-How, Difficulty-1-Low, Block-Horizontal-2-Struct\_Control, ExternalDomainReferences-1-Low, Block-Vertical-1-Atom, TopicSimon-DataTypesAndVariables, Bloom-2-Comprehension, Language-Python, TopicSimon-LogicalOperators, CS1, LinguisticComplexity-1-Low, CodeLength-lines-00-to-06\_Low, ConceptualComplexity-1-Low, Nested-Block-Depth-0-no\_ifs\_loops

```
Field
                                    Value
ID
                                    633457 [created: 2013-06-21 17:24:32, author: jspacco (xjaime), avg difficulty: 0.0000]
                                    Consider the following code:
Ouestion
                                        number = int(input("Enter a positive number: "))
                                       while number > 1:
                                                   if (number % 2 == 1):
                                                            number = number * 3 + 1
                                                  else.
                                                             number = number/2
                                                  print number
                                                  if number == 1:
                                                             break
                                        else:
                                                  print "The end"
                                    What output is produced when the input is '-1'?
Α
                                    an error
*B*
                                    The end
С
                                    no output is produced
D
                                    -1
Ε
                                    none of the above
Explanation if number is not greater than 1, we immediately get to "The end". In Python, while loops are allowed to have an else statement.
Tags
                                    Nested-Block-Depth-2-two-nested, ATT-Transition-ApplyCode, Contributor\_Jaime\_Spacco, Skill-Trace\_Includes Expressions, ATT-Type-How, Difficulty-1-Low, Block-Depth-2-two-nested, ATT-Type-How, Difficulty-1-Low, Block-Depth-2-two-nested, ATT-Type-How, Block-Depth-2-two-nested, ATT-Type-How, Block-Depth-2-two-nested, ATT-Type-How, Block-Depth-2-two-nested, Block-Depth-2-two-nested, Block-Depth-2-two-nested, Block-Depth-2
                                    Horizontal-2-Struct_Control, External Domain References-1-Low, Topic Simon-Arithmetic Operators, Block-Vertical-2-Block, Topic Simon-Data Types And Variables,
                                    Bloom-3-Analysis, Language-Python, CS1, LinguisticComplexity-1-Low, CodeLength-lines-06-to-24_Medium, ConceptualComplexity-1-Low
```

```
Field
          Value
ID
           627736 [created: 2013-06-07 07:42:13, author: kate (xkate), avg difficulty: 1.0000]
Question
           3. Consider the following class definition.
            import java.util.Scanner;
            public class SillyClass2 {
               private int num, totalRed, totalBlack;
               public SillyClass2 () {
                  num = 0;
                  totalRed = 0;
                  totalBlack = 0;
                  this.spinWheel();
                  System.out.print("Black: " + totalBlack);
                  System.out.println(" and red: " + totalRed);
               public void spinWheel () {
                  Scanner kbd = new Scanner(System.in);
                  System.out.println("Enter 1 or 0, -1 to quit.");
                  num = kbd.nextInt();
                  while (num >= 0) {
                     if (num == 0)
                        totalRed++;
                     else if (num == 1)
                        totalBlack++;
                     else System.out.println("Try again");
                     System.out.println("Enter 1 or 0, -1 to quit).");
                     num = kbd.nextInt();
                  }
```

```
System.out.println("Thanks for playing.");
                                     }
                                  Which of the following sequences of inputs causes every line of code to be executed at least once?
Α
                                  0 0 10 -1
В
                                  1 0 1 -1
С
                                  1 1 10 -1
*D*
                                  1 0 10 -1
Ε
                                  1 0 10 0
                                 This question tests understanding of a conditional nested inside a loop. Choice A is wrong, because the initial value must be >= 0 for the loop to be executed. Choice
Explanation
                                  E is wrong, because the last value must be -1, or the code never exits the loop and the last line of code is not executed. Choices B and C are wrong, because inside the
                                  loop, we need one value that's 0, one value that's 1, and one value that's greater than 1, so that each branch of the conditional will be executed.
Tags
                                  Nested-Block-Depth-2-two-nested, ATT-Transition-ApplyCode, Contributor_Kate_Sanders, Skill-TestProgram, ATT-Type-How, Difficulty-2-Medium, Block-Horizontal-
                                  2-Struct_Control, ExternalDomainReferences-1-Low, Block-Vertical-2-Block, Bloom-2-Comprehension, Language-Java, TopicSimon-LoopsSubsumesOperators, CS1,
                                  Linguistic Complexity-1-Low, Code Length-lines-25-or-more\_High, Conceptual Complexity-2-Medium, Topic Simon-Selection Subsumes Ops, Topic Simon-Testing Conceptual Complexity and Conceptual Complexity and Conceptual Conceptual Conceptual Complexity and Conceptual Conceptual
```

| Field       | Value                                                                                                    |
|-------------|----------------------------------------------------------------------------------------------------|
| ID          | 632308 [created: 2013-06-18 12:24:34, author: kate (xkate), avg difficulty: 1.0000]                                                                                                    |
| Question    | Suppose StackADT is implemented in Java using a linked list. The big-Oh time complexity of the following peek method is:                                                                                                    |
|             | <pre>public T peek() {     T tmp;     if (this.top == null) {         tmp = null;     } else {         tmp = this.top.getElement();     }     return tmp; }</pre>                                                                                                    |
| *A*         | O(1)                                                                                                    |
| В           | O(log n)                                                                                                    |
| С           | O(n)                                                                                                    |
| D           | $O(n^2)$                                                                                                    |
| Е           | O(2 <sup>n</sup> )                                                                                                    |
| Explanation | The method body is executed in a fixed amount of time, independent of the size of the stack.                                                                                                    |
| Tags        | Contributor_Kate_Sanders, ATT-Transition-Code_to_CSspeak, ATT-Type-How, SkillWG-AnalyzeCode, Difficulty-2-Medium, TopicWG-ADT-Stack-Implementations, Block-Horizontal-1-Struct_Text, TopicSimon-AlgorithmComplex-BigO, ExternalDomainReferences-1-Low, Block-Vertical-2-Block, Language-Java, Bloom-3-Analysis, LinguisticComplexity-1-Low, CS2, CodeLength-lines-06-to-24_Medium, ConceptualComplexity-2-Medium, Nested-Block-Depth-1 |

| Field    | Value                                                                                                    |
|----------|----------------------------------------------------------------------------------------------------|
| ID       | 633569 [created: 2013-06-19 14:41:21, author: crjjrc (xchris), avg difficulty: 2.0000]                                                                                                    |
| Question | You need to store a large amount of data, but you don't know the exact number of elements. The elements must be searched quickly by some key. You want to waste no storage space. The elements to be added are in sorted order. What is the simplest data structure that meets your needs? |
| A        | Ordered array                                                                                                    |
| В        | Linked list                                                                                                    |
| С        | Hashtable                                                                                                    |
| D        | Binary search tree                                                                                                    |

| *E*         | Self-balancing tree                                                                                                    |
|-------------|----------------------------------------------------------------------------------------------------|
| Explanation | Hashtables provide fast searching, but they may waste storage space. A tree makes better use of memory. Since the keys are in a sorted order, it's likely a binary tree will end up looking like a linked list instead of a well-balanced tree. With a self-balancing tree, we can make sure searching goes faster.                                                                                                    |
| Tags        | Contributor_Chris_Johnson, ATT-Transition-ApplyCSspeak, Skill-PureKnowledgeRecall, ATT-Type-How, Difficulty-1-Low, Block-Horizontal-2-Struct_Control, ExternalDomainReferences-1-Low, TopicWG-ChoosingAppropriateDS, TopicSimon-CollectionsExceptArray, Block-Vertical-4-Macro-Structure, Bloom-1-Knowledge, Language-none-none, LinguisticComplexity-1-Low, CS2, CodeLength-NotApplicable, ConceptualComplexity-2-Medium, Nested-Block-Depth-0-no_ifs_loops |

| Field       | Value                                                                                                    |
|-------------|----------------------------------------------------------------------------------------------------|
| ID          | 633225 [created: 2013-06-12 07:09:07, author: crjjrc (xchris), avg difficulty: 0.0000]                                                                                                    |
| Question    | Which one of the following is a limitation of Java's arrays?                                                                                                    |
| A           | They can only hold primitive types.                                                                                                    |
| В           | They can only hold reference types.                                                                                                    |
| С           | Once an element is assigned, that element cannot be modified.                                                                                                    |
| D           | Their length must be stored separately.                                                                                                    |
| *E*         | They cannot change size.                                                                                                    |
| Explanation | Arrays hold primitives and references, have a builtin length property, and allow modification of individual elements. They cannot be resized.                                                                                                    |
| Tags        | Contributor_Chris_Johnson, ATT-Transition-ApplyCSspeak, Skill-PureKnowledgeRecall, ATT-Type-How, Difficulty-1-Low, Block-Horizontal-2-Struct_Control, ExternalDomainReferences-1-Low, TopicSimon-Arrays, TopicWG-ChoosingAppropriateDS, Block-Vertical-1-Atom, Bloom-1-Knowledge, Language-Java, CS1, LinguisticComplexity-1-Low, CodeLength-NotApplicable, Nested-Block-Depth-0-no_ifs_loops |

| Field    | Value                                                                                     |
|----------|-------------------------------------------------------------------------------------------|
| ID       | 618500 [created: 2013-05-28 19:52:56, author: marzieh (xmarzieh), avg difficulty: 0.0000] |
| Question | What will be printed?                                                                     |
|          | String name = "John";                                                                     |
|          | String surname = "Smith";                                                                 |
|          | name.concat(surname);                                                                     |
|          | System.out.print(name + " ");                                                             |
|          | System.out.println(surname);                                                              |
| *A*      | John Smith                                                                                |
| В        | John Smith Smith                                                                          |
| С        | JohnSmith Smith                                                                           |
| D        | Smith John                                                                                |

| Field    | Value                                                                                     |
|----------|-------------------------------------------------------------------------------------------|
| ID       | 618498 [created: 2013-05-28 19:51:31, author: marzieh (xmarzieh), avg difficulty: 0.0000] |
| Question | What should be done to change the following code to a correct one?                        |
|          | public class exam {                                                                       |
|          | float mark;                                                                               |
|          | public static void main(String[]arg){                                                     |
|          | float aCopyofMark;                                                                        |
|          | exam e = new exam();                                                                      |
|          | System.out.println( e.mark + aCopyofMark);                                                |
|          | }                                                                                         |
|          | }                                                                                         |

| А   | Change float mark; to static float mark; |
|-----|------------------------------------------|
| В   | Delete exam e = new exam();              |
| *C* | Initialize aCopyofMark                   |
| D   | This is a correct code.                  |

```
Field
           Value
ID
           633646 [created: 2013-06-22 09:38:24, author: jspacco (xjaime), avg difficulty: 1.0000]
Question
           Consider the following two simple Java classes:
            public class Base {
              protected int x;
            public class Derived extends Base {
              protected int y;
           Which of the following is/are legal?
Α
           Base b=new Base();
           Derived d=b;
*B*
           Derived d=new Derived();
           Base b=d;
С
           Base b=new Derived();
D
           Derived d=new Base();
Ε
           All of the above
Explanation
           B and C are OK. Remember your Liskov substitution principle: You can swap in a derived class anywhere that you expect a base class, because a derived class has at
           least as much information as a base class.
           The reverse, however, is not true! A derived class may add many more instance variables that the base class knows nothing about!
           Tags
           ExternalDomainReferences-1-Low, Block-Vertical-4-Macro-Structure, Language-Java, Bloom-3-Analysis, LinguisticComplexity-1-Low, CS2, TopicSimon-OOconcepts,
           MultipleAnswers-See-Explanation, CodeLength-lines-06-to-24_Medium, ConceptualComplexity-1-Low, Nested-Block-Depth-0-no_ifs_loops
```

```
Field
           Value
ID
            632761 [created: 2013-06-19 20:58:09, author: ray (ray), avg difficulty: 1.0000]
Question
            This question refers to a method "swap", for which part of the code is shown below:
            public static void swap(int[] x, int i, int j) {
            // swaps elements "i" and "j" of array "x".
                                // temporary storage for swapping
                xxx missing code goes here xxx
            } // method swap
            The missing code from "swap" is:
*A*
             temp = x[i];
             x[i] = x[j];
             x[j] = temp;
В
```

```
temp = x[i];
               x[j] = x[i];
               x[j] = temp;
С
               temp = x[j];
               x[j] = x[i];
               x[j] = temp;
D
               temp = x[j];
               x[i] = x[j];
               x[j] = temp;
Ε
               temp = x[i];
               x[j] = x[i];
               x[i] = temp;
Explanation
             Suppose initially x[i]=A, x[j]=B. After swap, we want x[i]=B, and x[j]=A, in both cases it doesn't matter what temp equals, so long as x[i] and x[j] values have been
             swapped after completion.
             temp = x[i] = A
             x[i] = x[j] = B
             x[j] = temp = A
             Before: x[i] = A, x[j] = B
             After: x[i] = B, x[j] = A
             Both have been swapped, .'. CORRECT
             b)
             temp = x[i] = A
             x[j] = x[i] = A
             x[j] = temp = A
             Before: x[i] = A, x[j] = B
             After: x[i] = A, x[j] = A
             Only x[j] has been swapped, .'. INCORRECT
             c)
             temp = x[j] = B
             x[j] = x[i] = A
             x[j] = temp = B
             Before: x[i] = A, x[j] = B
             After: x[i] = A, x[j] = B
             Neither have been swapped, .'. INCORRECT
             d)
             temp = x[j] = B
             x[i] = x[j] = B
             x[j] = temp = B
             Before x[i] = A, x[j] = B
             After: x[i] = B, x[j] = B
             Onlu x[i] has been swapped, .'. INCORRECT
             temp = x[i] = A
             x[j] = x[i] = A
             x[i] = temp = A
             Before: x[i] = A, x[j] = B
```

```
After: x[i] = A, x[j] = A

Only x[j] has been swapped, ∴ INCORRECT

Tags Contributor_Raymond_Lister, ATT-Transition-English_to_Code, Skill-WriteCode_MeansChooseOption, ATT-Type-How, Difficulty-1-Low, Block-Horizontal-2-Struct_Control, ExternalDomainReferences-1-Low, TopicSimon-Arrays, TopicSimon-Assignment, Block-Vertical-2-Block, Language-Java, Bloom-4-Application, CS1, LinguisticComplexity-1-Low, TopicSimon-MethodsFuncsProcs, CodeLength-lines-06-to-24_Medium, Neo-Piaget-2-Preoperational, ConceptualComplexity-2-Medium, Nested-Block-Depth-0-no_ifs_loops
```

| Field    | Value                                                                                                    |
|----------|----------------------------------------------------------------------------------------------------|
| ID       | 618483 [created: 2013-05-28 19:41:09, author: marzieh (xmarzieh), avg difficulty: 2.0000]                                                                                                    |
| Question | Class B extends class A in which a method called firstMethod existed. The signature of firstMethod is as follow. In class B we are going to override firstMethod. Which declaration of this method in class B is correct?  protected void firstMethod(int firstVar) |
| A        | private void firstMethod(int firstVar)                                                                                                    |
| В        | default void firstMethod(int firstVar)                                                                                                    |
| *C*      | public void firstMethod(int firstVar)                                                                                                    |
| D        | void firstMethod(int firstVar)                                                                                                    |

| ld     | Value                                                                                       |
|--------|---------------------------------------------------------------------------------------------|
|        | 633579 [created: 2013-06-19 15:03:38, author: crjjrc (xchris), avg difficulty: 2.0000]      |
| estion | You've got a class that holds two ints and that can be compared with other IntPair objects: |
|        | class IntPair {                                                                             |
|        | private int a;                                                                              |
|        | private int b;                                                                              |
|        | <pre>public IntPair(int a, int b) {</pre>                                                   |
|        | this.a = a;                                                                                 |
|        | this.b = b;                                                                                 |
|        | }                                                                                           |
|        | <pre>public int compareTo(IntPair other) {</pre>                                            |
|        | if (a < other.a) {                                                                          |
|        | return -1;                                                                                  |
|        | } else if (a > other.a) {                                                                   |
|        | return 1; } else {                                                                          |
|        | if (b == other.b) {                                                                         |
|        | return 0;                                                                                   |
|        | } else if (b > other.b) {                                                                   |
|        | return -1;                                                                                  |
|        | } else {                                                                                    |
|        | return 1;                                                                                   |
|        |                                                                                             |
|        |                                                                                             |
|        |                                                                                             |

Let's denote new IntPair(5, 7) as [5 7]. You've got a list of IntPairs:

[5 7], [2 9], [3 2]

You sort them using IntPair.compareTo. What is their sorted order?

```
*A* [2 9], [3 2], [5 7]

B [5 7], [3 2], [2 9]

C [3 2], [5 7], [2 9]

D [2 9], [5 7], [3 2]
```

```
Explanation compareTo orders on IntPair.a first, in ascending fashion. Since all elements have unique a values, we simple sort according to the first element.

Tags Contributor_Chris_Johnson, Nested-Block-Depth-2-two-nested, ATT-Transition-Code_to_CSspeak, Skill-Trace_IncludesExpressions, ATT-Type-How, Difficulty-1-Low, Block-Horizontal-2-Struct_Control, ExternalDomainReferences-1-Low, Block-Vertical-2-Block, Language-Java, Bloom-2-Comprehension, LinguisticComplexity-1-Low, CS2, TopicSimon-OOconcepts, CodeLength-NotApplicable, TopicWG-Searching, TopicSimon-RelationalOperators, TopicWG-Sorting-Other, ConceptualComplexity-2-Medium
```

```
Field
                                  Value
ID
                                   633598 [created: 2013-06-22 02:38:41, author: jspacco (xjaime), avg difficulty: 0.0000]
Question
                                   What does the following Java code print?
                                       int inner=0;
                                       int outer=0;
                                       for (int i=0; i<6; i++) {
                                                outer++;
                                                for (int j=0; j<=3; j++) {
                                                           inner++;
                                      System.out.println("outer "+outer+", inner"+inner);
                                   outer 6, inner 3
Α
В
                                   outer 7, inner 4
С
                                   outer 6, inner 18
D
                                   outer 7, inner 24
*E*
                                   outer 6, inner 24
                                  For nested loops, the inner loop runs to completion one time for each iteration of the outer loop. So if the outer loop executes 6 times, that means the inner loop,
Explanation
                                   which normally executes its loop body 4 times, will actually run the loop body 24 times (4 executes times 6 outer executions). I probably could explain that better.
                                   Nested-Block-Depth-2-two-nested, ATT-Transition-ApplyCode, Contributor_Jaime_Spacco, Skill-Trace_IncludesExpressions, ATT-Type-How, Difficulty-1-Low, Block-
Tags
                                   Horizontal-2-Struct\_Control, External Domain References-1-Low, Block-Vertical-2-Block, Language-Java, Bloom-3-Analysis, Topic Simon-Loops Subsumes Operators, and the properties of the properties of the proper
                                   CS1, LinguisticComplexity-1-Low, CodeLength-lines-06-to-24_Medium
```

| Field       | Value                                                                                                    |
|-------------|----------------------------------------------------------------------------------------------------|
| ID          | 632790 [created: 2013-06-20 08:14:12, author: jspacco (xjaime), avg difficulty: 0.0000]                                                                                                    |
| Question    | After the assignments $x = 27$ and $y = 12$ , what is returned by $x/y$ ? (Assume Python <= 2.7, not Python3).                                                                                                    |
| *A*         | 2                                                                                                    |
| В           | 2.25                                                                                                    |
| С           | 3                                                                                                    |
| D           | 3.0                                                                                                    |
| Е           | None of the above                                                                                                    |
| Explanation | This is an integer division question. Python will return 2, since 27/12 is 2, with a remainder. But integer division only cares about the quotient, not the remainder. Note that you may get a different answer using Python3 rather than with Python2.x                                                                                                    |
| Tags        | ATT-Transition-ApplyCode, Contributor_Jaime_Spacco, Skill-Trace_IncludesExpressions, ATT-Type-How, Difficulty-1-Low, Block-Horizontal-1-Struct_Text, ExternalDomainReferences-1-Low, TopicSimon-ArithmeticOperators, Block-Vertical-1-Atom, Bloom-2-Comprehension, Language-Python, TopicWG-Numeric-Int-Truncation, CS1, LinguisticComplexity-1-Low, CodeLength-lines-00-to-06_Low, ConceptualComplexity-1-Low, Nested-Block-Depth-0-no_ifs_loops |

| Field    | Value                                                                               |
|----------|-------------------------------------------------------------------------------------|
| ID       | 632599 [created: 2013-06-19 15:27:00, author: kate (xkate), avg difficulty: 0.0000] |
| Question | Which of the following is not an ADT?                                               |
| А        | List                                                                                |

| В           | Queue                                                                                                    |
|-------------|----------------------------------------------------------------------------------------------------|
| *C*         | Hashtable                                                                                                    |
| D           | Stack                                                                                                    |
| Explanation | Hashtable is a data structure, not an abstract datatype.  Note: this question is based on a question by Andrew Luxton-Reilly.                                                                                                    |
| Tags        | ATT-Transition-ApplyCSspeak, Contributor_Kate_Sanders, Skill-PureKnowledgeRecall, ATT-Type-How, Difficulty-1-Low, Block-Horizontal-1-Struct_Text, ExternalDomainReferences-1-Low, Block-Vertical-1-Atom, TopicWG-Hashing-HashTables, Bloom-1-Knowledge, Language-none-none-none, LinguisticComplexity-1-Low, CS2, CodeLength-NotApplicable, ConceptualComplexity-2-Medium, Nested-Block-Depth-0-no_ifs_loops |

| Field    | Value                                                                                     |
|----------|-------------------------------------------------------------------------------------------|
| ID       | 618516 [created: 2013-05-28 20:00:53, author: marzieh (xmarzieh), avg difficulty: 0.0000] |
| Question | What kind of variable is label?                                                           |
|          | public class Labeller extends JFrame {                                                    |
|          | public Labeller () {                                                                      |
|          | JLabel label = new JLabel("Field or Variable");                                           |
|          | }                                                                                         |
|          | public static void main (String[] args) {                                                 |
|          | new Labeller();                                                                           |
|          | }                                                                                         |
|          | }                                                                                         |
| А        | local variable, primitive                                                                 |
| В        | Instance variable, primitive                                                              |
| *C*      | local variable, Object Reference                                                          |
| D        | Instance variable, Object Reference                                                       |

| Field    | Value                                                                                                    |
|----------|----------------------------------------------------------------------------------------------------|
| ID       | 618485 [created: 2013-05-28 19:42:33, author: marzieh (xmarzieh), avg difficulty: 0.0000]                                                                                                    |
| Question | A method called myMethod has been defined in a class with the following signature. Which of these four choices cannot be an overloaded alternative for myMethod? public void myMethod (int i, double d) |
| *A*      | public int myMethod (int i, double d)                                                                                                    |
| В        | public void myMethod (double d)                                                                                                    |
| С        | public void myMethod (String i , double d)                                                                                                    |
| D        | public int myMethod (int i)                                                                                                    |

| Field    | Value                                                                                                    |
|----------|----------------------------------------------------------------------------------------------------|
| ID       | 634921 [created: 2013-06-29 21:37:09, author: patitsas (xelizabeth), avg difficulty: 0.0000]                                                                                           |
| Question | In quicksort, what does partitioning refer to?                                                                                                    |
| A        | How the list/array always has three partitions: the area before low, the area between low and high, and the area after high.                                                           |
| В        | The process in which the memory allocated for the list/array that you are sorting is partitioned into different parts of memory, to improve memory efficiency.                         |
| С        | The process in which the list/array is partitioned into two equal halves; the sort proceeds by recursively partitioning until we have partitions of size 2, in which case elements are |

|             | • •                                                                                                    |  |
|-------------|----------------------------------------------------------------------------------------------------|--|
|             | merged in correct order.                                                                                                    |  |
| *D*         | The step where all elements less than a given <i>pivot</i> are placed on the left of the pivot, and all elements larger than the pivot are moved to the right.                                                                                                    |  |
| Explanation | D is how it works.                                                                                                    |  |
| Tags        | ATT-Transition-ApplyCSspeak, Contributor_Elizabeth_Patitsas, ATT-Type-How, Difficulty-1-Low, ExternalDomainReferences-1-Low, Bloom-1-Knowledge, Language-none-none, CS2, LinguisticComplexity-2-Medium, CodeLength-NotApplicable, TopicWG-Sorting-NlogN, TopicWG-Sorting-Other, TopicWG-Sorting-Quadratic, ConceptualComplexity-2-Medium |  |

| Field       | Value                                                                                                    |
|-------------|----------------------------------------------------------------------------------------------------|
| ID          | 632831 [created: 2013-06-11 07:07:09, author: crjjrc (xchris), avg difficulty: 1.0000]                                                                                                    |
| Question    | Many languages allow negative indexing for arrays: items[-1] for the last item, items[-2] for the second to last, and so on. Java doesn't support this indexing directly, but we can create a class that wraps around an array and converts a negative index into the appropriate positive one:                                                                                              |
|             | <pre>class WrappedStringArray {   private String[] items;</pre>                                                                                                    |
|             | <pre>public String get(int i) {    if (i &gt;= 0) {       return items[i];    } else {       return TODO;    }   } }</pre>                                                                                                    |
|             | What expression must we replace TODO with to support negative indexing?                                                                                                    |
| А           | (int) Math.abs(i)                                                                                                    |
| *B*         | items.length + i                                                                                                    |
| С           | (int) Math.abs(i + 1)                                                                                                    |
| D           | items.length - 1 - i                                                                                                    |
| E           | items.length - i                                                                                                    |
| Explanation | We want items[-1] to map to items[items.length - 1], and only the correct answer handles this case.                                                                                                    |
| Tags        | Contributor_Chris_Johnson, ATT-Transition-ApplyCode, Skill-WriteCode_MeansChooseOption, ATT-Type-How, Difficulty-1-Low, Block-Horizontal-1-Struct_Text, ExternalDomainReferences-1-Low, TopicSimon-Arrays, Block-Vertical-2-Block, Language-Java, Bloom-2-Comprehension, CS1, LinguisticComplexity-1-Low, CodeLength-lines-06-to-24_Medium, ConceptualComplexity-1-Low, Nested-Block-Depth-1 |

| Field       | Value                                                                                                    |
|-------------|----------------------------------------------------------------------------------------------------|
| ID          | 633558 [created: 2013-06-19 11:21:35, author: crjjrc (xchris), avg difficulty: 2.0000]                                                                                                    |
| Question    | What happens if you forget to define the equals method for your key class used to insert elements into a hashtable?                                                                                                    |
| А           | The elements can be inserted but remain inaccessible.                                                                                                    |
| В           | Inserting an element will raise an exception.                                                                                                    |
| *C*         | Elements can be inserted and retrieved only by using the same key instances used to insert the elements.                                                                                                    |
| D           | All elements will map to the same location in the table.                                                                                                    |
| Explanation | When a key lookup is performed, we will find the hashtable location and then compare the keys using Object.equals. Object.equals returns true only when the two keys refer to the same object.                                                                                                    |
| Tags        | Contributor_Chris_Johnson, ATT-Transition-ApplyCSspeak, Skill-PureKnowledgeRecall, ATT-Type-How, Difficulty-1-Low, Block-Horizontal-2-Struct_Control, ExternalDomainReferences-1-Low, TopicSimon-CollectionsExceptArray, TopicWG-Hashing-HashTables, Block-Vertical-4-Macro-Structure, Bloom-1-Knowledge, Language-none-none, LinguisticComplexity-1-Low, CS2, CodeLength-NotApplicable, ConceptualComplexity-1-Low, Nested-Block-Depth-0-no_ifs_loops |

| Field       | Value                                                                                                    |
|-------------|----------------------------------------------------------------------------------------------------|
| ID          | 633559 [created: 2013-06-19 11:28:43, author: crjjrc (xchris), avg difficulty: 2.0000]                                                                                                    |
| Question    | You've got two classes, Key and Value, both of which descend from Object. You intend to use these classes to populate a hashtable. Which class needs the hashCode method and which needs the equals method?                                                                                                    |
| A           | Key.hashCode, Value.equals                                                                                                    |
| *B*         | Key.hashCode, Key.equals                                                                                                    |
| С           | Value.hashCode, Object.equals                                                                                                    |
| D           | Key.hashCode, Object.equals                                                                                                    |
| Е           | Value.hashCode, Value.equals                                                                                                    |
| Explanation | Only the Key needs these methods. On a search, only the Key will be provided, so that alone must provide the necessary information for finding the corresponding Value. Object's implementation of the equals method is too restrictive, comparing Keys only for identity.                                                                                                    |
| Tags        | Contributor_Chris_Johnson, ATT-Transition-ApplyCSspeak, Skill-PureKnowledgeRecall, ATT-Type-How, Difficulty-1-Low, Block-Horizontal-2-Struct_Control, ExternalDomainReferences-1-Low, Block-Vertical-2-Block, TopicSimon-CollectionsExceptArray, TopicWG-Hashing-HashTables, Bloom-1-Knowledge, Language-none-none, LinguisticComplexity-1-Low, CS2, CodeLength-NotApplicable, ConceptualComplexity-2-Medium, Nested-Block-Depth-0-no_ifs_loops |

| Field    | Value                                                                                       |
|----------|---------------------------------------------------------------------------------------------|
| ID       | 618547 [created: 2013-05-28 20:23:21, author: marzieh (xmarzieh), avg difficulty: 1.0000]   |
| Question | If you are about to evaluate the following code, which following comments would you choose? |
|          | FileReader inputStream = null;                                                              |
|          | try {                                                                                       |
|          | inputStream = new FileReader("in.txt");                                                     |
|          | int c;                                                                                      |
|          | while ((c = inputStream.read()) != -1)                                                      |
|          | // code has been deleted                                                                    |
|          | }catch (IOException e){                                                                     |
|          | System.out.println(e.getLocalizedMessage());                                                |
|          | }                                                                                           |
| A        | Add <i>finally</i> to the above structure.                                                  |
| *B*      | Make sure you close in.txt.                                                                 |
| С        | Buffering input streams is a must.                                                          |
| D        | All of the above choices must be applied.                                                   |

| Field       | Value                                                                                                    |
|-------------|----------------------------------------------------------------------------------------------------|
| ID          | 633563 [created: 2013-06-19 13:36:45, author: crjjrc (xchris), avg difficulty: 1.0000]                                                                                                    |
| Question    | Double hashing                                                                                                    |
| A           | involves hashing the hash code                                                                                                    |
| В           | avoids collisions by computing a hash code that's a double instead of an int                                                                                                    |
| С           | prevents collisions by keeping two tables                                                                                                    |
| D           | produces a second index in [0, table.length)                                                                                                    |
| *E*         | is less vulnerable to clustering than linear or quadratic probing                                                                                                    |
| Explanation | With double hashing, a second hash function is used to determine the step size for the probing sequence. With linear or quadratic probing, elements that collide also tend to have the same step size, which leads to clustering. A secondary hash breaks up this uniformity. |
|             |                                                                                                    |

Tags

Contributor\_Chris\_Johnson, ATT-Transition-ApplyCSspeak, Skill-PureKnowledgeRecall, ATT-Type-How, Difficulty-1-Low, Block-Horizontal-2-Struct\_Control, ExternalDomainReferences-1-Low, Block-Vertical-2-Block, TopicSimon-CollectionsExceptArray, TopicWG-Hashing-HashTables, Bloom-1-Knowledge, Language-none-none, LinguisticComplexity-1-Low, CS2, CodeLength-NotApplicable, ConceptualComplexity-2-Medium, Nested-Block-Depth-0-no\_ifs\_loops

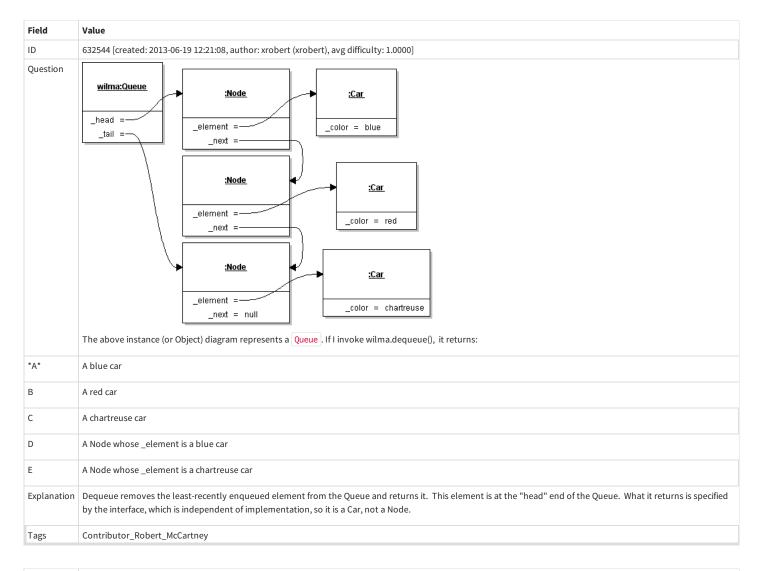

| Field       | Value                                                                                                    |
|-------------|----------------------------------------------------------------------------------------------------|
| ID          | 632545 [created: 2013-06-19 12:22:52, author: kate (xkate), avg difficulty: 0.0000]                                                                                                    |
| Question    | The time complexity of selection sort is:                                                                                                    |
| A           | O(1)                                                                                                    |
| В           | O(n)                                                                                                    |
| С           | O(n log n)                                                                                                    |
| *D*         | $O(n^2)$                                                                                                    |
| E           | none of the above                                                                                                    |
| Explanation | Selection sort requires n(n-1)/2 comparisons.                                                                                                    |
| Tags        | ATT-Transition-ApplyCSspeak, Contributor_Kate_Sanders, Skill-PureKnowledgeRecall, ATT-Type-How, Difficulty-1-Low, Block-Horizontal-1-Struct_Text, TopicSimon-AlgorithmComplex-BigO, ExternalDomainReferences-1-Low, Block-Vertical-2-Block, Bloom-1-Knowledge, Language-none-none, LinguisticComplexity-1-Low, CS2, CodeLength-NotApplicable, TopicWG-Sorting-Quadratic, ConceptualComplexity-2-Medium, Nested-Block-Depth-0-no_ifs_loops |

| Field | Value                                                                                        |
|-------|----------------------------------------------------------------------------------------------|
| ID    | 634914 [created: 2013-06-29 21:24:18, author: patitsas (xelizabeth), avg difficulty: 0.0000] |

| Question    | Martina has created an array, arr[50], and she has written the following line of code:                                                                                                    |
|-------------|----------------------------------------------------------------------------------------------------|
| 2           | *(arr + 20) = 6;                                                                                                    |
|             | Rewrite this line to use the [] notation for arrays.                                                                                                    |
| A           | arr[21] = 6                                                                                                    |
| В           | *arr[20] = 6                                                                                                    |
| *C*         | arr[20] = 6                                                                                                    |
| D           | *arr[21] = 6                                                                                                    |
| Explanation | arr[20] == *(arr + 20)                                                                                                    |
| Tags        | Contributor_Elizabeth_Patitsas, ATT-Transition-CSspeak_to_Code, Skill-WriteCode_MeansChooseOption, ATT-Type-How, Difficulty-1-Low, Block-Horizontal-1-Struct_Text, ExternalDomainReferences-0-WWWWWW, TopicSimon-ArithmeticOperators, TopicSimon-Arrays, Block-Vertical-1-Atom, Language-C, TopicSimon-DataTypesAndVariables, Bloom-1-Knowledge, LinguisticComplexity-1-Low, CS2, TopicWG-Pointers-ButNotReferences, CodeLength-lines-00-to-06_Low, ConceptualComplexity-2-Medium, Nested-Block-Depth-0-no_ifs_loops |

| Field       | Value                                                                                                    |
|-------------|----------------------------------------------------------------------------------------------------|
| ID          | 632795 [created: 2013-06-20 08:33:13, author: jspacco (xjaime), avg difficulty: 0.0000]                                                                                                    |
| Question    | Which statement or statements store 0.8 into the variable d of type double?                                                                                                    |
| А           | double d=8/10;                                                                                                    |
| *B*         | double d=8.0/10.0;                                                                                                    |
| С           | double d=8/10.0;                                                                                                    |
| D           | double d=8.0/10;                                                                                                    |
| Е           | None of the above                                                                                                    |
| Explanation | A is wrong because 8/10 is zero. But the B,C,D (8.0/10.0, 8/10.0, 8.0/10) all produce 0.8 because Java will promote any ints to a double in an arithmetic expression so long as there is at least one double in the expression.                                                                                                    |
| Tags        | ATT-Transition-ApplyCode, Contributor_Jaime_Spacco, ATT-Type-How, Difficulty-1-Low, Block-Horizontal-1-Struct_Text, ExternalDomainReferences-1-Low, TopicSimon-ArithmeticOperators, Block-Vertical-1-Atom, TopicSimon-DataTypesAndVariables, Language-Java, Bloom-2-Comprehension, CS1, LinguisticComplexity-1-Low, MultipleAnswers-See-Explanation, CodeLength-lines-00-to-06_Low, Nested-Block-Depth-0-no_ifs_loops |

| Field       | Value                                                                                                    |
|-------------|----------------------------------------------------------------------------------------------------|
| ID          | 629956 [created: 2013-06-11 10:41:09, author: kate (xkate), avg difficulty: 0.0000]                                                                       |
| Question    | Suppose you have a Java array of ints. The worst-case time complexity of printing out the elements in the list is:                                        |
| А           | O(1)                                                                                                    |
| В           | $O(\log n)$                                                                                                    |
| *C*         | O(n)                                                                                                    |
| D           | O(n log n)                                                                                                    |
| Е           | $O(n^2)$                                                                                                    |
| Explanation | If we assume that printing a single value can be done in constant time for some constant k, then printing n values can be done in kn time, which is O(n). |
| Tags        | Contributor_Kate_Sanders, Skill-AAA-WWWWWWWWWWWWWWWWWWWWWWWWWWWWWWWW                                                                                      |

| Field    | Value                                                                                                    |
|----------|----------------------------------------------------------------------------------------------------|
| ID       | 633242 [created: 2013-06-12 23:57:32, author: crjjrc (xchris), avg difficulty: 0.0000]                                                                                 |
| Question | Suppose you have a binary search tree with no left children. Duplicate keys are not allowed. Which of the following explains how this tree may have ended up this way? |

| *A*         | It was filled in ascending order.                                                                                                    |
|-------------|----------------------------------------------------------------------------------------------------|
| В           | The root value was the maximum.                                                                                                    |
| С           | All keys were identical.                                                                                                    |
| D           | The tree is a preorder tree.                                                                                                    |
| E           | It was filled in descending order.                                                                                                    |
| Explanation | If the least node was inserted first, with each successive node having a greater key than its predecessor, we'd end up with all right children. Adding nodes with identical keys is prohibited by the problem statement, though it would yield a similar tree.                                                                                                    |
| Tags        | Contributor_Chris_Johnson, ATT-Transition-ApplyCSspeak, Skill-PureKnowledgeRecall, ATT-Type-Why, Difficulty-2-Medium, Block-Horizontal-2-Struct_Control, ExternalDomainReferences-1-Low, Block-Vertical-2-Block, TopicSimon-CollectionsExceptArray, Bloom-2-Comprehension, Language-none-none, LinguisticComplexity-1-Low, CS2, CodeLength-NotApplicable, ConceptualComplexity-2-Medium, TopicWG-Trees-Other, Nested-Block-Depth-0-no_ifs_loops |

| Field       | Value                                                                                                    |
|-------------|----------------------------------------------------------------------------------------------------|
| ID          | 633277 [created: 2013-06-21 09:04:05, author: patitsas (xelizabeth), avg difficulty: 0.0000]                                                                                                    |
| Question    | Mohamed has a brute force solution for vertex covering that takes one milisecond to test a possible vertex covering. The large graph has 64 nodes, so there are 264 possibilities (approx 1.85 * 10 <sup>19</sup> ). (There are 1000 ms in a second.) How long will Mohamed's code take to run? |
| A           | about 500,000 days                                                                                                    |
| В           | about 500,000 years                                                                                                    |
| *C*         | about 500,000,000 years                                                                                                    |
| Explanation | ((1 / 1000*60*60*24) day ) * 1.85 * 10^19 = about 2 * 10^11 days so not A. 2 * 10^11 days is about 5 * 10^8 years.                                                                                                    |
| Tags        | ATT-Transition-ApplyCSspeak, Contributor_Elizabeth_Patitsas, ATT-Type-How, Difficulty-2-Medium, TopicSimon-AlgorithmComplex-BigO, ExternalDomainReferences-2-Medium, Bloom-4-Application, Language-none-none, CS2, CodeLength-NotApplicable, CodeLength-lines-00-to-06_Low                      |

| Field       | Value                                                                                                    |
|-------------|----------------------------------------------------------------------------------------------------|
| ID          | 631936 [created: 2013-06-17 11:52:22, author: kate (xkate), avg difficulty: 1.0000]                                                                                                    |
| Question    | After the Java assignment statement                                                                                                    |
|             | <pre>String word = "blank";</pre>                                                                                                    |
|             | which of the following Java code fragments prints                                                                                                    |
|             | blink                                                                                                    |
|             | ?                                                                                                    |
| A           | word[2] = "i";                                                                                                    |
|             | System.out.println(word);                                                                                                    |
| *B*         | <pre>word.replaceAll("a","i");</pre>                                                                                                    |
|             | <pre>System.out.println(word);</pre>                                                                                                    |
| С           | <pre>word = word.substring(0,1) + "i" + word.substring(3,5);</pre>                                                                                                    |
|             | <pre>System.out.println(word);</pre>                                                                                                    |
| D           | All of (a)–(c).                                                                                                    |
| E           | None of (a)–(c).                                                                                                    |
| Explanation | (a) is wrong because the Java syntax word[n] requires the variable word to be an array. (c) is almost right; it just needs to have a 2 instead of the 1 in the first call to                                                                                         |
|             | substring. Since (a) and (c) are wrong, (d) must be wrong. (b) is correct, so (e) must be wrong.                                                                                                    |
| Tags        | ATT-Transition-ApplyCode, Contributor_Kate_Sanders, Skill-WriteCode_MeansChooseOption, ATT-Type-How, Difficulty-2-Medium, Block-Horizontal-2-                                                                                                    |
|             | Struct_Control, ExternalDomainReferences-1-Low, Block-Vertical-2-Block, Language-Java, Bloom-5-Synthesis, LinguisticComplexity-1-Low, TopicSimon-MethodsFuncsProcs, CSother, CodeLength-lines-06-to-24_Medium, Nested-Block-Depth-0-no_ifs_loops, TopicSimon-Strings |

| Field       | Value                                                                                                    |
|-------------|----------------------------------------------------------------------------------------------------|
| ID          | 632020 [created: 2013-06-17 17:04:53, author: kate (xkate), avg difficulty: 0.0000]                                                                                                    |
| Question    | Consider the following possible Java class names:  General, colonel, Private, Major-General, Strategy&Tactics  When determining which names are valid, which of the following factors is important:                                                                                                    |
| A           | Class names start with a capital letter.                                                                                                    |
| В           | Class names must not be a Java reserved word.                                                                                                    |
| С           | Class names are generally nouns, corresponding to a person, place, thing, or idea.                                                                                                    |
| D           | Class names must start with a letter or underscore, followed by zero or more letters, digits, and/or underscores.                                                                                                    |
| *E*         | All of the above.                                                                                                    |
| Explanation | Choices (b) and (d) are Java syntactic rules; A and C are generally accepted conventions.                                                                                                    |
| Tags        | Contributor_Kate_Sanders, ATT-Transition-Code_to_CSspeak, Skill-ExplainCode, Difficulty-1-Low, ATT-Type-Why, Block-Horizontal-1-Struct_Text, ExternalDomainReferences-1-Low, Block-Vertical-1-Atom, TopicSimon-DataTypesAndVariables, Language-Java, Bloom-2-Comprehension, LinguisticComplexity-1-Low, CS1, CodeLength-lines-00-to-06_Low, ConceptualComplexity-1-Low, Nested-Block-Depth-0-no_ifs_loops |

| Field       | Value                                                                                                    |
|-------------|----------------------------------------------------------------------------------------------------|
| ID          | 631018 [created: 2013-06-13 14:00:06, author: edwards@cs.vt.edu (xstephen), avg difficulty: 0.0000]                                                                                                    |
| Question    | In Java, what value will the variable d have after this declaration:  double d = 18 / 4;                                                                                                    |
| *A*         | 4.0                                                                                                    |
| В           | 4.5                                                                                                    |
| С           | 18.4                                                                                                    |
| D           | None of these                                                                                                    |
| Explanation | While the variable d is being declared as a double, the initial value provided on the righthand side is actually an int expression, consisting of one integer value divided by another. When the int expression is evaluated, its result is also an int and any fractional part is truncated. The value of 18 / 4 is 4 (an int). After this int value is produced, it is then promoted to a double value when initializing the variable d, giving d the initial value 4.0.        |
| Tags        | ATT-Transition-ApplyCode, Contributor_Stephen_Edwards, Skill-Trace_IncludesExpressions, ATT-Type-How, Difficulty-2-Medium, Block-Horizontal-2-Struct_Control, ExternalDomainReferences-1-Low, TopicSimon-ArithmeticOperators, TopicSimon-Assignment, Block-Vertical-1-Atom, TopicSimon-DataTypesAndVariables, Language-Java, Bloom-2-Comprehension, LinguisticComplexity-1-Low, CS1, CodeLength-lines-00-to-06_Low, ConceptualComplexity-1-Low, Nested-Block-Depth-0-no_ifs_loops |

| Field       | Value                                                                                                    |
|-------------|----------------------------------------------------------------------------------------------------|
| ID          | 633236 [created: 2013-06-12 23:18:09, author: crjjrc (xchris), avg difficulty: 1.0000]                                                                                                    |
| Question    | This code fails to compile:                                                                                                    |
|             | <pre>char current = 'a'; current = current + 1;</pre>                                                                                                    |
|             | Why?                                                                                                    |
| А           | We can't add ints and chars.                                                                                                    |
| *B*         | We're trying to squeeze an int into a char.                                                                                                    |
| С           | The character after 'a' is platform-dependent.                                                                                                    |
| D           | We're trying to squeeze a String into a char.                                                                                                    |
| E           | The assignment is infinitely recursive.                                                                                                    |
| Explanation | The char is promoted to an int when an int is added to it. Thus, our right-hand side is an int while our left-hand side is a char. Assigning an int into a char may result in information less, which requires us to sign off on this risky operation with an explicit cast. |

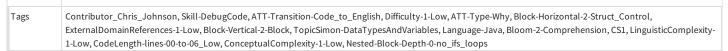

| Field       | Value                                                                                                    |
|-------------|----------------------------------------------------------------------------------------------------|
| ID          | 633274 [created: 2013-06-21 08:52:15, author: patitsas (xelizabeth), avg difficulty: 1.0000]                                                                                                    |
| Question    | Which problem is not P (assuming P!=NP)?                                                                                                    |
| *A*         | Integer knapsack                                                                                                    |
| В           | Single-source shortest path                                                                                                    |
| С           | Minimum spanning tree                                                                                                    |
| D           | Sorting                                                                                                    |
| Explanation | Integer knapsack is considered NP-Complete.                                                                                                    |
| Tags        | ATT-Transition-ApplyCSspeak, Contributor_Elizabeth_Patitsas, Skill-PureKnowledgeRecall, ATT-Type-How, Difficulty-2-Medium, ExternalDomainReferences-1-Low, Bloom-1-Knowledge, Language-none-none, LinguisticComplexity-2-Medium, CSother, CodeLength-NotApplicable |

| Field       | Value                                                                                                    |
|-------------|----------------------------------------------------------------------------------------------------|
| ID          | 634126 [created: 2013-06-21 09:12:21, author: patitsas (xelizabeth), avg difficulty: 1.0000]                                                                                                    |
| Question    | What will this code output on a 64-bit machine?                                                                                                    |
|             | <pre>int vals[10];</pre>                                                                                                    |
|             | <pre>printf("%d\n", sizeof(vals + 0));</pre>                                                                                                    |
| A           | 4                                                                                                    |
| *B*         | 8                                                                                                    |
| С           | 40                                                                                                    |
| D           | 80                                                                                                    |
| Explanation | sizeof(vals + 0) will get the size of the memory address of the first element in vals; a pointer is 8 bytes on the 64-bit machine                                                                                                    |
| Tags        | Contributor_Elizabeth_Patitsas, ATT-Transition-Code_to_CSspeak, Skill-PureKnowledgeRecall, ATT-Type-How, Difficulty-1-Low, Block-Horizontal-2-Struct_Control, ExternalDomainReferences-1-Low, TopicSimon-Arrays, Block-Vertical-1-Atom, Language-C, TopicSimon-DataTypesAndVariables, Bloom-1-Knowledge, LinguisticComplexity-1-Low, CS2, TopicWG-Pointers-ButNotReferences, TopicWG-Runtime-StorageManagement, CodeLength-lines-00-to-06_Low, Nested-Block-Depth-0-no_ifs_loops |

| Field       | Value                                                                                                    |
|-------------|----------------------------------------------------------------------------------------------------|
| ID          | 635005 [created: 2013-06-29 22:55:08, author: patitsas (xelizabeth), avg difficulty: 0.0000]                                                                                                    |
| Question    | Which algorithm is most arguably a greedy algorithm? (Circle the best answer.)                                                                                                    |
| A           | merge sort                                                                                                    |
| В           | insertion sort                                                                                                    |
| *C*         | selection sort                                                                                                    |
| D           | bubble sort                                                                                                    |
| Explanation | Selection sort greedily takes the min/max of the array. This is a clicker question to discuss what greedy means; none of the algorithms are really greedy!                                                                                                    |
| Tags        | ATT-Transition-ApplyCSspeak, Contributor_Elizabeth_Patitsas, ATT-Type-How, Difficulty-1-Low, TopicSimon-AlgorithmComplex-BigO, ExternalDomainReferences-1-Low, Language-none-none, LinguisticComplexity-1-Low, CS2, CodeLength-NotApplicable, TopicWG-Sorting-NlogN, TopicWG-Sorting-Quadratic, ConceptualComplexity-2-Medium |

| eld Valu |
|----------|
|----------|

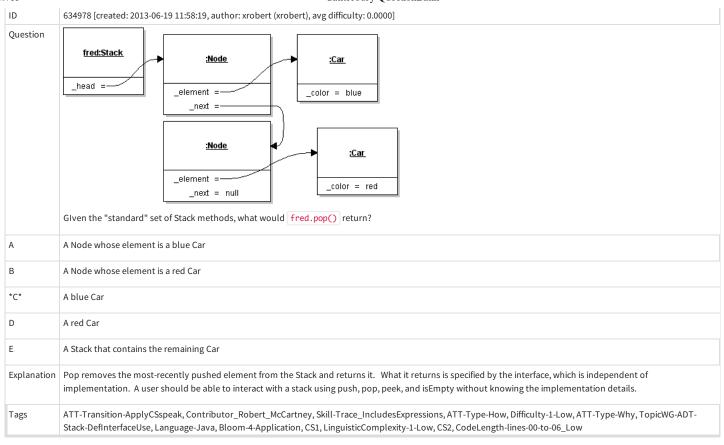

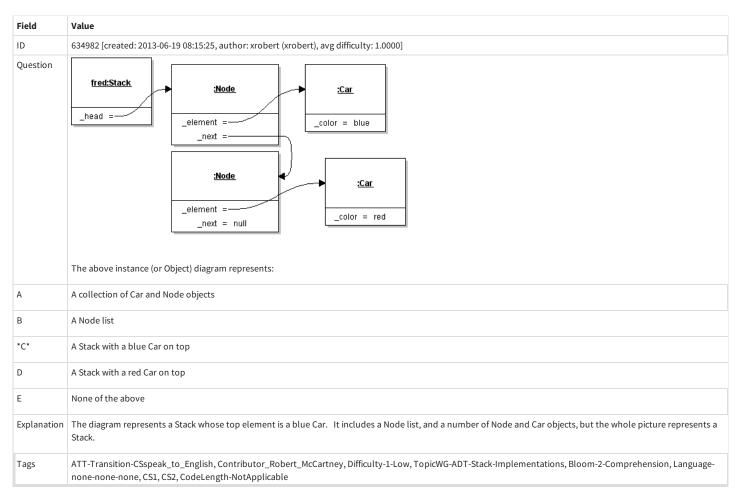

```
Field
                                Value
ID
                                 634989 [created: 2013-06-29 22:38:46, author: patitsas (xelizabeth), avg difficulty: 2.0000]
Question
                                Anastasiya has written code that loops over an int array named a which is of length N. Fill in the missing parts of the for loop's declaration.
                                  int sum = 0;
                                    int *p;
                                    for(p = a; ; ) // complete this line
                                                 sum += *p;
                                    }
Α
                                p < N; p++
В
                                p; p++
*C*
                                p < a + N; p++
D
                                 p; p = p -> next
Ε
                                p->next; p = p->next
Explanation
                                p will not work as the ending condition as you don't know what's at the end of the array; N is not an appropriate ending condition as it needs to be relative from
                                 where you started. D and E are wrong as those would be for linked lists.
                                Contributor\_Elizabeth\_Patits as, ATT-Transition-CSspeak\_to\_Code, Skill-WriteCode\_MeansChooseOption, ATT-Type-How, Difficulty-2-Medium, Block-Horizontal-2-to-1000 and the property of the property of the pr
Tags
                                Comprehension, TopicSimon-LoopsSubsumesOperators, LinguisticComplexity-1-Low, CS2, TopicWG-Pointers-ButNotReferences, TopicWG-Recs-Structs-HeteroAggs,
                                {\tt CodeLength-lines-00-to-06\_Low, Conceptual Complexity-2-Medium, Nested-Block-Depth-1}
```

| Field       | Value                                                                                                    |
|-------------|----------------------------------------------------------------------------------------------------|
| ID          | 633254 [created: 2013-06-18 07:25:23, author: crjjrc (xchris), avg difficulty: 1.0000]                                                                                                    |
| Question    | You've got an algorithm that is O(log N). On the first run, you feed it a collection of size M. On the second run, you feed it a collection of size M / 2. Assuming each run has worst-case performance, how many fewer operations does the second run take?                                                                                                    |
| A           | 0                                                                                                    |
| *B*         | 1                                                                                                    |
| С           | 2                                                                                                    |
| D           | 3                                                                                                    |
| E           | 4                                                                                                    |
| Explanation | The first run takes log M operations. The second run takes log (M/2) = log M - log 2 = log M - 1 operations. The second is just one operation less than the first.                                                                                                    |
| Tags        | Contributor_Chris_Johnson, ATT-Transition-ApplyCSspeak, Skill-PureKnowledgeRecall, ATT-Type-How, Difficulty-1-Low, TopicSimon-AlgorithmComplex-BigO, Block-Horizontal-2-Struct_Control, ExternalDomainReferences-1-Low, Block-Vertical-2-Block, Bloom-4-Application, Language-none-none-none, CS2, CodeLength-NotApplicable, ConceptualComplexity-2-Medium, Nested-Block-Depth-0-no_ifs_loops |

| Field    | Value                                                                                               |
|----------|----------------------------------------------------------------------------------------------------|
| ID       | 631016 [created: 2013-06-13 13:54:32, author: edwards@cs.vt.edu (xstephen), avg difficulty: 0.0000] |
| Question | In Java, what value will the variable i have after this declaration:                                |
|          | int i = 2 + 8 % 4;                                                                                  |
| A        | 0                                                                                                   |
| *B*      | 2                                                                                                   |
| С        | 4                                                                                                   |
| D        | 4.0                                                                                                 |
| E        | 6                                                                                                   |

| Explanation | When evaluating the initialization expression, precedence requires the modulo operator % to be applied first. 8 % 4 produces the value 0, since 8 divided by 4 has a remainder of zero. When zero is then added to 2, the result is 2, which becomes the initial value of the newly declared variable.                                                                                                    |
|-------------|----------------------------------------------------------------------------------------------------|
| Tags        | ATT-Transition-ApplyCode, Contributor_Stephen_Edwards, Skill-Trace_IncludesExpressions, ATT-Type-How, Difficulty-1-Low, Block-Horizontal-2-Struct_Control, ExternalDomainReferences-1-Low, TopicSimon-ArithmeticOperators, Block-Vertical-1-Atom, TopicSimon-DataTypesAndVariables, Language-Java, Bloom-2-Comprehension, LinguisticComplexity-1-Low, CS1, CodeLength-lines-00-to-06_Low, ConceptualComplexity-1-Low, Nested-Block-Depth-0-no_ifs_loops |

| Field       | Value                                                                                                    |
|-------------|----------------------------------------------------------------------------------------------------|
| ID          | 634997 [created: 2013-06-29 22:43:05, author: jspacco (xjaime), avg difficulty: 1.0000]                                                                                                    |
| Question    | Assume M and N are positive integers. What does the following code print?                                                                                                    |
|             | <pre>int sum=0; for (int j=0; j<m; (int="" (n%2="=0)" +="1;" for="" i="0;" i++)="" i<n;="" if="" j++)="" pre="" sum="" system.out.println(sum);<="" {="" }=""></m;></pre>                                                                                                    |
| A           | м                                                                                                    |
| В           | $M^N$                                                                                                    |
| С           | M*N                                                                                                    |
| *D*         | M*N/2                                                                                                    |
| E           | M*(N/2+1)                                                                                                    |
| Explanation | The outer loop executes M times, while the inner loop executes N/2 times (i.e. if N is 6, the loop executes 3 times because there are 3 even numbers (0,2,4) between 0 and 5).                                                                                                    |
| Tags        | Nested-Block-Depth-3-three-nested, ATT-Transition-ApplyCode, Contributor_Jaime_Spacco, Skill-Trace_IncludesExpressions, ATT-Type-How, Difficulty-1-Low, Block-Horizontal-2-Struct_Control, ExternalDomainReferences-1-Low, Block-Vertical-2-Block, Language-Java, Bloom-3-Analysis, TopicSimon-LoopsSubsumesOperators, CS1, LinguisticComplexity-1-Low, CodeLength-lines-00-to-06_Low, ConceptualComplexity-1-Low |

| Field    | Value                                                                                     |
|----------|-------------------------------------------------------------------------------------------|
| ID       | 631537 [created: 2013-05-28 19:59:06, author: marzieh (xmarzieh), avg difficulty: 1.0000] |
| Question | Which definition is not right?                                                            |
| А        | ArrayList <character> charArray = new ArrayList<character>();</character></character>     |
| В        | ArrayList <object> objectArray = new ArrayList<object>();</object></object>               |
| С        | ArrayList <integer> intArray = new ArrayList<integer>(10);</integer></integer>            |
| *D*      | ArrayList <double> doubleArray = new ArrayList<double>(10);</double></double>             |

| Field    | Value                                                                                                  |
|----------|----------------------------------------------------------------------------------------------------|
| ID       | 630955 [created: 2013-06-13 12:12:29, author: kate (xkate), avg difficulty: 1.0000]                    |
| Question | Which of the following choices would best be modeled by a class, followed by a subclass of that class? |
| А        | CountryInAfrica, Botswana                                                                              |
| В        | Botswana, CountryInAfrica                                                                              |
| С        | CountryInAfrica, Country                                                                               |
| *D*      | Country, CountryInAfrica                                                                               |
| Е        | Botswana, SouthAfrica                                                                                  |
|          |                                                                                                    |

| Explanation | Choices A and B are wrong, because one of the items listed is a concrete item that would be better modeled by an object. Choice E is wrong because both items listed are concrete. Choices C and D both list a class and a subclass, but only in Choice D does the class come first, followed by the subclass. |
|-------------|----------------------------------------------------------------------------------------------------|
| Tags        | ATT-Transition-ApplyCSspeak, Contributor_Kate_Sanders, Skill-DesignProgramWithoutCoding, ATT-Type-How, Difficulty-2-Medium, Block-Horizontal-3-Funct_ProgGoal, ExternalDomainReferences-2-Medium, Block-Vertical-3-Relations, Bloom-5-Synthesis, Language-none-none, CS1, LinguisticComplexity-2-              |
|             | Medium, TopicSimon-OOconcepts, CodeLength-NotApplicable, TopicSimon-ProgramDesign, Nested-Block-Depth-0-no_ifs_loops                                                                                                    |

| Field       | Value                                                                                                    |
|-------------|----------------------------------------------------------------------------------------------------|
| ID          | 630938 [created: 2013-06-13 11:51:35, author: xrobert (xrobert), avg difficulty: 1.0000]                                                                                                    |
| Question    | In Java, the actual type of a parameter or variable's value can be any concrete class that is                                                                                                    |
| A           | a. the same as the declared type, or any subclass of the declared type (if the declared type is a class)                                                                                                    |
| В           | b. any subclass of a class that implements the declared type (if the declared type is an interface)                                                                                                    |
| С           | c. any class that implements the declared type (if the declared type is an interface)                                                                                                    |
| *D*         | d. All of the above                                                                                                    |
| Е           | e. A and C above, but not B                                                                                                    |
| Explanation | The declared type must be the same or more abstract than the actual type, so the actual type must be below the declared type in the class hierarchy (if both are classes), or below some class that implements the declared type in the class hierarchy if the declared type is an interface. |

```
Field
                                       Value
ID
                                       631873 [created: 2013-06-17 07:07:20, author: kate (xkate), avg difficulty: 1.0000]
                                       Given the code:
Question
                                            if (x >= 0)
                                                      System.out.println("1");
                                            else if (x < 20)
                                                      System.out.println("2");
                                                      System.out.println("3");
                                            System.out.println("4");
                                       for what integer values of x will 2 be among the values printed?
*A*
                                       x < 0
В
                                       x >= 0
С
                                       x < 20
D
                                       All values of x
Ε
                                       None of the above
Explanation The if-else clause will be executed only when the if-clause is false. So for all int values less than 0, 2 will be printed.
Tags
                                       ATT-Transition-ApplyCode, Contributor\_Kate\_Sanders, Skill-Trace\_Includes Expressions, ATT-Type-How, Difficulty-1-Low, Block-Horizontal-2-Struct\_Control, ATT-Type-How, Difficulty-1-Low, Block-Horizontal-2-Struct\_Control, ATT-Type-How, Block-Horizontal-2-Struct\_Control, ATT-Type-How, Block-Horizontal-2-Struct\_Control, ATT-Type-How, Block-Horizontal-2-Struct\_Control, ATT-Type-How, Block-Horizontal-2-Struct\_Control, ATT-Type-How, Block-Horizontal-2-Struct\_Control, ATT-Type-How, Block-Horizontal-2-Struct\_Control, ATT-Type-How, Block-Horizontal-2-Struct\_Control, ATT-Type-How, Block-Horizontal-2-Struct\_Control, ATT-Type-How, Block-Horizontal-2-Struct\_Control, ATT-Type-How, Block-Horizontal-2-Struct\_Control, ATT-Type-Horizontal-2-Struct\_Control, ATT-Type-Horizontal-2-Struct\_Control, ATT-Type-Horizontal-2-Struct\_Control, ATT-Type-Horiz
                                       24\_Medium, Topic Simon-Selection Subsumes Ops, Nested-Block-Depth-1
```

| Field    | Value                                                                                    |
|----------|------------------------------------------------------------------------------------------|
| ID       | 632081 [created: 2013-06-16 16:35:37, author: tclear (xtony), avg difficulty: 0.0000]    |
| Question | What will the display look like after these lines of code, with [] representing a space? |
|          | float fData = 3.6239;                                                                    |
|          | printf("%3.1f\n", fData);                                                                |
| *A*      | 3.6                                                                                      |
|          |                                                                                          |

| В           | 3.62                                                                                                    |
|-------------|----------------------------------------------------------------------------------------------------|
| С           | 3.624                                                                                                    |
| D           | []3.62                                                                                                    |
| Е           | [][]3.6                                                                                                    |
| Explanation | The printf function follows the pattern printf("format" [, list of_ fields]). Within the "format" element the field specifiers have the following format [% [-] [+] [width [.precision]] data_type], where the square brackets indicate that the element is optional. In this case %f represents a floating point element, and 3.1 the required precision of 1 decimal place. |
| Tags        | Contributor_Tony_Clear, Skill-Trace_IncludesExpressions, Difficulty-1-Low, Block-Horizontal-1-Struct_Text, Block-Vertical-1-Atom, Language-C, Bloom-2-Comprehension, TopicSimon-IO, CS1, TopicSimon-Params-SubsumesMethods, CodeLength-lines-00-to-06_Low                                                                                                    |

| Field       | Value                                                                                                    |
|-------------|----------------------------------------------------------------------------------------------------|
| ID          | 632087 [created: 2013-06-16 15:53:17, author: tclear (xtony), avg difficulty: 0.0000]                                                                                                    |
| Question    | What will be output by this loop?                                                                                                    |
|             | for(n = 1, m = 5; n <= 5; n++, m)                                                                                                    |
|             | printf("%d %d\n", n, m);                                                                                                    |
| *A*         | 15                                                                                                    |
|             | 24                                                                                                    |
|             | 33                                                                                                    |
|             | 42                                                                                                    |
|             | 51                                                                                                    |
| В           | 14                                                                                                    |
|             | 23                                                                                                    |
|             | 32                                                                                                    |
|             | 41                                                                                                    |
|             | 50                                                                                                    |
| С           | 51                                                                                                    |
|             | 42                                                                                                    |
|             | 33                                                                                                    |
|             | 24                                                                                                    |
|             | 15                                                                                                    |
| D           | 15                                                                                                    |
|             | 24                                                                                                    |
|             | 33                                                                                                    |
|             | 42                                                                                                    |
| Е           | 14                                                                                                    |
|             | 23                                                                                                    |
|             | 32                                                                                                    |
|             | 41                                                                                                    |
| Explanation | The loop increments the value of n and decrements the value of m on each iteration printing the value of each variable, until n reaches the terminal value of 5                                                                                                    |
| Tags        | Contributor_Tony_Clear, Skill-Trace_IncludesExpressions, Difficulty-2-Medium, Block-Horizontal-2-Struct_Control, Block-Vertical-2-Block, Language-C, Bloom-2-Comprehension, TopicSimon-IO, TopicSimon-LoopsSubsumesOperators, CS1, TopicSimon-Params-SubsumesMethods |

| Field    | Value                                                                                                    |
|----------|----------------------------------------------------------------------------------------------------|
| ID       | 632114 [created: 2013-06-17 20:55:29, author: marzieh (xmarzieh), avg difficulty: 0.0000]                                                                            |
| Question | What would be the performance of a method called addAfter(p), in which p is a position of a node or an index of an array, if the data structure is implemented by an |

|     | array or linked list structure respectively? |
|-----|----------------------------------------------|
| Α   | O(1), O(1)                                   |
| В   | O(1), O(n)                                   |
| *C* | O(n), O(1)                                   |
| D   | O(n), O(n)                                   |

```
Field
                                   Value
ID
                                   634935 [created: 2013-06-19 17:47:28, author: xrobert (xrobert), avg difficulty: 2.0000]
Question
                                       public class RecursiveMath
                                                  public int fib (int a) {
                                                             if (a == 1)
                                                                       return 1;
                                                             else
                                                                        return fib(a-1) + fib(a-2);
                                        }
                                   Given the above definition, what is the result of executing the following?
                                       RecursiveMath bill = new RecursiveMath();
                                       int x = bill.fib(-1);
Α
                                   x is set to -1
В
                                   x is set to undefined
*C*
                                   The code does not terminate
D
                                   The code cannot be executed, because it won't compile
Ε
                                   None of the above
Explanation | The problem: When we invoke fib(-1), a gets bound to -1; since that is not equal to 1, we call fib(-2) and fib(-3), and so on. We keep making recursive calls, and the
                                   parameter will never be equal to 1 since we are getting further away from 1 with each call. So it will not terminate.
                                   Nested-Block-Depth-2-two-nested, ATT-Transition-Code\_to\_English, Skill-ExplainCode, Contributor\_Robert\_McCartney, ATT-Type-How, Difficulty-1-Low, Language-Lower Lower Lower
Tags
                                    Java, CS1, LinguisticComplexity-1-Low, TopicSimon-Recursion, ConceptualComplexity-2-Medium
```

| Field       | Value                                                                                                    |
|-------------|----------------------------------------------------------------------------------------------------|
| ID          | 634951 [created: 2013-06-19 14:26:38, author: crjjrc (xchris), avg difficulty: 1.0000]                                                                                                    |
| Question    | You don't know exactly how much data you need to store, but there's not much of it. You'd like to not allocate any memory that won't be used. You do not need to be able to search the collection quickly. What is the simplest data structure that best suits for your needs?                                                                                                    |
| А           | Unordered array                                                                                                    |
| В           | Ordered array                                                                                                    |
| *C*         | Linked list                                                                                                    |
| D           | Hashtable                                                                                                    |
| E           | Binary search tree                                                                                                    |
| Explanation | Since arrays must be allocated before they are used, we tend to overallocate to make sure we have sufficient capacity. This wastes space. If we're not exactly sure of how much storage we need and without a need for fast searching, a linked list is a good choice.                                                                                                    |
| Tags        | Contributor_Chris_Johnson, ATT-Transition-ApplyCSspeak, Skill-PureKnowledgeRecall, ATT-Type-How, Difficulty-1-Low, Block-Horizontal-2-Struct_Control, ExternalDomainReferences-1-Low, TopicWG-ChoosingAppropriateDS, TopicSimon-CollectionsExceptArray, Block-Vertical-4-Macro-Structure, Bloom-1-Knowledge, Language-none-none, LinguisticComplexity-1-Low, CS2, CodeLength-NotApplicable, ConceptualComplexity-2-Medium, Nested-Block-Depth-0-no_ifs_loops |

| Field    | Value                                                                                     |
|----------|-------------------------------------------------------------------------------------------|
| ID       | 618972 [created: 2013-05-29 04:50:56, author: marzieh (xmarzieh), avg difficulty: 0.0000] |
| Question | Which of the choices will produce the same result as the following statement?             |
|          | if ( mark == 'A' && GPA > 3.5)                                                            |
|          | System.out.println("First Class");                                                        |
|          | else                                                                                      |
|          | System.out.println("Not First Class");                                                    |
| A        | if ( mark != 'A' && GPA <= 3.5)                                                           |
|          | System.out.println("First Class");                                                        |
|          | else                                                                                      |
|          | System.out.println("Not First Class");                                                    |
| В        | if ( mark != 'A'    GPA <= 3.5)                                                           |
|          | System.out.println("First Class");                                                        |
|          | else                                                                                      |
|          | System.out.println("Not First Class");                                                    |
| С        | if ( mark == 'A'    GPA > 3.5)                                                            |
|          | System.out.println("First Class");                                                        |
|          | else                                                                                      |
|          | System.out.println("Not First Class");                                                    |
| *D*      | if ( mark != 'A'    GPA <= 3.5)                                                           |
|          | System.out.println("Not First Class");                                                    |
|          | else                                                                                      |
|          | System.out.println("First Class");                                                        |

| Field    | Value                                                                                     |
|----------|-------------------------------------------------------------------------------------------|
| ID       | 618968 [created: 2013-05-29 04:44:15, author: marzieh (xmarzieh), avg difficulty: 0.0000] |
| Question | Which one of the following assignments will be resulted in 1.0?                           |
| A        | double x = 6.0/4.0;                                                                       |
| В        | double y = (int)6.0/4.0;                                                                  |
| *C*      | double z = (int)(6.0/4.0);                                                                |
| D        | double t = 6.0/(int)4.0;                                                                  |

| Field    | Value                                                                                                    |  |  |  |
|----------|----------------------------------------------------------------------------------------------------|--|--|--|
| ID       | 618663 [created: 2013-05-28 21:22:07, author: marzieh (xmarzieh), avg difficulty: 2.0000]                                                                                                    |  |  |  |
| Question | If class test is going to listen to an event, which statement, if added to the following code, cannot be a solution for event handling?  public class test implements ActionListener{  JButton okButton;  public static void main(String [] args){  SimpleGui_V2 firstGui = new SimpleGui_V2();  firstGui.draw();  }  public void draw(){ |  |  |  |

```
JFrame rootFrame = new JFrame();
                 okButton = new JButton("OK");
                 // missing code
                 rootFrame.add(okButton);
               }
               public void actionPerformed (ActionEvent event){
                 if (okButton.getText().compareToIgnoreCase("ok")== 0)
                    okButton.setText("clicked");
                 else
                    okButton.setText("OK");
              }
Α
            okButton.addActionListener(new test());
В
             okButton.addActionListener(this);
*C*
             okButton.addActionListener(new ActionListener());
D
             ok Button. add Action Listener (new Action Listener () \{
              public void actionPerformed (ActionEvent event){
                if (okButton.getText().compareToIgnoreCase("ok")== 0)
                  okButton.setText("clicked");
                  okButton.setText("OK");
            }});
```

| Field    | Value                                                                                                    |  |  |  |
|----------|----------------------------------------------------------------------------------------------------|--|--|--|
| ID       | 618661 [created: 2013-05-28 21:19:54, author: marzieh (xmarzieh), avg difficulty: 0.0000]                                                                                           |  |  |  |
| Question | A compiler error existed in this code. Why is that happening?  public class test {  final int testCount1;  final static int testCount2;  static int testCount3;  int testCount4;  } |  |  |  |
| *A*      | testCount1 and testCount2 have not been initialized.                                                                                                    |  |  |  |
| В        | testCount2 and testCount3 have not been initialized.                                                                                                    |  |  |  |
| С        | testCount3 and testCount4 have not been initialized.                                                                                                    |  |  |  |
| D        | None of the instance variables have been initialized.                                                                                                    |  |  |  |

| Field    | Value                                                                                     |  |  |  |
|----------|-------------------------------------------------------------------------------------------|--|--|--|
| ID       | 618658 [created: 2013-05-28 21:18:57, author: marzieh (xmarzieh), avg difficulty: 0.0000] |  |  |  |
| Question | A compiler error existed in this code. Why is that happening?                             |  |  |  |
|          | public class test {                                                                       |  |  |  |
|          | final int testCount;                                                                      |  |  |  |
|          | int classCount;                                                                           |  |  |  |
|          | public int getCount(){                                                                    |  |  |  |

```
return testCount+classCount;
}

A testCount and classCount have not been initialized.

*B* testCount has not been initialized.

C classCount has not been initialized.

D testCount and classCount cannot be added in return statement.
```

| Field       | Value                                                                                                    |  |  |  |
|-------------|----------------------------------------------------------------------------------------------------|--|--|--|
| ID          | 632134 [created: 2013-06-17 22:02:22, author: tclear (xtony), avg difficulty: 1.0000]                                                                                                    |  |  |  |
| Question    | consider the section of code below: int $a = 3$ , $b = 4$ , $c = 5$ ;                                                                                                    |  |  |  |
|             | x = a * b <= c                                                                                                    |  |  |  |
|             | What will x be after executing this code?                                                                                                    |  |  |  |
| *A*         | 0                                                                                                    |  |  |  |
| В           | 1                                                                                                    |  |  |  |
| С           | 3                                                                                                    |  |  |  |
| D           | 12                                                                                                    |  |  |  |
| E           | 17                                                                                                    |  |  |  |
| Explanation | Due to the precedence of operators here, first a and b are multiplied and then the total [12] is compared with c [5]. If the logical comparison evaluates to true x assumes the value 1, otherwise (as in this case), it evaluates to false and x assumes the value 0.                       |  |  |  |
| Tags        | Contributor_Tony_Clear, Skill-Trace_IncludesExpressions, Difficulty-1-Low, Block-Horizontal-1-Struct_Text, TopicSimon-ArithmeticOperators, TopicSimon-Assignment, Block-Vertical-2-Block, Language-C, Bloom-2-Comprehension, TopicSimon-LogicalOperators, CS1, CodeLength-lines-00-to-06_Low |  |  |  |

| Field    | Value                                                                                          |  |  |
|----------|------------------------------------------------------------------------------------------------|--|--|
| ID       | 618643 [created: 2013-05-28 21:11:37, author: marzieh (xmarzieh), avg difficulty: 1.0000]      |  |  |
| Question | What would be the output?                                                                      |  |  |
|          | <pre>Vector<object> vect_1 = new Vector<object>();</object></object></pre>                     |  |  |
|          | Vector <integer> vect_2 = new Vector<integer>();</integer></integer>                           |  |  |
|          | vect_1.addElement(1);                                                                          |  |  |
|          | vect_1.addElement(2);                                                                          |  |  |
|          | vect_2.addElement(3);                                                                          |  |  |
|          | vect_2.addElement(4);                                                                          |  |  |
|          | vect_1.addElement(vect_2);                                                                     |  |  |
|          | System.out.print(vect_1.toString());                                                           |  |  |
|          | System.out.print(vect_1);                                                                      |  |  |
| A        | This is a compiler Error. A vector of type Integer cannot be added to a vector of type Object. |  |  |
| В        | [1, 2, [3, 4]][]                                                                               |  |  |
| С        | [1, 2, 3, 4][]                                                                                 |  |  |
| *D*      | [1, 2, [3, 4]][1, 2, [3, 4]]                                                                   |  |  |

| Field | Value |  |  |  |  |
|-------|-------|--|--|--|--|
|       |       |  |  |  |  |

```
ID
           632179 [created: 2013-06-18 00:28:09, author: tclear (xtony), avg difficulty: 1.0000]
Question
           How many times will the printf statement be executed in this piece of code?
           In each case assume the definition
           int i = 0;
           WARNING There are some very nasty traps in some of the code here. LOOK AT IT ALL VERY CAREFULLY!
           while (i < 20)
             if ( i = 2 )
               printf("Count me!");
            i++;
Α
           0
В
           1
С
           19
D
           20
*E*
           an infinite number
Explanation The program fails the test of equality on the first pass through as i=0, so falls through the if statement without incrementing the index. This triggers the while loop
           again (which again fails the equality test as the index remains at 0) and the program loops in an endless cycle.
Tags
           06-to-24_Medium
```

| Field       | Value                                                                                                    |  |  |  |
|-------------|----------------------------------------------------------------------------------------------------|--|--|--|
| ID          | 632182 [created: 2013-06-18 00:41:00, author: tclear (xtony), avg difficulty: 0.0000]                                                                            |  |  |  |
| Question    | How many times will the printf statement be executed in this piece of code?                                                                                      |  |  |  |
|             | In each case assume the definition                                                                                                    |  |  |  |
|             | int i = 0;                                                                                                    |  |  |  |
|             | WARNING There are some very nasty traps in some of the code here. LOOK AT IT ALL VERY CAREFULLY!                                                                 |  |  |  |
|             | for(i = 0; i <= 3; i++)                                                                                                    |  |  |  |
|             | {                                                                                                    |  |  |  |
|             | switch (i)                                                                                                    |  |  |  |
|             | {                                                                                                    |  |  |  |
|             | case 0: puts("Case 0");                                                                                                    |  |  |  |
|             | break;                                                                                                    |  |  |  |
|             | case 1: puts("Case 1");                                                                                                    |  |  |  |
|             | case 2: puts("Case 2");                                                                                                    |  |  |  |
|             | default: printf("Count me!");                                                                                                    |  |  |  |
|             | }                                                                                                    |  |  |  |
|             | }                                                                                                    |  |  |  |
| A           | 0                                                                                                    |  |  |  |
| В           | 1                                                                                                    |  |  |  |
| С           | 2                                                                                                    |  |  |  |
| *D*         | 3                                                                                                    |  |  |  |
| E           | an infinite number                                                                                                    |  |  |  |
| Explanation | The code iterates until the index reaches 3 (a total of four times) but on the first iteration the case statement bresk before executing the printf function. On |  |  |  |

|      | subsequent iterations the printf fucntion is executed, twice by matching the index values and once by default.                                                |
|------|----------------------------------------------------------------------------------------------------|
| Tags | Contributor_Tony_Clear, Skill-Trace_IncludesExpressions, Difficulty-2-Medium, Block-Horizontal-2-Struct_Control, Block-Vertical-2-Block, Language-C, Bloom-2- |
|      | Comprehension, TopicSimon-LoopsSubsumesOperators, CS1, CodeLength-lines-06-to-24_Medium, TopicSimon-SelectionSubsumesOps                                      |

| Field       | Value                                                                                                    |  |  |  |  |  |
|-------------|----------------------------------------------------------------------------------------------------|--|--|--|--|--|
| ID          | 633219 [created: 2013-06-12 05:54:40, author: crjjrc (xchris), avg difficulty: 0.0000]                                                                                                    |  |  |  |  |  |
| Question    | This sorting algorithm starts by finding the smallest value in the entire array. Then it finds the second smallest value, which is the smallest value among the remaining elements. Then it finds the third smallest value, the fourth, and so on.                                                                                                    |  |  |  |  |  |
| *A*         | selection sort                                                                                                    |  |  |  |  |  |
| В           | insertion sort                                                                                                    |  |  |  |  |  |
| С           | bubble sort                                                                                                    |  |  |  |  |  |
| D           | quick sort                                                                                                    |  |  |  |  |  |
| Е           | merge sort                                                                                                    |  |  |  |  |  |
| Explanation | This procedure describes the steps of the selection sort, which repeatedly selects outs the ith smallest element.                                                                                                    |  |  |  |  |  |
| Tags        | Contributor_Chris_Johnson, ATT-Transition-English_to_CSspeak, Skill-PureKnowledgeRecall, ATT-Type-How, Difficulty-1-Low, Block-Horizontal-2-Struct_Control, ExternalDomainReferences-1-Low, TopicSimon-CollectionsExceptArray, Block-Vertical-4-Macro-Structure, Bloom-1-Knowledge, Language-none-none, LinguisticComplexity-1-Low, CS2, CodeLength-NotApplicable, TopicWG-Sorting-Other, Nested-Block-Depth-0-no_ifs_loops |  |  |  |  |  |

| Field       | Value                                                                                                    |  |  |  |  |
|-------------|----------------------------------------------------------------------------------------------------|--|--|--|--|
| ID          | 633377 [created: 2013-06-19 07:37:54, author: crjjrc (xchris), avg difficulty: 1.0000]                                                                                                    |  |  |  |  |
| Question    | You see the expression $n = 128$ in some code that successfully compiles. What type can $n$ not be?                                                                                                    |  |  |  |  |
| A           | int                                                                                                    |  |  |  |  |
| В           | char                                                                                                    |  |  |  |  |
| *C*         | byte                                                                                                    |  |  |  |  |
| D           | float                                                                                                    |  |  |  |  |
| Е           | double                                                                                                    |  |  |  |  |
| Explanation | Bytes only hold values in [-128, 127].                                                                                                    |  |  |  |  |
| Tags        | Contributor_Chris_Johnson, ATT-Transition-CSspeak_to_Code, Skill-Trace_IncludesExpressions, ATT-Type-How, Difficulty-1-Low, Block-Horizontal-1-Struct_Text, ExternalDomainReferences-1-Low, Block-Vertical-1-Atom, TopicSimon-DataTypesAndVariables, Bloom-1-Knowledge, Language-Java, CS1, LinguisticComplexity-1-Low, CodeLength-lines-00-to-06_Low, Nested-Block-Depth-0-no_ifs_loops |  |  |  |  |

| Field    | Value                                                                                                    |
|----------|----------------------------------------------------------------------------------------------------|
| ID       | 618979 [created: 2013-05-29 05:00:47, author: marzieh (xmarzieh), avg difficulty: 2.0000]                       |
| Question | Which one of the codes bellow will NOT compute the summation of 10 consecutive even numbers starting from zero? |
| A        | sum = 0;                                                                                                    |
|          | for (int i = 0; i < 20; i = i+2){                                                                               |
|          | sum+=i;                                                                                                    |
|          | }                                                                                                    |
| В        | sum = 0;                                                                                                    |
|          | for (int i = 0; i <10; i++){                                                                                    |
|          | sum+=i*2;                                                                                                    |
|          | }                                                                                                    |
| *C*      | sum = 0;                                                                                                    |

```
for (int i = 0; i <10; i= i+2){
    sum+=i;
}

D     sum = 0;
for (int i = 0; i <20; i++){
    sum+=i/2;
}
```

```
Field
                   Value
ID
                   632088 [created: 2013-06-17 20:28:34, author: marzieh (xmarzieh), avg difficulty: 0.0000]
Question
                   What will be printed by this code?
                   public static void main(String [] args){
                       int [] number = {1, 2, 3};
                       changeNumber (number);
                       for (int i=0; i<number.length; i++)
                           System.out.print(number[i] + " ");
                   public static void changeNumber(int [] number){
                       for (int i=0; i<number.length; i++)
                            number[i] *=2;
Α
                   123
*B*
                   246
С
                   222
D
                   000
```

```
Field
            Value
            627740 [created: 2013-06-07 08:21:18, author: kate (xkate), avg difficulty: 1.0000]
\mathsf{ID}
            The following method isSorted should return true if the array x is sorted in ascending order. Otherwise, the method should return false:
Question
            public boolean isSorted (int□ x) {
                 //missing code goes here
             }
             Which of the following is the missing code from the method isSorted?
Α
             boolean b = true;
             for (int i=0; i<x.length-1; i++) {</pre>
                if (x[i] > x[i+1])
                    b = false;
                else
                    b = true;
             return b;
*B*
             for (int i=0; i<x.length-1; i++) {</pre>
                if (x[i] > x[i+1])
                    return false;
             }
             return true;
С
```

```
boolean b = false;
                                     for (int i=0; i<x.length-1; i++) {</pre>
                                             if (x[i] > x[i+1])
                                                       b = false;
                                    return b;
D
                                  boolean b = false;
                                  for (int i=0; i<x.length-1; i++) {
                                              if (x[i] > x[i+1])
                                                       b = true;
                                    }
                                  return b;
Ε
                                  for (int i=0; i<x.length-1; i++) {
                                              if (x[i] > x[i+1])
                                                       return true;
                                    return false;
                               This code should check each pair of consecutive values in the array and return false (that is, the array is not sorted) if it finds a single pair where the first value is
Explanation
                                Choice A is wrong because its answer depends only on the relationship of the last two values it checks. Choice C is wrong because it always returns | false |. Choices |
                                D and E are wrong because they return false when the array *is* sorted and true when it isn't.
                                 Nested-Block-Depth-2-two-nested, ATT-Transition-ApplyCode, Contributor_Kate_Sanders, ATT-Type-How, Skill-WriteCode_MeansChooseOption, Difficulty-2-
Tags
                                Medium, Block-Horizontal-2-Struct_Control, ExternalDomainReferences-1-Low, TopicSimon-Arrays, Block-Vertical-3-Relations, Bloom-2-Comprehension, Language-
                                Java, Topic Simon-Loops Subsumes Operators, CS1, Linguistic Complexity-1-Low, Code Length-lines-25-or-more\_High, Conceptual Complexity-2-Medium, Topic Simon-Loops Subsumes Complexity-2-Medium, Topic Simon-Loops Subsumes 
                                SelectionSubsumesOps
```

| Field       | Value                                                                                                    |
|-------------|----------------------------------------------------------------------------------------------------|
| ID          | 627747 [created: 2013-06-07 08:47:28, author: kate (xkate), avg difficulty: 0.0000]                                                                                                    |
| Question    | For the purposes of this question, two code fragments are considered to be equivalent if, when they are run using the same input, they always produce the same output. Which line could be removed from the following code fragment so that the resulting code fragment is equivalent to the original one?                                                                                                    |
|             | <pre>1. Scanner kbd = new Scanner(System.in); 2. int x, product; 3. x = -1; 4. product = 1; 5. x = kbd.nextInt(); 6. while (x &gt;= 0) { 7.   if (x &gt; 0) { 8.     product *= x; 9.   } 10. x = kbd.nextInt(); 11. } 12. System.out.println(product);</pre>                                                                                                    |
| *A*         | Line 3                                                                                                    |
| В           | Line 4                                                                                                    |
| С           | Line 5                                                                                                    |
| D           | Line 8                                                                                                    |
| E           | Line 10                                                                                                    |
| Explanation | Line 3 can be removed because x is initialized again in line 5, before it is ever used.                                                                                                    |
| Tags        | Nested-Block-Depth-2-two-nested, ATT-Transition-ApplyCode, Contributor_Kate_Sanders, Skill-ModifyCode, ATT-Type-How, Difficulty-2-Medium, Block-Horizontal-2-Struct_Control, ExternalDomainReferences-1-Low, TopicSimon-Assignment, Block-Vertical-2-Block, Bloom-2-Comprehension, Language-Java, TopicSimon-LoopsSubsumesOperators, CS1, LinguisticComplexity-1-Low, CodeLength-lines-06-to-24_Medium, ConceptualComplexity-2-Medium, TopicSimon-SelectionSubsumesOps |

| Field    | Value                                                                                     |
|----------|-------------------------------------------------------------------------------------------|
| ID       | 618982 [created: 2013-05-29 05:05:50, author: marzieh (xmarzieh), avg difficulty: 1.0000] |
| Question | What will be outputted?                                                                   |
|          | char initial = 'a';                                                                       |
|          | switch (initial){                                                                         |
|          | case 'a':                                                                                 |
|          | System.out.print("a");                                                                    |
|          | case 'A':                                                                                 |
|          | System.out.print("A");                                                                    |
|          | break;                                                                                    |
|          | case 'b':                                                                                 |
|          | System.out.print("B");                                                                    |
|          | default:                                                                                  |
|          | System.out.print("C");                                                                    |
|          | break;                                                                                    |
|          | }                                                                                         |
| A        | a                                                                                         |
| *B*      | aA                                                                                        |
| С        | aAB                                                                                       |
| D        | aABC                                                                                      |

| Field       | Value                                                                                                    |
|-------------|----------------------------------------------------------------------------------------------------|
| ID          | 634146 [created: 2013-06-24 10:10:06, author: patitsas (xelizabeth), avg difficulty: 1.7500]                                                                                                    |
| Question    | Depth-first traversal is kind of like selection sort, in the same way that breadth-first traversal is like what sorting algorithm?                                                                                                    |
| A           | Radix sort                                                                                                    |
| В           | Bubblesort                                                                                                    |
| С           | Heapsort                                                                                                    |
| D           | Quicksort                                                                                                    |
| *E*         | Insertion sort                                                                                                    |
| Explanation | Insertion sort is breadth-first-like as you keep increasing the "breadth" of the array that is sorted.                                                                                                    |
| Tags        | ATT-Transition-ApplyCSspeak, Contributor_Elizabeth_Patitsas, ATT-Type-How, Difficulty-3-High, ExternalDomainReferences-1-Low, TopicWG-Graphs, Bloom-5-Synthesis, Language-none-none, CS2, LinguisticComplexity-2-Medium, CodeLength-NotApplicable, TopicWG-Sorting-NlogN, TopicWG-Sorting-Other, TopicWG-Sorting-Quadratic, ConceptualComplexity-2-Medium |

```
Field Value

ID 633872 [created: 2013-06-23 12:26:40, author: patitsas (xelizabeth), avg difficulty: 0.6667]

Question Thomas has the following program that he is running on a 64-bit machine:

#include<stdlib.h>

int main()
{
    int x = rand();
    int y = rand();
}
```

|             | What is <b>not</b> true about y?                                                                                                    |
|-------------|----------------------------------------------------------------------------------------------------|
| *A*         | y is less than RAND_MAX                                                                                                    |
| В           | y is four bytes in size                                                                                                    |
| С           | y is stored in the same stack frame as x                                                                                                    |
| D           | y's value cannot be deduced from x's                                                                                                    |
| Explanation | y <= RAND_MAX, not y < RAND_MAX. As rand has not been seeded, and is pseudorandomly generated, y can theoretically be deduced from x.                                                                                                    |
| Tags        | ATT-Transition-ApplyCSspeak, Contributor_Elizabeth_Patitsas, Skill-PureKnowledgeRecall, ATT-Type-How, Difficulty-2-Medium, Block-Horizontal-2-Struct_Control, ExternalDomainReferences-1-Low, Block-Vertical-1-Atom, Language-C, TopicSimon-DataTypesAndVariables, Bloom-2-Comprehension, TopicSimon-Lifetime, CS2, LinguisticComplexity-2-Medium, TopicWG-Runtime-StorageManagement, CodeLength-lines-00-to-06_Low, Nested-Block-Depth-0-no_ifs_loops, TopicSimon-Testing |

| Field       | Value                                                                                                    |
|-------------|----------------------------------------------------------------------------------------------------|
| ID          | 617887 [created: 2013-05-27 22:25:43, author: quintincutts (xquintin), avg difficulty: 0.0000]                                                                                                    |
| Question    | Consider the following output consisting of a block of stars, with no spaces between each star, and no blank lines in between the lines of stars:  *****  *****  *****  *****  *****                                                                                                    |
|             | Considering a plan for a program to print out this shape, which of the following would be your main control structure?                                                                                                    |
| A           | sequence                                                                                                    |
| В           | selection                                                                                                    |
| *C*         | repetition                                                                                                    |
| D           | or something else                                                                                                    |
| Explanation | Analysing the output, we have four rows of five stars, exactly on top of one another. Textual output (in almost any language) is row by row, moving downwards - meaning that if we print something out on one line, and then print something on the next line, we cannot go back up to the previous line and print out some more. |
|             | Thinking this way, we can create this output by writing out each line, one at a time. Every line is the same, and there are four lines in total. This, then, can be written as a repetition:                                                                                                    |
|             | repeat four times:  write out one line of stars                                                                                                    |
|             | If you picked "sequence", maybe you were thinking of:                                                                                                    |
|             | write out one line of stars                                                                                                    |
|             | write out one line of stars                                                                                                    |
|             | write out one line of stars                                                                                                    |
|             | write out one line of stars                                                                                                    |
|             | This is a correct answer, but not as elegant as the solution using repetition. If you had 100 lines to write out, would you want to enter them all? And if you made a mistake in the line, you'd need to edit it in 100 places ugh!                                                                                               |

| Field    | Value                                                                                               |
|----------|----------------------------------------------------------------------------------------------------|
| ID       | 630978 [created: 2013-06-13 12:49:13, author: edwards@cs.vt.edu (xstephen), avg difficulty: 0.0000] |
| Question | Which of the following recommendations for testing software is good advice?                         |
| A        | Limit your test cases to one assertion, since each test should check only one expected outcome.     |

| В           | Save your testing until after the solution is completely written, so you can concentrate solely on testing without distractions.                                                                                                    |
|-------------|----------------------------------------------------------------------------------------------------|
| С           | Test a program with all possible values of input data.                                                                                                    |
| *D*         | Test each piece of your solution as you build it, so you will find errors as quickly as possible.                                                                                                    |
| E           | Longer tests that focus on combinations of multiple features are preferable, because they test your code more strenuously.                                                                                                    |
| Explanation | Incrementally testing your code as you write it helps you find errors more quickly, and ensures that new work builds on previous work you have already confirmed works. The other four choices here represent less effective or impractical advice.                                                                                                    |
| Tags        | ATT-Transition-English_to_English, Contributor_Stephen_Edwards, Skill-TestProgram, ATT-Type-How, Difficulty-1-Low, Block-Horizontal-3-Funct_ProgGoal, ExternalDomainReferences-1-Low, Block-Vertical-4-Macro-Structure, Bloom-2-Comprehension, Language-none-none, CS1, LinguisticComplexity-1-Low, CodeLength-NotApplicable, ConceptualComplexity-1-Low, TopicSimon-Testing |

| Field       | Value                                                                                                    |
|-------------|----------------------------------------------------------------------------------------------------|
| ID          | 632602 [created: 2013-06-19 15:34:47, author: kate (xkate), avg difficulty: 1.0000]                                                                                                    |
| Question    | Which of the following is not an abstract datatype?                                                                                                    |
| A           | List                                                                                                    |
| В           | Queue                                                                                                    |
| С           | Hashtable                                                                                                    |
| D           | Array                                                                                                    |
| *E*         | Both C and D                                                                                                    |
| Explanation | Hashtables and arrays are data structures, not abstract datatypes.  Note: This question was written by A. Luxton-Reilly. K. Sanders entered and tagged the question and added choice E, after A. Luxton-Reilly had to withdraw from the WG due to illness.                                                                                                    |
| Tags        | ATT-Transition-ApplyCSspeak, Contributor_Kate_Sanders, TopicWG-ADT-List-DefInterfaceUse, Skill-PureKnowledgeRecall, TopicWG-ADT-Queue-DefInterfaceUse, ATT-Type-How, Difficulty-1-Low, Block-Horizontal-1-Struct_Text, ExternalDomainReferences-1-Low, TopicSimon-Arrays, Block-Vertical-2-Block, TopicWG-Hashing-HashTables, Bloom-1-Knowledge, Language-none-none, LinguisticComplexity-1-Low, CS2, CodeLength-NotApplicable, ConceptualComplexity-1-Low, Nested-Block-Depth-0-no_ifs_loops, Contributor_Andrew_Luxton-Reilly |

| Field       | Value                                                                                                    |
|-------------|----------------------------------------------------------------------------------------------------|
| ID          | 634970 [created: 2013-06-27 03:59:21, author: mikeyg (xmikey), avg difficulty: 1.0000]                                                                                                    |
| Question    | What algorithm does <i>mystery</i> implement, when a list of values is passed in as its argument?                                                                                                    |
|             | <pre>def mystery (listOfVals):     current = 1     while (current &lt; len(listOfVals)):     pivot = listOfVals[current]     underExam = current - 1     while ((underExam &gt;= 0) and (listOfVals[underExam] &gt; pivot)):     listOfVals[underExam+1] = listOfVals[underExam]     underExam = underExam - 1     listOfVals[underExam+1] = pivot     current = current + 1     return (listOfVals)</pre> |
| *A*         | Insertion Sort                                                                                                    |
| В           | Quicksort                                                                                                    |
| С           | Selection Sort                                                                                                    |
| D           | List Reverser                                                                                                    |
| Е           | Bubble Sort                                                                                                    |
| Explanation | This is a classic implementation of Insertion Sort. Each item in the list is repeatedly <i>inserted</i> into its correct spot in the portion of the list already sorted.                                                                                                    |
|             |                                                                                                    |

Tags

Nested-Block-Depth-2-two-nested, ATT-Transition-Code\_to\_CSspeak, Contributor\_Michael\_Goldweber, ATT-Type-How, SkillWG-AnalyzeCode, Difficulty-3-High, ExternalDomainReferences-1-Low, Block-Horizontal-3-Funct\_ProgGoal, TopicSimon-Arrays, Block-Vertical-4-Macro-Structure, Bloom-3-Analysis, Language-Python, CS1, LinguisticComplexity-1-Low, CodeLength-lines-06-to-24\_Medium, TopicWG-Sorting-Quadratic

| Field       | Value                                                                                                    |
|-------------|----------------------------------------------------------------------------------------------------|
| ID          | 633288 [created: 2013-06-18 07:39:13, author: crjjrc (xchris), avg difficulty: 1.5000]                                                                                                    |
| Question    | What operation contributes the log N to heap sort's O(N log N) complexity?                                                                                                    |
| A           | Trickling up only                                                                                                    |
| В           | Trickling down only                                                                                                    |
| *C*         | Both trickling up and trickling down                                                                                                    |
| D           | Searching the array                                                                                                    |
| Е           | Splitting the array in half                                                                                                    |
| Explanation | The heapsort involves inserting all elements and removing all elements. Inserting requires a trickle up and removing requires a trickle down.                                                                                                    |
| Tags        | Contributor_Chris_Johnson, ATT-Transition-ApplyCSspeak, Skill-PureKnowledgeRecall, ATT-Type-How, Difficulty-1-Low, TopicSimon-AlgorithmComplex-BigO, Block-Horizontal-2-Struct_Control, ExternalDomainReferences-1-Low, Block-Vertical-2-Block, Bloom-3-Analysis, Language-none-none-none, LinguisticComplexity-1-Low, CS2, CodeLength-NotApplicable, TopicWG-Sorting-NlogN, ConceptualComplexity-2-Medium, Nested-Block-Depth-0-no_ifs_loops |

| Field       | Value                                                                                                    |
|-------------|----------------------------------------------------------------------------------------------------|
| ID          | 632878 [created: 2013-06-11 07:22:11, author: crjjrc (xchris), avg difficulty: 1.0000]                                                                                                    |
| Question    | We say indexing is fast if it's done in O(1) time, searching is fast if done in O(lg N) time, and inserting and deleting are fast if done in O(1) time. Compared to other data structures, sorted arrays offer:                                                                                                    |
| А           | slow indexing, slow search, slow insertions and deletions.                                                                                                    |
| *B*         | fast indexing, fast search, slow insertions and deletions.                                                                                                    |
| С           | fast indexing, slow search, slow insertions and deletions.                                                                                                    |
| D           | slow indexing, slow search, fast insertions and deletions.                                                                                                    |
| E           | slow indexing, fast search, fast insertions and deletions.                                                                                                    |
| Explanation | Sorted arrays can be indexed in constant time (which is fast), searched in O(lg N) time (which is fast), and restructured in O(N) time (which is not as good as O(1) time).                                                                                                    |
| Tags        | Contributor_Chris_Johnson, ATT-Transition-ApplyCSspeak, ATT-Type-How, SkillWG-AnalyzeCode, Difficulty-2-Medium, TopicSimon-AlgorithmComplex-BigO, Block-Horizontal-2-Struct_Control, ExternalDomainReferences-1-Low, TopicSimon-Arrays, TopicWG-ChoosingAppropriateDS, Block-Vertical-4-Macro-Structure, Bloom-3-Analysis, Language-none-none, LinguisticComplexity-1-Low, CS2, CodeLength-NotApplicable, ConceptualComplexity-2-Medium, Nested-Block-Depth-0-no_ifs_loops |

| Field       | Value                                                                                                    |
|-------------|----------------------------------------------------------------------------------------------------|
| ID          | 633662 [created: 2013-06-22 10:40:40, author: jspacco (xjaime), avg difficulty: 0.5000]                                                                                                    |
| Question    | True or False:                                                                                                    |
|             | Public methods and public variables are the only part of your class that clients can access and use.                                                                                                    |
| A           | True                                                                                                    |
| *B*         | False                                                                                                    |
| Explanation | Clients can also inherit protected variables. If you are writing code that will be used by clients, you need to think carefully about whether you want clients to extend your classes, and if so, how.                                                                                                    |
| Tags        | ATT-Transition-ApplyCSspeak, Contributor_Jaime_Spacco, ATT-Type-How, Difficulty-1-Low, SkillWG-AnalyzeCode, Block-Horizontal-2-Struct_Control, ExternalDomainReferences-1-Low, Block-Vertical-3-Relations, Bloom-3-Analysis, Language-none-none, LinguisticComplexity-1-Low, CS2, TopicSimon-OCconcepts, CodeLength-NotApplicable, Nested-Block-Depth-0-no_ifs_loops |

| Value |
|-------|
|-------|

```
ID
                                                                                              634139 [created: 2013-06-24 09:50:21, author: patitsas (xelizabeth), avg difficulty: 2.0000]
Question
                                                                                              Jack has the code below. What will it print out?
                                                                                                   int array[] = { 45, 67, 89, 22, 13 };
                                                                                                         int *array_ptr = &array[1];
                                                                                                     printf("%d, ", array_ptr[1]);
printf("%d, ", *(array_ptr++));
printf("%d, ", *array_ptr++);
printf("%d\n", *array_ptr);
Α
                                                                                                67, 67, 67, 89
В
                                                                                              67, 45, 67, 89
*C*
                                                                                              89, 67, 89, 22
D
                                                                                              89, 89, 89, 67
Ε
                                                                                              67, 89, 22, 22
Explanation The array pointer starts at the second element; the incrementing is done post-evaluation.
Tags
                                                                                              Contributor\_Elizabeth\_Patits as, ATT-Transition-Code\_to\_CSspeak, Skill-Trace\_Includes Expressions, ATT-Type-How, Difficulty-3-High, Block-Horizontal-2-to_CSspeak, Skill-Trace\_Includes Expressions, ATT-Type-How, Difficulty-3-High, Block-Horizontal-2-to_CSspeak, Skill-Trace\_Includes Expressions, ATT-Type-How, Difficulty-3-High, Block-Horizontal-2-to_CSspeak, Skill-Trace\_Includes Expressions, ATT-Type-How, Difficulty-3-High, Block-Horizontal-2-to_CSspeak, Skill-Trace\_Includes Expressions, ATT-Type-How, Difficulty-3-High, Block-Horizontal-2-to_CSspeak, Skill-Trace\_Includes Expressions, ATT-Type-How, Difficulty-3-High, Block-Horizontal-2-to_CSspeak, Skill-Trace\_Includes Expressions, ATT-Type-How, Difficulty-3-High, Block-Horizontal-2-to_CSspeak, Skill-Trace\_Includes Expressions, ATT-Type-How, Difficulty-3-High, Block-Horizontal-2-to_CSspeak, Skill-Trace\_Includes Expressions, ATT-Type-How, Difficulty-3-High, Block-Horizontal-2-to_CSspeak, Skill-Trace\_Includes Expressions, ATT-Type-How, Difficulty-3-High, Block-Horizontal-2-to_CSspeak, Skill-Trace\_Includes Expressions, ATT-Type-How, Difficulty-3-High, Block-Horizontal-2-to_CSspeak, Skill-Trace\_Includes Expressions, ATT-Type-How, Difficulty-3-High, Block-Horizontal-2-to_CSspeak, Skill-Trace\_Includes Expressions, ATT-Type-How, Difficulty-3-High, Block-Horizontal-2-to_CSspeak, ATT-Type-How, Difficulty-3-High, Block-Horizontal-2-to_CSspeak, ATT-Type-How, Difficulty-3-High, Block-Horizontal-2-to_CSspeak, ATT-Type-How, Difficulty-3-High, Block-Horizontal-2-to_CSspeak, ATT-Type-How, Difficulty-3-High, Block-Horizontal-2-to_CSspeak, ATT-Type-How, Difficulty-3-High, Block-Horizontal-2-to_CSspeak, ATT-Type-How, Difficulty-3-High, Block-Horizontal-2-to_CSspeak, ATT-Type-How, Difficulty-3-High, Block-Horizontal-2-to_CSspeak, ATT-Type-How, Difficulty-3-High, Block-Horizontal-2-to_CSspeak, ATT-Type-How, Difficulty-3-High, Block-Horizontal-2-to_CSspeak, ATT-Type-How, Difficulty-3-to_CSspeak, ATT-Type-How, Difficulty-3-to_CSspeak, ATT-Type-How, Difficulty-3-to_CSspeak, ATT-Type-How
                                                                                              Struct\_Control, External Domain References - 1-Low, Topic Simon-Arithmetic Operators, Topic Simon-Arrays, Block-Vertical - 2-Block, Language-C, Bloom - 3-Analysis, Arrays, Block-Vertical - 2-Block, Language-C, Bloom - 3-Analysis, Block-Vertical - 2-Block, Language-C, Bloom - 3-Analysis, Block-Vertical - 2-Block, Bloom - 3-Analysis, Block-Vertical - 2-Block-Vertical - 2-Block-Vertical - 2-Block-Vertical - 2-Block-Vertical - 2-Block-Vertical - 2-Block-Vertical - 2-Block-Verti
                                                                                              Topic Simon-IO, Linguistic Complexity-1-Low, CS2, Topic WG-Pointers-But Not References, Code Length-lines-00-to-06\_Low, Conceptual Complexity-3-High, Nested-Incomplexity-3-Low, CS2, Topic WG-Pointers-But Not References, Code Length-lines-00-to-06\_Low, Conceptual Complexity-3-High, Nested-Incomplexity-3-Low, CS2, Topic WG-Pointers-But Not References, Code Length-lines-00-to-06\_Low, Conceptual Complexity-3-High, Nested-Incomplexity-3-Low, CS2, Topic WG-Pointers-But Not References, Code Length-lines-00-to-06\_Low, Conceptual Complexity-3-High, Nested-Incomplexity-3-Low, CS2, Topic WG-Pointers-But Not References, Code Length-lines-00-to-06\_Low, Conceptual Complexity-3-High, Nested-Incomplexity-3-Low, CS2, Topic WG-Pointers-But Not References, CS2, Topic WG-Pointers-But Not References, CS2, T
                                                                                              Block-Depth-0-no_ifs_loops
```

| Field       | Value                                                                                                    |
|-------------|----------------------------------------------------------------------------------------------------|
| ID          | 633258 [created: 2013-06-18 07:11:11, author: crjjrc (xchris), avg difficulty: 0.5000]                                                                                                    |
| Question    | Which of the following is <b>not</b> a reason why wall clock time is a poor measure of an algorithm's performance?                                                                                                    |
| A           | It's dependent on processor speed.                                                                                                    |
| В           | Other programs may interrupt the one being measured.                                                                                                    |
| С           | The input cases may not capture the worst case running time.                                                                                                    |
| *D*         | Different platforms measure wall clock time differently.                                                                                                    |
| E           | Subsequent runs may read data from cache instead of disk.                                                                                                    |
| Explanation | Wall clock time is a measure of real elapsed time between two events, which is no different from one computer to the next.                                                                                                    |
| Tags        | Contributor_Chris_Johnson, ATT-Transition-ApplyCSspeak, Skill-PureKnowledgeRecall, Difficulty-1-Low, ATT-Type-Why, TopicSimon-AlgorithmComplex-BigO, Block-Horizontal-2-Struct_Control, ExternalDomainReferences-1-Low, Block-Vertical-4-Macro-Structure, Bloom-2-Comprehension, Language-none-none, LinguisticComplexity-1-Low, CS2, CodeLength-NotApplicable, ConceptualComplexity-1-Low, Nested-Block-Depth-0-no_ifs_loops |

| Field       | Value                                                                                                    |
|-------------|----------------------------------------------------------------------------------------------------|
| ID          | 629925 [created: 2013-06-11 05:01:21, author: kate (xkate), avg difficulty: 1.0000]                                                                           |
| Question    | Choose the answer that best describes how to compute the value of the following Java arithmetic expression: $4 \times 3 + 6/4$                                |
| A           | Evaluate the operations from left to right: * then + then /.                                                                                                  |
| В           | Evaluate * and / first (from left to right), and then evaluate +.                                                                                             |
| С           | Round the answer to 6/4 towards 0.                                                                                                    |
| D           | A and C.                                                                                                    |
| *E*         | B and C.                                                                                                    |
| Explanation | In Java, multiplication and division have higher precedence than addition, and division is closed under ints.                                                 |
| Tags        | Contributor_Kate_Sanders, Skill-Trace_IncludesExpressions, ATT-Type-Why, Difficulty-1-Low, Block-Horizontal-2-Struct_Control, TopicSimon-ArithmeticOperators, |

 $Block-Vertical-1-Atom, Language-Java, Bloom-4-Application, CS1, Linguistic Complexity-1-Low, Code Length-lines-00-to-06\_Low, Conceptual Complexity-2-Medium, Nested-Block-Depth-0-no\_ifs\_loops$ 

| Field    | Value                                                                                     |
|----------|-------------------------------------------------------------------------------------------|
| ID       | 631540 [created: 2013-06-15 19:16:00, author: marzieh (xmarzieh), avg difficulty: 2.0000] |
| Question | How many times will F be called if n = 5, ignoring F(5) itself?                           |
|          | public static long F(int n) {                                                             |
|          | if (n == 0)return 0;                                                                      |
|          | if (n == 1) return 1;                                                                     |
|          | return F(n-1) + F(n-2);                                                                   |
|          | }                                                                                         |
| *A*      | 15                                                                                        |
| В        | 12                                                                                        |
| С        | 7                                                                                         |
| D        | 5                                                                                         |

| Field       | Value                                                                                                    |
|-------------|----------------------------------------------------------------------------------------------------|
| ID          | 633238 [created: 2013-06-12 23:28:50, author: crjjrc (xchris), avg difficulty: 2.0000]                                                                                                    |
| Question    | Compared to a sorted linked list, a balanced binary search tree offers                                                                                                    |
| А           | slower searching and faster insertion                                                                                                    |
| В           | slower searching and slower insertion                                                                                                    |
| С           | the same performance for searching and insertion                                                                                                    |
| D           | faster searching and slower insertion                                                                                                    |
| *E*         | faster searching and faster insertion                                                                                                    |
| Explanation | Insertion is O(n) for a sorted linked list, as we must traverse the list to find the correct insertion point. Searching is O(n) since we only have sequential access; the binary search does not work for linked lists. Balanced BSTs can be traversed in O(lg N) time, making it faster for both operations.                                                                                                    |
| Tags        | Contributor_Chris_Johnson, ATT-Transition-CSspeak_to_English, Skill-PureKnowledgeRecall, ATT-Type-How, Difficulty-1-Low, Block-Horizontal-2-Struct_Control, ExternalDomainReferences-1-Low, TopicSimon-CollectionsExceptArray, Block-Vertical-3-Relations, TopicWG-LinkedLists, Bloom-3-Analysis, Language-none-none, LinguisticComplexity-1-Low, CS2, CodeLength-NotApplicable, ConceptualComplexity-2-Medium, TopicWG-Trees-Other, Nested-Block-Depth-0-no_ifs_loops |

| Field       | Value                                                                                                    |
|-------------|----------------------------------------------------------------------------------------------------|
| ID          | 633576 [created: 2013-06-19 15:16:02, author: crjjrc (xchris), avg difficulty: 2.0000]                                                                                                    |
| Question    | You need to sort an array but have no extra memory to spare. Which algorithm do you avoid?                                                                                                    |
| А           | bubble sort                                                                                                    |
| *B*         | merge sort                                                                                                    |
| С           | quick sort                                                                                                    |
| D           | heap sort                                                                                                    |
| Е           | insertion sort                                                                                                    |
| Explanation | Merge sort requires a secondary array to merge into.                                                                                                    |
| Tags        | Contributor_Chris_Johnson, ATT-Transition-ApplyCSspeak, Skill-PureKnowledgeRecall, ATT-Type-How, Difficulty-1-Low, TopicSimon-AlgorithmComplex-BigO, Block-Horizontal-2-Struct_Control, ExternalDomainReferences-1-Low, TopicSimon-Arrays, Block-Vertical-3-Relations, Bloom-3-Analysis, Language-none-none, LinguisticComplexity-1-Low, CS2, CodeLength-NotApplicable, TopicWG-Sorting-Other, ConceptualComplexity-2-Medium, Nested-Block-Depth-0-no_ifs_loops |

| Field       | Value                                                                                                    |
|-------------|----------------------------------------------------------------------------------------------------|
| ID          | 633571 [created: 2013-06-19 15:45:44, author: crjjrc (xchris), avg difficulty: 1.0000]                                                                                                    |
| Question    | Which of the following is true of a Java interface?                                                                                                    |
| A           | Instance variables are allowed, but they must be public.                                                                                                    |
| *B*         | Private methods may not be declared.                                                                                                    |
| С           | Static and final constants may not defined.                                                                                                    |
| D           | Methods may have implementations provided they are marked final.                                                                                                    |
| E           | All methods must be explicitly declared abstract.                                                                                                    |
| Explanation | All methods in an interface are public, even if you leave off the access modifier.                                                                                                    |
| Tags        | Contributor_Chris_Johnson, ATT-Transition-ApplyCSspeak, Skill-PureKnowledgeRecall, ATT-Type-How, Difficulty-1-Low, Block-Horizontal-1-Struct_Text, ExternalDomainReferences-1-Low, Block-Vertical-4-Macro-Structure, TopicWG-JavaInterface, Bloom-1-Knowledge, Language-Java, LinguisticComplexity-1-Low, CS2, TopicSimon-OOconcepts, CodeLength-NotApplicable, ConceptualComplexity-2-Medium, Nested-Block-Depth-0-no_ifs_loops |

| Field       | Value                                                                                                    |
|-------------|----------------------------------------------------------------------------------------------------|
| ID          | 634129 [created: 2013-06-24 07:56:34, author: patitsas (xelizabeth), avg difficulty: 1.0000]                                                                                                    |
| Question    | After calling the following function, what will the values of n and m be? Assume that before calling the function, $n = 2$ and $m = 5$ .                                                                                                    |
|             | <pre>void example(int *n, int *m) {</pre>                                                                                                    |
|             | *n++;                                                                                                    |
|             | *m += 5;                                                                                                    |
|             |                                                                                                    |
|             | <pre>void main() {     int n = 2;     int m = 5;     example(&amp;n, &amp;m);     printf("n = %d and m = %d", n, m); }</pre>                                                                                                    |
| A           | n = 2 and m = 5                                                                                                    |
| В           | n = 3 and m = 5                                                                                                    |
| *C*         | n = 2 and m = 10                                                                                                    |
| D           | n = 3 and m = 10                                                                                                    |
| Explanation | Due to order of operations, the ++ will not change n.                                                                                                    |
| Tags        | Contributor_Elizabeth_Patitsas, ATT-Transition-Code_to_CSspeak, Skill-Trace_IncludesExpressions, ATT-Type-How, Difficulty-3-High, Block-Horizontal-2-Struct_Control, ExternalDomainReferences-1-Low, TopicSimon-ArithmeticOperators, Block-Vertical-2-Block, Language-C, TopicSimon-DataTypesAndVariables, Bloom-2-Comprehension, LinguisticComplexity-1-Low, CS2, TopicWG-Pointers-ButNotReferences, CodeLength-lines-06-to-24_Medium, TopicSimon-Scope-Visibility, ConceptualComplexity-2-Medium, Nested-Block-Depth-0-no_ifs_loops |

| Field    | Value                                                                                  |
|----------|----------------------------------------------------------------------------------------|
| ID       | 630653 [created: 2013-06-12 23:32:40, author: crjjrc (xchris), avg difficulty: 2.0000] |
| Question | Finding the maximum value in a complete and balanced binary search tree is             |
| A        | O(1)                                                                                   |
| *B*      | O(log N)                                                                               |
| С        | O(N)                                                                                   |
| D        | $O(N^2)$                                                                               |

| E           | O(N log N)                                                                            |
|-------------|---------------------------------------------------------------------------------------|
| Explanation | The maximum is the root's right-most descendent, which can be reached in log N steps. |
| Tags        | Contributor_Chris_Johnson                                                             |

| Field       | Value                                                                                                    |
|-------------|----------------------------------------------------------------------------------------------------|
| ID          | 633568 [created: 2013-06-19 14:36:17, author: crjjrc (xchris), avg difficulty: 1.0000]                                                                                                    |
| Question    | You need to store a large amount of data that can be searched quickly by some key, but you don't know exactly how many elements you'll need to store. You want to waste no storage space. The elements to be added are in random order. What is the simplest data structure that meets your needs?                                                                                                    |
| А           | Ordered array                                                                                                    |
| В           | Linked list                                                                                                    |
| С           | Hashtable                                                                                                    |
| *D*         | Binary search tree                                                                                                    |
| Е           | Self-balancing tree                                                                                                    |
| Explanation | Hashtables provide fast searching, but they may waste storage space. A tree makes better use of memory. Since the keys are in a random order, it's likely a binary tree will end up balanced just through the insertion price.                                                                                                    |
| Tags        | Contributor_Chris_Johnson, ATT-Transition-ApplyCSspeak, Skill-PureKnowledgeRecall, ATT-Type-How, Difficulty-1-Low, Block-Horizontal-2-Struct_Control, ExternalDomainReferences-1-Low, TopicWG-ChoosingAppropriateDS, TopicSimon-CollectionsExceptArray, Block-Vertical-4-Macro-Structure, Bloom-1-Knowledge, Language-none-none, LinguisticComplexity-1-Low, CS2, CodeLength-NotApplicable, ConceptualComplexity-2-Medium, Nested-Block-Depth-0-no_ifs_loops |

| Field       | Value                                                                                                    |
|-------------|----------------------------------------------------------------------------------------------------|
| ID          | 633235 [created: 2013-06-12 23:13:29, author: crjjrc (xchris), avg difficulty: 1.0000]                                                                                                    |
| Question    | What is printed when the following program runs?                                                                                                    |
|             | <pre>public class Main {   public static boolean getTrue() {     System.out.print("T");     return true;   }    public static boolean getFalse() {     System.out.print("F");     return false;   }    public static void main(String[] args) {     getFalse() &amp;&amp; getFalse();   } }</pre>                                                                                                    |
| A           | FF                                                                                                    |
| В           | T                                                                                                    |
| С           | TF                                                                                                    |
| *D*         | F                                                                                                    |
| E           | Nothing is printed.                                                                                                    |
| Explanation | The first operand is false. && requires both operands to be true, so we don't bother evaluating the second.                                                                                                    |
| Tags        | Contributor_Chris_Johnson, ATT-Transition-Code_to_English, Skill-Trace_IncludesExpressions, ATT-Type-How, Difficulty-1-Low, Block-Horizontal-2-Struct_Control, ExternalDomainReferences-1-Low, Block-Vertical-4-Macro-Structure, Language-Java, Bloom-2-Comprehension, TopicSimon-LogicalOperators, CS1, LinguisticComplexity-1-Low, TopicSimon-MethodsFuncsProcs, CodeLength-lines-06-to-24_Medium, ConceptualComplexity-1-Low, Nested-Block-Depth-0-no_ifs_loops |

|--|

| 618480 [created: 2013-05-28 19:39:50, author: marzieh (xmarzieh), avg difficulty: 0.0000]                                      |
|----------------------------------------------------------------------------------------------------|
| It is desired to have an output as shown bellow as a consequence of running the following code. What would be the type of st1? |
| st1 = new ("Measure twice, cut once");                                                                                         |
| System.out.println(st1);                                                                                                    |
| System.out.println(st1.toUpperCase());                                                                                         |
| System.out.println(st1);                                                                                                    |
|                                                                                                    |
| Measure twice, cut once                                                                                                    |
| MEASURE TWICE, CUT ONCE                                                                                                    |
| Measure twice, cut once                                                                                                    |
| String                                                                                                    |
| StringBuffer                                                                                                    |
| StringBuilder                                                                                                    |
| All of the above is possible                                                                                                   |
|                                                                                                    |

| Field    | Value                                                                                     |
|----------|-------------------------------------------------------------------------------------------|
| ID       | 618492 [created: 2013-05-28 19:46:57, author: marzieh (xmarzieh), avg difficulty: 0.0000] |
| Question | What package should be imported for this code to work correctly?                          |
|          | ArrayList <integer> intValues = new ArrayList<integer> ();</integer></integer>            |
|          | public void add (){                                                                       |
|          | for (int i=0; i <50; i++)                                                                 |
|          | intValues.add(i);                                                                         |
|          | }                                                                                         |
| *A*      | java.util                                                                                 |
| В        | java.lang                                                                                 |
| С        | java.io                                                                                   |
| D        | java.math                                                                                 |

| Field       | Value                                                                                                    |                       |                                                       |                                                                                                    |
|-------------|----------------------------------------------------------------------------------------------------|-----------------------|-------------------------------------------------------|----------------------------------------------------------------------------------------------------|
| ID          | 635039 [created:                                                                                              | : 2013-06-29 23:35:51 | , author: patitsas (                                  | (xelizabeth), avg difficulty: 0.0000]                                                               |
| Question    | Nathalin has cre                                                                                              | ated an integer arra  | y arr containing 5                                    | zeros. Fill in the table:                                                                           |
|             | Variable name                                                                                                 | Variable's address    | Variable's value                                      |                                                                                                    |
|             | arr                                                                                                    | 0x00123abc00          | 0x00123abc00                                          |                                                                                                    |
|             | arr[0]                                                                                                    | A                     | 0                                                     |                                                                                                    |
|             | arr[1]                                                                                                    | В                     | 0                                                     |                                                                                                    |
| *A*         | A = 0x00123abc0                                                                                               | 0, B = 0x00123abc04   |                                                       |                                                                                                    |
| В           | A = 0x00123abc0                                                                                               | 4, B = 0x00123abc04   |                                                       |                                                                                                    |
| С           | A = 0x00123abc0                                                                                               | 4, B = 0x00123abc08   |                                                       |                                                                                                    |
| D           | A = 0, B = 0                                                                                                  |                       |                                                       |                                                                                                    |
| E           | A = 0x00123abc0                                                                                               | 0, B = 0x00123abc00   |                                                       |                                                                                                    |
| Explanation | arr[0] has the same addresss as arr does. arr[1] will have arr[0]'s mem address + sizeof(arr[0]), which is 4. |                       | ve arr[0]'s mem address + sizeof(arr[0]), which is 4. |                                                                                                    |
| Tags        | Contributor_Eliz                                                                                              | rabeth_Patitsas, AT1  | -Transition-Code_                                     | to_CSspeak, Skill-Trace_IncludesExpressions, ATT-Type-How, Difficulty-2-Medium, Block-Horizontal-1- |

Struct\_Text, ExternalDomainReferences-1-Low, TopicSimon-ArithmeticOperators, TopicSimon-Arrays, Block-Vertical-2-Block, Language-C, TopicSimon-DataTypesAndVariables, Bloom-2-Comprehension, LinguisticComplexity-1-Low, CS2, TopicWG-Pointers-ButNotReferences, CodeLength-lines-00-to-06\_Low, ConceptualComplexity-2-Medium, Nested-Block-Depth-0-no\_ifs\_loops

| Field    | Value                                                                                                    |
|----------|----------------------------------------------------------------------------------------------------|
| ID       | 618503 [created: 2013-05-28 19:55:54, author: marzieh (xmarzieh), avg difficulty: 0.0000]                                                                   |
| Question | If we know the length of the string used in our program is almost 200, is there any difference between these following definitions in terms of performance? |
|          | StringBuilder string1 = new StringBuilder();                                                                                                    |
|          | StringBuilder string2 = new StringBuilder(50);                                                                                                    |
|          | StringBuilder string3 = new StringBuilder(100);                                                                                                    |
| А        | No, there is no performance difference.                                                                                                    |
| В        | Yes, the definition of string1 is better.                                                                                                    |
| С        | Yes, the definition of string2 is better.                                                                                                    |
| *D*      | Yes, the definition of String3 is better.                                                                                                    |

| Field       | Value                                                                                                    |
|-------------|----------------------------------------------------------------------------------------------------|
| ID          | 632120 [created: 2013-06-14 00:01:24, author: tclear (xtony), avg difficulty: 1.0000]                                                                                                    |
| Question    | Consider these lines of code:                                                                                                    |
|             | txtName.SetFocus                                                                                                    |
|             | txtName.SelStart = 0                                                                                                    |
|             | txtName.SelLength = Len(txtName.Text)                                                                                                    |
|             | txtName is an edit text box which is currently visible.                                                                                                    |
|             | What is the code expected to do?                                                                                                    |
| A           | Clear the text in txtName.                                                                                                    |
| В           | Copy the text in txtName to the clipboard.                                                                                                    |
| С           | Fill txtName with text pasted from the clipboard.                                                                                                    |
| *D*         | Highlight all the text in txtName.                                                                                                    |
| Е           | Remove the highlight from all the text in txtName.                                                                                                    |
| Explanation | The code sets focus to the text box and by selecting the focus area from start of the text box to its end thereby highlights the contents                                                                                                   |
| Tags        | Contributor_Tony_Clear, Skill-Trace_IncludesExpressions, Difficulty-1-Low, Block-Horizontal-1-Struct_Text, Block-Vertical-1-Atom, Bloom-2-Comprehension, TopicSimon-GUI-Design-Implementat, Language-VB, CS1, CodeLength-lines-00-to-06_Low |

| Field    | Value                                                                                                   |
|----------|----------------------------------------------------------------------------------------------------|
| ID       | 618563 [created: 2013-05-28 20:31:10, author: marzieh (xmarzieh), avg difficulty: 0.0000]               |
| Question | Depending on which delimiter is used in the following code, which output will be resulted respectively? |
|          | String input = "Keep your friends close and your enemies closer";                                       |
|          | Scanner sc_input = new Scanner(input).useDelimiter("");                                                 |
|          | while (sc_input.hasNext())                                                                              |
|          | System.out.println(sc_input.next());                                                                    |
|          | sc_input.close();                                                                                       |
|          | I. \\s*close\\s                                                                                         |
|          | II. \\s*close\\s*                                                                                       |
|          | III. \\s*close                                                                                          |
| A        |                                                                                                    |

| 9/13 | Canterbury QuestionBank |  |
|------|-------------------------|--|
|      | Keep your friends       |  |
|      | and your enemies closer |  |
|      | II.                     |  |
|      | Keep your friends       |  |
|      | and your enemies closer |  |
|      | III.                    |  |
|      | Keep your friends       |  |
|      | and your enemies        |  |
|      | r                       |  |
|      |                         |  |
| В    | l.                      |  |
|      | Keep your friends       |  |
|      | and your enemies closer |  |
|      | II.                     |  |
|      | Keep your friends       |  |
|      | and your enemies        |  |
|      | r                       |  |
|      | m.                      |  |
|      | Keep your friends       |  |
|      | and your enemies        |  |
|      | r                       |  |
| *C*  | I.                      |  |
|      | Keep your friends       |  |
|      | and your enemies closer |  |
|      | II.                     |  |
|      | Keep your friends       |  |
|      | and your enemies        |  |
|      | r                       |  |
|      | III.                    |  |
|      | Keep your friends       |  |
|      | and your enemies        |  |
|      | r                       |  |
| D    | I.                      |  |
|      | Keep your friends       |  |
|      | and your enemies closer |  |
|      | II.                     |  |
|      | Keep your friends       |  |
|      | and your enemies closer |  |
|      | III.                    |  |
|      | Keep your friends       |  |
|      | and your enemies        |  |
|      | r                       |  |
|      | '                       |  |

| Field    | Value                                                                                                    |
|----------|----------------------------------------------------------------------------------------------------|
| ID       | 632084 [created: 2013-06-16 16:19:36, author: tclear (xtony), avg difficulty: 0.0000]                                                                                                  |
| Question | Before testing an executable version of your program with data from a test file using DOS redirection, you should remove all calls to fflush from your program. Why is this necessary? |

| А           | fflush is not part of the ANSI C standard.                                                                                                    |
|-------------|----------------------------------------------------------------------------------------------------|
| В           | fflush is for debugging only. It causes a run time error in an exe file.                                                                                                    |
| *C*         | fflush would read and ignore all remaining data in the test file.                                                                                                    |
| D           | fflush is not in any QuickC library.                                                                                                    |
| E           | fflush does not echo output to the screen.                                                                                                    |
| Explanation | fflush would read and ignore all remaining data in the test file, as it has already flushed the input buffer                                                                      |
| Tags        | Skill-DebugCode, Contributor_Tony_Clear, Difficulty-2-Medium, Block-Horizontal-2-Struct_Control, Block-Vertical-3-Relations, Language-C, TopicSimon-FileIO, Bloom-3-Analysis, CS1 |

| Field    | Value                                                                                                   |
|----------|----------------------------------------------------------------------------------------------------|
| ID       | 618556 [created: 2013-05-28 20:26:57, author: marzieh (xmarzieh), avg difficulty: 0.0000]               |
| Question | To let the Scanner sc = new Scanner(System.in); statement works fine, which package should be imported? |
| *A*      | java.util                                                                                               |
| В        | java.io                                                                                                 |
| С        | java.lang                                                                                               |
| D        | java.Scanner                                                                                            |

| Field    | Value                                                                                                    |
|----------|----------------------------------------------------------------------------------------------------|
| ID       | 632098 [created: 2013-06-17 20:36:43, author: marzieh (xmarzieh), avg difficulty: 1.0000]                                                                                                    |
| Question | Suppose we have an arbitrary number of entries that each includes a key and a value. We never need to search the entries while the rule for insertion and removal is first-in-last-out. Which data structure is proper? |
| А        | one dimensional array                                                                                                    |
| В        | two dimensional array                                                                                                    |
| *C*      | single linked list                                                                                                    |
| D        | double linked list                                                                                                    |

| Field       | Value                                                                                                    |
|-------------|----------------------------------------------------------------------------------------------------|
| ID          | 632110 [created: 2013-06-14 22:24:28, author: tclear (xtony), avg difficulty: 0.0000]                                                                                                    |
| Question    | I have a number of different forms in my program, and have help topics explaining how each should be used. When the users presses F1, I want the appropriate help topic to appear depending on which form is currently open. What is the easiest way to achieve this?    |
| А           | Set the HelpContextID property of the Application object to the appropriate ID value.                                                                                                    |
| *B*         | Set the HelpContextID property of each form to the appropriate ID value.                                                                                                    |
| С           | Set the HelpContext property of a Common Dialog control to the appropriate ID value.                                                                                                    |
| D           | Set the HelpCommand property of a Common Dialog control to the appropriate ID value.                                                                                                    |
| E           | Rewrite the help as a number of different help files, one for each form. Use a different HelpFile property for each form.                                                                                                    |
| Explanation | The HelpContextID property is used to link a user interface element (such as a control, form, or menu) to a related topic in a Help file. The HelpContextID property must be a Long that matches the Context ID of a topic in a WinHelp (.hlp) or HTML Help (.chm) file. |
|             | source http://msdn.microsoft.com/en-us/library/aa261329%28v=vs.60%29.aspx                                                                                                    |
| Tags        | Skill-PureKnowledgeRecall, Contributor_Tony_Clear, Difficulty-1-Low, Block-Horizontal-1-Struct_Text, Block-Vertical-1-Atom, Bloom-1-Knowledge, Language-VB, TopicSimon-IO, CS1, CodeLength-NotApplicable, TopicSimon-ProgramDesign                                       |

```
Field
          Value
ID
          618487 [created: 2013-05-28 19:44:08, author: marzieh (xmarzieh), avg difficulty: 0.0000]
Question
          To make the following code work without any error, one of the given solutions is {\tt not} right. Which one is it?
          class D {
                 int Diameter;
                 public D(int d) {
                        Diameter = d;
          public class E {
                 public static void main(String arg[]){
                        D diam = new D();
Α
          To omit the input argument of the constructor.
В
          To define diam by passing an int value to constructor.
С
          To define a null constructor.
*D*
          To define the constructor private.
```

| Field       | Value                                                                                                    |
|-------------|----------------------------------------------------------------------------------------------------|
| ID          | 630992 [created: 2013-06-13 13:17:04, author: edwards@cs.vt.edu (xstephen), avg difficulty: 1.0000]                                                                                                    |
| Question    | Suppose you are writing a method in a new class. You are also writing unit test cases to demonstrate that this method works correctly. You know you have written enough test cases to demonstrate the method works as desired when?                                                                                                    |
| А           | You have written at least one test case that uses the method.                                                                                                    |
| *B*         | You have written separate test cases for each identifiable "group" of input values and/or output values where the behavior is expected to be similar.                                                                                                    |
| С           | You have written at least one test case for every input value that can be given to the method.                                                                                                    |
| D           | You have written at least one test case for every output value that can be produced by the method.                                                                                                    |
| E           | You have written at least one test case for every input/output value combination that can be given to/produced by the method.                                                                                                    |
| Explanation | For most interesting methods, there are too many possible input values and/or output values for you to check them all. However, checking just one input our output is insufficient for methods that do anything sophisticated. As a result, it is often helpful to think of the different cases or "equivalence classes" of input/output values where the methods behaves similarly, and ensure you test each such group separately. Often, writing multiple tests for each group—so that you can double-check the method's behavior "at the boundary" of the group—is especially helpful. |
| Tags        | ATT-Transition-ApplyCSspeak, Contributor_Stephen_Edwards, Skill-TestProgram, ATT-Type-How, Difficulty-1-Low, Block-Horizontal-3-Funct_ProgGoal, ExternalDomainReferences-1-Low, Block-Vertical-4-Macro-Structure, Bloom-1-Knowledge, Language-none-none, CS1, CodeLength-NotApplicable, ConceptualComplexity-1-Low, Nested-Block-Depth-0-no_ifs_loops, TopicSimon-Testing                                                                                                    |

| Field    | Value                                                                                     |
|----------|-------------------------------------------------------------------------------------------|
| ID       | 618540 [created: 2013-05-28 20:19:27, author: marzieh (xmarzieh), avg difficulty: 1.0000] |
| Question | Is there any error in this code?                                                          |
|          | String [] firstNames = {"Neda", "Dorsa"};                                                 |
|          | int [] ages = {10, 14};                                                                   |
|          | if (ages[0]>ages[1])                                                                      |
|          | if (firstNames[0]> firstNames [1])                                                        |
|          | System.out.print(firstNames[0] + "has the priority");                                     |
|          | else System.out.print("They both have the same priority");                                |

|     | else System.out.print(firstNames[1] + "has the priority"); |
|-----|------------------------------------------------------------|
| *A* | Yes, wrong operator has been used for string type.         |
| В   | Yes, wrong operator has been used for int type.            |
| С   | Yes, array is out of bound.                                |
| D   | This code has no Error.                                    |

```
Field
                            Value
ID
                             630999 [created: 2013-06-13 13:33:44, author: edwards@cs.vt.edu (xstephen), avg difficulty: 0.0000]
Question
                             Consider the incomplete code segment below. The segment is supposed to initialize a 4 x 4 matrix as shown in this image:
                              [4 1 0 0]
                                         4 1
                                                          0
                                       1 4
                                       0 1
                                final int SIZE = _____;  // line 0
int matrix[][] = new int[SIZE][SIZE];  // line 1
                                  for (int i = 0; i < SIZE; i++)</pre>
                                                                                                                                               // line 2
                                                                                                                                             // line 3
                                           for (int j = 0; j < SIZE; j++)</pre>
                                                      if ( ______ ) // line 4
                                                                 matrix[i][j] = 4;  // line 5
                                                      else if ( ______ ) // line 6
                                                                  matrix[i][j] = 1;
                                                                                                                                             // line 7
                                                       }
                                                      else
                                                      {
                                                                  matrix[i][j] = 0; // line 8
                                                      }
                                  }
                             Select statement from the choices below that is the best choice to fill in the blank on line of this code segment so that it behaves as desired.
Α
                            3
*B*
                            4
С
                            5
D
                            16
Ε
                             None of these
Explanation The constant SIZE is used to define the width and height of the array (matrix), which is 4x4.
                             Nested-Block-Depth-3-three-nested, ATT-Transition-ApplyCode, Contributor_Stephen_Edwards, Skill-Trace_IncludesExpressions, ATT-Type-How, Difficulty-1-Low,
Tags
                             Block-Horizontal-1-Struct_Text, ExternalDomainReferences-1-Low, TopicSimon-Arrays, Block-Vertical-2-Block, TopicSimon-Constants, Language-Java, Bloom-2-
                             Comprehension, Linguistic Complexity-1-Low, Topic Simon-Loops Subsumes Operators, CS1, Code Length-lines-06-to-24\_Medium, Conceptual Complexity-1-Low, Topic Simon-Loops Subsumes Comprehension, Conceptual Complexity-1-Low, Topic Simon-Loops Subsumes Comprehension, Conceptual Comprehension, Conceptual Conceptual Conceptual Conceptua
                             TopicSimon-SelectionSubsumesOps
```

| Field    | Value                                                                                    |
|----------|------------------------------------------------------------------------------------------|
| ID       | 634922 [created: 2013-05-28 12:49:33, author: xrobert (xrobert), avg difficulty: 2.0000] |
| Question |                                                                                          |
|          |                                                                                          |
|          |                                                                                          |
|          |                                                                                          |

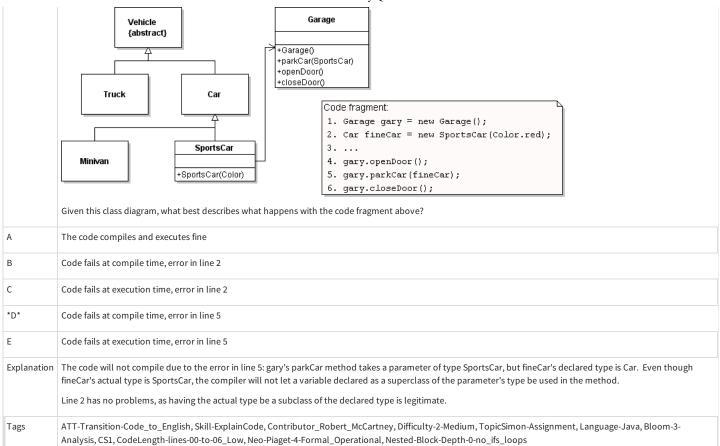

```
Field
           Value
ID
           631009 [created: 2013-06-13 13:45:16, author: edwards@cs.vt.edu (xstephen), avg difficulty: 1.0000]
Question
           Consider the incomplete code segment below. The segment is supposed to initialize a 4 x 4 matrix as shown in this image:
            1
               4 1
                      0
            0 1 4 1
            0 0 1
            final int SIZE = ____
                                                       // line 0
            int matrix[][] = new int[SIZE][SIZE]; // line 1
                                                       // line 2
            for (int i = 0; i < SIZE; i++)</pre>
                for (int j = 0; j < SIZE; j++) // line 3
                     if ( _____)
                                                       // line 4
                         matrix[i][j] = 4;
                                                       // line 5
                     else if ( ______ ) // line 6
                     {
                         matrix[i][j] = 1;
                                                       // line 7
                     }
                     else
                     {
                         matrix[i][j] = 0;
                                                       // line 8
                     }
                }
            }
           Select statement from the choices below that is the best choice to fill in the blank on line 4 of this code segment so that it behaves as desired.
           i == j - 1
Α
```

| В           | i == j                                                                                                    |
|-------------|----------------------------------------------------------------------------------------------------|
| С           | i == j + 1                                                                                                    |
| *D*         | Math.abs(i - j) == 1                                                                                                    |
| E           | None of these                                                                                                    |
| Explanation | Line 4 controls where the "4" values are placed in the two-dimensional array. They should be placed at all locations where i and j differ by 1.                                                                                                    |
| Tags        | Nested-Block-Depth-3-three-nested, ATT-Transition-ApplyCode, Contributor_Stephen_Edwards, Skill-Trace_IncludesExpressions, Skill-WriteCode_MeansChooseOption, ATT-Type-How, Difficulty-1-Low, Block-Horizontal-2-Struct_Control, ExternalDomainReferences-1-Low, TopicSimon-Arrays, Block-Vertical-2-Block, Language-Java, Bloom-2-Comprehension, LinguisticComplexity-1-Low, TopicSimon-LoopsSubsumesOperators, CS1, CodeLength-lines-06-to-24_Medium, ConceptualComplexity-1-Low, TopicSimon-SelectionSubsumesOps |

| Field       | Value                                                                                                    |
|-------------|----------------------------------------------------------------------------------------------------|
| ID          | 634910 [created: 2013-06-19 13:26:14, author: crjjrc (xchris), avg difficulty: 1.0000]                                                                                                    |
| Question    | Let's call the index at which an element is placed in an otherwise empty hashtable index h. With open addressing, a key-value pair may collide with another and be placed in a different location according to some defined scheme. Where may a key-value pair be placed?                                                                                                    |
| *A*         | anywhere in the array                                                                                                    |
| В           | at a list stored at index h                                                                                                    |
| С           | at index h or after                                                                                                    |
| D           | at index h or before                                                                                                    |
| Explanation | With open addressing, some sort of probing algorithm is used to resolve collisions. Probing involves stepping along from the collision index to a subsequent element whose distance is determined by some step size. This probing visits all elements of the array, if need be.                                                                                                    |
| Tags        | Contributor_Chris_Johnson, ATT-Transition-ApplyCSspeak, Skill-PureKnowledgeRecall, ATT-Type-How, Difficulty-1-Low, Block-Horizontal-2-Struct_Control, ExternalDomainReferences-1-Low, Block-Vertical-2-Block, TopicSimon-CollectionsExceptArray, TopicWG-Hashing-HashTables, Bloom-3-Analysis, Language-none-none, LinguisticComplexity-1-Low, CS2, CodeLength-NotApplicable, ConceptualComplexity-2-Medium, Nested-Block-Depth-0-no_ifs_loops |

| Field    | Value                                                                                                    |
|----------|----------------------------------------------------------------------------------------------------|
| ID       | 618667 [created: 2013-05-28 21:23:28, author: marzieh (xmarzieh), avg difficulty: 1.0000]                                                                                                    |
| Question | We have defined two JButton in a class and are going to handle the events by implementing ActionListener. As we know, this interface has a method called actionPerformed that we have to override it in our class. What would be the best way (i.e. object oriented approach) to listen to the events regarding both the buttons? |
| А        | Override actionPerformed method twice for both the buttons.                                                                                                    |
| В        | Override actionPerformed method once, get the source of event in this method and then handle the events.                                                                                                    |
| С        | Create two separate classes, each should implements ActionListener interface. Then register each button with each classes.                                                                                                    |
| *D*      | use inner classes, each implements ActionListener interface. Each button should be registered with one of these inner classes.                                                                                                    |

```
Field
            Value
ID
            634919 [created: 2013-06-29 21:34:03, author: patitsas (xelizabeth), avg difficulty: 0.0000]
Question
            Grace has written a method to pop from a stack; fill in the pre-condition.  \\
            struct node* pop(struct node **head)
                  \ensuremath{//} pops the stack pointed to by head; does nothing to alter that node
                  // PRE:
                  // POST: head now points to what was the second element of the list
                  struct node* to_pop = *head;
                  *head = (*head)->next;
                  return to_pop;
             }
            head != NULL
Α
```

| *B*         | *head != NULL                                                                                                    |
|-------------|----------------------------------------------------------------------------------------------------|
| С           | **head != NULL                                                                                                    |
| D           | to_pop != NULL                                                                                                    |
| Explanation | *head != NULL is the best answer of A-C as it has the closest level of detail to what is used in the code                                                                                                    |
| Tags        | Contributor_Elizabeth_Patitsas, ATT-Transition-Code_to_CSspeak, Skill-WriteCode_MeansChooseOption, ATT-Type-How, Difficulty-2-Medium, ExternalDomainReferences-1-Low, Block-Horizontal-3-Funct_ProgGoal, TopicSimon-Assignment, Block-Vertical-2-Block, Language-C, TopicSimon-DataTypesAndVariables, Bloom-3-Analysis, LinguisticComplexity-1-Low, CS2, TopicWG-Pointers-ButNotReferences, CodeLength-lines-00-to-06_Low, ConceptualComplexity-2-Medium, Nested-Block-Depth-0-no_ifs_loops, TopicSimon-Testing |

| Field       | Value                                                                                                    |
|-------------|----------------------------------------------------------------------------------------------------|
| ID          | 634980 [created: 2013-06-19 15:43:37, author: kate (xkate), avg difficulty: 0.0000]                                                                                                    |
| Question    | Which of the following statements about binary search algorithms is FALSE?                                                                                                    |
| А           | The data must be sorted.                                                                                                    |
| В           | There must be a mechanism to access elements in the middle of the data structure.                                                                                                    |
| С           | Binary search is inefficient when performed on a linked list.                                                                                                    |
| *D*         | Binary search can be implemented to take $\Theta(n)$ time in the worst case.                                                                                                    |
| Explanation | Binary search takes $\bigoplus$ (log n) time, worst case.                                                                                                    |
| Tags        | ATT-Transition-ApplyCSspeak, Contributor_Kate_Sanders, Skill-ExplainCode, ATT-Type-How, Difficulty-1-Low, Block-Horizontal-1-Struct_Text, ExternalDomainReferences-1-Low, TopicSimon-Arrays, Block-Vertical-2-Block, TopicWG-LinkedLists, Bloom-2-Comprehension, Language-none-none, LinguisticComplexity-1-Low, CS2, CodeLength-NotApplicable, TopicWG-Searching-Binary, ConceptualComplexity-2-Medium, Nested-Block-Depth-0-no_ifs_loops, Contributor_Andrew_Luxton-Reilly |

| Field       | Value                                                                                                    |
|-------------|----------------------------------------------------------------------------------------------------|
| ID          | 634975 [created: 2013-06-22 07:49:29, author: jspacco (xjaime), avg difficulty: 2.0000]                                                                                                    |
| Question    | Suppose you are using a library implementation of a LinkedList. You have only the compiled binary version of the code, but not the source code. You want to know if the runtime complexity of the size() method is O(1). (i.e. you want to know if the library stores the size, or if it counts each node every time size() is invoked).                                                                                                    |
|             | Which approach(es) would tell you if the size() method is O(1)?                                                                                                    |
| A           | Insert one element and time how long the size method takes; compare this to how long the size method takes if you had inserted 100 elements. O(1) means they should be about equal.                                                                                                    |
| *B*         | Insert a million elements and time how long the size method takes; compare this to how long the size method takes if you had inserted 10 million elements. O(1) means they should be about equal.                                                                                                    |
| С           | Insert 10 billion elements and time how long the size method takes; compare this to how long the size method takes if you had inserted 100 billion elements. O(1) means they should be about equal.                                                                                                    |
| D           | B and C both work                                                                                                    |
| Е           | All 3 will work                                                                                                    |
| Explanation | A won't work because most of what you are timing is the JVM starting up and shutting down. In fact, just checking the time elapsed may require as many machine instructions as checking the size of a linked list of size 1.                                                                                                    |
|             | C is also unlikely to work. Suppose each element is a single int, which is 4 bytes (this is a lower-bound on things you can put in a collection). A billion elements is 4 billion bytes. A gigabyte is a little more than a billion bytes, so this likely fills most of your RAM (about 4GB for many laptops and desktops in 2013). 10 billion elements is about 37 GB, which will fill the memory of all but the biggest machines available. You will be timing the garbage collector and memory allocator algorithms, not the size() method. |
| Tags        | Contributor_Jaime_Spacco, ATT-Transition-CSspeak_to_English, SkillWG-AnalyzeCode, ATT-Type-Why, Difficulty-3-High, TopicSimon-AlgorithmComplex-BigO, ExternalDomainReferences-1-Low, Block-Horizontal-3-Funct_ProgGoal, Block-Vertical-4-Macro-Structure, TopicWG-LinkedLists, Bloom-6-Evaluation, Language-none-none, CS2, LinguisticComplexity-2-Medium, TopicWG-Runtime-StorageManagement, CodeLength-NotApplicable, ConceptualComplexity-3-High, Nested-Block-Depth-0-no_ifs_loops                                                         |

|       | Value | Value |    |  |  |  |  |
|-------|-------|-------|----|--|--|--|--|
|       | Value | Value |    |  |  |  |  |
|       |       | Value | ld |  |  |  |  |
| value |       |       |    |  |  |  |  |

| ID          | 633287 [created: 2013-06-21 09:30:56, author: jspacco (xjaime), avg difficulty: 0.5000]                                                                                                    |
|-------------|----------------------------------------------------------------------------------------------------|
| Question    | What is returned by 'A' < 'A Linkletter'?                                                                                                    |
| *A*         | True                                                                                                    |
| В           | False                                                                                                    |
| С           | 'A'                                                                                                    |
| D           | an error                                                                                                    |
| Е           | none of the above                                                                                                    |
| Explanation | This is a lexicographic (i.e. alphabetic) comparison, but the first String 'A' is a substring of the second String. We fall back on the "nothing before something" principle, and return True, because when sorting Strings, nothing comes before something. This is why the word 'a' comes before 'aardvark' in the dictionary, as well as why 'ant' comes before 'anteater' and 'the' comes before 'these' or 'then'. |
| Tags        | ATT-Transition-ApplyCSspeak, Contributor_Jaime_Spacco, Skill-Trace_IncludesExpressions, ATT-Type-How, Difficulty-1-Low, Block-Horizontal-2-Struct_Control, ExternalDomainReferences-1-Low, Block-Vertical-1-Atom, Bloom-2-Comprehension, Language-Python, CS1, LinguisticComplexity-1-Low, CodeLength-lines-00-to-06_Low, TopicSimon-Strings, Nested-Block-Depth-0-no_ifs_loops                                         |

| Field       | Value                                                                                                    |
|-------------|----------------------------------------------------------------------------------------------------|
| ID          | 633252 [created: 2013-06-18 07:28:42, author: crjjrc (xchris), avg difficulty: 1.0000]                                                                                                    |
| Question    | Growing the array used to implement a heap so that it may hold more elements is                                                                                                    |
| А           | O(1)                                                                                                    |
| В           | O(log N)                                                                                                    |
| *C*         | O(N)                                                                                                    |
| D           | O(N log N)                                                                                                    |
| Е           | O(N <sup>2</sup> )                                                                                                    |
| Explanation | The order of elements in the array doesn't change any. They only need to be copied over in their original sequence, making this an O(N) operation.                                                                                                    |
| Tags        | Contributor_Chris_Johnson, ATT-Transition-ApplyCSspeak, Skill-PureKnowledgeRecall, ATT-Type-How, Difficulty-1-Low, Block-Horizontal-2-Struct_Control, ExternalDomainReferences-1-Low, Block-Vertical-2-Block, TopicSimon-CollectionsExceptArray, TopicWG-Heaps, Bloom-3-Analysis, Language-none-none, LinguisticComplexity-1-Low, CS2, CodeLength-NotApplicable, ConceptualComplexity-2-Medium, Nested-Block-Depth-0-no_ifs_loops |

| Field       | Value                                                                                                    |
|-------------|----------------------------------------------------------------------------------------------------|
| ID          | 630935 [created: 2013-06-13 11:48:32, author: kate (xkate), avg difficulty: 0.0000]                                                                                                    |
| Question    | Suppose you are writing software for a helpdesk. Each request is entered into the system as it arrives.  Which of the following abstract datatypes would be the best choice to store these requests? Be prepared to justify your answer.                      |
| A           | A Stack                                                                                                    |
| В           | A Queue                                                                                                    |
| С           | An OrderedList                                                                                                    |
| *D*         | A PriorityQueue                                                                                                    |
| E           | A Dictionary                                                                                                    |
| Explanation | B and D are the two best choices. B allows you to handle the requests in the order received; D allows you the flexibility to override that order when needed, by giving certain requests a higher priority.                                                   |
|             | E is less good because although you could let a priority be the index into the Dictionary, Dictionaries aren't guaranteed to return items of the same priority in the order they were added to the Dictionary.                                                |
|             | A is wrong, because it would guarantee that the most recent requests are always handled first.                                                                                                    |
|             | An argument could be made for C elements could be added to the list in order of priority, following any other elements with the same priority. The needed operations will likely be less efficient than they would be with a Queue or PriorityQueue, however. |

Tags

| Field       | Value                                                                                                    |
|-------------|----------------------------------------------------------------------------------------------------|
| ID          | 631885 [created: 2013-06-17 08:33:17, author: kate (xkate), avg difficulty: 1.0000]                                                                                                    |
| Question    | After the assignment statement  String word = "entropy";  what is returned by  word.substring(2, 4);                                                                                                    |
| А           | "ntro"                                                                                                    |
| В           | "nt"                                                                                                    |
| С           | "trop"                                                                                                    |
| *D*         | "tr"                                                                                                    |
| Е           | an error                                                                                                    |
| Explanation | The Java String method word.substring (2, 4) returns the substring of word starting at the third character (array index 2) and ending with the fourth character (array index 4-1).                                                                                                    |
| Tags        | ATT-Transition-ApplyCode, Contributor_Kate_Sanders, Skill-Trace_IncludesExpressions, ATT-Type-How, Difficulty-1-Low, Block-Horizontal-2-Struct_Control, ExternalDomainReferences-1-Low, Block-Vertical-2-Block, Language-Java, Bloom-2-Comprehension, LinguisticComplexity-1-Low, CSother, CodeLength-lines-00-to-06_Low, ConceptualComplexity-2-Medium, Nested-Block-Depth-0-no_ifs_loops, TopicSimon-Strings |

| Field       | Value                                                                                                    |
|-------------|----------------------------------------------------------------------------------------------------|
| ID          | 633567 [created: 2013-06-19 14:30:38, author: crjjrc (xchris), avg difficulty: 1.0000]                                                                                                    |
| Question    | You must store a large amount of data, and both searching and inserting new elements must be as fast as possible. What's the simplest data structure that meets your needs?                                                                                                    |
| А           | Ordered array                                                                                                    |
| В           | Linked list                                                                                                    |
| *C*         | Hashtable                                                                                                    |
| D           | Binary search tree                                                                                                    |
| Е           | Self-balancing tree                                                                                                    |
| Explanation | Hashtables provide O(1) insertion and searching, provided collisions aren't too numerous.                                                                                                    |
| Tags        | Contributor_Chris_Johnson, ATT-Transition-ApplyCSspeak, Skill-PureKnowledgeRecall, ATT-Type-How, Difficulty-1-Low, Block-Horizontal-2-Struct_Control, ExternalDomainReferences-1-Low, TopicWG-ChoosingAppropriateDS, TopicSimon-CollectionsExceptArray, Block-Vertical-4-Macro-Structure, Bloom-1-Knowledge, Language-none-none, LinguisticComplexity-1-Low, CS2, CodeLength-NotApplicable, ConceptualComplexity-2-Medium, Nested-Block-Depth-0-no_ifs_loops |

| Field    | Value                                                                                     |
|----------|-------------------------------------------------------------------------------------------|
| ID       | 632103 [created: 2013-06-17 20:41:33, author: marzieh (xmarzieh), avg difficulty: 1.0000] |
| Question | Which data structure does java use when evaluates a mathematical expression in a program? |
| А        | A tree                                                                                    |
| *B*      | A binary tree                                                                             |
| С        | A linked list                                                                             |
| D        | An array                                                                                  |

| Field       | Value                                                                                                    |
|-------------|----------------------------------------------------------------------------------------------------|
| ID          | 633636 [created: 2013-06-22 09:11:30, author: jspacco (xjaime), avg difficulty: 2.0000]                                                                                                    |
| Question    | Suppose we have a Queue implemented with a circular array. The capacity is 10 and the size is 5.                                                                                                    |
|             | Which are <i>not</i> legal values for front and rear?                                                                                                    |
| A           | front: 0                                                                                                    |
|             | rear: 5                                                                                                    |
| *B*         | front: 5                                                                                                    |
|             | rear: 9                                                                                                    |
| С           | front: 7                                                                                                    |
|             | rear: 2                                                                                                    |
| D           | front: 9                                                                                                    |
|             | rear: 4                                                                                                    |
| E           | all of the above                                                                                                    |
| Explanation | There would only be 4 items in this queue, not 5. This is easier to illustrate with a picture. But you can sort of see the pattern by looking at the absolute value of the difference betwen all of the pairings. B is the only one that differs by 4; the others all differ by 5.                                                                                                    |
| Tags        | ATT-Transition-ApplyCSspeak, Contributor_Jaime_Spacco, TopicWG-ADT-Queue-Implementations, ATT-Type-How, SkillWG-AnalyzeCode, Difficulty-2-Medium, Block-Horizontal-1-Struct_Text, ExternalDomainReferences-1-Low, TopicSimon-CollectionsExceptArray, Block-Vertical-4-Macro-Structure, Bloom-3-Analysis, Language-none-none, LinguisticComplexity-1-Low, CS2, CodeLength-NotApplicable, ConceptualComplexity-2-Medium, Nested-Block-Depth-0-no_ifs_loops |

| Field       | Value                                                                                                    |
|-------------|----------------------------------------------------------------------------------------------------|
| ID          | 633564 [created: 2013-06-19 14:19:42, author: crjjrc (xchris), avg difficulty: 1.0000]                                                                                                    |
| Question    | You know exactly how much data you need to store, but there's not much of it. You do need to be able to search the collection quickly. What is the simplest data structure that best suits for your needs?                                                                                                    |
| А           | Unordered array                                                                                                    |
| *B*         | Ordered array                                                                                                    |
| С           | Linked list                                                                                                    |
| D           | Hashtable                                                                                                    |
| Е           | Binary search tree                                                                                                    |
| Explanation | The memory needs are known, making an array a fine choice. Sorted arrays can be searched quickly with binary search.                                                                                                    |
| Tags        | Contributor_Chris_Johnson, ATT-Transition-ApplyCSspeak, Skill-PureKnowledgeRecall, ATT-Type-How, Difficulty-1-Low, ExternalDomainReferences-1-Low, Block-Horizontal-3-Funct_ProgGoal, TopicSimon-Arrays, TopicWG-ChoosingAppropriateDS, TopicSimon-CollectionsExceptArray, Block-Vertical-4-Macro-Structure, Bloom-1-Knowledge, Language-none-none, LinguisticComplexity-1-Low, CS2, CodeLength-NotApplicable, ConceptualComplexity-2-Medium, Nested-Block-Depth-0-no_ifs_loops |

| Field    | Value                                                                                     |
|----------|-------------------------------------------------------------------------------------------|
| ID       | 618650 [created: 2013-05-28 21:14:33, author: marzieh (xmarzieh), avg difficulty: 1.0000] |
| Question | What would be the output?                                                                 |
|          | public class test {                                                                       |
|          | static int testCount;                                                                     |
|          | public test(){                                                                            |
|          | testCount ++;                                                                             |
|          | }                                                                                         |
|          | public static void main(String [] Args){                                                  |
|          | test t1 = new test();                                                                     |
|          | System.out.println(t1.testCount);                                                         |
|          |                                                                                           |

```
test t2 = new test();
                       System.out.println(t1.testCount + " "+ t2.testCount);
                       test t3 = new test();
                       System.out.println(t1.testCount+ " "+ t2.testCount+ " "+ t3.testCount);
                   0
                   0 0
                   000
                  1
                   11
                   111
*C*
                   1
                   22
                  333
D
                   This is an error. testCount has never been initialized.
```

| Field       | Value                                                                                                    |
|-------------|----------------------------------------------------------------------------------------------------|
| ID          | 632113 [created: 2013-06-14 00:33:53, author: tclear (xtony), avg difficulty: 1.0000]                                                                                                    |
| Question    | I have a data control, dtData, and several text boxes which are bound to it. The program user edits some of the text in one of the boxes, but makes a mistake and presses the Cancel button to undo the changes. What code should the Cancel button invoke? |
| А           | dtData.Recordset.Update                                                                                                    |
| В           | dtData.Recordset.Delete                                                                                                    |
| *C*         | dtData.UpdateControls                                                                                                    |
| D           | dtData.UpdateRecord                                                                                                    |
| Е           | dtData.Clear                                                                                                    |
| Explanation | This method applies the cancel event procedure to restore the display content of the text boxes associated with the Data control without affecting the underlying recordset.                                                                                |
| Tags        | Skill-ExplainCode, Contributor_Tony_Clear, Difficulty-2-Medium, Block-Horizontal-1-Struct_Text, Block-Vertical-2-Block, Bloom-2-Comprehension, TopicSimon-FileIO, TopicSimon-GUI-Design-Implementat, Language-VB, CS1, CodeLength-lines-00-to-06_Low        |

| Field    | Value                                                                                                    |
|----------|----------------------------------------------------------------------------------------------------|
| ID       | 618495 [created: 2013-05-28 19:49:03, author: marzieh (xmarzieh), avg difficulty: 0.0000]                                                                                                 |
| Question | How many active object references and reachable objects will be produced by this code?  String first = new String("Dorsa");  String second = new String("Mahsa");  String third = second; |
|          | second = null;                                                                                                    |
| *A*      | 2,2                                                                                                    |
| В        | 3,2                                                                                                    |
| С        | 3,3                                                                                                    |
| D        | 2,3                                                                                                    |

| Field       | Value                                                                                                    |  |
|-------------|----------------------------------------------------------------------------------------------------|--|
| ID          | 635020 [created: 2013-05-21 14:33:56, author: mikeyg (xmikey), avg difficulty: 2.0000]                                                                                                    |  |
| Question    | Programs implementing the "Examine All" programming pattern typically run in time:                                                                                                    |  |
| А           | $O(n^2)$                                                                                                    |  |
| В           | O(n <sup>3</sup> )                                                                                                    |  |
| *C*         | <i>O</i> (n)                                                                                                    |  |
| D           | O(n!)                                                                                                    |  |
| Е           | $O(n \log_2 n)$                                                                                                    |  |
| Explanation | Examine all algorithm need, in the worst case, to individually "process" each element or value in the input once. Hence examine all algorithms exhibit a linear run time. Examples of examine all algorithms include Find Largest, Count Odd, or, Is Sorted.                                                                                                    |  |
| Tags        | Nested-Block-Depth-2-two-nested, ATT-Transition-ApplyCSspeak, Contributor_Michael_Goldweber, Skill-PureKnowledgeRecall, ATT-Type-Why, Difficulty-2-Mediur TopicSimon-AlgorithmComplex-BigO, Block-Horizontal-2-Struct_Control, ExternalDomainReferences-1-Low, Block-Vertical-4-Macro-Structure, Bloom-3-Analysis, Language-none-none, CS1, LinguisticComplexity-1-Low, CodeLength-NotApplicable |  |

| Field       | Value                                                                                                    |  |
|-------------|----------------------------------------------------------------------------------------------------|--|
| ID          | 633281 [created: 2013-06-21 09:24:05, author: jspacco (xjaime), avg difficulty: 1.0000]                                                                                                    |  |
| Question    | Which of the following are <i>not</i> legal Java identifiers?                                                                                                    |  |
| А           | fiveGuys                                                                                                    |  |
| В           | 5Guys                                                                                                    |  |
| С           | five_guys                                                                                                    |  |
| *D*         | numGuys5                                                                                                    |  |
| Е           | five guys                                                                                                    |  |
| Explanation | E is also illegal.                                                                                                    |  |
| Tags        | ATT-Transition-ApplyCSspeak, Contributor_Jaime_Spacco, Skill-PureKnowledgeRecall, ATT-Type-How, Difficulty-1-Low, Block-Horizontal-1-Struct_Text, ExternalDomainReferences-1-Low, Block-Vertical-1-Atom, TopicSimon-DataTypesAndVariables, Bloom-1-Knowledge, Language-Java, CS1, LinguisticComplexity-1-Low, CodeLength-NotApplicable, ConceptualComplexity-1-Low, Nested-Block-Depth-0-no_ifs_loops |  |

| Field    | Value                                                                                       |  |  |
|----------|---------------------------------------------------------------------------------------------|--|--|
| ID       | 618971 [created: 2013-05-29 04:49:17, author: marzieh (xmarzieh), avg difficulty: 2.0000]   |  |  |
| Question | Which of the following choices will NOT produce the same result as the following condition? |  |  |
|          | if ( mark == 'A' && GPA > 3.5)                                                              |  |  |
|          | System.out.println("First Class");                                                          |  |  |
|          | else if ( mark == 'A' && GPA <= 3.5)                                                        |  |  |
|          | System.out.println("Second Class");                                                         |  |  |
|          | else if ( mark != 'A' && GPA > 3.5)                                                         |  |  |
|          | System.out.println("Third Class");                                                          |  |  |
|          | else if ( mark != 'A' && GPA <= 3.5)                                                        |  |  |
|          | System.out.println("Fourth Class");                                                         |  |  |
| *A*      | if ( mark != 'A'    GPA < 3.5)                                                              |  |  |
|          | System.out.println("First Class");                                                          |  |  |
|          | else if ( mark != 'A'    GPA >= 3.5)                                                        |  |  |
|          | System.out.println("Second Class");                                                         |  |  |
|          | else if ( mark == 'A'    GPA < 3.5)                                                         |  |  |
|          | System.out.println("Third Class");                                                          |  |  |

```
else if ( mark == 'A' \parallel GPA >= 3.5)
                     System.out.println("Fourth Class");
В
                   if ( mark != 'A')
                     if (GPA > 3.5)
                       System.out.println("Third Class");
                     else
                       System.out.println("Fourth Class");
                     else if (GPA > 3.5)
                       System.out.println("First Class");
                     else
                       System.out.println("Second Class");
С
                   if (GPA > 3.5)
                     if (mark == 'A')
                       System.out.println("First Class");
                       System.out.println("Third Class");
                     else if (mark == 'A')
                       System.out.println("Second Class");
                       System.out.println("Fourth Class");
D
                   if ( mark == 'A')
                      if (GPA > 3.5)
                       System.out.println("First Class");
                     else
                       System.out.println("Second Class");
                     else if (GPA > 3.5)
                       System.out.println("Third Class");
                     else
                       System.out.println("Fourth Class");
```

```
Field
            Value
ID
            634199 [created: 2013-06-24 15:22:47, author: patitsas (xelizabeth), avg difficulty: 1.0000]
            Chengcheng has an array that he would like to sort, and implements the following sorting
Question
            method in C. Which sorting algorithm is this? (code is adapted from http://en.wikibooks.org/wiki/Algorithm_implementation)
             void sort_array(int a[], int length)
                  // sorts the array a[], of length "length" \,
                  int i, j, value;
                  for(i = 1; i < length; i++)</pre>
                       value = a[i];
                       for (j = i - 1; j >= 0 && a[j] > value; j--)
                            a[j + 1] = a[j];
                       a[j + 1] = value;
                  }
             }
*A*
            Insertion Sort
```

| В           | Selection Sort                                                                                                    |  |
|-------------|----------------------------------------------------------------------------------------------------|--|
| С           | Bubble sort                                                                                                    |  |
| D           | Mergesort                                                                                                    |  |
| Explanation | n The code is working from one end of the array to the other, sorting as it goes.                                                                                                    |  |
| Tags        | Nested-Block-Depth-2-two-nested, Contributor_Elizabeth_Patitsas, ATT-Transition-Code_to_CSspeak, Skill-ExplainCode, ATT-Type-How, Difficulty-2-Medium, ExternalDomainReferences-1-Low, Block-Horizontal-3-Funct_ProgGoal, TopicSimon-Arrays, Language-C, Block-Vertical-4-Macro-Structure, Bloom-3-Analysis, TopicSimon-LoopsSubsumesOperators, LinguisticComplexity-1-Low, CS2, CodeLength-lines-06-to-24_Medium, TopicWG-Sorting-Quadratic |  |

| Field                                | Value                                                                                     |  |
|--------------------------------------|-------------------------------------------------------------------------------------------|--|
| ID                                   | 618519 [created: 2013-05-28 20:02:59, author: marzieh (xmarzieh), avg difficulty: 2.0000] |  |
| Question                             | Which definition is not allowed?                                                          |  |
| firstLevel first = new firstLevel(); |                                                                                           |  |
|                                      | secondLevel second = new secondLevel();                                                   |  |
|                                      | firstLevel third = new secondLevel();                                                     |  |
|                                      | secondLevel fourth = new firstLevel();                                                    |  |
| А                                    | first                                                                                     |  |
| В                                    | second                                                                                    |  |
| С                                    | third                                                                                     |  |
| *D*                                  | fourth                                                                                    |  |

| Field       | Value                                                                                                    |  |
|-------------|----------------------------------------------------------------------------------------------------|--|
| ID          | 633889 [created: 2013-06-23 12:53:06, author: patitsas (xelizabeth), avg difficulty: 0.0000]                                                                                                    |  |
| Question    | William has the hash function: hash function h(k) = (sum of the digits) % 10. He wants to hash 33, 60, 24, 42 and 6.  Which collision resolution method should he chose in his implementation, if he wants to ensure that adding 80 happens in O(1) time?                                        |  |
| *A*         | Quadratic probing                                                                                                    |  |
| В           | Linear probing                                                                                                    |  |
| С           | Rth probing, R = 2                                                                                                    |  |
| Explanation | Both Rth probing (R=2) and linear probing will hash values to the 8 position only quadratic probing will leave that position open.                                                                                                    |  |
| Tags        | ATT-Transition-ApplyCSspeak, Contributor_Elizabeth_Patitsas, ATT-Type-How, Difficulty-2-Medium, TopicSimon-AlgorithmComplex-BigO, ExternalDomainReferences-1-Low, TopicWG-ChoosingAppropriateDS, TopicWG-Hashing-HashTables, Bloom-3-Analysis, Language-none-none, CS2, CodeLength-NotApplicable |  |

```
// Rui's Code
                                                                                        #DEFINE N 500
                                                                                           ---- (other code skipped) ----
                                                                                        int arr[N][N]; int i; int j;
                                                                                        for(i = 0; i < N; i++)
                                                                                                                        for(j = 0; j < N; j++)</pre>
                                                                                                                                                       arr[j][i] = i + j;
                                                                                                                      }
                                                                               Whose code will be faster?
*A*
                                                                               Yuchi's code
В
                                                                               Rui's code
С
                                                                               The two are identical
Explanation | Yuchi's code will be slightly faster as C uses row-major order array storage.
Tags
                                                                               Nested-Block-Depth-2-two-nested, Contributor\_Elizabeth\_Patitsas, ATT-Transition-Code\_to\_CSspeak, SkillWG-AnalyzeCode, ATT-Type-Why, Difficulty-3-High, Transition-Code\_to\_CSspeak, SkillWG-AnalyzeCode, ATT-Type-Why, Difficulty-3-High, Transition-CSspeak, SkillWG-AnalyzeCode, ATT-Type-Why, Difficulty-3-High, Transition-CSspeak, SkillWG-AnalyzeCode, ATT-Type-Why, Difficulty-3-High, Transition-CSspeak, SkillWG-AnalyzeCode, ATT-Type-Why, Difficulty-3-High, Transition-CSspeak, SkillWG-AnalyzeCode, ATT-Type-Why, Difficulty-3-High, Transition-CSspeak, ATT-Type-Why, Difficulty-3-High, Transition-CSspeak, ATT-Type-Why, Difficulty-3-High, Transition-CSspeak, ATT-Type-Why, Difficulty-3-High, Transition-CSspeak, ATT-Type-Why, Difficulty
                                                                               External Domain References-1-Low, Topic Simon-Arrays, Language-C, Bloom-3-Analysis, CS2, Linguistic Complexity-2-Medium, Topic WG-Runtime-Storage Management, and the storage Management of the storage Management of the storag
                                                                               {\tt CodeLength-lines-06-to-24\_Medium, Conceptual Complexity-2-Medium}
```

| Field       | Value                                                                                                    |                      |  |
|-------------|----------------------------------------------------------------------------------------------------|----------------------|--|
| ID          | 635013 [created: 2013-06-29 23:01:29, author: edwards@cs.vt.edu (xstephen), avg difficulty: 0.0000]                                                                                                    |                      |  |
| Question    | The following method, called maxRow(), is intended to take one parameter: a List where the elements are Lists of Integer objects. You can think of this parameter as a matrix—a list of rows, where each row is a list of "cells" (plain integers). The method sums up the integers in each row (each inner list), and returns the index (row number) of the row with the largest row sum. Choose the best choice to fill in the blank on Line 5 so that this method works as intended: |                      |  |
|             | <pre>public static int maxRow(List<list<integer>&gt; matrix)</list<integer></pre>                                                                                                    |                      |  |
|             | <pre>int maxVec = -1; int maxSum = Integer.MIN_VALUE;</pre>                                                                                                    | // Line 1 // Line 2  |  |
|             | for (int row = 0; row <; row++)                                                                                                    | // Line 3            |  |
|             | int sum = 0;                                                                                                    | // Line 4            |  |
|             | for (int col = 0; col <; col++)                                                                                                    | // Line 5            |  |
|             | sum = sum +;                                                                                                    | // Line 6            |  |
|             | } if () {                                                                                                    | // Line 7            |  |
|             | maxSum =;                                                                                                    | // Line 8            |  |
|             | <pre>maxVec =; } } return maxVec; }</pre>                                                                                                    | // Line 9 // Line 10 |  |
| A           | matrix.size()                                                                                                    |                      |  |
| В           | matrix[row].size()                                                                                                    |                      |  |
| *C*         | <pre>matrix.get(row).size()</pre>                                                                                                    |                      |  |
| D           | <pre>matrix.get(col).size()</pre>                                                                                                    |                      |  |
| E           | <pre>matrix.get(row).get(col)</pre>                                                                                                    |                      |  |
| Explanation | The blank on line 5 controls the upper limit of the col counter. It should represent the total number of columns in the current row, which can be retrieved with the expression matrix.get(row).size().                                                                                                    |                      |  |
| Tags        | Nested-Block-Depth-2-two-nested, ATT-Transition-ApplyCode, TopicWG-ADT-List-DefInterfaceUse, Contributor_Stephen_Edwards, Skill-WriteCode_MeansChooseOption, ATT-Type-How, Difficulty-1-Low, Block-Horizontal-1-Struct_Text, ExternalDomainReferences-1-Low, Block-Vertical-2-Block, Language-Java, Bloom-3-Analysis, TopicSimon-LoopsSubsumesOperators, CS1, LinguisticComplexity-1-Low, TopicSimon-MethodsFuncsProcs, CodeLength-lines-06-to-24_Medium, ConceptualComplexity-1-Low    |                      |  |

| Field       | Value                                                                                                    |
|-------------|----------------------------------------------------------------------------------------------------|
| ID          | 635042 [created: 2013-06-17 12:11:27, author: xrobert (xrobert), avg difficulty: 0.0000]                                                                                                    |
| Question    | The <i>scope</i> of a variable in Java is:                                                                                                    |
| A           | The thing that allows it to see other variables;                                                                                                    |
| В           | The other variables that it can interact with                                                                                                    |
| *C*         | The part of the program in which it can be used                                                                                                    |
| D           | One of its instance variables                                                                                                    |
| E           | None of the above                                                                                                    |
| Explanation | The scope of a variable is the part of the program in which that variable can be referred to by its name. A private instance variable in a class definition, for example, can only be referred to within that class definition. |
| Tags        | ATT-Transition-CSspeak_to_English, Contributor_Robert_McCartney, ATT-Type-How, Difficulty-1-Low, Language-none-none, CS1, CodeLength-NotApplicable, TopicSimon-Scope-Visibility                                                 |

| Field       | Value                                                                                                    |  |
|-------------|----------------------------------------------------------------------------------------------------|--|
| ID          | 633894 [created: 2013-06-23 12:39:27, author: patitsas (xelizabeth), avg difficulty: 0.0000]                                                                                                    |  |
| Question    | What does a binary tree not have in common with a doubly-linked list?                                                                                                    |  |
| *A*         | A node's definition has (at least) two pointers defined                                                                                                    |  |
| В           | If a node A points to a node B, then B will point to A                                                                                                    |  |
| С           | A given node will be pointed to at most one other node                                                                                                    |  |
| Explanation | Only the binary tree is hierarchical; only the linked list will have symmetric pointers.                                                                                                    |  |
| Tags        | ATT-Transition-ApplyCSspeak, Contributor_Elizabeth_Patitsas, TopicWG-ADT-List-Implementations, ATT-Type-How, Difficulty-2-Medium, ExternalDomainReferences-1-Low, Language-C, Language-Cplusplus, TopicWG-LinkedLists, Bloom-2-Comprehension, CS2, LinguisticComplexity-2-Medium, TopicWG-Pointers-ButNotReferences, CodeLength-NotApplicable, TopicWG-Trees-Other |  |

| Field    | Value                                                                                                    |  |
|----------|----------------------------------------------------------------------------------------------------|--|
| ID       | 635012 [created: 2013-06-26 03:49:23, author: mikeyg (xmikey), avg difficulty: 0.0000]                                                                                                    |  |
| Question | After the following syntactically correct code is executed, where will Karel be standing and which direction will the robot be facing? How many beepers will karel be carrying? There are beepers at (2,2), (2,3), (2,4), (2,5), (2,6). (Note: a beeper at (2,5) means there is a beeper at the intersection of 2 <sup>nd</sup> street and 5 <sup>th</sup> avenue.) |  |
|          | <pre>def task ():     karel = Robot (2,2,East,0);     while (karel.nextToABeeper()):     karel.turnLeft()     karel.move()     for i in range (2):         karel.turnLeft()     karel.turnLeft()     if (karel.nextToABeeper()):         karel.pickBeeper()         karel.move()     karel.move()</pre>                                                             |  |
| *A*      | Robot is facing East with five beepers and is located at (2,8)                                                                                                    |  |
| В        | Robot is facing East with five beepers and is located at (2,7)                                                                                                    |  |
| С        | Robot is facing North with five beepers and is located at (8,2)                                                                                                    |  |
| D        | Robot is facing East with one beeper and is located at (2,2)                                                                                                    |  |

```
Explanation There is a final "move" after the loop terminates, moving the robot over one block east (from (2,7) to (2,8)).

Tags Nested-Block-Depth-2-two-nested, ATT-Transition-Code_to_CSspeak, Contributor_Michael_Goldweber, Skill-Trace_IncludesExpressions, ATT-Type-How, Difficulty-1-Low, Block-Horizontal-2-Struct_Control, ExternalDomainReferences-2-Medium, Block-Vertical-2-Block, Bloom-3-Analysis, Language-Python, CS1, LinguisticComplexity-1-Low, CodeLength-lines-06-to-24_Medium
```

```
Field
            Value
ID
            635026 [created: 2013-06-17 17:30:15, author: xrobert (xrobert), avg difficulty: 0.0000]
Question
                public BallPanel extends javax.swing.JPanel {
                    private Ball[] _balls;
                    public BallPanel(){
                        _balls = new Ball[20];
                        for (int i=0;i<10;i++)
                           _balls[i] = new Ball();
                    }
                }
            After I have instantiated a BallPanel using the above code, which of the following Java statements would work (if executed in some method of BallPanel)?
            Assume Ball has a public getColor() method.
             _balls[20] = new Ball();
*B*
              _balls[0] = _balls[15];
С
             _balls[10].getColor();
D
            Both A and C work
Ε
            Both B and C work
Explanation
            A doesn't work, since the possible range of a 20 element array index is 0 to 19 inclusive.
            B works, even though _balls[15] was never assigned a value – its value is set to null when the array is instantiated, and B would set _balls[0] to null
            C doesn't work: since only _balls[0] to _balls[9] were assigned values, _balls[10] 's value is null, and we cannot call methods on a null instance.
            So the answer is B.
            ATT-Transition-ApplyCode, Skill-DebugCode, Skill-ExplainCode, Contributor_Robert_McCartney, ATT-Type-How, Difficulty-2-Medium, TopicSimon-Arrays,
Tags
            TopicSimon-Assignment, Language-Java, Bloom-2-Comprehension, CS1, CodeLength-lines-06-to-24_Medium, Nested-Block-Depth-1
```

| Field       | Value                                                                                                    |
|-------------|----------------------------------------------------------------------------------------------------|
| ID          | 635016 [created: 2013-06-25 15:21:39, author: mikeyg (xmikey), avg difficulty: 0.0000]                                                                                                    |
| Question    | Which of the following is an equivalent boolean expression for:                                                                                                    |
|             | NOT(A AND B)                                                                                                    |
| A           | (NOT A) AND (NOT B)                                                                                                    |
| В           | A OR B                                                                                                    |
| С           | (NOT A) AND B                                                                                                    |
| *D*         | (NOT A) OR (NOT B)                                                                                                    |
| Е           | NOT(A OR B)                                                                                                    |
| Explanation | When applying DeMorgan's law, one distributes the NOT over both operands and then one exchanges AND's for OR's, or OR's for AND's                                                                |
| Tags        | ATT-Transition-ApplyCSspeak, Contributor_Michael_Goldweber, ATT-Type-How, Difficulty-1-Low, SkillWG-AnalyzeCode, Block-Horizontal-2-Struct_Control,                                              |
|             | ExternalDomainReferences-1-Low, Block-Vertical-1-Atom, Bloom-1-Knowledge, Language-none-none, TopicSimon-LogicalOperators, CS1, CodeLength-lines-00-to-06_Low, Nested-Block-Depth-0-no_ifs_loops |

| Field       | Value                                                                                                    |                                                                                                    |
|-------------|----------------------------------------------------------------------------------------------------|----------------------------------------------------------------------------------------------------|
| ID          | 635021 [created: 2013-06-29 23:06:24, author: edwards@cs.vt.edu (xste                                                                        | phen), avg difficulty: 0.0000]                                                                                                    |
| Question    |                                                                                                    | neter: a List where the elements are Lists of Integer objects. You can think of this parameter as s). The method sums up the integers in each row (each inner list), and returns the index (row to fill in the blank on Line 6 so that this method works as intended: |
|             | <pre>public static int maxRow(List<list<integer>&gt; matrix {</list<integer></pre>                                                           | *)                                                                                                    |
|             | <pre>int maxVec = -1; int maxSum = Integer.MIN_VALUE;</pre>                                                                                  | // Line 1 // Line 2                                                                                                    |
|             | for (int row = 0; row <; row++)                                                                                                    | // Line 3                                                                                                    |
|             | int sum = 0;                                                                                                    | // Line 4                                                                                                    |
|             | for (int col = 0; col <; col++)                                                                                                    | // Line 5                                                                                                    |
|             | sum = sum +;                                                                                                    | // Line 6                                                                                                    |
|             | if ()<br>{                                                                                                    | // Line 7                                                                                                    |
|             | maxSum =;                                                                                                    | // Line 8                                                                                                    |
|             | maxVec =; } }                                                                                                    | // Line 9                                                                                                    |
|             | return maxVec; }                                                                                                    | // Line 10                                                                                                    |
| A           | maxSum                                                                                                    |                                                                                                    |
| В           | matrix[row][col]                                                                                                    |                                                                                                    |
| *C*         | matrix.get(row).get(col)                                                                                                    |                                                                                                    |
| D           | matrix.get(col).size()                                                                                                    |                                                                                                    |
| E           | maxVec                                                                                                    |                                                                                                    |
| Explanation | The loop on Line 5 incrementally accumulates the sum of all entries in current column value to this running sum. The value of the current ce | the current row, which is held in the local variable sum. The purpose of Line 6 is to add the ell in the matrix is matrix.get(row).get(col).                                                                                                    |
| Tags        |                                                                                                    | /G-ADT-List-DefInterfaceUse, Contributor_Stephen_Edwards, Skill-ck-Horizontal-1-Struct_Text, ExternalDomainReferences-1-Low, Block-Vertical-2-Block, tors, CS1, LinguisticComplexity-1-Low, TopicSimon-MethodsFuncsProcs, CodeLength-lines-06-                        |

| Field       | Value                                                                                                    |
|-------------|----------------------------------------------------------------------------------------------------|
| ID          | 635040 [created: 2013-06-17 12:18:18, author: xrobert (xrobert), avg difficulty: 0.0000]                                                                                                    |
| Question    | The <i>lifetime</i> of a parameter in Java is                                                                                                    |
| Α           | Really long                                                                                                    |
| *B*         | From when its method is called until it returns                                                                                                    |
| С           | From when you define the method until you quit out of Eclipse                                                                                                    |
| D           | As long as the program is running                                                                                                    |
| Е           | None of the above                                                                                                    |
| Explanation | The lifetime of a variable is the duration over which it keeps a value unless you change it. With a parameter, its value is set when you invoke the method, and it retains that value (or what every you subsequently set it to) until you return.  |
| Tags        | ATT-Transition-CSspeak_to_English, Contributor_Robert_McCartney, ATT-Type-How, Difficulty-1-Low, Language-Java, Bloom-3-Analysis, TopicSimon-Lifetime, CS1, LinguisticComplexity-1-Low, CodeLength-NotApplicable, TopicSimon-Params-SubsumesMethods |

| Field    | Value                                                                                        |
|----------|----------------------------------------------------------------------------------------------|
| ID       | 633888 [created: 2013-06-23 12:56:18, author: patitsas (xelizabeth), avg difficulty: 0.0000] |
| Question | Rohan has the code int len = strlen("Rohan"). What is the value of len?                      |
|          |                                                                                              |

```
A 0

*B* 5

C 6

D 8

Explanation While the \0 will be added to the end of the array, it is not included in the length calculation.

Tags Contributor_Elizabeth_Patitsas, ATT-Transition-Code_to_CSspeak, Skill-PureKnowledgeRecall, ATT-Type-How, Difficulty-1-Low, Block-Horizontal-1-Struct_Text, ExternalDomainReferences-1-Low, TopicSimon-Arrays, Block-Vertical-1-Atom, Language-C, Bloom-1-Knowledge, LinguisticComplexity-1-Low, CS2, CodeLength-lines-00-to-06_Low, TopicSimon-Strings, Nested-Block-Depth-0-no_ifs_loops
```

```
Field
             Value
ID
             635023 [created: 2013-06-17 17:47:49, author: xrobert (xrobert), avg difficulty: 0.0000]
Question
             Suppose s is an instance of a stack that can store Strings, and I execute the following statements?
              1. s.push("Finland");
              2. s.push("is");
              s.push("my");
              4. String w = s.peek();
              5. String x = s.pop();
              6. s.push("home");
              7. String y = s.pop();
              8. String z = s.pop();
             What is the value of z after executing these statements in order?
             "Finland"
Α
             "is"
*B*
С
             "my"
D
             "home"
Ε
             None of the above
Explanation
            After the three pushes the stack contents (from top) is ["my" "is" "Finland" ...]
             4. doesn't change the stack.
             the contents of the stack are (after each numbered instruction)
             5. ["is" "Finland" ...]
             6. ["home" "is" "Finland" ...]
             7. ["is" "Finland" ...]
             8. sets z to "is", which is popped, leaving the stack as ["Finland" ...]
             So B is correct.
             ATT-Transition-ApplyCSspeak, Contributor_Robert_McCartney, ATT-Type-How, Difficulty-1-Low, TopicWG-ADT-Stack-DefInterfaceUse, Language-Java, CS2,
Tags
             CodeLength-lines-06-to-24_Medium, ConceptualComplexity-1-Low
```

```
Field Value

ID 635038 [created: 2013-06-17 16:18:21, author: xrobert (xrobert), avg difficulty: 0.0000]

Question public class Outer extends SomeClass implements SomeInterface{
...
private class Inner extends AnotherClass {
????
}
}
Suppose I define an inner class, as is abstractly illustrated by the code above. Assuming that I do not shadow anything (by declaring or defining something in the
```

|             | inner class with the same name as something accessible in the outer class), what in the outer class is accessible to the code in the inner class (at ????, e.g.)?                                                                                                    |
|-------------|----------------------------------------------------------------------------------------------------|
| A           | All protected methods and protected instance variables of the outer class                                                                                                    |
| В           | All public methods and public instance variables of the outer class                                                                                                    |
| С           | All methods and all public instance variables of the outer class                                                                                                    |
| *D*         | All methods and instance variables of the outer class.                                                                                                    |
| E           | None of the above is true                                                                                                    |
| Explanation | The inner class is within the scope of the outer class, which means that all instance variables and public methods (including methods inherited from the outer class's ancestors). are accessible from the inner class.  Shadowing is a problem, since there is no automatic way to refer to the instance of the outer class. |
| Tags        | ATT-Transition-ApplyCode, Skill-ExplainCode, Contributor_Robert_McCartney, ATT-Type-How, Difficulty-2-Medium, Language-Java, CS1, LinguisticComplexity-1-Low, CS2, CodeLength-lines-00-to-06_Low, TopicSimon-Scope-Visibility, Nested-Block-Depth-1                                                                           |

```
Field
            Value
            635036 [created: 2013-06-17 16:55:30, author: xrobert (xrobert), avg difficulty: 0.0000]
ID
Question
                  public BallPanel extends javax.swing.Panel {
             2.
                      private Ball[] _balls;
                      public BallPanel(int numberOfBalls){
             3.
             4.
                          _balls = new Ball[numberOfBalls];
             5.
                          for (int i=0;i<_balls.length;i++)</pre>
             6.
                              _balls[i] = new Ball();
             7.
                      }
             8. }
            In the above Java code, what is the value of _balls.length immediately after lines 4 and 6 (respectively)?
Α
             0, numberOfBalls
*B*
             numberOfBalls, numberOfBalls
С
             i, numberOfBalls
D
             0, numberOfBalls - 1
Ε
             _balls.length is undefined
Explanation When the array is instantiated in line 4, its length is set (to numberOfBalls). Lines 5 and 6 set the values of the array elements, but do not change the length of the
            ATT-Transition-ApplyCode, Skill-ExplainCode, Contributor_Robert_McCartney, Difficulty-1-Low, TopicSimon-Arrays, TopicSimon-Assignment, Language-Java, Bloom-
Tags
            2-Comprehension, CS1, LinguisticComplexity-1-Low, Nested-Block-Depth-1
```

```
Field
           Value
ID
            635031 [created: 2013-06-17 17:12:30, author: xrobert (xrobert), avg difficulty: 0.0000]
Question
                 import java.util.ArrayList;
            2.
                 public BallPanel extends javax.swing.JPanel {
            3.
                     private ArrayList <Ball> _moreBalls;
                     public BallPanel(int numberOfBalls){
             4.
             5.
                         _moreBalls = new ArrayList<Ball>();
                         for (int i=0;i<numberOfBalls;i++)</pre>
             6.
             7.
                            _moreBalls.add(new Ball());
             8.
                     }
             9. }
            What is the value of _moreBalls.size() immediately after lines 4 and 6 (respectively) if we invoke the BallPanel constructor?
*A*
            0, numberOfBalls
В
            numberOfBalls, numberOfBalls
С
            i, numberOfBalls
```

```
Field
            Value
ID
            635022 [created: 2013-06-17 17:54:35, author: xrobert (xrobert), avg difficulty: 0.0000]
Question
            Suppose s is an instance of a stack that can store Strings, and I execute the following statements starting with s empty:
              1. s.push("Iceland");
              2. s.push("is");
              3. String w = s.peek();
              4. String x = s.pop();
              5. s.push("cool");
              6. String y = s.pop();
              7. boolean z = s.isEmpty();
            What is the value of z after executing this sequence of expressions?
Α
             "Iceland"
В
             "cool"
С
             true
*D*
             false
Ε
            None of the above
            In the sequence of operations, we pushed 3 things onto the stack, and only popped 2 off (and at no point had we popped more times than we pushed). So the stack
Explanation
            is not empty.
Tags
            ATT-Transition-CSspeak_to_English, Contributor_Robert_McCartney, Skill-Trace_IncludesExpressions, ATT-Type-How, Difficulty-1-Low, TopicWG-ADT-Stack-
            DefInterfaceUse, Language-Java, Bloom-3-Analysis, CS1, LinguisticComplexity-1-Low, CS2, CodeLength-lines-06-to-24_Medium
```

```
Field
             Value
ID
             635018 [created: 2013-06-29 21:59:37, author: patitsas (xelizabeth), avg difficulty: 0.0000]
Question
             Kun has a method:
              struct node{
                  struct node *next;
                  int val;
              }
             void delete_root(struct node *root)
              {
                  free(root);
                  root = NULL;
              }
             What is most likely to happen?
Α
             Deletes a copy of root
В
             Deletes root
С
             Segfault
*D*
             A lot of crazy stuff will be printed
```

| Explanation | The code frees memory it shouldn't be, and will do a core dump.                                                                                                    |
|-------------|----------------------------------------------------------------------------------------------------|
|             | Contributor_Elizabeth_Patitsas, ATT-Transition-Code_to_CSspeak, Skill-Trace_IncludesExpressions, ATT-Type-How, Difficulty-3-High, Block-Horizontal-2-Struct_Control, ExternalDomainReferences-1-Low, Block-Vertical-2-Block, Language-C, Bloom-2-Comprehension, TopicSimon-Lifetime, LinguisticComplexity-1-Low, CS2, TopicWG-Pointers-ButNotReferences, TopicWG-Recs-Structs-HeteroAggs, CodeLength-lines-00-to-06_Low, ConceptualComplexity-2-Medium, Nested-Block-Depth-0-no_ifs_loops, TopicSimon-Testing |

| Field       | Value                                                                                                    |  |
|-------------|----------------------------------------------------------------------------------------------------|--|
| ID          | 635043 [created: 2013-06-17 11:54:23, author: xrobert (xrobert), avg difficulty: 0.0000]                                                                                                    |  |
| Question    | One of the key features of Object-oriented programming is encapsulation.  Because of encapsulation, we generally have instance variables and methods.                                                                                                    |  |
| A           | protected, private                                                                                                    |  |
| *B*         | private, public                                                                                                    |  |
| С           | public, private                                                                                                    |  |
| D           | public, public                                                                                                    |  |
| E           | These have nothing to do with encapsulation.                                                                                                    |  |
| Explanation | Encapsulation involves hiding the internal state of an object, in particular not allowing direct access to an object's instance variables. We use methods to define the interactions other objects can have with an object, so the internal structure and information is not revealed to the outside. |  |
| Tags        | ATT-Transition-ApplyCSspeak, Contributor_Robert_McCartney, Skill-PureKnowledgeRecall, Difficulty-1-Low, TopicSimon-DataTypesAndVariables, Bloom-1-Knowledge, Language-Java, CS1, CodeLength-NotApplicable, TopicSimon-Params-SubsumesMethods                                                          |  |

| Field       | Value                                                                                                    |
|-------------|----------------------------------------------------------------------------------------------------|
| ID          | 633877 [created: 2013-06-23 12:42:24, author: patitsas (xelizabeth), avg difficulty: 0.0000]                                                                                                    |
| Question    | Amr wants to use quicksort to sort the series [1, 2, 3, 4, 5, 6, 7, 8, 9, 10, 11, 12, 13, 14, 15, 16, 17]. What choice of pivot will yield the least efficient code?                                                                                                    |
| *A*         | The first element of a sublist                                                                                                    |
| В           | The middle element of a sublist                                                                                                    |
| С           | A random element of a sublist                                                                                                    |
| Explanation | For a ascending sorted list, quicksort partitioning on the smallest element will be O(n^2).                                                                                                    |
| Tags        | ATT-Transition-ApplyCSspeak, Contributor_Elizabeth_Patitsas, ATT-Type-How, Difficulty-1-Low, ExternalDomainReferences-1-Low, Bloom-2-Comprehension, Language-none-none, LinguisticComplexity-1-Low, CS2, CodeLength-NotApplicable, TopicWG-Sorting-NlogN, TopicWG-Sorting-Other, TopicWG-Sorting-Quadratic |

```
Field
           Value
ID
           635121 [created: 2013-06-30 21:03:14, author: edwards@cs.vt.edu (xstephen), avg difficulty: 0.0000]
           Suppose you have an array of seven int values called test containing the following data:
Question
             index 0 1 2 3 4 5 6
             test 8 6 0 3 4 9 2
           Trace the execution of the following code:
             int x = 0;
            int y = 0;
            for (int i = 0; i < test.length; i++)</pre>
                 if (test[i] % 2 == 1)
                      y += test[i];
                 }
                 else
                 {
                      x += test[i];
```

```
What is the value of x when this loop is done?
Α
В
             5
С
             12
*D*
             20
Ε
             32
Explanation
            The loop traverses the array from left to right, and the if statement determines whether the corresponding value is odd or even. The local variable x is used to
             accumulate the sum of the even numbers in the array, so x = 8 + 6 + 0 + 4 + 2 = 20.
Tags
             Nested-Block-Depth-2-two-nested, ATT-Transition-ApplyCode, Contributor_Stephen_Edwards, Skill-Trace_IncludesExpressions, ATT-Type-How, Difficulty-1-Low,
             Block-Horizontal-2-Struct_Control, ExternalDomainReferences-1-Low, TopicSimon-Arrays, Block-Vertical-2-Block, TopicSimon-DataTypesAndVariables, Language-
             Java, Bloom-2-Comprehension, TopicSimon-LoopsSubsumesOperators, CS1, LinguisticComplexity-1-Low, CodeLength-lines-06-to-24_Medium,
             ConceptualComplexity-1-Low, TopicSimon-SelectionSubsumesOps
```

```
Field
                                Value
ID
                                635123 [created: 2013-06-30 21:24:06, author: edwards@cs.vt.edu (xstephen), avg difficulty: 0.0000]
                                Suppose you have an array of seven int values called test containing the following data:
Question
                                    index 0 1 2 3 4 5 6
                                     test 8 14 0 12 10 9 20
                                Trace the execution of the following code:
                                    int x = 0;
                                    int y = 0;
                                    for (int i = 0; i < test.length; i++)
                                                 if (test[i] % 4 == 0)
                                                {
                                                             y += test[i];
                                                }
                                    }
                                What is the value of x when this loop is done?
Α
                                3
*B*
                                4
С
                                7
D
                                35
Ε
                                40
Explanation
                              The loop traverses the array from left to right, and the if statement determines whether the corresponding value is evenly divisible by 4. The local variable x is
                                used to count the number of values found, so x is 4.
Tags
                                Nested-Block-Depth-2-two-nested, ATT-Transition-ApplyCode, Contributor_Stephen_Edwards, Skill-Trace_IncludesExpressions, ATT-Type-How, Difficulty-1-Low,
                                Block-Horizontal-2-Struct\_Control, External Domain References-1-Low, Topic Simon-Arrays, Block-Vertical-2-Block, Topic Simon-Data Types And Variables, Language-Low, Topic Simon-Data Types And Variables, Language-Low, Language-Low, Language-Low, Lan
                                Java, Bloom-2-Comprehension, TopicSimon-LoopsSubsumesOperators, CS1, LinguisticComplexity-1-Low, CodeLength-lines-06-to-24_Medium,
                                ConceptualComplexity-1-Low, TopicSimon-SelectionSubsumesOps
```

| Field | Value                                                                                               |
|-------|----------------------------------------------------------------------------------------------------|
| ID    | 635124 [created: 2013-06-30 21:29:26, author: edwards@cs.vt.edu (xstephen), avg difficulty: 0.0000] |
|       |                                                                                                    |

```
Suppose you have an array of seven int values called test containing the following data:
 Question
                                                                                         index 0 1 2 3 4
                                                                                            test 8 14 0 12 10 9 20
                                                                                Trace the execution of the following code:
                                                                                         int x = 0;
                                                                                         int y = 0;
                                                                                        for (int i = 0; i < test.length; i++)
                                                                                                                         if (test[i] % 4 == 0)
                                                                                                                       {
                                                                                                                                                      y += test[i];
                                                                                        }
                                                                                What is the value of x when this loop is done?
                                                                               3
 Α
 В
 С
                                                                               7
 D
                                                                               35
 *E*
                                                                               40
Explanation
                                                                            The loop traverses the array from left to right, and the if statement determines whether the corresponding value is evenly divisible by 4. The local variable y is used
                                                                                to accumulate the sum of the numbers found, so y = 8 + 0 + 12 + 20 = 40.
 Tags
                                                                                Nested-Block-Depth-2-two-nested, ATT-Transition-ApplyCode, Contributor\_Stephen\_Edwards, Skill-Trace\_Includes Expressions, ATT-Type-How, Difficulty-1-Low, ATT-Type-How, Difficulty-1-Low, Difficulty-1-Low, Diff
                                                                                Block-Horizontal-2-Struct\_Control, External Domain References-1-Low, Topic Simon-Arrays, Block-Vertical-2-Block, Language-Java, Bloom-2-Comprehension, and the properties of the properties of
                                                                                Topic Simon-Loops Subsumes Operators, CS1, Linguistic Complexity-1-Low, Code Length-lines-06-to-24\_Medium, Conceptual Complexity-2-Medium, Topic Simon-Loops Subsumes Complexity-2-Medium, Topic Simon-Loops Subsumes Complexity-2-Medium, Topic Simon-Loop Subsumes Complex Simon-Loop Subsumes Complex Simon-Loop Simon-Loop Simon-L
                                                                                SelectionSubsumesOps
```

```
Field
           Value
ID
            635125 [created: 2013-06-30 21:13:27, author: edwards@cs.vt.edu (xstephen), avg difficulty: 0.0000]
Question
            Suppose you have an array of seven int values called test containing the following data:
             index 0 1 2 3 4 5 6
             test 8 6 0 3 4 9 2
            Trace the execution of the following code:
             int x = 0;
             int y = 0;
             for (int i = 0; i < test.length; i++)</pre>
             {
                  if (test[i] % 2 == 1)
                 {
                      y += test[i];
                  }
                  else
                 {
                      x += test[i];
                 }
             }
            What is the value of y when this loop is done?
           2
Α
В
           5
```

|             | • •                                                                                                    |
|-------------|----------------------------------------------------------------------------------------------------|
| *C*         | 12                                                                                                    |
| D           | 20                                                                                                    |
| E           | 32                                                                                                    |
| Explanation | The loop traverses the array from left to right, and the if statement determines whether the corresponding value is odd or even. The local variable y is used to accumulate the sum of the odd numbers in the array, so y = 3 + 9 = 12.                                                                                                    |
| Tags        | Nested-Block-Depth-2-two-nested, ATT-Transition-ApplyCode, Contributor_Stephen_Edwards, Skill-Trace_IncludesExpressions, ATT-Type-How, Difficulty-1-Low, Block-Horizontal-2-Struct_Control, ExternalDomainReferences-1-Low, TopicSimon-Arrays, Block-Vertical-2-Block, TopicSimon-DataTypesAndVariables, Language-Java, Bloom-2-Comprehension, TopicSimon-LoopsSubsumesOperators, CS1, LinguisticComplexity-1-Low, CodeLength-lines-06-to-24_Medium, ConceptualComplexity-1-Low, TopicSimon-SelectionSubsumesOps |

```
Field
                                                Value
ID
                                                 635126 [created: 2013-06-30 21:54:24, author: edwards@cs.vt.edu (xstephen), avg difficulty: 0.0000]
Question
                                                 Assume that an object of the following class has just been created:
                                                     public class Unknown
                                                                         private int x;
                                                                         public Unknown()
                                                                         {
                                                                                           x = 17;
                                                                                           method1();
                                                                                           method2(5);
                                                                                           method3();
                                                                                           System.out.println(x); // Line D
                                                                         public void method1()
                                                                                           int x = this.x;
                                                                                           x++;
                                                                                            System.out.println(this.x); // Line A
                                                                        }
                                                                        public void method2(int x)
                                                                                            x++;
                                                                                            System.out.println(x);
                                                                                                                                                                                                                             // Line B
                                                                         public void method3()
                                                                                           --x;
                                                                                           int x = 2;
                                                                                           System.out.println(x);
                                                                                                                                                                                                                               // Line C
                                                                        }
                                                     }
                                                What output is produced by Line A when an instance of this class is created?
                                                2
Α
В
                                                3
*C*
                                                16
D
                                                17
Ε
                                                18
Explanation Line A prints the value of the field called x. That field is initialized to 17 in the constructor, and then decremented on the first line of method1(), so the value
                                                printed is 16. The increment operation in method1() applies to the local variable within the method, not the field that happens to have the same name.
Tags
                                                ATT-Transition-ApplyCode, Contributor\_Stephen\_Edwards, Skill-Trace\_Includes Expressions, ATT-Type-How, Difficulty-1-Low, Block-Horizontal-2-Struct\_Control, and the state of the property of the property of
                                                External Domain References-1-Low, Block-Vertical-2-Block, Topic Simon-Data Types And Variables, Language-Java, Bloom-2-Comprehension, CS1, Linguistic Complexity-Low, Block-Vertical-2-Block, Topic Simon-Data Types And Variables, Language-Java, Bloom-2-Comprehension, CS1, Linguistic Complexity-Low, Block-Vertical-2-Block, Topic Simon-Data Types And Variables, Language-Java, Bloom-2-Comprehension, CS1, Linguistic Complexity-Low, Block-Vertical-2-Block, Topic Simon-Data Types And Variables, Language-Java, Bloom-2-Comprehension, CS1, Linguistic Complexity-Low, Block-Vertical-2-Block, Topic Simon-Data Types And Variables, Language-Java, Bloom-2-Comprehension, CS1, Linguistic Complexity-Low, Block-Vertical-2-Block, Topic Simon-Data Types And Variables, Language-Java, Bloom-2-Comprehension, CS1, Linguistic Complexity-Low, Block-Vertical-2-Block, Topic Simon-Data Types And Variables, Language-Java, Bloom-2-Comprehension, CS1, Linguistic Complexity-Low, Block-Vertical-2-Block, Topic Simon-Data Types And Variables, Language-Java, Bloom-2-Comprehension, CS1, Linguistic Complexity-Low, Block-Vertical-2-Block, CS1, Linguistic Complexity-Low, Block-Vertical-2-Block, CS1, Linguistic Complexity-Low, Block-Vertical-2-Block, CS1, Linguistic Complexity-Low, Block-Vertical-2-Block, CS1, Linguistic CS1, Linguistic CS1, Linguistic CS2, Linguistic CS2, Lingu
```

1-Low, TopicSimon-MethodsFuncsProcs, CodeLength-lines-25-or-more\_High, ConceptualComplexity-1-Low, TopicSimon-Scope-Visibility, Nested-Block-Depth-0-no\_ifs\_loops

```
Field
             Value
ID
             633644 [created: 2013-06-22 09:27:39, author: jspacco (xjaime), avg difficulty: 0.0000]
Question
             True or False:
             You should always catch checked exceptions!
Α
             True
*B*
             False
Explanation This is definitely False! Consider this code:
              String s="";
              trv {
                 BufferedReader r=new BufferedReader(new FileReader("foo.txt"));
                 // read file and concatenate onto s
              } catch (IOException e) {
                 System.out.println("Can't read file");
              }
             Why are we catching this exception? We are not doing anything useful with it. What happens when there is an exception? The program prints an error, but
             continues with an empty String s. That's probably wrong and it makes like the file contained an empty String, which may be an illegal input. What if this code is
             being use by a web service and there is not someone monitoring the printing. What if it's running where System.out is not being captured?
             It would be better if this code just crashed.
Tags
             ATT-Transition-ApplyCSspeak, Contributor_Jaime_Spacco, ATT-Type-How, SkillWG-AnalyzeCode, Difficulty-2-Medium, ExternalDomainReferences-1-Low, Block-
             Horizontal-3-Funct_ProgGoal, Block-Vertical-4-Macro-Structure, Language-Csharp, Language-Java, TopicSimon-ExceptionHandling, Bloom-6-Evaluation,
             Linguistic Complexity - 1-Low, CS2, Code Length - Not Applicable, Conceptual Complexity - 2-Medium, Nested - Block - Depth - 0-no\_ifs\_loops
```

```
Field
           Value
ID
            633642 [created: 2013-06-22 09:20:18, author: jspacco (xjaime), avg difficulty: 0.0000]
Question
            Consider the following method:
             public int size() {
               XXXXXX
            Which of the following could replace the XXXXX and be the body of the size() method for a Queue that uses a circular array implementation?
Α
             if (front==rear)
                return 0;
             return rear-front;
*B*
             if (rear>front)
                 return rear-front;
             return front-rear;
С
             if (front==0 && front==rear)
                return 0;
             if (front>rear)
                return front-rear;
             return rear-front;
D
             if (front>rear)
                return front-rear;
             if (front==rear)
                return 0;
             return rear-front;
```

```
E

if (front==rear)
return 0;
if (front>rear)
return front-rear;
if (rear>front)
return rear-front;

Explanation

B, C, D all work.

E would be correct, but it won't compile since it doesn't return a value on all paths.

Tags

Contributor_Jaime_Spacco, ATT-Transition-CSspeak_to_Code, TopicWG-ADT-Queue-Implementations, Skill-WriteCode_MeansChooseOption, ATT-Type-How,
Difficulty-2-Medium, Block-Horizontal-2-Struct_Control, ExternalDomainReferences-1-Low, Block-Vertical-2-Block, Language-Java, Bloom-3-Analysis,
LinguisticComplexity-1-Low, CS2, MultipleAnswers-See-Explanation, CodeLength-lines-06-to-24_Medium, Nested-Block-Depth-1
```

```
Field
            Value
ID
            635127 [created: 2013-06-30 21:59:36, author: edwards@cs.vt.edu (xstephen), avg difficulty: 0.0000]
Question
            Assume that an object of the following class has just been created:
             public class Unknown
                  private int x;
                  public Unknown()
                       x = 17;
                       method1();
                       method2(5);
                       method3();
                                                        // Line D
                       System.out.println(x);
                  }
                  public void method1()
                       --x;
                       int x = this.x;
                       x++;
                       System.out.println(this.x); // Line A
                  }
                  public void method2(int x)
                       x++;
                                                        // Line B
                       System.out.println(x);
                  public void method3()
                       --x;
                       int x = 2;
                       x++:
                       System.out.println(x);
                                                        // Line C
                  }
             }
            What output is produced by Line B when an instance of this class is created?
Α
            3
В
            5
*C*
            6
D
            17
Ε
            18
Explanation Line B prints the value of the parameter called x in method2(). That parameter is given the value 5 when method2() is called from the constructor, and then the
            parameter itself is incremented on the first line of method2(), so the value printed is 6.
Tags
            ATT-Transition-ApplyCode, Contributor_Stephen_Edwards, Skill-Trace_IncludesExpressions, ATT-Type-How, Difficulty-1-Low, Block-Horizontal-2-Struct_Control,
```

ExternalDomainReferences-1-Low, Block-Vertical-2-Block, TopicSimon-DataTypesAndVariables, Language-Java, Bloom-2-Comprehension, CS1, LinguisticComplexity-1-Low, TopicSimon-Params-SubsumesMethods, CodeLength-lines-25-or-more\_High, ConceptualComplexity-1-Low, TopicSimon-Scope-Visibility, Nested-Block-Depth-0-no\_ifs\_loops

```
Field
             Value
ID
             633629 [created: 2013-06-22 07:55:36, author: jspacco (xjaime), avg difficulty: 0.0000]
             Consider the following implementation of a contains() method for a Queue in Java:
Ouestion
              public class Queue<E> {
                 private LinkedList<E> list;
                 // Assume correct enqueue(),
                 // dequeue(), size() methods
                 public boolean contains(E e){
                   for (int i=0; i<list.size(); i++) {</pre>
                      if (list.get(i).equals(e)) {
                        return true;
                      }
                   return false;
              }
             What is the runtime (big-Oh) complexity of this method?
             0(1)
Α
В
             O(n)
С
             O(n*log<sub>2</sub>n)
*D*
             O(n^2)
Ε
             O(2<sup>n</sup>)
Explanation This is sort of a trick question. The get() method of a LinkedList is O(n), and we are calling this method O(n) times, so we have O(n<sup>2</sup>).
             Nested-Block-Depth-2-two-nested, Contributor_Jaime_Spacco, ATT-Transition-Code_to_CSspeak, ATT-Type-How, SkillWG-AnalyzeCode, Difficulty-2-Medium,
Tags
             TopicSimon-AlgorithmComplex-BigO, Block-Horizontal-2-Struct_Control, ExternalDomainReferences-1-Low, Block-Vertical-4-Macro-Structure, TopicWG-LinkedLists,
             Language-Java, Bloom-3-Analysis, LinguisticComplexity-1-Low, CS2, CodeLength-lines-06-to-24_Medium, ConceptualComplexity-2-Medium
```

```
Field
           Value
ID
           635128 [created: 2013-06-30 22:05:56, author: edwards@cs.vt.edu (xstephen), avg difficulty: 0.0000]
Question
           Assume that an object of the following class has just been created:
             public class Unknown
                 private int x;
                 public Unknown()
                      x = 17;
                      method1();
                      method2(5);
                      method3();
                                                     // Line D
                      System.out.println(x);
                 public void method1()
                      --x;
                      int x = this.x;
                      x++;
                      System.out.println(this.x); // Line A
                 }
                 public void method2(int x)
                      x++;
```

```
// Line B
                                                                          System.out.println(x);
                                                          public void method3()
                                                                          --x;
                                                                          int x = 2;
                                                                          X++;
                                                                                                                                                                                     // Line C
                                                                          System.out.println(x);
                                                          }
                                           }
                                       What output is produced by Line C when an instance of this class is created?
Α
                                      2
*B*
                                      3
С
                                      15
D
                                      16
Ε
                                       17
Explanation
                                    Line C prints the value of the local variable called x declared in method3(). That variable is initialized to 2 in its declaration, and then incremented on the
                                       following line of method3(), so the value printed is 3.
Tags
                                       ATT-Transition-ApplyCode, Contributor_Stephen_Edwards, Skill-Trace_IncludesExpressions, ATT-Type-How, Difficulty-1-Low, Block-Horizontal-2-Struct_Control,
                                       External Domain References - 1-Low, Block-Vertical-2-Block, Topic Simon-Data Types And Variables, Language-Java, Bloom-2-Comprehension, CS1, Linguistic Complexity-Low, Block-Vertical-2-Block, Topic Simon-Data Types And Variables, Language-Java, Bloom-2-Comprehension, CS1, Linguistic Complexity-Low, Block-Vertical-2-Block, Topic Simon-Data Types And Variables, Language-Java, Bloom-2-Comprehension, CS1, Linguistic Complexity-Low, Block-Vertical-2-Block, Topic Simon-Data Types And Variables, Language-Java, Bloom-2-Comprehension, CS1, Linguistic Complexity-Low, Block-Vertical-2-Block, Topic Simon-Data Types And Variables, Language-Java, Bloom-2-Comprehension, CS1, Linguistic Complexity-Low, Block-Vertical-2-Block, Topic Simon-Data Types And Variables, Language-Java, Bloom-2-Comprehension, CS1, Linguistic Complexity-Low, Block-Vertical-2-Block, Topic Simon-Data Types And Variables, Language-Java, Bloom-2-Comprehension, CS1, Linguistic Complexity-Low, Block-Vertical-2-Block, Topic Simon-Data Types And Variables, Language-Java, Bloom-2-Comprehension, CS1, Linguistic Complexity-Low, Block-Vertical-2-Block, Albert Complexity-Low, Block-Vertical-2-Block, Albert Complexity-Low, Block-Vertical-2-Block, Albert Complexity-Low, Block-Vertical-2-Block, Albert Complexity-Low, Block-Vertical-2-Block, Albert Complexity-Low, Block-Vertical-2-Block, Albert Complexity-Low, Block-Vertical-2-Block, Albert Complexity-Low, Block-Vertical-2-Block, Albert Complexity-Low, Block-Vertical-2-Block, Albert Complexity-Low, Block-Vertical-2-Block, Albert Complexity-Low, Block-Vertical-2-Block, Albert Complexity-Low, Block-Vertical-2-Block, Albert Complexity-Low, Block-Vertical-2-Block-Vertical-2-Block-Vertical
                                       1-Low, TopicSimon-Params-SubsumesMethods, CodeLength-lines-25-or-more_High, ConceptualComplexity-1-Low, TopicSimon-Scope-Visibility, Nested-Block-Depth-
                                       0-no_ifs_loops
```

```
Value
Field
ID
            635118 [created: 2013-06-30 20:56:04, author: edwards@cs.vt.edu (xstephen), avg difficulty: 0.0000]
            Suppose you have a List of seven Integer values called test containing the following data:
Question
              index 0 1 2 3 4 5 6
              test 18 6 0 3 36 9 24
            Trace the execution of the following code (remember that Java will automatically convert between primitive int values and Integer wrapper objects where
            needed):
             int x = 0;
             int y = 0;
              for (int i = 0; i < test.size(); i++)</pre>
                   if (test.get(i) % 6 == 0)
                   {
                        y += i;
                  }
             }
            What is the value of y when this loop is done?
            5
Α
В
*C*
            13
D
            14
Ε
            84
Explanation The variable y is updated for each value in the array that is evenly divisible by 6-when y is updated, the position of the value (stored in i) is added to y, not
            the value itself. So the final value of y is 0 + 1 + 2 + 4 + 6 = 13.
```

Tags

Nested-Block-Depth-2-two-nested, ATT-Transition-ApplyCode, TopicWG-ADT-List-DefInterfaceUse, Contributor\_Stephen\_Edwards, Skill-Trace\_IncludesExpressions, ATT-Type-How, Difficulty-1-Low, Block-Horizontal-2-Struct\_Control, ExternalDomainReferences-1-Low, Block-Vertical-2-Block, TopicSimon-DataTypesAndVariables, Language-Java, Bloom-2-Comprehension, TopicSimon-LoopsSubsumesOperators, CS1, LinguisticComplexity-1-Low, CodeLength-lines-06-to-24\_Medium, ConceptualComplexity-1-Low, TopicSimon-SelectionSubsumesOps

```
Field
                                Value
ID
                                635117 [created: 2013-06-30 20:51:31, author: edwards@cs.vt.edu (xstephen), avg difficulty: 0.0000]
Question
                                Suppose you have an array of seven int values called test containing the following data:
                                    index 0 1 2 3 4
                                                                                                                   5 6
                                     test 18 6 0 3 36 9 24
                                Trace the execution of the following code:
                                    int x = 0;
                                   int y = 0;
                                   for (int i = 0; i < test.length; i++)</pre>
                                                 if (test[i] % 6 == 0)
                                                 {
                                                             y += i;
                                                 }
                                    }
                                What is the value of y when this loop is done?
Α
                                5
В
*C*
                                13
D
                                14
Ε
                                84
                               The variable y is updated for each value in the array that is evenly divisible by 6-when y is updated, the position of the value (stored in i) is added to y, not
Explanation
                                the value itself. So the final value of y is 0 + 1 + 2 + 4 + 6 = 13.
                                Nested-Block-Depth-2-two-nested, ATT-Transition-ApplyCode, Contributor_Stephen_Edwards, Skill-Trace_IncludesExpressions, ATT-Type-How, Difficulty-1-Low,
Tags
                                Block-Horizontal-2-Struct\_Control, External Domain References-1-Low, Topic Simon-Arrays, Block-Vertical-2-Block, Topic Simon-Data Types And Variables, Language-Policy Foundation (Control of the Control of Control of Co
                                Java, Bloom-2-Comprehension, TopicSimon-LoopsSubsumesOperators, CS1, LinguisticComplexity-1-Low, CodeLength-lines-06-to-24_Medium,
                                ConceptualComplexity-1-Low, TopicSimon-SelectionSubsumesOps
```

```
Field
           Value
ID
            635115 [created: 2013-06-30 20:41:44, author: edwards@cs.vt.edu (xstephen), avg difficulty: 0.0000]
Question
            Suppose you have a List of seven Integer values called test containing the following data:
             index 0 1 2 3 4 5 6
             test 18 6 0 3 36 9 24
            Trace the execution of the following code (remember that Java will automatically convert between primitive int values and Integer wrapper objects where
            needed):
             int x = 0;
             int y = 0;
             for (int i = 0; i < test.size(); i++)</pre>
                  if (test.get(i) % 6 == 0)
                  {
                      y += i;
                 }
             }
```

|             | What is the value of x when this loop is done?                                                                                                    |
|-------------|----------------------------------------------------------------------------------------------------|
| A           | 0                                                                                                    |
| В           | 3                                                                                                    |
| С           | 4                                                                                                    |
| *D*         | 5                                                                                                    |
| E           | 7                                                                                                    |
| Explanation | The variable x is incremented for each value in the array that is evenly divisible by 6, so the final value of x after the loop is 5.                                                                                                    |
| Tags        | Nested-Block-Depth-2-two-nested, ATT-Transition-ApplyCode, TopicWG-ADT-List-DefInterfaceUse, Contributor_Stephen_Edwards, Skill-Trace_IncludesExpressions, ATT-Type-How, Difficulty-1-Low, Block-Horizontal-2-Struct_Control, ExternalDomainReferences-1-Low, Block-Vertical-2-Block, TopicSimon-DataTypesAndVariables, Language-Java, Bloom-2-Comprehension, TopicSimon-LoopsSubsumesOperators, CS1, LinguisticComplexity-1-Low, CodeLength-lines-06-to-24_Medium, ConceptualComplexity-1-Low, TopicSimon-SelectionSubsumesOps |

| Field       | Value                                                                                                    |
|-------------|----------------------------------------------------------------------------------------------------|
| ID          | 635054 [created: 2013-06-26 05:52:02, author: mikeyg (xmikey), avg difficulty: 0.0000]                                                                                                    |
| Question    | Is a O(n log <sub>2</sub> n) algorithm <b>ALWAYS</b> preferable over an O(n <sup>2</sup> ) algorithm?                                                                                                    |
| *A*         | False                                                                                                    |
| В           | True                                                                                                    |
| Explanation | The correct answer is False, since one does not know the coeeficients for the two algorithms, nor the specific value for n. (e.g. $.00001n^2$ vs 99999n $log_2$ n). Certainly, no matter what the coefficients are, when n is sufficiently large, the quadratic algorithm will eventually become less efficient. |
| Tags        | ATT-Transition-ApplyCSspeak, Contributor_Michael_Goldweber, Skill-PureKnowledgeRecall, Difficulty-1-Low, ATT-Type-Why, TopicSimon-AlgorithmComplex-BigO, ExternalDomainReferences-1-Low, Bloom-3-Analysis, Language-none-none, LinguisticComplexity-1-Low, Nested-Block-Depth-0-no_ifs_loops                     |

```
Field
            Value
ID
            635078 [created: 2013-06-30 10:46:53, author: edwards@cs.vt.edu (xstephen), avg difficulty: 0.0000]
Question
              int a = 1;
int d = 7;
              if (b > c)
                   a = 2;
              }
              else
              {
                   d = a * 2;
            Which of the following code fragments is equivalent to the version above? "Equivalent" means that both fragments would assign the same values to a and d,
            given the same values for b and c.
Α
              int a = 1;
              int d = 7;
              if (b < c)
              {
                   d = a * 2;
              }
              else
              {
                    a = 2;
*B*
              int a = 1;
int d = 7;
              if (b <= c)
```

```
d = a * 2;
                                                                                                               else
                                                                                                                   {
                                                                                                                                                          a = 2;
 С
                                                                                                                   int a = 1;
                                                                                                                 int d = 7;
                                                                                                                 if (b >= c)
                                                                                                               {
                                                                                                                                                        a = 2;
                                                                                                               }
                                                                                                               else
                                                                                                                 {
                                                                                                                                                          d = a * 2;
                                                                                                                   }
 D
                                                                                                                 int a = 1;
                                                                                                                 int d = 7;
                                                                                                               if (b > c)
                                                                                                                 {
                                                                                                                                                          d = a * 2;
                                                                                                               }
                                                                                                                 else
                                                                                                                 {
                                                                                                                                                          a = 2;
                                                                                                               }
 Ε
                                                                                                        none are equivalent
 Explanation The opposite condition of (b > c) is (b < c). The correct answer has this opposite if test, and the two actions in the branches of the if statement in opposite
                                                                                                      positions.
Tags
                                                                                                      ATT-Transition-ApplyCode, Contributor\_Stephen\_Edwards, Skill-Trace\_Includes Expressions, ATT-Type-How, Difficulty-1-Low, Block-Horizontal-2-Struct\_Control, and the properties of the properties of the properti
                                                                                                      External Domain References - 1-Low, Block-Vertical - 3-Relations, Topic Simon-Data Types And Variables, Language-Java, Bloom - 2-Comprehension, CS1, and CS1 - 2-Comprehension, CS1 - 2-Comprehension, CS1 -
                                                                                                      Linguistic Complexity-1-Low, Code Length-lines-06-to-24\_Medium, Conceptual Complexity-1-Low, Topic Simon-Selection Subsumes Ops, Nested-Block-Depth-10-24\_Medium, Conceptual Complexity-1-Low, Topic Simon-Selection Subsumes Ops, Nested-Block-Depth-10-24\_Medium, Conceptual Complexity-1-Low, Topic Simon-Selection Subsumes Ops, Nested-Block-Depth-10-24\_Medium, Conceptual Complexity-1-Low, Topic Simon-Selection Subsumes Ops, Nested-Block-Depth-10-24\_Medium, Conceptual Complexity-1-Low, Topic Simon-Selection Subsumes Ops, Nested-Block-Depth-10-24\_Medium, Conceptual Complexity-1-Low, Topic Simon-Selection Subsumes Ops, Nested-Block-Depth-10-24\_Medium, Conceptual Complexity-1-Low, Topic Simon-Selection Subsumes Ops, Nested-Block-Depth-10-24\_Medium, Conceptual Complexity-1-Low, Topic Simon-Selection Subsumes Ops, Nested-Block-Depth-10-24\_Medium, Conceptual Complexity-1-Low, Topic Simon-Selection Subsumes Ops, Nested-Block-Depth-10-24\_Medium, Conceptual Complexity-1-Low, Topic Simon-Selection Subsumes Ops, Nested-Block-Depth-10-24\_Medium, Conceptual Complexity-1-Low, Topic Simon-Selection Subsumes Ops, Nested-Block-Depth-10-24\_Medium, Conceptual Complexity-1-Low, Topic Simon-Selection Subsumes Ops, Nested-Block-Depth-10-24\_Medium, Conceptual Complexity-1-Low, Topic Simon-Selection Subsumes Ops, Nested-Block-Depth-10-24\_Medium, Conceptual Complexity-1-Low, Conceptual Complexity-1-Low, Conceptual Conceptual Complexity-1-Low, Conceptual Conceptual Con
```

| Field       | Value                                                                                                    |
|-------------|----------------------------------------------------------------------------------------------------|
| ID          | 633879 [created: 2013-06-23 12:45:30, author: patitsas (xelizabeth), avg difficulty: 0.0000]                                                                                                    |
| Question    | Which command will tell gcc to optimize recursion so that any code that has been executed will not be executed again? (e.g. fibo(3) will only be calculated once.)                                                                                                    |
| *A*         | gcc fibonacci.c -03                                                                                                    |
| В           | gcc fibonacci.c -o                                                                                                    |
| С           | gcc fibonacci.coptimize                                                                                                    |
| D           | gcc fibonacci.c -g                                                                                                    |
| Explanation | Optimization level 3 is what is needed to avoid redundant recursive calls.                                                                                                    |
| Tags        | Contributor_Elizabeth_Patitsas, ATT-Transition-CSspeak_to_Code, ATT-Type-How, Difficulty-1-Low, Block-Horizontal-1-Struct_Text, ExternalDomainReferences-1-Low, Block-Vertical-1-Atom, Language-C, Bloom-1-Knowledge, LinguisticComplexity-1-Low, CS2, TopicWG-Runtime-StorageManagement, CodeLength-lines-00-to-06_Low, Nested-Block-Depth-0-no_ifs_loops |

| Field    | Value                                                                                                    |
|----------|----------------------------------------------------------------------------------------------------|
| ID       | 633875 [created: 2013-06-23 12:31:37, author: patitsas (xelizabeth), avg difficulty: 0.0000]                                                           |
| Question | Malik is using quicksort. He has the list [3, 4, 5, 1, 0] and will be pivoting around the element 3. After partitioning, what will the list look like? |
| A        | [3, 4, 5, 0, 1]                                                                                                    |
| *B*      | [1,0,3,4,5]                                                                                                    |
| С        | [3, 1, 0, 4, 5]                                                                                                    |

```
D [0, 1, 3, 4, 5]

Explanation In the implementation of quicksort we used in class, all elements before the pivot are moved before the pivot; all elements after the pivot are moved after it.

Tags ATT-Transition-ApplyCSspeak, Contributor_Elizabeth_Patitsas, ATT-Type-How, Difficulty-1-Low, ExternalDomainReferences-1-Low, Bloom-2-Comprehension, Language-none-none, CS2, CodeLength-NotApplicable, TopicWG-Sorting-NlogN
```

```
Field
                                   Value
ID
                                   635079 [created: 2013-06-30 10:32:41, author: edwards@cs.vt.edu (xstephen), avg difficulty: 0.0000]
Question
                                   What output will the following code fragment produce?
                                       public void fn()
                                                      int grade = 91;
                                                      int level = -1;
                                                     if (grade >= 90)
                                                                   if (level <= -2)</pre>
                                                                                 System.out.println("A-level");
                                                                   System.out.println("B-status");
                                       }
Α
                                   A-level
*B*
                                   B-status
С
                                   "A-level"
D
                                   "B-status"
Ε
                                   no output is produced
Explanation
                                  Despite the indentation, no braces appear around the body of either if statement's branch(es). As a result, the else is associated with the second (inner) if. Since the
                                   outer if statement's condition is true, but the inner if statement's condition is false, the output is B-status.
Tags
                                   Nested-Block-Depth-2-two-nested, ATT-Transition-ApplyCode, Contributor\_Stephen\_Edwards, Skill-Trace\_Includes Expressions, ATT-Type-How, Difficulty-1-Low, ATT-Type-How, Difficulty-1-Low, Difficulty-1-Low, Diff
                                   Block-Horizontal-1-Struct_Text, ExternalDomainReferences-1-Low, Block-Vertical-2-Block, Language-Java, Bloom-2-Comprehension, CS1, LinguisticComplexity-1-
                                   Low, CodeLength-lines-06-to-24_Medium, ConceptualComplexity-1-Low, TopicSimon-SelectionSubsumesOps
```

```
Field
             Value
ID
             633676 [created: 2013-06-22 11:19:37, author: jspacco (xjaime), avg difficulty: 0.0000]
             Suppose you want to write a Python function that takes a list as a parameter and returns True if there are no instances of 3 immediately followed by a 4, and False
Question
             otherwise.
             So this list returns True: [354]
             But this list returns false: [12345].
             The following code has a bug in it. Which line contains the bug?
              def no34(nums):
                                                                      #line1
                 for i in range(len(nums)):
                   if nums[i]==3 and nums[i+1]==4:
                                                                      #line2
                      return False
                                                                      #line3
                 return True
                                                                      #line4
*A*
             line1
В
             line2
С
             line3
D
             line4
Explanation This will go over the edge of the list! Line1 should be:
             for i in range(len(nums)-1):
             Nested-Block-Depth-2-two-nested, ATT-Transition-ApplyCode, Contributor_Jaime_Spacco, ATT-Type-How, Difficulty-2-Medium, Block-Horizontal-2-Struct_Control,
Tags
             ExternalDomainReferences-1-Low, Block-Vertical-2-Block, Bloom-3-Analysis, Language-Python, TopicSimon-LoopsSubsumesOperators, CS1, LinguisticComplexity-1-
```

| Field       | Value                                                                                                    |
|-------------|----------------------------------------------------------------------------------------------------|
| ID          | 633673 [created: 2013-06-22 11:14:07, author: jspacco (xjaime), avg difficulty: 0.0000]                                                                                                    |
| Question    | Suppose you want to write a Python function that takes a list as a parameter and returns true if there are <i>no</i> instances of 3 immediately followed by a 4, and false otherwise. So this list returns True: [354] But this list returns false: [12345].                                                                                           |
|             | <pre>def no34(nums):     for i in range(len(nums)-1):         if nums[i]==3 and nums[i+1]==4:             return False</pre>                                                                                                    |
|             | What changes, if any, should be made to make this code correct                                                                                                    |
| A           | No changes are necessary; it is correct as written                                                                                                    |
| В           | switch line1 and line2 (i.e return True for line1 and return False for line 2)                                                                                                    |
| *C*         | delete line2 (take the else statement with it)                                                                                                    |
| D           | switch line1 and line2 (i.e return True for line1 and return False for line 2) and delete line2 (take the else statement with it)                                                                                                    |
| E           | switch line2 and line3 (i.e return False for line2 and return True for line3)                                                                                                    |
| Explanation | The else clause should be removed. If we don't see a 3-4, we can't conclude anything about the rest of the list.                                                                                                    |
| Tags        | Nested-Block-Depth-2-two-nested, ATT-Transition-ApplyCode, Contributor_Jaime_Spacco, Skill-Trace_IncludesExpressions, ATT-Type-How, Block-Horizontal-2-Struct_Control, TopicSimon-Arrays, Block-Vertical-2-Block, Bloom-3-Analysis, Language-Python, TopicSimon-LoopsSubsumesOperators, CS1, LinguisticComplexity-1-Low, CodeLength-lines-00-to-06_Low |

| Field       | Value                                                                                                    |
|-------------|----------------------------------------------------------------------------------------------------|
| ID          | 635080 [created: 2013-06-30 10:59:08, author: edwards@cs.vt.edu (xstephen), avg difficulty: 0.0000]                                                                                                    |
| Question    | Consider this code segment:                                                                                                    |
|             | <pre>boolean x = false; boolean y = true; boolean z = true; System.out.println( (!x    y &amp;&amp; !z) );</pre> What value is printed?                                                                                                    |
| *A*         | true                                                                                                    |
| В           | false                                                                                                    |
| С           | nothing, there is a syntax error                                                                                                    |
| Explanation | Since x is false, !x is true, forcing the entire expression to be true because of the II operator. Remember that & has higher precedence than II for grouping.                                                                                                    |
| Tags        | ATT-Transition-ApplyCode, Contributor_Stephen_Edwards, Skill-Trace_IncludesExpressions, ATT-Type-How, Difficulty-1-Low, Block-Horizontal-2-Struct_Control, ExternalDomainReferences-1-Low, Block-Vertical-2-Block, Language-Java, Bloom-2-Comprehension, TopicSimon-LogicalOperators, CS1, LinguisticComplexity-1-Low, CodeLength-lines-00-to-06_Low, ConceptualComplexity-1-Low, Nested-Block-Depth-0-no_ifs_loops |

| Field    | Value                                                                                                    |
|----------|----------------------------------------------------------------------------------------------------|
| ID       | 635111 [created: 2013-06-30 20:06:06, author: edwards@cs.vt.edu (xstephen), avg difficulty: 0.0000]                                                     |
| Question | Determine if Java would evaluate the following boolean expression as true or false, or if there is something (syntactically) wrong with the expression: |

```
A true

*B* false

C syntax error

Explanation Consider the value of variable y, which appears in the expression twice. If y is false, the right subexpression must also be false, so the overall expression will be false, because of the semantics of & Alternatively, if y is true, the left subexpression must be false because of its inclusion of !y, which also causes the overall expression to be false.

Tags ATT-Transition-ApplyCode, Contributor_Stephen_Edwards, Skill-Trace_IncludesExpressions, ATT-Type-How, Difficulty-1-Low, Block-Horizontal-2-Struct_Control, ExternalDomainReferences-1-Low, Block-Vertical-2-Block, Language-Java, Bloom-2-Comprehension, TopicSimon-LogicalOperators, CS1, LinguisticComplexity-1-Low, CodeLength-lines-00-to-06_Low, ConceptualComplexity-1-Low, Nested-Block-Depth-0-no_ifs_loops
```

```
Field
          Value
ID
          635112 [created: 2013-06-30 19:59:56, author: edwards@cs.vt.edu (xstephen), avg difficulty: 0.0000]
Question
          Consider this code segment:
            boolean x = false;
            boolean y = true;
            boolean z = true;
            System.out.println( (x && !y || z));
          What value is printed?
*A*
          true
В
          false
С
          nothing, there is a syntax error
          Explanation
           Remember that | | | has lower precedence than | && in boolean expressions.
Tags
          ATT-Transition-ApplyCode, Contributor_Stephen_Edwards, Skill-Trace_IncludesExpressions, ATT-Type-How, Difficulty-1-Low, Block-Horizontal-2-Struct_Control,
          ExternalDomainReferences-1-Low, Block-Vertical-2-Block, Language-Java, Bloom-2-Comprehension, TopicSimon-LogicalOperators, CS1, LinguisticComplexity-1-Low,
          CodeLength-lines-00-to-06_Low, ConceptualComplexity-1-Low, Nested-Block-Depth-0-no_ifs_loops
```

```
Field
           Value
ID
           635114 [created: 2013-06-30 20:37:35, author: edwards@cs.vt.edu (xstephen), avg difficulty: 0.0000]
           Suppose you have an array of seven int values called test containing the following data:
Ouestion
             index 0 1 2 3 4 5 6
             test 18 6 0 3 36 9 24
           Trace the execution of the following code:
             int x = 0;
             int y = 0;
             for (int i = 0; i < test.length; i++)
                 if (test[i] % 6 == 0)
                 {
                      x++:
                      y += i;
                 }
             }
           What is the value of x when this loop is done?
Α
           0
В
           3
```

| С           | 4                                                                                                    |
|-------------|----------------------------------------------------------------------------------------------------|
| *D*         | 5                                                                                                    |
| Е           | 7                                                                                                    |
| Explanation | The variable x is incremented for each value in the array that is evenly divisible by 6, so the final value of x after the loop is 5.                                                                                                    |
| Tags        | Nested-Block-Depth-2-two-nested, ATT-Transition-ApplyCode, Contributor_Stephen_Edwards, Skill-Trace_IncludesExpressions, ATT-Type-How, Difficulty-1-Low, Block-Horizontal-2-Struct_Control, ExternalDomainReferences-1-Low, TopicSimon-Arrays, Block-Vertical-2-Block, TopicSimon-DataTypesAndVariables, Language-Java, Bloom-2-Comprehension, TopicSimon-LoopsSubsumesOperators, CS1, LinguisticComplexity-1-Low, CodeLength-lines-06-to-24_Medium, ConceptualComplexity-1-Low, TopicSimon-SelectionSubsumesOps |

```
Field
                                 Value
ID
                                 635129 [created: 2013-06-30 22:08:58, author: edwards@cs.vt.edu (xstephen), avg difficulty: 0.0000]
Question
                                 Assume that an object of the following class has just been created:
                                     public class Unknown
                                     {
                                                 private int x;
                                                 public Unknown()
                                                              x = 17;
                                                              method1();
                                                             method2(5);
                                                             method3();
                                                               System.out.println(x);
                                                                                                                                                     // Line D
                                                 }
                                                 public void method1()
                                                               --x;
                                                              int x = this.x;
                                                               χ++;
                                                              System.out.println(this.x); // Line A
                                                 public void method2(int x)
                                                 {
                                                              System.out.println(x); // Line B
                                                 }
                                                 public void method3()
                                                               --x;
                                                              int x = 2;
                                                              χ++;
                                                               System.out.println(x);
                                                                                                                                                       // Line C
                                                 }
                                    }
                                 What output is produced by {\bf Line}\,{\bf D} when an instance of this class is created?
Α
В
                                 3
*C*
                                 15
D
                                 16
Ε
                                 17
Explanation
                                Line D prints the value of the field called x. That field is initialized to 17 in the constructor, and then decremented on the first line of method1(), and
                                 decremented again on the first line of method3(), so by the time execution reaches the println() method call at the end of the constructor, the value printed is
Tags
                                 ATT-Transition-ApplyCode, Contributor\_Stephen\_Edwards, Skill-Trace\_Includes Expressions, ATT-Type-How, Difficulty-1-Low, Block-Horizontal-2-Struct\_Control, and the properties of the properties of the properti
```

ExternalDomainReferences-1-Low, Block-Vertical-2-Block, TopicSimon-DataTypesAndVariables, Language-Java, Bloom-2-Comprehension, CS1, LinguisticComplexity-1-Low, TopicSimon-Params-SubsumesMethods, CodeLength-lines-25-or-more\_High, ConceptualComplexity-1-Low, TopicSimon-Scope-Visibility, Nested-Block-Depth-0-no ifs loops

| Field       | Value                                                                                                    |
|-------------|----------------------------------------------------------------------------------------------------|
| ID          | 634421 [created: 2013-06-26 02:32:55, author: kate (xkate), avg difficulty: 0.0000]                                                                                                    |
| Question    | Dummy question: all block-model tags                                                                                                    |
| *A*         | blah                                                                                                    |
| В           | blah                                                                                                    |
| С           | blah                                                                                                    |
| Explanation | This class has all the block-model tags checked and no others. It should produce a list of all block-model tags with the questions associated with each tag. (Note: the delimiter tags are included in case of errors). |
| Tags        | Block-Horizontal-0-WWWWWWWWWWWWWW, Block-Horizontal-1-Struct_Text, Block-Horizontal-2-Struct_Control, Block-Horizontal-3-Funct_ProgGoal, Block-Vertical-0-WWWWWWWWWWWWWWWWWWWWWWWWWWWWWWWWWWW                           |

```
Field
                         Value
ID
                         634949 [created: 2013-06-29 22:04:41, author: edwards@cs.vt.edu (xstephen), avg difficulty: 0.0000]
                         Consider the following partial and incomplete SpellChecker class that uses an ArrayList to hold a reference list of correctly-spelled words:
Question
                            public class SpellChecker
                                      private List<String> dictionary; // spelling storage.
                                                                                                                                                                                       // Line 1
                                      \ensuremath{//} assume a constructor exists that correctly instantiates and
                                      // populates the list (i.e. loads the dictionary for the spellchecker)
                                      public boolean spelledCorrectly(String word)
                                                                                                                                                                                        // Line 2
                                                for (int counter = 0; counter < _____; counter++) // Line 3</pre>
                                                                                                                                                                                       // Line 4
                                                          if (word.equals(_____))
                                                                                                                                                                                       // Line 5
                                                                   return true:
                                                                                                                                                                                        // Line 6
                                                return false;
                                      public void addWord(String word)
                                                                                                                                                                                        // Line 7
                                                if (_____) // check word is NOT already in the dictionary // Line 8
                                                          _____; // add word at end of the dictionary // Line 9
                                      }
                                      // other SpellChecker class methods would follow
                         Choose the best choice to fill in the blank on line 4 so that the code operates correctly.
Α
                          dictionary.find(word)
В
                          dictionary[counter]
С
                          dictionary[word]
*D*
                          dictionary.get(counter)
Ε
                          dictionary.contains(word)
Explanation
                        The loop in spelledCorrectly() checks each word in the list called dictionary for the specified word, using counter to traverse through all positions in the
                         list. To retrieve a single word at the given position, use the expression dictionary.get(counter).
Tags
                         Nested-Block-Depth-2-two-nested, ATT-Transition-ApplyCode, TopicWG-ADT-List-DefInterfaceUse, Contributor\_Stephen\_Edwards, Skill-Nested-Block-Depth-2-two-nested, ATT-Transition-ApplyCode, TopicWG-ADT-List-DefInterfaceUse, Contributor\_Stephen\_Edwards, Skill-Nested-Block-Depth-2-two-nested, ATT-Transition-ApplyCode, TopicWG-ADT-List-DefInterfaceUse, Contributor\_Stephen\_Edwards, Skill-Nested-Block-Depth-2-two-nested, ATT-Transition-ApplyCode, TopicWG-ADT-List-DefInterfaceUse, Contributor\_Stephen\_Edwards, Skill-Nested-Block-Depth-2-two-nested, ATT-Transition-ApplyCode, TopicWG-ADT-List-DefInterfaceUse, Contributor\_Stephen\_Edwards, Skill-Nested-Block-Depth-2-two-nested-Block-Depth-2-two-nest
                         WriteCode_MeansChooseOption, ATT-Type-How, Difficulty-1-Low, Block-Horizontal-1-Struct_Text, ExternalDomainReferences-1-Low, Block-Vertical-2-Block,
```

 $Language-Java, Bloom-2-Comprehension, Topic Simon-Loops Subsumes Operators, CS1, Linguistic Complexity-1-Low, Topic Simon-Methods Funcs Procs, Code Length-lines-06-to-24\_Medium, Conceptual Complexity-1-Low, Topic Simon-Strings$ 

| Field       | Value                                                                                                    |
|-------------|----------------------------------------------------------------------------------------------------|
| ID          | 634950 [created: 2013-06-27 05:08:42, author: mikeyg (xmikey), avg difficulty: 0.0000]                                                                                                    |
| Question    | The following class definitions illustrates which important object-oriented programming concept?                                                                                                    |
|             | class Animal:  definit(self, name): # Constructor of the class  self.name = name  def talk(self): # Abstract method, defined by convention only  raise NotImplementedError("Subclass must implement abstract method")                                                                                                    |
|             | class Cat(Animal): def talk(self): return 'Meow!'                                                                                                    |
|             | class Dog(Animal):  def talk(self):  return 'Woof! Woof!'                                                                                                    |
| *A*         | Polymorphism                                                                                                    |
| В           | Inheritance                                                                                                    |
| С           | Responsibility driven design                                                                                                    |
| D           | Tight/strong cohesion and loose coupling                                                                                                    |
| E           | None of the above.                                                                                                    |
| Explanation | This is the classic example of polymorphism. Consider the following code:                                                                                                    |
|             | animals = [Cat('Missy'), Dog('Lassie')]                                                                                                    |
|             | for animal in animals: print(animal.name + ': ' + animal.talk())                                                                                                    |
|             | # prints the following: # Missy: Meow! # Lassie: Woof! Woof!                                                                                                    |
| Tags        | ATT-Transition-Code_to_CSspeak, Contributor_Michael_Goldweber, ATT-Type-How, SkillWG-AnalyzeCode, Difficulty-2-Medium, Block-Vertical-3-Relations, Bloom-2-Comprehension, Language-Python, CS1, LinguisticComplexity-2-Medium, TopicSimon-OOconcepts, CodeLength-lines-06-to-24_Medium, Nested-Block-Depth-0-no_ifs_loops |

| Field       | Value                                                                                                    |
|-------------|----------------------------------------------------------------------------------------------------|
| ID          | 634953 [created: 2013-06-27 05:00:55, author: mikeyg (xmikey), avg difficulty: 0.0000]                                                                                                    |
| Question    | Which of the following is the best definition of an algorithm?                                                                                                    |
| A           | A well-ordered collection of unambiguous and effectively computable operations that when executed produces a result and halts in a reasonably short amount of time.                                                                                                    |
| *B*         | A well-ordered collection of unambiguous and effectively computable operations that when executed produces a result and halts in a finite amount of time.                                                                                                    |
| С           | A collection of unambiguous and effectively computable operations that when executed produces a result and halts in a finite amount of time.                                                                                                    |
| D           | A well-ordered collection of unambiguous and effectively computable operations that when executed produces a result.                                                                                                    |
| E           | A well-ordered collection of unambiguous and effectively computable operations.                                                                                                    |
| Explanation | Option B provides the best definition. A key component is that in order to be an algorithm, it must eventually halt.                                                                                                    |
| Tags        | ATT-Transition-ApplyCSspeak, Contributor_Michael_Goldweber, Skill-PureKnowledgeRecall, ATT-Type-How, Difficulty-1-Low, ExternalDomainReferences-1-Low, Bloom-1-Knowledge, Language-none-none-none, CS1, LinguisticComplexity-1-Low, CodeLength-NotApplicable, Nested-Block-Depth-0-no_ifs_loops |

| Field       | Value                                                                                                    |
|-------------|----------------------------------------------------------------------------------------------------|
| ID          | 634170 [created: 2013-06-24 14:30:21, author: patitsas (xelizabeth), avg difficulty: 0.0000]                                                                                                    |
| Question    | Consider the code:  strcpy(str1, "abc");  strcat(str1, "def");  What is the value of str1?                                                                                                    |
| A           | abc                                                                                                    |
| В           | def                                                                                                    |
| *C*         | abcdef                                                                                                    |
| D           | defabc                                                                                                    |
| Explanation | def is concatenated onto the end of abc                                                                                                    |
| Tags        | Contributor_Elizabeth_Patitsas, ATT-Transition-Code_to_English, Skill-Trace_IncludesExpressions, ATT-Type-How, Difficulty-2-Medium, Block-Horizontal-1-Struct_Text, ExternalDomainReferences-1-Low, Block-Vertical-1-Atom, Language-C, Bloom-1-Knowledge, LinguisticComplexity-1-Low, CS2, CodeLength-lines-00-to-06_Low, ConceptualComplexity-1-Low, TopicSimon-Strings, Nested-Block-Depth-0-no_ifs_loops |

```
Field
                                Value
ID
                                634169 [created: 2013-06-24 14:27:03, author: patitsas (xelizabeth), avg difficulty: 0.0000]
Question
                                Gianluca wants to sort the array array, which has a length of length. He writes the following C code to do this. Which sorting algorithm has he implemented?
                                  void sort_array(int *array, int length)
                                             int max, i, temp;
                                             while(length > 0)
                                                          max = 0;
                                                          for(i = 1; i < length; i++)</pre>
                                                                       if(array[i] > array[max])
                                                                                     max = i;
                                                          temp = array[length-1];
                                                          array[length-1] = array[max];
                                                          array[max] = temp;
                                                          length--;
                                             }
                                   }
Α
                                Insertion sort
*B*
                                Selection sort
С
                                Bubble sort
D
                                Mergesort
Explanation
                                Students should take note that this code is looking for the max elements over and over again.
                                Contributor_Elizabeth_Patitsas, Nested-Block-Depth-3-three-nested, ATT-Transition-Code_to_CSspeak, Skill-ExplainCode, ATT-Type-How, Difficulty-2-Medium,
Tags
                                External Domain References \hbox{-}1-Low, Block-Horizontal-3-Funct\_ProgGoal, Topic Simon-Arrays, Language-C, Block-Vertical-4-Macro-Structure, Bloom-2-Comprehension, Block-Horizontal-3-Funct\_ProgGoal, Topic Simon-Arrays, Language-C, Block-Vertical-4-Macro-Structure, Bloom-2-Comprehension, Block-Horizontal-3-Funct\_ProgGoal, Topic Simon-Arrays, Language-C, Block-Vertical-4-Macro-Structure, Bloom-2-Comprehension, Block-Horizontal-3-Funct\_ProgGoal, Topic Simon-Arrays, Language-C, Block-Vertical-4-Macro-Structure, Bloom-2-Comprehension, Block-Horizontal-3-Funct\_ProgGoal, Topic Simon-Arrays, Language-C, Block-Vertical-4-Macro-Structure, Bloom-2-Comprehension, Block-Horizontal-3-Funct\_ProgGoal, Topic Simon-Arrays, Language-C, Block-Vertical-4-Macro-Structure, Bloom-2-Comprehension, Block-Horizontal-3-Funct\_ProgGoal, Topic Simon-Arrays, Language-C, Block-Vertical-4-Macro-Structure, Bloom-2-Comprehension, Block-Horizontal-3-Funct\_ProgGoal, Topic Simon-Arrays, Language-C, Block-Vertical-4-Macro-Structure, Bloom-2-Comprehension, Block-Portical-4-Macro-Structure, Bloom-2-Comprehension, Block-Portical-4-Macro-Structure, Bloom-2-Comprehension, Block-Portical-4-Macro-Structure, Bloom-2-Comprehension, Block-Portical-4-Macro-Structure, Bloom-2-Comprehension, Block-Portical-4-Macro-Structure, Bloom-2-Comprehension, Block-Portical-4-Macro-Structure, Bloom-2-Comprehension, Block-Portical-4-Macro-Structure, Bloom-2-Comprehension, Block-Portical-4-Macro-Structure, Bloom-2-Comprehension, Block-Portical-4-Macro-Structure, Bloom-2-Comprehension, Block-Portical-4-Macro-Structure, Bloom-2-Comprehension, Bloom-2-Comprehension, Bloom-2
                                TopicSimon-LoopsSubsumesOperators, LinguisticComplexity-1-Low, CS2, CodeLength-lines-06-to-24_Medium, TopicWG-Sorting-NlogN, TopicWG-Sorting-Quadratic,
                                TopicSimon-SelectionSubsumesOps, ConceptualComplexity-3-High
```

| Field    | Value                                                                               |
|----------|-------------------------------------------------------------------------------------|
| ID       | 634954 [created: 2013-06-19 12:32:28, author: kate (xkate), avg difficulty: 0.0000] |
| Question | The worst-case time complexity of insertion sort is:                                |
| А        | O(1)                                                                                |
| В        | O(n)                                                                                |

| С           | O(n log n)                                                                                                    |
|-------------|----------------------------------------------------------------------------------------------------|
| *D*         | $O(n^2)$                                                                                                    |
| Е           | none of the above                                                                                                    |
| Explanation | Consider the case where the data are in reverse order. You will need to compare element 2 with element 1 and swap them; then compare element 3 with elements 1 and 2, shift elements 1 and 2 over, and insert element 3 in the first position, and so on. Each element will be compared with all of the elements before it, resulting in a total of n(n-1)/2 comparisons.                                                                         |
| Tags        | ATT-Transition-ApplyCSspeak, Contributor_Kate_Sanders, Skill-PureKnowledgeRecall, ATT-Type-How, Difficulty-1-Low, TopicSimon-AlgorithmComplex-BigO, Block-Horizontal-2-Struct_Control, ExternalDomainReferences-1-Low, Block-Vertical-2-Block, Bloom-1-Knowledge, Language-none-none-none, LinguisticComplexity-1-Low, CS2, CodeLength-NotApplicable, TopicWG-Sorting-Quadratic, ConceptualComplexity-2-Medium, Nested-Block-Depth-0-no_ifs_loops |

| Field       | Value                                                                                                    |
|-------------|----------------------------------------------------------------------------------------------------|
| ID          | 634957 [created: 2013-06-29 22:14:24, author: patitsas (xelizabeth), avg difficulty: 0.0000]                                                                                                    |
| Question    | Bryon has dynamically allocated memory for an array named arr using malloc. Once he's done using arr in his program, what single line of code should he write to free the block of memory that arr points to?                                                                                                    |
| *A*         | free(arr);                                                                                                    |
| В           | free(*arr);                                                                                                    |
| С           | free(&arr);                                                                                                    |
| D           | dealloc(arr);                                                                                                    |
| Е           | dealloc(*arr);                                                                                                    |
| Explanation | it's free(arr)                                                                                                    |
| Tags        | Contributor_Elizabeth_Patitsas, ATT-Transition-CSspeak_to_Code, Skill-PureKnowledgeRecall, ATT-Type-How, Difficulty-1-Low, Block-Horizontal-2-Struct_Control, ExternalDomainReferences-1-Low, TopicSimon-Arrays, Block-Vertical-1-Atom, Language-C, Bloom-1-Knowledge, TopicSimon-Lifetime, LinguisticComplexity-1-Low, CS2, TopicWG-Pointers-ButNotReferences, CodeLength-lines-00-to-06_Low, ConceptualComplexity-2-Medium, Nested-Block-Depth-0-no_ifs_loops |

| Field       | Value                                                                                                    |
|-------------|----------------------------------------------------------------------------------------------------|
| ID          | 634155 [created: 2013-06-24 11:33:59, author: patitsas (xelizabeth), avg difficulty: 0.0000]                                                                                                    |
| Question    | Gisele has written a method, tabulate:                                                                                                    |
|             | <pre>double tabulate(double (*fun)(double), double x)</pre>                                                                                                    |
|             | <pre>{     return (*fun)(x); }</pre>                                                                                                    |
|             | Write a single line of code that will call tabulate and return sin(1.0).                                                                                                    |
| A           | tabulate(sin(1.0);                                                                                                    |
| *B*         | tabulate(sin, 1.0);                                                                                                    |
| С           | tabulate(sin(1.0), 1.0);                                                                                                    |
| Explanation | Only sin need be provided for the first parameter.                                                                                                    |
| Tags        | Contributor_Elizabeth_Patitsas, ATT-Transition-CSspeak_to_Code, Skill-WriteCode_MeansChooseOption, ATT-Type-How, Difficulty-1-Low, Block-Horizontal-1-Struct_Text, ExternalDomainReferences-1-Low, Block-Vertical-1-Atom, Language-C, Bloom-1-Knowledge, LinguisticComplexity-1-Low, TopicSimon-MethodsFuncsProcs, CS2, TopicWG-Pointers-ButNotReferences, TopicSimon-Params-SubsumesMethods, CodeLength-lines-00-to-06_Low, ConceptualComplexity-2-Medium, Nested-Block-Depth-0-no_ifs_loops |

| Field | Value                                                                                        |
|-------|----------------------------------------------------------------------------------------------|
| ID    | 634961 [created: 2013-06-29 22:17:22, author: patitsas (xelizabeth), avg difficulty: 0.0000] |
|       |                                                                                              |

```
Which of the following makes an appropriate pre-condition for this code?
Question
                                            double calculate_percentage(double sum, double n)
                                                         // calculates and returns a percentage given a sum and a length (n)
                                                       // <missing pre-condition>
                                                        // POST: none
                                                       return (sum / n) * 100;
                                            }
Α
                                       PRE: sum < 100
*B*
                                       PRE: n != 0
С
                                        PRE: sum != NULL and n != NULL
                                        PRE: none
D
Explanation
                                     Want to avoid the divide by 0
Tags
                                       Contributor\_Elizabeth\_Patitsas, ATT-Transition-Code\_to\_CSspeak, Skill-WriteCode\_MeansChooseOption, ATT-Type-How, Difficulty-2-Medium, ATT-Type-How, Difficulty-2-Medium, ATT-Type-How, Diffic
                                        ExternalDomainReferences-1-Low, TopicSimon-ArithmeticOperators, Block-Horizontal-3-Funct_ProgGoal, Block-Vertical-2-Block, Language-C, TopicSimon-
                                        ExceptionHandling, Bloom-3-Analysis, LinguisticComplexity-1-Low, CS2, CodeLength-lines-00-to-06_Low, ConceptualComplexity-2-Medium, Nested-Block-Depth-0-
                                        no_ifs_loops, TopicSimon-Testing
```

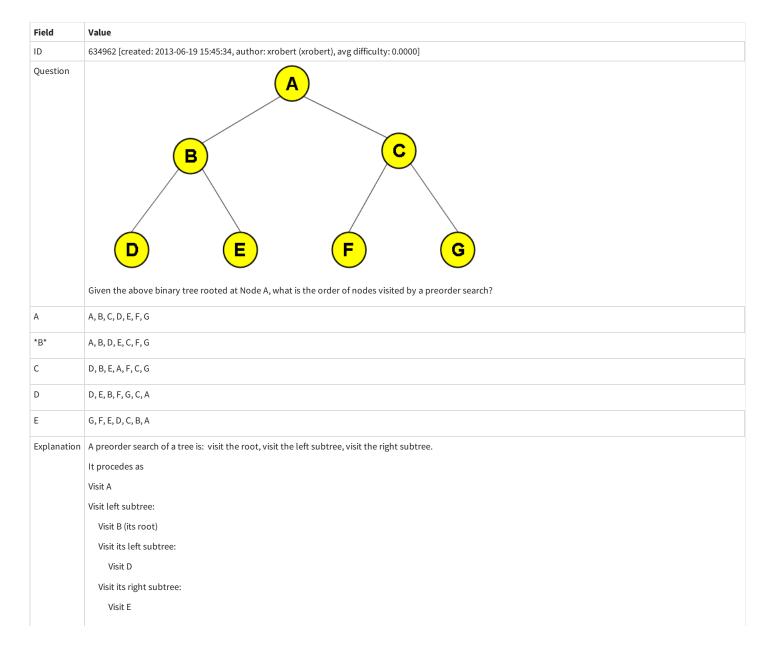

```
Visit right subtree:
Visit C (its root)
Visit its left subtree:
Visit F
Visit its right subtree:
Visit G
The order of nodes visited corresponds to answer B

Tags ATT-Transition-CSspeak_to_English, Contributor_Robert_McCartney, ATT-Type-How, Bloom-4-Application, Language-none-none, CS2, CodeLength-NotApplicable, TopicWG-Trees-Other
```

```
Field
                                     Value
ID
                                     634150 [created: 2013-06-24 11:13:30, author: patitsas (xelizabeth), avg difficulty: 0.0000]
Question
                                     Junyoung runs the program after compiling with <a href="gcc print">gcc print random number.c -Wall</a>:
                                      #include<stdlib.h>
                                         int main()
                                         {
                                                   int x = rand();
                                                   printf("%d\n", x);
                                         }
                                     What is not true about it?
Α
                                     GCC will give a warning since stdio.h was not included
В
                                     GCC will give a warning since main does not return an int
*C*
                                     It will print a different number every time
D
                                     It will only need four bytes of stack space
Explanation
                                    Rand was not seeded.
Tags
                                     Contributor_Elizabeth_Patitsas, ATT-Transition-Code_to_CSspeak, ATT-Type-How, SkillWG-AnalyzeCode, Difficulty-2-Medium, Block-Horizontal-2-Struct_Control,
                                     External Domain References - 1-Low, Topic Simon-Class Libraries, Block-Vertical - 2-Block, Language - C, Bloom - 2-Comprehension, CS2, Linguistic Complexity - 2-Medium, Language - C, Bloom - 2-Comprehension, CS2, Linguistic Complexity - 2-Medium, Language - 2-Medium, Language - 2-Medium, Language - 2-Mediu
                                     TopicWG-Runtime-StorageManagement, CodeLength-lines-00-to-06_Low, TopicSimon-ProgrammingStandards, ConceptualComplexity-2-Medium, Nested-Block-
                                     Depth-0-no_ifs_loops, TopicSimon-Testing
```

```
Field
            Value
ID
             634148 [created: 2013-06-24 10:19:09, author: patitsas (xelizabeth), avg difficulty: 0.0000]
Question
             Fill in the incomplete line of code so this recursively prints the contents of the array arr:
             void print_array(int *arr, int length)
                  if(length > 0)
                      printf("%d\n", *arr);
                    print_array(arr + 1, ______);
                  }
              }
             print_array(arr + 1, 0);
Α
*B*
             print_array(arr + 1, length - 1);
С
             print_array(arr + 1, ++length);
```

```
D print_array(arr + 1, length);

Explanation Note the base case requires the length to be decreasing.

Tags Contributor_Elizabeth_Patitsas, ATT-Transition-CSspeak_to_Code, Skill-WriteCode_MeansChooseOption, ATT-Type-How, Difficulty-1-Low, Block-Horizontal-2-Struct_Control, ExternalDomainReferences-1-Low, TopicSimon-ArithmeticOperators, TopicSimon-Arrays, Block-Vertical-2-Block, Language-C, Bloom-2-Comprehension, LinguisticComplexity-1-Low, CS2, TopicWG-Pointers-ButNotReferences, CodeLength-lines-00-to-06_Low, TopicSimon-Recursion, ConceptualComplexity-2-Medium, Nested-Block-Depth-1
```

```
Field
           Value
ID
           634964 [created: 2013-06-29 22:18:46, author: edwards@cs.vt.edu (xstephen), avg difficulty: 0.0000]
           Consider the following partial and incomplete SpellChecker class that uses an ArrayList to hold a reference list of correctly-spelled words:
Question
             public class SpellChecker
                 private List<String> dictionary; // spelling storage.
                                                                                    // Line 1
                 // assume a constructor exists that correctly instantiates and
                 // populates the list (i.e. loads the dictionary for the spellchecker)
                 public boolean spelledCorrectly(String word)
                                                                                    // Line 2
                      for (int counter = 0; counter < _____; counter++) // Line 3</pre>
                          if (word.equals(_____))
                                                                                    // Line 4
                               return true;
                                                                                    // Line 5
                      return false;
                                                                                    // Line 6
                                                                                    // Line 7
                 public void addWord(String word)
                      if (_____) // check word is NOT already in the dictionary // Line 8
                          _____; // add word at end of the dictionary // Line 9
                 }
                 // other SpellChecker class methods would follow
            }
           Choose the best choice to fill in the blank on line 9 so that the code operates correctly.
            dictionary.set(word)
Α
В
            dictionary.put(counter, word)
С
            dictionary.set(dictionary.length, word)
*D*
            dictionary.add(word)
Ε
            dictionary[dictionary.size()] = word
Explanation
           Use the add() method to add a new value to the end of a List.
Tags
           Nested-Block-Depth-2-two-nested, ATT-Transition-ApplyCode, TopicWG-ADT-List-DefInterfaceUse, Contributor_Stephen_Edwards, ATT-Type-How, Difficulty-1-Low,
           Block-Horizontal-1-Struct_Text, ExternalDomainReferences-1-Low, Block-Vertical-2-Block, Language-Java, Bloom-2-Comprehension, TopicSimon-
           LoopsSubsumesOperators, CS1, LinguisticComplexity-1-Low, TopicSimon-MethodsFuncsProcs, CodeLength-lines-06-to-24_Medium, ConceptualComplexity-1-Low,
           TopicSimon-Strings
```

| Field    | Value                                                                                                    |
|----------|----------------------------------------------------------------------------------------------------|
| ID       | 634175 [created: 2013-06-24 14:36:30, author: patitsas (xelizabeth), avg difficulty: 0.0000]                             |
| Question | Seray is hashing the values 6, 96, 33, 77 into a hash table of size 10. Which hash function will give her no collisions? |
| А        | h(k) = k % 10                                                                                                    |
| В        | h(k) = k / 10                                                                                                    |
| *C*      | h(k) = (k % 10) + (k / 10)                                                                                               |

| D           | h(k) = (k % 10) - (k / 10)                                                                                                    |
|-------------|----------------------------------------------------------------------------------------------------|
| Explanation | A collides on 9/96; B does not collide; C collides on 6/33; D collides on 33/77.                                                                                                    |
| Tags        | ATT-Transition-ApplyCSspeak, Contributor_Elizabeth_Patitsas, ATT-Type-How, Difficulty-2-Medium, ExternalDomainReferences-1-Low, TopicWG-ChoosingAppropriateDS, TopicWG-Hashing-HashTables, Bloom-3-Analysis, Language-none-none, LinguisticComplexity-1-Low, CS2, CodeLength-NotApplicable, ConceptualComplexity-2-Medium |

| Field       | Value                                                                                                    |
|-------------|----------------------------------------------------------------------------------------------------|
| ID          | 634177 [created: 2013-06-24 14:40:29, author: patitsas (xelizabeth), avg difficulty: 0.0000]                                                                                                    |
| Question    | What does atoi("hello") return?                                                                                                    |
| *A*         | 0                                                                                                    |
| В           | -1                                                                                                    |
| С           | hello                                                                                                    |
| D           | е                                                                                                    |
| Explanation | it wil be 0                                                                                                    |
| Tags        | Contributor_Elizabeth_Patitsas, ATT-Transition-Code_to_CSspeak, Skill-PureKnowledgeRecall, ATT-Type-How, Difficulty-2-Medium, Block-Horizontal-1-Struct_Text, ExternalDomainReferences-1-Low, Block-Vertical-1-Atom, TopicSimon-ClassLibraries, Language-C, TopicSimon-DataTypesAndVariables, Bloom-1-Knowledge, LinguisticComplexity-1-Low, CS2, CodeLength-lines-00-to-06_Low, TopicSimon-Strings, Nested-Block-Depth-0-no_ifs_loops |

| Field       | Value                                                                                                    |
|-------------|----------------------------------------------------------------------------------------------------|
| ID          | 634913 [created: 2013-06-19 11:13:26, author: crjjrc (xchris), avg difficulty: 0.0000]                                                                                                    |
| Question    | In a hashtable that uses separate chaining to handle collisions, what, if any, restrictions should be placed on the table size?                                                                                                    |
| A           | Any number is fine, as the linear probing is guaranteed to find an element.                                                                                                    |
| *B*         | Any number is fine, since probing is irrelevant.                                                                                                    |
| С           | It should be a prime number, to ensure that in probing we will test each node.                                                                                                    |
| D           | It should be an odd number, to ensure that there's always a middle element.                                                                                                    |
| Explanation | With separate chaining, no probing is done. Each entry in the table is a linked list, and all items with the hash index appear in the list.                                                                                                    |
| Tags        | Contributor_Chris_Johnson, ATT-Transition-ApplyCSspeak, Skill-PureKnowledgeRecall, Difficulty-1-Low, ATT-Type-Why, Block-Horizontal-2-Struct_Control, ExternalDomainReferences-1-Low, Block-Vertical-2-Block, TopicSimon-CollectionsExceptArray, TopicWG-Hashing-HashTables, Bloom-3-Analysis, Language-none-none, LinguisticComplexity-1-Low, CS2, CodeLength-NotApplicable, ConceptualComplexity-2-Medium, Nested-Block-Depth-0-no_ifs_loops |

```
Field
            Value
ID
            634915 [created: 2013-06-29 21:24:54, author: edwards@cs.vt.edu (xstephen), avg difficulty: 0.0000]
Question
            The Fibonacci sequence is 0, 1, 1, 2, 3, 5, 8, 13 ... Any term (value) of the sequence that follows the first two terms (0 and 1) is equal to the sum of the preceding two
            terms. \ Consider \ the \ following \ incomplete \ method \ to \ compute \ any \ term \ of \ the \ Fibonacci \ sequence:
             public static int fibonacci(int term)
                  int fib1 = 0;
                                             // Line 1
                                             // Line 2
                  int fib2 = 1;
                  int fibn = 0;
                                            // Line 3
                  if (term == 1)
                                             // Line 4
                                             // Line 5
                       return fib1;
                                             // Line 6
                  if (term == 2)
                  {
                                             // Line 7
                       return fib2;
                  }
                                             // Line 8: loop to the nth term
                  for (_____)
```

```
fibn = ____; // Line 9: compute the next term
                      fib1 = _____; // Line 10: reset the second preceding term
                      fib2 = _____; // Line 11: reset the immediate preceding term
                 return fibn:
                                           // Line 12: return the computed term
            }
            Choose the best answer to fill in the blank on line 9
            fib2 - fib1
Α
            fib1 + fibn
В
С
            fibn + fib2
*D*
            fib1 + fib2
Ε
            fib2
Explanation
           As described in the first part of the question, each term in the sequence is the sum of the previous two terms, so fibn = fib1 + fib2.
           ATT-Transition-English_to_Code, Contributor_Stephen_Edwards, Skill-WriteCode_MeansChooseOption, ATT-Type-How, Difficulty-1-Low, Block-Horizontal-1-
Tags
           Struct_Text, ExternalDomainReferences-2-Medium, Block-Vertical-2-Block, Language-Java, Bloom-2-Comprehension, TopicSimon-LoopsSubsumesOperators, CS1,
           LinguisticComplexity-1-Low, TopicSimon-MethodsFuncsProcs, CodeLength-lines-06-to-24_Medium, ConceptualComplexity-1-Low, Nested-Block-Depth-1
```

```
Field
             Value
ID
             634193 [created: 2013-06-24 15:09:16, author: patitsas (xelizabeth), avg difficulty: 0.0000]
Question
             Which of the following is most appropriate as the missing post-condition?
             void move_north_east(int *x, int *y)
              {
                   // Moves a robot north-east in our coordinate system
                   // by one step north and one step east
                   // PRE: x != NULL, y != NULL
                   \begin{tabular}{ll} // & < missing post-condition > \\ \end{tabular}
                    (*x)++;
                    (*y)++;
Α
             POST: x != NULL, y != NULL
В
             POST: x is incremented; y is incremented
*C*
             POST: x's pointee is incremented; y's pointee is incremented
D
             POST: none
Explanation
            what x to points to is being updated, not x itself
Tags
             Contributor_Elizabeth_Patitsas, ATT-Transition-Code_to_CSspeak, Skill-ExplainCode, ATT-Type-How, Difficulty-2-Medium, ExternalDomainReferences-1-Low, Block-
             Horizontal-3-Funct_ProgGoal, Block-Vertical-2-Block, Language-C, Bloom-2-Comprehension, TopicSimon-Lifetime, TopicSimon-MethodsFuncsProcs, CS2,
             LinguisticComplexity-2-Medium, CodeLength-lines-00-to-06_Low, Nested-Block-Depth-0-no_ifs_loops, TopicSimon-Testing
```

```
Field
            Value
ID
            634920 [created: 2013-06-29 21:35:25, author: edwards@cs.vt.edu (xstephen), avg difficulty: 0.0000]
            The Fibonacci sequence is 0, 1, 1, 2, 3, 5, 8, 13 ... Any term (value) of the sequence that follows the first two terms (0 and 1) is equal to the sum of the preceding two
Question
            terms. Consider the following incomplete method to compute any term of the Fibonacci sequence:
              public static int fibonacci(int term)
                  int fib1 = 0;
                                               // Line 1
                   int fib2 = 1;
                                              // Line 2
                  int fibn = 0;
                                              // Line 3
                  if (term == 1)
                                              // Line 4
                        return fib1;
                                             // Line 5
```

Tags

```
// Line 6
                 if (term == 2)
                 {
                                           // Line 7
                      return fib2;
                 }
                                         // Line 8: loop to the nth term
                 for (_____)
                 {
                      fibn = _____; // Line 9: compute the next term
                      fib1 = _____; // Line 10: reset the second preceding term
                      fib2 = _____; // Line 11: reset the immediate preceding term
                 return fibn;
                                         // Line 12: return the computed term
            }
           Choose the best answer to fill in the blank on line 10.
            fib1
Α
            fib2
*B*
С
            fibn
D
            fib1 + fib2
Ε
            fibn - fib2
Explanation
           Since each term in the sequence is formed by adding together the previous two terms, the local variables | fib1 | and | fib2 | are used to store the previous two terms
           for recall in computing the next value in the sequence. After computing the next term in the sequence, the loop moves the value of | fib2 | into | fib1 |, and the value
```

of fibn into fib2, so that the previous two terms are ready for use in the next loop iteration.

06-to-24\_Medium, ConceptualComplexity-1-Low, Nested-Block-Depth-1

| Field       | Value                                                                                                    |
|-------------|----------------------------------------------------------------------------------------------------|
| ID          | 634190 [created: 2013-06-24 15:01:20, author: patitsas (xelizabeth), avg difficulty: 0.0000]                                                                                                    |
| Question    | Dhruv has some recursive code that contains the base case if(left > right)                                                                                                    |
|             | Which algorithm is he <i>most</i> likely to be implementing?                                                                                                    |
| Α           | heapsort                                                                                                    |
| В           | insertion sort                                                                                                    |
| *C*         | quicksort                                                                                                    |
| D           | Fibonacci                                                                                                    |
| Explanation | Only quicksort is usually implemented with such a base case.                                                                                                    |
| Tags        | Contributor_Elizabeth_Patitsas, ATT-Transition-Code_to_CSspeak, ATT-Type-How, Difficulty-2-Medium, ExternalDomainReferences-1-Low, Language-C, Bloom-1-Knowledge, LinguisticComplexity-1-Low, CS2, CodeLength-lines-00-to-06_Low, TopicSimon-Recursion, TopicWG-Sorting-NlogN, TopicWG-Sorting-Quadratic |

ATT-Transition-ApplyCode, Contributor\_Stephen\_Edwards, ATT-Type-How, Difficulty-1-Low, Block-Horizontal-1-Struct\_Text, ExternalDomainReferences-2-Medium,

Block-Vertical-2-Block, Language-Java, Bloom-2-Comprehension, TopicSimon-LoopsSubsumesOperators, CS1, TopicSimon-MethodsFuncsProcs, CodeLength-lines-

```
Field
            Value
ID
            634924 [created: 2013-06-29 21:42:35, author: edwards@cs.vt.edu (xstephen), avg difficulty: 0.0000]
            The Fibonacci sequence is 0, 1, 1, 2, 3, 5, 8, 13 ... Any term (value) of the sequence that follows the first two terms (0 and 1) is equal to the sum of the preceding two
Question
            terms. Consider the following incomplete method to compute any term of the Fibonacci sequence:
             public static int fibonacci(int term)
                  int fib1 = 0;
                                             // Line 1
                                            // Line 2
                  int fib2 = 1;
                  int fibn = 0;
                                             // Line 3
                                            // Line 4
                  if (term == 1)
                       return fib1;
                                            // Line 5
                  if (term == 2)
                                             // Line 6
```

```
// Line 7
                                                                                               return fib2;
                                                                          }
                                                                                                                                                                    // Line 8: loop to the nth term
                                                                                               fibn = ____; // Line 9: compute the next term
                                                                                               fib1 = _____; // Line 10: reset the second preceding term
                                                                                               fib2 = _____; // Line 11: reset the immediate preceding term
                                                                          }
                                                                                                                                                                                          // Line 12: return the computed term
                                                                           return fibn;
                                                  Choose the best answer to fill in the blank on line 11.
Α
                                                    fib1
                                                    fib2
В
*C*
                                                    fibn
D
                                                    fib1 + fib2
                                                    fibn - fib1
Ε
Explanation
                                                 Since each term in the sequence is formed by adding together the previous two terms, the local variables fib1 and fib2 are used to store the previous two terms
                                                 for recall in computing the next value in the sequence. After computing the next term in the sequence, the loop moves the value of fib2 into fib1, and the value
                                                 of fibn into fib2, so that the previous two terms are ready for use in the next loop iteration.
                                                  ATT-Transition-English_to_Code, Contributor_Stephen_Edwards, Skill-WriteCode_MeansChooseOption, ATT-Type-How, Difficulty-1-Low, Block-Horizontal-1-
Tags
                                                 Struct\_Text, External Domain References-1-Low, Block-Vertical-2-Block, Language-Java, Bloom-2-Comprehension, Topic Simon-Loops Subsumes Operators, CS1, and the properties of the properties of the properties o
                                                 Linguistic Complexity - 1-Low, Topic Simon-Methods Funcs Procs, Code Length-lines - 06-to-24\_Medium, Nested-Block-Depth-1-Low, Topic Simon-Methods Funcs Procs, Code Length-lines - 06-to-24\_Medium, Nested-Block-Depth-1-Low, Topic Simon-Methods Funcs Procs, Code Length-lines - 06-to-24\_Medium, Nested-Block-Depth-1-Low, Topic Simon-Methods Funcs Procs, Code Length-lines - 06-to-24\_Medium, Nested-Block-Depth-1-Low, Topic Simon-Methods Funcs Procs, Code Length-lines - 06-to-24\_Medium, Nested-Block-Depth-1-Low, Topic Simon-Methods Funcs Procs, Code Length-lines - 06-to-24\_Medium, Nested-Block-Depth-1-Low, Topic Simon-Methods Funcs Procs, Code Length-lines - 06-to-24\_Medium, Nested-Block-Depth-1-Low, Topic Simon-Methods Funcs Procs, Code Length-lines - 06-to-24\_Medium, Nested-Block-Depth-1-Low, Topic Simon-Methods Funcs Procs, Code Length-lines - 06-to-24\_Medium, Nested-Block-Depth-1-Low, Code Length-lines - 06-to-24\_Medium, Nested-Block-Depth-1-Low, Code Length-lin
```

| Field       | Value                                                                                                    |
|-------------|----------------------------------------------------------------------------------------------------|
| ID          | 634926 [created: 2013-06-19 18:07:28, author: xrobert (xrobert), avg difficulty: 0.0000]                                                                                                    |
| Question    | Polymorphism is used when different classes we are modeling can do the same thing (i.e. respond to the same method calls), and we don't know which class an object will be at compile time. In Java, this can be implemented using either inheritance or interfaces.  Choose the best reason below for choosing inheritance polymorphism |
| A           | There is no defined interface that works for all of the classes that I want to allow                                                                                                    |
| *B*         | The classes are closely related in the inheritance hierarchy;                                                                                                    |
| С           | The classes are in the same containment hierarchy                                                                                                    |
| D           | It is the kind of polymorphism that I understand the best                                                                                                    |
| Explanation | If the classes are closely related in the inheritance hierarchy it should be possible to have the shared methods in some common superclass, which is close.                                                                                                    |
| Tags        | Contributor_Robert_McCartney, ATT-Type-Why, Difficulty-2-Medium, Language-Java, CSother, LinguisticComplexity-3-High, TopicSimon-OOconcepts, CodeLength-NotApplicable                                                                                                    |

| Field    | Value                                                                                                    |
|----------|----------------------------------------------------------------------------------------------------|
| ID       | 634927 [created: 2013-06-16 08:13:33, author: kate (xkate), avg difficulty: 0.0000]                                                                                                    |
| Question | Given the following Java code:                                                                                                    |
|          | <pre>if (x &gt;= 0) {     System.out.println("1"); } else if (x &lt; 20) {     System.out.println("2"); } else {     System.out.println("3"); } System.out.println("4");</pre> For what integer values of x will 1 be among the values printed? |
| A        | x<0                                                                                                    |
| *B*      | x >= 0                                                                                                    |

```
C x >= 20

D All values of x

E None of the above.

Explanation The first branch of the conditional statement will print "1" for any x value greater than or equal to 0.

Tags ATT-Transition-ApplyCode, Contributor_Kate_Sanders, Skill-Trace_IncludesExpressions, ATT-Type-How, Difficulty-1-Low, Block-Horizontal-2-Struct_Control, ExternalDomainReferences-1-Low, Block-Vertical-2-Block, Language-Java, Bloom-2-Comprehension, CS1, LinguisticComplexity-1-Low, CodeLength-lines-06-to-24_Medium, ConceptualComplexity-1-Low, TopicSimon-SelectionSubsumesOps, Nested-Block-Depth-1
```

```
Field
            Value
ID
            634928 [created: 2013-06-19 07:28:20, author: crjjrc (xchris), avg difficulty: 0.0000]
Question
            You are looking for a method getSequence(int n, char c) that returns a String of n characters c. Which of the following will not meet your needs?
Α
             String getSequence(int n, char c) {
               String s = "";
               for (int i = 0; i < n; ++i) {
                  s = s + c;
               return s;
             }
В
             String getSequence(int n, char c) {
               String s = "";
               while (n > 0) {
                 s += c;
               }
               return s;
             }
*C*
             String getSequence(int n, char c) {
               return n * c:
D
             String getSequence(int n, char c) {
               String s = "";
               for (int i = 1; i \le n; ++i) {
                  s += c;
               }
               return s:
             }
Ε
             String getSequence(int n, char c) {
               if (n == 0) {
                 return "";
               } else {
                  return c + getSequence(n - 1, c);
               }
             }
           A char multiplied by an int produces an int, not a String. Example C doesn't even compile.
            Contributor_Chris_Johnson, ATT-Transition-CSspeak_to_Code, Skill-WriteCode_MeansChooseOption, ATT-Type-How, Difficulty-1-Low, ExternalDomainReferences-1-
Tags
            Low, Block-Horizontal-3-Funct_ProgGoal, Block-Vertical-2-Block, Language-Java, Bloom-2-Comprehension, TopicSimon-LoopsSubsumesOperators, CS1,
            LinguisticComplexity-1-Low, CodeLength-lines-06-to-24_Medium, ConceptualComplexity-1-Low, TopicSimon-Strings, Nested-Block-Depth-1
```

```
Field Value

ID 634937 [created: 2013-06-19 17:39:41, author: xrobert (xrobert), avg difficulty: 0.0000]

Question public class RecursiveMath
...
public int fib (int a) {
   if (a < 2)
```

```
return a;
                                                                                  else
                                                                                               return fib(a-1) + fib(a-2);
                                                                   }
                                                Given the above definition, what is the result of executing the following?
                                                     RecursiveMath bill = new RecursiveMath();
                                                      int x = bill.fib(-1);
*A*
                                                x is set to -1
                                                x is set to undefined
В
С
                                                The code does not terminate
D
                                                The code cannot be executed, because it won't compile
Ε
                                                None of the above
Explanation | Since fib is called with parameter of -1, a gets bound to -1. Since a < 2, the method returns the value of a, -1.
                                                Nested-Block-Depth-2-two-nested, ATT-Transition-ApplyCode, Contributor\_Robert\_McCartney, Skill-Trace\_Includes Expressions, ATT-Type-How, Difficulty-1-Low, ATT-Type-How, Difficulty-1-Low, A
Tags
                                                Language-Java, CS1, CodeLength-lines-06-to-24_Medium, TopicSimon-Recursion
```

```
Field
            Value
ID
            634941 [created: 2013-06-19 17:34:01, author: xrobert (xrobert), avg difficulty: 0.0000]
Question
              public class RecursiveMath
                 public int fib (int a) {
                     if (a < 2)
                        return a;
                     else
                         return fib(a-1) + fib(a-2);
              }
            What is the base case for fib in the above definition?
Α
            а
В
             fib(a-1) + fib(a-2);
*C*
             fib(a) for a < 2
D
             fib(a) for a \ge 2
Ε
            None of the above
Explanation The base case is the version of the problem that can be solved directly, i.e. without a recursive call.
            Nested-Block-Depth-2-two-nested, ATT-Transition-Code_to_CSspeak, Skill-ExplainCode, Contributor_Robert_McCartney, Difficulty-1-Low, Language-Java, CS1,
Tags
            TopicSimon-Recursion
```

```
Field Value

ID 634942 [created: 2013-06-24 14:44:28, author: patitsas (xelizabeth), avg difficulty: 0.0000]

Question What is the difference between

struct node* linked_list_node = malloc(sizeof(struct node));

linked_list_node->val = 3;
linked_list_node->next = NULL;
```

```
and:
                                          struct node linked_list_node;
                                             linked_list_node.val = 3;
                                             linked_list_node.next = NULL;
Α
                                         The first needs more memory than the second
*B*
                                         The first's node is stored on the heap; the second's is stored on the stack
С
                                         The second is globally-accessible in the program; the first is locally accessible
D
                                         There is no difference
                                      Dynamic alloc goes on heap; static goes on stack.
Explanation
                                         Contributor_Elizabeth_Patitsas, ATT-Transition-Code_to_CSspeak, SkillWG-AnalyzeCode, ATT-Type-Why, Difficulty-2-Medium, Block-Horizontal-2-Struct_Control,
Tags
                                        ExternalDomainReferences-1-Low, Block-Vertical-2-Block, Language-C, Bloom-3-Analysis, TopicSimon-Lifetime, LinguisticComplexity-1-Low, CS2, TopicWG-Recs-
                                        Structs-HeteroAggs, TopicWG-Runtime-Storage Management, Code Length-lines-00-to-06\_Low, Topic Simon-Scope-Visibility, Conceptual Complexity-2-Medium, Topic Simon-Scope Simon-Scope Simo
                                         Nested-Block-Depth-0-no_ifs_loops
```

| Field       | Value                                                                                                    |
|-------------|----------------------------------------------------------------------------------------------------|
| ID          | 634943 [created: 2013-06-29 21:14:24, author: patitsas (xelizabeth), avg difficulty: 0.0000]                                                                                                    |
| Question    | Consider the code                                                                                                    |
|             | <pre>struct capacitor{</pre>                                                                                                    |
|             | <pre>double capacitance; };</pre>                                                                                                    |
|             | If given the variable struct capacitor *cap, which of the following will NOT print the address of cap's capacitance?                                                                                                    |
| A           | printf("%p\n", cap)                                                                                                    |
| *B*         | printf("%p\n", &(cap.capacitance))                                                                                                    |
| С           | printf("%p\n", &((*cap).capacitance))                                                                                                    |
| D           | printf("%p\n", &(cap->capacitance))                                                                                                    |
| Explanation | C and D are equivalent; A is equivalent to them as capacitance is the first thing stored in the struct.                                                                                                    |
| Tags        | Contributor_Elizabeth_Patitsas, ATT-Transition-Code_to_CSspeak, Skill-WriteCode_MeansChooseOption, ATT-Type-How, Difficulty-2-Medium, Block-Horizontal-1-Struct_Text, ExternalDomainReferences-1-Low, Block-Vertical-1-Atom, Language-C, TopicSimon-DataTypesAndVariables, Bloom-2-Comprehension, TopicSimon-IO, CS2, LinguisticComplexity-2-Medium, TopicWG-Pointers-ButNotReferences, TopicWG-Recs-Structs-HeteroAggs, CodeLength-lines-00-to-06_Low, ConceptualComplexity-2-Medium, Nested-Block-Depth-0-no_ifs_loops |

```
// Line 2
                  public boolean spelledCorrectly(String word)
                       for (int counter = 0; counter < _____; counter++) // Line 3</pre>
                            if (word.equals(_____))
                                return true;
                                                                                        // Line 5
                       return false;
                                                                                         // Line 6
                  }
                  public void addWord(String word)
                                                                                         // Line 7
                       if (_____) // check word is NOT already in the dictionary // Line 8
                            _____; // add word at end of the dictionary // Line 9
                  // other SpellChecker class methods would follow
            Choose the best choice to fill in the blank on line 3 so that the code operates correctly.
*A*
            dictionary.size()
В
            dictionary.length()
С
            dictionary.size
D
            dictionary.length
Ε
            dictionary.get(counter)
Explanation
           The loop in spelledCorrectly() checks each word in the list called dictionary for the specified word, so the upper limit on the loop counter should be
            dictionary.size() . Remember that lists provide a size() method to retrieve the number of entries (the length() method is used for strings, and length as
            a field access is used for arrays).
Tags
            Nested-Block-Depth-2-two-nested, ATT-Transition-ApplyCode, TopicWG-ADT-List-DefInterfaceUse, Contributor_Stephen_Edwards, Skill-
            WriteCode_MeansChooseOption, ATT-Type-How, Difficulty-1-Low, Block-Horizontal-1-Struct_Text, ExternalDomainReferences-1-Low, Block-Vertical-2-Block,
            Language-Java, Bloom-2-Comprehension, TopicSimon-LoopsSubsumesOperators, CS1, LinguisticComplexity-1-Low, TopicSimon-MethodsFuncsProcs, CodeLength-
            lines\hbox{-}06\hbox{-}to\hbox{-}24\_Medium, Conceptual Complexity\hbox{-}1\hbox{-}Low, Topic Simon-Strings
```

```
Field
          Value
          634966 [created: 2013-06-29 22:15:18, author: edwards@cs.vt.edu (xstephen), avg difficulty: 0.0000]
          Consider the following partial and incomplete SpellChecker class that uses an ArrayList to hold a reference list of correctly-spelled words:
Question
            public class SpellChecker
                private List<String> dictionary; // spelling storage. // Line 1
                // assume a constructor exists that correctly instantiates and
                // populates the list (i.e. loads the dictionary for the spellchecker)
                public boolean spelledCorrectly(String word)
                                                                            // Line 2
                    for (int counter = 0; counter < _____; counter++) // Line 3</pre>
                        if (word.equals(_____))
                                                                              // Line 4
                             return true;
                                                                              // Line 5
                    return false;
                                                                              // Line 6
                }
                public void addWord(String word)
                                                                              // Line 7
                    if (_____) // check word is NOT already in the dictionary // Line 8
                        _____; // add word at end of the dictionary // Line 9
                }
```

```
// other SpellChecker class methods would follow
                                         Choose the best choice to fill in the blank on line 8 so that the code operates correctly
*A*
                                           !dictionary.contains(word)
В
                                           !dictionary.find(word)
C
                                           dictionary[word] == null
D
                                           dictionary.get(word)
Ε
                                           !dictionary.get(word)
Explanation To check whether a given value is present in a List, use the contains() method.
                                         Nested-Block-Depth-2-two-nested, ATT-Transition-ApplyCode, TopicWG-ADT-List-DefInterfaceUse, Contributor\_Stephen\_Edwards, Skill-Nested-Block-Depth-2-two-nested, ATT-Transition-ApplyCode, TopicWG-ADT-List-DefInterfaceUse, Contributor\_Stephen\_Edwards, Skill-Nested-Block-Depth-2-two-nested, ATT-Transition-ApplyCode, TopicWG-ADT-List-DefInterfaceUse, Contributor\_Stephen\_Edwards, Skill-Nested-Block-Depth-2-two-nested, ATT-Transition-ApplyCode, TopicWG-ADT-List-DefInterfaceUse, Contributor\_Stephen\_Edwards, Skill-Nested-Block-Depth-2-two-nested, ATT-Transition-ApplyCode, TopicWG-ADT-List-DefInterfaceUse, Contributor\_Stephen\_Edwards, Skill-Nested-Block-Depth-2-two-nested-Block-Depth-2-two-nest
Tags
                                         WriteCode_MeansChooseOption, ATT-Type-How, Difficulty-1-Low, Block-Horizontal-1-Struct_Text, ExternalDomainReferences-1-Low, Block-Vertical-2-Block,
                                         Language-Java, Bloom-2-Comprehension, TopicSimon-LoopsSubsumesOperators, CS1, LinguisticComplexity-1-Low, TopicSimon-MethodsFuncsProcs, CodeLength-
                                         lines\hbox{-}06\hbox{-}to\hbox{-}24\_Medium, Conceptual Complexity\hbox{-}1\hbox{-}Low, Topic Simon-Strings
```

```
Field
            Value
ID
            634996 [created: 2013-06-19 07:10:17, author: xrobert (xrobert), avg difficulty: 0.0000]
Question
             1. public BallPanel extends javax.swing.JPanel {
                    private Ball[] _balls;
             3.
                    public BallPanel(int numberOfBalls){
             4.
                        _balls = new Ball[numberOfBalls];
                        for (int i=0;i<_balls.length;i++)</pre>
             5.
             6.
                            _balls[i] = new Ball();
             7.
                    }
                    public void ballCopy () {
             8.
             9.
                        Ball[] temp = new Ball[2 * _balls.length];
             10.
                        for (int j=0; j< _balls.length; j++0)
             11.
                            _temp[j] = _balls[j];
             12.
                        _balls = temp;
                   }
             13.
             13. ...
            After executing
             BallPanel myPanel = new BallPanel(10);
             _myPanel.ballCopy();
            Which of the following is true?
            The array _balls is unchanged in myPanel
Α
В
            The elements of temp are copies of the elements of balls in myPanel
*C*
            _balls.length == 20 in myPanel
D
            _balls.length == 10 in myPaneI
Ε
            None of the above
Explanation C is true. When you call ballCopy, it instantiates an array that is twice as large as _balls, which had length 10, then sets _balls to that new array.
Tags
            Nested-Block-Depth-2-two-nested, ATT-Transition-Code_to_English, Skill-ExplainCode, Contributor_Robert_McCartney, ATT-Type-How, Difficulty-2-Medium,
            TopicSimon-Arrays, TopicSimon-Assignment, Language-Java, Bloom-4-Application, CS1, CodeLength-lines-06-to-24_Medium
```

```
Field Value

ID 634998 [created: 2013-06-26 06:08:52, author: mikeyg (xmikey), avg difficulty: 0.0000]

Question Consider the following method and indicate what value is displayed from the initial call statement from another method:

System.out.println(Ackermann(2,3));

public int Ackermann(int n, int m) {
```

```
if (n==0)
                  return (m+1);
                else if (m==0)
                  return (Ackermann(n-1,1));
                else
                  return\ (Ackermann(n-1,\!Ackermann(n,\!m-1)));
Α
             4
*B*
             9
С
             5
D
             7
Ε
             29
Explanation
             Ackermann's function is one of the earliest hyper-exponential recursive functions. The key to obtaining the correct answer is in keeping which parameter is which,
             straight. Maybe, rename them as "red" and "blue" (instead of n and m) to reduce confusion.
Tags
             Nested-Block-Depth-4-more, Contributor_Michael_Goldweber, ATT-Transition-Code_to_English, Skill-Trace_IncludesExpressions, ATT-Type-How, Difficulty-3-High,
             Block-Horizontal-2-Struct_Control, ExternalDomainReferences-1-Low, Block-Vertical-4-Macro-Structure, Language-Java, Bloom-3-Analysis, CS2, LinguisticComplexity-
             \hbox{3-High, CodeLength-lines-06-to-24\_Medium, Topic Simon-Recursion}\\
```

| Field       | Value                                                                                                    |
|-------------|----------------------------------------------------------------------------------------------------|
| ID          | 634999 [created: 2013-06-29 22:46:07, author: patitsas (xelizabeth), avg difficulty: 0.0000]                                                                                                    |
| Question    | Which of the following algorithms use a divide-and-conquer strategy? (Circle all that apply.)                                                                                                    |
| *A*         | Merge sort                                                                                                    |
| В           | Insertion sort                                                                                                    |
| С           | Binary search                                                                                                    |
| D           | Linear search                                                                                                    |
| Explanation | A and C are correct.                                                                                                    |
| Tags        | ATT-Transition-ApplyCSspeak, Contributor_Elizabeth_Patitsas, ATT-Type-How, Difficulty-1-Low, ExternalDomainReferences-1-Low, Bloom-1-Knowledge, Language-none-none, LinguisticComplexity-1-Low, CS2, CodeLength-NotApplicable, MultipleAnswers-See-Explanation, TopicWG-Searching-Binary, TopicWG-Searching-Linear, TopicWG-Sorting-NlogN, TopicWG-Sorting-Quadratic, ConceptualComplexity-2-Medium |

```
Field
           Value
ID
           635000 [created: 2013-06-19 06:55:07, author: xrobert (xrobert), avg difficulty: 0.0000]
Question
             1. public BallPanel extends javax.swing.JPanel {
            2.
                   private Ball[] _balls;
            3.
                   private Ball[] _moreBalls;
            4.
                   public BallPanel(int numberOfBalls){
            5.
                       _balls = new Ball[numberOfBalls];
            6.
                       for (int i=0;i<_balls.length;i++)</pre>
             7.
                          _balls[i] = new Ball();
            8.
                       _moreBalls = _balls;
             9.
             10.
                   public Ball[] getBalls(){
             11.
                       return _balls;
             12.
                   }
            13.
                   public Ball[] getMoreBalls(){
            14.
                       return _moreBalls;
            15.
                   }
             16.
           Which of the following statements is true, after executing the following code
           (assuming Ball has a constructor that takes a Color argument).
            BallPanel myPanel = new BallPanel(5);
```

| 7/13        | Canterbury Questionibank                                                                                                    |
|-------------|----------------------------------------------------------------------------------------------------|
|             | <pre>myPanel.getMoreBalls()[0] = new Ball(java.awt.Color.pink);</pre>                                                                                                    |
|             | ?                                                                                                    |
| А           | The array _balls in myPanel is unchanged                                                                                                    |
| В           | The array _moreBalls in myPanel is unchanged                                                                                                    |
| С           | The first element ofmoreBalls in myPanel is a new Ball constructed using new Ball(java.awt.Color.pink); and is not the same as the first element ofballs in myPanel;                                                                                                    |
| *D*         | <pre>myPanel.getBalls()[0] == myPanel.getMoreBalls()[0]</pre>                                                                                                    |
| Е           | The code will not execute because the second line has a syntax error.                                                                                                    |
| Explanation | Because of line 9, both _balls and _moreBalls refer to the same array. Therefore, if I re-assign an element in one array, the change shows up under the other. Moreover, since it is really only one array the elements are identical, so == will be true in this case.       |
| Tags        | ATT-Transition-Code_to_English, Skill-ExplainCode, Contributor_Robert_McCartney, ATT-Type-How, SkillWG-AnalyzeCode, Difficulty-3-High, TopicSimon-Arrays, TopicSimon-Assignment, Language-Java, Bloom-3-Analysis, CS1, CodeLength-lines-06-to-24_Medium, Nested-Block-Depth-1 |

| Field       | Value                                                                                                    |
|-------------|----------------------------------------------------------------------------------------------------|
| ID          | 635001 [created: 2013-06-26 05:57:33, author: mikeyg (xmikey), avg difficulty: 0.0000]                                                                                                    |
| Question    | Consider the following function. What does it return?                                                                                                    |
|             | <pre>public boolean nameTester(String inValue) {    String oldValue = "mikeyg";    return (inValue == oldValue); }</pre>                                                                                                    |
| А           | True, regardless of the value of inValue                                                                                                    |
| *B*         | False, regardless of the value of inValue                                                                                                    |
| С           | It depends. If inValue is assigned the value "mikeyg," then True; otherwise False.                                                                                                    |
| Explanation | The == (equality operator) for objects (strings are objects in Java) returns True when both operands refer to the same object. In this case, there are two distinct objects, who might contain the same value ("mikeyg").                                                                                                    |
| Tags        | ATT-Transition-Code_to_CSspeak, Contributor_Michael_Goldweber, ATT-Type-How, Difficulty-1-Low, SkillWG-AnalyzeCode, Block-Horizontal-2-Struct_Control, ExternalDomainReferences-1-Low, Block-Vertical-2-Block, Language-Java, Bloom-2-Comprehension, CS1, LinguisticComplexity-1-Low, CodeLength-lines-00-to-06_Low, TopicSimon-Strings, Nested-Block-Depth-0-no_ifs_loops |

| Field       | Value                                                                                                    |
|-------------|----------------------------------------------------------------------------------------------------|
| ID          | 634144 [created: 2013-06-24 10:02:31, author: patitsas (xelizabeth), avg difficulty: 0.0000]                                                                                                    |
| Question    | Which of the following pairs of statements has two statements that are NOT equivalent?                                                                                                    |
| A           | <pre>&amp;arr[0]; and arr;</pre>                                                                                                    |
| В           | <pre>arr[0]; and *arr;</pre>                                                                                                    |
| С           | *(arr + 1); and arr[1];                                                                                                    |
| *D*         | *(arr + 1); and *(arr) + sizeof(arr[0]);                                                                                                    |
| Explanation | *(arr + sizeof) != *(arr) + sizeof                                                                                                    |
| Tags        | Contributor_Elizabeth_Patitsas, ATT-Transition-CSspeak_to_Code, Skill-Trace_IncludesExpressions, ATT-Type-How, Difficulty-2-Medium, Block-Horizontal-1-Struct_Text, ExternalDomainReferences-1-Low, TopicSimon-ArithmeticOperators, TopicSimon-Arrays, Block-Vertical-1-Atom, Language-C, TopicSimon-DataTypesAndVariables, Bloom-1-Knowledge, CS2, LinguisticComplexity-2-Medium, TopicWG-Pointers-ButNotReferences, CodeLength-lines-00-to-06_Low, ConceptualComplexity-2-Medium, Nested-Block-Depth-0-no_ifs_loops |

| Fie | eld | Value                                                                                               |
|-----|-----|----------------------------------------------------------------------------------------------------|
| ID  |     | 635003 [created: 2013-06-29 22:52:47, author: edwards@cs.vt.edu (xstephen), avg difficulty: 0.0000] |

Question

\*A\*

matrix.size()

The following method, called maxRow(), is intended to take one parameter: a List where the elements are Lists of Integer objects. You can think of this parameter as a matrix—a list of rows, where each row is a list of "cells" (plain integers). The method sums up the integers in each row (each inner list), and returns the index (row number) of the row with the largest row sum. Choose the best choice to fill in the blank on Line 3 so that this method works as intended:

```
public static int maxRow(List<List<Integer>> matrix)
                                                // Line 1
   int maxVec = -1;
   int maxSum = Integer.MIN_VALUE;
                                                // Line 2
                                               // Line 3
   for (int row = 0; row < ____; row++)</pre>
   {
                                               // Line 4
       int sum = 0;
       for (int col = 0; col < _____; col++) // Line 5
                                                // Line 6
           sum = sum + ____;
       if (_____)
                                               // Line 7
       {
                                               // Line 8
           maxSum = ____;
           maxVec = ____;
                                                // Line 9
                                                // Line 10
   return maxVec;
}
```

```
B matrix[0].size()

C matrix[row][col]

D matrix.length

E maxVec

Explanation The blank on line three is the upper limit for the row count, controlling how many times the outer loop repeats. This should correspond to the number of rows in the matrix, or matrix.size().

Tags Nested-Block-Depth-2-two-nested, ATT-Transition-ApplyCode, TopicWG-ADT-List-DefInterfaceUse, Contributor_Stephen_Edwards, Skill-WriteCode_MeansChooseOption, ATT-Type-How, Difficulty-1-Low, Block-Horizontal-1-Struct_Text, ExternalDomainReferences-1-Low, Block-Vertical-2-Block, Language-Java, Bloom-3-Analysis, TopicSimon-LoopsSubsumesOperators, CS1, LinguisticComplexity-1-Low, TopicSimon-MethodsFuncsProcs, CodeLength-lines-06-to-24_Medium
```

| Field       | Value                                                                                                    |
|-------------|----------------------------------------------------------------------------------------------------|
| ID          | 635007 [created: 2013-06-26 05:31:41, author: mikeyg (xmikey), avg difficulty: 0.0000]                                                                                                    |
| Question    | Which of the following run-times is NOT characteristic of a <i>feasible</i> (or <i>tractable</i> ) algorithm?                                                                                                    |
| А           | O(n <sup>2</sup> )                                                                                                    |
| В           | O(nlog <sub>2</sub> n)                                                                                                    |
| *C*         | $O(2^n)$                                                                                                    |
| D           | O(n <sup>3</sup> )                                                                                                    |
| E           | $O(\log_2 n)$                                                                                                    |
| Explanation | Feasable (or tractable) algorithms are one whose time is expressed as a polynomial in terms of the input set size n. O(2 <sup>n</sup> ) is exponential in n.                                                                                                    |
| Tags        | ATT-Transition-ApplyCSspeak, Contributor_Michael_Goldweber, Skill-PureKnowledgeRecall, Difficulty-1-Low, ATT-Type-Why, TopicSimon-AlgorithmComplex-BigO, ExternalDomainReferences-1-Low, Bloom-2-Comprehension, Language-none-none, CS1, LinguisticComplexity-1-Low, CodeLength-NotApplicable, Nested-Block-Depth-0-no_ifs_loops |

| Field    | Value                                                                                        |
|----------|----------------------------------------------------------------------------------------------|
| ID       | 634143 [created: 2013-06-24 09:58:27, author: patitsas (xelizabeth), avg difficulty: 0.0000] |
| Question | Consider the code                                                                            |
|          |                                                                                              |
|          | int i, *q, *p;                                                                               |
|          | p = &i                                                                                       |

```
q = p;
                                                                                                 *p = 5;
                                                                                     Which of the following will print out "The value is 5."?
Α
                                                                                     printf("The value is %d", &i);
В
                                                                                     printf("The value is %d", p);
*C*
                                                                                     printf("The value is %d", *q);
D
                                                                                     printf("The value is %d", *i);
Explanation | q and p are sharing
Tags
                                                                                     Contributor\_Elizabeth\_Patitsas, ATT-Transition-CSspeak\_to\_Code, Skill-Trace\_Includes Expressions, ATT-Type-How, Difficulty-2-Medium, Block-Horizontal-1-Includes Expressions, ATT-Type-How, Difficulty-2-Medium, Block-Horizontal-1-Includes Expressions, ATT-Type-How, Difficulty-2-Includes Expressions, ATT-Type-How, Difficulty-2-Includes Expressions, ATT-Type-How, Difficulty
                                                                                     Struct\_Text, External Domain References - 1-Low, Topic Simon-Assignment, Block-Vertical - 2-Block, Language-C, Topic Simon-Data Types And Variables, Bloom-2-Low, Topic Simon-Data Types And Variables, Bloom-2-Low, Bloom-2-Low, Bloom-2-Low, Bloom-2
                                                                                     Comprehension, Linguistic Complexity-1-Low, CS2, Topic WG-Pointers-But Not References, Code Length-lines-00-to-06\_Low, Nested-Block-Depth-0-no\_ifs\_loops
```

| Field       | Value                                                                                                    |
|-------------|----------------------------------------------------------------------------------------------------|
| ID          | 634140 [created: 2013-06-24 09:53:42, author: patitsas (xelizabeth), avg difficulty: 0.0000]                                                                                                    |
| Question    | Consider the code                                                                                                    |
|             | [int *p, *q, i;]                                                                                                    |
|             | i = 3;<br>q = p;<br>q = &i                                                                                                    |
|             | <pre>printf("The value of p is %d which points to %d.\n", p, *p);</pre>                                                                                                    |
|             | Which of the following would you expect the program to print?                                                                                                    |
| А           | The value of p is 0x3eee198e1e1 which points to 3.                                                                                                    |
| В           | The value of p is 0 which points to 0.                                                                                                    |
| С           | The value of p is -29389112111 which points to 3.                                                                                                    |
| *D*         | Segmentation fault                                                                                                    |
| Explanation | p was never assigned! While p and q are sharing for a while that does not mean they are the same.                                                                                                    |
| Tags        | Contributor_Elizabeth_Patitsas, ATT-Transition-Code_to_CSspeak, Skill-Trace_IncludesExpressions, ATT-Type-How, Difficulty-3-High, Block-Horizontal-2-Struct_Control, ExternalDomainReferences-1-Low, TopicSimon-Assignment, Block-Vertical-2-Block, Language-C, TopicSimon-DataTypesAndVariables, Bloom-2-Comprehension, TopicSimon-IO, LinguisticComplexity-1-Low, CS2, TopicWG-Pointers-ButNotReferences, CodeLength-lines-00-to-06_Low, ConceptualComplexity-2-Medium, Nested-Block-Depth-0-no_ifs_loops |

| Field    | Value                                                                                                    |
|----------|----------------------------------------------------------------------------------------------------|
| ID       | 635009 [created: 2013-06-26 03:57:19, author: mikeyg (xmikey), avg difficulty: 0.0000]                                                                                                    |
| Question | Consider the following predicate (boolean) accessor function:  def blockedWithinOneMove(self):     if (not self.frontlsClear()):         return (True)     else:         self.move()     if (not self.frontlsClear()):         return (True)     else:         return (True) |
|          | What is logically wrong with this predicate accessor function? The error is semantic and not syntactic.                                                                                                    |
| А        | If the robot is blocked, after moving forward, this function incorrectly returns True.                                                                                                    |

| В           | If the robot is not blocked, after moving forward, this function incorrectly returns False.                                                                                                    |
|-------------|----------------------------------------------------------------------------------------------------|
| С           | This function returns True when is should return False, and returns False when it should return True.                                                                                                    |
| *D*         | In some cases, the preconditions do not match the postconditions; i.e. the state has changed.                                                                                                    |
| Е           | The robot moves, but does not change reverse direction.                                                                                                    |
| Explanation | Accessor functions need to guarantee that the program state does not change. The robot moves forward to check for a wall, but fails to return to its starting location - which is necessary since this is an <i>accessor</i> method.                                                                                                    |
| Tags        | ATT-Transition-Code_to_CSspeak, Contributor_Michael_Goldweber, ATT-Type-How, SkillWG-AnalyzeCode, Difficulty-2-Medium, Block-Horizontal-2-Struct_Control, ExternalDomainReferences-1-Low, Block-Vertical-2-Block, Bloom-3-Analysis, Language-Python, CS1, LinguisticComplexity-1-Low, CodeLength-lines-06-to-24_Medium, Nested-Block-Depth-1 |

```
Field
                               Value
                                635010 [created: 2013-06-29 21:02:15, author: patitsas (xelizabeth), avg difficulty: 0.0000]
                                What value will this code print out on a 64-bit Linux machine with gcc?
Question
                                   int main
                                   {
                                                int key = get_key("zflsbi-k#gk!2*8jc5r:/bb&fc:j\x42\x20\x46\x4e");
                                                printf("%d\n", key);
                                   int get_key(char *bar)
                                   {
                                            // PRE: bar is != NULL
                                          // POST: key is a happy number!
                                 assert(bar);
                                            int key = 10;
                                                char c[28];
                                                memcpy(c, bar, strlen(bar));
                                            assert(key <= INT_MAX && key > INT_MIN);
                                                return key;
                                The code will not run; the asserts will trigger
Α
В
                                10
С
                                1109411406
*D*
                               1313218626
                                3831759396
Ε
Explanation There's a stack buffer overflow due to the memcpy, so the method will return 0x4e462042 (Little Endian); in decimal that is 1313218626.
                                Contributor_Elizabeth_Patitsas, ATT-Transition-Code_to_CSspeak, Skill-TestProgram, ATT-Type-How, Difficulty-3-High, Block-Horizontal-2-Struct_Control,
Tags
                                ExternalDomainReferences-1-Low, TopicSimon-Assignment, Block-Vertical-2-Block, Language-C, Bloom-3-Analysis, TopicWG-Numeric-Int-Representatio, TopicWG-
                                Numeric-Int-Truncation, Linguistic Complexity-1-Low, CS2, Topic WG-Runtime-Storage Management, Code Length-lines-06-to-24\_Medium, Topic Simon-Scope-Visibility, Annual Conference of Conference of C
                                TopicSimon-Strings, Nested-Block-Depth-0-no_ifs_loops
```

```
Field Value

ID 635011 [created: 2013-06-19 06:21:18, author: xrobert (xrobert), avg difficulty: 0.0000]

Question

1. import java.util.ArrayList;
2. public BallPanel extends javax.swing.JPanel {
3. private Ball[] _balls;
4. private ArrayList <Ball> _moreBalls;
```

```
public BallPanel(){
             5.
             6.
                       _balls = new Ball[20];
                        _moreBalls = new ArrayList<Ball>();
             7.
                        for (int i=0;i<10;i++) {
             8.
             9.
                            _balls[i] = new Ball();
             10.
                            _moreBalls.add(_balls[i]);
             11.
             12. }
             13.
            After line 11, what are the values of _balls.length and _moreBalls.size() respectively?
Α
            0.0
В
            10,10
С
            20, 20
D
            10,20
*E*
            20, 10
Explanation
            _balls.length is set to 20 when the array is instantiated (in line 6) and is independent of the array contents.
             _moreBalls.size() indicates the number of values stored in the ArrayList, which is 10 from the 10 adds in the loop.
Tags
            ATT-Transition-Code_to_English, Skill-ExplainCode, Contributor_Robert_McCartney, Difficulty-1-Low, TopicSimon-Arrays, TopicSimon-CollectionsExceptArray,
            Language-Java, CS1, CodeLength-lines-06-to-24_Medium
```

```
Field
           Value
ID
           634995 [created: 2013-06-29 22:28:37, author: edwards@cs.vt.edu (xstephen), avg difficulty: 0.0000]
Question
           Consider this method skeleton for findDigit():
            /**
            \star Returns the number of times the digit d occurs in the decimal
            * representation of n.
            * @param n The number to consider (must be non-negative).
            * @param d The digit to look for (must be 0-9).
            * Returns the number of times d occurs in the printed representation
            */
            public int findDigit(int n, int d) // Line 1
                int count = 0;
                                                   // Line 2
                if (_____)
                                                   // Line 3
                {
                                                   // Line 4
                     ----;
                }
                                                   // Line 5
                while (n > 0)
                {
                     if (n % 10 == d)
                                                   // Line 6
                                                   // Line 7
                         count++;
                     return 1;
                                                   // Line 8
                return count;
                                                   // Line 9
            }
           Select the best choice to fill in the blank on line 3 in this method to produce the correct behavior.
Α
           d == 0
В
           n == 0
*C*
           n == 0 && d == 0
D
           n < d
Ε
           n = n - d
```

```
Explanation The blank on line 3 checks a special case where the loop is never needed—when both the n passed in and the digit being search for are both zero, and the result of the method should be 1. Therefore, the condition should be n == 0 && d == 0.

Tags Nested-Block-Depth-2-two-nested, ATT-Transition-ApplyCode, Contributor_Stephen_Edwards, Skill-WriteCode_MeansChooseOption, ATT-Type-How, Difficulty-1-Low, Block-Horizontal-1-Struct_Text, ExternalDomainReferences-1-Low, Block-Vertical-2-Block, Language-Java, Bloom-3-Analysis, TopicSimon-LoopsSubsumesOperators, CS1, LinguisticComplexity-1-Low, TopicSimon-MethodsFuncsProcs, CodeLength-lines-06-to-24_Medium, ConceptualComplexity-1-Low
```

```
Field
                           Value
ID
                           634993 [created: 2013-06-29 22:35:40, author: edwards@cs.vt.edu (xstephen), avg difficulty: 0.0000]
Question
                           Consider this method skeleton for findDigit():
                              * Returns the number of times the digit d occurs in the decimal
                              * representation of n.
                              * @param n The number to consider (must be non-negative).
                               * @param d The digit to look for (must be 0-9).
                              \star Returns the number of times d occurs in the printed representation
                               \star of n.
                              public int findDigit(int n, int d) // Line 1
                                         int count = 0;
                                                                                                                                // Line 2
                                         if (n == 0 && d == 0)
                                                                                                                                // Line 3
                                                                                                                                // Line 4
                                         }
                                         while (n > 0)
                                                                                                                                // Line 5
                                         {
                                                    if (n % 10 == d)
                                                                                                                                // Line 6
                                                    {
                                                                                                                                // Line 7
                                                               count++;
                                                                                                                                // Line 8
                                         return count;
                                                                                                                                // Line 9
                               }
                           Select the best choice to fill in the blank on line 4 in this method to produce the correct behavior.
Α
                            return 0;
*B*
                            return 1;
C
                            return n:
D
                            return d;
Ε
                            return count;
Explanation
                          The test on line 3 checks a special case where the loop is never needed-when both the n passed in and the digit being search for are both zero. In this situation,
                           the result of the method should be 1.
Tags
                           Nested-Block-Depth-2-two-nested, ATT-Transition-ApplyCode, Contributor_Stephen_Edwards, Skill-WriteCode_MeansChooseOption, ATT-Type-How, Difficulty-1-
                           Low, Block-Horizontal-1-Struct\_Text, External Domain References-1-Low, Block-Vertical-2-Block, Language-Java, Bloom-3-Analysis, Topic Simon-1-Royal Control of the Control of the Contro
                           LoopsSubsumesOperators, CS1, LinguisticComplexity-1-Low, TopicSimon-MethodsFuncsProcs, CodeLength-lines-06-to-24_Medium, ConceptualComplexity-1-Low
```

| Field    | Value                                                                                  |
|----------|----------------------------------------------------------------------------------------|
| ID       | 634967 [created: 2013-06-27 04:30:32, author: mikeyg (xmikey), avg difficulty: 0.0000] |
| Question | What algorithm does mystery implement when passed a list of values as its argument?    |
|          | def helper (listOfValues, start):                                                      |
|          | largestSoFar = listOfValues[start]                                                     |
|          | largestIndex = start                                                                   |
|          | current = start+1                                                                      |
|          | while (current < len(listOfValues)):                                                   |
|          | if (listOfValues[current] > largestSoFar):                                             |
|          | largestSoFar = listOfValues[current]                                                   |
|          | largestIndex = current                                                                 |
|          | current = current + 1                                                                  |
|          | return (largestIndex)                                                                  |
|          |                                                                                        |

```
def mystery (listOfValues):
               leftEdge = 0
               while (leftEdge < (len(listOfValues)-1)):
                 biggestPosition = helper (listOfValues, leftEdge)
                 temp = listOfValues[biggestPosition]
                 listOfValues[biggestPosition] = listOfValues[leftEdge]
                 listOfValues[leftEdge] = temp
                 leftEdge = leftEdge + 1
               return (listOfValues)
Α
             List Reverser
В
             Insertion Sort
С
             Quicksort
*D*
             Selection Sort
Ε
             Bubble Sort
Explanation
            Helper is an implementation of Find Largest. By repeatedly invoking Find Largest, the mystery algorithm implements selection sort
Tags
             Nested-Block-Depth-3-three-nested, ATT-Transition-Code_to_CSspeak, Contributor_Michael_Goldweber, ATT-Type-How, SkillWG-AnalyzeCode, Difficulty-2-Medium,
             ExternalDomainReferences-1-Low, Block-Horizontal-3-Funct_ProgGoal, TopicSimon-Arrays, Block-Vertical-4-Macro-Structure, Bloom-3-Analysis, Language-Python,
             CS1, LinguisticComplexity-1-Low, CodeLength-lines-06-to-24_Medium, TopicWG-Sorting-Quadratic
```

```
Field
            Value
ID
            634969 [created: 2013-06-11 10:10:26, author: kate (xkate), avg difficulty: 0.0000]
Question
            Consider the following interface definition:
              public interface Mover {
                 public int getX();
                 public int getY();
                 public void setLocation(int x, int y);
            Choose the best answer to describe the following implementation of that interface:
              public class CartoonCharacter implements Mover{
                 private int x, y;
                 public int getX() {return this.x;}
                 public int getY() {return this.y;}
              }
            The class correctly implements the Mover interface because it says implements Mover.
Α
В
            The class does not correctly implement the Mover interface because it includes method bodies for getX and getY.
С
            The class does not correctly implement the Mover interface because it has instance variables.
*D*
            The class does not correctly implement the Mover interface because it fails to define the setLocation method.
Ε
            Both B and C.
            To implement a Java interface, a class must define all the methods required by the interface (or declare itself abstract).
Explanation
            Note: There is no appropriate topic for this question. Suggestion: TopicSimon-Interface-Java.
Tags
            Contributor_Kate_Sanders, Skill-DebugCode, ATT-Transition-Code_to_CSspeak, Difficulty-1-Low, ATT-Type-Why, TopicSimon-AAA-XX-ChooseUpToThree, Block-
            Horizontal-1-Struct_Text, ExternalDomainReferences-1-Low, Block-Vertical-3-Relations, Language-Java, Bloom-3-Analysis, CS1, LinguisticComplexity-1-Low,
            Code Length-lines-06-to-24\_Medium, Conceptual Complexity-1-Low, Nested-Block-Depth-0-no\_ifs\_loops
```

| Field    | Value                                                                                  |
|----------|----------------------------------------------------------------------------------------|
| ID       | 634974 [created: 2013-06-27 03:48:41, author: mikeyg (xmikey), avg difficulty: 0.0000] |
| Question | What does the following Python method do?                                              |

```
Note: lov stands for list of values.
                                                                 def foo (lov):
                                                                         listSize = len(lov)
                                                                         current = 1
                                                                         flag = True
                                                                           while ((current < listSize) and flag):
                                                                                   if (lov[current] < lov[current-1]):</pre>
                                                                                              flag = False
                                                                                    current = current + 1
                                                                           return (flag)
Α
                                                                  Implements the sequential search algorithm.
*B*
                                                                 Determines if the input list is sorted in ascending order.
С
                                                                 Implements the selection sort algorithm.
D
                                                                 Determines if the input list is sorted in descended order
Ε
                                                                 None of the above
Explanation | Flag is set to true and when two adjacent list items are found to be out of place, with respect to a non-decreasing sorted order, flag is set to false.
                                                                 Nested-Block-Depth-2-two-nested, Contributor\_Michael\_Goldweber, ATT-Transition-Code\_to\_English, ATT-Type-How, SkillWG-AnalyzeCode, Difficulty-2-Medium, ATT-Type-How, SkillWG-AnalyzeCode, Difficulty-2-Medium, ATT-Type-How, ATT-Type-How, AT
Tags
                                                                 External Domain References - 1-Low, Block-Horizontal - 3-Funct\_ProgGoal, Topic Simon-Arrays, Block-Vertical - 4-Macro-Structure, Bloom-3-Analysis, Language-Python, France - 1-Low, Block-Horizontal - 3-Funct\_ProgGoal, Topic Simon-Arrays, Block-Vertical - 4-Macro-Structure, Bloom-3-Analysis, Language-Python, France - 1-Low, Block-Horizontal - 3-Funct\_ProgGoal, Topic Simon-Arrays, Block-Vertical - 4-Macro-Structure, Bloom-3-Analysis, Language-Python, France - 1-Low, Block-Vertical - 4-Macro-Structure, Bloom-3-Analysis, Language-Python, France - 1-Low, Block-Vertical - 4-Macro-Structure, Bloom-3-Analysis, Language-Python, France - 1-Low, Block-Vertical - 4-Macro-Structure, Bloom-3-Analysis, Language-Python, France - 1-Low, Block-Vertical - 4-Macro-Structure, Bloom-3-Analysis, Language-Python, France - 1-Low, Block-Vertical - 4-Macro-Structure, Bloom-3-Analysis, Language-Python, France - 1-Low, Block-Vertical - 4-Macro-Structure, Bloom-3-Analysis, Language-Python, Block-Vertical - 4-Macro-Structure, Bloom-3-Analysis, Language-Python, Block-Vertical - 4-Macro-Structure, Bloom-3-Analysis, Language-Python, Block-Vertical - 4-Macro-Structure, Bloom-3-Analysis, Language-Python, Block-Vertical - 4-Macro-Structure, Bloom-3-Analysis, Language-Python, Block-Vertical - 4-Macro-Structure, Bloom-3-Analysis, Language-Python, Block-Vertical - 4-Macro-Structure, Bloom-3-Analysis, Block-Vertical - 4-Macro-Structure, Bloom-3-Analysis, Block-Vertical - 4-Macro-Structure, Bloom-3-Analysis, Block-Vertical - 4-Macro-Structure, Bloom-3-Analysis, Block-Vertical - 4-Macro-Structure, Bloom-3-Analysis, Block-Vertical - 4-Macro-Structure, Bloom-3-Analysis, Block-Vertical - 4-Macro-Structure, Bloom-3-Analysis, Block-Vertical - 4-Macro-Structure, Bloom-3-Analysis, Block-Vertical - 4-Macro-Structure, Bloom-3-Analysis, Block-Vertical - 4-Macro-Structure, Bloom-3-Analysis, Block-Vertical - 4-Macro-Structure, Bloom-3-Analysis, Block-Vertical - 4-Macro-Structure, Bloom-3-Analysis, Block-Vertical - 4-Macro-Structure, Bloom-3-Analysis, Block-Vertica
                                                                 CS1, LinguisticComplexity-1-Low, CodeLength-lines-06-to-24_Medium
```

| Field       | Value                                                                                                    |
|-------------|----------------------------------------------------------------------------------------------------|
| ID          | 634977 [created: 2013-06-27 03:38:26, author: mikeyg (xmikey), avg difficulty: 0.0000]                                                                                                    |
| Question    | Consider the following class definition:                                                                                                    |
|             | public class Mystery {                                                                                                    |
|             | private ArrayList <stuff> myStuff;</stuff>                                                                                                    |
|             | <pre>public Mystery() {   myStuff = new ArrayList<stuff> (); }</stuff></pre>                                                                                                    |
|             | public Stuff foo1 (int id) { int i = 42;                                                                                                    |
|             | code deleted                                                                                                    |
|             | return myStuff[i]; }                                                                                                    |
|             | public void foo2 (int id) { int i = -2;                                                                                                    |
|             | code deleted }                                                                                                    |
|             | public Stuff foo3 (int id) {   int i = 0;   code deleted   return myStuff[i];                                                                                                    |
|             | }                                                                                                    |
|             | }// End of class Mystery                                                                                                    |
|             | True or False: "i" should be upgraded to an instance variable.                                                                                                    |
| A           | True                                                                                                    |
| *B*         | False                                                                                                    |
| Explanation | False. Instance variables should only be declared for persistent data. "i" is a local variable which contains no persistent data. Even though it is used in ALL the class's methods, that is not justification to make it an instance variable.                                        |
| Tags        | ATT-Transition-Code_to_CSspeak, Contributor_Michael_Goldweber, ATT-Type-Why, Difficulty-2-Medium, Block-Horizontal-1-Struct_Text, ExternalDomainReferences-1-Low, Block-Vertical-3-Relations, Language-Java, Bloom-3-Analysis, CS1, LinguisticComplexity-1-Low, TopicSimon-OOconcepts, |

CodeLength-lines-06-to-24\_Medium, Nested-Block-Depth-0-no\_ifs\_loops

```
Field
             Value
ID
             634981 [created: 2013-06-22 07:37:04, author: jspacco (xjaime), avg difficulty: 0.0000]
Question
             Consider the following Java implementation of a Stack:
              public class Stack<E> extends LinkedList<E>{
                private int size=0;
                public int size(){
                   return size;
                public void push(E e){
                   add(e);
                   size+=1;
                public E pop() {
                   size-=1;
                   return removeLast();
              }
             What does the following code output?
              Stack<Integer> q=new Stack<Integer>();
              q.push(10);
              q.push(20);
              q.clear(); // clear() is inherited from LinkedList
              System.out.println(q.size());
Α
*B*
            2
С
             throws a Runtime exception
D
             throws a checked exception (i.e. this code won't compile unless the code is surrounded by a try-catch block, or the method it is located inside declares that it throws
             the exception)
            This is a classic case of using extends improperly. Remember that inheritance in Java (or any other Object-oriented language) creates an IS-A relationship. But, a
Explanation
             Stack IS NOT a LinkedList, because there are things you can do to a LinkedList that you cannot do to a Stack, such as invoke clear().
             Another way to think about this is that inheritance inherits ALL public methods, and allows those methods to be used by the subclass. For this Stack class, all of
             those inherited methods, such as clear(), can be called to change the state of the instance, but they don't know to pay attention to the size variable.
Tags
             ATT-Transition-ApplyCode, Contributor_Jaime_Spacco, Skill-Trace_IncludesExpressions, ATT-Type-How, Difficulty-2-Medium, TopicWG-ADT-Stack-DefInterfaceUse,
             Block-Horizontal-1-Struct_Text, ExternalDomainReferences-1-Low, TopicSimon-CollectionsExceptArray, Block-Vertical-4-Macro-Structure, Language-Java, Bloom-3-
             Analysis, LinguisticComplexity-1-Low, CS2, TopicSimon-OOconcepts, CodeLength-lines-25-or-more_High, ConceptualComplexity-2-Medium, Nested-Block-Depth-1
```

| Field       | Value                                                                                                    |
|-------------|----------------------------------------------------------------------------------------------------|
| ID          | 634983 [created: 2013-06-26 08:31:57, author: mikeyg (xmikey), avg difficulty: 0.0000]                                                                                                    |
| Question    | The All-Pairs list programming pattern typically runs in time?                                                                                                    |
| *A*         | $O(n^2)$                                                                                                    |
| В           | O(n)                                                                                                    |
| С           | $O(n \log_2 n)$                                                                                                    |
| D           | O(1)                                                                                                    |
| E           | O(2 <sup>n</sup> )                                                                                                    |
| Explanation | The All-Pairs programming pattern typically compares each element in a list to each other element in the list. Hence the first element is compared against n-1 other values. The second element is compared against n-2 other values, etc. Hence one gets a quadratic run time. |
| Tags        | Nested-Block-Depth-3-three-nested, ATT-Transition-Code_to_CSspeak, Contributor_Michael_Goldweber, Skill-PureKnowledgeRecall, ATT-Type-How, Difficulty-2-                                                                                                    |

 $Medium, Block-Horizontal-2-Struct\_Control, Topic Simon-Arrays, Block-Vertical-4-Macro-Structure, Bloom-3-Analysis, Language-none-none, CS1, Linguistic Complexity-1-Low, Code Length-Not Applicable\\$ 

| Field       | Value                                                                                                    |
|-------------|----------------------------------------------------------------------------------------------------|
| ID          | 634985 [created: 2013-06-26 08:15:04, author: mikeyg (xmikey), avg difficulty: 0.0000]                                                                                                    |
| Question    | C++ uses                                                                                                    |
| A           | call by name                                                                                                    |
| В           | call by reference                                                                                                    |
| С           | call by value                                                                                                    |
| D           | call by value-return                                                                                                    |
| *E*         | call by value AND call by reference                                                                                                    |
| Explanation | C++ defaults to call by value, but allows for special sytax to force call-reference.                                                                                                    |
| Tags        | ATT-Transition-ApplyCSspeak, Contributor_Michael_Goldweber, ATT-Type-How, Difficulty-2-Medium, Block-Horizontal-2-Struct_Control, ExternalDomainReferences-1-Low, Block-Vertical-3-Relations, Language-Cplusplus, Bloom-2-Comprehension, CS1, LinguisticComplexity-1-Low, TopicSimon-MethodsFuncsProcs, CodeLength-NotApplicable, Nested-Block-Depth-0-no_ifs_loops |

| Field       | Value                                                                                                    |
|-------------|----------------------------------------------------------------------------------------------------|
| ID          | 634986 [created: 2013-06-21 19:04:16, author: jspacco (xjaime), avg difficulty: 0.0000]                                                                                                    |
| Question    | Assume M and N are positive integers. What does the following code print?                                                                                                    |
|             | <pre>int sum=0; for (int j=0; j<m; (int="" +="1;" for="" i="0;" i++)="" i<n;="" j++)="" pre="" sum="" system.out.println(sum);<="" {="" }=""></m;></pre>                                                                                                    |
| A           | M+N                                                                                                    |
| *B*         | M*N                                                                                                    |
| С           | M <sup>N</sup>                                                                                                    |
| D           | 0                                                                                                    |
| E           | none of the above                                                                                                    |
| Explanation | For positive integers M and N, this prints M*N                                                                                                    |
| Tags        | Nested-Block-Depth-2-two-nested, ATT-Transition-ApplyCode, Contributor_Jaime_Spacco, ATT-Type-How, Difficulty-1-Low, Block-Horizontal-2-Struct_Control, ExternalDomainReferences-1-Low, Block-Vertical-2-Block, Language-Java, Bloom-3-Analysis, TopicSimon-LoopsSubsumesOperators, CS1, LinguisticComplexity-1-Low, CodeLength-lines-06-to-24_Medium, ConceptualComplexity-1-Low |

| Field    | Value                                                                                  |
|----------|----------------------------------------------------------------------------------------|
| ID       | 634987 [created: 2013-06-26 08:09:56, author: mikeyg (xmikey), avg difficulty: 0.0000] |
| Question | Consider the following:                                                                |
|          | public void foo (int x) {                                                              |
|          |                                                                                        |
|          | }                                                                                      |
|          | What is x?                                                                             |
| А        | A global variable.                                                                     |
| В        | A local variable.                                                                      |
|          |                                                                                        |

| С           | The actual parameter.                                                                                                    |
|-------------|----------------------------------------------------------------------------------------------------|
| *D*         | The formal parameter.                                                                                                    |
| Е           | An instance variable.                                                                                                    |
| Explanation | When invoking a method, the invokation contains the <i>actual</i> parameters, while the variables defined in the method signature define the <i>formal</i> parameters.                                                                                                    |
| Tags        | ATT-Transition-Code_to_CSspeak, Contributor_Michael_Goldweber, ATT-Type-How, Difficulty-1-Low, Block-Horizontal-1-Struct_Text, ExternalDomainReferences-1-Low, Block-Vertical-1-Atom, Bloom-1-Knowledge, Language-Java, CS1, LinguisticComplexity-1-Low, TopicSimon-MethodsFuncsProcs, CodeLength-lines-00-to-06_Low, Nested-Block-Depth-0-no_ifs_loops |

| Field       | Value                                                                                                    |
|-------------|----------------------------------------------------------------------------------------------------|
| ID          | 634988 [created: 2013-06-26 08:05:17, author: mikeyg (xmikey), avg difficulty: 0.0000]                                                                                                    |
| Question    | Java uses:                                                                                                    |
| A           | call by reference                                                                                                    |
| *B*         | call by value                                                                                                    |
| С           | call by name                                                                                                    |
| D           | call by value-return                                                                                                    |
| Explanation | Java uses call by value. If the given parameter is an object, which is really a reference, then under call by value, the formal parameter is really just an alias (additional reference) to the actual parameter object.                                                                                                    |
| Tags        | ATT-Transition-ApplyCSspeak, Contributor_Michael_Goldweber, Skill-PureKnowledgeRecall, ATT-Type-How, Difficulty-2-Medium, Block-Horizontal-2-Struct_Control, ExternalDomainReferences-1-Low, Block-Vertical-3-Relations, Language-Java, Bloom-2-Comprehension, CS1, LinguisticComplexity-1-Low, TopicSimon-MethodsFuncsProcs, CodeLength-NotApplicable |

```
Field
            Value
ID
            634990 [created: 2013-06-19 07:23:22, author: xrobert (xrobert), avg difficulty: 0.0000]
Question
              1. public BallPanel extends javax.swing.JPanel {
                     private Ball[] _balls;
             2.
             3.
                     public BallPanel(int numberOfBalls){
             4.
                         _balls = new Ball[numberOfBalls];
                         for (int i=0;i<_balls.length;i++)</pre>
             5.
             6.
                            _balls[i] = new Ball();
             7.
                     public void ballCopy () {
             8.
                        Ball[] temp = new Ball[2 * _balls.length];
              9.
             10.
                         for (int j=0; j< _balls.length; j++0)</pre>
              11.
                             _temp[j] = _balls[j];
              12.
                       _balls = temp;
             13.
                    }
             13. ...
            What is the purpose of the ballCopy method?
Α
            It allows the user to copy a Ball in a BallPanel
В
            It copies data in the _balls array
*C*
            It increases the capacity of the _balls array while keeping existing data
D
            It makes 2 copies of the elements in the _balls array
Ε
            It swaps the data in the _balls array with the data in the temp array
Explanation It doubles the length of the _balls array. It works by 1) instantiating temp, an array twice as large as _balls, 2) copying the data in _balls to the first half of temp, and
            3) reassigning _balls to be temp. Useful if you want to have an array that can grow bigger when it gets full.
            ATT-Transition-Code_to_English, Skill-ExplainCode, Contributor_Robert_McCartney, ATT-Type-How, ATT-Type-Why, Difficulty-2-Medium, TopicSimon-Arrays,
Tags
            TopicSimon-Assignment, Language-Java, Bloom-4-Application, TopicSimon-LoopsSubsumesOperators, CS1, CodeLength-lines-06-to-24_Medium
```

```
Field
            Value
ID
            634991 [created: 2013-06-29 22:41:31, author: edwards@cs.vt.edu (xstephen), avg difficulty: 0.0000]
Question
            Consider this method skeleton for findDigit():
             /**
             * Returns the number of times the digit d occurs in the decimal
             * representation of n.
             * @param n The number to consider (must be non-negative).
             * @param d The digit to look for (must be 0-9).
             \star Returns the number of times d occurs in the printed representation
             */
             public int findDigit(int n, int d) // Line 1
                                                         // Line 2
                  int count = 0:
                  if (_____)
                                                         // Line 3
                  {
                                                         // Line 4
                  }
                                                         // Line 5
                  while (n > 0)
                  {
                       if (n % 10 == d)
                                                        // Line 6
                            count++;
                                                         // Line 7
                       }
                                                         // Line 8
                  }
                  return count;
                                                         // Line 9
             }
            Select the best choice to fill in the blank on line 8 in this method to produce the correct behavior.
Α
            n = n % 10:
В
            n = n - d;
C
            n = n + d:
D
            n = Integer.toString(n).substring(1);
*E*
            n = n / 10;
            The loop in this method traverses through the digits in the specified number | n | from right-to-left-from least significant digit to most significant. Each iteration of
Explanation
            the loop examines the rightmost digit that remains by using the modulo operator. To strip off and remove the least significant digit in n to prepare for the next
            iteration of the loop, use n = n / 10;
            Nested-Block-Depth-2-two-nested, ATT-Transition-ApplyCode, Contributor_Stephen_Edwards, Skill-WriteCode_MeansChooseOption, ATT-Type-How, Difficulty-1-
Tags
            Low, Block-Horizontal-1-Struct_Text, ExternalDomainReferences-1-Low, Block-Vertical-2-Block, Language-Java, Bloom-3-Analysis, TopicWG-Numeric-Int-Range,
            TopicSimon-LoopsSubsumesOperators, CS1, LinguisticComplexity-1-Low, TopicSimon-MethodsFuncsProcs, CodeLength-lines-06-to-24_Medium,
            ConceptualComplexity-1-Low
```

```
Field Value

ID 634992 [created: 2013-06-26 07:59:46, author: mikeyg (xmikey), avg difficulty: 0.0000]

Question Public void foo () {
    int x = 42;
    int y = 24;
    mystery (x, y);
    System.out.println (x + " " + y);
    }
    public void mystery (int var1, int var2) {
    int temp = var1;
    var1 = var2;
    var2 = temp;
    }
```

| *A*         | 42 24                                                                                                    |
|-------------|----------------------------------------------------------------------------------------------------|
| В           | 24 42                                                                                                    |
| Explanation | Java is a pass-by-VALUE language. Hence <i>mystery</i> , does not accomplish the desired swapping of values.                                                                                                    |
| Tags        | ATT-Transition-Code_to_CSspeak, Contributor_Michael_Goldweber, Skill-Trace_IncludesExpressions, ATT-Type-How, Difficulty-2-Medium, Block-Horizontal-2-Struct_Control, ExternalDomainReferences-1-Low, Block-Vertical-2-Block, Language-Java, Bloom-2-Comprehension, CS1, TopicSimon-MethodsFuncsProcs, CodeLength-lines-06-to-24_Medium, Nested-Block-Depth-0-no_ifs_loops |

```
Field
                                                       Value
ID
                                                       634131 [created: 2013-06-24 08:11:54, author: patitsas (xelizabeth), avg difficulty: 0.0000]
Question
                                                       Yuchi has the following code:
                                                             #DEFINE N 500
                                                                ---- (other code skipped) ----
                                                             int arr[N][N]; int i; int j;
                                                              for(i = 0; i < N; i++)</pre>
                                                              {
                                                                                   for(j = 0; j < N; j++)
                                                                                  {
                                                                                                         arr[i][j] = i + j;
                                                                                  }
                                                       When he changes N to 500,000, his code crashes. Why?
                                                        There is a memory leak in the code
*B*
                                                          arr is on the stack; it has run out of stack space
С
                                                          arr is on the heap; it has run out of heap space
D
                                                       With N that large, there will be at least one integer overflow in the code
Explanation | arr is stored on the stack as it was statically allocated; the stack has limited space.
Tags
                                                        Nested-Block-Depth-2-two-nested, Contributor_Elizabeth_Patitsas, ATT-Transition-Code_to_CSspeak, SkillWG-AnalyzeCode, ATT-Type-Why, Difficulty-3-High, Block-
                                                       Horizontal - 1-Struct\_Text, External Domain References - 1-Low, Topic Simon-Arrays, Language - C, Block-Vertical - 4-Macro-Structure, Topic Simon-Data Types And Variables, And Variables, Topic Simon-Data Types - 1-Low, Topic Simon-Data Types - 1-Low, Topic Simon-Arrays, Language - C, Block-Vertical - 4-Macro-Structure, Topic Simon-Data Types - 1-Low, Topic Simon-Arrays, Language - C, Block-Vertical - 4-Macro-Structure, Topic Simon-Data Types - 1-Low, Topic Simon-Arrays, Language - C, Block-Vertical - 4-Macro-Structure, Topic Simon-Data Types - 1-Low, Topic Simon-Arrays, Language - C, Block-Vertical - 4-Macro-Structure, Topic Simon-Data Types - 1-Low, Topic Simon-Arrays, Language - C, Block-Vertical - 4-Macro-Structure, Topic Simon-Data Types - 1-Low, Topic Simon-Arrays, Language - C, Block-Vertical - 4-Macro-Structure, Topic Simon-Data Types - 1-Low, Topic Simon-Arrays, Language - C, Block-Vertical - 4-Macro-Structure, Topic Simon-Data Types - 1-Low, Topic Simon-Arrays, Language - 1-Low, Topic Simon-Arrays, Language - 1-Low, Topic Simon-Arrays, Language - 1-Low, Topic Simon-Arrays, Language - 1-Low, Topic Simon-Arrays, Language - 1-Low, Language - 1-Low, Languag
                                                       Bloom -5 - Synthesis, Topic Simon-Lifetime, CS2, Linguistic Complexity -2 - Medium, Topic WG-Runtime - Storage Management, Code Length-lines -00 - to -06 \_Low, Topic WG-Runtime - Storage Management, Code Length-lines -00 - to -06 \_Low, Topic WG-Runtime - Storage Management, Code Length-lines -00 - to -06 \_Low, Topic WG-Runtime - Storage Management, Code Length-lines -00 - to -06 \_Low, Topic WG-Runtime - Storage Management, Code Length-lines -00 - to -06 \_Low, Topic WG-Runtime - Storage Management, Code Length-lines -00 - to -06 \_Low, Topic WG-Runtime - Storage Management, Code Length-lines -00 - to -06 \_Low, Topic WG-Runtime - Storage Management, Code Length-lines -00 - to -06 \_Low, Topic WG-Runtime - Storage Management, Code Length-lines -00 - to -06 \_Low, Topic WG-Runtime - Storage Management, Code Length-lines -00 - to -06 \_Low, Topic WG-Runtime - Storage Management, Code Length-lines -00 - to -06 \_Low, Topic WG-Runtime - Storage Management, Code Length-lines - Code Length-lines - Code 
                                                       ConceptualComplexity-2-Medium
```

| Field       | Value                                                                                                    |
|-------------|----------------------------------------------------------------------------------------------------|
| ID          | 629962 [created: 2013-06-11 10:50:06, author: kate (xkate), avg difficulty: 0.0000]                                                                                                    |
| Question    | Suppose you have a Java array of ints. What is the worst-case time complexity of retrieving a value from a given location in the array?                                                                                                    |
| *A*         | O(1)                                                                                                    |
| В           | O(log n)                                                                                                    |
| С           | O(n)                                                                                                    |
| D           | O(n log n)                                                                                                    |
| Е           | $O(n^2)$                                                                                                    |
| Explanation | Retrieving a value from an array can be done in constant time.                                                                                                    |
| Tags        | ATT-Transition-ApplyCSspeak, Contributor_Kate_Sanders, Skill-AAA-WWWWWWWWWWWWWWWWWWWWWWW, ATT-Type-How, Difficulty-2-Medium, Block-Horizontal-1-Struct_Text, TopicSimon-AlgorithmComplex-BigO, ExternalDomainReferences-1-Low, Block-Vertical-2-Block, Language-Java, Bloom-3-Analysis, LinguisticComplexity-1-Low, CS2, CodeLength-NotApplicable, ConceptualComplexity-2-Medium, Nested-Block-Depth-0-no_ifs_loops |

| Field | Value                                                                                               |
|-------|----------------------------------------------------------------------------------------------------|
| ID    | 630968 [created: 2013-06-13 12:31:45, author: edwards@cs.vt.edu (xstephen), avg difficulty: 0.0000] |

| o .:        |                                                                                                    |
|-------------|----------------------------------------------------------------------------------------------------|
| Question    | In Java, what word is used to refer to the current object, or to call one constructor from another in the same class?                                                                                                    |
| А           | constructor                                                                                                    |
| В           | new                                                                                                    |
| С           | null                                                                                                    |
| *D*         | this                                                                                                    |
| E           | void                                                                                                    |
| Explanation | The reserved word this is used within a method or constructor to refer to the current object, or in the first statement of a constructor to call a different constructor in the same class.                                                                                                    |
| Tags        | ATT-Transition-CSspeak_to_Code, Skill-PureKnowledgeRecall, Contributor_Stephen_Edwards, ATT-Type-How, Difficulty-1-Low, Block-Horizontal-1-Struct_Text, ExternalDomainReferences-1-Low, Block-Vertical-1-Atom, Bloom-1-Knowledge, Language-Java, CS1, TopicSimon-OOconcepts, CodeLength-NotApplicable, ConceptualComplexity-1-Low, Nested-Block-Depth-0-no_ifs_loops |

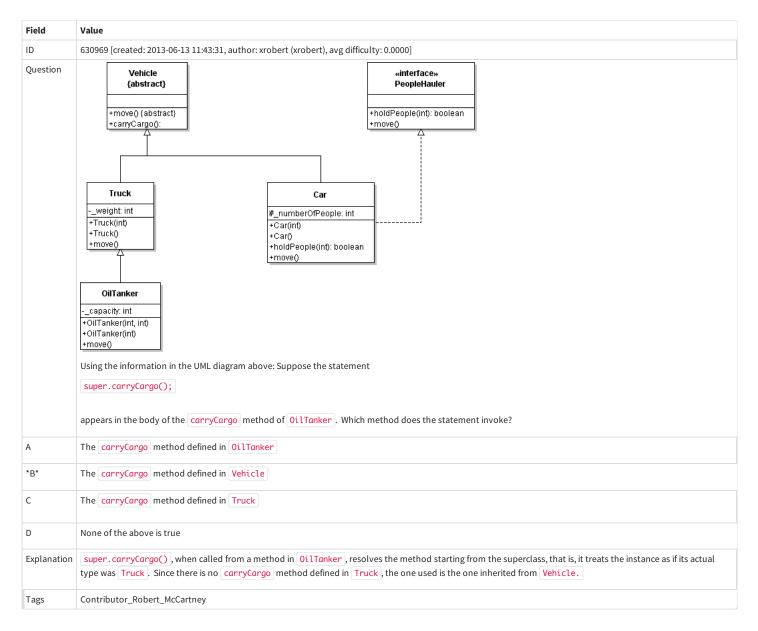

| Field    | Value                                                                                    |
|----------|------------------------------------------------------------------------------------------|
| ID       | 630970 [created: 2013-06-13 12:07:28, author: xrobert (xrobert), avg difficulty: 0.0000] |
| Question |                                                                                          |
|          |                                                                                          |
|          |                                                                                          |

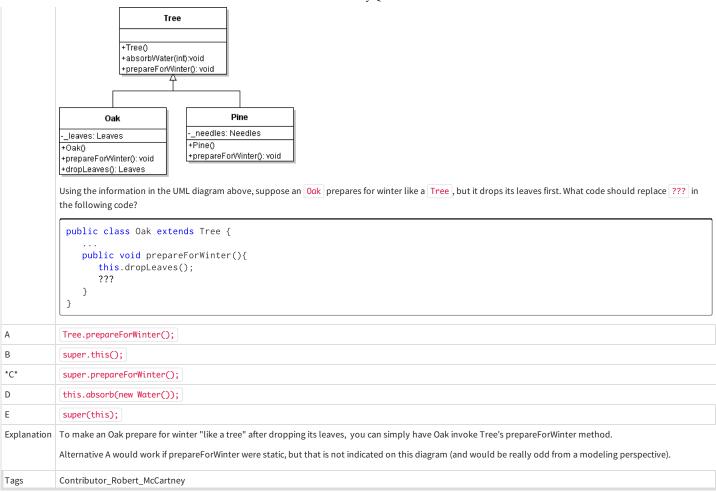

| Field       | Value                                                                                                    |
|-------------|----------------------------------------------------------------------------------------------------|
| ID          | 630975 [created: 2013-06-13 12:41:33, author: kate (xkate), avg difficulty: 0.0000]                                                                                                    |
| Question    | Consider the following Java method:                                                                                                    |
|             | <pre>public xxx printGreeting() {  // 1    System.out.println("Hello!"); // 2 } // 3</pre>                                                                                                    |
|             | The xxx in line 1 is best replaced by:                                                                                                    |
| А           | double                                                                                                    |
| В           | float                                                                                                    |
| С           | int                                                                                                    |
| D           | String                                                                                                    |
| *E*         | void                                                                                                    |
| Explanation | E is the correct answer, because the method does not return a value.                                                                                                    |
| Tags        | ATT-Transition-ApplyCode, Contributor_Kate_Sanders, ATT-Type-How, Skill-WriteCode_MeansChooseOption, Difficulty-1-Low, Block-Horizontal-1-Struct_Text, ExternalDomainReferences-1-Low, Block-Vertical-2-Block, Bloom-1-Knowledge, Language-Java, CS1, LinguisticComplexity-1-Low, TopicSimon-MethodsFuncsProcs, CodeLength-lines-00-to-06_Low, ConceptualComplexity-1-Low, Nested-Block-Depth-0-no_ifs_loops |

| Field | Value                                                                                    |
|-------|------------------------------------------------------------------------------------------|
| ID    | 630980 [created: 2013-06-13 12:25:17, author: xrobert (xrobert), avg difficulty: 0.0000] |
|       |                                                                                          |

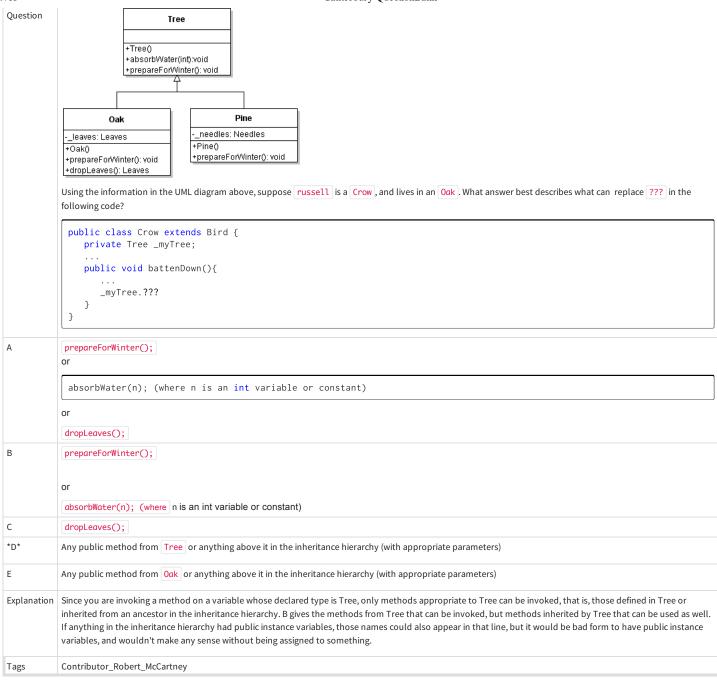

| Field       | Value                                                                                                    |
|-------------|----------------------------------------------------------------------------------------------------|
| ID          | 630981 [created: 2013-06-13 12:52:56, author: edwards@cs.vt.edu (xstephen), avg difficulty: 0.0000]                                                                                                    |
| Question    | Which of the following statements about constructors is NOT true?                                                                                                    |
| A           | All constructors must have the same name as the class they are in.                                                                                                    |
| *B*         | A constructor's return type must be declared void.                                                                                                    |
| С           | A class may have a constructor that takes no parameters.                                                                                                    |
| D           | A constructor is called when a program creates an object with the new operator.                                                                                                    |
| Е           | A constructor of a subclass can call a constructor of its superclass using the Java reserved word super.                                                                                                    |
| Explanation | In Java, a constructor does not have a return type, unlike a method.                                                                                                    |
| Tags        | ATT-Transition-ApplyCSspeak, Skill-PureKnowledgeRecall, Contributor_Stephen_Edwards, ATT-Type-How, Difficulty-1-Low, Block-Horizontal-1-Struct_Text, Block-Horizontal-1-Struct_Text, Block-Hor |

Vertical-2-Block, Bloom-1-Knowledge, Language-Java, CS1, LinguisticComplexity-1-Low, TopicSimon-OOconcepts, CodeLength-NotApplicable, ConceptualComplexity-1-Low, Nested-Block-Depth-0-no\_ifs\_loops

```
Field
            Value
ID
             630985 [created: 2013-06-13 13:00:22, author: edwards@cs.vt.edu (xstephen), avg difficulty: 0.0000]
Question
             Given the following Boolean expression:
             (jordan.getGridX() < 100) && (jordan.getGridY() >= 55)
             Which of the following is logically equivalent?
*A*
             !((jordan.getGridX() >= 100) || (jordan.getGridY() < 55))
В
             ((jordan.getGridX() >= 100) || (jordan.getGridY() < 55))</pre>
C
             !((jordan.getGridX() > 100) || (jordan.getGridY() <= 55))
D
             !((jordan.getGridX() < 100) || (jordan.getGridY() >= 55))
Ε
             none of these
Explanation | This question involves applying De Morgan's Law to factor out logical negation from a Boolean expression to find an equivalent expression.
             ATT-Transition-ApplyCode, Contributor_Stephen_Edwards, Skill-Trace_IncludesExpressions, ATT-Type-How, Difficulty-1-Low, Block-Horizontal-1-Struct_Text,
Tags
             ExternalDomainReferences-1-Low, Block-Vertical-1-Atom, Bloom-2-Comprehension, Language-Java, TopicSimon-LogicalOperators, CS1, LinguisticComplexity-1-Low,
             CodeLength-lines-00-to-06_Low, ConceptualComplexity-1-Low, Nested-Block-Depth-0-no_ifs_loops
```

```
Field
           Value
ID
           630988 [created: 2013-06-13 13:07:32, author: edwards@cs.vt.edu (xstephen), avg difficulty: 0.0000]
Question
           Consider the following code segment:
             if (!this.seesNet(LEFT) && this.seesFlower(AHEAD))
             {
                 this.hop();
                 this.pick();
            }
            else
             {
                 this.turn(RIGHT);
             }
           Which of the following alternative versions is logically equivalent to (produce the same behavior as) the original?
Α
             if (this.seesNet(LEFT) || this.seesFlower(AHEAD))
             {
                 this.turn(RIGHT);
            else
             {
                 this.pick();
                 this.hop();
            }
В
             if (!(this.seesNet(LEFT) && !this.seesFlower(AHEAD)))
             {
                 this.turn(RIGHT);
            }
            else
             {
                  this.hop();
                 this.pick();
             }
*C*
            if (this.seesNet(LEFT) || !this.seesFlower(AHEAD))
            {
                 this.turn(RIGHT);
             }
```

```
else
                                                        this.hop();
                                                       this.pick();
D
                                        if (this.seesNet(LEFT) && !this.seesFlower(AHEAD))
                                                        this.turn(RIGHT);
                                                       this.turn(RIGHT);
                                                       this.turn(RIGHT);
                                        }
                                       else
                                        {
                                                       this.pick();
                                                       this.hop();
                                        }
Explanation
                                    The correct alternative has the same actions in both branches of the if statement, but in reversed positions--the true branch has moved to the false branch, and vice
                                     versa. At the same time, the logical condition in the if statement is the opposite of the original condition (by applying De Morgan's Law). Together, these two
                                     conditions produce a behaviorally equivalent block of code.
Tags
                                    Nested-Block-Depth-1, ATT-Transition-ApplyCode, Contributor\_Stephen\_Edwards, Skill-Trace\_Includes Expressions, ATT-Type-How, Difficulty-1-Low, Block-Depth-1, ATT-Type-How, Difficulty-1-Low, Block-Depth-1, ATT-Type-How, Block-Depth-1, ATT-Type-How, Block-Depth-1, ATT-Type-How, Block-Depth-1, ATT-Type-How, Block-Depth-1, ATT-Type-How, Block-Depth-1, ATT-Type-How, Block-Depth-1, ATT-Type-How, Block-Depth-1, ATT-Type-How, Block-Depth-1, ATT-Type-How, Block-Depth-1, ATT-Type-How, Block-Depth-1
                                     Horizontal-2-Struct_Control, ExternalDomainReferences-2-Medium, Block-Vertical-2-Block, Bloom-2-Comprehension, Language-Java, TopicSimon-LogicalOperators,
                                    CS1, LinguisticComplexity-1-Low, CodeLength-lines-00-to-06_Low, ConceptualComplexity-1-Low, TopicSimon-SelectionSubsumesOps
```

| Field       | Value                                                                                                    |
|-------------|----------------------------------------------------------------------------------------------------|
| ID          | 630989 [created: 2013-06-13 13:11:54, author: edwards@cs.vt.edu (xstephen), avg difficulty: 0.0000]                                                                                                    |
| Question    | For any JUnit test class, when is the setUp() method executed?                                                                                                    |
| А           | Only when explicitly invoked                                                                                                    |
| В           | Once before all the test methods are executed                                                                                                    |
| *C*         | Each time before a test method is executed                                                                                                    |
| D           | Only after the test class constructor method is executed                                                                                                    |
| Е           | None of the above                                                                                                    |
| Explanation | The setUp() method is used to set up the same starting conditions for all test methods in a test class. It is automatically executed before each test method, for every test method in the class.                                                                                                    |
| Tags        | ATT-Transition-ApplyCSspeak, Skill-PureKnowledgeRecall, Contributor_Stephen_Edwards, ATT-Type-How, Difficulty-1-Low, Block-Horizontal-2-Struct_Control, ExternalDomainReferences-2-Medium, Block-Vertical-3-Relations, Bloom-1-Knowledge, Language-Java, CS1, LinguisticComplexity-1-Low, CodeLength-NotApplicable, ConceptualComplexity-1-Low, Nested-Block-Depth-0-no_ifs_loops, TopicSimon-Testing |

| Field       | Value                                                                                                    |
|-------------|----------------------------------------------------------------------------------------------------|
| ID          | 630995 [created: 2013-06-13 13:25:21, author: edwards@cs.vt.edu (xstephen), avg difficulty: 0.0000]                                                                                                    |
| Question    | In the Java language, what is the value of this expression?                                                                                                    |
|             | 8 / 5 + 3.2                                                                                                    |
| A           | 3                                                                                                    |
| В           | 3.2                                                                                                    |
| *C*         | 4.2                                                                                                    |
| D           | 4.8                                                                                                    |
| Е           | 6                                                                                                    |
| Explanation | Because of precedence, the division operator is applied first. Since it is applied between two int values, the result is also an int, with any fractional part truncated. The result of the division is therefore 1. Next, the addition is performed, giving the result: 4.2.                                                                                                    |
| Tags        | ATT-Transition-ApplyCode, Contributor_Stephen_Edwards, Difficulty-1-Low, Block-Horizontal-2-Struct_Control, ExternalDomainReferences-1-Low, TopicSimon-ArithmeticOperators, Block-Vertical-1-Atom, Bloom-1-Knowledge, Language-Java, LinguisticComplexity-1-Low, TopicWG-Numeric-Int-Truncation, CS1, CodeLength-lines-00-to-06_Low, ConceptualComplexity-1-Low, Nested-Block-Depth-0-no_ifs_loops |

| Field       | Value                                                                                                    |
|-------------|----------------------------------------------------------------------------------------------------|
| ID          | 631000 [created: 2013-06-13 13:19:43, author: edwards@cs.vt.edu (xstephen), avg difficulty: 0.0000]                                                                                                    |
| Question    | Which of the following is <i>not</i> true about an interface in Java?                                                                                                    |
| А           | Defines a type                                                                                                    |
| *B*         | Must include a constructor                                                                                                    |
| С           | Must not include method implementations                                                                                                    |
| D           | A class may implement more than one interface                                                                                                    |
| Е           | None of these                                                                                                    |
| Explanation | Interfaces cannot be instantiated and cannot contain method bodies. As a result, they may not contain constructors.                                                                                                    |
| Tags        | ATT-Transition-ApplyCSspeak, Skill-PureKnowledgeRecall, Contributor_Stephen_Edwards, ATT-Type-How, Difficulty-1-Low, Block-Horizontal-1-Struct_Text, Block-Vertical-2-Block, TopicWG-JavaInterface, Bloom-1-Knowledge, Language-Java, CS1, TopicSimon-OOconcepts, CodeLength-NotApplicable, ConceptualComplexity-1-Low, Nested-Block-Depth-0-no_ifs_loops |

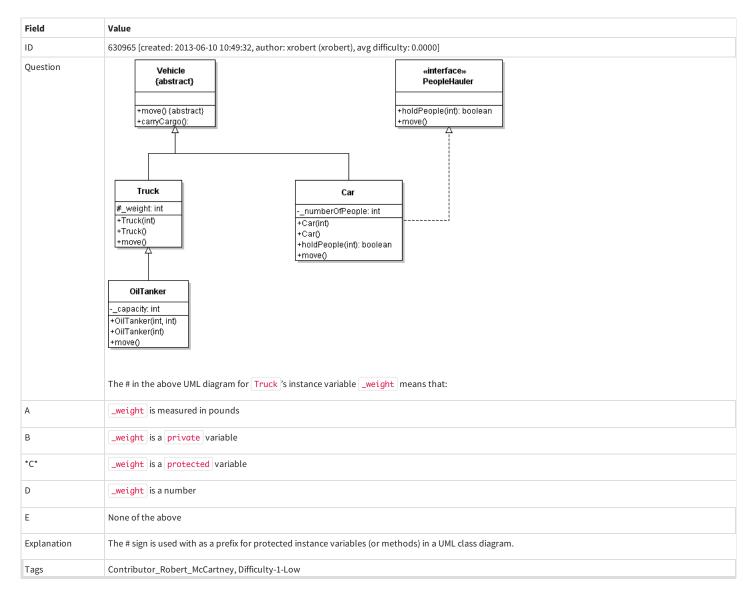

| Field    | Value                                                                                    |
|----------|------------------------------------------------------------------------------------------|
| ID       | 630927 [created: 2013-06-10 11:14:07, author: xrobert (xrobert), avg difficulty: 0.0000] |
| Question |                                                                                          |

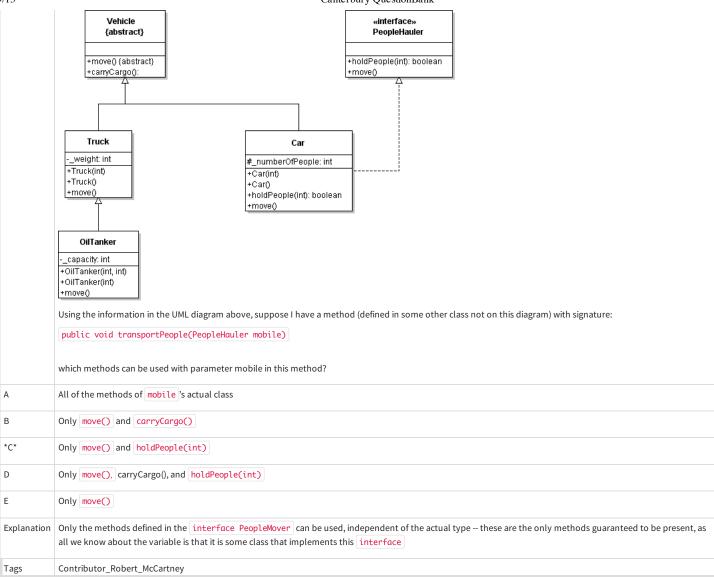

| Field       | Value                                                                                                    |
|-------------|----------------------------------------------------------------------------------------------------|
| ID          | 629963 [created: 2013-06-11 11:02:34, author: kate (xkate), avg difficulty: 0.0000]                                                                                                    |
| Question    | Suppose you have a sorted list stored in consecutive locations in a Java array. What is the worst-case time complexity of inserting a new element in the list?                                    |
| А           | O(1)                                                                                                    |
| В           | O(log n)                                                                                                    |
| *C*         | O(n)                                                                                                    |
| D           | O(n log n)                                                                                                    |
| Е           | O(n <sup>2</sup> )                                                                                                    |
| Explanation | In order to make room for a new element in the array, it may be necessary to shift all the other elements.  Note: There is no skill tag for this type of question. Suggestion: Skill-Analyze-Code |
| Tags        | ATT-Transition-ApplyCSspeak, Contributor_Kate_Sanders, Skill-AAA-WWWWWWWWWWWWWWWWWWWWWWWWWWWWWWWW                                                                                                 |

| Field | Value                                                                               |
|-------|-------------------------------------------------------------------------------------|
| ID    | 629969 [created: 2013-06-11 11:29:30, author: kate (xkate), avg difficulty: 0.0000] |

| Question    | Suppose you have a sorted list of numbers stored in a Java array of ints. What is the worst-case time complexity of searching for a given number in the list using binary search?                       |
|-------------|----------------------------------------------------------------------------------------------------|
| A           | O(1)                                                                                                    |
| *B*         | O(log n)                                                                                                    |
| С           | O(n)                                                                                                    |
| D           | O(n log n)                                                                                                    |
| Е           | O(n <sup>2</sup> )                                                                                                    |
| Explanation | Binary search in a sorted array can be implemented in O(log n) time  Note: It is likely that the instructor went over this in class. If so, perhaps it should be tagged as Skill-Pure-Knowledge-Recall. |
| Tags        | ATT-Transition-ApplyCSspeak, Contributor_Kate_Sanders, Skill-AAA-WWWWWWWWWWWWWWWWWWWWWWWWWWWWWWWW                                                                                                    |

| Field       | Value                                                                                                    |
|-------------|----------------------------------------------------------------------------------------------------|
| ID          | 630264 [created: 2013-06-12 06:04:03, author: crjjrc (xchris), avg difficulty: 0.0000]                                                                                                |
| Question    | This sorting algorithm roughly orders elements about a pivot element and then sorts the subarray of elements less than the pivot and the subarray of elements greater than the pivot. |
| А           | selection sort                                                                                                    |
| В           | insertion sort                                                                                                    |
| С           | bubble sort                                                                                                    |
| *D*         | quick sort                                                                                                    |
| Е           | merge sort                                                                                                    |
| Explanation | Quick sort puts all elements less than the pivot element before the pivot and all elements greater after the pivot. Then it sorts these two halves.                                   |
| Tags        | Contributor_Chris_Johnson                                                                                                    |

| Field       | Value                                                                                                    |
|-------------|----------------------------------------------------------------------------------------------------|
| ID          | 630661 [created: 2013-06-12 23:55:14, author: tclear (xtony), avg difficulty: 0.0000]                                                                                                    |
| Question    | What effect does the statement Option Explicit in the declaration section have on a Visual Basic module?                                                                                                    |
| A           | The programmer is given the option to save code before the program is run.                                                                                                    |
| *B*         | All variables in the module have to be declared before use.                                                                                                    |
| С           | Global variables may be declared in the declarations section.                                                                                                    |
| D           | Procedures in the module may be accessed from other modules in the project.                                                                                                    |
| Е           | Procedures in the module may NOT be accessed from other modules in the project.                                                                                                    |
| Explanation | "When Option Explicit appears in a file, you must explicitly declare all variables using the Dim or ReDim statements. If you attempt to use an undeclared variable name, an error occurs at compile time.                                                                                                    |
|             | Use Option Explicit to avoid incorrectly typing the name of an existing variable or to avoid confusion in code where the scope of the variable is not clear. If you do not use the Option Explicit statement, all undeclared variables are of Object type".                                                                  |
|             | Ref http://msdn.microsoft.com/en-us/library/y9341s4f%28v=vs.80%29.aspx                                                                                                    |
| Tags        | Skill-PureKnowledgeRecall, Contributor_Tony_Clear, Difficulty-1-Low, Block-Horizontal-1-Struct_Text, Block-Vertical-1-Atom, TopicSimon-DataTypesAndVariables, Bloom-1-Knowledge, Language-VB, CS1, CodeLength-NotApplicable, TopicSimon-ProgrammingStandards, TopicSimon-Scope-Visibility, Nested-Block-Depth-0-no_ifs_loops |

| Field Value |
|-------------|
|-------------|

```
ID
           630747 [created: 2013-06-13 01:55:11, author: kate (xkate), avg difficulty: 0.0000]
Question
           Consider the following class definition.
            i mport java.util.Scanner; // 1
            public class SillyClass2 { // 2
                private int num, totalRed, totalBlack; // 3
                public SillyClass2 () { // 4
                   num = 0; // 5
                    totalRed = 0; // 6
                    totalBlack = 0; // 7
                    this.spinWheel(); // 8
                    System.out.print("Black: " + totalBlack); // 9
                    System.out.println(" and red: " + totalRed); // 10
                } // 11
                public void spinWheel () { // 12
                    Scanner kbd = new Scanner(System.in); // 13
                    System.out.println("Enter 1 or 0, -1 to quit."); // 14
                    num = kbd.nextInt(); // 15
                    while (num >= 0) { // 16
                       if (num == 0) // 17
                          totalRed++; // 18
                       else if (num == 1) // 19
                          totalBlack++; // 20
                       else System.out.println("Try again"); // 21
                       System.out.println("Enter 1 or 0, -1 to quit)."); // 22
                       num = kbd.nextInt(); // 23
                    } // 24
                   System.out.println("Thanks for playing."); // 25
                } // 26
            } // 27
           If line 1 is omitted, which other line(s) of code will cause compile errors?
Α
           Lines 9, 10
*B*
           Lines 13, 15, 23
С
           Lines 14, 21, 22, 25
D
           All of the above
Explanation Importing java.util.Scanne rallows us to declare, initialize, and use a Scanner object. It is not needed for println statements.
           Nested-Block-Depth-2-two-nested, ATT-Transition-ApplyCode, Contributor_Kate_Sanders, Skill-TestProgram, ATT-Type-How, Difficulty-2-Medium, Block-Horizontal-
Tags
           1-Struct_Text, ExternalDomainReferences-1-Low, TopicSimon-ClassLibraries, Block-Vertical-3-Relations, Language-Java, Bloom-3-Analysis, TopicSimon-10, CS1,
           LinguisticComplexity-1-Low, CodeLength-lines-06-to-24_Medium, ConceptualComplexity-1-Low, TopicSimon-Testing
```

| Field    | Value                                                                                                    |
|----------|----------------------------------------------------------------------------------------------------|
| ID       | 630778 [created: 2013-06-13 04:01:50, author: kate (xkate), avg difficulty: 0.0000]                                                                                                    |
| Question | Consider the following class definition.                                                                                                    |
|          | import java.util.Scanner; // 1                                                                                                    |
|          | <pre>public class SillyClass2 { // 2     private int num, totalRed, totalBlack; // 3     public SillyClass2 () { // 4         num = 0; // 5         totalRed = 0; // 6         totalBlack = 0; // 7         this.spinWheel(); // 8         System.out.print("Black: " + totalBlack); // 9         System.out.println(" and red: " + totalRed); // 10     } // 11  public void spinWheel () { // 12         Scanner kbd = new Scanner(System.in); // 13         System.out.println("Enter 1 or 0, -1 to quit."); // 14         num = kbd.nextInt(); // 15</pre> |

```
while (num >= 0) { // 16
                        if (num == 0) // 17
                           totalRed++; // 18
                        else if (num == 1) // 19
                           totalBlack++; // 20
                        else System.out.println("Try again"); // 21
                        System.out.println("Enter 1 or 0, -1 to quit)."); // 22
                        num = kbd.nextInt(); // 23
                    } // 24
                    System.out.println("Thanks for playing."); // 25
                } // 26
             } // 27
            Which sequence of inputs will cause the body of the while loop not to be executed?
*A*
            -1
В
            0 -1
С
            1 -1
D
            0 1 -1
            0 1 10 -1
Ε
Explanation The loop test is num >= 0, so if the first number entered is less than 0, the loop will never be executed.
Tags
            Nested-Block-Depth-2-two-nested, ATT-Transition-ApplyCode, Contributor_Kate_Sanders, Skill-TestProgram, ATT-Type-How, Difficulty-2-Medium, Block-Horizontal-
            2-Struct_Control, ExternalDomainReferences-1-Low, Block-Vertical-3-Relations, Language-Java, Bloom-3-Analysis, TopicSimon-LoopsSubsumesOperators, CS1,
            LinguisticComplexity-1-Low, CodeLength-lines-06-to-24_Medium, TopicSimon-SelectionSubsumesOps, ConceptualComplexity-3-High, TopicSimon-Testing
```

```
Field
          Value
ID
           630784 [created: 2013-06-13 04:18:41, author: kate (xkate), avg difficulty: 0.0000]
Question
           Consider the following class definition:
            import java.util.Scanner; // 1
            public class SillyClass2 { // 2
               private int num, totalRed, totalBlack; // 3
               public SillyClass2 () { // 4
                  num = 0; // 5
                  totalRed = 0; // 6
                  totalBlack = 0; // 7
                  this.spinWheel(); // 8
                  System.out.print("Black: " + totalBlack); // 9
                  System.out.println(" and red: " + totalRed); // 10
               } // 11
               public void spinWheel () { // 12
                  Scanner kbd = new Scanner(System.in); // 13
                  System.out.println("Enter 1 or 0, -1 to quit."); // 14
                  num = kbd.nextInt(); // 15
                  while (num >= 0) { // 16
                     if (num == 0) // 17
                        totalRed++; // 18
                     else if (num == 1) // 19
                         totalBlack++; // 20
                     else System.out.println("Try again"); // 21
                     System.out.println("Enter 1 or 0, -1 to quit)."); // 22
                     num = kbd.nextInt(); // 23
                  } // 24
                  System.out.println("Thanks for playing."); // 25
               } // 26
            } // 27
           Which sequence of inputs will cause line 18 not to be executed?
Α
           0 10 -1
*B*
          1 10 -1
```

```
C 0 1 -1

D 1 0 10 -1

Explanation Answers A and C are wrong, because the first number entered (0) will cause line 18 to be executed. Answer D is wrong because the first number entered (1) will cause the while loop to be executed, and the second time through the loop, the 0 input will cause line 18 to be executed. Answer E is wrong, because the first input (10) will cause the while loop to be executed, and the third input (0) will cause line 18 to be executed.

Tags Nested-Block-Depth-2-two-nested, ATT-Transition-ApplyCode, Contributor_Kate_Sanders, Skill-TestProgram, ATT-Type-How, Difficulty-2-Medium, Block-Horizontal-2-Struct_Control, Block-Vertical-3-Relations, Language-Java, Bloom-3-Analysis, TopicSimon-LoopsSubsumesOperators, CS1, LinguisticComplexity-2-Medium, CodeLength-lines-06-to-24_Medium, ConceptualComplexity-2-Medium, TopicSimon-SelectionSubsumesOps, TopicSimon-Testing
```

```
Field
           Value
ID
           630789 [created: 2013-06-13 04:32:33, author: kate (xkate), avg difficulty: 0.0000]
Question
           Consider the following class definition:
             import java.util.Scanner; // 1
             public class SillyClass2 { // 2
                private int num, totalRed, totalBlack; // 3
                public SillyClass2 () { // 4
                   num = 0; // 5
                    totalRed = 0; // 6
                    totalBlack = 0; // 7
                    this.spinWheel(); // 8
                    System.out.print("Black: " + totalBlack); // 9
                    System.out.println(" and red: " + totalRed); // 10
                public void spinWheel () { // 12
                    Scanner kbd = new Scanner(System.in); // 13
                    System.out.println("Enter 1 or 0, -1 to quit."); // 14
                    num = kbd.nextInt(); // 15
                    while (num >= 0) { // 16
                       if (num == 0) // 17
                          totalRed++; // 18
                       else if (num == 1) // 19
                          totalBlack++; // 20
                       else System.out.println("Try again"); // 21
                       System.out.println("Enter 1 or 0, -1 to quit)."); // 22
                       num = kbd.nextInt(); // 23
                    } // 24
                   System.out.println("Thanks for playing."); // 25
                } // 26
            } // 27
           Which sequence of inputs will cause line 20 not to be executed?
*A*
           0 0 10 -1
В
           0 1 10 -1
C
           0 10 1 -1
D
           1 1 10 -1
Ε
           1 10 1 -1
Explanation | Line A is correct because it is the only answer with no 1 in the sequence of inputs -- an input of 1 is necessary for line 20 to be executed.
           Nested-Block-Depth-2-two-nested, ATT-Transition-ApplyCode, Contributor_Kate_Sanders, Skill-TestProgram, ATT-Type-How, Difficulty-2-Medium, Block-Horizontal-
Tags
           2-Struct_Control, ExternalDomainReferences-1-Low, Block-Vertical-3-Relations, Language-Java, Bloom-3-Analysis, TopicSimon-LoopsSubsumesOperators, CS1,
           LinguisticComplexity-1-Low, CodeLength-lines-06-to-24_Medium, ConceptualComplexity-2-Medium, TopicSimon-SelectionSubsumesOps, TopicSimon-Testing
```

| Field    | Value                                                                                   |
|----------|-----------------------------------------------------------------------------------------|
| ID       | 630878 [created: 2013-06-13 09:04:06, author: jspacco (xjaime), avg difficulty: 0.0000] |
| Question | What does the following Java code print:                                                |

```
int sum=0;
                   for (int j=0; j<3; j++) {
                     for (int i=0; i<4; i++) {
                       sum += 1;
                   System.out.println(sum);
                 3
В
                 4
С
                 6
                 8
D
*E*
                 12
Explanation
                 With nested loops, the entire inner loop runs to completion one time for each iteration of the outer loop.
```

| Field       | Value                                                                                                    |
|-------------|----------------------------------------------------------------------------------------------------|
| ID          | 630883 [created: 2013-06-13 09:07:39, author: jspacco (xjaime), avg difficulty: 0.0000]                       |
| Question    | What does the following Java code print?                                                                      |
|             | <pre>int sum=0; for (int i=1; i&lt;=5; i++) {    sum += i; } System.out.println(sum);</pre>                   |
| A           | 0                                                                                                    |
| В           | 5                                                                                                    |
| С           | 10                                                                                                    |
| *D*         | 15                                                                                                    |
| Е           | The loop is infinte                                                                                           |
| Explanation | i takes on the values 1 through 5, and each value is added to sum. So the result is 1 + 2 + 3 + 4 + 5, or 15. |

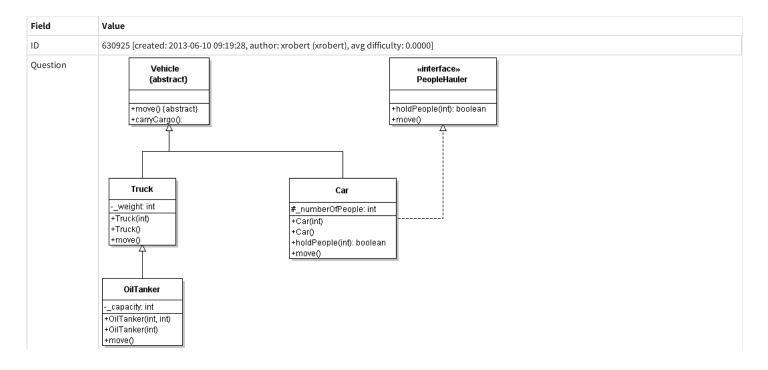

Tags

Contributor\_Robert\_McCartney

```
Using the information in the UML diagram above, suppose we execute the following Java statements:  \\
                        OilTanker oily = new Truck(2500);
                        oily.move();
                which definition of move will be executed?
Α
                The one defined in Truck
В
                The one defined in Vehicle
                The one defined in OilTanker
С
D
                The one defined in PeopleHauler
*E*
                The code will not work
Explanation
                The declared type of an object has to be the same as or more abstract than the actual type. It would have been ok to say
                 Truck oily = new OilTanker(2500);
                since Truck is a superclass of OilTanker, but not vice-versa as in the above code, which will not compile.
```

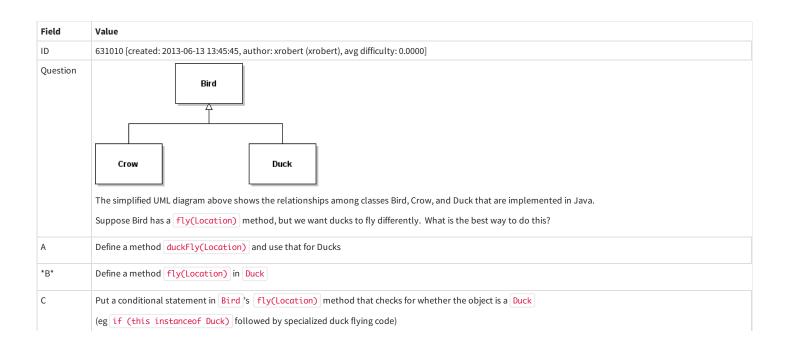

```
D Make fly(Location) an abstract method in Bird and define a fly(Location) method in Duck

E All of the above are equally good answers

Explanation All of the above answers sort of work, but B is the best -- it allows Duck (and all of Duck's descendents) to have a different fly method without affecting any other classes. A would require invoking duckFly on Ducks to get the appropriate behavior, and fly would give the wrong behavior if invoked on Ducks. C would work, although it doesn't use the built-in method resolution capability of Java and would break down pretty fast if other Bird subclasses fly differently. D would require all subclasses of Bird to define their own fly method (and you could no longer instantiate Bird).
```

```
Field
                            Value
ID
                            631012 [created: 2013-06-13 13:49:43, author: edwards@cs.vt.edu (xstephen), avg difficulty: 0.0000]
                            Consider the incomplete code segment below. The segment is supposed to initialize a 4 x 4 matrix as shown in this image:
Question
                                                        0
                                       4 1
                                      1 4
                                      0 1
                               final int SIZE = ____;
                                                                                                                                        // line 0
                               int matrix[][] = new int[SIZE][SIZE]; // line 1
                               for (int i = 0; i < SIZE; i++)</pre>
                                                                                                                                        // line 2
                                         for (int j = 0; j < SIZE; j++)
                                                                                                                                       // line 3
                                                    if ( ______ ) // line 4
                                                               matrix[i][j] = 4;  // line 5
                                                    else if ( ______ ) // line 6
                                                               matrix[i][j] = 1;
                                                                                                                                       // line 7
                                                    }
                                                    else
                                                    {
                                                              matrix[i][j] = 0;  // line 8
                                                    }
                                         }
                              }
                            Select statement from the choices below that is the best choice to fill in the blank on line 6 of this code segment so that it behaves as desired.
                             i == j - 1
*B
                             i == j
                             i == j + 1
C
D
                             Math.abs(i - j) == 1
                            None of these
F
Explanation
                         The condition on line 6 controls which locations in the array are set to the value 1. The 1's in the array should appear along the identity diagonal, where i and j have
                            the same value.
Tags
                            Nested-Block-Depth-3-three-nested, ATT-Transition-ApplyCode, Contributor\_Stephen\_Edwards, Skill-Trace\_Includes Expressions, Skill-Trace\_Includes Expressions, Skill-Trace\_Incl
                            WriteCode_MeansChooseOption, ATT-Type-How, Difficulty-1-Low, Block-Horizontal-2-Struct_Control, ExternalDomainReferences-1-Low, TopicSimon-Arrays, Block-
                            Vertical-2-Block, Language-Java, Bloom-2-Comprehension, LinguisticComplexity-1-Low, TopicSimon-LoopsSubsumesOperators, CS1, CodeLength-lines-06-to-
                            24_Medium, Conceptual Complexity-1-Low, Topic Simon-Selection Subsumes Ops
```

| 7/13        | Canterbury QuestionBank                                                                                                    |
|-------------|----------------------------------------------------------------------------------------------------|
|             | int y = 12;                                                                                                    |
|             | the value of the expression $x \le y < x + y$ is:                                                                                                    |
| A           | true                                                                                                    |
| В           | false                                                                                                    |
| С           |                                                                                                    |
| D           | 0                                                                                                    |
| *E*         | an error                                                                                                    |
| Explanation | In Java, addition has a higher precedence than the relational operators. So the first step is to plug in the values and compute the results of the addition. Starting with the original expression $x \leftarrow y < x + y$ , this yields $27 \leftarrow 12 < 39$ . Relational operators are evaluated from left to right in Java, so the next step is to evaluate $27 \leftarrow 12$ , which is true. So we now have the expression true $< 39$ , which is invalid. |
| Tags        | ATT-Transition-ApplyCode, Contributor_Kate_Sanders, Skill-DebugCode, ATT-Type-How, Difficulty-1-Low, Block-Horizontal-1-Struct_Text, ExternalDomainReferences-1-Low, TopicSimon-ArithmeticOperators, Block-Vertical-1-Atom, TopicSimon-DataTypesAndVariables, Language-Java, Bloom-2-Comprehension, LinguisticComplexity-1-Low, CS1, CodeLength-lines-00-to-06_Low, TopicSimon-RelationalOperators, ConceptualComplexity-1-Low, Nested-Block-Depth-0-no_ifs_loops    |

| Field       | Value                                                                                                    |
|-------------|----------------------------------------------------------------------------------------------------|
| ID          | 632003 [created: 2013-06-17 16:19:36, author: kate (xkate), avg difficulty: 0.0000]                                                                                                    |
| Question    | Which of the following is a list of syntactically legal Java class names?                                                                                                    |
| A           | R2D2, Chameleon, public                                                                                                    |
| В           | R2D2, Chameleon, 23skidoo                                                                                                    |
| С           | r2d2, chameleon, public                                                                                                    |
| *D*         | r2d2, Iguana, _hello                                                                                                    |
| Е           | none of the above                                                                                                    |
| Explanation | To compile, Java class names must start with a letter or an underscore, followed by zero or more letters, numbers, or underscores. In addition, a class name must not be one of the Java reserved words, such as <pre>public</pre> .                                                                                                    |
| Tags        | ATT-Transition-ApplyCode, Contributor_Kate_Sanders, Skill-WriteCode_MeansChooseOption, Difficulty-1-Low, Block-Horizontal-1-Struct_Text, ExternalDomainReferences-1-Low, Block-Vertical-1-Atom, TopicSimon-DataTypesAndVariables, Bloom-1-Knowledge, Language-Java, LinguisticComplexity-1-Low, CS1, CodeLength-lines-00-to-06_Low, ConceptualComplexity-1-Low, Nested-Block-Depth-0-no_ifs_loops |

| Field    | Value                                                                                                    |
|----------|----------------------------------------------------------------------------------------------------|
| ID       | 632064 [created: 2013-06-17 09:04:36, author: tclear (xtony), avg difficulty: 0.0000]                             |
| Question | Consider this section of code.                                                                                    |
|          | int a = 3, b = 4, c = 5;                                                                                          |
|          | x = a * b <= c                                                                                                    |
|          | The expression contains an arithmetic operator, an assignment operator and a relational operator. Which is which? |
| Α        | Arithmetic Assignment Relational                                                                                  |
|          | = * <=                                                                                                    |
| В        | Arithmetic Assignment Relational                                                                                  |
|          | * <= =                                                                                                    |
| С        | Arithmetic Assignment Relational                                                                                  |
|          | <= * =                                                                                                    |
| *D*      | Arithmetic Assignment Relational                                                                                  |
|          | * = <=                                                                                                    |

```
Explanation operators are: multiply, assignment and less than or equal

Tags Skill-PureKnowledgeRecall, Contributor_Tony_Clear, Difficulty-1-Low, Block-Horizontal-1-Struct_Text, TopicSimon-ArithmeticOperators, TopicSimon-Assignment, Block-Vertical-1-Atom, Language-C, Bloom-1-Knowledge, TopicSimon-LogicalOperators
```

| Field       | Value                                                                                                    |
|-------------|----------------------------------------------------------------------------------------------------|
| ID          | 632070 [created: 2013-06-17 08:20:42, author: tclear (xtony), avg difficulty: 0.0000]                                                                                                    |
| Question    | Consider the following short program:                                                                                                    |
|             | #include <stdio.h></stdio.h>                                                                                                    |
|             | void f1(void);                                                                                                    |
|             | int a;                                                                                                    |
|             | void main(void)                                                                                                    |
|             | · f                                                                                                    |
|             | int b;                                                                                                    |
|             | a = b = 1;                                                                                                    |
|             | f1();                                                                                                    |
|             | printf("%d %d", a, b);                                                                                                    |
|             | }                                                                                                    |
|             | void f1(void)                                                                                                    |
|             | {                                                                                                    |
|             | int b = 3;                                                                                                    |
|             | a = b;                                                                                                    |
|             | }                                                                                                    |
|             | A C program can use the same variable name in a number of places, as shown in this example, but it is always possible to work out to which actual variable a particular instance refers. This is described as                                                                                                    |
| A           | the rules of assignment                                                                                                    |
| В           | block structuring                                                                                                    |
| С           | the rules of precedence                                                                                                    |
| D           | the data type of a variable                                                                                                    |
| *E*         | the scope of a variable                                                                                                    |
| Explanation | Scope is the largest region of program text in which a name can potentially be used without qualification to refer to an entity; that is, the largest region in which the name potentially is valid. Broadly speaking, scope is the general context used to differentiate the meanings of entity names. The rules for scope combined with those for name resolution enable the compiler to determine whether a reference to an identifier is legal at a given point in a file.                                                                                                    |
|             | The scope of a declaration and the visibility of an identifier are related but distinct concepts. Scope is the mechanism by which it is possible to limit the visibility of declarations in a program. The visibility of an identifier is the region of program text from which the object associated with the identifier can be legally accessed. Scope can exceed visibility, but visibility cannot exceed scope. Scope exceeds visibility when a duplicate identifier is used in an inner declarative region, thereby hiding the object declared in the outer declarative region. The original identifier cannot be used to access the first object until the scope of the duplicate identifier (the lifetime of the second object) has ended. |
|             | $Source\ http://publib.boulder.ibm.com/infocenter/lnxpcomp/v8v101/index.jsp?topic=\%2Fcom.ibm.xlcpp8l.doc\%2Flanguage\%2Fref\%2Fzexscope\_c.htm$                                                                                                    |
| Tags        | Contributor_Tony_Clear, Difficulty-2-Medium, Block-Horizontal-1-Struct_Text, Block-Horizontal-2-Struct_Control, Block-Vertical-3-Relations, Language-C, Bloom-2-Comprehension, CS1, TopicSimon-MethodsFuncsProcs, CodeLength-lines-06-to-24_Medium, TopicSimon-Scope-Visibility                                                                                                    |

| Field    | Value                                                                                 |
|----------|---------------------------------------------------------------------------------------|
| ID       | 632071 [created: 2013-06-16 23:53:05, author: tclear (xtony), avg difficulty: 0.0000] |
| Question | What is the correct way to declare pFile as a file pointer?                           |
| *A*      | FILE *pFile;                                                                          |

| В           | FILE pFile*;                                                                                                    |
|-------------|----------------------------------------------------------------------------------------------------|
| С           | *FILE pFile;                                                                                                    |
| D           | *pFile FILE;                                                                                                    |
| E           | pFile *FILE;                                                                                                    |
| Explanation | FILE*                                                                                                    |
|             | For C File I/O you need to use a FILE pointer, which will let the program keep track of the file being accessed. (You can think of it as the memory address of the file or the location of the file).                                               |
|             | Source http://www.cprogramming.com/tutorial/cfileio.html                                                                                                    |
|             | For other examples also refer http://stackoverflow.com/questions/589389/what-is-the-correct-way-to-declare-and-use-a-file-pointer-in-c-c                                                                                                    |
| Tags        | Skill-PureKnowledgeRecall, Contributor_Tony_Clear, Difficulty-1-Low, Block-Horizontal-1-Struct_Text, Block-Vertical-1-Atom, Language-C, Bloom-1-Knowledge, TopicSimon-FileIO, CS1, TopicWG-Pointers-ButNotReferences, CodeLength-lines-00-to-06_Low |

| Field       | Value                                                                                                    |
|-------------|----------------------------------------------------------------------------------------------------|
| ID          | 632074 [created: 2013-06-16 23:44:57, author: tclear (xtony), avg difficulty: 0.0000]                                                                                                    |
| Question    | What will be displayed by                                                                                                    |
|             | static char szName[] = "Peter";                                                                                                    |
|             | <pre>printf("%d", strcmp("Peter", szName));</pre>                                                                                                    |
| A           | A negative number such as -1                                                                                                    |
| *B*         | 0                                                                                                    |
| С           | A positive number such as 1                                                                                                    |
| D           | 5                                                                                                    |
| E           | Nothing - it gives a syntax error and will not compile.                                                                                                    |
| Explanation | DescriptionThe C library function int strcmp(const char *str1, const char *str2) compares the string pointed to by str1 to the string pointed to by str2.                                                                                                    |
|             | DeclarationFollowing is the declaration for strcmp() function.                                                                                                    |
|             | int strcmp(constchar*str1,constchar*str2)Parametersstr1 This is the first string to be compared.                                                                                                    |
|             | str2 This is the second string to be compared.                                                                                                    |
|             | Return ValueThis function returned values are as follows:                                                                                                    |
|             | if Return value if < 0 then it indicates str1 is less than str2                                                                                                    |
|             | if Return value if > 0 then it indicates str2 is less than str1                                                                                                    |
|             | if Return value if = 0 then it indicates str1 is equal to str2                                                                                                    |
|             | As the strings "Peter" are equal in this instance the value returned is 0                                                                                                    |
|             | source: http://www.tutorialspoint.com/c_standard_library/c_function_strcmp.htm                                                                                                    |
| Tags        | Contributor_Tony_Clear, Skill-Trace_IncludesExpressions, Difficulty-2-Medium, Block-Horizontal-2-Struct_Control, Block-Vertical-2-Block, Language-C, Bloom-2-Comprehension, CS1, TopicSimon-Params-SubsumesMethods, CodeLength-lines-00-to-06_Low, TopicSimon-Strings |

| Field    | Value                                                                                         |
|----------|-----------------------------------------------------------------------------------------------|
| ID       | 632077 [created: 2013-06-16 23:05:02, author: tclear (xtony), avg difficulty: 0.0000]         |
| Question | Consider the following short program, which does not meet all institutional coding standards: |
|          | void vCodeString(char szText[]); /* First line */                                             |
|          | #include <stdio.h></stdio.h>                                                                  |
|          | #include <string.h></string.h>                                                                |
|          | #define MAX_LEN 12                                                                            |
|          | int main(void)                                                                                |
|          | {                                                                                             |

```
char szData[MAX_LEN];
                                             printf("Enter some text to code: ");
                                             scanf("%s", szData);
                                             vCodeString(szData); /* Line 8 */
                                             printf("Coded string is %s\n", szData);
                                      void vCodeString(char szText[])
                                             int i = -1;
                                             while(szText[++i])
                                                    szText[i] += (char)2;
                                      Knowing that scanf does not read beyond a space in the input, I try the routine by typing in Hello there when it asks me for some text. What is output after "Coded
                                      string is "?
Α
                                      Nothing
В
                                      Hello
С
                                      Hello there
D
                                      Jgnnq vjgtg
*E*
                                      Jgnnq
Explanation
                                      The vCodeString function converts the input by incrementing the next two alphabetical letters for each character passed to it from the szData array containing
                                      the the "hello" substring after which the scanf function had haled on meeting the delimiting space character
                                      Contributor\_Tony\_Clear, Skill-Trace\_Includes Expressions, Difficulty-2-Medium, Block-Horizontal-2-Struct\_Control, Block-Vertical-3-Relations, Language-C, and the property of the property of the property o
Tags
                                      TopicSimon-FileIO, Bloom-3-Analysis, TopicSimon-LoopsSubsumesOperators, CS1, CodeLength-lines-06-to-24_Medium, TopicSimon-Strings
```

| Field    | Value                                                                                         |
|----------|-----------------------------------------------------------------------------------------------|
| ID       | 632079 [created: 2013-06-16 16:58:09, author: tclear (xtony), avg difficulty: 0.0000]         |
| Question | Consider the following short program, which does not meet all institutional coding standards: |
|          | void vCodeString(char szText[]); /* First line */                                             |
|          | #include <stdio.h></stdio.h>                                                                  |
|          | #include <string.h></string.h>                                                                |
|          | #define MAX_LEN 12                                                                            |
|          | int main(void)                                                                                |
|          | {                                                                                             |
|          | char szData[MAX_LEN];                                                                         |
|          | printf("Enter some text to code: ");                                                          |
|          | scanf("%s", szData);                                                                          |
|          | vCodeString(szData); /* Line 8 */                                                             |
|          | printf("Coded string is %s\n", szData);                                                       |
|          | }                                                                                             |
|          | void vCodeString(char szText[])                                                               |
|          | {                                                                                             |
|          | int i = -1;                                                                                   |
|          | while(szText[++i])                                                                            |
|          | {                                                                                             |

```
szText[i] += (char)2;
             Why is there no address operator (&) before szData in the scanf line?:
Α
             Parameters are passed to scanf by value, not by reference.
В
             scanf takes only inward parameters so does not need the &
*C*
             szData is the address of the array.
D
             szData is an array so it does not have an address.
Ε
             Variables of type char cannot use the address operator.
             On declaration of a variable a space in memory is reserved for its storage. Here szData is an array of type char which has already been defined in the program and a
             memory location has been allocated to it
Tags
             Skill-PureKnowledgeRecall, Contributor_Tony_Clear, Difficulty-1-Low, Block-Horizontal-1-Struct_Text, TopicSimon-Arrays, Block-Vertical-2-Block, Language-C,
             Bloom-1-Knowledge, TopicSimon-FileIO, CS1, CodeLength-lines-06-to-24_Medium
```

| Field       | Value                                                                                                    |
|-------------|----------------------------------------------------------------------------------------------------|
| ID          | 632080 [created: 2013-06-16 16:45:21, author: tclear (xtony), avg difficulty: 0.0000]                                                                                |
| Question    | Consider the following short program, which does not meet all institutional coding standards:                                                                        |
|             | void vCodeString(char szText[]); /* First line */                                                                                                    |
|             | #include <stdio.h></stdio.h>                                                                                                    |
|             | #include <string.h></string.h>                                                                                                    |
|             | #define MAX_LEN 12                                                                                                    |
|             | int main(void)                                                                                                    |
|             | {                                                                                                    |
|             | char szData[MAX_LEN];                                                                                                    |
|             | printf("Enter some text to code: ");                                                                                                    |
|             | scanf("%s", szData);                                                                                                    |
|             | vCodeString(szData); /* Line 8 */                                                                                                    |
|             | printf("Coded string is %s\n", szData);                                                                                                    |
|             | }                                                                                                    |
|             | void vCodeString(char szText[])                                                                                                    |
|             | {                                                                                                    |
|             | int i = -1;                                                                                                    |
|             | while(szText[++i])                                                                                                    |
|             | {                                                                                                    |
|             | szText[i] += (char)2;                                                                                                    |
|             | }                                                                                                    |
|             | }                                                                                                    |
|             | The first line is:                                                                                                    |
| A           | an array declaration                                                                                                    |
| В           | a macro definition                                                                                                    |
| С           | a function call                                                                                                    |
| D           | a function definition                                                                                                    |
| *E*         | a function prototype                                                                                                    |
| Explanatior | A function prototype or function interface in C, Perl, PHP or C++ is a declaration of a function that omits the function body but does specify the function's return |

type, name, arity and argument types. While a function definition specifies what a function does, a function prototype can be thought of as specifying its interface. [Source "Function prototype" Wikipedia]. Note the function is called from Main at line 8 and defined at line 11.

Tags Skill-PureKnowledgeRecall, Contributor\_Tony\_Clear, Difficulty-1-Low, Block-Horizontal-1-Struct\_Text, Block-Vertical-1-Atom, Language-C, Bloom-1-Knowledge, TopicSimon-MethodsFuncsProcs, CodeLength-lines-06-to-24\_Medium

| Field    | Value                                                                                     |
|----------|-------------------------------------------------------------------------------------------|
| ID       | 632085 [created: 2013-06-15 19:21:56, author: marzieh (xmarzieh), avg difficulty: 0.0000] |
| Question | What will be printed by this code?                                                        |
|          | <pre>public static void main(String [] args){</pre>                                       |
|          | <pre>int number = 6;</pre>                                                                |
|          | <pre>int secondNumber = changeNumber (number);</pre>                                      |
|          | <pre>System.out.print(number + " " + secondNumber);</pre>                                 |
|          | }                                                                                         |
|          | <pre>public static int changeNumber(int number) {</pre>                                   |
|          | <pre>number = 12;</pre>                                                                   |
|          | <pre>return number;</pre>                                                                 |
|          | }                                                                                         |
| A        | 6 6                                                                                       |
| *B*      | 6 12                                                                                      |
| С        | 12 6                                                                                      |
| D        | 12 12                                                                                     |

| Field    | Value                                                                                                    |
|----------|----------------------------------------------------------------------------------------------------|
| ID       | 632091 [created: 2013-06-17 20:30:59, author: marzieh (xmarzieh), avg difficulty: 0.0000]                       |
| Question | What will be written in the gaps from top to bottom and left to right respectively to create a correct program. |
|          | public static void main(String [] args){                                                                        |
|          | double n1 = 1.5;                                                                                                |
|          | double n2 = 2;                                                                                                  |
|          | returnValue = compute ( n1 , n2);                                                                               |
|          | System.out.print(returnValue);                                                                                  |
|          | }                                                                                                    |
|          | public static compute ( a , b){                                                                                 |
|          | return (int) (a+b);                                                                                             |
|          | }                                                                                                    |
| *A*      | int int double double                                                                                           |
| В        | double int double double                                                                                        |
| С        | int int double int                                                                                              |
| D        | double int double int                                                                                           |

| Field    | Value                                                                                 |
|----------|---------------------------------------------------------------------------------------|
| ID       | 632092 [created: 2013-06-14 23:46:14, author: tclear (xtony), avg difficulty: 0.0000] |
| Question | "The value when iVal is divided by 10" would be coded as:                             |
| A        | iVal % 10                                                                             |
|          |                                                                                       |

| В           | iVal & 10                                                                                                    |
|-------------|----------------------------------------------------------------------------------------------------|
| С           | iVal == 10                                                                                                    |
| *D*         | iVal / 10                                                                                                    |
| Е           | IVal   10                                                                                                    |
| Explanation | Expresses the value of a variable using the division operator and the divisor (here 10)                                                                                                    |
| Tags        | Skill-PureKnowledgeRecall, Contributor_Tony_Clear, Difficulty-1-Low, Block-Horizontal-1-Struct_Text, TopicSimon-ArithmeticOperators, Block-Vertical-1-Atom, Language-C, Bloom-1-Knowledge, CS1, CodeLength-lines-00-to-06_Low |

| Field       | Value                                                                                                    |
|-------------|----------------------------------------------------------------------------------------------------|
| ID          | 631999 [created: 2013-06-17 16:08:11, author: kate (xkate), avg difficulty: 0.0000]                                                                                                    |
| Question    | Which of the following assertions about methods is correct?                                                                                                    |
| A           | The body of a method must contain at least one return statement.                                                                                                    |
| В           | A method must return a value.                                                                                                    |
| С           | A method invocation must contain at least one argument.                                                                                                    |
| *D*         | A method with no return statement must not be invoked on the right side of an assignment statement.                                                                                                    |
| Е           | None of the above.                                                                                                    |
| Explanation | (a) and (b) are true of functions, but not of Java methods in general. (c) is incorrect. Methods in general and functions specifically can be written with or without parameters. (d) is correct: methods without a return statement can't be on the right-hand side of an assignment statement, because they don't have a value. And if (d) is correct, (e) must be wrong.                        |
| Tags        | ATT-Transition-ApplyCSspeak, Contributor_Kate_Sanders, Skill-PureKnowledgeRecall, ATT-Type-How, Difficulty-1-Low, Block-Horizontal-1-Struct_Text, ExternalDomainReferences-1-Low, Block-Vertical-2-Block, Bloom-1-Knowledge, Language-Java, LinguisticComplexity-1-Low, CS1, TopicSimon-MethodsFuncsProcs, CodeLength-NotApplicable, ConceptualComplexity-1-Low, Nested-Block-Depth-0-no_ifs_loops |

```
Field
            Value
ID
            631950 [created: 2013-06-17 12:45:43, author: kate (xkate), avg difficulty: 0.0000]
            Given the input "Click & Clack", what is the output of line 16 of the following Java code?
Question
             System.out.println("Enter a string: ");
             String input = kbd.nextLine();
             String a = "";
             String letter = "";
             int d = 0;
             int r = 1;
             String englishAlphabet = "abcdefghijklmnopqrstuvwxyz";
             for (int i = 0; i < englishAlphabet.length(); i++) {</pre>
                 letter = englishAlphabet.substring(i,i+1);
                 if (input.contains(letter)){
                    a = letter + a;
                 } else {
                    d++;
                 }
             System.out.println("String a is: " + a); //line 16
System.out.println("int d is: " + d); // line 17
            ClickClack
Α
В
            kcalkcil
С
            acikl
*D*
            lkica
Ε
            None of the above.
```

```
Explanation This code checks all the letters in the lower-case alphabet to see which ones appear in the input, and concatenates them into a string where each letter appears once, in reverse alphabetical order. The resulting string is output in line 16.

Tags Nested-Block-Depth-2-two-nested, ATT-Transition-ApplyCode, Contributor_Kate_Sanders, Skill-Trace_IncludesExpressions, ATT-Type-How, Difficulty-2-Medium, Block-Horizontal-2-Struct_Control, ExternalDomainReferences-1-Low, Block-Vertical-2-Block, Language-Java, Bloom-2-Comprehension, LinguisticComplexity-1-Low, TopicSimon-LoopsSubsumesOperators, CSother, CodeLength-lines-06-to-24_Medium, ConceptualComplexity-2-Medium, TopicSimon-SelectionSubsumesOps, TopicSimon-Strings
```

| Field       | Value                                                                                     |
|-------------|-------------------------------------------------------------------------------------------|
| ID          | 631539 [created: 2013-05-28 19:45:56, author: marzieh (xmarzieh), avg difficulty: 0.0000] |
| Question    | What should be done to initialize counter to one in main method?                          |
|             |                                                                                           |
|             | class C {                                                                                 |
|             | private int counter;                                                                      |
|             | }                                                                                         |
|             | public class F {                                                                          |
|             | <pre>public static void main(String arg[]) {</pre>                                        |
|             | }                                                                                         |
|             | }                                                                                         |
| A           | c.counter = 1;                                                                            |
| В           | C c = new C();                                                                            |
|             | c.counter = 1;                                                                            |
| *C*         | C. add the following to C:                                                                |
|             | public void setCounter( int c){                                                           |
|             | counter = c;                                                                              |
|             | }                                                                                         |
|             | Add the following to F:                                                                   |
|             | C c = new C();                                                                            |
|             | c.setCounter(1);                                                                          |
| D           | Change the definition of counter as follow:                                               |
|             | private int counter = 1;                                                                  |
| Explanation | Note: This question ask you t initialize the varibale in <i>main</i> method.              |

```
Field
            Value
ID
            631874 [created: 2013-06-17 07:16:32, author: kate (xkate), avg difficulty: 0.0000]
            Given the code:
Question
             if (x \ge 0)
                 System.out.println("1");
             else if (x < 20)
                 System.out.println("2");
             else
                 System.out.println("3");
             System.out.println("4");
            for what integer values of x will 3 be among the values printed?
            x < 0
В
            x >= 0
С
            x < 20
```

| D           | All values of x                                                                                                    |
|-------------|----------------------------------------------------------------------------------------------------|
| *E*         | None of the above.                                                                                                    |
| Explanation | The if-condition is true for all values of $x \ge 0$ ; the if-else condition is true for all values of $x < 0$ . So that doesn't leave any possible values for the else-clause.                                                                                                    |
| Tags        | ATT-Transition-ApplyCode, Contributor_Kate_Sanders, Skill-Trace_IncludesExpressions, ATT-Type-How, Difficulty-1-Low, Block-Horizontal-2-Struct_Control, Block-Vertical-2-Block, Language-Java, Bloom-2-Comprehension, LinguisticComplexity-1-Low, CS1, CodeLength-lines-06-to-24_Medium, ConceptualComplexity-1-Low, TopicSimon-SelectionSubsumesOps, Nested-Block-Depth-1 |

| Field       | Value                                                                                                    |
|-------------|----------------------------------------------------------------------------------------------------|
| ID          | 631875 [created: 2013-06-17 07:20:58, author: kate (xkate), avg difficulty: 0.0000]                                                                                                    |
| Question    | Given the code:                                                                                                    |
|             | <pre>if (x &gt;= 0)     System.out.println("1"); else if (x &lt; 20)     System.out.println("2"); else     System.out.println("3"); System.out.println("4");  for what integer values of x will 4 be among the values printed?</pre>                                                                                                    |
| A           | x<0                                                                                                    |
| В           | x >= 0                                                                                                    |
| С           | x >= 20                                                                                                    |
| *D*         | All values of x                                                                                                    |
| E           | None of the above.                                                                                                    |
| Explanation | The final println statement is outside the conditional, so it is printed whatever the value of x is.                                                                                                    |
| Tags        | ATT-Transition-ApplyCode, Contributor_Kate_Sanders, Skill-Trace_IncludesExpressions, ATT-Type-How, Difficulty-1-Low, Block-Horizontal-2-Struct_Control, ExternalDomainReferences-1-Low, Block-Vertical-2-Block, Language-Java, Bloom-2-Comprehension, LinguisticComplexity-1-Low, CS1, CodeLength-lines-06-to-24_Medium, ConceptualComplexity-1-Low, TopicSimon-SelectionSubsumesOps, Nested-Block-Depth-1 |

| Field       | Value                                                                                                    |
|-------------|----------------------------------------------------------------------------------------------------|
| ID          | 631876 [created: 2013-06-17 07:35:30, author: kate (xkate), avg difficulty: 0.0000]                                                                                                    |
| Question    | After the assignments <code>a = true</code> and <code>b = true</code> , what is returned by  (! a    b) && (a    ! b)  ?                                                                                                    |
| *A*         | true                                                                                                    |
| В           | false                                                                                                    |
| С           | 1                                                                                                    |
| D           | 0                                                                                                    |
| E           | An error.                                                                                                    |
| Explanation | Substituting the assigned values for a and b (both true) into the original expression                                                                                                    |
|             | (! a    b) && (a    ! b)                                                                                                    |
|             | we get                                                                                                    |
|             | (! true    true) && (true    ! true)                                                                                                    |
|             | In Java, evaluating what's inside the parentheses has higher precedence than any of the other operators here. Inside the parentheses, logical not (!) takes precedence over logical or (  ). Evaluating the not's first, we get |

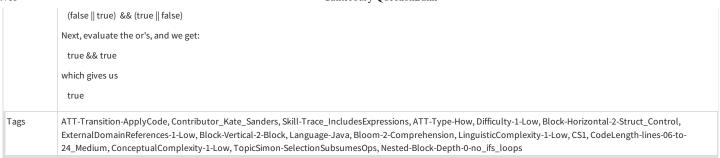

| Field       | Value                                                                                                    |
|-------------|----------------------------------------------------------------------------------------------------|
| ID          | 631877 [created: 2013-06-17 07:57:35, author: kate (xkate), avg difficulty: 0.0000]                                                                                                    |
| Question    | What is the value of the expression                                                                                                    |
|             | "J R R Tolkien".compareTo("J K Rowling") < 0                                                                                                    |
| А           | True                                                                                                    |
| *B*         | False                                                                                                    |
| С           | "JRRTolkien"                                                                                                    |
| D           | An error.                                                                                                    |
| Е           | None of the above.                                                                                                    |
| Explanation | The compareTo method when called on a String object with a String parameter, returns true if the first String is before the second in alphabetical order. Otherwise it returns false.                                                                                                    |
| Tags        | ATT-Transition-ApplyCode, Contributor_Kate_Sanders, Skill-Trace_IncludesExpressions, ATT-Type-How, Difficulty-1-Low, Block-Horizontal-2-Struct_Control, ExternalDomainReferences-2-Medium, Block-Vertical-2-Block, Language-Java, Bloom-2-Comprehension, LinguisticComplexity-1-Low, TopicSimon-MethodsFuncsProcs, CSother, CodeLength-lines-00-to-06_Low, TopicSimon-RelationalOperators, ConceptualComplexity-2-Medium, Nested-Block-Depth-0-no_ifs_loops, TopicSimon-Strings |

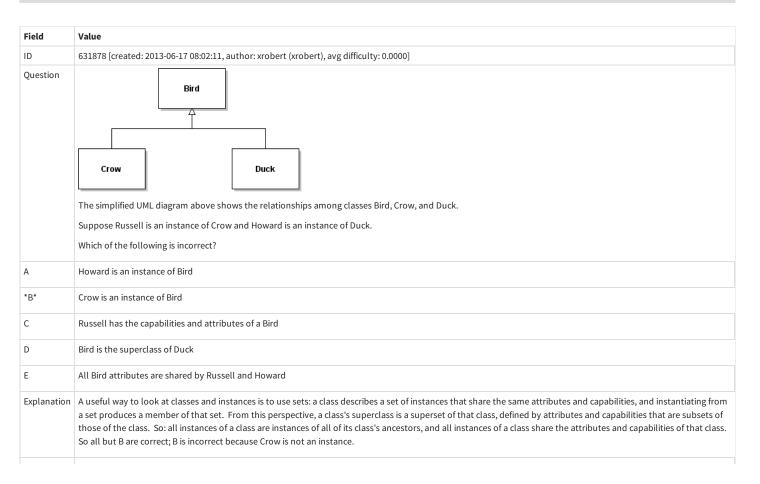

Tags Contributor\_Robert\_McCartney

| Field       | Value                                                                                                    |
|-------------|----------------------------------------------------------------------------------------------------|
| ID          | 631879 [created: 2013-06-17 08:04:32, author: kate (xkate), avg difficulty: 0.0000]                                                                                                    |
| Question    | What is the value of the expression                                                                                                    |
|             | "J".compareTo("J K Rowling") < 0                                                                                                    |
| *A*         | true                                                                                                    |
| В           | false                                                                                                    |
| С           | "J"                                                                                                    |
| D           | an error                                                                                                    |
| Е           | none of the above                                                                                                    |
| Explanation | The compareTo method when called on a String object with a String parameter, returns true if the first String is before the second in alphabetical order. Otherwise it returns false.                                                                                                    |
| Tags        | ATT-Transition-ApplyCode, Contributor_Kate_Sanders, Skill-Trace_IncludesExpressions, ATT-Type-How, Difficulty-1-Low, Block-Horizontal-2-Struct_Control, ExternalDomainReferences-1-Low, Block-Vertical-2-Block, Language-Java, Bloom-2-Comprehension, LinguisticComplexity-1-Low, TopicSimon-MethodsFuncsProcs, CSother, CodeLength-lines-00-to-06_Low, TopicSimon-RelationalOperators, ConceptualComplexity-2-Medium, Nested-Block-Depth-0-no_ifs_loops, TopicSimon-Strings |

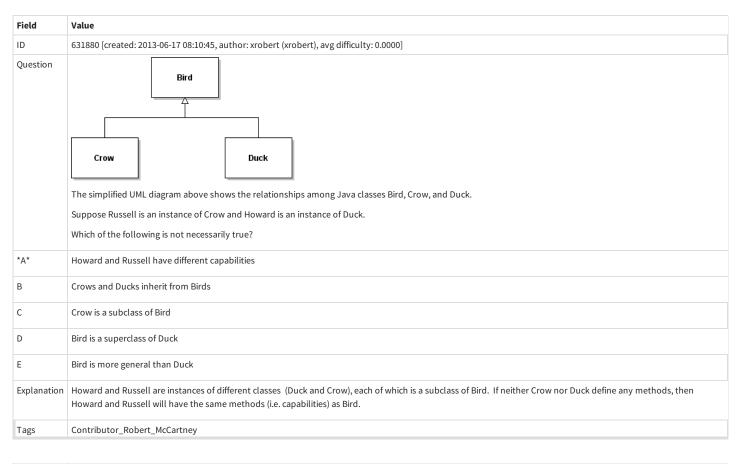

| Field    | Value                                                                                             |
|----------|---------------------------------------------------------------------------------------------------|
| ID       | 631929 [created: 2013-06-17 11:02:17, author: kate (xkate), avg difficulty: 0.0000]               |
| Question | After the assignment statement  String word = "entropy"; what is returned by word.substring(2); ? |

| А           | "en"                                                                                                    |
|-------------|----------------------------------------------------------------------------------------------------|
| *B*         | "tropy"                                                                                                    |
| С           | "entropy"                                                                                                    |
| D           | An error                                                                                                    |
| E           | None of the above                                                                                                    |
| Explanation | word.substring(n) returns the substring of word that starts at index n and ends at the end of the String.                                                                                                    |
| Tags        | ATT-Transition-ApplyCode, Contributor_Kate_Sanders, Skill-Trace_IncludesExpressions, ATT-Type-How, Difficulty-1-Low, Block-Horizontal-2-Struct_Control, ExternalDomainReferences-1-Low, Block-Vertical-2-Block, Language-Java, Bloom-2-Comprehension, LinguisticComplexity-1-Low, TopicSimon-MethodsFuncsProcs, CSother, CodeLength-lines-00-to-06_Low, ConceptualComplexity-1-Low, Nested-Block-Depth-0-no_ifs_loops, TopicSimon-Strings |

| Field       | Value                                                                                                    |
|-------------|----------------------------------------------------------------------------------------------------|
| ID          | 631931 [created: 2013-06-17 11:20:28, author: kate (xkate), avg difficulty: 0.0000]                                                                                                    |
| Question    | After the assignment statement  String word = "entropy";  what is returned by  word.substring(-1);                                                                                                    |
| A           | "e"                                                                                                    |
| В           | "entropy"                                                                                                    |
| С           | the empty String                                                                                                    |
| *D*         | an error                                                                                                    |
| Е           | none of the above                                                                                                    |
| Explanation | When this code is executed, it throws a StringIndexOutOfBounds exception.                                                                                                    |
| Tags        | ATT-Transition-ApplyCode, Contributor_Kate_Sanders, Skill-Trace_IncludesExpressions, ATT-Type-How, Difficulty-1-Low, Block-Horizontal-2-Struct_Control, ExternalDomainReferences-1-Low, Block-Vertical-2-Block, Language-Java, Bloom-2-Comprehension, LinguisticComplexity-1-Low, TopicSimon-MethodsFuncsProcs, CSother, CodeLength-lines-00-to-06_Low, ConceptualComplexity-1-Low, Nested-Block-Depth-0-no_ifs_loops, TopicSimon-Strings |

```
Field
           Value
ID
           631949 [created: 2013-06-17 12:52:17, author: kate (xkate), avg difficulty: 0.0000]
Question
           Given the input "Click & Clack", what is the output of line 17 of the following Java code?
            System.out.println("Enter a string: ");
            String input = kbd.nextLine();
String a = "";
            String letter = "";
            int d = 0;
            int r = 1;
            String englishAlphabet = "abcdefghijklmnopqrstuvwxyz";
             for (int i = 0; i < englishAlphabet.length(); i++) {</pre>
                letter = englishAlphabet.substring(i,i+1);
                if (input.contains(letter)){
                   a = letter + a;
                } else {
                   d++;
                }
            System.out.println("String a is: " + a); //line 16
            System.out.println("int d is: " + d); // line 17
Α
           16
В
           18
*C*
           21
```

| D           | 22                                                                                                    |
|-------------|----------------------------------------------------------------------------------------------------|
| E           | None of the above.                                                                                                    |
| Explanation | d contains a count of the number of lower-case letters that do *not* appear in the input string. Since there are 5 letters that do appear, the answer is 26-5 or 21.                                                                                                    |
| Tags        | Nested-Block-Depth-2-two-nested, ATT-Transition-ApplyCode, Contributor_Kate_Sanders, Skill-Trace_IncludesExpressions, ATT-Type-How, Difficulty-2-Medium, Block-Horizontal-2-Struct_Control, ExternalDomainReferences-1-Low, Block-Vertical-2-Block, Language-Java, Bloom-2-Comprehension, LinguisticComplexity-1-Low, TopicSimon-LoopsSubsumesOperators, CSother, CodeLength-lines-06-to-24_Medium, ConceptualComplexity-2-Medium, TopicSimon-SelectionSubsumesOps, TopicSimon-Strings |

| Field    | Value                                                                                     |
|----------|-------------------------------------------------------------------------------------------|
| ID       | 632093 [created: 2013-06-17 20:32:45, author: marzieh (xmarzieh), avg difficulty: 0.0000] |
| Question | Fill in the gap to create a correct program.                                              |
|          | <pre>public static void main(String [] args){</pre>                                       |
|          | final int firstDim = 2;                                                                   |
|          | final int secondDim = 3;                                                                  |
|          | read(firstDim, secondDim);                                                                |
|          | }                                                                                         |
|          | public static read (int dim1, int dim2){                                                  |
|          | <pre>int [[[] array = new int[dim1][dim2];</pre>                                          |
|          | Scanner sc = new Scanner(System.in);                                                      |
|          | for (int i = 0; i < dim1; i++)                                                            |
|          | for (int $j = 0$ ; $j < dim 2$ ; $j++$ )                                                  |
|          | array[i][j] = sc.nextInt();                                                               |
|          | return array;                                                                             |
|          | }                                                                                         |
| A        | void                                                                                      |
| В        | int                                                                                       |
| С        | int []                                                                                    |
| *D*      | int[][]                                                                                   |

| Field       | Value                                                                                                    |
|-------------|----------------------------------------------------------------------------------------------------|
| ID          | 629957 [created: 2013-06-11 10:33:14, author: kate (xkate), avg difficulty: 0.0000]                                                               |
| Question    | Suppose you have a Java array of int s. Which of the following operations can be performed in constant (O(1)) time? (Circle all correct answers.) |
| Α           | Insert a number at a given position.                                                                                                    |
| *B*         | Retrieve a number from a given position                                                                                                    |
| С           | Print out the numbers in the array                                                                                                    |
| D           | Compute the sum of all the numbers in the array                                                                                                   |
| Е           | Sort the numbers in the array                                                                                                    |
| Explanation | Note: Only one answer can be marked as correct here, but both A and B are correct.                                                                |
|             | Note 2: We need a new tag SkillAnalyze-Code for this kind of thing.                                                                               |
|             | C is incorrect because printing out all the numbers takes O(n) time.                                                                              |
|             | D is incorrect because computing the sum of the numbers also takes O(n) time.                                                                     |
|             | E is incorrect because while hashtables come close on average, in the worst case, sorting is not O(1).                                            |
|             | A is correct (assuming you don't have to move any of the numbers that are already in the array).                                                  |
|             | B is correct.                                                                                                    |
| Tags        | Contributor_Kate_Sanders, Skill-AAA-WWWWWWWWWWWWWWWWWWWWWWWWWWWWWWWW                                                                              |

Horizontal-1-Struct\_Text, TopicSimon-AlgorithmComplex-BigO, ExternalDomainReferences-1-Low, Block-Vertical-4-Macro-Structure, Language-Java, Bloom-3-Analysis, LinguisticComplexity-1-Low, CS2, CodeLength-NotApplicable, MultipleAnswers-See-Explanation, ConceptualComplexity-2-Medium, Nested-Block-Depth-0-no\_ifs\_loops

| Field       | Value                                                                                                    |
|-------------|----------------------------------------------------------------------------------------------------|
| ID          | 617596 [created: 2013-05-20 22:28:34, author: tclear (xtony), avg difficulty: 0.0000]                                                   |
| Question    | Which response best explains in plain English what this segment of code does?                                                           |
|             | int a = 10;                                                                                                    |
|             | int b = 8;                                                                                                    |
|             | int c = 0;                                                                                                    |
|             | c = (a + b)/2                                                                                                    |
| A           | Calculates half the sum of two numbers                                                                                                  |
| *B*         | Calculates the average of two numbers                                                                                                   |
| С           | Swaps the values of a and b                                                                                                    |
| D           | demonstrates the use of the assignment statement                                                                                        |
| E           | Converts an integer value to double                                                                                                    |
| Explanation | This answer gives the most generalised explanation for the purpose of the code segment (namely to calculate the average of two numbers) |

| Field    | Value                                                                                     |
|----------|-------------------------------------------------------------------------------------------|
| ID       | 618574 [created: 2013-05-28 20:35:55, author: marzieh (xmarzieh), avg difficulty: 0.0000] |
| Question | What is wrong with this code?                                                             |
|          | interface A{                                                                              |
|          | abstract double aMethod();                                                                |
|          | }                                                                                         |
|          | interface B{                                                                              |
|          | abstract int aMethod();                                                                   |
|          | }                                                                                         |
|          | class testInterface implements A, B{                                                      |
|          | ]                                                                                         |
| A        | A class cannot implement more than one interface.                                         |
| *B*      | Both the interfaces have a method with the same name and different return type.           |
| С        | Methods defined in an interface should not be abstract.                                   |
| D        | aMethod should be overridden in testInterface class.                                      |

| Field    | Value                                                                                       |
|----------|---------------------------------------------------------------------------------------------|
| ID       | 618576 [created: 2013-05-28 20:37:04, author: marzieh (xmarzieh), avg difficulty: 0.0000]   |
| Question | Which one of the options cannot be a choice to override the aMethod in class testInterface? |
|          | interface A{                                                                                |
|          | abstract Object aMethod();                                                                  |
|          | }                                                                                           |
|          | interface B{                                                                                |
|          | abstract Object aMethod();                                                                  |
|          | }                                                                                           |
|          | class testInterface implements A, B{                                                        |

|     | ] }                                             |
|-----|-------------------------------------------------|
| А   | <pre>public String aMethod(){ return "";}</pre> |
| В   | public Object aMethod(){ return null;}          |
| С   | public Double aMethod(){ return 0.0;}           |
| *D* | public int aMethod(){ return 0;}                |

| Field    | Value                                                                                                    |
|----------|----------------------------------------------------------------------------------------------------|
| ID       | 618578 [created: 2013-05-28 20:41:06, author: marzieh (xmarzieh), avg difficulty: 0.0000]                                                                                                    |
| Question | What would be the most effective way of adding useGun() method to this structure. Note: useGun() can only be used for any type of fighters.  Game Actors  Good Fighters  Animals  Friendly Creatures |
| A        | Add useGun() to GameActors class.                                                                                                    |
| В        | Add useGun() to GameActors class and make this class abstract.                                                                                                    |
| С        | Add useGun() to both GoodFighters and BadFighters class.                                                                                                    |
| *D*      | Define an interface and add useGun() to this interface and let fighters to implement the interface.                                                                                                  |

| Field    | Value                                                                                     |
|----------|-------------------------------------------------------------------------------------------|
| ID       | 618579 [created: 2013-05-28 20:41:58, author: marzieh (xmarzieh), avg difficulty: 0.0000] |
| Question | Which statement produces a compilation error?                                             |
| A        | class A extends M implements I {// code was removed}                                      |
|          | class B extends N implements I {// code was removed}                                      |
| В        | class A extends M implements I, L, J {// code was removed}                                |
| *C*      | class A extends M, N implements I {// code was removed}                                   |
| D        | class A extends M implements I {// code was removed}                                      |

| Field    | Value                                                                                     |
|----------|-------------------------------------------------------------------------------------------|
| ID       | 618585 [created: 2013-05-28 20:45:47, author: marzieh (xmarzieh), avg difficulty: 0.0000] |
| Question | Which of the following choices cannot be another constructor for academic class?          |
|          | class personnel{                                                                          |
|          | String name, ID;                                                                          |
|          | char qualificationCode;                                                                   |
|          | public personnel(String n, String i, char q){                                             |
|          | name = n;                                                                                 |
|          | >                                                                                         |
|          | qualificationCode = q;                                                                    |
|          | }                                                                                         |

```
public personnel (){
                          name = null;
                          qualificationCode = ' ';
                    class academic extends personnel{
                           int teachingHours;
                           public\ academic(String\ n,\ String\ i,\ char\ q,\ int\ t)\{
                              super(n,i,q);
                             teachingHours = t;
                           public academic(int t){
                             super(null, null, ' ');
                             teachingHours = t;
*A*
                    public academic(){
                        super(null, null, ' ');
                         this (0);
В
                    public academic(){
                          this (null, null, '', 0);
                    public academic(){
С
                         name = null;
                         qualificationCode = ' ';
                         teachingHours = 0;
                    public academic(){
D
                        super(null, null, ' ');
                        teachingHours = 0;
```

| Field    | Value                                                                                     |
|----------|-------------------------------------------------------------------------------------------|
| ID       | 618592 [created: 2013-05-28 20:49:07, author: marzieh (xmarzieh), avg difficulty: 0.0000] |
| Question | Where in this code a compiler error is reported and why?                                  |
|          | 1 class pen{                                                                              |
|          | 2 char colorCode;                                                                         |
|          | 3 }                                                                                       |
|          | 4 public class penCounter {                                                               |
|          | 5 public static void main(String[] arg){                                                  |
|          | 6 int numberOfPen;                                                                        |
|          | 7 pen myPen = new pen();                                                                  |
|          |                                                                                           |

```
8 System.out.println(myPen.colorCode + numberOfPen);
9 }
10}
*A* line 8, numberOfPen has not been initialized.

B line 8, colorCode has not been initialized.

C line 6, numberOfPen has not been initialized.

D line 2, colorCode has not been initialized.
```

| Field    | Value                                                                                     |
|----------|-------------------------------------------------------------------------------------------|
| ID       | 618596 [created: 2013-05-28 20:50:30, author: marzieh (xmarzieh), avg difficulty: 0.0000] |
| Question | What will be the outputted?                                                               |
|          | class A{                                                                                  |
|          | int firstMethod(int input){                                                               |
|          | return input*2;                                                                           |
|          | }                                                                                         |
|          | }                                                                                         |
|          | class B extends A{                                                                        |
|          | int firstMethod(int input){                                                               |
|          | super.firstMethod(input);                                                                 |
|          | return input*2;                                                                           |
|          | }                                                                                         |
|          | }                                                                                         |
|          | class C extends B{                                                                        |
|          | int firstMethod(int input){                                                               |
|          | return super.firstMethod(input)* 2;                                                       |
|          | }                                                                                         |
|          | }                                                                                         |
|          | public class test {                                                                       |
|          | public static void main(String[] arg){                                                    |
|          | C myObject = new C();                                                                     |
|          | System.out.println(myObject.firstMethod(2));                                              |
|          | }                                                                                         |
|          | }                                                                                         |
| Α        | 4                                                                                         |
| *B*      | 8                                                                                         |
| С        | 16                                                                                        |
| D        | 32                                                                                        |

| Field    | Value                                                                                     |
|----------|-------------------------------------------------------------------------------------------|
| ID       | 618600 [created: 2013-05-28 20:52:03, author: marzieh (xmarzieh), avg difficulty: 0.0000] |
| Question | What will be outputted?                                                                   |
|          | class A{                                                                                  |
|          | int firstMethod(int input){                                                               |
|          | return input+2;                                                                           |

```
class B extends A{
                    class C extends B{
                      int firstMethod(int input){
                        return input-2;
                    public class test {
                      public static void main(String[] arg){
                        B myObject = new B();
                        System.out.println(myObject.firstMethod (2));\\
Α
                   0
В
                   2
*C*
                   4
D
                    Compiler Error
```

| Field    | Value                                                                                     |
|----------|-------------------------------------------------------------------------------------------|
| ID       | 618601 [created: 2013-05-28 20:52:56, author: marzieh (xmarzieh), avg difficulty: 0.0000] |
| Question | Which sentence is NOT correct?                                                            |
| *A*      | If a class has no constructor, it cannot be extended.                                     |
| В        | If a class has only private constructors, it cannot be extended.                          |
| С        | If a class is final, it cannot be extended.                                               |
| D        | If a class is public, it is extendable anywhere.                                          |

| Field    | Value                                                                                                    |
|----------|----------------------------------------------------------------------------------------------------|
| ID       | 618604 [created: 2013-05-28 20:53:56, author: marzieh (xmarzieh), avg difficulty: 0.0000]                                                                                                    |
| Question | Which part of the following code will produce a compiler error if we know class cat extends a class called animal and both of the classes have a method called makeNoise and class cat has a method called showFood. |
|          | <pre>1 animal mydog = new animal();</pre>                                                                                                    |
|          | 2 mydog.makeNoise();                                                                                                    |
|          | 3 animal mycat = new cat();                                                                                                    |
|          | 4 mycat.makeNoise();                                                                                                    |
|          | 5 mycat.showFood();                                                                                                    |
| А        | line 3, new cat should be changed to new animal.                                                                                                    |
| В        | line 3, animal should be changed to cat.                                                                                                    |
| С        | line 4, makeNoise has not been recognized by mycat                                                                                                    |
| *D*      | line 5, showFood has not been recognized by mycat                                                                                                    |

```
Value
Field
ID
                   618606 [created: 2013-05-28 20:54:59, author: marzieh (xmarzieh), avg difficulty: 0.0000]
Question
                   Which on these four following definitions is not allowed?
                   abstract class first{
                       void firstMethod(){}
                   abstract class second{
                        abstract void secondMethod();
                   class third {
                       abstract void thirdMethod();
                   class fourth{
                       void fourthMethod(){}
Α
                   first
В
                   second
*C*
                   third
D
                   fourth
```

| Field    | Value                                                                                     |
|----------|-------------------------------------------------------------------------------------------|
| ID       | 618572 [created: 2013-05-28 20:34:57, author: marzieh (xmarzieh), avg difficulty: 0.0000] |
| Question | Which option is NOT an alternative solution for the bug that exists in this code?         |
|          | class shape{                                                                              |
|          | float area;                                                                               |
|          | public shape( float a){                                                                   |
|          | area = a;                                                                                 |
|          | }                                                                                         |
|          | }                                                                                         |
|          | class square extends shape{                                                               |
|          | float side;                                                                               |
|          | public square (float s){                                                                  |
|          | side = s;                                                                                 |
|          | }                                                                                         |
|          | }                                                                                         |
| A        | square constructor should call a super constructor explicitly.                            |
| В        | Class <i>shape</i> must have a null constructor.                                          |
| *C*      | class square should have a null constructor.                                              |
| D        | shape constructor should be removed.                                                      |

| Field    | Value                                                                                        |
|----------|----------------------------------------------------------------------------------------------|
| ID       | 618568 [created: 2013-05-28 20:32:48, author: marzieh (xmarzieh), avg difficulty: 0.0000]    |
| Question | Considering the following code, which of the choices are wrong when access to ID is desired? |
|          | class N{                                                                                     |

```
private int ID;
                           public void setID(int id){
                          }
                           public int getID(){
                                return ID;
                          }
                      if we had the following in class \ensuremath{\mathsf{N}}
                      N n = new N();
                      System.out.print(n.ID);
*B*
                      If we had the following in another class but the same package as \ensuremath{\mathsf{N}}
                      N n = new N();
                      System.out.print(n.ID);
С
                      If we had the following in class \ensuremath{\mathsf{N}}
                      System.out.print(ID);
D
                      If we had the following in another class but the same package as \ensuremath{\mathsf{N}}
                      N n = new N();
                      System.out.print(n.getID());
```

| Field    | Value                                                                                     |
|----------|-------------------------------------------------------------------------------------------|
| ID       | 617785 [created: 2013-05-20 05:33:25, author: marzieh (xmarzieh), avg difficulty: 0.0000] |
| Question | What will be printed?                                                                     |
|          | class A{                                                                                  |
|          | protected void A_Method(){                                                                |
|          | System.out.println ("This is the first A_Method");                                        |
|          | }                                                                                         |
|          | }                                                                                         |
|          | class B extends A{                                                                        |
|          | protected void A_Method(){                                                                |
|          | System.out.print ("This is the second A_Method");                                         |
|          | }                                                                                         |
|          | }                                                                                         |
|          | class C extends B{                                                                        |
|          | protected void A_Method(){                                                                |
|          | System.out.print ("This is the third A_Method");                                          |
|          | }                                                                                         |
|          | }                                                                                         |
|          | public class test {                                                                       |
|          | public static void main(String[] args){                                                   |
|          | A [] objects = new A[3];                                                                  |
|          | objects[0]= new A();                                                                      |
|          | objects[1]= new B();                                                                      |
|          | objects[2]= new C();                                                                      |
|          | objects[1].A_Method();                                                                    |

```
}

A This is the first A_Method

*B* This is the second A_Method

C This is the third A_Method

D Nothing, this is an error.

Explanation Java remembers which object (subtype) has been inserted into the array because of polymorphism.
```

| Field    | Value                                                                                     |
|----------|-------------------------------------------------------------------------------------------|
| ID       | 618479 [created: 2013-05-28 19:38:21, author: marzieh (xmarzieh), avg difficulty: 0.0000] |
| Question | What is wrong with this code?                                                             |
|          | final class A{                                                                            |
|          | }                                                                                         |
|          | class B extends A{                                                                        |
|          | }                                                                                         |
| А        | Class B is not public.                                                                    |
| В        | Class A is not public.                                                                    |
| *C*      | A final class cannot be extended.                                                         |
| D        | There are no instance variables and methods defined for these classes.                    |

| Field    | Value                                                                                     |
|----------|-------------------------------------------------------------------------------------------|
| ID       | 618496 [created: 2013-05-28 19:49:48, author: marzieh (xmarzieh), avg difficulty: 0.0000] |
| Question | How many object references will be created after initializing the following array?        |
|          | String [][] names = new String [3][2];                                                    |
| A        | 3                                                                                         |
| В        | 2                                                                                         |
| С        | 6                                                                                         |
| *D*      | 7                                                                                         |

| Field    | Value                                                                                     |
|----------|-------------------------------------------------------------------------------------------|
| ID       | 618502 [created: 2013-05-28 19:54:53, author: marzieh (xmarzieh), avg difficulty: 0.0000] |
| Question | What would be outputted?                                                                  |
|          | String s_1 = "Hello";                                                                     |
|          | String s_2 = "World";                                                                     |
|          | System.out.format("%-7S %7s", s_1,s_2);                                                   |
| А        | Hello World                                                                               |
| *B*      | HELLO World                                                                               |
| С        | Hello World                                                                               |
| D        | HELLO World                                                                               |

| Field    | Value                                                                                                    |
|----------|----------------------------------------------------------------------------------------------------|
| ID       | 618506 [created: 2013-05-28 19:57:13, author: marzieh (xmarzieh), avg difficulty: 0.0000]                                                                                                    |
| Question | How many times the capacity of the vector in following code changes?  Vector <integer> intVect = new Vector<integer>(10,2);  for (int i = 0; i &lt;40; i++)  intVect.add(i);</integer></integer> |
| A        | 2                                                                                                    |
| В        | 5                                                                                                    |
| *C*      | 15                                                                                                    |
| D        | 30                                                                                                    |

| Field    | Value                                                                                                    |
|----------|----------------------------------------------------------------------------------------------------|
| ID       | 618507 [created: 2013-05-28 19:58:12, author: marzieh (xmarzieh), avg difficulty: 0.0000]                                                                                                    |
| Question | In a program 5 objects are created initially and inserted into a vector. These objects increase to 64 during the execution of the program. Each time 8 objects is added to the vector except the last time in which 3 objects is added. Which of the following definition results in better performance in terms of execution time and allocated space at the end? |
| A        | Vector <object> objectVect = new Vector<object>(5,8);</object></object>                                                                                                    |
| *B*      | Vector <object> objectVect = new Vector<object>(8);</object></object>                                                                                                    |
| С        | Vector <object> objectVect = new Vector<object>(8,5);</object></object>                                                                                                    |
| D        | Vector <object> objectVect = new Vector<object>(5);</object></object>                                                                                                    |

| Field    | Value                                                                                     |
|----------|-------------------------------------------------------------------------------------------|
| ID       | 618517 [created: 2013-05-28 20:02:06, author: marzieh (xmarzieh), avg difficulty: 0.0000] |
| Question | Which of the following variables are object references?                                   |
|          | public class firstClass {                                                                 |
|          | double[] doubleArray = {2.3, 3.4};                                                        |
|          | public static void main(String[] args) {                                                  |
|          | int width = 250;                                                                          |
|          | Color col = new Color(88,34,200);                                                         |
|          | }                                                                                         |
|          | }                                                                                         |
| *A*      | doubleArray, col                                                                          |
| В        | width, doubleArray                                                                        |
| С        | col, width                                                                                |
| D        | col, width, doubleArray                                                                   |

| Field    | Value                                                                                     |
|----------|-------------------------------------------------------------------------------------------|
| ID       | 618543 [created: 2013-05-28 20:21:35, author: marzieh (xmarzieh), avg difficulty: 0.0000] |
| Question | What change should be made to correct the code?                                           |
|          | String returnValue = "";                                                                  |
|          | try {                                                                                     |
|          | BufferedReader d = new BufferedReader(new InputStreamReader(System.in));                  |
|          | String userInput = new String(d.readLine());                                              |

|     | returnValue = userInput;         |
|-----|----------------------------------|
|     | }                                |
| A   | Need to insert finally.          |
| В   | Need to insert <i>catch</i> .    |
| *C* | Need to insert finally or catch. |
| D   | Need to remove <i>try</i> .      |

| Field    | Value                                                                                                |
|----------|----------------------------------------------------------------------------------------------------|
| ID       | 618549 [created: 2013-05-28 20:24:33, author: marzieh (xmarzieh), avg difficulty: 0.0000]            |
| Question | What would you put in the blank areas to let the following code read some integer data from console? |
|          | Scanner sc = new Scanner();                                                                          |
|          | int intValue;                                                                                        |
|          | while ((intValue =)!= -1)                                                                            |
|          | System.out.println(intValue);                                                                        |
| *A*      | System.in , sc.nextInt()                                                                             |
| В        | nothing, leave it blank , sc.nextInt()                                                               |
| С        | nothing, leave it blank , sc.hasNextInt()                                                            |
| D        | System.in , sc.hasNextInt()                                                                          |

| Field    | Value                                                                                                    |
|----------|----------------------------------------------------------------------------------------------------|
| ID       | 618554 [created: 2013-05-28 20:25:53, author: marzieh (xmarzieh), avg difficulty: 0.0000]                                   |
| Question | What will be printed by the following code if in.txt includes two sentences which have been inserted in two separate lines? |
|          | try {                                                                                                    |
|          | <pre>inputStream = new FileReader("in.txt");</pre>                                                                          |
|          | int c;                                                                                                    |
|          | while ((c = inputStream.read()) != -1)                                                                                      |
|          | System.out.println((char)c);                                                                                                |
|          | } finally {                                                                                                    |
|          | if (inputStream != null)                                                                                                    |
|          | inputStream.close();                                                                                                    |
|          | }                                                                                                    |
| A        | A sequence of integers that represents the unicode of characters that form the text.                                        |
| *B*      | A sequence of characters that form the text.                                                                                |
| С        | The first line in in.txt.                                                                                                   |
| D        | The whole text in in.txt.                                                                                                   |

| Field    | Value                                                                                     |
|----------|-------------------------------------------------------------------------------------------|
| ID       | 618558 [created: 2013-05-28 20:28:17, author: marzieh (xmarzieh), avg difficulty: 0.0000] |
| Question | What will be outputted?                                                                   |
|          | String input = "Home is where the heart is";                                              |
|          | Scanner sc_input = new Scanner(input).useDelimiter("\\s*is\\s*");                         |
|          | while (sc_input.hasNext())                                                                |
|          |                                                                                           |

```
System.out.println(sc_input.next());
Α
                  Home
                  is
                  where
                  the
                  heart
                  is
В
                  Home
                  is
                  Where the heart
                  is
С
                  Home
                  where
                  the
                  heart
*D*
                  Home
                  where the heart
```

```
Field
                    Value
ID
                    618612 [created: 2013-05-28 20:57:07, author: marzieh (xmarzieh), avg difficulty: 0.0000]
                    What will be the output?
Question
                    class Pen{
                       float hight;
                       public Pen(){
                         hight = 0;
                       public Pen (float h){
                         hight = h;
                    class Pencil extends Pen{
                      String type;
                      public Pencil(){
                         type = null;
                      public Pencil (String t){
                         type = t;
                    public\,class\,test\,\{
                      public static void main(String[] arg){
                           Pen mypen = new Pen(10);
                          System.out.print(mypen.hight+ " ");
                          Pencil mypencil = new Pencil("HB");
                          System.out.println(mypencil.hight + ""+ mypencil.type);\\
```

| Field    | Value                                                                                     |
|----------|-------------------------------------------------------------------------------------------|
| ID       | 618617 [created: 2013-05-28 20:59:12, author: marzieh (xmarzieh), avg difficulty: 0.0000] |
| Question | What will be the output?                                                                  |
|          | class Pen{                                                                                |
|          | float hight;                                                                              |
|          | public Pen (float h){                                                                     |
|          | hight = h;                                                                                |
|          | }                                                                                         |
|          | }                                                                                         |
|          | class Pencil extends Pen{                                                                 |
|          | String type;                                                                              |
|          | public Pencil(){                                                                          |
|          | type = null;                                                                              |
|          | }                                                                                         |
|          | public Pencil (String t){                                                                 |
|          | type = t;                                                                                 |
|          | }                                                                                         |
|          | }                                                                                         |
|          | public class test {                                                                       |
|          | public static void main(String[] arg){                                                    |
|          | Pen mypen = new Pen(10);                                                                  |
|          | System.out.print(mypen.hight+ " ");                                                       |
|          | Pencil mypencil = new Pencil("HB");                                                       |
|          | System.out.println(mypencil.hight + " "+ mypencil.type);                                  |
|          | }                                                                                         |
|          | ]}                                                                                        |
| A        | 10.0 0.0 HB                                                                               |
| В        | 10.0 10.0 HB                                                                              |
| *C*      | A compiler error                                                                          |
| D        | A runtime error                                                                           |

| Field    | Value                                                                                                    |
|----------|----------------------------------------------------------------------------------------------------|
| ID       | 618630 [created: 2013-05-28 21:05:59, author: marzieh (xmarzieh), avg difficulty: 0.0000]                                  |
| Question | Which option is NOT a correct solution to handle an exception if we know that NumberException is a user defined exception? |
| Α        | public static int testNumber(int x) throws NumberException{                                                                |
|          | if (x >= 12)                                                                                                    |
|          |                                                                                                    |

```
throw\ new\ Number Exception ("This is\ my\ created\ exception\ message");
                 return x;
В
              public static int testNumber(int x) throws NumberException{
               try{
                 if (x >= 12)
                    throw new NumberException("This is my created exception message");
               }
               finally{}
               return x;
*C*
              public static int testNumber(int x) throws NumberException{
               try{
                  if (x >= 12) new NumberException();
               }
               catch (NumberException e){
                 e.printStackTrace();
               }
               finally{}
               return x;
D
              public static int testNumber(int x) {
                   if (x >= 12) throw new NumberException();
               }
               catch (NumberException e){
                  e.printStackTrace();
               }
               finally{}
               return x;
```

```
Field
           Value
ID
            627690 [created: 2013-05-28 11:10:12, author: kate (xkate), avg difficulty: 0.0000]
Question
           2. Consider the following class definition:
             public class SillyTestClass {
                public SillyTestClass(int x, int y) {
                    System.out.println(y);
                public SillyTestClass(String string1, String string2) {
                    System.out.println(string2);
                public static void main (String [ ] args) {
                    SillyTestClass app = new SillyTestClass(20, "Try this!");
            }
           Which of the following is the most accurate statement about this code?
           The class definition won't compile, because it has two constructors.
Α
```

| В           | The class definition won't compile, because two constructors have the same number of parameters.                                                                                                    |
|-------------|----------------------------------------------------------------------------------------------------|
| *C*         | The class definition won't compile, because the actual and formal parameter types don't match.                                                                                                    |
| D           | It will compile, and the output when the main method is executed will be: 20                                                                                                    |
| E           | It will compile, and the output when the main method is executed will be: Try this!                                                                                                    |
| Explanation | Answer A is wrong because Java programs can have more than one constructor. Answer B is wrong because a variation between the type of the parameters is also sufficient. Answers D and E are wrong because the program won't compile or execute. Answer C identifies the problem.                                                                                                    |
| Tags        | Contributor_Kate_Sanders, ATT-Transition-Code_to_CSspeak, Skill-DebugCode, ATT-Type-How, Difficulty-1-Low, Block-Horizontal-2-Struct_Control, ExternalDomainReferences-1-Low, Block-Vertical-2-Block, TopicSimon-DataTypesAndVariables, Bloom-2-Comprehension, Language-Java, CS1, LinguisticComplexity-1-Low, TopicSimon-OOconcepts, TopicSimon-Params-SubsumesMethods, CodeLength-lines-06-to-24_Medium, ConceptualComplexity-2-Medium, Nested-Block-Depth-0-no_ifs_loops |

| Field       | Value                                                                                                    |
|-------------|----------------------------------------------------------------------------------------------------|
| ID          | 627757 [created: 2013-06-07 09:02:27, author: kate (xkate), avg difficulty: 0.0000]                                                                                                    |
| Question    | The code fragment given above was intended to read values until a negative value was read and then to print the product of the positive values read. Unfortunately, it does not work.                                                                                                    |
|             | <pre>1. Scanner kbd = new Scanner(System.in); 2. int x, product; 3. product = 0; 4. x = kbd.nextInt(); 5. while (x &gt;= 0) { 6. if (x &gt; 0) { 7. product *= x; 8. } 9. x = kbd.nextInt(); 10. } 11. System.out.println(product);</pre> Which of the following best describes the error that prevents the code from computing the correct answer?                                                                                                    |
| A           | Variable x is not initialized correctly.                                                                                                    |
| *B*         | Variable product is not initialized correctly.                                                                                                    |
| С           | The loop is executed one too many times.                                                                                                    |
| D           | The loop is executed one two few times.                                                                                                    |
| E           | None of the above.                                                                                                    |
| Explanation | Because the variable product is initialized to 0 instead of 1, the answer will always be 0.                                                                                                    |
| Tags        | Nested-Block-Depth-2-two-nested, Contributor_Kate_Sanders, ATT-Transition-Code_to_CSspeak, Skill-DebugCode, ATT-Type-How, Difficulty-2-Medium, TopicSimon-ArithmeticOperators, Block-Horizontal-3-Funct_ProgGoal, ExternalDomainReferences-1-Low, Block-Vertical-3-Relations, Language-Java, Bloom-3-Analysis, TopicSimon-LoopsSubsumesOperators, CS1, LinguisticComplexity-1-Low, CodeLength-lines-06-to-24_Medium, ConceptualComplexity-2-Medium, TopicSimon-SelectionSubsumesOps |

| Field    | Value                                                                                    |
|----------|------------------------------------------------------------------------------------------|
| ID       | 629589 [created: 2013-06-10 08:16:57, author: xrobert (xrobert), avg difficulty: 0.0000] |
| Question |                                                                                          |
|          |                                                                                          |
|          |                                                                                          |
|          |                                                                                          |
|          |                                                                                          |
|          |                                                                                          |
|          |                                                                                          |
|          |                                                                                          |
|          |                                                                                          |
|          |                                                                                          |

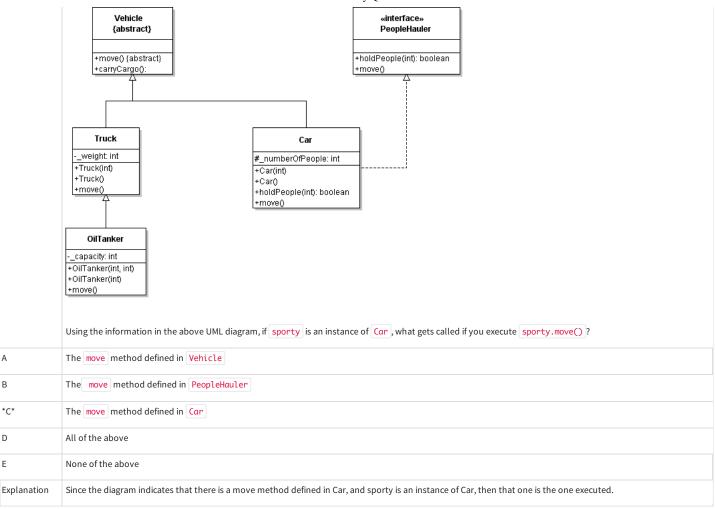

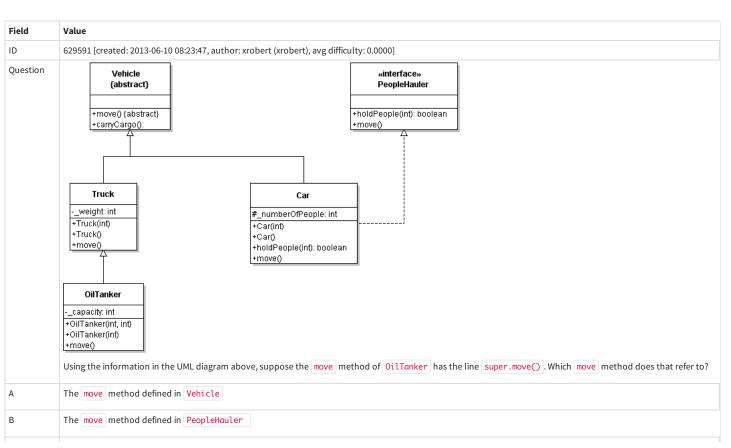

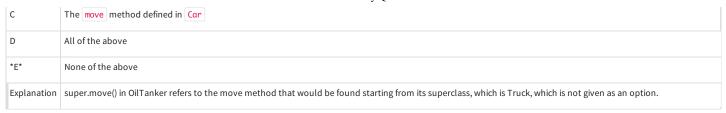

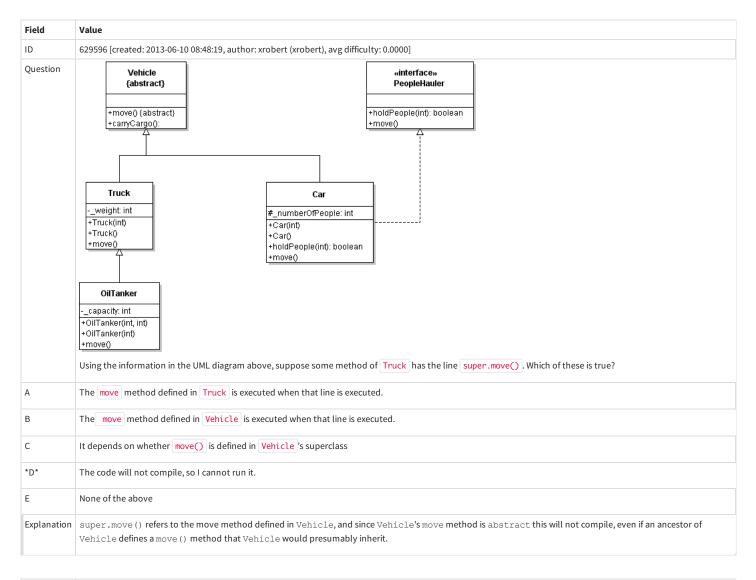

| Field    | Value                                                                                    |
|----------|------------------------------------------------------------------------------------------|
| ID       | 629599 [created: 2013-06-10 08:58:43, author: xrobert (xrobert), avg difficulty: 0.0000] |
| Question |                                                                                          |
|          |                                                                                          |
|          |                                                                                          |
|          |                                                                                          |
|          |                                                                                          |
|          |                                                                                          |
|          |                                                                                          |
|          |                                                                                          |
|          |                                                                                          |
|          |                                                                                          |
|          |                                                                                          |
|          |                                                                                          |
|          |                                                                                          |
|          |                                                                                          |

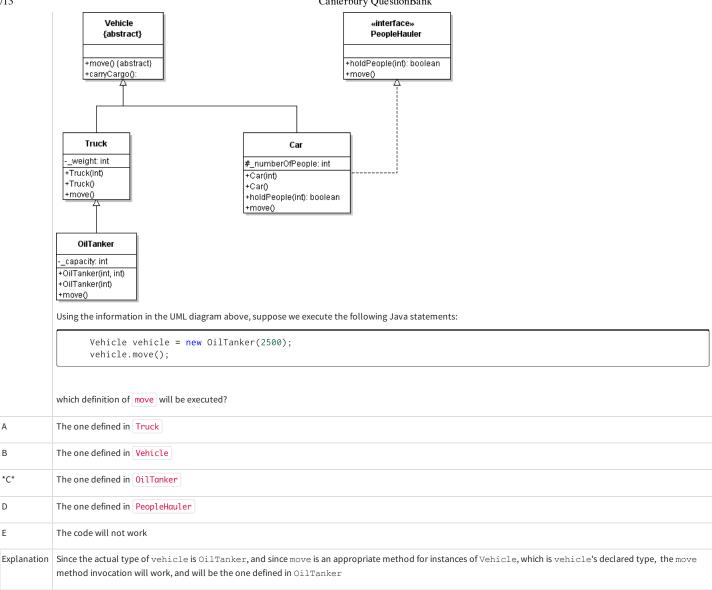

```
Field
                                          Value
\mathsf{ID}
                                           629601 [created: 2013-06-10 09:07:59, author: kate (xkate), avg difficulty: 0.0000]
Question
                                           Consider the following code:
                                                            public int examMethod(int n) {
                                                                         if (n == 1) return 1;
                                                                         else if (n > 1) return (n + this.examMethod(n-1));
                                           What is the purpose of examMethod?
                                           to compute fibonacci(n)
Α
В
                                           to compute factorial(n)
*C*
                                           to compute the sum of the positive integers from 1 to n
D
                                           none of the above
Explanation The method returns 1 if n is 1,2+1 if n is 2,3+2+1 if n is 3, etc. In other words, it computes the sum of the integers from 1 to n (answer C).
                                           Nested-Block-Depth-2-two-nested, Contributor\_Kate\_Sanders, ATT-Transition-Code\_to\_CSspeak, Skill-ExplainCode, ATT-Type-How, Difficulty-2-Medium, Block-Depth-2-two-nested, Contributor\_Kate\_Sanders, ATT-Transition-Code\_to\_CSspeak, Skill-ExplainCode, ATT-Type-How, Difficulty-2-Medium, Block-Depth-2-two-nested, Contributor\_Kate\_Sanders, ATT-Transition-Code\_to\_CSspeak, Skill-ExplainCode, ATT-Type-How, Difficulty-2-Medium, Block-Depth-2-two-nested, Contributor\_Kate\_Sanders, ATT-Transition-Code\_to\_CSspeak, Skill-ExplainCode, ATT-Type-How, Difficulty-2-Medium, Block-Depth-2-two-nested, Contributor\_Kate\_Sanders, ATT-Transition-Code\_to\_CSspeak, Skill-ExplainCode, ATT-Type-How, Difficulty-2-Medium, Block-Depth-2-two-nested, Contributor\_Kate\_Sanders, ATT-Transition-Code\_to\_CSspeak, Skill-ExplainCode, ATT-Type-How, Difficulty-2-Medium, Block-Depth-2-two-nested, Code\_to\_CSspeak, Skill-ExplainCode, ATT-Type-How, Difficulty-2-Medium, Block-Depth-2-two-nested, Code\_to\_CSspeak, Skill-ExplainCode, ATT-Type-How, Difficulty-2-Medium, Block-Depth-2-two-nested, Code\_to\_CSspeak, Skill-ExplainCode, ATT-Type-How, Difficulty-2-Medium, Block-Depth-2-two-nested, Code\_to\_CSspeak, Skill-ExplainCode, ATT-Type-How, Difficulty-2-Medium, Block-Depth-2-two-nested, Code\_to\_CSspeak, Skill-ExplainCode, ATT-Type-How, Difficulty-2-Medium, Block-Depth-2-two-nested, Code\_to\_CSspeak, Code\_to\_CSspeak, C
Tags
                                           Horizontal-3-Funct_ProgGoal, ExternalDomainReferences-2-Medium, Block-Vertical-2-Block, Bloom-2-Comprehension, Language-Java, LinguisticComplexity-1-Low,
```

 $Topic Simon-Methods Funcs Procs, CS2, Code Length-lines-00-to-06\_Low, Topic Simon-Recursion, Conceptual Complexity-2-Medium, Topic Simon-Selection Subsumes Ops$ 

| Field       | Value                                                                                                    |
|-------------|----------------------------------------------------------------------------------------------------|
| ID          | 629606 [created: 2013-06-10 09:23:34, author: kate (xkate), avg difficulty: 0.0000]                                                                                                    |
| Question    | Consider the following method:                                                                                                    |
|             | <pre>public int examMethod(int n) {   if (n == 1) return 1;   else return (n + this.examMethod(n-1)); }</pre>                                                                                                    |
|             | Which of the following inputs will cause a non-terminating recursion?                                                                                                    |
| *A*         | 0                                                                                                    |
| В           | 1                                                                                                    |
| С           | 20                                                                                                    |
| D           | 30,000                                                                                                    |
| E           | None of the above                                                                                                    |
| Explanation | The base case for this recursion is n == 1. If n is 1, the recursion is done. If n is 20, then the value of n will be reduced by 1 with each recursive call (examMethod(19), examMethod(18), etc.), the value of n will finally reach 1, and the recursion will end. Similarly if n is 30,000.                                                                                                    |
|             | But if n is 0 to begin with, then the next recursive call will be to examMethod(-1), then examMethod(-2), etc. The value of n will never reach the base case, and the method will (in theory) never terminate.                                                                                                    |
| Tags        | Nested-Block-Depth-2-two-nested, ATT-Transition-ApplyCode, Contributor_Kate_Sanders, Skill-Trace_IncludesExpressions, ATT-Type-How, Difficulty-2-Medium, Block-Horizontal-2-Struct_Control, ExternalDomainReferences-1-Low, Block-Vertical-2-Block, Bloom-2-Comprehension, Language-Java, LinguisticComplexity-1-Low, CS2, CodeLength-lines-00-to-06_Low, TopicSimon-Recursion, ConceptualComplexity-2-Medium, TopicSimon-SelectionSubsumesOps, TopicSimon-Testing |

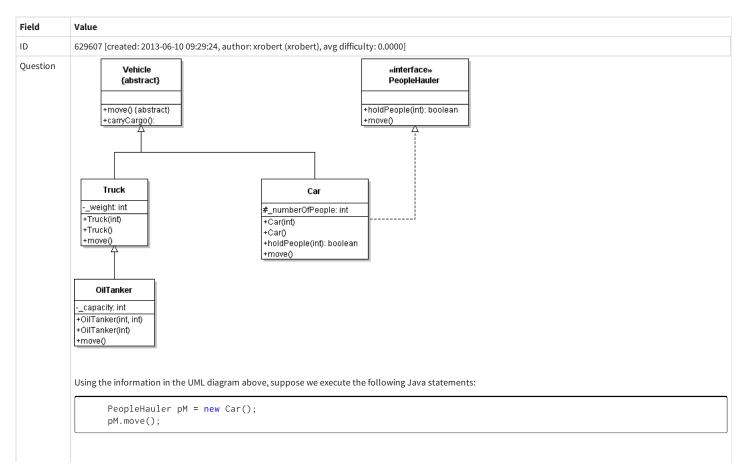

```
which definition of move will be executed?

*A* The one defined in Car

B The one defined in PeopleHauler

C The one defined in Vehicle

D The one defined in Truck

E None of the above

Explanation The actual type of pM is Car. Since the declared type of pM is PeopleMover, an interface, move is an appropriate method call for pM since it is in the interface. The definition used will be the one in the actual type, Car.
```

```
Field
           Value
\mathsf{ID}
           629919 [created: 2013-06-11 04:19:32, author: kate (xkate), avg difficulty: 0.0000]
           Consider the following Java interface definition:
Question
           public interface Mover {
            public int getX();
            public int getY();
            public void setLocation(int x, int y);
           Which of the following is a correct implementation of the Mover interface?
Α
            public class CartoonCharacter implements Mover{
                private int x, y;
                public int getX;
                public int getY;
                public void setLocation;
В
            public class CartoonCharacter implements Mover{
                private int x, y;
                public int getX();
                public int getY();
                public void setLocation(int x, int y);
C
            public class CartoonCharacter implements Mover{
                private int x, y;
                public int getX() {
                   // code for method body
                public int getY() {
                   // code for method body
           }
*D*
            public class CartoonCharacter implements Mover{
                private int x, y;
                public int getX() {
                   // code for method body
                public int getY() {
                  // code for method body
                public void setLocation(int x, int y){
                   // code for method body
           }
Ε
            public class CartoonCharacter implements Mover{
```

```
private int x, y;
                                                       public int getX() {
                                                                 // code for method body
                                                      public int getY() {
                                                                  // code for method body
                                                      public int setLocation(int x, int y){
                                                                  // code for method body
Explanation
                                     Choice A is wrong because it doesn't include parameter lists or implementations of any of the methods required by the interface.
                                       Choice B is wrong because it doesn't include implementations of the methods on the list.
                                       Choice C is wrong because it implements some but not all of the interface methods.
                                       Choice E is wrong because the method signatures do not match those in the interface.
                                       Choice D is the correct answer, because it's the only one where the required methods are all implemented, and their signatures match
                                       NOTE: There is no appropriate topic for this question in the list. Suggestion: TopicSimon-interfaces-Java
                                       ATT-Transition-ApplyCode, Contributor\_Kate\_Sanders, ATT-Type-How, Skill-WriteCode\_MeansChooseOption, Difficulty-1-Low, TopicSimon-AAA-XX-Normal Contributor\_Kate\_Sanders, ATT-Type-How, Skill-WriteCode\_MeansChooseOption, Difficulty-1-Low, TopicSimon-AAA-XX-Normal Contributor\_Kate\_Sanders, ATT-Type-How, Skill-WriteCode\_MeansChooseOption, Difficulty-1-Low, TopicSimon-AAA-XX-Normal Contributor\_Kate\_Sanders, ATT-Type-How, Skill-WriteCode\_MeansChooseOption, Difficulty-1-Low, TopicSimon-AAA-XX-Normal Contributor\_Kate\_Sanders, ATT-Type-How, Skill-WriteCode\_MeansChooseOption, Difficulty-1-Low, TopicSimon-AAA-XX-Normal Contributor\_Kate\_Sanders, ATT-Type-How, Skill-WriteCode\_MeansChooseOption, Difficulty-1-Low, TopicSimon-AAA-XX-Normal Contributor\_Kate\_Sanders, ATT-Type-How, Skill-WriteCode\_MeansChooseOption, Difficulty-1-Low, TopicSimon-AAA-XX-Normal Contributor\_Kate\_Sanders, ATT-Type-How, Skill-WriteCode\_MeansChooseOption, Difficulty-1-Low, TopicSimon-Normal Contributor\_Kate\_Sanders, ATT-Type-How, Skill-WriteCode\_MeansChooseOption, Difficulty-1-Low, TopicSimon-Normal Contributor\_Kate\_Sanders, ATT-Type-How, Skill-WriteCode\_MeansChooseOption, Difficulty-1-Low, TopicSimon-Normal Contributor\_Kate\_Sanders, ATT-Type-How, Skill-WriteCode\_MeansChooseOption, Difficulty-1-Low, TopicSimon-Normal Contributor\_Kate\_Sanders, ATT-Type-How, Skill-WriteCode\_MeansChooseOption, Difficulty-1-Low, TopicSimon-Normal Contributor\_Kate\_Sanders, ATT-Type-How, ATT-Type-How, ATT-Type-
Tags
```

ChooseUpToThree, Block-Horizontal-1-Struct\_Text, ExternalDomainReferences-1-Low, Block-Vertical-3-Relations, Language-Java, Bloom-3-Analysis, CS1,

LinguisticComplexity-1-Low, CodeLength-lines-25-or-more\_High, ConceptualComplexity-1-Low, Nested-Block-Depth-0-no\_ifs\_loops

```
Field
             Value
ID
             629922 [created: 2013-06-11 04:34:23, author: kate (xkate), avg difficulty: 0.0000]
Ouestion
             Consider the following Java interface:
              public interface Mover {
                  public int getX();
                  public int getY();
                  public void setLocation(int x, int y);
              }
             Choose the best description of the following implementation of the Mover interface:
              public class CartoonCharacter implements Mover{
                  public int getX;
                  public int getY;
                  public void setLocation;
             The implementation is correct, because it includes all the required methods and their return types are correct.
Α
В
             The implementation is incorrect, because it doesn't include the method parameter types.
С
             The implementation is incorrect, because it doesn't include implementations of the methods.
*D*
             Both B and C.
Explanation
            To implement a Java interface, a class must define all the methods required by the interface (or declare itself abstract).
             NOTE: There is no appropriate topic for this question. Suggestion: TopicSimon-Interface-Java.
Tags
             Contributor_Kate_Sanders, ATT-Transition-Code_to_CSspeak, Skill-DebugCode, ATT-Type-Why, Difficulty-1-Low, TopicSimon-AAA-XX-ChooseUpToThree, Block-
             Horizontal-1-Struct_Text, ExternalDomainReferences-1-Low, Block-Vertical-3-Relations, Language-Java, Bloom-3-Analysis, CS1, LinguisticComplexity-1-Low,
             CodeLength-lines-06-to-24_Medium, ConceptualComplexity-1-Low, Nested-Block-Depth-0-no_ifs_loops
```

| Field    | Value                                                                               |
|----------|-------------------------------------------------------------------------------------|
| ID       | 626600 [created: 2013-06-06 13:39:48, author: kate (xkate), avg difficulty: 0.0000] |
| Question | 1. What is the value of the following Java arithmetic expression? $4*3+6/4$         |
| A        | 4                                                                                   |
|          |                                                                                     |

| В           | 4.5                                                                                                    |
|-------------|----------------------------------------------------------------------------------------------------|
| *C*         | 13                                                                                                    |
| D           | 9                                                                                                    |
| Е           | 13.5                                                                                                    |
| Explanation | This question addresses two points: first, operator precedence (multiplication and division are both done before addition) and second, integer division. Answer A is wrong about operator precedence: the answer you get if you apply the operators in order from left to right. Answer B makes the same mistake and is also wrong about integer division. Answer D is the answer you get if you assume that addition has a higher precedence than the other two operations. Answer E gets the operator precedence right, but is wrong about integer division. Answer C is the only one that has both right. |
| Tags        | ATT-Transition-ApplyCode, Contributor_Kate_Sanders, Skill-Trace_IncludesExpressions, Difficulty-1-Low, Block-Horizontal-2-Struct_Control, TopicSimon-ArithmeticOperators, ExternalDomainReferences-1-Low, Block-Vertical-1-Atom, Bloom-2-Comprehension, Language-Java, CS1, LinguisticComplexity-1-Low, CodeLength-lines-00-to-06_Low, ConceptualComplexity-1-Low, Nested-Block-Depth-0-no_ifs_loops                                                                                                    |

| Field       | Value                                                                                                    |
|-------------|----------------------------------------------------------------------------------------------------|
| ID          | 625176 [created: 2013-05-22 06:03:25, author: jspacco (xjaime), avg difficulty: 0.0000]                                                                                                    |
| Question    | What is the <i>maximum</i> result of computing X % 7, where all we know about X is that it is a positive integer?                                                                                                    |
| A           | 0                                                                                                    |
| В           | 1                                                                                                    |
| *C*         | 6                                                                                                    |
| D           | 7                                                                                                    |
| Е           | There is not enough information in the question description to answer.                                                                                                    |
| Explanation | % is the modular division operation, which perform division and returns the remainder. For example, 7 % 7 is 0, since 7 goes into 7 once with a remainder of 0. 8 % 7 is 1, since 7 goes into 8 with a remainder of 1. Similarly, 13 % 7 is 6, while 14 % 7 is again 0, since 7 goes into 14 twice with no remainder. If you mod a positive integer by N, the maximum result is N-1. |

| Field    | Value                                                                                     |
|----------|-------------------------------------------------------------------------------------------|
| ID       | 618632 [created: 2013-05-28 21:06:54, author: marzieh (xmarzieh), avg difficulty: 0.0000] |
| Question | Which sentence is not correct regarding exception handling in java?                       |
| A        | A method can throw more than one exception.                                               |
| В        | You can have several catch statement for one try.                                         |
| *C*      | Statements inside finally run if no exception happens.                                    |
| D        | Statements inside catch are never run unless an exception happens.                        |

| Field    | Value                                                                                     |
|----------|-------------------------------------------------------------------------------------------|
| ID       | 618969 [created: 2013-05-29 04:45:28, author: marzieh (xmarzieh), avg difficulty: 0.0000] |
| Question | What will be outputted?                                                                   |
|          | int c = 1;                                                                                |
|          | int result = 10;                                                                          |
|          | result += ++c;                                                                            |
|          | System.out.print(result+ " "+ c);                                                         |
| *A*      | 12 2                                                                                      |
| В        | 11 2                                                                                      |
| С        | 12 1                                                                                      |
| D        | 11 1                                                                                      |

```
Value
Field
                    618975 [created: 2013-05-29 04:53:00, author: marzieh (xmarzieh), avg difficulty: 0.0000]
ID
Question
                    Which of these following codes result the same?
                    1
                    if (mark =='A'){
                     if (GPA > 3.5)
                     x = 1;
                    else
                     x = 2;
                    2
                    if (mark =='A')
                     if (GPA > 3.5)
                       x = 1;
                     else
                       x = 2;
                    3
                    if (mark == 'A'){}
                     if (GPA > 3.5)
                       x = 1;
                     else
                        x = 2;
Α
                    1,2
*B*
                   2,3
С
                    1,3
D
                    1,2,3
```

| Field    | Value                                                                                     |
|----------|-------------------------------------------------------------------------------------------|
| ID       | 618976 [created: 2013-05-29 04:55:26, author: marzieh (xmarzieh), avg difficulty: 0.0000] |
| Question | What will be outputted?                                                                   |
|          | int num = 3;                                                                              |
|          | int counter = 1;                                                                          |
|          | boolean condition = true;                                                                 |
|          | while(condition){                                                                         |
|          | num+= counter++;                                                                          |
|          | if(num>10){                                                                               |
|          | condition=false;                                                                          |
|          | num+= ++counter;                                                                          |
|          | }                                                                                         |
|          | }                                                                                         |
|          |                                                                                           |

| Α  |   | counter = 5 num = 16 |
|----|---|----------------------|
| В  |   | counter = 5 num = 17 |
| С  |   | counter = 6 num = 18 |
| *D | * | counter = 6 num = 19 |

| Field    | Value                                                                                     |
|----------|-------------------------------------------------------------------------------------------|
| ID       | 618977 [created: 2013-05-29 04:57:49, author: marzieh (xmarzieh), avg difficulty: 0.0000] |
| Question | What will be outputted?                                                                   |
|          | int income = 30;                                                                          |
|          | boolean condition1 = true, condition2 = true;                                             |
|          | if(income < 100)                                                                          |
|          | if(income > 10)                                                                           |
|          | if(condition1){                                                                           |
|          | System.out.print("A");                                                                    |
|          | if(income < 20)                                                                           |
|          | System.out.print("B");                                                                    |
|          | }                                                                                         |
|          | else                                                                                      |
|          | System.out.print("C");                                                                    |
|          | if(!condition2){                                                                          |
|          | if(income > 50)                                                                           |
|          | System.out.print("D");                                                                    |
|          | }                                                                                         |
|          | else                                                                                      |
|          | System.out.print("E");                                                                    |
| *A*      | AE                                                                                        |
| В        | AC                                                                                        |
| С        | ABC                                                                                       |
| D        | ACE                                                                                       |

| Field    | Value                                                                                                    |
|----------|----------------------------------------------------------------------------------------------------|
| ID       | 618978 [created: 2013-05-29 04:59:10, author: marzieh (xmarzieh), avg difficulty: 0.0000]                                       |
| Question | Fill the gap in such a way that the odd number less than 10 and greater than zero is printed.  for ()  System.out.println(i+1); |
| Α        | int i = 0; i <= 10; i= i+2                                                                                                    |
| *B*      | int i = 0; i < 10; i= i+2                                                                                                    |
| С        | int i = 1; i < 10; i= i+2                                                                                                    |
| D        | int i = 1; i <= 10; i= i+2                                                                                                    |

| Field | Value                                                                                     |
|-------|-------------------------------------------------------------------------------------------|
| ID    | 618980 [created: 2013-05-29 05:02:01, author: marzieh (xmarzieh), avg difficulty: 0.0000] |
|       |                                                                                           |

```
What would be outputted?
Question
                   char initial = 'a';
                   switch (initial){
                   case 'a':
                       System.out.print("A");
                   case 'b':
                       System.out.print("B");
                   default:
                       System.out.print("C");
*A*
                   ABC
В
                   AB
С
                   ВС
D
                   Α
```

| Field    | Value                                                                                     |
|----------|-------------------------------------------------------------------------------------------|
| ID       | 618981 [created: 2013-05-29 05:03:54, author: marzieh (xmarzieh), avg difficulty: 0.0000] |
| Question | What will be outputted?                                                                   |
|          | char initial = 'a';                                                                       |
|          | switch (initial){                                                                         |
|          | case 'a':                                                                                 |
|          | System.out.print("A");                                                                    |
|          | default:                                                                                  |
|          | System.out.print("C");                                                                    |
|          | break;                                                                                    |
|          | case 'b':                                                                                 |
|          | System.out.print("B");                                                                    |
|          | break;                                                                                    |
|          | }                                                                                         |
| А        | compiler error                                                                            |
| В        | A                                                                                         |
| *C*      | AC                                                                                        |
| D        | ACB                                                                                       |

```
Field Value

ID 618983 [created: 2013-05-29 05:06:58, author: marzieh (xmarzieh), avg difficulty: 0.0000]

Question What would be the value of sum at the end of executing this code?

int sum;

for (int i = 0; i < 2; i++)

for (int j = 0; j < 5; j++){

sum = i + j;

if (sum > 5) break;

else continue;

System.out.print(sum);
```

|     | }                                                      |
|-----|--------------------------------------------------------|
| *A* | Compiler error due to having unreachable code.         |
| В   | Compiler error due to not initializing local variable. |
| С   | 6                                                      |
| D   | 5                                                      |

| Field    | Value                                                                                                    |
|----------|----------------------------------------------------------------------------------------------------|
| ID       | 618984 [created: 2013-05-29 05:08:50, author: marzieh (xmarzieh), avg difficulty: 0.0000]                                               |
| Question | To compute the following series, the following code will do the job. What will be the initial value of stat, fact and sum respectively? |
|          | -X + X3/3! - X5/5! +                                                                                                    |
|          | for (int i = 2; i <= n; i++){                                                                                                    |
|          | for (int j = 2*i-1; j > 2*i-3; j){                                                                                                    |
|          | stat *=x;                                                                                                    |
|          | fact*= j;                                                                                                    |
|          | }                                                                                                    |
|          | p_f *= -1;                                                                                                    |
|          | sum += p_f* stat/fact;                                                                                                    |
| А        | 1, x, 0                                                                                                    |
| В        | x, 1, 0                                                                                                    |
| С        | -x, 1, x                                                                                                    |
| *D*      | x,1,-x                                                                                                    |

```
Field
               Value
ID
               625172 [created: 2013-05-22 06:15:44, author: jspacco (xjaime), avg difficulty: 0.0000]
Question
                Consider the following static method in Java:
                 public static int[] mystery(int[] arr, int x) {
                    int a=0;
                    for (int i=0; i<arr.length; i++) {</pre>
                      if (arr[i] > x) {
                        a++;
                      }
                    int[] ar2=new int[a];
                    int z=0;
                    for (int i=0; i<arr.length; i++) {</pre>
                      if (arr[i] > x) {
                        ar2[z]=arr[i];
                      }
                    }
                    return ar2;
               What will this function (static method) return when invoke with the array {1, 9, 3, 4, 9, 4, 5, 2, 7} and the integer 5?
Α
               {} (an empty array)
В
               {9, 5, 7}
С
               \{9, 9, 5, 7\}
*D*
               {9, 9, 7}
```

```
Field
                              Value
ID
                              629923 [created: 2013-06-11 04:50:19, author: kate (xkate), avg difficulty: 0.0000]
Question
                              Consider the following interface definition:
                                  public interface Mover {
                                          public int getX();
                                          public int getY();
                                          public void setLocation(int x, int y);
                              Choose the answer that best describes the following implementation of the Mover interface:
                               public class CartoonCharacter implements Mover {
                                           public int getX();
                                           public int getY();
                                           public void setLocation(int x, int y);
                              [}
Α
                              The implementation is correct, because it includes all the methods.
В
                              The implementation is correct, because the method names, return types, and parameter lists match the interface.
*C*
                              The implementation is incorrect, because the method bodies are not included.
D
                              Both A and B.
                             A class that implements a Java interface must define all the methods required by the interface (or declare itself abstract).
                              NOTE: There is no appropriate topic for this question. Suggestion: TopicSimon-Interface-Java.
Tags
                              Contributor_Kate_Sanders, ATT-Transition-Code_to_CSspeak, Skill-DebugCode, ATT-Type-How, Difficulty-1-Low, TopicSimon-AAA-XX-ChooseUpToThree, Block-
                              Horizontal-1-Struct\_Text, External Domain References-1-Low, Block-Vertical-3-Relations, Language-Java, Bloom-3-Analysis, CS1, Linguistic Complexity-1-Low, Block-Vertical-3-Relations, Language-Java, Bloom-3-Analysis, CS1, Linguistic Complexity-1-Low, Block-Vertical-3-Relations, Language-Java, Bloom-3-Analysis, CS1, Linguistic Complexity-1-Low, Block-Vertical-3-Relations, Language-Java, Bloom-3-Analysis, CS1, Linguistic Complexity-1-Low, Block-Vertical-3-Relations, Language-Java, Bloom-3-Analysis, CS1, Linguistic Complexity-1-Low, Block-Vertical-3-Relations, Language-Java, Bloom-3-Analysis, CS1, Linguistic Complexity-1-Low, Block-Vertical-3-Relations, Language-Java, Bloom-3-Analysis, CS1, Linguistic Complexity-1-Low, Block-Vertical-3-Relations, Language-Java, Bloom-3-Analysis, CS1, Linguistic Complexity-1-Low, Block-Vertical-3-Relations, Language-Java, Bloom-3-Analysis, CS1, Linguistic Complexity-1-Low, Block-Vertical-3-Relations, Language-Java, Bloom-3-Analysis, CS1, Linguistic Complexity-1-Low, Block-Vertical-3-Relations, Language-Java, Bloom-3-Analysis, CS1, Linguistic Complexity-1-Low, Block-Vertical-3-Relations, Language-Java, Bloom-3-Analysis, CS1, Linguistic Complexity-1-Low, Bloom-3-Analysis, CS1, Linguistic Complexity-1-Low, Bloom-3-Anal
                              CodeLength-lines-06-to-24_Medium, ConceptualComplexity-1-Low, Nested-Block-Depth-0-no_ifs_loops
```

```
Field
             Value
ID
             632832 [created: 2013-06-20 10:43:19, author: jspacco (xjaime), avg difficulty: 0.0000]
Question
             Consider the following code:
               if x >= 0:
                    print (1)
               elif x < 20:
                    print(2)
               else:
                    print(3)
              print(4)
             For what values of x will 2 be among the values printed?
*A*
              x < 0
В
              x >= 0
C
              x < 20
D
             All values of x
Ε
             None of the above
Explanation
             Although the condition of the elif is x<20, all values between 0 and 20 are subsumed (i.e. covered by) the first condition, x>=0. So only values of x strictly less than 0
             will result in 2 being printed.
```

Tags

ATT-Transition-ApplyCode, Contributor\_Jaime\_Spacco, Skill-Trace\_IncludesExpressions, ATT-Type-How, Difficulty-1-Low, Block-Horizontal-2-Struct\_Control, ExternalDomainReferences-1-Low, Block-Vertical-2-Block, Bloom-3-Analysis, Language-Python, CS1, LinguisticComplexity-1-Low, CodeLength-lines-06-to-24\_Medium, TopicSimon-RelationalOperators, ConceptualComplexity-1-Low, Nested-Block-Depth-1

```
Field
            Value
ID
            633230 [created: 2013-06-12 23:06:14, author: crjjrc (xchris), avg difficulty: 0.0000]
Question
            What is printed when the following program runs?
              public class Main {
                public static boolean getTrue() {
                  System.out.print("T");
                  return true;
                public static boolean getFalse() {
                  System.out.print("F");
                  return false;
                public static void main(String[] args) {
                  getFalse() || getFalse();
                }
             }
Α
*B*
            FF
            F
C
D
            FT
Ε
            Nothing is printed.
Explanation
           || evaluates the left operand first. It's not true, so it checks the second.
            Contributor_Chris_Johnson, ATT-Transition-Code_to_English, Skill-Trace_IncludesExpressions, ATT-Type-How, Difficulty-1-Low, Block-Horizontal-2-Struct_Control,
Tags
            ExternalDomainReferences-1-Low, Block-Vertical-4-Macro-Structure, Language-Java, Bloom-2-Comprehension, TopicSimon-LogicalOperators, CS1, TopicSimon-
            MethodsFuncsProcs, CodeLength-lines-06-to-24_Medium, Nested-Block-Depth-0-no_ifs_loops
```

```
Field
           Value
ID
           633231 [created: 2013-06-12 23:09:14, author: crjjrc (xchris), avg difficulty: 0.0000]
Question
           What is printed when the following program runs?
             public class Main {
               public static boolean getTrue() {
                 System.out.print("T");
                 return true;
               public static boolean getFalse() {
                 System.out.print("F");
                 return false;
               public static void main(String[] args) {
                  getTrue() && getTrue();
             }
*A*
           TT
В
           F
С
D
           FT
Ε
           Nothing is printed.
```

| Explanation | The first operand is true. && requires both be true, so we check the second, which is also true.                                                                                                    |
|-------------|----------------------------------------------------------------------------------------------------|
| Tags        | Contributor_Chris_Johnson, ATT-Transition-Code_to_English, Skill-Trace_IncludesExpressions, ATT-Type-How, Difficulty-1-Low, Block-Horizontal-2-Struct_Control, ExternalDomainReferences-1-Low, Block-Vertical-4-Macro-Structure, Language-Java, Bloom-2-Comprehension, TopicSimon-LogicalOperators, CS1, LinguisticComplexity-1-Low, TopicSimon-MethodsFuncsProcs, CodeLength-lines-06-to-24_Medium, ConceptualComplexity-1-Low, Nested-Block-Depth-0-no_ifs_loops |

```
Field
                                    Value
ID
                                    633233 [created: 2013-06-12 23:10:39, author: crjjrc (xchris), avg difficulty: 0.0000]
Question
                                    What is printed when the following program runs?
                                        public class Main {
                                               public static boolean getTrue() {
                                                      System.out.print("T");
                                                      return true;
                                               public static boolean getFalse() {
                                                      System.out.print("F");
                                                      return false;
                                               public static void main(String[] args) {
                                                      getTrue() && getFalse();
                                       }
Α
                                    Т
В
                                    \mathsf{TT}
*C*
                                    TF
D
                                    F
Ε
                                    Nothing is printed.
Explanation The first operand is true. && requires both operands be true, so we evaluate the second, which is false.
Tags
                                    Contributor_Chris_Johnson, ATT-Transition-Code_to_English, Skill-Trace_IncludesExpressions, ATT-Type-How, Difficulty-1-Low, Block-Horizontal-2-Struct_Control,
                                    External Domain References - 1-Low, Block-Vertical-4-Macro-Structure, Language-Java, Bloom-2-Comprehension, Topic Simon-Logical Operators, CS1, and the properties of the properties of the pr
                                    LinguisticComplexity-1-Low, TopicSimon-MethodsFuncsProcs, CodeLength-lines-06-to-24_Medium, ConceptualComplexity-1-Low, Nested-Block-Depth-0-
                                    no_ifs_loops
```

```
Field
           Value
ID
           633234 [created: 2013-06-12 23:12:05, author: crjjrc (xchris), avg difficulty: 0.0000]
Question
           What is printed when the following program runs?
             public class Main {
               public static boolean getTrue() {
                 System.out.print("T");
                 return true;
               public static boolean getFalse() {
                 System.out.print("F");
                 return false;
               public static void main(String[] args) {
                 getFalse() && getTrue();
            }
           FT
Α
В
           Т
```

| *C*         | F                                                                                                    |
|-------------|----------------------------------------------------------------------------------------------------|
| D           | FF                                                                                                    |
| E           | Nothing is printed.                                                                                                    |
| Explanation | The first operand is false. && requires both be true, so we don't bother to evaluate the second.                                                                                                    |
| Tags        | Contributor_Chris_Johnson, ATT-Transition-Code_to_English, Skill-Trace_IncludesExpressions, ATT-Type-How, Difficulty-1-Low, Block-Horizontal-2-Struct_Control, ExternalDomainReferences-1-Low, Block-Vertical-4-Macro-Structure, Language-Java, Bloom-2-Comprehension, TopicSimon-LogicalOperators, CS1, LinguisticComplexity-1-Low, TopicSimon-MethodsFuncsProcs, CodeLength-lines-06-to-24_Medium, ConceptualComplexity-1-Low, Nested-Block-Depth-0-no_ifs_loops |

| Field       | Value                                                                                                    |
|-------------|----------------------------------------------------------------------------------------------------|
| ID          | 633251 [created: 2013-05-25 09:04:00, author: patitsas (xelizabeth), avg difficulty: 0.0000]                                                                                                    |
| Question    | Consider the code                                                                                                    |
|             | int i = 3;                                                                                                    |
|             | int *p = &i                                                                                                    |
|             | Which of the following will print out "The value is 3."?                                                                                                    |
| А           | printf("The value is %p", p);                                                                                                    |
| *B*         | printf("The value is %d", *p);                                                                                                    |
| С           | printf("The value is %d", &i);                                                                                                    |
| D           | printf("The value is %d", &p);                                                                                                    |
| Explanation | The value of p will be the memory address of i – to dereference p, we need to use *p.                                                                                                    |
| Tags        | Contributor_Elizabeth_Patitsas, ATT-Transition-CSspeak_to_Code, Skill-Trace_IncludesExpressions, ATT-Type-How, Difficulty-1-Low, ExternalDomainReferences-1-Low, Block-Horizontal-3-Funct_ProgGoal, TopicSimon-Assignment, Block-Vertical-1-Atom, Language-C, TopicSimon-DataTypesAndVariables, Bloom-2-Comprehension, TopicSimon-IO, LinguisticComplexity-1-Low, CS2, TopicWG-Pointers-ButNotReferences, CodeLength-lines-00-to-06_Low, Nested-Block-Depth-0-no_ifs_loops |

| Field       | Value                                                                                                    |
|-------------|----------------------------------------------------------------------------------------------------|
| ID          | 633253 [created: 2013-05-25 08:59:53, author: patitsas (xelizabeth), avg difficulty: 0.0000]                                                                                                    |
| Question    | Which of the following lines of code will correctly read in the two floats x and y?                                                                                                    |
| A           | scanf("%d%d", &x, &y);                                                                                                    |
| В           | scanf("&d&d", %x, %y);                                                                                                    |
| *C*         | scanf("%f%f", &x, &y);                                                                                                    |
| D           | scanf("&f&f", %x, %y);                                                                                                    |
| Explanation | Scanf requires pointers to x and y hence the ampersands. As x and y are floats, %f is used for both.                                                                                                    |
| Tags        | Contributor_Elizabeth_Patitsas, ATT-Transition-CSspeak_to_Code, Skill-Trace_IncludesExpressions, ATT-Type-How, Difficulty-1-Low, Block-Horizontal-2-Struct_Control, ExternalDomainReferences-1-Low, Block-Vertical-1-Atom, Language-C, TopicSimon-DataTypesAndVariables, Bloom-1-Knowledge, TopicSimon-IO, LinguisticComplexity-1-Low, CS2, TopicWG-Pointers-ButNotReferences, TopicSimon-Params-SubsumesMethods, CodeLength-lines-00-to-06_Low, Nested-Block-Depth-0-no_ifs_loops |

| Field    | Value                                                                                                    |
|----------|----------------------------------------------------------------------------------------------------|
| ID       | 633271 [created: 2013-06-21 08:48:37, author: patitsas (xelizabeth), avg difficulty: 0.0000]                                                                                              |
| Question | Kejun has the executable add that adds three command-line args together and prints the result. He runs it like so:  ./add 25 10 5  the sum is 40  In his code, what is the value of argc? |

| А           | 0                                                                                                    |
|-------------|----------------------------------------------------------------------------------------------------|
| В           |                                                                                                    |
| С           | 2                                                                                                    |
| D           | 3                                                                                                    |
| *E*         | 4                                                                                                    |
| Explanation | ./add is considered a command-line argument                                                                                                    |
| Tags        | Contributor_Elizabeth_Patitsas, ATT-Transition-Code_to_CSspeak, Skill-PureKnowledgeRecall, ATT-Type-How, Difficulty-1-Low, Block-Horizontal-1-Struct_Text, ExternalDomainReferences-1-Low, Block-Vertical-1-Atom, Language-C, Bloom-1-Knowledge, TopicSimon-IO, LinguisticComplexity-1-Low, TopicSimon-MethodsFuncsProcs, CS2, TopicSimon-Params-SubsumesMethods, CodeLength-lines-00-to-06_Low, Nested-Block-Depth-0-no_ifs_loops |

| Field       | Value                                                                                                    |
|-------------|----------------------------------------------------------------------------------------------------|
| ID          | 633272 [created: 2013-06-21 08:48:59, author: jspacco (xjaime), avg difficulty: 0.0000]                                                                                                    |
| Question    | After the assignment signal = 'abracadabra', what is returned by signal[:5]?                                                                                                    |
| А           | 'abraca'                                                                                                    |
| *B*         | 'abrac'                                                                                                    |
| С           | 'c'                                                                                                    |
| D           | An error                                                                                                    |
| E           | None of the above                                                                                                    |
| Explanation | This is a slice operation. Slices in Python work with both lists and with Strings, and go up to but not including the limit. Since the limit is 5, we get the first 5 characters (indexed 0 through 4). Hence abrac                                                                                                    |
| Tags        | ATT-Transition-ApplyCode, Contributor_Jaime_Spacco, Skill-Trace_IncludesExpressions, ATT-Type-How, Difficulty-1-Low, Block-Horizontal-2-Struct_Control, ExternalDomainReferences-1-Low, Block-Vertical-1-Atom, TopicSimon-DataTypesAndVariables, Bloom-2-Comprehension, Language-Python, CS1, LinguisticComplexity-1-Low, CodeLength-lines-00-to-06_Low, TopicSimon-Strings, Nested-Block-Depth-0-no_ifs_loops |

| Field       | Value                                                                                                    |
|-------------|----------------------------------------------------------------------------------------------------|
| ID          | 633275 [created: 2013-06-21 08:55:10, author: jspacco (xjaime), avg difficulty: 0.0000]                                                                                                    |
| Question    | After the assignment signal = 'abracadabra', what is returned by signal[-1:]?                                                                                                    |
| *A*         | 'a'                                                                                                    |
| В           | 'abracadabra'                                                                                                    |
| С           | "                                                                                                    |
| D           | an error                                                                                                    |
| Е           | none of the above                                                                                                    |
| Explanation | Python actually allows negative indexes, which start counting from the back of a list or String. However, the slice operation by default still only uses increasing indexes. So, slicing [-1:] means to slice from the last character through the rest of the String (slice operations that leave out the upper boundary implicitly mean "slice to the end").           |
| Tags        | ATT-Transition-ApplyCode, Contributor_Jaime_Spacco, Skill-Trace_IncludesExpressions, ATT-Type-How, Difficulty-1-Low, Block-Horizontal-2-Struct_Control, ExternalDomainReferences-1-Low, Block-Vertical-1-Atom, Bloom-2-Comprehension, Language-Python, CS1, LinguisticComplexity-1-Low, CodeLength-NotApplicable, TopicSimon-Strings, Nested-Block-Depth-0-no_ifs_loops |

| Field    | Value                                                                                                    |
|----------|----------------------------------------------------------------------------------------------------|
| ID       | 633276 [created: 2013-06-21 08:56:35, author: patitsas (xelizabeth), avg difficulty: 0.0000]                                        |
| Question | Ming is hashing the numbers 5, 99, 15, 25 and the hash function $h(k) = k \% 10$ . Which collision resolution strategy did she use? |
|          | 0 1 2 3 4 5 6 7 8 9                                                                                                    |

Field

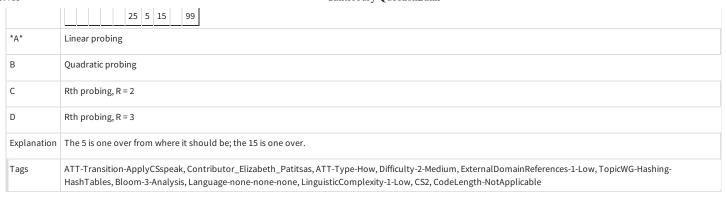

| Field       | Value                                                                                                    |
|-------------|----------------------------------------------------------------------------------------------------|
| ID          | 633282 [created: 2013-06-21 09:26:59, author: jspacco (xjaime), avg difficulty: 0.0000]                                                                                                    |
| Question    | What is returned by 'A A Milne' < 'A Linkletter'?                                                                                                    |
| *A*         | True                                                                                                    |
| В           | False                                                                                                    |
| С           | 'A A Milne'                                                                                                    |
| D           | an error                                                                                                    |
| Е           | none of the above                                                                                                    |
| Explanation | This is a lexicographic (i.e. alphabetic) comparison. The first 2 characters of both strings are the same (i.e. 'A '), but for the third character, 'A' comes before 'L' so we return True.                                                                                                    |
| Tags        | ATT-Transition-ApplyCSspeak, Contributor_Jaime_Spacco, Skill-Trace_IncludesExpressions, ATT-Type-How, Difficulty-1-Low, Block-Horizontal-2-Struct_Control, ExternalDomainReferences-1-Low, Block-Vertical-1-Atom, Bloom-2-Comprehension, Language-Python, CS1, LinguisticComplexity-1-Low, CodeLength-lines-00-to-06_Low, ConceptualComplexity-1-Low, TopicSimon-Strings, Nested-Block-Depth-0-no_ifs_loops |

```
ID
           633229 [created: 2013-06-12 23:04:34, author: crjjrc (xchris), avg difficulty: 0.0000]
Question
           What is printed when the following program runs?
             public class Main {
               public static boolean getTrue() {
                 System.out.print("T");
                 return true;
               public static boolean getFalse() {
                 System.out.print("F");
                  return false;
               public static void main(String[] args) {
                  getFalse() || getTrue();
             }
Α
           TF
В
           Т
С
           F
*D*
           FT
Ε
           Nothing is printed.
Explanation \| guarantees left-to-right evaluation, stopping at the first operand that is true.
```

Tags

Contributor\_Chris\_Johnson, ATT-Transition-Code\_to\_English, Skill-Trace\_IncludesExpressions, ATT-Type-How, Difficulty-1-Low, Block-Horizontal-2-Struct\_Control, ExternalDomainReferences-1-Low, Block-Vertical-4-Macro-Structure, Language-Java, Bloom-2-Comprehension, TopicSimon-LogicalOperators, CS1, LinguisticComplexity-1-Low, TopicSimon-MethodsFuncsProcs, CodeLength-lines-06-to-24\_Medium, ConceptualComplexity-1-Low, Nested-Block-Depth-0-no\_ifs\_loops

```
Field
            Value
\mathsf{ID}
            633226 [created: 2013-06-12 07:32:43, author: crjjrc (xchris), avg difficulty: 0.0000]
Question
            Many English words have separate singular and plural forms, e.g., "dog" and "dogs." We are trying to write a method that properly pluralizes a word (though naively,
            by only adding an "s" at the end) if the count we have of that word is not 1. If the count is 1, we leave the word as is. Which of the following proposed solutions does
            not meet this specification?
Α
             String getCounted(String singular, int count) {
                if (count != 1) {
                  return singular + "s";
                } else {
                  return singular;
                }
             }
В
             String getCounted(String singular, int count) {
                String quantified = singular;
                if (count != 1) {
                  quantified = quantified + "s";
                return quantified;
             }
C
             String getCounted(String singular, int count) {
                if (count == 1) {
                  return singular;
                } else {
                  String plural = singular + "s";
                  return plural;
                }
             }
*D*
             String getCounted(String singular, int count) {
                String suffix = null;
                if (count != 1) {
                  suffix = "s";
                return singular + suffix;
             }
Ε
             String getCounted(String singular, int count) {
                if (count != 1) {
                  singular += "s";
                return singular;
            Suffix is initialized to null. The concatenation of singular and suffix does not produce the desired behavior.
Tags
            Contributor_Chris_Johnson, ATT-Transition-CSspeak_to_Code, Skill-WriteCode_MeansChooseOption, ATT-Type-How, Difficulty-2-Medium, Block-Horizontal-2-
            Struct_Control, ExternalDomainReferences-1-Low, TopicSimon-Assignment, Block-Vertical-2-Block, Language-Java, Bloom-2-Comprehension, CS1,
            LinguisticComplexity-1-Low, TopicSimon-MethodsFuncsProcs, CodeLength-lines-25-or-more_High, ConceptualComplexity-1-Low, TopicSimon-Strings, Nested-Block-
            Depth-1
```

```
Field Value

ID 632833 [created: 2013-06-20 10:35:10, author: jspacco (xjaime), avg difficulty: 0.0000]

Question Consider the following Python code:

if x >= 0:
    print (1)
    elif x < 20:
```

```
print(2)
                                                                                                     else:
                                                                                                                                    print(3)
                                                                                                 print(4)
                                                                                         For what integer values of x will 1 be among the values printed?
Α
                                                                                              x < 0
*B*
                                                                                              x >= 0
С
                                                                                              x >= 20
D
                                                                                         All values of x
Ε
                                                                                         None of the above
Explanation
                                                                                    Clearly x must be greather than or equal to 0 to for 1 to be printed.
Tags
                                                                                         ATT-Transition-ApplyCode, Contributor\_Jaime\_Spacco, Skill-Trace\_Includes Expressions, ATT-Type-How, Difficulty-1-Low, Block-Horizontal-2-Struct\_Control, ATT-Type-How, Difficulty-1-Low, Block-Horizontal-2-Struct\_Control, ATT-Type-How, Block-Horizontal-2-Struct\_Control, ATT-Type-How, Block-Horizontal-2-Struct\_Control, ATT-Type-How, Block-Horizontal-2-Struct\_Control, ATT-Type-How, Block-Horizontal-2-Struct\_Control, ATT-Type-How, Block-Horizontal-2-Struct\_Control, ATT-Type-How, Block-Horizontal-2-Struct\_Control, ATT-Type-How, Block-Horizontal-2-Struct\_Control, ATT-Type-How, Block-Horizontal-2-Struct\_Control, ATT-Type-How, Block-Horizontal-2-Struct\_Control, ATT-Type-How, Block-Horizontal-2-Struct\_Con
                                                                                         External Domain References - 1-Low, Block-Vertical - 2-Block, Bloom - 3-Analysis, Language-Python, CS1, Linguistic Complexity - 1-Low, Code Length-lines - 06-to-24\_Medium, CS1, Linguistic Complexity - 1-Low, Code Length-lines - 06-to-24\_Medium, CS1, Linguistic Complexity - 1-Low, Code Length-lines - 06-to-24\_Medium, CS1, Linguistic Complexity - 1-Low, Code Length-lines - 06-to-24\_Medium, CS1, Linguistic Complexity - 1-Low, Code Length-lines - 06-to-24\_Medium, CS1, Linguistic Complexity - 1-Low, Code Length-lines - 06-to-24\_Medium, CS1, Linguistic Complexity - 1-Low, Code Length-lines - 06-to-24\_Medium, CS1, Linguistic Complexity - 1-Low, Code Length-lines - 06-to-24\_Medium, CS1, Linguistic Complexity - 1-Low, Code Length-lines - 06-to-24\_Medium, CS1, Linguistic Complexity - 1-Low, Code Length-lines - 06-to-24\_Medium, CS1, Linguistic Complexity - 1-Low, Code Length-lines - 06-to-24\_Medium, CS1, Linguistic Complexity - 1-Low, Code Length-lines - 06-to-24\_Medium, CS1, Linguistic Complexity - 1-Low, Code Length-lines - 06-to-24\_Medium, CS1, Linguistic Complexity - 1-Low, CS2, Linguistic Complexity - 1-Low, CS3, Linguistic Complexity - 1-Low, CS3, Linguistic Complexi
                                                                                         Topic Simon-Relational Operators, Conceptual Complexity-1-Low, Nested-Block-Depth-1\\
```

| Field       | Value                                                                                                    |
|-------------|----------------------------------------------------------------------------------------------------|
| ID          | 632840 [created: 2013-06-20 10:51:09, author: jspacco (xjaime), avg difficulty: 0.0000]                                                                                                    |
| Question    | Consider the following Python code:                                                                                                    |
|             | <pre>if x &gt;= 0:     print (1) elif x &lt; 20:     print(2) else:     print(3) print(4)</pre>                                                                                                    |
|             | For what integer values of x will 3 be amont the values printed?                                                                                                    |
| А           | x<0                                                                                                    |
| В           | x >= 0                                                                                                    |
| С           | x<20                                                                                                    |
| D           | All values of x                                                                                                    |
| *E*         | None of the above                                                                                                    |
| Explanation | It's not possible to get 3 to print. This is because all possible values of x are covered by if x>=0 and x<20. This creates a range that includes all possible values of x, since any number is either >=0 or < 20.                                                                                                    |
| Tags        | ATT-Transition-ApplyCode, Contributor_Jaime_Spacco, Skill-Trace_IncludesExpressions, ATT-Type-How, Difficulty-1-Low, Block-Horizontal-2-Struct_Control, ExternalDomainReferences-1-Low, Block-Vertical-2-Block, TopicSimon-DataTypesAndVariables, Bloom-3-Analysis, Language-Python, CS1, LinguisticComplexity-1-Low, CodeLength-lines-06-to-24_Medium, TopicSimon-RelationalOperators, ConceptualComplexity-1-Low, Nested-Block-Depth-1 |

| Field    | Value                                                                                   |
|----------|-----------------------------------------------------------------------------------------|
| ID       | 632843 [created: 2013-06-20 10:54:59, author: jspacco (xjaime), avg difficulty: 0.0000] |
| Question | Consider the following Python code:                                                     |
|          | if $x \ge 0$ :                                                                          |
|          | print 1                                                                                 |
|          | elif x < 20:                                                                            |
|          | print 2                                                                                 |
|          | else:                                                                                   |
|          | print 3                                                                                 |
|          |                                                                                         |

|             | print 4                                                                                                    |
|-------------|----------------------------------------------------------------------------------------------------|
|             | For what values of x will 4 be among the values printed?                                                                                                    |
| A           | x<0                                                                                                    |
| В           | x >= 0                                                                                                    |
| С           | x>=20                                                                                                    |
| *D*         | All values of x                                                                                                    |
| E           | None of the above                                                                                                    |
| Explanation | The statement that prints 4 is NOT part of the if expression; thus it will be preinted regardless of what happens with the loop                                                                                                    |
| Tags        | ATT-Transition-ApplyCode, Contributor_Jaime_Spacco, Skill-Trace_IncludesExpressions, ATT-Type-How, Difficulty-1-Low, Block-Horizontal-2-Struct_Control, ExternalDomainReferences-1-Low, Block-Vertical-2-Block, TopicSimon-DataTypesAndVariables, Bloom-3-Analysis, Language-Python, CS1, LinguisticComplexity-1-Low, CodeLength-lines-06-to-24_Medium, TopicSimon-RelationalOperators, ConceptualComplexity-1-Low, Nested-Block-Depth-1 |

| Field       | Value                                                                                                    |
|-------------|----------------------------------------------------------------------------------------------------|
| ID          | 632879 [created: 2013-06-11 07:32:20, author: crjjrc (xchris), avg difficulty: 0.0000]                                                                                                    |
| Question    | Converting a value from one type to another sometimes requires an explicit cast and sometimes does not. Which of the following conversions and lines of reasoning explains how to convert a double d to an int i?                                                                                                    |
| A           | i = d. No explicit cast is necessary because if the conversion isn't valid, an exception is thrown.                                                                                                    |
| В           | i = (int) d. An explicit cast is needed to round d to the nearest integer.                                                                                                    |
| С           | i = d. No explicit cast is necessary because any int can be stored in a double.                                                                                                    |
| *D*         | i = (int) d. An explicit cast is needed because information may be lost in the conversion.                                                                                                    |
| Е           | i = d. No explicit cast is necessary because d isn't changed in the conversion process.                                                                                                    |
| Explanation | Not all doubles can be stored as ints. You must sign off on the potential information loss with an explicit cast.                                                                                                    |
| Tags        | Contributor_Chris_Johnson, ATT-Transition-ApplyCSspeak, Skill-WriteCode_MeansChooseOption, ATT-Type-How, Difficulty-1-Low, ATT-Type-Why, Block-Horizontal-1-Struct_Text, ExternalDomainReferences-1-Low, TopicSimon-DataTypesAndVariables, Language-Java, Bloom-2-Comprehension, CS1, LinguisticComplexity-1-Low, CodeLength-lines-00-to-06_Low, ConceptualComplexity-1-Low, Nested-Block-Depth-0-no_ifs_loops |

| Field       | Value                                                                                                    |
|-------------|----------------------------------------------------------------------------------------------------|
| ID          | 632918 [created: 2013-06-20 15:26:49, author: jspacco (xjaime), avg difficulty: 0.0000]                                                                                                    |
| Question    | After the assignment s = 'slam', which of the following code fragments prints scam?                                                                                                    |
| A           | s[1] = 'c'                                                                                                    |
|             | print(s)                                                                                                    |
| В           | s.replace('l', 'c')                                                                                                    |
|             | print(s)                                                                                                    |
| *C*         | s = s[:s.find('l')] + 'c' + s[s.find('l')+1:]                                                                                                    |
|             | print(s)                                                                                                    |
| D           | All of the above                                                                                                    |
| E           | None of the above                                                                                                    |
| Explanation | A doesn't work because Strings cannot be changed. The [] operation can be used to read values inside a String, but not to change them.                                                                                                    |
|             | B doesn't work because the replace() function does not change the String, it returns a new String. This would work if it were s=s.replace('l', 'c').                                                                                                    |
|             | C works, it's basically concatenating everything before the 'l' with a 'c' with everything after the 'l'.                                                                                                    |
| Tags        | ATT-Transition-ApplyCode, Contributor_Jaime_Spacco, Skill-Trace_IncludesExpressions, ATT-Type-How, Difficulty-1-Low, Block-Horizontal-2-Struct_Control, ExternalDomainReferences-1-Low, Block-Vertical-2-Block, Bloom-3-Analysis, Language-Python, CS1, LinguisticComplexity-1-Low, CodeLength-lines-00-to-06_Low, ConceptualComplexity-1-Low, TopicSimon-Strings, Nested-Block-Depth-0-no_ifs_loops |

| Field       | Value                                                                                                    |
|-------------|----------------------------------------------------------------------------------------------------|
| ID          | 633087 [created: 2013-06-18 15:46:13, author: tclear (xtony), avg difficulty: 0.0000]                                                                                                    |
| Question    | In this question, you are given a Perl regular expression that you are required to evaluate.                                                                                                    |
|             | There are no leading or trailing spaces in any of the text, nor are there any spaces in the regex.                                                                                              |
|             | Identify the answer which best matches the regex below:                                                                                                    |
|             | /20[0-3]+/                                                                                                    |
| A           | 205                                                                                                    |
| *B*         | 2003                                                                                                    |
| С           | 0230                                                                                                    |
| D           | 2300                                                                                                    |
| Explanation | 20 followed by one or more digits in the range 0 to 3.                                                                                                    |
| Tags        | Contributor_Tony_Clear, Skill-Trace_IncludesExpressions, Difficulty-1-Low, Block-Horizontal-1-Struct_Text, Block-Vertical-1-Atom, Bloom-1-Knowledge, Language-Perl, CSother, TopicSimon-Strings |

| Field       | Value                                                                                                    |
|-------------|----------------------------------------------------------------------------------------------------|
| ID          | 633095 [created: 2013-06-18 16:09:29, author: tclear (xtony), avg difficulty: 0.0000]                                                                                                    |
| Question    | In this question, you are given a Perl regular expression that you are required to evaluate.                                                                                                    |
|             | There are no leading or trailing spaces in any of the text, nor are there any spaces in the regex.                                                                                                    |
|             | Identify the answer which matches the regex below:                                                                                                    |
|             | /[A-Z][a-z]{2,4}day/                                                                                                    |
| *A*         | Saturday                                                                                                    |
| В           | tuesday                                                                                                    |
| С           | Yesterday                                                                                                    |
| D           | Today                                                                                                    |
| E           | THURSDAY                                                                                                    |
| Explanation | Must start with an upper case letter, be followed by from 2 to 4 lower case letters, and be followed by day.                                                                                                    |
| Tags        | ATT-Transition-ApplyCode, Contributor_Tony_Clear, Skill-Trace_IncludesExpressions, ATT-Type-How, Difficulty-1-Low, Block-Horizontal-1-Struct_Text, Block-Vertical-1-Atom, Bloom-1-Knowledge, Language-Perl, CSother, CodeLength-lines-00-to-06_Low, TopicSimon-Strings, Nested-Block-Depth-0-no_ifs_loops |

| Field       | Value                                                                                              |
|-------------|----------------------------------------------------------------------------------------------------|
| ID          | 633097 [created: 2013-06-18 15:59:45, author: tclear (xtony), avg difficulty: 0.0000]              |
| Question    | In this question, you are given a Perl regular expression that you are required to evaluate.       |
|             | There are no leading or trailing spaces in any of the text, nor are there any spaces in the regex. |
|             | Identify the answer which matches the regex below:                                                 |
|             | \/ \d\/ \d\/ \d\/ \d\/ \d\/ \d\/ \d\/ \                                                            |
| A           | 1d34                                                                                               |
| *B*         | A123                                                                                               |
| С           | 12                                                                                                 |
| D           | 12A12D                                                                                             |
| Explanation | Must contain 3 consecutive digits. It does not matter what comes before or after.                  |
|             |                                                                                                    |

Tags

ATT-Transition-ApplyCode, Contributor\_Tony\_Clear, Skill-Trace\_IncludesExpressions, ATT-Type-How, Difficulty-1-Low, Block-Horizontal-1-Struct\_Text, Block-Vertical-1-Atom, Bloom-1-Knowledge, Language-Perl, CSother, CodeLength-lines-00-to-06\_Low, TopicSimon-Strings, Nested-Block-Depth-0-no\_ifs\_loops

| Field       | Value                                                                                                    |
|-------------|----------------------------------------------------------------------------------------------------|
| ID          | 633222 [created: 2013-06-12 06:12:05, author: crjjrc (xchris), avg difficulty: 0.0000]                                                                                                    |
| Question    | What are the merits of insertion sort compared to bubble sort and selection sort?                                                                                                    |
| A           | It doesn't require as much extra storage.                                                                                                    |
| В           | It copies elements only to their final locations.                                                                                                    |
| С           | It requires less code.                                                                                                    |
| *D*         | It is faster for already sorted data.                                                                                                    |
| Е           | It can be implement recursively.                                                                                                    |
| Explanation | Neither selection nor bubble sort require extra storage. Selection sort doesn't make unnecessary copies. Bubble sort can be expressed in very little code. Any of them could be expressed recursively. If the array is already sorted, then insertion sort will only make N comparisons and no copies, giving it better performance than the other sorts.                                                                                        |
| Tags        | Contributor_Chris_Johnson, ATT-Transition-ApplyCSspeak, Skill-PureKnowledgeRecall, Difficulty-1-Low, ATT-Type-Why, Block-Horizontal-2-Struct_Control, ExternalDomainReferences-1-Low, TopicSimon-CollectionsExceptArray, Block-Vertical-4-Macro-Structure, Bloom-3-Analysis, Language-none-none, LinguisticComplexity-1-Low, CS2, CodeLength-NotApplicable, TopicWG-Sorting-Other, ConceptualComplexity-1-Low, Nested-Block-Depth-0-no_ifs_loops |

```
Field
                                   Value
ID
                                    633223 [created: 2013-06-12 06:18:50, author: crjjrc (xchris), avg difficulty: 0.0000]
Question
                                    What is the output of the following program?
                                       public class Main {
                                               public static void swap(int a, int b) {
                                                     int tmp = a;
                                                     a = b;
                                                     b = tmp;
                                               public static void main(String[] args) {
                                                      int a = 5, b = 7;
                                                      swap(a, b);
                                                      System.out.println(a + " " + b);
                                              }
                                       }
Α
                                   75
*B*
                                   57
С
                                   55
D
                                   77
Ε
                                   12
Explanation
                                  Main.swap only receives copies of main's a and b. Its assignments do not alter main's variables. Thus, a is still 5 and b is still 7 when the print statement is executed.
                                    Contributor_Chris_Johnson, ATT-Transition-Code_to_English, Skill-Trace_IncludesExpressions, ATT-Type-How, Difficulty-1-Low, Block-Horizontal-2-Struct_Control,
Tags
                                    External Domain References - 1-Low, Block-Vertical-4-Macro-Structure, Language-Java, Bloom-2-Comprehension, CS1, Linguistic Complexity-1-Low, Topic Simon-2-Comprehension, CS1, Linguistic Complexity-1-Low, Topic Simon-2-Comprehension, CS1, Linguistic Complexity-1-Low, CS1, Linguistic Complexity-1-Low, CS1, 
                                    Params-SubsumesMethods, CodeLength-lines-06-to-24_Medium, ConceptualComplexity-1-Low, TopicSimon-Scope-Visibility, Nested-Block-Depth-0-no_ifs_loops
```

| Field    | Value                                                                                  |
|----------|----------------------------------------------------------------------------------------|
| ID       | 633224 [created: 2013-06-12 07:04:26, author: crjjrc (xchris), avg difficulty: 0.0000] |
| Question | In Java, what does it mean if something is marked static?                              |
| A        | It never changes value.                                                                |
|          |                                                                                        |

| *B*         | It exists outside of any particular instance of the class.                                                                                                    |
|-------------|----------------------------------------------------------------------------------------------------|
| С           | It cannot be overridden.                                                                                                    |
| D           | Its value is undetermined.                                                                                                    |
| Е           | It marks the program's starting point.                                                                                                    |
| Explanation | Something that is static is defined at the class level and is accessed through the class, rather than through an instance.                                                                                                    |
| Tags        | Contributor_Chris_Johnson, ATT-Transition-ApplyCSspeak, Skill-PureKnowledgeRecall, ATT-Type-How, Difficulty-1-Low, Block-Horizontal-2-Struct_Control, ExternalDomainReferences-1-Low, Block-Vertical-2-Block, Bloom-1-Knowledge, Language-Java, CS1, LinguisticComplexity-1-Low, TopicSimon-OOconcepts, CodeLength-NotApplicable, ConceptualComplexity-1-Low, TopicSimon-Scope-Visibility, Nested-Block-Depth-0-no_ifs_loops |

```
Field
                                        Value
ID
                                         633290 [created: 2013-06-18 07:43:58, author: crjjrc (xchris), avg difficulty: 0.0000]
Question
                                         Suppose you've got a generic class:
                                              class Rosters<T> {
                                              }
                                         You create a Rosters instance:
                                           Rosters<ArrayList<String>> rosters;
                                        What is the erasure type of Rosters?
*A*
                                        Object
В
                                        ArrayList<Object>
С
                                        ArrayList<String>
D
                                        Rosters
Ε
                                         String
Explanation You need only examine the supertype of generic parameters on the Rosters class to determine the erasure type. There is no explicit supertype, so the supertype is
                                        Contributor\_Chris\_Johnson, ATT-Transition-ApplyCode, Skill-Trace\_Includes Expressions, ATT-Type-How, Difficulty-1-Low, Block-Horizontal-1-Struct\_Text, Block-Horizontal-1-Struct\_Text, Block
Tags
                                         Vertical-1-Atom, Bloom-1-Knowledge, Language-Java, LinguisticComplexity-1-Low, CS2, TopicSimon-OOconcepts, TopicSimon-Params-SubsumesMethods,
                                         CodeLength-lines-00-to-06_Low, ConceptualComplexity-2-Medium, Nested-Block-Depth-0-no_ifs_loops
```

```
Field
           Value
ID
           633292 [created: 2013-06-21 09:40:02, author: jspacco (xjaime), avg difficulty: 0.0000]
Question
           Consider the following Python code:
            in_str = input('Enter a string: ')
            a = ','
            d = 0
            r = 1
             for c in 'abcdefghijklmnopqrstuvwxyz':
                 if c in in_str:
                     a = c + a
                 else:
                      d = d + 1
            r += 2
            print(a) # Line 1
            print(d) # Line 2
            print(r) # Line 3
```

|             | Given the input 'Frick & Frack' what output is produced by Line 1?                                                                                                    |
|-------------|----------------------------------------------------------------------------------------------------|
| A           | FrickFrack                                                                                                    |
| В           | kcarkcir                                                                                                    |
| С           | acikr                                                                                                    |
| *D*         | rkica                                                                                                    |
| E           | none of the above                                                                                                    |
| Explanation | Essentially this is filtering out all the upper case and non-alphabetic characters. The for loop goes through each lower-case letter, and if that letter is in the input string in_str, we concatenate the letter to the variable a.                                                                                                    |
| Tags        | ATT-Transition-ApplyCode, Contributor_Jaime_Spacco, Skill-Trace_IncludesExpressions, ATT-Type-How, Difficulty-1-Low, Block-Horizontal-2-Struct_Control, ExternalDomainReferences-1-Low, Block-Vertical-2-Block, TopicSimon-DataTypesAndVariables, Bloom-3-Analysis, Language-Python, CS1, LinguisticComplexity-1-Low, CodeLength-lines-06-to-24_Medium, ConceptualComplexity-1-Low, Nested-Block-Depth-1 |

```
Field
                                      Value
ID
                                      633293 [created: 2013-06-21 09:42:38, author: jspacco (xjaime), avg difficulty: 0.0000]
Question
                                      Consider the following Python code:
                                           in_str = input('Enter a string: ')
                                          a = ','
                                          d = 0
                                          r = 1
                                           for c in 'abcdefghijklmnopqrstuvwxyz':
                                                      if c in in_str:
                                                                 a = c + a
                                                      else:
                                                                 d = d + 1
                                           r += 2
                                          print(a) # Line 1
                                          print(d) # Line 2
                                          print(r) # Line 3
                                      Given the input 'Frick & Frack' what output is produced by Line 2?
                                      5
*B*
                                      21
С
                                      10
D
                                      86
Ε
                                      none of the above
Explanation This basically counts the number of lower case letters.
                                      ATT-Transition-ApplyCode, Contributor\_Jaime\_Spacco, Skill-Trace\_Includes Expressions, ATT-Type-How, Difficulty-1-Low, Block-Horizontal-2-Struct\_Control, ATT-Type-How, Difficulty-1-Low, Block-Horizontal-2-Struct\_Control, ATT-Type-How, Block-Horizontal-2-Struct\_Control, ATT-Type-How, Block-Horizontal-2-Struct\_Control, ATT-Type-How, Block-Horizontal-2-Struct\_Control, ATT-Type-How, Block-Horizontal-2-Struct\_Control, ATT-Type-How, Block-Horizontal-2-Struct\_Control, ATT-Type-How, Block-Horizontal-2-Struct\_Control, ATT-Type-How, Block-Horizontal-2-Struct\_Control, ATT-Type-How, Block-Horizontal-2-Struct\_Control, ATT-Type-How, Block-Horizontal-2-Struct\_Control, ATT-Type-How, Block-Horizontal-2-Struct\_Con
Tags
                                       ExternalDomainReferences-1-Low, Block-Vertical-2-Block, TopicSimon-DataTypesAndVariables, Bloom-3-Analysis, Language-Python, CS1, LinguisticComplexity-1-
                                      Low, Code Length-lines-06-to-24\_Medium, Topic Simon-Strings, Nested-Block-Depth-1
```

```
Field Value

ID 633487 [created: 2013-06-21 19:00:02, author: jspacco (xjaime), avg difficulty: 0.0000]

Question What does the following Java code produce?

int result=1;
for (int i=1; i<=N; i++) {
    result *= 2;
}
System.out.println(result);
```

| A           | 0                                                                                                    |
|-------------|----------------------------------------------------------------------------------------------------|
| В           | 2*N                                                                                                    |
| *C*         | 2 <sup>N</sup>                                                                                                    |
| D           | $2^{N+1}$                                                                                                    |
| E           | 1                                                                                                    |
| Explanation | This produces 2 <sup>N</sup> .                                                                                                    |
| Tags        | ATT-Transition-ApplyCode, Contributor_Jaime_Spacco, Skill-Trace_IncludesExpressions, ATT-Type-How, Difficulty-1-Low, Block-Horizontal-2-Struct_Control, ExternalDomainReferences-1-Low, Block-Vertical-2-Block, Language-Java, Bloom-3-Analysis, TopicSimon-LoopsSubsumesOperators, CS1, LinguisticComplexity-1-Low, CodeLength-lines-00-to-06_Low, ConceptualComplexity-1-Low, Nested-Block-Depth-1 |

| Field    | Value                                                                                                    |
|----------|----------------------------------------------------------------------------------------------------|
| ID       | 633548 [created: 2013-06-19 08:05:16, author: crjjrc (xchris), avg difficulty: 0.0000]                                                                                                    |
| Question | Which of the following expressions, when applied to each element of the array {0, 1, 2, 3, 4, 5, 6}, produces the array {0, 0, 1, 4, 5, 5, 9}?                                                                                                    |
| А        | x*3/2+x%4                                                                                                    |
| В        | 2+x-x*x                                                                                                    |
| С        | x/10+x*10-x*x%20                                                                                                    |
| D        | (10 - x) * -x                                                                                                    |
| *E*      | x+x/2-x%3                                                                                                    |
| Tags     | Contributor_Chris_Johnson, ATT-Transition-CSspeak_to_Code, Skill-Trace_IncludesExpressions, ATT-Type-How, Difficulty-1-Low, Block-Horizontal-2-Struct_Control, ExternalDomainReferences-1-Low, TopicSimon-ArithmeticOperators, TopicSimon-Arrays, Block-Vertical-1-Atom, Bloom-1-Knowledge, Language-Java, CS1, LinguisticComplexity-1-Low, CodeLength-lines-00-to-06_Low, ConceptualComplexity-1-Low, Nested-Block-Depth-0-no_ifs_loops |

| Field       | Value                                                                                                    |
|-------------|----------------------------------------------------------------------------------------------------|
| ID          | 633549 [created: 2013-06-19 08:10:39, author: crjjrc (xchris), avg difficulty: 0.0000]                                                                                                    |
| Question    | Your data has 4-bit keys. You also have magical, perfect hash function that will prevent any collisions from happening, provided there is room enough for all possible elements in the array. What's the minimum number of elements the array must be able to hold?                                                                                                    |
| A           | 8                                                                                                    |
| *B*         | 16                                                                                                    |
| С           | 32                                                                                                    |
| D           | 64                                                                                                    |
| Е           | 128                                                                                                    |
| Explanation | 4-bit keys uniquely identify $2^4 = 16$ elements. The array must be able to hold these 16 items.                                                                                                    |
| Tags        | Contributor_Chris_Johnson, ATT-Transition-ApplyCSspeak, Skill-PureKnowledgeRecall, ATT-Type-How, Difficulty-1-Low, ExternalDomainReferences-0-WWWWWW, Block-Horizontal-2-Struct_Control, Block-Vertical-2-Block, TopicSimon-CollectionsExceptArray, TopicWG-Hashing-HashTables, Bloom-2-Comprehension, Language-none-none, CS2, CodeLength-NotApplicable, ConceptualComplexity-2-Medium, Nested-Block-Depth-0-no_ifs_loops |

| Field    | Value                                                                                                    |
|----------|----------------------------------------------------------------------------------------------------|
| ID       | 633551 [created: 2013-06-19 08:20:26, author: crjjrc (xchris), avg difficulty: 0.0000]                         |
| Question | You've got this Word class for a project you are working on:                                                   |
|          | <pre>class Word {   private String letters;    public int hashCode() {     return letters.charAt(1);   }</pre> |

| 7/15        | Cancrotal y Question Bank                                                                                                    |
|-------------|----------------------------------------------------------------------------------------------------|
|             | L 3                                                                                                    |
|             | For which of the word lists below is this implementation of hashCode a poor choice?                                                                                                    |
| A           | we, us, oh, by                                                                                                    |
| В           | aa, bb, cc, dd                                                                                                    |
| С           | mom, mill, mull, mat                                                                                                    |
| *D*         | cat, bad, fall, late                                                                                                    |
| Е           | dinosaur, paroxysm, levitate, apiary                                                                                                    |
| Explanation | The hashCode examines the second letter of each word to find the location in the hashtable. In list D, all words share the second letter 'a,' resulting in many collisions.                                                                                                    |
| Tags        | Contributor_Chris_Johnson, ATT-Transition-Code_to_English, ATT-Type-How, Difficulty-1-Low, SkillWG-AnalyzeCode, Block-Horizontal-2-Struct_Control, ExternalDomainReferences-1-Low, TopicSimon-CollectionsExceptArray, TopicWG-Hashing-HashTables, Block-Vertical-4-Macro-Structure, Language-Java, Bloom-2-Comprehension, LinguisticComplexity-1-Low, CS2, CodeLength-lines-00-to-06_Low, ConceptualComplexity-2-Medium, Nested-Block-Depth-0-no_ifs_loops |

| Field       | Value                                                                                                    |
|-------------|----------------------------------------------------------------------------------------------------|
| ID          | 633565 [created: 2013-06-19 14:22:53, author: crjjrc (xchris), avg difficulty: 0.0000]                                                                                                    |
| Question    | You know exactly how much data you need to store, but there's not much of it. You do not need to be able to search the collection quickly, but insertion should be as fast as possible. What is the simplest data structure that best suits for your needs?                                                                                                    |
| *A*         | Unordered array                                                                                                    |
| В           | Ordered array                                                                                                    |
| С           | Linked list                                                                                                    |
| D           | Hashtable                                                                                                    |
| E           | Binary search tree                                                                                                    |
| Explanation | If you know the memory needs, you can allocate a large enough array. Inserting elements in the array can be done in constant time, and requires less work than inserting in a linked list.                                                                                                    |
| Tags        | Contributor_Chris_Johnson, ATT-Transition-ApplyCSspeak, Skill-PureKnowledgeRecall, ATT-Type-How, Difficulty-1-Low, Block-Horizontal-2-Struct_Control, ExternalDomainReferences-1-Low, TopicWG-ChoosingAppropriateDS, TopicSimon-CollectionsExceptArray, Block-Vertical-4-Macro-Structure, Bloom-1-Knowledge, Language-none-none, LinguisticComplexity-1-Low, CS2, CodeLength-NotApplicable, ConceptualComplexity-2-Medium, Nested-Block-Depth-0-no_ifs_loops |

```
Field
                 Value
ID
                 633570 [created: 2013-06-19 15:57:25, author: crjjrc (xchris), avg difficulty: 0.0000]
Question
                 You've got this code:
                  TreeMap<String, String> map = new TreeMap<String, String>();
map.put("A", "*");
map.put("AA", "*");
map.put("B", "****");
for (String s : map.keySet()) {
                      System.out.print(map.get(s) + " ");
                 What does it print?
Α
                 \mathsf{A}\,\mathsf{A}\,\mathsf{B}
                 * * ***
*B*
                 A* AA* B****
С
D
                 A AA B
Ε
```

| Explanation | We iterate through each key {"A", "AA", "B"}, looking up and printing the value of these keys.                                                                                                    |
|-------------|----------------------------------------------------------------------------------------------------|
| Tags        | Contributor_Chris_Johnson, ATT-Transition-Code_to_CSspeak, Skill-Trace_IncludesExpressions, ATT-Type-How, Difficulty-1-Low, Block-Horizontal-2-Struct_Control, ExternalDomainReferences-1-Low, Block-Vertical-2-Block, TopicSimon-CollectionsExceptArray, TopicWG-Hashing-HashTables, Language-Java, Bloom-2-Comprehension, LinguisticComplexity-1-Low, CS2, CodeLength-NotApplicable, ConceptualComplexity-2-Medium, Nested-Block-Depth-0-no_ifs_loops |

| Field       | Value                                                                                                    |
|-------------|----------------------------------------------------------------------------------------------------|
| ID          | 633575 [created: 2013-06-19 15:20:49, author: crjjrc (xchris), avg difficulty: 0.0000]                                                                                                    |
| Question    | You see the expression $n = null$ in code that successfully compiles. Which is not a legal type of $n$ ?                                                                                                    |
| А           | Integer                                                                                                    |
| В           | String                                                                                                    |
| С           | Object                                                                                                    |
| D           | ArrayList <string></string>                                                                                                    |
| *E*         | boolean                                                                                                    |
| Explanation | Boolean's can only be true or false.                                                                                                    |
| Tags        | Contributor_Chris_Johnson, ATT-Transition-CSspeak_to_Code, Skill-Trace_IncludesExpressions, ATT-Type-How, Difficulty-1-Low, Block-Horizontal-1-Struct_Text, ExternalDomainReferences-1-Low, TopicSimon-Assignment, Block-Vertical-1-Atom, TopicSimon-DataTypesAndVariables, Bloom-1-Knowledge, Language-Java, CS1, LinguisticComplexity-1-Low, CodeLength-lines-00-to-06_Low, ConceptualComplexity-1-Low, Nested-Block-Depth-0-no_ifs_loops |

| Field       | Value                                                                                                    |
|-------------|----------------------------------------------------------------------------------------------------|
| ID          | 633580 [created: 2013-06-19 14:51:25, author: crjjrc (xchris), avg difficulty: 0.0000]                                                                                                    |
| Question    | The number of elements in a hashtable must be prime                                                                                                    |
| А           | so that linear probing will terminate                                                                                                    |
| В           | so that quadratic probing will terminate                                                                                                    |
| С           | to reduce collisions                                                                                                    |
| D           | to reduce cluster sizes                                                                                                    |
| *E*         | so that probing with a double hash visits all elements                                                                                                    |
| Explanation | Since the double hash produces a fixed step size for probing, it may be the case that the step size is a factor of the table size. In this case, advancing by the fixed step size will land us in a cycling sequence.                                                                                                    |
| Tags        | Contributor_Chris_Johnson, ATT-Transition-ApplyCSspeak, Skill-PureKnowledgeRecall, Difficulty-1-Low, ATT-Type-Why, Block-Horizontal-2-Struct_Control, ExternalDomainReferences-1-Low, Block-Vertical-2-Block, TopicSimon-CollectionsExceptArray, TopicWG-Hashing-HashTables, Bloom-1-Knowledge, Language-none-none, LinguisticComplexity-1-Low, CS2, CodeLength-NotApplicable, ConceptualComplexity-2-Medium, Nested-Block-Depth-0-no_ifs_loops |

```
Field
            Value
ID
            633581 [created: 2013-06-19 15:07:56, author: crjjrc (xchris), avg difficulty: 0.0000]
Question
            You've got a class that holds two ints and that can be compared with other IntPair objects:
             class IntPair {
               private int a;
               private int b;
               public IntPair(int a, int b) {
                  this.a = a;
                  this.b = b;
               public int compareTo(IntPair other) {
                  if (a < other.a) {</pre>
                  return -1;
} else if (a > other.a) {
                    return 1;
```

```
} else {
                      if (b == other.b) {
                         return 0;
                      } else if (b > other.b) {
                         return -1;
                      } else {
                         return 1;
                 }
             Let's denote new IntPair(5, 7) as [5 7]. You've got a list of IntPairs:
             [3 7], [4 6], [3 4]
             You sort them using IntPair.compareTo. What is their sorted order?
Α
             [3 4], [3 7], [4 6]
*B*
             [3 7], [3 4], [4 6]
С
             [4 6], [3 7], [3 4]
D
             [4 6], [3 4], [3 7]
Explanation The compareTo orders first by IntPair.a in ascending order, and in the case of a tie, but IntPair.b in descending order.
             Contributor_Chris_Johnson, Nested-Block-Depth-2-two-nested, ATT-Transition-Code_to_CSspeak, Skill-Trace_IncludesExpressions, ATT-Type-How, Difficulty-1-Low,
Tags
             Block-Horizontal-2-Struct_Control, ExternalDomainReferences-1-Low, Block-Vertical-2-Block, Language-Java, Bloom-2-Comprehension, LinguisticComplexity-1-Low,
             CS2, TopicSimon-OOconcepts, TopicWG-Searching, CodeLength-lines-06-to-24_Medium, TopicSimon-Relational Operators, TopicWG-Sorting-Other,
             ConceptualComplexity-2-Medium
```

```
Field
             Value
ID
             633601 [created: 2013-06-22 03:48:13, author: jspacco (xjaime), avg difficulty: 0.0000]
             What does the following Java code print?
Question
              int outer=0;
              int inner=0;
              for (int i=0; i<6; i++) {
                  outer++;
                  for (int j=0; j<=i; j++) {</pre>
                      inner++;
                  }
              System.out.println("outer "+outer+", inner "+inner);
             outer 6, inner i
В
             outer 6, inner 24
*C*
             outer 6, inner 21
D
             outer 24, inner 24
Ε
             outer 6, inner 24
Explanation | The inner loop is based on the current iteration of the outer loop. If we track the values:
             outer 0, inner 0
             outer 1, inner 0,1
             outer 2, inner 0,1,2
             and so on up to 6.
             If we add up all of the inner values, there are 21 of them.
             This is the classic "triangle" pattern, because the inner values proceed like this:
             0
             01
```

```
0123
01234
01234
023445

Tags Nested-Block-Depth-2-two-nested, ATT-Transition-ApplyCode, Contributor_Jaime_Spacco, Skill-Trace_IncludesExpressions, ATT-Type-How, Difficulty-1-Low, Block-Horizontal-2-Struct_Control, ExternalDomainReferences-1-Low, Block-Vertical-2-Block, Language-Java, Bloom-3-Analysis, TopicSimon-LoopsSubsumesOperators, CS1, LinguisticComplexity-1-Low, CodeLength-lines-06-to-24_Medium
```

```
Field
                                       Value
ID
                                       633602 [created: 2013-06-22 03:55:28, author: jspacco (xjaime), avg difficulty: 0.0000]
Question
                                        What does the following Java code print?
                                            int outer=0;
                                            for (int i=0; i<12; i++) {
                                                       if (i % 2 == 0) {
                                                                    outer++;
                                                       }
                                            System.out.println(outer);
Α
                                       12
*B*
                                       6
С
                                       3
D
                                       1
Ε
                                       0
Explanation
                                      i % 2 == 0 is true only when i is 0. This loop counts the number of even values between 0 and 12, exclusive (because the loop body doesn't execute when i is 12, the
                                       loop ends instead). In this case the result is 6 (0, 2, 4, 6, 8, 10).
Tags
                                        Nested-Block-Depth-2-two-nested, ATT-Transition-ApplyCode, Contributor_Jaime_Spacco, Skill-Trace_IncludesExpressions, ATT-Type-How, Difficulty-1-Low, Block-
                                        Horizontal-2-Struct\_Control, External Domain References-1-Low, Block-Vertical-2-Block, Language-Java, Bloom-3-Analysis, Topic Simon-Loops Subsumes Operators, and the properties of the properties of the proper
                                       {\sf CS1, Linguistic Complexity-1-Low, Code Length-lines-06-to-24\_Medium, Conceptual Complexity-1-Low} \\
```

| Field       | Value                                                                                                    |
|-------------|----------------------------------------------------------------------------------------------------|
| ID          | 633470 [created: 2013-06-21 17:40:50, author: jspacco (xjaime), avg difficulty: 0.0000]                                                                                                    |
| Question    | How many times does the following Java code print "hello world"?                                                                                                    |
|             | <pre>for (int i=10; i&gt;=4; i++) {    System.out.print("hello world"); }</pre>                                                                                                    |
| A           | 0                                                                                                    |
| В           | 1                                                                                                    |
| С           | 5                                                                                                    |
| D           | 6                                                                                                    |
| *E*         | none of the above                                                                                                    |
| Explanation | Trick question! This is an infinite loop, because the update condition is i++, but we are starting at 10 and continue while i>=4!                                                                                                    |
| Tags        | ATT-Transition-ApplyCode, Contributor_Jaime_Spacco, ATT-Type-How, Difficulty-1-Low, Block-Horizontal-2-Struct_Control, ExternalDomainReferences-1-Low, Block-Vertical-2-Block, Language-Java, Bloom-3-Analysis, TopicSimon-LoopsSubsumesOperators, CS1, LinguisticComplexity-1-Low, CodeLength-lines-06-to-24_Medium, Nested-Block-Depth-1 |

| Field | Value                                                                                   |
|-------|-----------------------------------------------------------------------------------------|
| ID    | 633468 [created: 2013-06-21 17:37:48, author: jspacco (xjaime), avg difficulty: 0.0000] |

```
Question
                                                                                                                               What does the following Java code print?
                                                                                                                                             for (int i=6; i>=2; i--) {
                                                                                                                                                                                  System.out.print(i+" ");
                                                                                                                                        }
                                                                                                                               6543210
Α
В
                                                                                                                               654321
*C*
                                                                                                                               65432
D
                                                                                                                               6543
Ε
                                                                                                                               the loop is infinite
Explanation This is a basic for loop that counts down from 6 to 2.
Tags
                                                                                                                               ATT-Transition-ApplyCode, Contributor\_Jaime\_Spacco, Skill-Trace\_Includes Expressions, ATT-Type-How, Difficulty-1-Low, Block-Horizontal-2-Struct\_Control, and the property of the property of
                                                                                                                               External Domain References-1-Low, Block-Vertical-2-Block, Language-Java, Bloom-3-Analysis, Topic Simon-Loops Subsumes Operators, CS1, Linguistic Complexity-1-Love, Block-Vertical-2-Block, Language-Java, Bloom-3-Analysis, Topic Simon-Loops Subsumes Operators, CS1, Linguistic Complexity-1-Love, Block-Vertical-2-Block, Language-Java, Bloom-3-Analysis, Topic Simon-Loops Subsumes Operators, CS1, Linguistic Complexity-1-Love, Block-Vertical-2-Block, Language-Java, Bloom-3-Analysis, Topic Simon-Loops Subsumes Operators, CS1, Linguistic Complexity-1-Love, Block-Vertical-2-Block, Language-Java, Bloom-3-Analysis, Topic Simon-Loops Subsumes Operators, CS1, Linguistic Complexity-1-Love, Block-Vertical-2-Block, Language-Java, Bloom-3-Analysis, Topic Simon-Loops Subsumes Operators, CS1, Linguistic Complexity-1-Love, Block-Vertical-2-Block, Language-Java, Bloom-3-Analysis, Topic Simon-Loops Subsumes Operators, CS1, Linguistic Complexity-1-Love, Block-Vertical-2-Block, Language-Java, Bloom-3-Analysis, CS1, Linguistic Complexity-1-Love, Block-Vertical-2-Block, Language-Java, Bloom-3-Analysis, CS1, Linguistic Complexity-1-Love, Block-Vertical-2-Block, Language-Java, Bloom-3-Analysis, CS1, Linguistic Complexity-1-Love, Block-Vertical-2-Block, Language-Java, Bloom-3-Analysis, CS1, Linguistic Complexity-1-Love, Block-Vertical-2-Block, Language-Java, Bloom-3-Analysis, CS1, Linguistic Complexity-1-Love, Block-Vertical-2-Block, Language-Java, Bloom-3-Analysis, CS1, Linguistic Complexity-1-Love, Block-Vertical-2-Block, Language-Java, Bloom-3-Analysis, CS1, Linguistic Complexity-1-Love, Block-Vertical-2-Block, Language-Java, Bloom-3-Analysis, CS1, Linguistic Complexity-1-Love, Block-Vertical-2-Block, Language-Java, Bloom-3-Analysis, CS1, Linguistic Complexity-1-Love, Block-Vertical-2-Block, Language-Java, Bloom-3-Analysis, CS1, Linguistic Complexity-1-Love, Block-Vertical-2-Block, Language-Java, Bloom-3-Analysis, CS1, Linguistic Complexity-1-Love, Block-Vertical-2-Block, Bloom-3-Analysis, Bloom-3-Analysis, Bloom-3-Analysis, Bloom-3-An
                                                                                                                               Low, Code Length-lines-06-to-24\_Medium, Conceptual Complexity-1-Low, Nested-Block-Depth-1-Low, Nested-Block-Depth-1-Low,
```

| Field    | Value                                                                                                    |
|----------|----------------------------------------------------------------------------------------------------|
|          |                                                                                                    |
| ID       | 633294 [created: 2013-06-18 07:55:35, author: crjjrc (xchris), avg difficulty: 0.0000]                                                                                                    |
| Question | You are storing a complete binary tree in an array, with the root at index 0. At what index is node i's left child?                                                                                                    |
| А        | 2i                                                                                                    |
| *B*      | 2i + 1                                                                                                    |
| С        | i+i+2                                                                                                    |
| D        | 1/2+1                                                                                                    |
| Е        | (i`-1)/2                                                                                                    |
| Tags     | Contributor_Chris_Johnson, ATT-Transition-ApplyCSspeak, Skill-PureKnowledgeRecall, ATT-Type-How, Difficulty-1-Low, TopicSimon-AlgorithmComplex-BigO, Block-Horizontal-2-Struct_Control, ExternalDomainReferences-1-Low, Block-Vertical-1-Atom, Bloom-1-Knowledge, Language-none-none, LinguisticComplexity-1-Low, CS2, CodeLength-NotApplicable, ConceptualComplexity-2-Medium, TopicWG-Trees-Other, Nested-Block-Depth-0-no_ifs_loops |

```
Field
            Value
ID
            633297 [created: 2013-06-21 09:45:56, author: jspacco (xjaime), avg difficulty: 0.0000]
Question
            Consider the following Python code:
             in_str = input('Enter a string: ')
             a = ','
             d = 0
             r = 1
             for c in 'abcdefghijklmnopqrstuvwxyz':
                 \quad \text{if c in in\_str:} \\
                    a = c + a
                 else:
                    d = d + 1
             r += 2
             print(a) # Line 1
             print(d) # Line 2
             print(r) # Line 3
            2
*B*
            3
С
            21
D
            27
```

| E           | 53                                                                                                    |
|-------------|----------------------------------------------------------------------------------------------------|
| Explanation | The statement r+=2 is not inside the loop, so we just assign 1 to r, then add 2 to it to get 3.                                                                                                    |
| Tags        | ATT-Transition-ApplyCode, Contributor_Jaime_Spacco, Skill-Trace_IncludesExpressions, ATT-Type-How, Difficulty-1-Low, Block-Horizontal-2-Struct_Control, ExternalDomainReferences-1-Low, Block-Vertical-2-Block, TopicSimon-DataTypesAndVariables, Bloom-3-Analysis, Language-Python, CS1, LinguisticComplexity-1-Low, CodeLength-lines-06-to-24_Medium, TopicSimon-Strings, Nested-Block-Depth-1 |

```
Field
             Value
ID
             633305 [created: 2013-06-21 09:57:24, author: jspacco (xjaime), avg difficulty: 0.0000]
Question
             Consider the following Python code:
              s = input('Enter a string: ')
              w = ','
              for c in s:
                  if c in "0123456789":
                      #REPLACE
                  else:
                      W = W + C
              print w
             What replacement for the comment #REPLACE will cause the program to print the input string with all of the digits removed? In other words, for the 'aaa3b3c1', we
             would print 'aaabc'.
Α
             break
*B*
             continue
С
             return w
D
             any of the above
Ε
             none of the above
Explanation A is wrong because break will end the loop.
             C is wrong because the problem asks us to print, not to return.
             The continue statement works because it goes back to the top of the loop.
Tags
             ATT-Transition-ApplyCode, Contributor_Jaime_Spacco, Skill-Trace_IncludesExpressions, ATT-Type-How, Difficulty-1-Low, Block-Horizontal-2-Struct_Control,
             ExternalDomainReferences-1-Low, Block-Vertical-2-Block, TopicSimon-DataTypesAndVariables, Bloom-3-Analysis, Language-Python, CS1, LinguisticComplexity-1-
             Low, Code Length-lines-06-to-24\_Medium, Topic Simon-Strings, Nested-Block-Depth-1
```

```
Field
             Value
             633306 [created: 2013-06-21 09:53:12, author: jspacco (xjaime), avg difficulty: 0.0000]
ID
Question
             Consider the following Python code:
              s = input('Enter a string: ')
              for c in s:
                  if c in "0123456789":
                      #REPLACE
                  else:
                      W = W + C
              print(w)
             What replacement statement for the comment #REPLACE will cause the code to print out all of the characters up to the first digit? In other words, if the input is 'aaa3bb3c1', we
             should output 'aaa'.
*A*
             break
В
             continue
С
             return w
```

| D           | any of the above will work                                                                                                    |
|-------------|----------------------------------------------------------------------------------------------------|
| E           | none of the above                                                                                                    |
| Explanation | B is wrong because continue will skip the digits but continue with the rest of the String.  C is wrong because the exercise askes us to PRINT, not return the String.                                                                                                    |
| Tags        | Nested-Block-Depth-2-two-nested, ATT-Transition-ApplyCode, Contributor_Jaime_Spacco, Skill-Trace_IncludesExpressions, ATT-Type-How, Difficulty-1-Low, Block-Horizontal-2-Struct_Control, ExternalDomainReferences-1-Low, Block-Vertical-2-Block, TopicSimon-DataTypesAndVariables, Bloom-3-Analysis, Language-Python, CS1, LinguisticComplexity-1-Low, CodeLength-lines-06-to-24_Medium, TopicSimon-Strings |

| Field       | Value                                                                                                    |
|-------------|----------------------------------------------------------------------------------------------------|
| ID          | 633307 [created: 2013-06-18 08:02:54, author: crjjrc (xchris), avg difficulty: 0.0000]                                                                                                    |
| Question    | Searching a heap is                                                                                                    |
| А           | O(1)                                                                                                    |
| В           | O(log N)                                                                                                    |
| *C*         | O(N)                                                                                                    |
| D           | O(N log N)                                                                                                    |
| Е           | O(N <sup>2</sup> )                                                                                                    |
| Explanation | In a heap, we only know that a node's key is greater than both its chidrens' keys. We may need to search both subheaps for an element. In the worst case, we'll visit every element.                                                                                                    |
| Tags        | Contributor_Chris_Johnson, ATT-Transition-ApplyCSspeak, Skill-PureKnowledgeRecall, ATT-Type-How, Difficulty-1-Low, Block-Horizontal-2-Struct_Control, ExternalDomainReferences-1-Low, Block-Vertical-2-Block, TopicSimon-CollectionsExceptArray, TopicWG-Heaps, Bloom-2-Comprehension, Language-none-none-none, LinguisticComplexity-1-Low, CS2, CodeLength-NotApplicable, ConceptualComplexity-2-Medium, Nested-Block-Depth-0-no_ifs_loops |

| Field       | Value                                                                                                    |
|-------------|----------------------------------------------------------------------------------------------------|
| ID          | 633308 [created: 2013-06-18 08:05:31, author: crjjrc (xchris), avg difficulty: 0.0000]                                                                                                    |
| Question    | What is the heap condition?                                                                                                    |
| A           | All but the leaf nodes have two children                                                                                                    |
| В           | The tree is a binary tree                                                                                                    |
| *C*         | Each node's key is greater than its childrens' keys                                                                                                    |
| D           | Only the last level of the tree may not be full                                                                                                    |
| E           | No leaf node has children                                                                                                    |
| Explanation | All are true, but only C provides the definition of the heap condition.                                                                                                    |
| Tags        | Contributor_Chris_Johnson, ATT-Transition-ApplyCSspeak, Skill-PureKnowledgeRecall, ATT-Type-How, Difficulty-1-Low, Block-Horizontal-2-Struct_Control, ExternalDomainReferences-1-Low, TopicSimon-CollectionsExceptArray, TopicWG-Heaps, Block-Vertical-4-Macro-Structure, Bloom-1-Knowledge, Language-none-none, LinguisticComplexity-1-Low, CS2, CodeLength-NotApplicable, ConceptualComplexity-2-Medium, Nested-Block-Depth-0-no_ifs_loops |

| Field    | Value                                                                                   |
|----------|-----------------------------------------------------------------------------------------|
| ID       | 633309 [created: 2013-06-18 08:12:44, author: crjjrc (xchris), avg difficulty: 0.0000]  |
| Question | Why can a heap be efficiently implemented using an array instead of a linked structure? |
| А        | Linked implementations consume more space                                               |
| В        | The array never needs to change size                                                    |
| С        | The heap condition makes it easier to calculate indices                                 |
| D        | We only traverse the heap in a breadth-first fashion                                    |
|          |                                                                                         |

```
*E* It is complete

Explanation Because the heap is complete, the elements can be stored contiguously and parent and child nodes (which we're guaranteed to have) fall in locations we can compute with simple arithmetic.

Tags Contributor_Chris_Johnson, ATT-Transition-ApplyCSspeak, Skill-PureKnowledgeRecall, Difficulty-1-Low, ATT-Type-Why, Block-Horizontal-2-Struct_Control, ExternalDomainReferences-1-Low, TopicSimon-CollectionsExceptArray, TopicWG-Heaps, Block-Vertical-4-Macro-Structure, Bloom-2-Comprehension, Language-none-none-none, LinguisticComplexity-1-Low, CS2, CodeLength-NotApplicable, ConceptualComplexity-2-Medium, Nested-Block-Depth-0-no_ifs_loops
```

```
Field
             Value
ID
             633396 [created: 2013-06-19 07:49:31, author: crjjrc (xchris), avg difficulty: 0.0000]
Question
             You have a class Custom:
              class Custom {
                 private int i;
                 public String toString() {
                   return "" + i;
                 }
              }
             Consider this code, which prints a Custom instance:
             Custom a = \ldots;
             System.out.println(a);
             What overloaded version of PrintStream.println is called?
Α
             println(String s)
В
             println(Custom c)
C
             println(int i)
D
             println()
*E*
             println(Object o)
            The version of printIn that we call must have a type that is a supertype of Custom, leaving only Custom and Object as our two choices. Since PrintStream was written
             years before our Custom class ever existed, it doesn't know anything about our class. However, it does know about Objects and that all Objects have a toString
             method.
Tags
             Contributor_Chris_Johnson, ATT-Transition-ApplyCode, Skill-ExplainCode, ATT-Type-How, Difficulty-1-Low, Block-Horizontal-2-Struct_Control,
             ExternalDomainReferences-1-Low, Block-Vertical-2-Block, Language-Java, Bloom-2-Comprehension, LinguisticComplexity-1-Low, TopicSimon-MethodsFuncsProcs,
             CS2, TopicSimon-OOconcepts, CodeLength-lines-00-to-06_Low, ConceptualComplexity-2-Medium, Nested-Block-Depth-0-no_ifs_loops
```

```
Field
             Value
ID
             633461 [created: 2013-06-21 17:29:48, author: jspacco (xjaime), avg difficulty: 0.0000]
Question
             What does the following Java code print?
              int sum=0;
              for (int i=1; i<=5; i++) {
                  sum += i;
              System.out.println(sum);
Α
            0
В
             5
С
             10
*D*
             15
Ε
             20
Explanation This is basically 1 + 2 + 3 + 4 + 5
```

Tags ATT-Transition-ApplyCode, Contributor\_Jaime\_Spacco, Skill-Trace\_IncludesExpressions, ATT-Type-How, Difficulty-1-Low, Block-Horizontal-2-Struct\_Control, ExternalDomainReferences-1-Low, Block-Vertical-2-Block, Language-Java, Bloom-3-Analysis, TopicSimon-LoopsSubsumesOperators, LinguisticComplexity-1-Low, CodeLength-lines-06-to-24\_Medium, ConceptualComplexity-1-Low, Nested-Block-Depth-1

```
Field
            Value
ID
            633462 [created: 2013-06-21 17:31:47, author: jspacco (xjaime), avg difficulty: 0.0000]
Question
            What does the following Java code print?
              int sum=0;
              for (int i=0; i<10; i+=4) {
                 sum += i;
              System.out.println(sum);
В
            8
*C*
            12
D
            16
Ε
            20
Explanation 0+4+8
            ATT-Transition-ApplyCode, Contributor_Jaime_Spacco, Skill-Trace_IncludesExpressions, ATT-Type-How, Difficulty-1-Low, Block-Horizontal-2-Struct_Control,
Tags
            ExternalDomainReferences-1-Low, Block-Vertical-2-Block, Language-Java, Bloom-3-Analysis, TopicSimon-LoopsSubsumesOperators, CS1, LinguisticComplexity-1-
            Low, CodeLength-lines-06-to-24_Medium, ConceptualComplexity-1-Low, Nested-Block-Depth-1
```

```
Field
             Value
ID
             633463 [created: 2013-06-21 17:35:09, author: jspacco (xjaime), avg difficulty: 0.0000]
             What does the following Java code print?
Question
               int sum=0;
              for (int i=0; i>100; i++) {
                  sum += i;
              System.out.println(sum);
*A*
             100
В
C
             0 + 1 + 2 + ... + 99 + 100
D
             0+1+2+...+98+99
             none of the above
F
Explanation
            This is a trick question! The stop condition of the for loop is i>100, and since i starts at 0, i is never > 100, so the loop immediately ends.
             ATT-Transition-ApplyCode, Contributor_Jaime_Spacco, Skill-Trace_IncludesExpressions, ATT-Type-How, Difficulty-1-Low, Block-Horizontal-2-Struct_Control,
Tags
             ExternalDomainReferences-1-Low, Block-Vertical-2-Block, Language-Java, Bloom-3-Analysis, TopicSimon-LoopsSubsumesOperators, CS1, LinguisticComplexity-1-
             Low, CodeLength-lines-06-to-24_Medium, Nested-Block-Depth-1
```

```
Field Value

ID 633607 [created: 2013-06-22 04:34:25, author: jspacco (xjaime), avg difficulty: 0.0000]

Question Suppose the following Java code prints "statement 2":

if (num < 6) {
    System.out.println("statement 1");
    } else {
        System.out.println("statement 2");
}
```

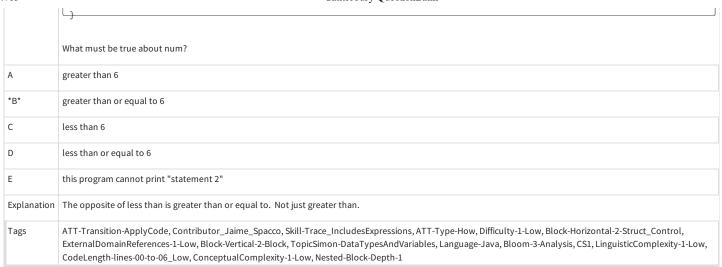

| Field       | Value                                                                                                    |
|-------------|----------------------------------------------------------------------------------------------------|
| ID          | 632809 [created: 2013-05-21 08:30:16, author: crjjrc (xchris), avg difficulty: 0.0000]                                                                                                    |
| Question    | Suppose a is true, b is false, and c is false. Which of the following expressions is true?                                                                                                    |
| A           | b && c && !a                                                                                                    |
| В           | [!a    (b    c)                                                                                                    |
| С           | c && !a                                                                                                    |
| *D*         | !c && !b                                                                                                    |
| Е           | !!b                                                                                                    |
| Explanation | Substitute:                                                                                                    |
|             | 1. !c & & !b 2. !false & & !false 3. true & true 4. true                                                                                                    |
| Tags        | Contributor_Chris_Johnson, ATT-Transition-CSspeak_to_Code, Skill-WriteCode_MeansChooseOption, ATT-Type-How, Difficulty-1-Low, Block-Horizontal-1-Struct_Text, ExternalDomainReferences-1-Low, Block-Vertical-1-Atom, Language-Java, Bloom-2-Comprehension, TopicSimon-LogicalOperators, CS1, LinguisticComplexity-1-Low, CodeLength-lines-00-to-06_Low, ConceptualComplexity-1-Low, Nested-Block-Depth-0-no_ifs_loops |

| Field       | Value                                                                                                    |
|-------------|----------------------------------------------------------------------------------------------------|
| ID          | 632100 [created: 2013-06-14 23:20:51, author: tclear (xtony), avg difficulty: 0.0000]                                                                                                    |
| Question    | Only one of the following will not compile and run under Quick C. Which one?                                                                                                    |
| А           | main(){}                                                                                                    |
| В           | main(void){}                                                                                                    |
| *C*         | int main(){return 65535;}                                                                                                    |
| D           | int main(void){return 1}                                                                                                    |
| Е           | void main(void){}                                                                                                    |
| Explanation | The semi-colon end of line delimiter occurs within a curly bracket pairing, which is not a logical combination from the compiler's parsing perspective                                                                   |
| Tags        | Skill-DebugCode, Contributor_Tony_Clear, Difficulty-2-Medium, Block-Horizontal-1-Struct_Text, Block-Vertical-1-Atom, Language-C, Bloom-2-Comprehension, CS1, TopicSimon-MethodsFuncsProcs, CodeLength-lines-00-to-06_Low |

| Field    | Value                                                                                                    |
|----------|----------------------------------------------------------------------------------------------------|
| ID       | 632147 [created: 2013-06-17 23:01:10, author: tclear (xtony), avg difficulty: 0.0000]                      |
| Question | What is output by the code shown in the question below. Think about it carefully - it may be a bit tricky! |

```
void main (void)
                                                                                                        #define LIMIT 8
                                                                                                       int i = 0;
                                                                                                       while ( i++ < LIMIT )
                                                                                                                       if ( i )
                                                                                                                  {
                                                                                                                                         printf( "%d", LIMIT - i );
                                                                                                     }
Α
                                                                                        Nothing
В
                                                                                        876543210
С
                                                                                        876543210-1
*D*
                                                                                        76543210
Ε
                                                                                        76543210-1
Explanation The while loop increments the index before each iteration of the loop and the resulting increased index value is subtracted from the Limit of 8. Thus the values
                                                                                        printed range from 7 to 0.
Tags
                                                                                        Contributor\_Tony\_Clear, Skill-Trace\_Includes Expressions, Difficulty-2-Medium, Block-Horizontal-2-Struct\_Control, Block-Vertical-2-Block, Language-C, Bloom-2-Robert Language-C, Bloom-2-Robert Language-C, Bloo
                                                                                        Comprehension, Topic Simon-IO, Topic Simon-Loops Subsumes Operators, CS1, Topic Simon-Params-Subsumes Methods, Code Length-lines-06-to-24\_Medium Subsumes Subsumes
```

| Field       | Value                                                                                                    |
|-------------|----------------------------------------------------------------------------------------------------|
| ID          | 632170 [created: 2013-06-17 23:42:32, author: tclear (xtony), avg difficulty: 0.0000]                                                                                                   |
| Question    | You are preparing test data for this function that accepts a day of the month (as a number) from the user:                                                                              |
|             | int iGetDay(int iMonth);                                                                                                    |
|             | You are currently working with a month value of 5 (May). What should your boundary test values be for iGetDay?                                                                          |
| A           | -1, 0, 30, 31                                                                                                    |
| В           | -1, 0, 31, 32                                                                                                    |
| С           | 0, 1, 29, 30                                                                                                    |
| D           | 0, 1, 30, 31                                                                                                    |
| *E*         | 0, 1, 31, 32                                                                                                    |
| Explanation | The month of May has 31 days and starts on the 1st of May. So the day before and the day after these boundary days consitute the boundary test conditions                               |
| Tags        | Skill-TestProgram, Contributor_Tony_Clear, Difficulty-2-Medium, Language-C, Bloom-3-Analysis, CS1, TopicSimon-Params-SubsumesMethods, CodeLength-lines-00-to-06_Low, TopicSimon-Testing |

| Field    | Value                                                                                            |
|----------|--------------------------------------------------------------------------------------------------|
| ID       | 632177 [created: 2013-06-18 00:15:35, author: tclear (xtony), avg difficulty: 0.0000]            |
| Question | How many times will the printf statement be executed in this code?                               |
|          | In each case assume the definition                                                               |
|          | int i = 0;                                                                                       |
|          | WARNING There are some very nasty traps in some of the code here. LOOK AT IT ALL VERY CAREFULLY! |
|          | do                                                                                               |
|          | <b>{</b>                                                                                         |

```
printf("Count me!");
                i++;
              } while(++i < 10);
Α
*B*
             5
С
              6
D
             10
Ε
             11
             The line i++; in the body of the loop after the printf function, in combination with the ++i preceding each iteration in the while loop, causes the index to increment
Explanation
              twice in each iteration, so the printf function is only executed 5 times
              Contributor_Tony_Clear, Skill-Trace_IncludesExpressions, Difficulty-2-Medium, Block-Horizontal-2-Struct_Control, Block-Vertical-2-Block, Language-C, TopicSimon-
Tags
              LoopsSubsumesOperators, CS1, CodeLength-lines-00-to-06_Low
```

```
Field
                                           Value
ID
                                            632194 [created: 2013-06-18 02:18:14, author: kate (xkate), avg difficulty: 0.0000]
                                            The worst-case analysis (Big-Oh) of the following Java code is:
Question
                                                  for (j=0; j<n; j++) {
                                                              for (k=0; k<n; k++) {
                                                                          base = base * 2;
                                                             }
                                            }
Α
                                            O(1)
В
                                           O(n)
                                            O(n^2)
*C*
D
                                            O(log<sub>2</sub>n)
Ε
                                           O(2<sup>n</sup>)
Explanation The body of the inner loop will be executed n<sup>2</sup> times. Each execution will take a constant amount of time. Thus, the total amount of time will be a function of n<sup>2</sup>.
Tags
                                            Nested-Block-Depth-2-two-nested, Contributor\_Kate\_Sanders, ATT-Transition-Code\_to\_CSspeak, ATT-Type-How, SkillWG-AnalyzeCode, Difficulty-2-Medium, Block-Depth-2-two-nested, Contributor\_Kate\_Sanders, ATT-Transition-Code\_to\_CSspeak, ATT-Type-How, SkillWG-AnalyzeCode, Difficulty-2-Medium, Block-Depth-2-two-nested, Contributor\_Kate\_Sanders, ATT-Transition-Code\_to\_CSspeak, ATT-Type-How, SkillWG-AnalyzeCode, Difficulty-2-Medium, Block-Depth-2-two-nested, Contributor\_Kate\_Sanders, ATT-Transition-Code\_to\_CSspeak, ATT-Type-How, SkillWG-AnalyzeCode, Difficulty-2-Medium, Block-Depth-2-two-nested, Contributor\_Kate\_Sanders, ATT-Transition-Code\_to\_CSspeak, ATT-Type-How, SkillWG-AnalyzeCode, Difficulty-2-Medium, Block-Depth-2-two-nested, Code\_to\_CSspeak, ATT-Type-How, SkillWG-AnalyzeCode, Difficulty-2-Medium, Block-Depth-2-two-nested, Code\_to\_CSspeak, ATT-Type-How, SkillWG-AnalyzeCode, Difficulty-2-Medium, Block-Depth-2-two-nested, Code\_to\_CSspeak, ATT-Type-How, SkillWG-AnalyzeCode, Difficulty-2-Medium, Block-Depth-2-two-nested, Code\_to\_CSspeak, ATT-Type-How, SkillWG-AnalyzeCode, Difficulty-2-Medium, Block-Depth-2-two-nested, Code\_to\_CSspeak, ATT-Type-How, SkillWG-AnalyzeCode, Difficulty-2-Medium, Block-Depth-2-two-nested, Code\_to\_CSspeak, ATT-Type-How, SkillWG-AnalyzeCode, Difficulty-2-Medium, Block-Depth-2-two-nested, Code\_to\_CSspeak, CTT-Type-How, SkillWG-AnalyzeCode, Difficulty-2-Medium, Block-Depth-2-two-nested, Code\_to\_CSspeak, CTT-Type-How, CTT-Type-How,
                                            Horizontal-1-Struct_Text, TopicSimon-AlgorithmComplex-BigO, ExternalDomainReferences-1-Low, Block-Vertical-2-Block, Language-Java, Bloom-3-Analysis,
                                            LinguisticComplexity-1-Low, CS2, CodeLength-lines-00-to-06_Low, ConceptualComplexity-2-Medium
```

```
Value
Field
\mathsf{ID}
               632195 [created: 2013-06-18 01:58:23, author: kate (xkate), avg difficulty: 0.0000]
Question
               The worst-case analysis (Big-Oh) of the following Java code is:
                for (j=0; j<n; j++) {
                     base = base * 2;
                }
               O(1)
*B*
               O(n)
С
               O(n^2)
D
               O(log<sub>2</sub>n)
               O(2<sup>n</sup>)
Ε
```

```
Explanation The loop will be executed n times, and each time involves a certain constant amount of work.

Tags Contributor_Kate_Sanders, ATT-Transition-Code_to_CSspeak, ATT-Type-How, SkillWG-AnalyzeCode, Difficulty-2-Medium, Block-Horizontal-1-Struct_Text, TopicSimon-AlgorithmComplex-BigO, ExternalDomainReferences-1-Low, Block-Vertical-2-Block, Language-Java, Bloom-3-Analysis, LinguisticComplexity-1-Low, CS2, CodeLength-lines-00-to-06_Low, ConceptualComplexity-2-Medium, Nested-Block-Depth-1
```

| Field       | Value                                                                                                    |
|-------------|----------------------------------------------------------------------------------------------------|
| ID          | 632221 [created: 2013-06-18 07:09:00, author: kate (xkate), avg difficulty: 0.0000]                                                                                                    |
| Question    | Consider the following Java code:                                                                                                    |
|             | <pre>public interface StackADT<t> { // 1     public void push (T element);     public T pop();     public T peek();     public boolean isEmpty(); }</t></pre> The capital letter "T" on line 1 stands for:                                                                                                    |
| A           | a temporary value                                                                                                    |
| *B*         | the type of the items in the Stack                                                                                                    |
| С           | a class named T defined somewhere else in the program                                                                                                    |
| D           | the top of the stack                                                                                                    |
| E           | none of the above                                                                                                    |
| Explanation | This interface is defined using Java's generics. We can tell what the T means by looking at how it is used. The "T" in angle brackets on line 1 corresponds to the type of the parameter to push and the type of value returned by pop and peek. In other words, it is the type of value stored in the stack.                                                                                                    |
| Tags        | Contributor_Kate_Sanders, ATT-Transition-Code_to_CSspeak, Skill-ExplainCode, Difficulty-2-Medium, TopicWG-ADT-Stack-DefInterfaceUse, Block-Horizontal-1-Struct_Text, Block-Vertical-2-Block, TopicSimon-DataTypesAndVariables, TopicWG-JavaInterface, Bloom-1-Knowledge, Language-Java, LinguisticComplexity-1-Low, CS2, CodeLength-lines-00-to-06_Low, ConceptualComplexity-1-Low, Nested-Block-Depth-0-no_ifs_loops |

| Field       | Value                                                                                                    |
|-------------|----------------------------------------------------------------------------------------------------|
| ID          | 632224 [created: 2013-06-18 07:18:14, author: kate (xkate), avg difficulty: 0.0000]                                                                                                    |
| Question    | The StackADT 's push operation:                                                                                                    |
| A           | adds a new item at the bottom of the Stack                                                                                                    |
| В           | returns without removing the top item on the Stack                                                                                                    |
| С           | removes and returns the top item on the Stack                                                                                                    |
| *D*         | adds a new item at the top of the Stack                                                                                                    |
| E           | returns true if the Stack is empty and otherwise false                                                                                                    |
| Explanation | "push" is the traditional term for adding a new item to a stack. Stacks work like a pile of paper. The bottom piece of paper is the first one that was put in the pile. The top piece of paper was added most recently. When another piece of paper is added to the stack, it goes on top of the rest of the pile.                                                                                                    |
| Tags        | ATT-Transition-ApplyCSspeak, Contributor_Kate_Sanders, Skill-DesignProgramWithoutCoding, ATT-Type-How, Difficulty-2-Medium, TopicWG-ADT-Stack-Implementations, ExternalDomainReferences-1-Low, Block-Horizontal-3-Funct_ProgGoal, Block-Vertical-2-Block, Language-Java, Bloom-2-Comprehension, LinguisticComplexity-2-Medium, TopicSimon-MethodsFuncsProcs, CS2, CodeLength-lines-00-to-06_Low, ConceptualComplexity-2-Medium, Nested-Block-Depth-0-no_ifs_loops |

| Field    | Value                                                                                                    |
|----------|----------------------------------------------------------------------------------------------------|
| ID       | 632254 [created: 2013-06-18 09:20:32, author: kate (xkate), avg difficulty: 0.0000]                                                                                                    |
| Question | Suppose you are trying to choose between an array and a linked list to store the data in your Java program. Which data structure can change size as needed while the program is running? |
| Α        | an array                                                                                                    |

| *B*         | a linked list                                                                                                    |
|-------------|----------------------------------------------------------------------------------------------------|
| С           | both                                                                                                    |
| D           | neither                                                                                                    |
| Explanation | When initializing a Java array, you must allocate a fixed amount of memory for storing data. Linked lists vary in size depending on how much data they contain.                                                                                                    |
| Tags        | ATT-Transition-ApplyCSspeak, Contributor_Kate_Sanders, ATT-Type-How, Difficulty-1-Low, Block-Horizontal-2-Struct_Control, ExternalDomainReferences-1-Low, TopicSimon-Arrays, TopicWG-ChoosingAppropriateDS, Block-Vertical-1-Atom, TopicWG-LinkedLists, Bloom-1-Knowledge, Language-none-none, LinguisticComplexity-1-Low, CS2, CodeLength-NotApplicable, ConceptualComplexity-2-Medium, Nested-Block-Depth-0-no_ifs_loops |

```
Field
            Value
ID
             632285 [created: 2013-06-18 11:14:35, author: kate (xkate), avg difficulty: 0.0000]
Question
             Suppose StackADT is implemented in Java using a linked list. The big-Oh time complexity of the following pop method is:
              public T pop() {
                  T tmp;
                  if (this.top == null)
                     tmp = null;
                  else {
                      tmp = this.top.getElement();
                      this.top = this.top.getNext();
                  return tmp;
             }
*A*
             O(1)
В
             O(log n)
C
            O(n)
D
             O(n^2)
             O(2<sup>n</sup>)
F
Explanation These operations can be done in constant time, independent of the size of the stack.
Tags
             ATT-Transition-ApplyCSspeak, Contributor_Kate_Sanders, ATT-Type-How, SkillWG-AnalyzeCode, Difficulty-2-Medium, TopicWG-ADT-Stack-Implementations, Block-
             Horizontal-1-Struct_Text, TopicSimon-AlgorithmComplex-BigO, ExternalDomainReferences-1-Low, Block-Vertical-1-Atom, TopicWG-LinkedLists, Language-Java,
             Bloom-3-Analysis, LinguisticComplexity-1-Low, CS2, CodeLength-NotApplicable, ConceptualComplexity-2-Medium, Nested-Block-Depth-1
```

```
Field
            Value
ID
            632288 [created: 2013-06-18 11:24:55, author: kate (xkate), avg difficulty: 0.0000]
Question
            Consider the following Java method:
             public T pop() { \\ 1
                 T tmp; \\ 2
                 if (this.top == null) \\ 3
                    tmp = null; \ \ \ 4
                 else { \\ 5
                    tmp = this.top.getElement(); \\ 6
                    this.top = this.top.getNext(); \\ 7
                 3 \\ 8
                 return tmp; \\ 9
             } \\ 10
            What would happen if line 7 were before line 6?
Α
            The code would not compile.
В
            The code would compile, but it wouldn't run.
*C*
            The code would compile and run, but it would return the wrong value.
```

```
D The code would compile and run, and it would work just the same.

Explanation If the two lines are re-ordered, the code will change the value of top to the second node, and then the second value in the stack will be the one that is returned.

Tags Contributor_Kate_Sanders, ATT-Transition-Code_to_CSspeak, Skill-Trace_IncludesExpressions, ATT-Type-How, Difficulty-2-Medium, TopicWG-ADT-Stack-Implementations, Block-Horizontal-2-Struct_Control, ExternalDomainReferences-1-Low, TopicSimon-Assignment, Block-Vertical-2-Block, TopicWG-LinkedLists, Language-Java, Bloom-3-Analysis, LinguisticComplexity-1-Low, CS2, CodeLength-lines-06-to-24_Medium, ConceptualComplexity-2-Medium, Nested-Block-Depth-1
```

```
Field
            Value
ID
            632293 [created: 2013-06-18 11:34:15, author: kate (xkate), avg difficulty: 0.0000]
Question
            Consider the following Java method:
              public T pop() { // 1
                 T tmp; // 2
                  if (this.top == null) // 3
                     tmp = null; // 4
                  else { // 5
                     tmp = this.top.getElement(); // 6
                     this.top = this.top.getNext(); // 7
                 } // 8
                  return tmp; // 9
              } // 10
            What would happen if line 7 were before line 6?
Α
            The code would not compile.
В
            The code would compile, but it wouldn't run.
*C*
            The code would compile and run, but it would return the wrong value.
D
            The code would compile and run, and it would work just the same.
Explanation
            If the two lines are re-ordered, the code will change the value of top to the second node, and then the second value in the stack will be the one that is returned.
Tags
            Contributor_Kate_Sanders, ATT-Transition-Code_to_CSspeak, Skill-Trace_IncludesExpressions, ATT-Type-How, Difficulty-2-Medium, TopicWG-ADT-Stack-
            Implementations, Block-Horizontal-2-Struct_Control, External Domain References-1-Low, Topic Simon-Assignment, Block-Vertical-2-Block, Topic WG-Linked Lists,
            Language-Java, Bloom-3-Analysis, LinguisticComplexity-1-Low, CS2, CodeLength-lines-06-to-24_Medium, ConceptualComplexity-2-Medium, Nested-Block-Depth-1
```

```
Field
             Value
ID
             632137 [created: 2013-06-17 22:14:35, author: tclear (xtony), avg difficulty: 0.0000]
Ouestion
             What is output by the code shown below. Think about it carefully - it may be a bit tricky!
             #define DEF_1 (2 + 2)
             #define DEF_2 DEF_1 - DEF_1
             int main(void)
             printf("%d", DEF_2);
*A*
             0
             2
В
C
             4
D
             6
Ε
             8
Explanation The declaration of DEF_2 [DEF_1 after subtracting DEF_1 = 0] is the value printed.
             Contributor_Tony_Clear, Skill-Trace_IncludesExpressions, Difficulty-2-Medium, Block-Horizontal-1-Struct_Text, TopicSimon-ArithmeticOperators, Block-Vertical-2-
Tags
             Block, Language-C, Bloom-2-Comprehension, TopicSimon-IO, CS1, TopicSimon-Params-SubsumesMethods, CodeLength-lines-00-to-06_Low
```

| Field       | Value                                                                                                    |
|-------------|----------------------------------------------------------------------------------------------------|
| ID          | 632131 [created: 2013-06-17 21:44:27, author: tclear (xtony), avg difficulty: 0.0000]                                                                                                    |
| Question    | What is output by the code shown below. Think about it carefully -it may be a bit tricky!                                                                                                    |
|             | void main(void)                                                                                                    |
|             | $\mathfrak{t}$                                                                                                    |
|             | static char szCode[] = "111";                                                                                                    |
|             | szCode[2] = '0';                                                                                                    |
|             | puts( szCode );                                                                                                    |
|             | }                                                                                                    |
| A           | Nothing                                                                                                    |
| В           | 011                                                                                                    |
| С           | 101                                                                                                    |
| *D*         | 110                                                                                                    |
| Е           | 111                                                                                                    |
| Explanation | The value of the character in the array at index [2] (where index starts from 0) is set to zero and the other initialized array values remain unchanged                                                                           |
| Tags        | Contributor_Tony_Clear, Skill-Trace_IncludesExpressions, Difficulty-2-Medium, Block-Horizontal-2-Struct_Control, TopicSimon-Arrays, Block-Vertical-2-Block, Language-C, Bloom-2-Comprehension, CS1, CodeLength-lines-00-to-06_Low |

| Field    | Value                                                                                                    |
|----------|----------------------------------------------------------------------------------------------------|
| ID       | 632106 [created: 2013-06-17 20:45:00, author: marzieh (xmarzieh), avg difficulty: 0.0000]                                   |
| Question | What would be the performance of removeMin and insert methods in a priority queue if it is implemented by an unsorted list? |
| А        | O(1),O(1)                                                                                                    |
| В        | O(1), O(n)                                                                                                    |
| *C*      | O(n),O(1)                                                                                                    |
| D        | O(n), O(n)                                                                                                    |

| Field    | Value                                                                                                    |
|----------|----------------------------------------------------------------------------------------------------|
| ID       | 632107 [created: 2013-06-14 22:35:47, author: tclear (xtony), avg difficulty: 0.0000]                                                                                                    |
| Question | Consider this code. It is part of a program that receives MMP list votes from constituencies and stores them in a database. The field PartyName stores the names of each party involved, and the field VoteTotal keeps a running total of list votes for a party. Tally is a table-type Recordset. |
|          | Do                                                                                                    |
|          | ' Get a name and vote pair from the newly arrived text                                                                                                    |
|          | ' Returns 0 when there are no more pairs                                                                                                    |
|          | Start% = ExtractNextPair((txtData.Caption), Start%,_ PartyName\$,_Votes&)                                                                                                    |
|          | If Start% > 0 Then                                                                                                    |
|          | ' See if the party name is already present                                                                                                    |
|          | KeyField\$ = UCase\$(Trim\$(PartyName\$))                                                                                                    |
|          | Tally.Seek "=", KeyField\$                                                                                                    |
|          | If Tally.NoMatch Then                                                                                                    |
|          | 'Add a new record                                                                                                    |
|          | Tally.AddNew                                                                                                    |
|          | Tally("PartyName") = KeyField\$                                                                                                    |

| 9/13        | Canterbury QuestionBank                                                                                                    |
|-------------|----------------------------------------------------------------------------------------------------|
|             | Tally("VoteTotal") = Votes                                                                                                    |
|             | Else                                                                                                    |
|             | 'Update the existing record - add latest votes                                                                                                    |
|             | Tally.Edit                                                                                                    |
|             | Tally("VoteTotal") = Tally("VoteTotal") + Votes                                                                                                    |
|             | End If                                                                                                    |
|             | End If                                                                                                    |
|             | Loop While Start% > 0                                                                                                    |
|             | Tally.Update                                                                                                    |
|             | Why does this code not successfully store all the incoming data?                                                                                                    |
| А           | The loop logic is wrong - it should be Start% < 0                                                                                                    |
| В           | There was no call to Tally.Refresh                                                                                                    |
| С           | There was no call to Tally.UpdateRecords                                                                                                    |
| *D*         | The line Tally.Update must come inside the loop                                                                                                    |
| E           | The AddNew and Edit lines should be swapped                                                                                                    |
| Explanation | Because the line Tally.Update is outside the loop it is only executed once at the end of the program                                                                                                    |
| Tags        | Skill-DebugCode, Contributor_Tony_Clear, Difficulty-3-High, Block-Horizontal-3-Funct_ProgGoal, Block-Vertical-3-Relations, TopicSimon-FileIO, Bloom-3-Analysis, Language-VB, TopicSimon-LoopsSubsumesOperators, CS1, TopicSimon-Params-SubsumesMethods, CodeLength-lines-06-to-24_Medium |

| Field    | Value                                                                                     |
|----------|-------------------------------------------------------------------------------------------|
| ID       | 632112 [created: 2013-06-17 20:54:15, author: marzieh (xmarzieh), avg difficulty: 0.0000] |
| Question | What node will be visited prior to E in an inorder traversal of the following tree?       |
|          | B C E                                                                                     |
| A        | A                                                                                         |
| В        | В                                                                                         |
| *C*      | С                                                                                         |
| D        | D                                                                                         |

| Field    | Value                                                                                 |
|----------|---------------------------------------------------------------------------------------|
| ID       | 632115 [created: 2013-06-14 00:24:46, author: tclear (xtony), avg difficulty: 0.0000] |
| Question | Consider these lines of code:                                                         |
|          | txtName.SetFocus                                                                      |
|          | txtName.SelStart = 0                                                                  |
|          | txtName.SelLength = Len(txtName.Text)                                                 |
|          | txtName is an edit text box which is currently visible.                               |
|          | The code may cause a run time error. This will happen if:                             |
| A        | txtName is a multiline text box.                                                      |
| В        | there is no text in txtName.                                                          |
|          |                                                                                       |

| *C*         | txtName is currently disabled.                                                                                                    |
|-------------|----------------------------------------------------------------------------------------------------|
| D           | some of the text in txtName is currently highlighted.                                                                                                    |
| Е           | none of the text in txtName is currently highlighted.                                                                                                    |
| Explanation | A disabled edit text box may not be accessed by the setfocus method as this combination is not a logical action and therefore clashes with the underlying VB event model which controls the permissible sequences of events. |
| Tags        | Skill-DebugCode, Contributor_Tony_Clear, Difficulty-2-Medium, Block-Horizontal-1-Struct_Text, Block-Vertical-1-Atom, Bloom-3-Analysis, TopicSimon-GUI-Design-Implementat, Language-VB, CS1, CodeLength-lines-00-to-06_Low    |

| Field    | Value                                                                                     |
|----------|-------------------------------------------------------------------------------------------|
| ID       | 632116 [created: 2013-06-17 21:01:57, author: marzieh (xmarzieh), avg difficulty: 0.0000] |
| Question | What would be the minimum number of required queue, to implement a stack?                 |
| А        | 1                                                                                         |
| *B*      | 2                                                                                         |
| С        | 3                                                                                         |
| D        | 4                                                                                         |

| Field    | Value                                                                                            |
|----------|--------------------------------------------------------------------------------------------------|
| ID       | 632117 [created: 2013-06-17 21:03:19, author: marzieh (xmarzieh), avg difficulty: 0.0000]        |
| Question | Which data structures would be proper in terms of performance to implement flight waiting lists? |
| А        | Priority Queue                                                                                   |
| *B*      | Неар                                                                                             |
| С        | Array                                                                                            |
| D        | Linked list                                                                                      |

| Field    | Value                                                                                     |
|----------|-------------------------------------------------------------------------------------------|
| ID       | 632121 [created: 2013-06-17 21:04:42, author: marzieh (xmarzieh), avg difficulty: 0.0000] |
| Question | To implement student's database, which data structure is more appropriate?                |
| A        | Неар                                                                                      |
| В        | Binary Tree                                                                               |
| *C*      | Мар                                                                                       |
| D        | Priority Queue                                                                            |

| Field    | Value                                                                                                    |
|----------|----------------------------------------------------------------------------------------------------|
| ID       | 632124 [created: 2013-06-17 21:08:25, author: marzieh (xmarzieh), avg difficulty: 0.0000]                   |
| Question | Using double hashing and following hash function and data, in which array slot number 31 will be inserted*? |
|          | N = 13                                                                                                    |
|          | h(k) = k mod 13                                                                                             |
|          | d(k) = 7 - k mod 7                                                                                          |
|          | $(h(k) + jd(k)) \mod 13$                                                                                    |
|          | 18, 41, 22, 44, 59, 32, 31, 73                                                                              |
|          | *Credit goes to Goodrich et.al. (Data Structures & Algorithms in Java)                                      |
|          |                                                                                                    |

| *A* | 0  |
|-----|----|
| В   | 5  |
| С   | 9  |
| D   | 10 |

| Field       | Value                                                                                                    |
|-------------|----------------------------------------------------------------------------------------------------|
| ID          | 632125 [created: 2013-06-13 23:54:59, author: tclear (xtony), avg difficulty: 0.0000]                                                                                                    |
| Question    | Given the declaration                                                                                                    |
|             | Public StudentRecords as Collection                                                                                                    |
|             | What line of code is required before the first student record is added to the collection?                                                                                                    |
| A           | StudentRecords = New Collection                                                                                                    |
| В           | Set StudentRecords = Collection                                                                                                    |
| *C*         | Set StudentRecords = New Collection                                                                                                    |
| D           | Set Collection = StudentRecords                                                                                                    |
| Е           | Set StudentRecords.New                                                                                                    |
| Explanation | Set assigns an object reference to the new Collection object named StudentRecords                                                                                                    |
| Tags        | Skill-PureKnowledgeRecall, Contributor_Tony_Clear, Difficulty-1-Low, Block-Horizontal-1-Struct_Text, Block-Vertical-1-Atom, TopicSimon-CollectionsExceptArray, Bloom-1-Knowledge, TopicSimon-File10, Language-VB, CS1, CodeLength-lines-00-to-06_Low |

| Field    | Value                                                                                     |
|----------|-------------------------------------------------------------------------------------------|
| ID       | 632126 [created: 2013-06-17 21:11:06, author: marzieh (xmarzieh), avg difficulty: 0.0000] |
| Question | Using Dijkstra's Algorithm what would be the path between A and B?                        |
|          | (Picture taken from Data Structures & algorithms in Java by Goodrich at. al.)             |
|          | B 7 C 1 D                                                                                 |
| А        | AB                                                                                        |
| В        | ACB                                                                                       |
| *C*      | ACEB                                                                                      |
| D        | ADCEB                                                                                     |

| Field    | Value                                                                                 |
|----------|---------------------------------------------------------------------------------------|
| ID       | 632127 [created: 2013-06-13 23:31:12, author: tclear (xtony), avg difficulty: 0.0000] |
| Question | The following processes are arranged in alphabetical order:                           |
|          | 1 Application event procedure is called.                                              |
|          | 2 Event procedure code is executed.                                                   |
|          | 3 User clicks on a button with the mouse.                                             |
|          | 4 Windows detects an event.                                                           |
|          | 5 Windows passes a message to the application containing the button.                  |
|          |                                                                                       |

|             | ·······                                                                                                    |
|-------------|----------------------------------------------------------------------------------------------------|
|             | In what order will these processes normally occur in a Visual Basic application?                                                                                                    |
| *A*         | 3, 4, 5, 1, 2                                                                                                    |
| В           | 2,3,5,4,1                                                                                                    |
| С           | 4,3,2,5,1                                                                                                    |
| D           | 3, 5, 4, 1, 2                                                                                                    |
| E           | 1,2,3,5,4                                                                                                    |
| Explanation | The button click causes windows to detect an event and pass a message to the application containing the button.  The application event procedure is called and the event procedure code is executed.                                                                                         |
| Tags        | Skill-ExplainCode, Contributor_Tony_Clear, Difficulty-2-Medium, Block-Horizontal-2-Struct_Control, Block-Vertical-2-Block, Bloom-2-Comprehension, TopicSimon-GUI-Design-Implementat, Language-VB, CS1, TopicSimon-MethodsFuncsProcs, CodeLength-lines-00-to-06_Low, TopicSimon-ProgramDesign |

| Field       | Value                                                                                                    |
|-------------|----------------------------------------------------------------------------------------------------|
| ID          | 632327 [created: 2013-06-18 12:09:21, author: tclear (xtony), avg difficulty: 0.0000]                                                                                                    |
| Question    | This Perl script does not work correctly. It is supposed to work out the average assessment mark for a student who has 6 marked exercises.                                                                                                    |
|             | Whatever data the student enters, the script always displays an average mark of zero.                                                                                                    |
|             | Note that line numbers have been added for reference only – they are not part of the script                                                                                                    |
|             | 1 my Stotal = 0;                                                                                                    |
|             | 2                                                                                                    |
|             | 3 for(my \$mk = 1; \$mk <= 6; \$mk++)                                                                                                    |
|             | 4{                                                                                                    |
|             | 5 print "Enter mark \$mk: ";                                                                                                    |
|             | 6 my \$mark = <stdin>;</stdin>                                                                                                    |
|             | 7 my \$total += \$mark;                                                                                                    |
|             | 8}                                                                                                    |
|             | 9                                                                                                    |
|             | 10 my \$average = \$total / 6;                                                                                                    |
|             | 11 print "Average mark = \$average.\n";                                                                                                    |
|             | What is the problem?                                                                                                    |
| А           | <= 6 on line 3 should be <                                                                                                    |
| В           | The my on line 6 should not be there.                                                                                                    |
| *C*         | The my on line 7 should not be there.                                                                                                    |
| D           | Line 10 should show \$mark / 6.                                                                                                    |
| Е           | A <= 6 on line 3 should be <                                                                                                    |
|             | B The my on line 6 should not be there.                                                                                                    |
|             | C The my on line 7 should not be there.                                                                                                    |
|             | D Line 10 should show \$mark / 6.                                                                                                    |
| Explanation | A my declares the listed variables to be local (lexically) to the enclosing block, file, or eval.                                                                                                    |
|             | source http://perldoc.perl.org/functions/my.html                                                                                                    |
|             | Therefore the accumulated value of \$total is not available to the following block where the average is calculated                                                                                                    |
| Tags        | Skill-DebugCode, Contributor_Tony_Clear, Difficulty-2-Medium, Block-Horizontal-1-Struct_Text, Block-Vertical-2-Block, Language-Perl, Bloom-3-Analysis, TopicSimon-LoopsSubsumesOperators, CSother, CodeLength-lines-06-to-24_Medium, TopicSimon-Scope-Visibility |

| Field | Value |
|-------|-------|
|       |       |

| 713         | Cameroury QuestionBank                                                                                                    |
|-------------|----------------------------------------------------------------------------------------------------|
| ID          | 632332 [created: 2013-06-18 12:29:51, author: tclear (xtony), avg difficulty: 0.0000]                                                                                                    |
| Question    | This Perl subroutine does not work correctly. It is supposed to work out whether or not a person qualifies for a discount and return the correct fare, discounted or not as the case may be. Children under 13, and elderly people 65 and over qualify for a discount. |
|             | The subroutine never gives a discount                                                                                                    |
|             | Note that line numbers have been added for reference only – they are not part of the script                                                                                                    |
|             | 1 sub getDiscount                                                                                                    |
|             | 2{                                                                                                    |
|             | 3 my \$age = \$_[0]; # First parameter is age                                                                                                    |
|             | 4 my \$fare = \$_[1]; # Second parameter is fare                                                                                                    |
|             | 5                                                                                                    |
|             | 6 if((\$age < 13) && (\$age >= 65))                                                                                                    |
|             | 7 {                                                                                                    |
|             | 8 \$fare *= 0.9; # 10% discount                                                                                                    |
|             | 9 }                                                                                                    |
|             | 11                                                                                                    |
|             | 12 return \$fare;                                                                                                    |
|             | 13}                                                                                                    |
|             | What is the problem?                                                                                                    |
| A           | \$_ on lines 3 and 4 should be @                                                                                                    |
| *B*         | The and (&&) on line 6 should be an or (  )                                                                                                    |
| С           | On line 6, the < should be replaced by <=.                                                                                                    |
| D           | The return statement on line 12 should return \$_[0].                                                                                                    |
| Explanation | No age can be less than 13 AND 65 and over. It should be OR.                                                                                                    |
| Tags        | Skill-DebugCode, Contributor_Tony_Clear, Difficulty-2-Medium, Block-Horizontal-2-Struct_Control, Block-Vertical-2-Block, Language-Perl, Bloom-3-Analysis, CSothe CodeLength-lines-06-to-24_Medium, TopicSimon-SelectionSubsumesOps                                     |
|             |                                                                                                    |

| Field       | Value                                                                                                    |
|-------------|----------------------------------------------------------------------------------------------------|
| ID          | 632333 [created: 2013-06-18 12:20:58, author: tclear (xtony), avg difficulty: 0.0000]                                                                                                    |
| Question    | This Bash command was supposed to run a Perl script, exE1.pl from a University student's bin directory on the Cislinux server, passing it a command line argument which was a text file in the copy area. It was supposed to put the results into a text file in the student's bin directory.  ~/bin/exE1.pl /copy/ex/exe-1.txt > /bin/exe1out.txt  Why will this give an error? |
| А           | ~ cannot be used at the start of a line                                                                                                    |
| В           | .txt is not a valid extension in linux                                                                                                    |
| С           | > does not redirect output                                                                                                    |
| *D*         | Students cannot write to /bin                                                                                                    |
| Explanation | The /bin directory has restricted access for security reasons to prevent students running unauthorised code on the server or modifyng or overwriting other programs in the directory                                                                                                    |
| Tags        | Skill-DebugCode, Contributor_Tony_Clear, Difficulty-2-Medium, Block-Horizontal-2-Struct_Control, Block-Vertical-2-Block, Bloom-2-Comprehension, Language-Perl, TopicSimon-FileIO, CSother, CodeLength-lines-00-to-06_Low                                                                                                    |

| Field    | Value                                                                            |
|----------|----------------------------------------------------------------------------------|
| ID       | 632758 [created: 2013-06-20 00:26:53, author: ray (ray), avg difficulty: 0.0000] |
| Question | The following is a skeleton for a method called "maxPos":                        |
|          | <pre>public static int maxPos(int[] y, int first, int last) {</pre>              |

```
/\!\star This method returns the position of the maximum element in the \!\star subsection of the array "y", starting at position
              \star "first" and ending at position "last".
             int bestSoFar = first;
             xxx missing for loop goes here
             return bestSoFar;
              } // method maxPos
            In this question, the missing "for" loop is to run "forwards". That is, the code should search the array from the low subscripts to the high subscripts. Given that, the
            correct code for the missing "for" loop is:
Α
              for (int i=last; i>first; i--) {
                   if (y[i] < y[bestSoFar]) {
                      bestSoFar = i;
                  } // if
             } // for
*B*
              for (int i=first+1; i<=last; i++) {</pre>
                   if (y[i] > y[bestSoFar]) {
                     bestSoFar = i;
                  } // if
             } // for
С
              for (int i=last; i>first; i--) {
                   if ( y[i] > y[bestSoFar] ) {
                     bestSoFar = i;
                  } // if
             } // for
D
              for (int i=last; i>first; i--) {
                    if ( y[i] < bestSoFar ) {</pre>
                       bestSoFar = i
                    } // if
             } // for
Ε
              for (int i=first+1; i<=last; i++) {</pre>
                  if ( y[i] > bestSoFar ) {
                     bestSoFar = i;
                  } // if
              } // for
Explanation
            Explanation
            a)
            INCORRECT:
            if (y[i] < y[bestSoFar]) ... This is setting bestSoFar to the index of the SMALLEST number so far, but this is MAXPOS, it needs to find the highest!
            b)
            CORRECT:
            The code finds the maximum position in the array, searching forwards as intended.
            c)
            CORRECT:
            The loop is running backwards.
            d)
            INCORRECT:
            The if statement compares y[i] with the integer bestSoFar, not what is in the array at the position bestSoFar.
            c)
            INCORRECT:
```

```
Same as c) and d)

Tags

Nested-Block-Depth-2-two-nested, Contributor_Raymond_Lister, ATT-Transition-English_to_Code, Skill-WriteCode_MeansChooseOption, ATT-Type-How, Difficulty-2-Medium, Block-Horizontal-2-Struct_Control, ExternalDomainReferences-1-Low, TopicSimon-Arrays, Block-Vertical-2-Block, Language-Java, TopicSimon-LoopsSubsumesOperators, CS1, CodeLength-lines-06-to-24_Medium, Neo-Piaget-2-Preoperational, ConceptualComplexity-1-Low, ConceptualComplexity-2-Medium
```

```
Field
           Value
ID
           632760 [created: 2013-06-19 21:28:34, author: ray (ray), avg difficulty: 0.0000]
Question
           The following is a skeleton for a method called "maxPos":
             public static int maxPos(int[] y, int first, int last) {
             \/ \star This method returns the position of the maximum element in the
             * subsection of the array "y", starting at position
              \star "first" and ending at position "last".
              */
               int bestSoFar = first:
               xxx missing for loop goes here
             return bestSoFar;
            } // method maxPos
           In this question, the missing "for" loop is to run "backwards". That is, the code should search the array from the high subscripts to the low subscripts.
           Given that, the correct code for the missing "for" loop is:
             for (int i=last; i>first; i--) {
                  if ( y[i] < y[bestSoFar] ) {</pre>
                     bestSoFar = i;
                } // if
             } // for
В
             for (int i=first+1; i<=last; i++) {</pre>
                 if (y[i] > y[bestSoFar]) {
                     bestSoFar = i;
                 } // if
             } // for
*C*
             for (int i=last; i>first; i--) {
                  if (y[i] > y[bestSoFar]) {
                     bestSoFar = i;
                 } // if
             } // for
D
             for (int i=last; i>first; i--) {
                 if ( y[i] < bestSoFar ) {</pre>
                     bestSoFar = i
                 } // if
             } // for
Ε
             for (int i=first+1; i<=last; i++) {</pre>
                 if ( y[i] > bestSoFar ) {
                     bestSoFar = i;
                 } // if
             } // for
Explanation a)
           INCORRECT:
           if (y[i] < y[bestSoFar]) ... This is setting bestSoFar to the index of the SMALLEST number so far, but this is MAXPOS, it needs to find the highest!
```

```
b)

INCORRECT:
The loop starts at [first+1] ... This loop is not running backwards.
c)

CORRECT:
The code finds the maximum position in the array, searching backwards as intended.
d)

INCORRECT:
The if statement compares y[i] with the integer bestSoFar, not what is in the array at the position bestSoFar.
c)
INCORRECT:
Same as b) and d)

Nested-Block-Depth-2-two-nested, Contributor_Raymond_Lister, ATT-Transition-English_to_Code, Skill-WriteCode_MeansChooseOption, ATT-Type-How, Difficulty-1-Low, Block-Horizontal-2-Struct_Control, ExternalDomainReferences-1-Low, TopicSimon-Arrays, Block-Vertical-2-Block, Language-Java, Bloom-3-Analysis, TopicSimon-LoopsSubsumesOperators, CS1, LinguisticComplexity-1-Low, CodeLength-lines-06-to-24_Medium, Neo-Piaget-2-Preoperational, ConceptualComplexity-1-Low, ConceptualComplexity-2-Medium
```

```
Field
            Value
ID
            632765 [created: 2013-06-20 04:00:09, author: ray (ray), avg difficulty: 0.0000]
Question
            The following code for a method "minVal" contains a logic error on a single line in the method body, on one of the four lines indicated by comments:
             public static int minVal(int□ y, int first, int last) {
              /* This method returns the value of the minimum element in the
               * subsection of the array "y", starting at position
               * "first" and ending at position "last".
                int bestSoFar = first;
                                                           // line 1
                for (int i=first+1; i<=last; i++)</pre>
                  if ( y[i] < bestSoFar )</pre>
                                                           // line 2
                                                    // line 3
                    bestSoFar = y[i];
              } // for
                                                     // line 4
               return bestSoFar;
             } // method minVal
            Which one of the four lines indicated by the comments contains the logic error?
*A*
            line 1
В
            line 2
С
            line 3
D
            line 4
Explanation line 1 should be int bestSoFar = y[first];
            This correct code assigns the value at y[first] into bestSoFar. This is because the other lines are using bestSoFar to remember the best VALUE seen thus
Tags
            Nested-Block-Depth-2-two-nested, Skill-DebugCode, ATT-Transition-DefineCSspeak, Contributor Raymond Lister, ATT-Type-How, Difficulty-2-Medium, Block-
            Horizontal-2-Struct_Control, ExternalDomainReferences-1-Low, TopicSimon-Arrays, Block-Vertical-2-Block, Language-Java, Bloom-3-Analysis, TopicSimon-
            LoopsSubsumesOperators, CS1, CodeLength-lines-00-to-06_Low, Neo-Piaget-3-Concrete_Operational, ConceptualComplexity-2-Medium
```

```
Field
            Value
ID
            632767 [created: 2013-06-20 04:09:56, author: ray (ray), avg difficulty: 0.0000]
            The following code for a method "minVal" contains a logic error on a single line in the method body, on one of the four lines indicated by comments:
Question
             public static int minVal(int[] y, int first, int last) {
              /* This method returns the value of the minimum element in the
               \star subsection of the array "y", starting at position
               \star "first" and ending at position "last".
                int bestSoFar = first;
                                                          // line 1
                for (int i=first+1; i<=last; i++)</pre>
                                                          // line 2
                  if ( y[i] > bestSoFar )
                                                    // line 3
                    bestSoFar = y[i];
              } // for
               return bestSoFar;
                                                    // line 4
             } // method minVal
            Which one of the four lines indicated by the comments contains the logic error?
Α
            line 1
*R*
            line 2
С
            line 3
D
            line4
Explanation | line 2 should be | if ( y[i] < bestSoFar )
             The > sign in this buggy line is looking for the MAXIMUM value in the array.
Tags
            Nested-Block-Depth-2-two-nested, Skill-DebugCode, ATT-Transition-DefineCSspeak, Contributor_Raymond_Lister, ATT-Type-How, Difficulty-2-Medium, Block-
            Horizontal-2-Struct_Control, External Domain References-1-Low, Topic Simon-Arrays, Block-Vertical-2-Block, Language-Java, Bloom-3-Analysis, Topic Simon-
            LoopsSubsumesOperators, CS1, LinguisticComplexity-1-Low, CodeLength-lines-00-to-06_Low, Neo-Piaget-3-Concrete_Operational, ConceptualComplexity-2-Medium
```

```
Field
ID
           632768 [created: 2013-06-20 04:47:57, author: ray (ray), avg difficulty: 0.0000]
Ouestion
           The following code for a method "minVal" contains a logic error on a single line in the method body, on one of the four lines indicated by comments:
            public static int minVal(int□ y, int first, int last) {
             /* This method returns the value of the minimum element in the
             * subsection of the array "y", starting at position
              * "first" and ending at position "last".
               int bestSoFar = y[first];
                                                    // line 1
               for (int i=first+1; i<=last; i++)</pre>
                // line 2
                   bestSoFar = y[i];
                                                // line 3
             } // for
             return bestSoFar;
                                                // line 4
            } // method minVal
           Which one of the four lines indicated by the comments contains the logic error?
```

| A           | line 1                                                                                                    |
|-------------|----------------------------------------------------------------------------------------------------|
| *B*         | line 2                                                                                                    |
| С           | line 3                                                                                                    |
| D           | line 4                                                                                                    |
| Explanation | line 2 should be if (bestSoFar > y[i])  The < sign in this buggy line is looking for the MAXIMUM value in the array.                                                                                                    |
| Tags        | Nested-Block-Depth-2-two-nested, Skill-DebugCode, ATT-Transition-DefineCSspeak, Contributor_Raymond_Lister, ATT-Type-How, Difficulty-2-Medium, Block-Horizontal-2-Struct_Control, ExternalDomainReferences-1-Low, TopicSimon-Arrays, Block-Vertical-2-Block, Language-Java, Bloom-3-Analysis, TopicSimon-LoopsSubsumesOperators, CS1, LinguisticComplexity-1-Low, CodeLength-lines-00-to-06_Low, Neo-Piaget-3-Concrete_Operational, ConceptualComplexity-2-Medium |

| Field       | Value                                                                                                    |
|-------------|----------------------------------------------------------------------------------------------------|
| ID          | 632792 [created: 2013-06-20 08:22:54, author: jspacco (xjaime), avg difficulty: 0.0000]                                                                                                    |
| Question    | Does this compile?                                                                                                    |
|             | int x=7.0                                                                                                    |
| А           | yes                                                                                                    |
| *B*         | no                                                                                                    |
| С           | It depends on the version of the compiler                                                                                                    |
| Explanation | This doesn't compile. Although 7.0 could be converted to an integer without loss of precision, Java will not perform any conversion of a double to an int without an explicit cast by the programmer.                                                                                                    |
| Tags        | ATT-Transition-ApplyCode, Contributor_Jaime_Spacco, Skill-Trace_IncludesExpressions, ATT-Type-How, Difficulty-1-Low, Block-Horizontal-1-Struct_Text, ExternalDomainReferences-1-Low, Block-Vertical-1-Atom, TopicSimon-DataTypesAndVariables, Language-Java, Bloom-2-Comprehension, CS1, LinguisticComplexity-1-Low, CodeLength-lines-00-to-06_Low, Nested-Block-Depth-0-no_ifs_loops |

| Field       | Value                                                                                                    |
|-------------|----------------------------------------------------------------------------------------------------|
| ID          | 632793 [created: 2013-06-20 08:28:09, author: jspacco (xjaime), avg difficulty: 0.0000]                                                                                                    |
| Question    | What does this print?                                                                                                    |
|             | <pre>double d = 8 / 10; System.out.println(d);</pre>                                                                                                    |
| A           | d                                                                                                    |
| *B*         | 0                                                                                                    |
| С           | 0.8                                                                                                    |
| D           | 2                                                                                                    |
| E           | None of the above                                                                                                    |
| Explanation | Integer division! 10 goes into 8 zero times, with a remainder of 8. But since this is integer division, we only care about the quotient, which is zero!                                                                                                    |
| Tags        | ATT-Transition-ApplyCode, Contributor_Jaime_Spacco, Skill-Trace_IncludesExpressions, ATT-Type-How, Difficulty-1-Low, Block-Horizontal-1-Struct_Text, ExternalDomainReferences-1-Low, TopicSimon-ArithmeticOperators, Block-Vertical-1-Atom, TopicSimon-DataTypesAndVariables, Language-Java, Bloom-2-Comprehension, CS1, LinguisticComplexity-1-Low, CodeLength-lines-00-to-06_Low, Nested-Block-Depth-0-no_ifs_loops |

| Field    | Value                                                                                   |
|----------|-----------------------------------------------------------------------------------------|
| ID       | 632796 [created: 2013-06-20 08:36:08, author: jspacco (xjaime), avg difficulty: 0.0000] |
| Question | After the assignments $x = 27$ and $y = 12$ , what is returned by $x \% y$ ?            |
| A        | 2                                                                                       |
| В        | 2.25                                                                                    |

| *C*         | 3                                                                                                    |
|-------------|----------------------------------------------------------------------------------------------------|
| D           | 3.0                                                                                                    |
| Е           | None of the above                                                                                                    |
| Explanation | The % operation performs "mod" (modular division), which means "do the division but return the remainder rather than the quotient".                                                                                                    |
| Tags        | ATT-Transition-ApplyCode, Contributor_Jaime_Spacco, Skill-Trace_IncludesExpressions, ATT-Type-How, Difficulty-1-Low, Block-Horizontal-1-Struct_Text, ExternalDomainReferences-1-Low, TopicSimon-ArithmeticOperators, Block-Vertical-1-Atom, TopicSimon-DataTypesAndVariables, Bloom-2-Comprehension, Language-Python, CS1, LinguisticComplexity-1-Low, CodeLength-lines-00-to-06_Low, Nested-Block-Depth-0-no_ifs_loops |

| Field       | Value                                                                                                    |
|-------------|----------------------------------------------------------------------------------------------------|
| ID          | 632800 [created: 2013-06-20 08:47:08, author: jspacco (xjaime), avg difficulty: 0.0000]                                                                                                    |
| Question    | After the assignments $x = 27$ and $y = 12$ , what is returned by $x <= y < x + y$ ?                                                                                                    |
| A           | True                                                                                                    |
| *B*         | False                                                                                                    |
| С           | 1                                                                                                    |
| D           | 0                                                                                                    |
| Е           | An error                                                                                                    |
| Explanation | Python has an incredibly flexible syntax which allows expressions like x <= y < x + y (this statement would not compile in many other languages).                                                                                                    |
|             | If we break this expression down:                                                                                                    |
|             | x+y is 39, so the expression is asking:                                                                                                    |
|             | not 12 <= 27 < 39                                                                                                    |
|             | 12 <= 27 < 39 is True, as 27 is in fact between 12 and 39. And if we apply not to True, we get False.                                                                                                    |
| Tags        | ATT-Transition-ApplyCode, Contributor_Jaime_Spacco, Skill-Trace_IncludesExpressions, ATT-Type-How, Difficulty-1-Low, Block-Horizontal-1-Struct_Text, ExternalDomainReferences-1-Low, TopicSimon-ArithmeticOperators, Block-Vertical-1-Atom, Bloom-2-Comprehension, Language-Python, TopicSimon-LogicalOperators, CS1, LinguisticComplexity-1-Low, CodeLength-lines-00-to-06_Low, Nested-Block-Depth-0-no_ifs_loops |

| Field       | Value                                                                                                    |
|-------------|----------------------------------------------------------------------------------------------------|
| ID          | 632804 [created: 2013-06-20 08:53:48, author: jspacco (xjaime), avg difficulty: 0.0000]                                                                                                    |
| Question    | Which of the following assertions about the effect of <pre>int(my_var)</pre> is correct?                                                                                                    |
| А           | It modifies the value of my_var, truncating it to make it an integer.                                                                                                    |
| В           | It returns True if my_var is an integer; and False, otherwise.                                                                                                    |
| С           | It produces an error if my_var is not an integer.                                                                                                    |
| *D*         | It returns the integer representation of the value associated with my_var, or an error                                                                                                    |
| E           | None of the above                                                                                                    |
| Explanation | A is wrong because the int() function does not modify (mutate) its parameter                                                                                                    |
|             | B is wrong because the int() function does not return a Boolean, it returns an int()                                                                                                    |
|             | C is wrong because the int() function works with double/float inputs, which are not ints (although it will generate an error if invoked with a String, for example)                                                                                                    |
|             | D is correct! int() converts ints and doubles to an int, truncating any extra information (i.e. the decimal portion of a double), and will generate an error if called with a non-numeric value                                                                                                    |
| Tags        | ATT-Transition-ApplyCode, Contributor_Jaime_Spacco, Skill-Trace_IncludesExpressions, ATT-Type-How, Difficulty-1-Low, Block-Horizontal-1-Struct_Text, ExternalDomainReferences-1-Low, Block-Vertical-1-Atom, TopicSimon-DataTypesAndVariables, TopicWG-Numeric-Float-Precision, Bloom-2-Comprehension, Language-Python, TopicWG-Numeric-Float-Rounding, LinguisticComplexity-1-Low, CodeLength-lines-00-to-06_Low, Nested-Block-Depth-0-no_ifs_loops |

| Field | Value |
|-------|-------|
|       |       |

```
ID
                              632806 [created: 2013-05-24 09:01:48, author: crjjrc (xchris), avg difficulty: 0.0000]
Question
                              The following methods are in Java's String class:
                                 • int indexOf(int ch) - Returns the index within this string of the first occurrence of the specified character.
                                • int indexOf(int ch, int fromIndex) - Returns the index within this string of the first occurrence of the specified character, starting the search at the specified index.
                                 • String substring(int beginIndex, int endIndex) - Returns a new string that is a substring of this string. The substring begins at the specified beginIndex and extends
                                       to the character at index endIndex - 1. Thus the length of the substring is endIndex-beginIndex.
                              Given these specifications, what does the following code print?
                                 String s = "ichi,ni,san,go";
                                int i1 = s.indexOf(',');
int i2 = s.indexOf(',', i1);
                                 System.out.println(s.substring(i1, i2));
                               "ni"
*A*
В
                              The empty string
                               ","
C
D
                               ",ni"
Ε
                               ",ni,"
Explanation
                            i1 is 4, and so is i2, since the second indexOf call begins searching at the position of the same comma that was found by the first indexOf call. Calling substring with
                              identical parameters yields a 0-length String.
Tags
                              Contributor_Chris_Johnson, ATT-Transition-ApplyCode, Skill-Trace_IncludesExpressions, ATT-Type-How, Difficulty-1-Low, Block-Horizontal-1-Struct_Text,
                              ExternalDomainReferences-1-Low, Block-Vertical-2-Block, Language-Java, Bloom-2-Comprehension, CS1, LinguisticComplexity-1-Low, TopicSimon-Params-
                              Subsumes Methods, Code Length-lines-00-to-06\_Low, Conceptual Complexity-1-Low, Topic Simon-Strings, Nested-Block-Depth-0-no\_ifs\_loops and the context of the context of t
```

```
Field
            Value
ID
            632757 [created: 2013-06-20 01:03:35, author: ray (ray), avg difficulty: 0.0000]
Question
            The following is a skeleton for a method called "minPos":
             public static int minPos(int[] y, int first, int last) {
             \slash\hspace{-0.05cm} This method returns the position of the minimum element in the
             * subsection of the array "y", starting at position
             * "first" and ending at position "last".
             */
               int bestSoFar = first;
               xxx missing for loop goes here
               return bestSoFar;
             } // method minPos
            In this question, the missing "for" loop is to run "backwards". That is, the code should search the array from the high subscripts to the low subscripts. Given that, the
            correct code for the missing "for" loop is:
Α
             for (int i=last; i>first; i--) {
                  if ( y[bestSoFar] < y[i] ) {</pre>
                     bestSoFar = i;
                  } // if
             } // for
В
             for (int i=first+1; i<=last; i++) {</pre>
                  if ( y[bestSoFar] < y[i] ) {</pre>
                     bestSoFar = i;
                  } // if
             } // for
C
             for (int i=last; i>first; i--) {
                  if ( y[bestSoFar] < y[i] ) {</pre>
                     bestSoFar = i;
                  } // if
               // for
```

```
*D*
               for (int i=last; i>first; i--) {
                    if ( y[i] < y[bestSoFar] ) {</pre>
                       bestSoFar = i
                   } // if
              } // for
Ε
               for (int i=first+1; i<=last; i++) {</pre>
                    if ( bestSoFar < y[i] ) {</pre>
                       bestSoFar = i;
                   } // if
              } // for
Explanation
             INCORRECT:
             if (y[bestSoFar] < y[i]) ... This is setting bestSoFar to the index of the LARGEST number so far.
             b)
             INCORRECT:
             The loop starts at first+1 ...not running backwards.
             This loop is if (y[bestSoFar] < y[i]) ... This is setting bestSoFar to the index of the LARGEST number so far.
             INCORRECT:
             if (y[bestSoFar] < y[i]) ... This is setting bestSoFar to the index of the LARGEST number so far.
             d) CORRECT!
             INCORRECT:
             The if statement compares y [i] with the integer best SoFar, not what is in the array at the position best SoFar.\\
             The loop starts at first+1 ... This loop is not running backwards.
Tags
             Nested-Block-Depth-2-two-nested, Contributor_Raymond_Lister, ATT-Transition-English_to_Code, Skill-WriteCode_MeansChooseOption, ATT-Type-How, Difficulty-
             2-Medium, Block-Horizontal-2-Struct_Control, ExternalDomainReferences-1-Low, TopicSimon-Arrays, Block-Vertical-2-Block, Language-Java, Bloom-3-Analysis,
             TopicSimon-LoopsSubsumesOperators, CS1, CodeLength-lines-06-to-24_Medium, Neo-Piaget-2-Preoperational, ConceptualComplexity-2-Medium
```

```
Field
           Value
ID
           632756 [created: 2013-06-20 01:30:36, author: ray (ray), avg difficulty: 0.0000]
Question
            The following is a skeleton for a method called "minPos":
            public static int minPos(int[] y, int first, int last) {
            \slash\hspace{-0.4em} This method returns the position of the minimum element in the
             * subsection of the array "y", starting at position
             * "first" and ending at position "last".
              int bestSoFar = first;
              xxx missing for loop goes here
              return bestSoFar:
            } // method minPos
            In this question, the missing "for" loop is to run "forwards". That is, the code should search the array from the high subsc
            for (int i=last; i>first; i--) {
                 if ( y[bestSoFar] < y[i] ) {</pre>
                   bestSoFar = i;
                } // if
            } // for
*B*
            for (int i=first+1; i<=last; i++) {</pre>
                 if ( y[bestSoFar] > y[i] ) {
                    bestSoFar = i;
```

```
} // if
С
                                               (int i=last; i>first; i--) {
                                                if ( y[bestSoFar] > y[i] ) {
                                                         bestSoFar = i;
                                                } // if
                                    } // for
D
                                    for (int i=last; i>first; i--) {
                                                 if ( bestSoFar < y[i] ) {</pre>
                                                         bestSoFar = i
                                                } // if
                                    } // for
Ε
                                    for (int i=first+1; i<=last; i++) {</pre>
                                                if ( bestSoFar > y[i] ) {
                                                         bestSoFar = i;
                                                 } // if
                                    } // for
Explanation
                                a)
                                INCORRECT:
                                The loop starts at last ... This loop is not running forwards.
                                if (y[bestSoFar] < y[i]) ... This is setting bestSoFar to the index of the LARGEST number so far.
                                CORRECT!
                                INCORRECT:
                                The loop starts at last ... This loop is not running forwards.
                                d)
                                INCORRECT:
                                The loop starts at last ... This loop is not running forwards.
                                The if statement compares y[i] with the integer bestSoFar, not what is in the array at the position bestSoFar.
                                INCORRECT:
                                The if statement compares y[i] with the integer bestSoFar, not what is in the array at the position bestSoFar.
                                The loop starts at first+1 ... This loop is not running forwards.
Tags
                                Nested-Block-Depth-2-two-nested, Contributor_Raymond_Lister, ATT-Transition-English_to_Code, ATT-Type-How, Difficulty-2-Medium, Block-Horizontal-2-Struct_Contrc
                                TopicSimon-LoopsSubsumesOperators, CS1, LinguisticComplexity-1-Low, CodeLength-lines-06-to-24_Medium, Neo-Piaget-2-Preoperational, ConceptualComplexity-2-Medium, Neo-Piaget-2-Preoperational, ConceptualComplexity-2-Preoperational, ConceptualComplexity-2-Preoperational, ConceptualComplexity-2-Preoperatio
```

```
        Field
        Value

        ID
        632334 [created: 2013-06-18 12:34:06, author: tclear (xtony), avg difficulty: 0.0000]

        Question
        Assume this Perl subroutine is called like this:

        &compare (6, 4);
        sub compare

        {
        my Sret = 0;

        if(S_[0] > S_[1])
        {

        $ Sret = 1;
        }

        elsif(S_[0] < S_[1])</td>
        {

        f Sret = -1;
        }

        j
        elsif(S_[0] < S_[1])</td>

        f Sret = -1;
        }

        j
        elsif(S_[0] < S_[1])</td>
```

|             | return \$ret;                                                                                                    |
|-------------|----------------------------------------------------------------------------------------------------|
|             | }                                                                                                    |
|             | What will the subroutine return?                                                                                                    |
| A           | -1                                                                                                    |
| В           | 0                                                                                                    |
| *C*         | 1                                                                                                    |
| D           | undef                                                                                                    |
| Explanation | 6 (the first parameter) is greater than 4 (the second parameter) so it returns 1                                                                                                    |
| Tags        | Contributor_Tony_Clear, Skill-Trace_IncludesExpressions, Difficulty-1-Low, Block-Horizontal-2-Struct_Control, Block-Vertical-2-Block, Bloom-2-Comprehension, Language-Perl, CSother, CodeLength-lines-06-to-24_Medium, TopicSimon-SelectionSubsumesOps |

| Field       | Value                                                                                                    |
|-------------|----------------------------------------------------------------------------------------------------|
| ID          | 632343 [created: 2013-06-18 15:39:56, author: tclear (xtony), avg difficulty: 0.0000]                                                                                                    |
| Question    | In this question, you are given a Perl regular expression that you are required to evaluate.  There are no leading or trailing spaces in any of the text, nor are there any spaces in the regex.  Identify the answer which best matches the regex below:  /write/ |
| A           | Write your name at the top.                                                                                                    |
| В           | Your writing is hard to read.                                                                                                    |
| *C*         | Did you write your ID on the paper?                                                                                                    |
| D           | Who sends handwritten letters anymore?                                                                                                    |
| Explanation | The expression generates a match for a sentence which contains the full string (case sensitive) given between the / / delimiters                                                                                                    |
| Tags        | Skill-PureKnowledgeRecall, Contributor_Tony_Clear, Difficulty-1-Low, Block-Vertical-1-Atom, Bloom-1-Knowledge, Language-Perl, CSother, CodeLength-lines-00-to-06_Low, TopicSimon-Strings                                                                           |

| Field       | Value                                                                                                    |
|-------------|----------------------------------------------------------------------------------------------------|
| ID          | 632355 [created: 2013-06-18 15:56:07, author: tclear (xtony), avg difficulty: 0.0000]                                                                                                    |
| Question    | In this question, you are given a Perl regular expression that you are required to evaluate.                                                                                                    |
|             | There are no leading or trailing spaces in any of the text, nor are there any spaces in the regex.                                                                                                    |
|             | Identify the answer which best matches the regex below:                                                                                                    |
|             | /^[A-Z]\d/                                                                                                    |
| A           | ABC123                                                                                                    |
| *B*         | X3g5.                                                                                                    |
| С           | 3Y3                                                                                                    |
| D           | a5D2                                                                                                    |
| Explanation | Must begin with an upper case letter followed by a digit.                                                                                                    |
| Tags        | Contributor_Tony_Clear, Skill-Trace_IncludesExpressions, Difficulty-1-Low, Block-Horizontal-1-Struct_Text, Block-Vertical-1-Atom, Bloom-1-Knowledge, Language-Perl, CSother, CodeLength-lines-00-to-06_Low, TopicSimon-Strings |

| Field    | Value                                                                                   |
|----------|-----------------------------------------------------------------------------------------|
| ID       | 632468 [created: 2013-06-19 04:07:05, author: kate (xkate), avg difficulty: 0.0000]     |
| Question | An example of something that could be built using a ListADT is a structure that models: |
|          |                                                                                         |

| A           | The undo operation in a word processor                                                                                                    |
|-------------|----------------------------------------------------------------------------------------------------|
| В           | The back button in a web browser                                                                                                    |
| С           | the customers waiting to pay at the university dining hall                                                                                                    |
| *D*         | an ordered to-do list                                                                                                    |
| Е           | the computers at the university and the network that connects them                                                                                                    |
| Explanation | In ListADT, items can be added to or removed from the beginning, middle, or end of the structure. This is not well suited for choices A or B, where you need to remove only the most recently added item.                                                                                                    |
|             | For choice C, you need to ensure that the item removed is always the one that was stored first, so ListADT won't work there either.                                                                                                    |
|             | Choice E would be best modeled by a nonlinear structure, and ListADT (like StackADT and QueueADT) is linear.                                                                                                    |
|             | That leaves Choice D. A list of things to do can be linear one thing after another and it may be desirable to add new items at the beginning, middle, or end, depending on how important they are.                                                                                                    |
| Tags        | Contributor_Kate_Sanders, TopicWG-ADT-List-DefInterfaceUse, ATT-Transition-CSspeak_to_English, Skill-DesignProgramWithoutCoding, ATT-Type-How, Difficulty-2-Medium, Block-Horizontal-1-Struct_Text, ExternalDomainReferences-2-Medium, Block-Vertical-4-Macro-Structure, Bloom-4-Application, Language-none-none, LinguisticComplexity-1-Low, CS2, CodeLength-NotApplicable, TopicSimon-ProgramDesign, ConceptualComplexity-2-Medium, Nested-Block-Depth-0-no_ifs_loops |

| Field       | Value                                                                                                    |
|-------------|----------------------------------------------------------------------------------------------------|
| ID          | 632469 [created: 2013-06-19 04:20:10, author: kate (xkate), avg difficulty: 0.0000]                                                                                                    |
| Question    | Identify the bug in the following code (if any):                                                                                                    |
|             | <pre>public boolean search(T item,MyList<t> list){ // 1</t></pre>                                                                                                    |
|             | <pre>this.search(item, list.getRest()); // 2</pre>                                                                                                    |
|             | ] // 3                                                                                                    |
| *A*         | There is no base case                                                                                                    |
| В           | The problem is not self-similar                                                                                                    |
| С           | There is a base case, but the problem does not get smaller                                                                                                    |
| D           | There are no bugs                                                                                                    |
| E           | None of the above                                                                                                    |
| Explanation | For a recursive solution to a problem, you need three things:                                                                                                    |
|             | (1) a base case (where the problem can be solved without recursion)                                                                                                    |
|             | (2) a self-similar problem (one that contains similar problem(s) to itself)                                                                                                    |
|             | (3) a way of making the problem smaller so you get closer to the base case                                                                                                    |
|             | Here (2) is satisfied — lists contain smaller lists. (3) is satisfied by line 2 of the method. But there is no base case.                                                                                                    |
| Tags        | Contributor_Kate_Sanders, Skill-DebugCode, ATT-Transition-Code_to_CSspeak, ATT-Type-How, Difficulty-2-Medium, Block-Horizontal-1-Struct_Text, ExternalDomainReferences-1-Low, Block-Vertical-2-Block, Language-Java, Bloom-3-Analysis, LinguisticComplexity-1-Low, CS2, CodeLength-lines-00-to-06_Low, TopicSimon-Recursion, ConceptualComplexity-2-Medium, Nested-Block-Depth-1 |

|             | <u>} // 8</u>                                                                                                    |
|-------------|----------------------------------------------------------------------------------------------------|
| А           | There is no base case                                                                                                    |
| В           | The problem is not self-similar                                                                                                    |
| *C*         | The problem does not get smaller                                                                                                    |
| D           | There are no bugs                                                                                                    |
| E           | None of the above                                                                                                    |
| Explanation | For a recursive solution to a problem, you need three things: (1) a base case (where the problem can be solved without recursion) (2) a self-similar problem (one that contains similar problem(s) to itself) (3) a way of making the problem smaller so you get closer to the base case  Here (2) is satisfied – lists contain smaller lists. (1) is satisfied by lines 2-5 of the method. But the recursive call in line 7 has the same parameter as the method itself (line 1), so the problem never gets smaller. |
| Tags        | Nested-Block-Depth-2-two-nested, Contributor_Kate_Sanders, Skill-DebugCode, ATT-Transition-Code_to_CSspeak, ATT-Type-How, Difficulty-2-Medium, Block-Horizontal-1-Struct_Text, ExternalDomainReferences-1-Low, Block-Vertical-2-Block, Language-Java, Bloom-3-Analysis, LinguisticComplexity-1-Low, CS2, CodeLength-lines-06-to-24_Medium, TopicSimon-Recursion, ConceptualComplexity-2-Medium                                                                                                    |

| Field       | Value                                                                                                    |
|-------------|----------------------------------------------------------------------------------------------------|
| ID          | 632476 [created: 2013-06-19 05:09:55, author: kate (xkate), avg difficulty: 0.0000]                                                                                                    |
| Question    | The worst-case time complexity of the following Java method is:                                                                                                    |
|             | <pre>public int fibonacci (int n) {    if (n == 1)       return 1;    else if (n == 2)       return 1;    else if (n &gt; 2)  return fibonacci(n-1)+fibonacci(n-2);</pre>                                                                                                    |
|             | else return -1; // invalid input                                                                                                    |
|             |                                                                                                    |
| А           | O(1)                                                                                                    |
| В           | O(log n)                                                                                                    |
| С           | O(n)                                                                                                    |
| D           | O(n²)                                                                                                    |
| *E*         | none of the above                                                                                                    |
| Explanation | This code is exponential, because it's doubly recursive.                                                                                                    |
| Tags        | Nested-Block-Depth-2-two-nested, Contributor_Kate_Sanders, ATT-Transition-Code_to_CSspeak, ATT-Type-How, SkillWG-AnalyzeCode, Difficulty-2-Medium, Block-Horizontal-1-Struct_Text, TopicSimon-AlgorithmComplex-BigO, ExternalDomainReferences-2-Medium, Block-Vertical-2-Block, Language-Java, Bloom-3-Analysis, LinguisticComplexity-1-Low, CS2, CodeLength-lines-06-to-24_Medium, TopicSimon-Recursion, ConceptualComplexity-2-Medium |

| Field    | Value                                                                               |
|----------|-------------------------------------------------------------------------------------|
| ID       | 632565 [created: 2013-06-19 13:46:30, author: kate (xkate), avg difficulty: 0.0000] |
| Question | The worst-case time complexity of quicksort is:                                     |
| A        | O(1)                                                                                |
| В        | O(n)                                                                                |
| *C*      | O(n log n)                                                                          |
|          |                                                                                     |

| D           | $O(n^2)$                                                                                                    |
|-------------|----------------------------------------------------------------------------------------------------|
| E           | none of the above                                                                                                    |
| Explanation | In the worst case, every time we partition the list, we divide it into two parts, one of size 0 and one of size n-1 (plus the pivot element). This would happen, for example, if all the elements of the list are equal, or if the list is already sorted and you choose the left-most element as your pivot.  We'd have to partition the list n times, because each time the pivot element is the only one that gets put in place. The first time we compare the pivot element with all n-1 other elements. The second time, we compare the new pivot with n-2 other elements, and so forth down to n - (n-1). So we do work proportional to 1+2+3++ (n-1), or n(n-1)/2. |
| Tags        | ATT-Transition-ApplyCSspeak, Contributor_Kate_Sanders, Skill-PureKnowledgeRecall, ATT-Type-How, Difficulty-2-Medium, Block-Horizontal-1-Struct_Text, TopicSimon-AlgorithmComplex-BigO, ExternalDomainReferences-1-Low, Block-Vertical-2-Block, Bloom-1-Knowledge, Language-none-none-none, LinguisticComplexity-1-Low, CS2, CodeLength-NotApplicable, TopicWG-Sorting-Quadratic, Nested-Block-Depth-0-no_ifs_loops                                                                                                    |

```
Field
           Value
ID
           632743 [created: 2013-06-20 03:25:02, author: ray (ray), avg difficulty: 0.0000]
Question
           The following is a skeleton for a method called "minVal":
            public static int minVal(int□ y, int first, int last) {
             /* This method returns the value of the minimum element in the
            * subsection of the array "y", starting at position
            * "first" and ending at position "last".
               int bestSoFar = y[first];
              xxx missing for loop goes here
              return bestSoFar;
            } // method minVal
           In this question, the missing "for" loop is to run "forwards". That is, the code should search the array from the low subscripts to the high subscripts. Given that, the
           correct code for the missing "for" loop is:
Α
             for (int i=last; i>first; i--) {
                 if ( y[i] < bestSoFar ) {</pre>
                    bestSoFar = y[i];
                 } // if
            } // for
В
             for (int i=first+1; i<=last; i++) {</pre>
                 if (y[i] > y[bestSoFar]) {
                    bestSoFar = y[i];
                 } // if
            } // for
С
             for (int i=last; i>first; i--) {
                 if ( y[i] > y[bestSoFar] ) {
                    bestSoFar = i;
                 } // if
             } // for
D
            for (int i=last; i>first; i--) {
                 if ( bestSoFar < y[i] ) {</pre>
                    bestSoFar = i
                 } // if
            } // for
*E*
             for (int i=first+1; i<=last; i++) {</pre>
                 if ( y[i] < bestSoFar ) {</pre>
                    bestSoFar = y[i];
                 } // if
            } // for
```

```
Explanation a)
                                  The loop starts at last ... This loop is not running backwards.
                                  b)
                                  INCORRECT:
                                  if (y[i] > y[bestSoFar]) ... bestSoFar is storing a value, not a position. In any event, this if condition is searching for the maximum value.
                                  c)
                                  INCORRECT:
                                  The loop starts at last ... This loop is not running backwards.
                                  if (y[i] > y[bestSoFar]) ... bestSoFar is storing a value, not a position. In any event, this if condition is searching for the maximum value.
                                   bestSoFar = i; ... bestsoFar is being set to the position, not the value.
                                  d)
                                  INCORRECT:
                                  The loop starts at last ... This loop is not running backwards.
                                  if (bestSoFar < y[i]) ... this if condition is searching for the maximum value.
                                  bestSoFar = i; ... bestsoFar is being set to the position, not the value.
                                  e)
                                  CORRECT!
                                  Nested-Block-Depth-2-two-nested, Contributor\_Raymond\_Lister, ATT-Transition-English\_to\_Code, Skill-WriteCode\_MeansChooseOption, ATT-Type-How, Difficulty-Indiana (Code) and the contributor of the contributor of the code (Code) and the code (Code) and the code (Code
Tags
                                  2-Medium, Block-Horizontal-2-Struct_Control, ExternalDomainReferences-1-Low, TopicSimon-Arrays, Block-Vertical-2-Block, Language-Java, Bloom-3-Analysis,
                                   TopicSimon-LoopsSubsumesOperators, CS1, LinguisticComplexity-1-Low, CodeLength-lines-06-to-24_Medium, Neo-Piaget-2-Preoperational
```

| Field    | Value                                                                                                    |
|----------|----------------------------------------------------------------------------------------------------|
| ID       | 632753 [created: 2013-06-20 03:09:31, author: ray (ray), avg difficulty: 0.0000]                                                                                                    |
| Question | The following is a skeleton for a method called "minVal":                                                                                                    |
|          | <pre>public static int minVal(int[] y, int first, int last) {   /* This method returns the value of the minimum element in the   * subsection of the array "y", starting at position   * "first" and ending at position "last".   */</pre>                                                                                        |
|          | <pre>int bestSoFar = y[first];</pre>                                                                                                    |
|          | xxx missing for loop goes here                                                                                                    |
|          | return bestSoFar;                                                                                                    |
|          | } // method minVal                                                                                                    |
| *A*      | In this question, the missing "for" loop is to run "backwards". That is, the code should search the array from the high subscripts to the low subscripts. Given that, the correct code for the missing "for" loop is:  for (int i=last; i>first; i) {     if (y[i] < bestSoFar ) {         bestSoFar = y[i];     } // if } // for |
| В        | <pre>for (int i=first+1; i&lt;=last; i++) {    if ( y[i] &gt; y[bestSoFar] ) {      bestSoFar = y[i];    } // if } // for</pre>                                                                                                    |
| С        | <pre>for (int i=last; i&gt;first; i) {    if ( y[i] &gt; y[bestSoFar] ) {       bestSoFar = i;    } // if } // for</pre>                                                                                                    |
| D        |                                                                                                    |

```
for (int i=last; i>first; i--) {
                    if ( bestSoFar < y[i] ) {</pre>
                       bestSoFar = i
                    } // if
              } // for
              for (int i=first+1; i<=last; i++) {</pre>
                    if ( y[i] > bestSoFar ) {
                       bestSoFar = i;
                    } // if
              } // for
Explanation
             CORRECT!
             b)
             INCORRECT:
             The loop starts at first+1 ... This loop is not running backwards.
             if (y[i] > y[bestSoFar]) ... bestSoFar is storing a value, not a position. In any event, this if condition is searching for the maximum value.
             INCORRECT:
             if (y[i] > y[bestSoFar]) ... bestSoFar is storing a value, not a position. In any event, this if condition is searching for the maximum value.
             bestSoFar = i; ... bestsoFar is being set to the position, not the value.
             INCORRECT:
             if (bestSoFar < y[i]) ... this if condition is searching for the maximum value.
             bestSoFar = i; ... bestsoFar is being set to the position, not the value.
             INCORRECT:
             The loop starts at first+1 ... This loop is not running backwards.
             if (y[i] > y[bestSoFar]) ... this if condition is searching for the maximum value.
             bestSoFar = i; ... bestsoFar is being set to the position, not the value.
Tags
             Nested-Block-Depth-2-two-nested, Contributor_Raymond_Lister, ATT-Transition-English_to_Code, Skill-WriteCode_MeansChooseOption, ATT-Type-How, Difficulty-
             2-Medium, Block-Horizontal-2-Struct_Control, ExternalDomainReferences-1-Low, TopicSimon-Arrays, Block-Vertical-2-Block, Language-Java, Bloom-3-Analysis,
             TopicSimon-LoopsSubsumesOperators, CS1, LinguisticComplexity-1-Low, CodeLength-lines-06-to-24_Medium, Neo-Piaget-2-Preoperational, ConceptualComplexity-
```

| Field    | Value                                                                                                    |
|----------|----------------------------------------------------------------------------------------------------|
| ID       | 632754 [created: 2013-06-20 02:37:58, author: ray (ray), avg difficulty: 0.0000]                                                                                                    |
| Question | The following is a skeleton for a method called "maxVal":                                                                                                    |
|          | <pre>public static int maxVal(int[] y, int first, int last) {   /* This method returns the value of the maximum element in the   * subsection of the array "y", starting at position   * "first" and ending at position "last".   */   int beatCSTan T wiffirst];</pre> |
|          | <pre>int bestSoFar = y[first];</pre>                                                                                                    |
|          | xxx missing for loop goes here                                                                                                    |
|          | return bestSoFar;                                                                                                    |
|          | } // method maxVal                                                                                                    |
|          | In this question, the missing "for" loop is to run "forwards". That is, the code should search the array from the low subscr                                                                                                    |
| A        | <pre>for (int i=last; i&gt;first; i) {    if ( y[i] &lt; bestSoFar ) {</pre>                                                                                                    |

2-Medium

```
bestSoFar = y[i];
                  } // if
               } // for
*B*
              for (int i=first+1; i<=last; i++) {</pre>
                   if ( y[i] > bestSoFar ) {
                       bestSoFar = y[i];
                   } // if
              } // for
C
              for (int i=last; i>first; i--) {
                   if (y[i] > y[bestSoFar]) {
                       bestSoFar = i;
                   } // if
              } // for
D
              for (int i=last; i>first; i--) {
                   if ( y[i] < bestSoFar ) {</pre>
                       bestSoFar = i;
                   } // if
              } // for
Ε
              for (int i=first+1; i<=last; i++) {</pre>
                   if ( y[i] > bestSoFar ) {
                      bestSoFar = i;
                   } // if
              } // for
Explanation
            a)
             INCORRECT:
             The loop starts at last ... it is NOT running forward.
             if (y[i] < y[bestSoFar]) ... This is setting bestSoFar to the value of the SMALLEST number so far.
             b)
             CORRECT!
             CORRECT:
             The loop starts at last ... it is NOT running forward.
             if ( y[i] > y[bestSoFar] ) ... bestSoFar is storing the minimum value, NOT the position of the minimum value.
              bestSoFar = i ... bestSoFar is being set to a postion, not the value at that poisition.
             d)
             INCORRECT:
             The loop starts at last ... it is NOT running forward.
             if (y[i] < bestSoFar) ... This is lokking for the SMALLEST value.
             bestSoFar = i \dots bestSoFar \ is \ being \ set \ to \ a \ postion, \ not \ the \ value \ at \ that \ position.
             e)
             INCORRECT:
             b estSoFar = i ... bestSoFar is being set to a postion, not the value at that position.
Tags
             Nested-Block-Depth-2-two-nested, Contributor_Raymond_Lister, ATT-Transition-English_to_Code, Difficulty-2-Medium, Block-Horizontal-2-Struct_Control, ExternalDoma
             LoopsSubsumesOperators, CS1, LinguisticComplexity-1-Low, CodeLength-lines-06-to-24_Medium, Neo-Piaget-2-Preoperational, ConceptualComplexity-2-Medium
```

| Field    | Value                                                                                  |
|----------|----------------------------------------------------------------------------------------|
| ID       | 632808 [created: 2013-05-24 00:08:46, author: crjjrc (xchris), avg difficulty: 0.0000] |
| Question | Suppose you have the following partial code to sum up an array of int s:               |

```
int sum(int[] nums) {
                                                                                  int sum = 0;
                                                                                  return sum;
                                                                     }
                                                              Which of the following does not correctly complete this method?
Α
                                                                      for (int i = 0; i < nums.length; ++i)</pre>
                                                                                  sum += nums[i];
В
                                                                      for (int i : nums)
                                                                                 sum += i;
*C*
                                                                      for (int i = nums.length - 1; i \ge 0; ++i)
                                                                                  sum += nums[i];
D
                                                                     int i = 0;
                                                                    while (i < nums.length) {</pre>
                                                                                 sum += nums[i];
                                                                                 ++i;
Explanation It appears in this solution that we are iterating through the list in reverse. However, we incorrectly increment the iterator, leading to an IndexOutOfBoundsException.
Tags
                                                              Contributor_Chris_Johnson, ATT-Transition-ApplyCode, Skill-WriteCode_MeansChooseOption, ATT-Type-How, Difficulty-1-Low, Block-Horizontal-1-Struct_Text,
                                                              External Domain References-1-Low, Topic Simon-Arrays, Block-Vertical-2-Block, Language-Java, Bloom-2-Comprehension, Topic Simon-Loops Subsumes Operators, CS1, and the properties of the properties of the prope
                                                              Linguistic Complexity \hbox{-}1-Low, Code Length-lines-06-to-24\_Medium, Conceptual Complexity-1-Low, Nested-Block-Depth-1-Low, Code Length-lines-06-to-24\_Medium, Conceptual Complexity-1-Low, Nested-Block-Depth-1-Low, Nested-Block-Depth-1-Low, Nested-Bloc
```